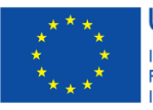

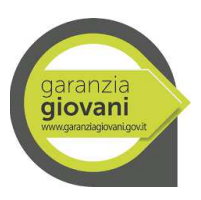

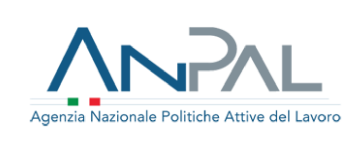

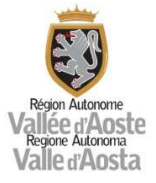

# **DESCRIZIONE DEL SISTEMA DI GESTIONE E CONTROLLO DEL PON IOG**

**Organismo Intermedio: Regione autonoma Valle d'Aosta** 

**CCI 2014IT05M9OP001** 

Versione 1.0

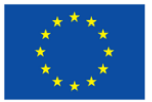

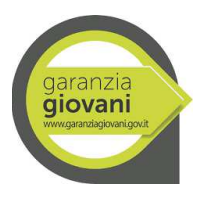

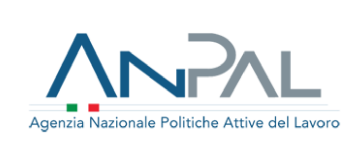

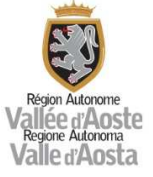

# Sommario

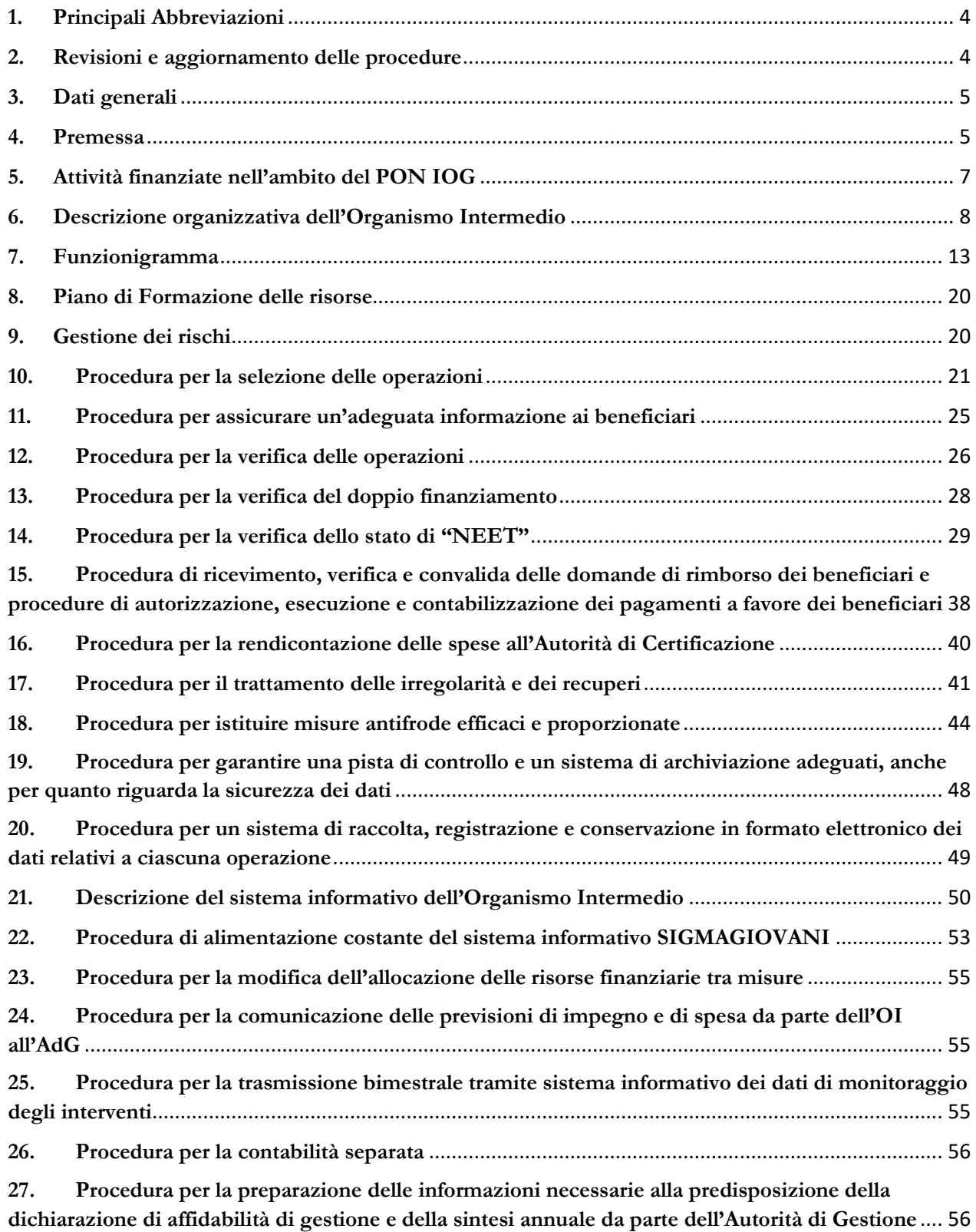

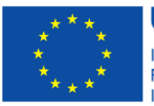

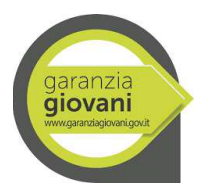

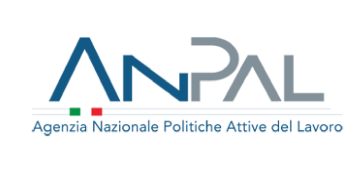

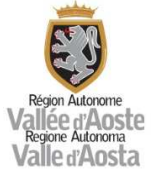

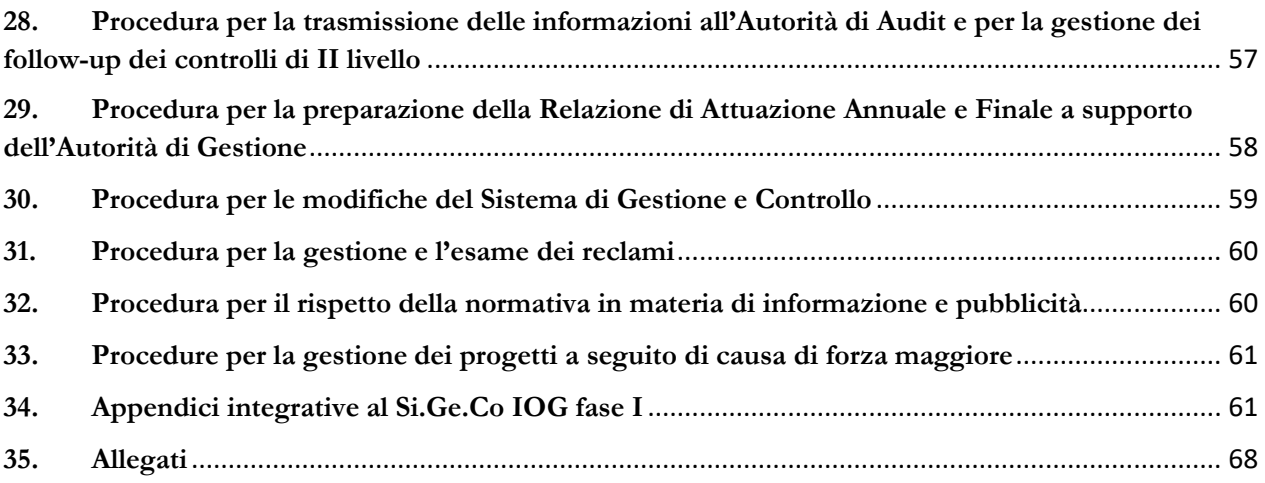

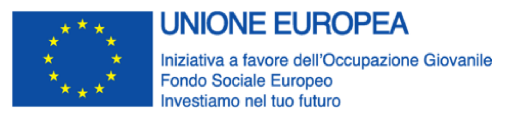

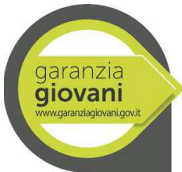

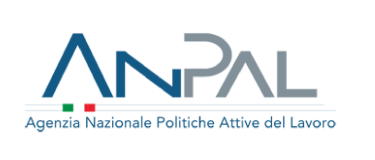

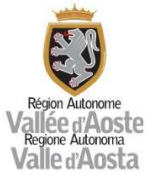

## **1. Principali Abbreviazioni**

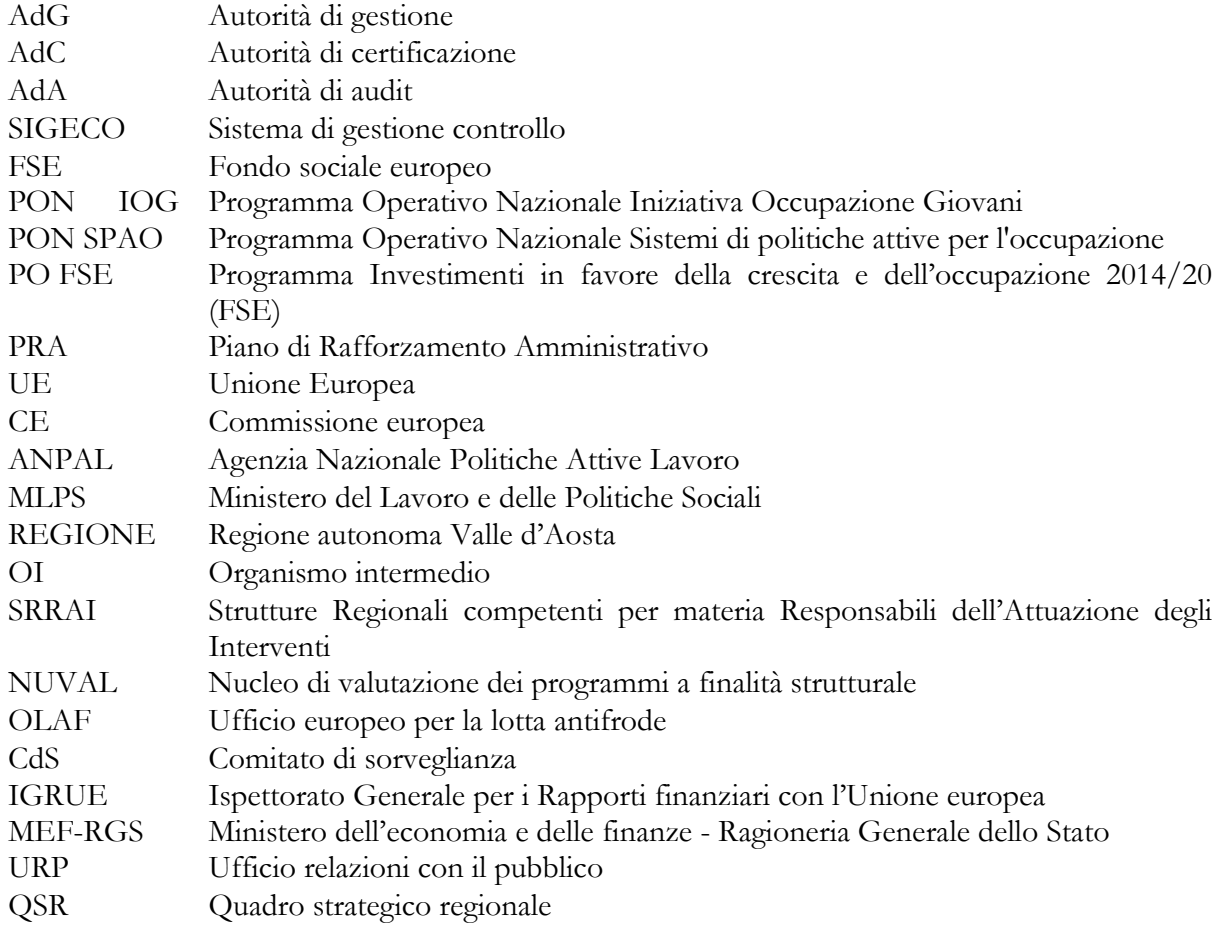

## **2. Revisioni e aggiornamento delle procedure**

Le informazioni riportate nel presente documento descrivono il sistema di gestione e controllo del PON IOG, così come strutturato dall'Organismo Intermedio "Regione autonoma Valle d'Aosta - Struttura organizzativa Programmazione Fondo sociale europeo e gestione progetti cofinanziati in materia di istruzione" e approvato con deliberazione della Giunta regionale n.\_\_\_\_ del \_\_\_\_\_.

Il documento rappresenta uno strumento in progress suscettibile di aggiornamenti in rispondenza a mutamenti del contesto normativo e procedurale di riferimento, ovvero ad esigenze organizzative ed operative che dovessero manifestarsi nel corso dell'implementazione del Sistema di Gestione e Controllo. L'OI provvede a raccogliere le esigenze di modifica/integrazioni e ad aggiornare, previo assenso, se del caso, dell'AdG o dell'AdA, il documento e i contestuali allegati mediante Deliberazione di Giunta regionale o, in caso di variazioni non sostanziali, mediante l'adozione di un Provvedimento del Dirigente della Struttura Programmazione Fondo sociale europeo e gestione progetti cofinanziati in materia di istruzione.

Nella tabella sottostante sono registrate le versioni del presente documento con le relative principali modifiche apportate.

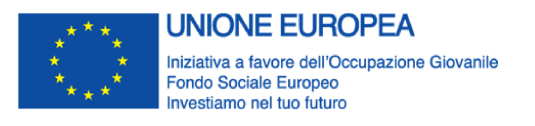

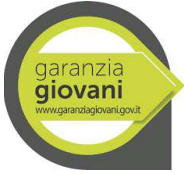

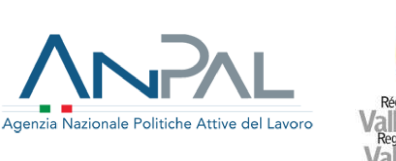

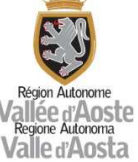

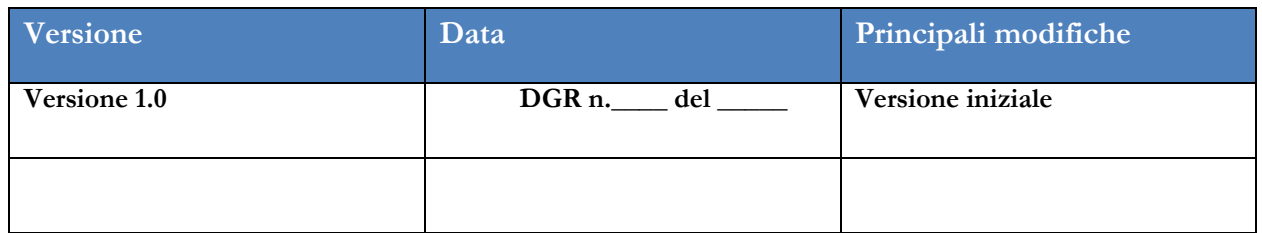

Il presente documento è stato redatto tenendo conto delle osservazioni sul Si.Ge.Co. relativo alla prima fase di attuazione del PON IOG (Descrizione delle funzioni e delle procedure dell'Organismo Intermedio - Addendum alla descrizione delle funzioni e delle procedure dell'Autorità di Gestione e dell'Autorità di Certificazione del PO del Programma Investimenti per la crescita e l'occupazione 2014/2020 Fondo Sociale Europeo 2014-2020), formulate da parte dell'Autorità di Audit nel rapporto definitivo di Audit relativo alla missione di audit dei giorni 30 e 31 luglio 2019, trasmesso con nota prot. n. 9593 del 15 ottobre 2019.

Tali rilievi, chiusi dall'Autorità di Audit con le note prot. n. 9671 del 26 novembre 2020 e prot. n. 6512 del 8 luglio 2021, sono stati superati mediante la predisposizione del presente documento per l'attuazione della seconda fase e attraverso la redazione di alcune procedure integrative al Si.Ge.Co. fase I, necessarie al fine di consentire il controllo e la successiva rendicontazione delle ultime spese residue relativamente alla prima fase del Programma. Tali procedure sono state riportate al capitolo 34 e sono da intendersi quali appendici integrative al Si.Ge.Co fase I.

# **3. Dati generali**

Direzione titolare: Struttura Programmazione Fondo Sociale Europeo e gestione progetti cofinanziati in materia di istruzione – Dipartimento Politiche strutturali e affari europei – Assessorato istruzione, università, politiche giovanili, affari europei e partecipate

Titolo del Programma: Programma Operativo Nazionale "Iniziativa Occupazione Giovani" – PON IOG

## N. CCI: 2014IT05M9OP001

Referente: Tripodi Gianluca

Indirizzo: Loc. Le Grand Chemin – Rue Grand Chemin, 46, 11020 Saint-Christophe (AO)

Tel: 0165 272967

Posta elettronica: adg.fse@regione.vda.it

# **4. Premessa**

La **Garanzia Giovani** *(Youth Guarantee)* è un'iniziativa a favore dell'occupazione giovanile per la lotta alla disoccupazione giovanile come previsto all'art. 16 del Regolamento (UE) n. 1304/2013 del Parlamento Europeo e del Consiglio del 17 dicembre 2013 pubblicato sulla GUE del 20 dicembre 2013, relativo al Fondo Sociale Europeo. L'iniziativa ha origine dalla Raccomandazione del Consiglio

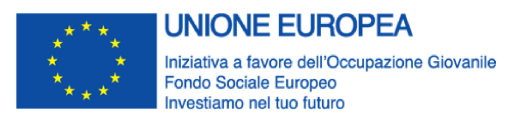

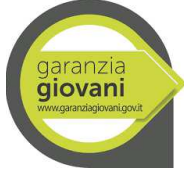

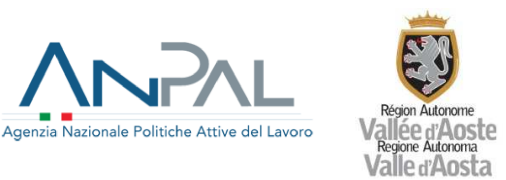

Europeo del 22 aprile 2013, pubblicata sulla GUE Serie C 120/2013 del 26 aprile 2013, che delinea lo schema di opportunità per i giovani e invita gli Stati Membri a garantire ai giovani con meno di 25 anni un'offerta qualitativamente valida di lavoro, di proseguimento degli studi, di apprendistato o di tirocinio o altra Misura di formazione entro un tempo limitato dall'inizio della disoccupazione o dall'uscita dal sistema di istruzione formale.

In risposta a tale iniziativa l'Italia - attraverso l'istituzione di una Struttura di Missione, presso il Ministero del Lavoro e delle Politiche Sociali (composta dai rappresentanti del Ministero e delle sue agenzie tecniche – INAPP (ex ISFOL) e ANPAL Servizi (ex Italia Lavoro) - del MIUR, MISE, MEF, del Dipartimento della Gioventù, dell'INPS, delle Regioni e Province Autonome, delle Province e Unioncamere) – il 23 dicembre 2013 ha predisposto e trasmesso alla Commissione Europea il Piano di attuazione italiano della Garanzia per i Giovani.

Il "Piano di attuazione italiano della Garanzia per i Giovani" definisce le azioni comuni da intraprendere sul territorio italiano e stabilisce che la gestione della Garanzia venga realizzata mediante la definizione di un unico Programma Operativo Nazionale presso il Ministero del Lavoro, che veda le Regioni come Organismi Intermedi (ossia gestori "delegati").

L'Accordo di Partenariato, trasmesso dal Governo nazionale alla Commissione europea in data 22 aprile 2014, individua il Programma Operativo Nazionale per l'attuazione dell'Iniziativa per l'Occupazione dei Giovani" (cui in questo documento ci si riferisce con l'abbreviazione PON IOG) tra i Programmi Operativi Nazionali finanziati dal FSE.

In data 17 aprile 2014 è stata stipulata la Convenzione tra Ministero del Lavoro e delle Politiche Sociali e la Struttura Politiche della formazione e dell'Occupazione della Regione Valle d'Aosta che individua quest'ultima come Organismo Intermedio del PON IOG ai sensi del comma 7 dell'art. 123 del Reg. (UE) n. 1303/2013, con conseguente delega da parte del Ministero del Lavoro di tutte le funzioni di cui all'art. 125 del summenzionato Regolamento.

Il PON "Iniziativa Occupazione Giovani" a titolarità del Ministero del Lavoro e delle Politiche Sociali è stato adottato con Decisione della Commissione C(2014)4969 dell'11 luglio 2014.

Dal 1 Gennaio 2017 (nota ANPAL 1865 del 15 febbraio 2017) sono state trasferite ad ANPAL (Agenzia Nazionale per le Politiche Attive del Lavoro, istituita con D. Lgs. 14 settembre 2015, n. 150, art. 4) le funzioni e i compiti di Autorità di Gestione e di Certificazione del PON IOG del ciclo di programmazione 2014-2020, così come il personale già assegnato alle Autorità di Gestione e Certificazione.

L'art. 9, comma 1, alla lettera i, D.Lgs n. 150/2015 ha previsto che spettino all'ANPAL le competenze in materia di "gestione dei programmi operativi nazionali nelle materie di competenza, nonché di progetti cofinanziati dai Fondi comunitari". Tale competenza è stata ulteriormente specificata dall'art. 10 del DPCM 13 aprile 2016 in base al quale si dispone che le competenze di Autorità di gestione dei Programmi operativi nazionali nelle materie di competenza siano attribuite alla Divisione III dell'ANPAL, mentre alla Divisione VI spettino i compiti inerenti l'Autorità di certificazione.

La Decisione C (2014) 4969 dell'11 luglio 2014 con la quale la Commissione Europea ha adottato il Programma Operativo Nazionale "Iniziativa Occupazione Giovani" (PON IOG), è stata

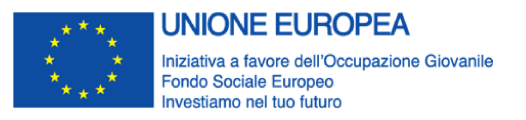

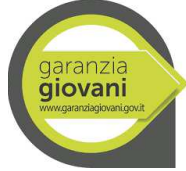

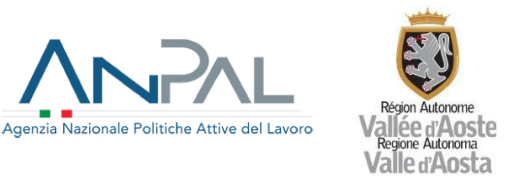

successivamente modificata dalla Decisione di esecuzione C(2017) 8927 del 18 dicembre 2017, dalla Decisione di esecuzione C(2018) 9102 del 19 dicembre 2018, dalla Decisione di esecuzione C(2020) n. 1844 del 18 marzo 2020 e, in ultimo, dalla Decisione di esecuzione C(2020) n. 9116 del 10 dicembre 2020.

A seguito della Decisione C(2017) 8927 del 18.12.2017, il Decreto Direttoriale n. 22 del 17.01.2018 ha ripartito le risorse aggiuntive assegnate a valere sul PON IOG agli OOII dando così via alla Nuova Garanzia Giovani.

In data 20 settembre 2017, sono state approvate, in sede di Comitato di Politiche Attive, le nuove Schede descrittive delle Misure del PON IOG che rappresentano il quadro di riferimento per le azioni che gli OOII possono attuare nella nuova fase del Programma Garanzia Giovani. Tali schede sono state aggiornata, in sede di Comitato di Politiche Attive dell'11 luglio 2019, per quanto concerne le Misure 3 e 5 e, a seguito della conclusione del regime transitorio previsto dall'art. 26, comma 1, del D.Lgs n. 40 del 6 marzo 2017, in relazione alle Misure 6 e 6 bis.

Al fine di dare attuazione alle attività relative alla nuova fase del Programma Garanzia Giovani, l'ANPAL ha inteso rinnovare le Convenzioni con gli OOII del PON IOG. In data 5 giugno 2018 è stata stipulata la nuova Convenzione tra l'ANPAL e l'Organismo Intermedio Regione autonoma Valle d'Aosta - Struttura organizzativa Programmazione Fondo sociale europeo.

# **5. Attività finanziate nell'ambito del PON IOG**

Nell'ambito delle funzioni riconosciute dal PON IOG, l'Organismo Intermedio "Regione autonoma Valle d'Aosta - Struttura organizzativa Programmazione Fondo sociale europeo e gestione progetti cofinanziati in materia di istruzione" ha adottato, con Deliberazione della Giunta regionale n. 57 del 13 febbraio 2020, il Piano di Attuazione Regionale in coerenza con le finalità e l'impianto metodologico del Piano Italiano di attuazione della Garanzia Giovani e del PON IOG e con le schede misura. Il Piano definisce la strategia di allocazione delle nuove risorse tra le misure del PON con i risultati ottenuti nella prima fase di Garanzia Giovani, l'aggiornamento dell'analisi di contesto regionale della disoccupazione e dell'inattività.

In sintesi le azioni previste e le relative schede misura inserite nel PAR sono:

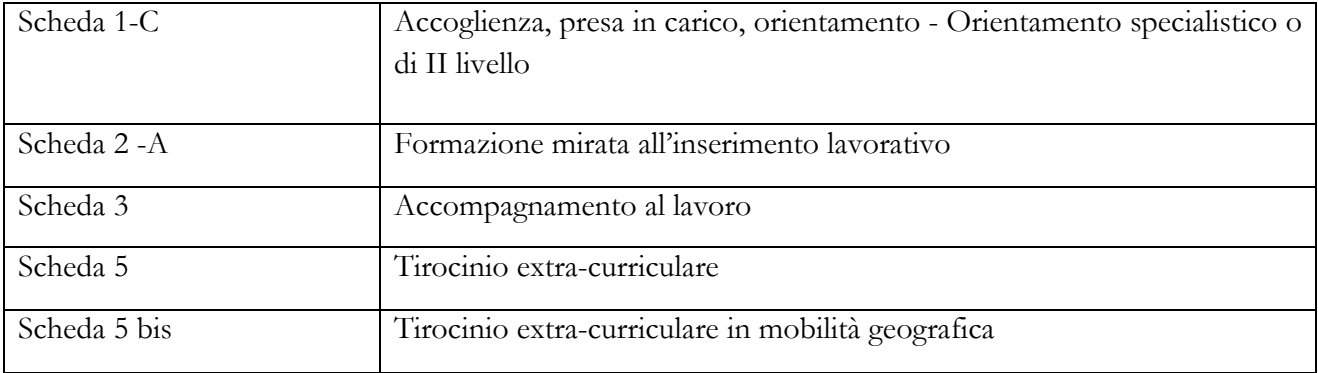

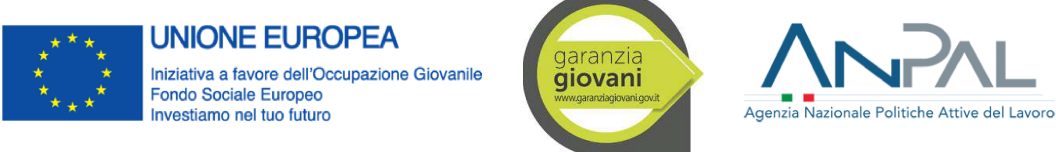

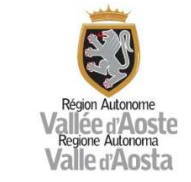

L'attuazione delle schede misura è demandata dal programmatore (SRRAI, di concerto con l'OI) ad un beneficiario esterno all'Amministrazione (operazioni a regia regionale, derivanti da scheda azione – Allegato 16) ad eccezione dei pagamenti delle indennità mensili e dell'indennità di mobilità, di cui alle schede 5 e 5-bis, attuati direttamente dalla SRRAI che assume, in questi casi, anche la funzione di beneficiario (operazioni a titolarità regionale, derivante da scheda progetto – Allegato 17).

## **Riferimenti documentali**

- $\triangleleft$  Allegato 16 Scheda azione
- $\triangleleft$  Allegato 17 Scheda progetto

## **6. Descrizione organizzativa dell'Organismo Intermedio**

Nell'ambito del PON IOG, l'ANPAL assicura la funzione di AdG e AdC, mentre tutte le Regioni e la Provincia Autonoma di Trento sono individuate con il ruolo di OO.II., ai sensi del comma 7 dell'art. 123 del Regolamento UE n. 1303/2013, come rappresentato nella figura seguente.

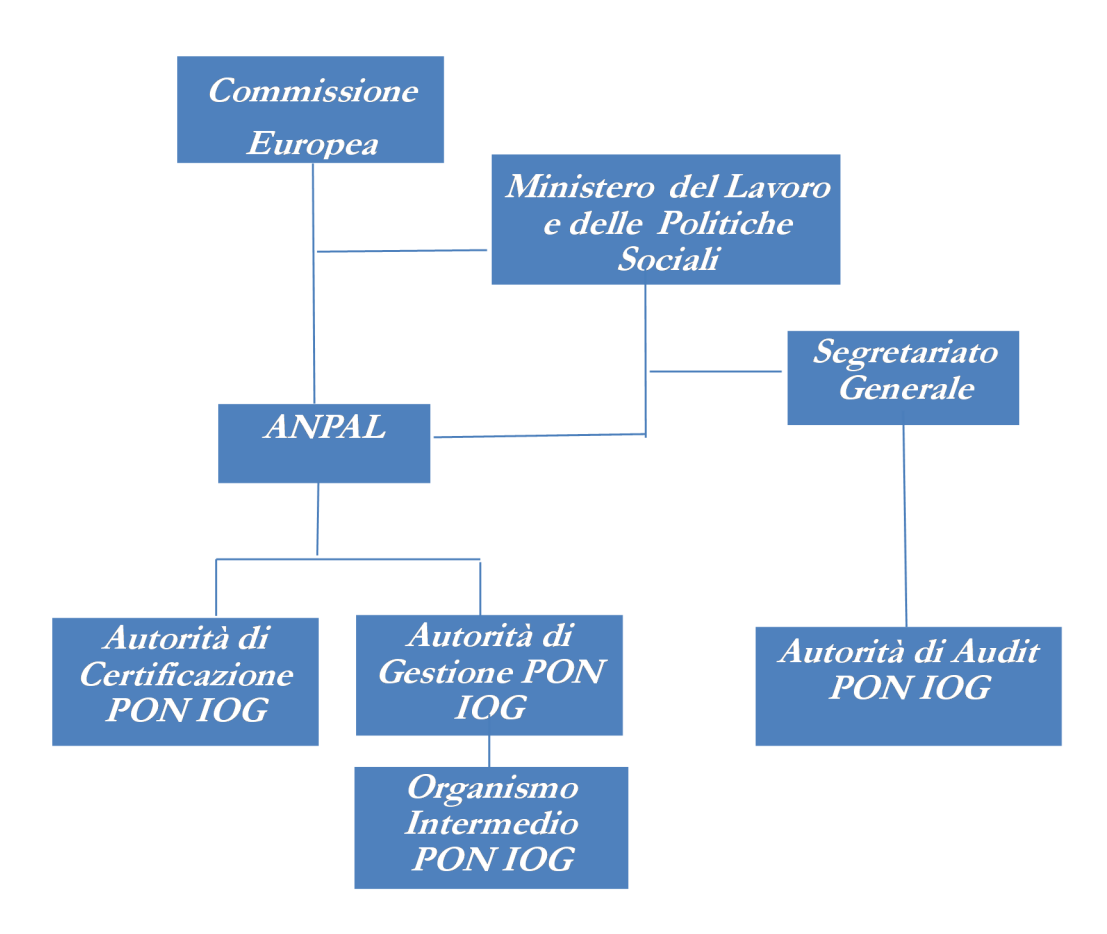

Per l'espletamento delle funzioni ad esso delegate, l'OI "Regione autonoma Valle d'Aosta", la cui funzione è ricoperta dalla struttura "Programmazione Fondo sociale europeo e gestione progetti cofinanziati in materia di istruzione", si avvale, oltre che dei propri uffici, dell'apporto delle SRRAI

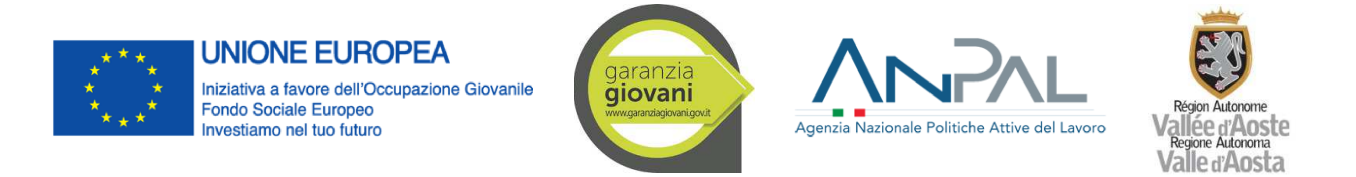

(Strutture Regionali Responsabili per l'Attuazione degli Interventi), ovvero le strutture regionali che, in ragione delle specifiche competenze, sono responsabili dell'attuazione delle schede misura.

La struttura organizzativa dell'OI e delle SRRAI è rappresentabile secondo quanto sotto illustrato.

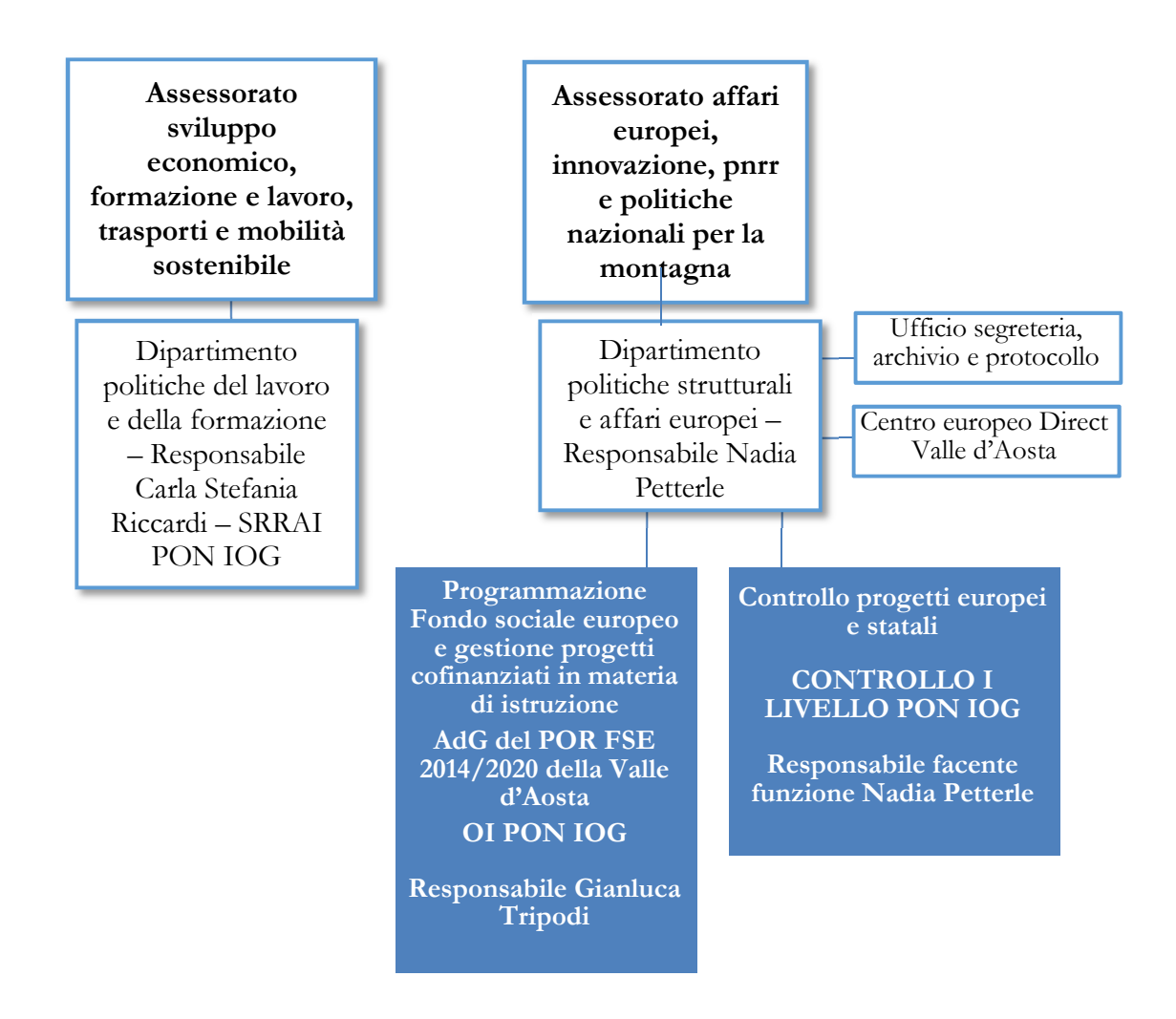

Nell'espletamento delle sue funzioni l'OI si avvale dei propri Uffici e di alcuni Uffici del Dipartimento Politiche strutturali e affari europei, in considerazione delle loro competenze trasversali:

a) Ufficio segreteria, archivio e protocollo, che svolge funzioni di supporto trasversali ai diversi uffici del Dipartimento;

b) Centro "Europe Direct Vallée d'Aoste", che ha lo scopo di avvicinare l'Europa ai cittadini valdostani, spiegare e far conoscere alle persone l'impatto che l'Unione europea ha sulla loro vita quotidiana. Europe Direct Vallée d'Aoste, informa la popolazione valdostana sulle politiche e sull'attualità dell'Unione europea tramite l'organizzazione di eventi che si svolgono su tutto il territorio valdostano.

La Struttura organizzativa Programmazione Fondo sociale europeo e gestione progetti cofinanziati in materia di istruzione, in qualità di OI, assicura la programmazione e il supporto all'attuazione, al monitoraggio e alla comunicazione relativamente al PAR e svolge, in particolare le seguenti funzioni:

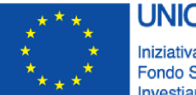

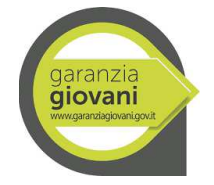

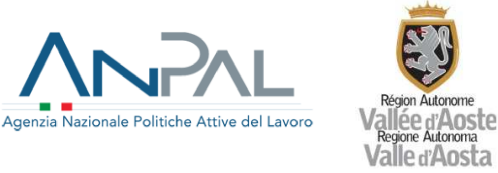

- predispone, in collaborazione e accordo con le SRRAI competenti per materia, il Piano di Attuazione Regionale;
- predispone e aggiorna il proprio Si.Ge.Co.;
- garantisce la tenuta di un sistema di contabilità separata o una codificazione contabile adeguata nell'attuazione degli interventi;
- garantisce la necessaria interlocuzione e collaborazione all'Autorità di Gestione, all'Autorità di Certificazione e all'Autorità di Audit per lo svolgimento dei compiti a queste assegnati dai regolamenti comunitari;
- fornisce all'Autorità di Gestione tutta la documentazione relativa allo stato di avanzamento degli interventi, necessaria in particolare per l'attività di monitoraggio, l'aggiornamento del Comitato di Sorveglianza e per l'elaborazione della Relazione annuale di attuazione e della Relazione finale di attuazione del PON IOG;
- provvede ad alimentare costantemente il sistema informativo SIGMAGIOVANI, collegando il proprio sistema informativo con il sistema informativo SIGMAGIOVANI secondo il protocollo di colloquio;
- informa l'Autorità di Gestione e l'Autorità di Certificazione in merito alle attività e agli esiti dei controlli effettuati secondo quanto stabilito dalla Convenzione;
- assicura la sorveglianza delle irregolarità e recupero delle somme indebitamente versate;
- assicura, di concerto con le SRRAI, l'applicazione della normativa in materia di informazione e pubblicità e le attività di comunicazione ai beneficiari.

La Struttura organizzativa Controllo progetti europei e statali (di seguito Struttura Controllo) effettua i controlli di primo livello delle operazioni finanziate dal PON IOG, dal PON SPAO e dal PO FSE 2014/20. Essa è funzionalmente indipendente dai diversi servizi responsabili della gestione e svolge le seguenti funzioni:

- effettua i controlli amministrativi in loco e a tavolino e le verifiche ispettive, finalizzate al controllo dell'effettività delle operazioni, della correttezza e conformità delle attività realizzate e, per le operazioni finanziate a costi reali, verifica la congruità e l'ammissibilità delle spese dichiarate, nel rispetto dei principi generali internazionali di contabilità e di revisione e delle norme europee, nazionali e regionali in materia;
- effettua i controlli delle rendicontazioni intermedie e finali delle spese o, nel caso gli stessi siano esternalizzati, gestisce i rapporti con le società esterne incaricate ed effettua la quality review dei controlli da queste effettuati al fine di verificarne la completezza e correttezza e assicurarne un adeguato livello di uniformità;
- gestisce le controdeduzioni con i beneficiari, interessando le SRRAI competenti;
- definisce i modelli e le procedure per i controlli ed il campionamento delle operazioni da controllare;
- effettua l'analisi di rischio;
- di concerto con l'OI, mantiene le relazioni ed assicura lo scambio di informazioni con le Autorità regionali, nazionali ed europee coinvolte nel controllo e monitoraggio del Programma (Autorità di certificazione, Autorità di audit, servizi della Commissione europea, Corte dei Conti, Guardia di Finanzia, …);
- collabora, se del caso, con le SRRAI per quanto attiene il monitoraggio finanziario, con particolare riferimento alla rendicontazione intermedia e finale della spesa.

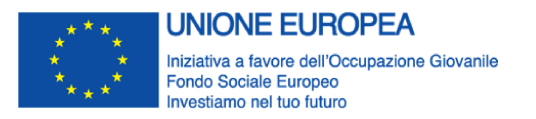

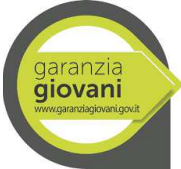

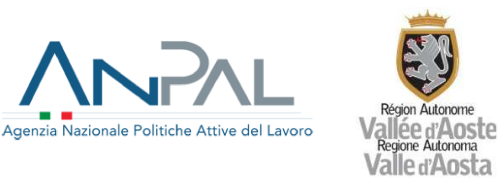

E', inoltre, coinvolta nell'attuazione del PAR la seguente SRRAI, in quanto struttura competente per materia: Dipartimento politiche del lavoro e della formazione - Assessorato sviluppo economico, formazione e lavoro.

La SRRAI assicura tutte le azioni necessarie per la corretta realizzazione degli interventi e l'esecuzione degli adempimenti necessari, operando in stretto coordinamento con l'OI, ed in particolare provvede a:

- programmare gli interventi da realizzare mediante la predisposizione degli avvisi o dei bandi, in stretto coordinamento con l'OI;
- gestire le risorse assegnate, nel rispetto dei profili di spesa definiti dal PAR e delle regole sull'utilizzo delle risorse stabilite dai regolamenti comunitari (disimpegno automatico), gestendo sul bilancio regionale eventuali risorse in overbooking;
- assicurare tutte le operazioni di evidenza pubblica per l'attuazione degli interventi: pubblicazione dell'avviso pubblico o del bando o altre modalità previste dalla normativa vigente, selezione degli interventi e approvazione degli stessi;
- assicurare l'accompagnamento ai beneficiari per l'attuazione degli interventi, disponendo tutti gli atti necessari;
- effettuare i controlli necessari per le anticipazioni e autorizzare le erogazioni ai beneficiari;
- procedere alla liquidazione dei pagamenti dovuti, in seguito ai controlli previsti (dispone i pagamenti attraverso il Sistema SAP-IGRUE o sui capitoli regionali in caso di risorse in overbooking);
- procedere, con riferimento ai Tirocini, al pagamento e alla rendicontazione delle indennità mensili e dell'indennità di mobilità;
- procedere all'avvio degli eventuali procedimenti di revoca totali o parziali dei finanziamenti e delle procedure di recupero delle risorse indebitamente percepite da parte dei beneficiari;
- assicurare l'implementazione e la corretta conservazione dei fascicoli di progetto;
- assicurare la corretta implementazione del sistema informativo SISPREG2014;
- trasmettere all'Organismo Intermedio, per mezzo del sistema informativo, i dati di monitoraggio secondo le scadenze previste;
- collaborare con la Struttura Controllo per la realizzazione dei controlli;
- collaborare con l'Autorità di Audit, l'Autorità di Certificazione e gli altri organismi di controllo per la realizzazione dei controlli di propria competenza;
- fornire annualmente all'OI una relazione sull'avanzamento delle attività, al fine di consentire la predisposizione della relazione annuale di attuazione, nei termini e con le modalità che saranno comunicate dall'OI;
- assicura, di concerto con l'OI, l'applicazione della normativa in materia di informazione e pubblicità e le attività di comunicazione ai beneficiari;
- fornire all'OI tutte le informazioni necessarie richieste per l'attuazione del programma.

Task force FSE

Nell'ambito della Struttura Programmazione Fondo sociale europeo e gestione progetti cofinanziati in materia di istruzione è, inoltre, istituita la Task force FSE con il compito di intervenire a supporto, ove necessario, delle SRRAI per gli aspetti di carattere metodologico e procedurale, relativi a:

- messa a punto e controllo preventivo di validazione degli strumenti della programmazione (Schede azione/progetto, avvisi, bandi, affidamenti a "in house", …), anche con la collaborazione della Struttura Controllo progetti europei e statali

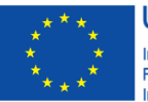

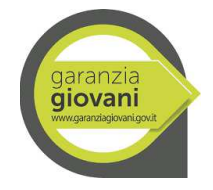

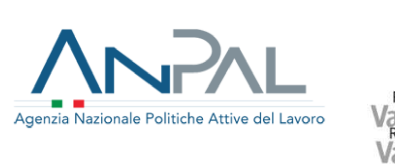

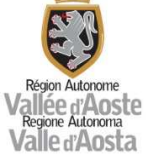

- coerenza con i regolamenti dell'UE e con gli obiettivi del PO e del PON;

- supporto nelle attività di ammissibilità e selezione tecnico/economica delle operazioni, al fine di coordinare le procedure di selezione degli interventi;

- sostegno nelle diverse attività di controllo e per il trattamento delle irregolarità;
- supporto alle attività di monitoraggio finanziario, fisico e procedurali;
- indicazioni condivise e coordinate alle SRRAI per la risoluzione di specifiche problematiche.

La Task force è composta da personale dell'O.I., integrato da professionalità specialistiche di attuazione e controllo dei Fondi, esterne all'amministrazione.

Coordina la Task force il dirigente, con il supporto di un istruttore dei programmi di sviluppo; entrambi sono destinatari delle richieste di supporto inviate all'indirizzo taskforcefse@regione.vda.it che inoltrano, se del caso, ai competenti funzionari dell'O.I. e della Struttura Controllo progetti europei e statali per la presa in carico della richiesta. E' infatti compito dei funzionari evadere le pratiche avvalendosi, in base alla tematica oggetto della richiesta, del supporto del restante personale della Struttura e, laddove necessario, delle professionalità specialistiche di assistenza tecnica esterne all'Amministrazione.

Inoltre, i funzionari della Task force FSE, anche mediante l'ausilio del restante personale della Struttura, partecipano ed elaborano proposte e documenti nell'ambito dei gruppi di lavoro interdipartimentali a supporto del Coordinamento delle Autorità di gestione nell'ambito della Politica regionale di sviluppo della regione.

Con riferimento alle risorse umane operanti nelle strutture sopra indicate, di seguito si riportano i funzionigramma, specificando che con Deliberazione della Giunta regionale n. 836 del 14 giugno 2019 è stato approvato il Piano del fabbisogno delle risorse umane dell'amministrazione regionale per il triennio 2019/2021, contenente l'indicazione dei profili richiesti dalle menzionate strutture.

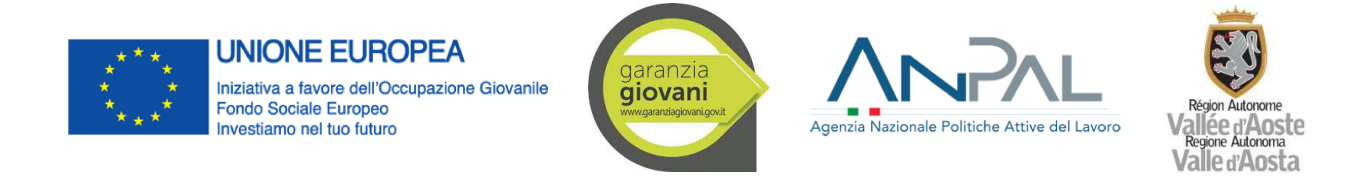

### **7. Funzionigramma**

Struttura organizzativa Programmazione Fondo sociale europeo e gestione progetti cofinanziati in materia di istruzione

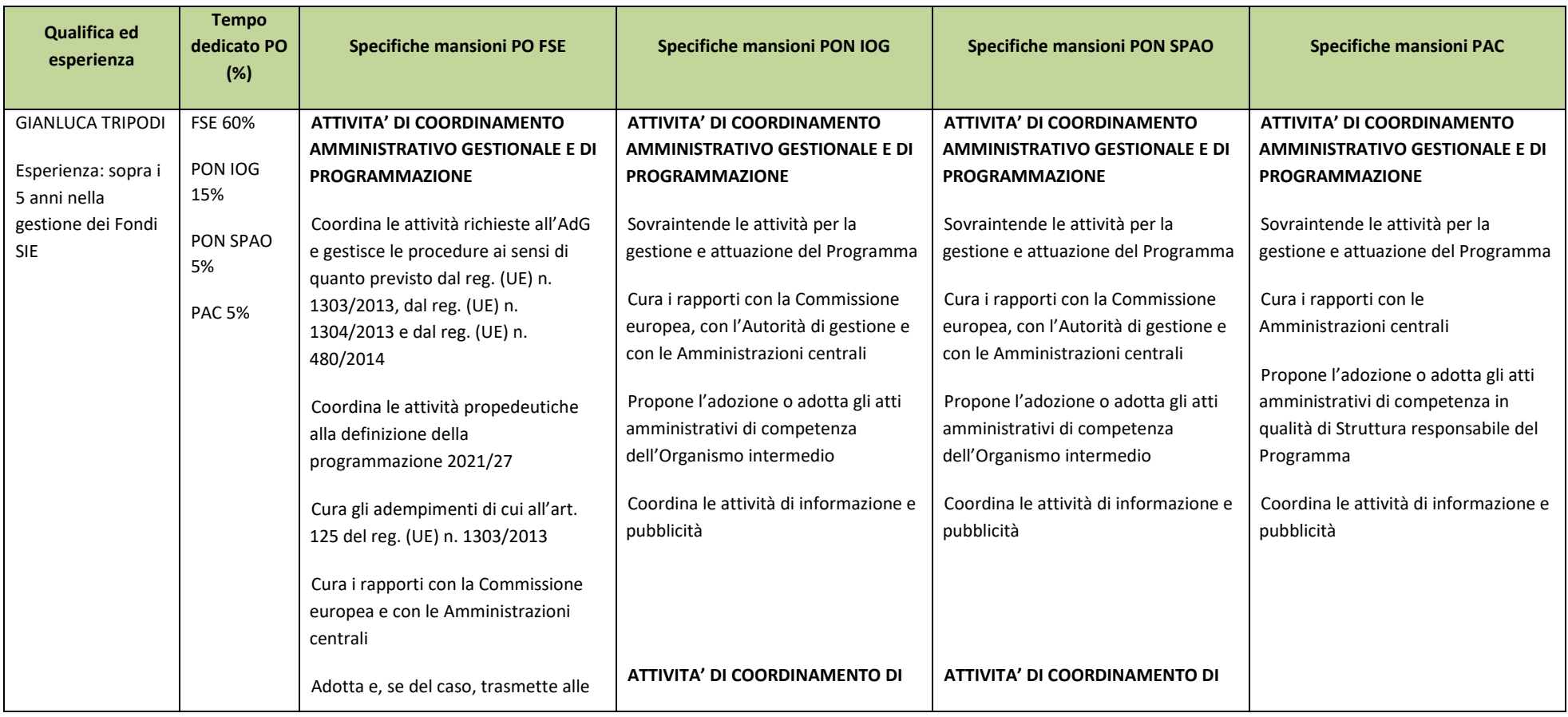

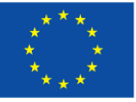

**UNIONE EUROPEA** Iniziativa a favore dell'Occupazione Giovanile<br>Fondo Sociale Europeo

Investiamo nel tuo futuro

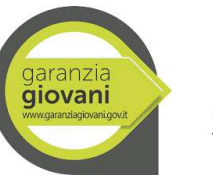

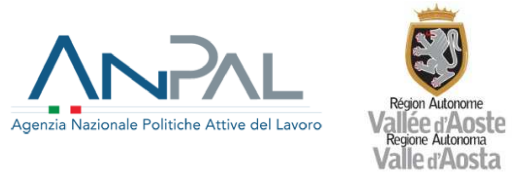

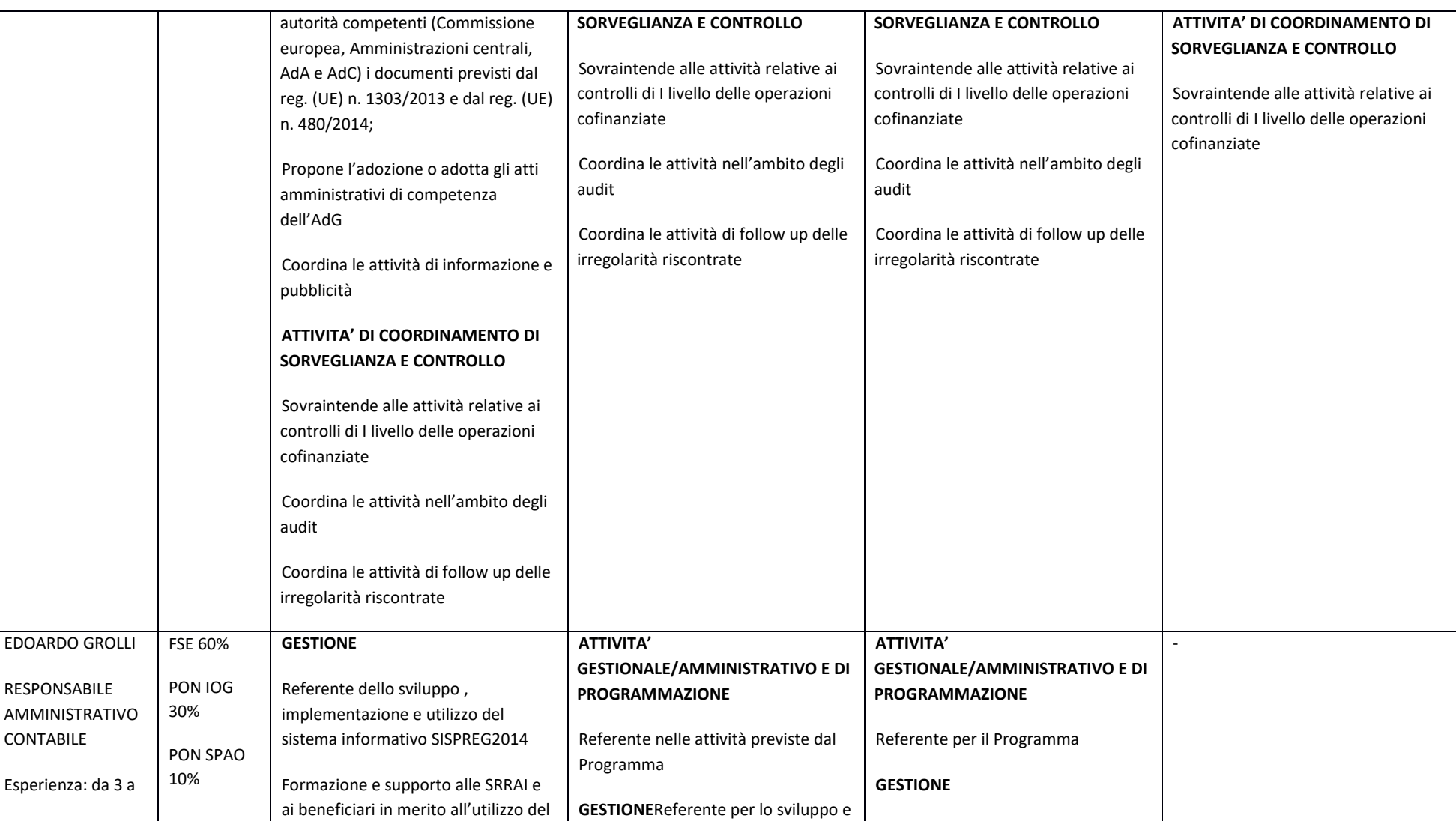

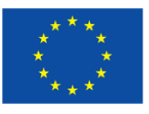

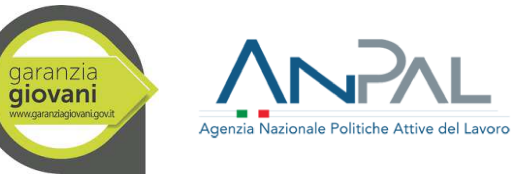

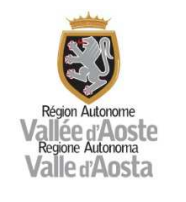

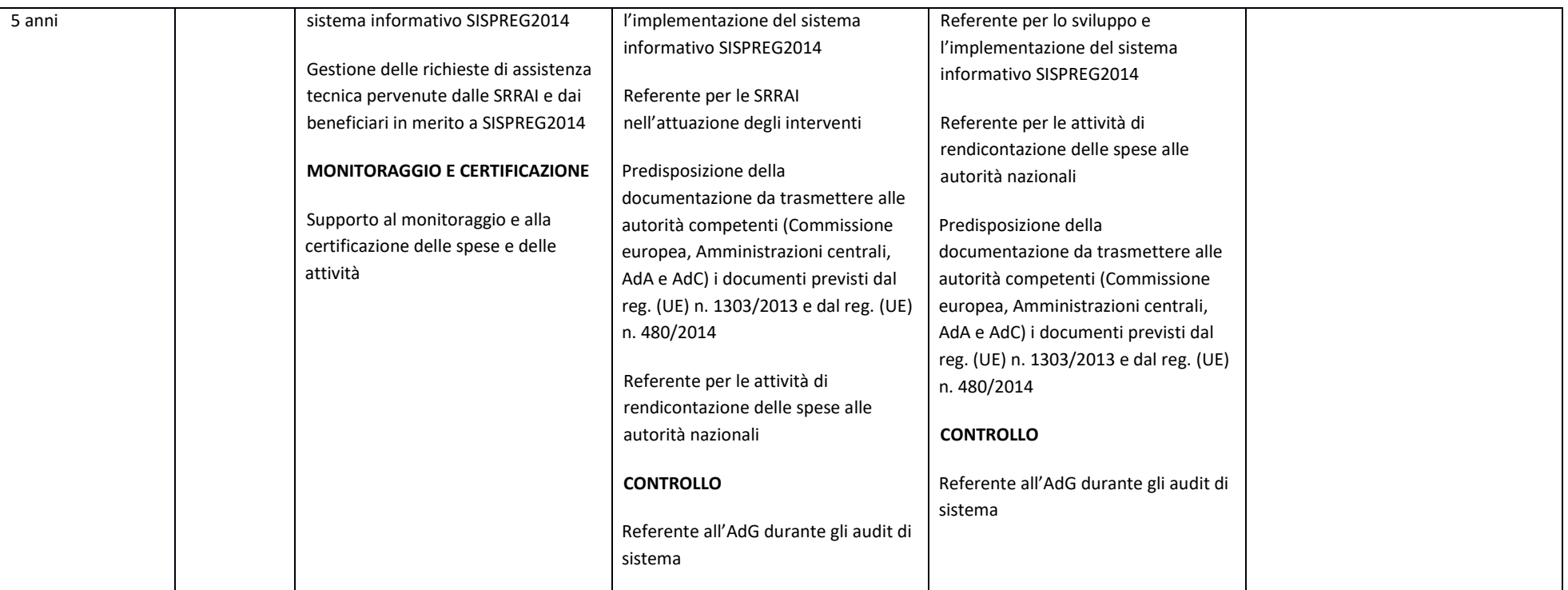

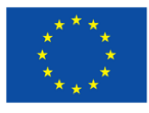

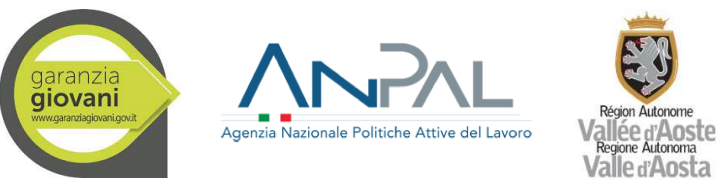

Struttura organizzativa Controllo progetti europei e statali

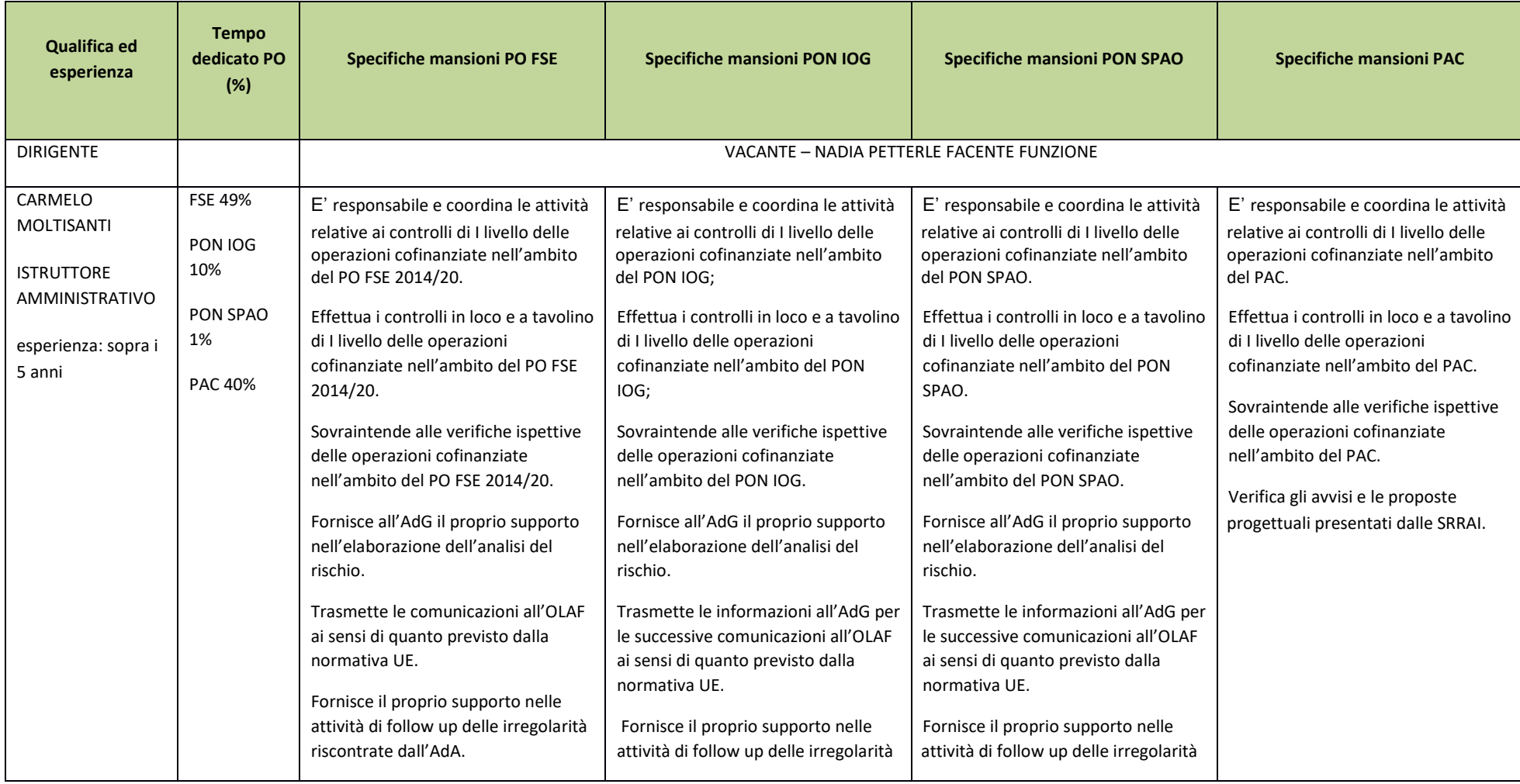

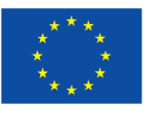

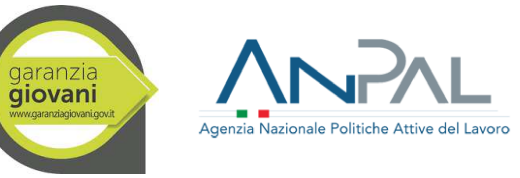

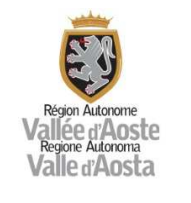

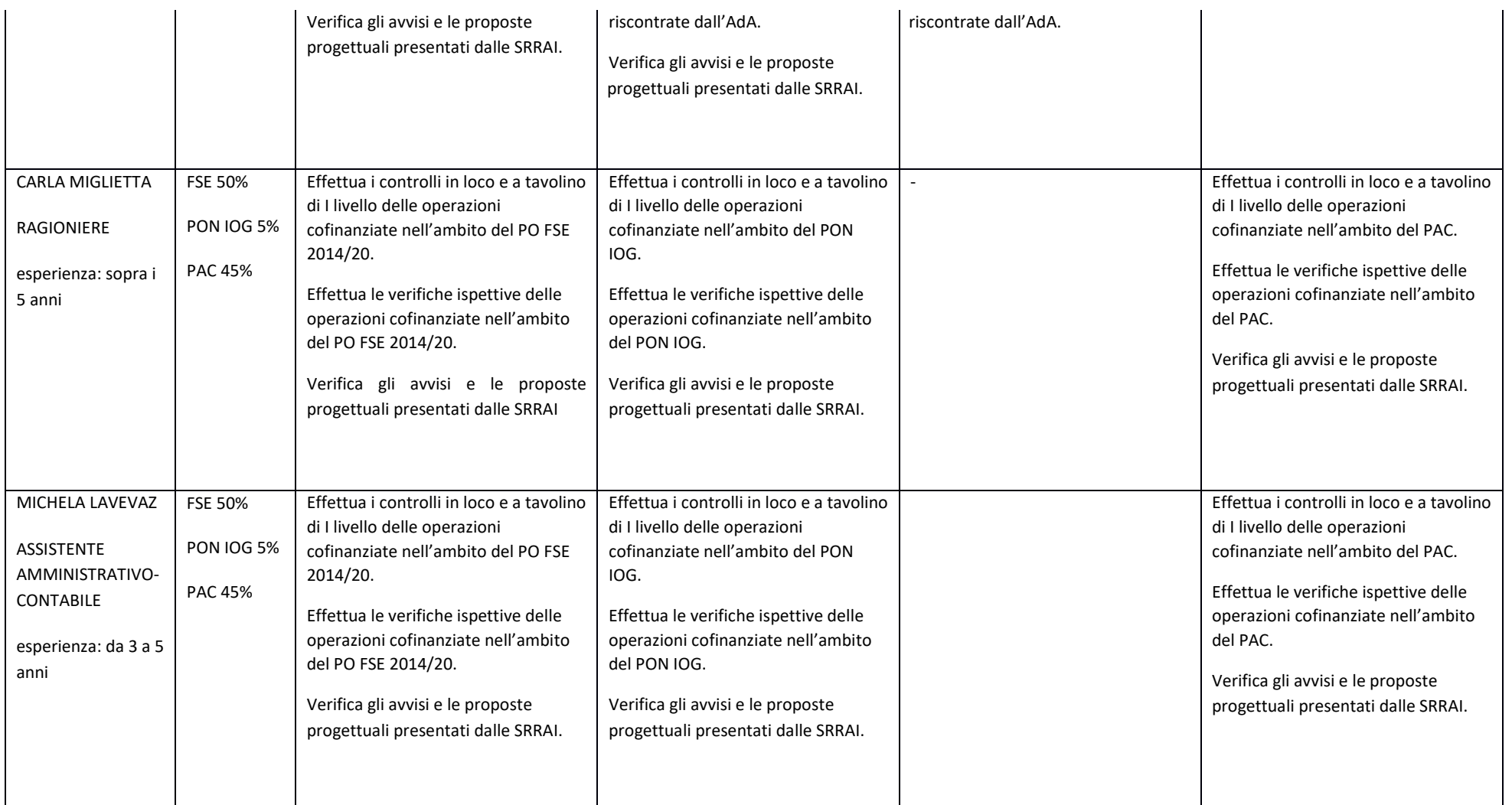

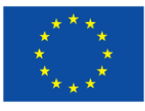

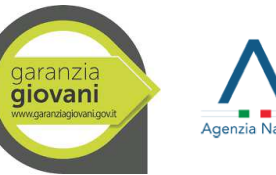

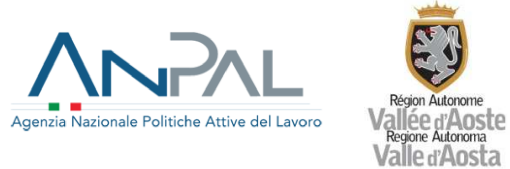

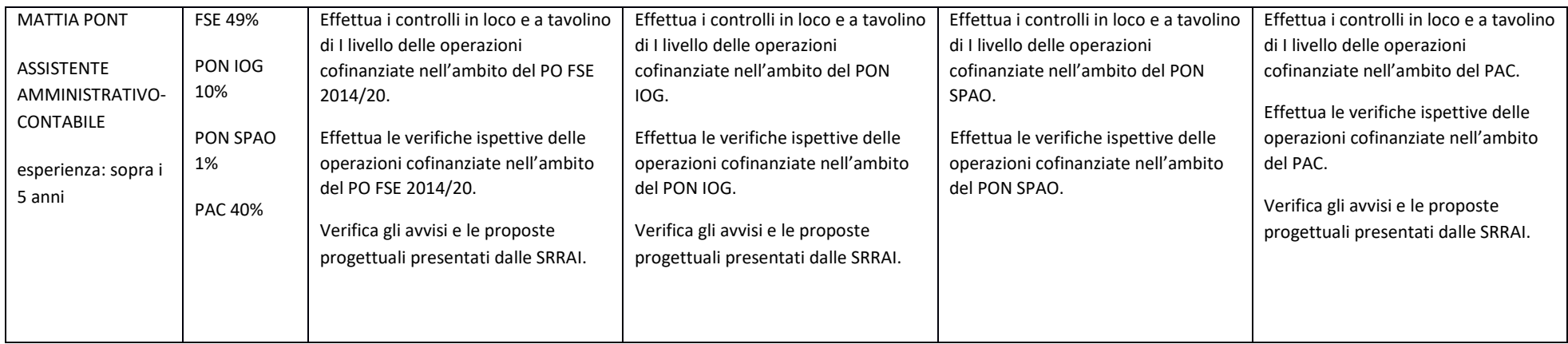

# SRRAI: Dipartimento Politiche del lavoro e della formazione

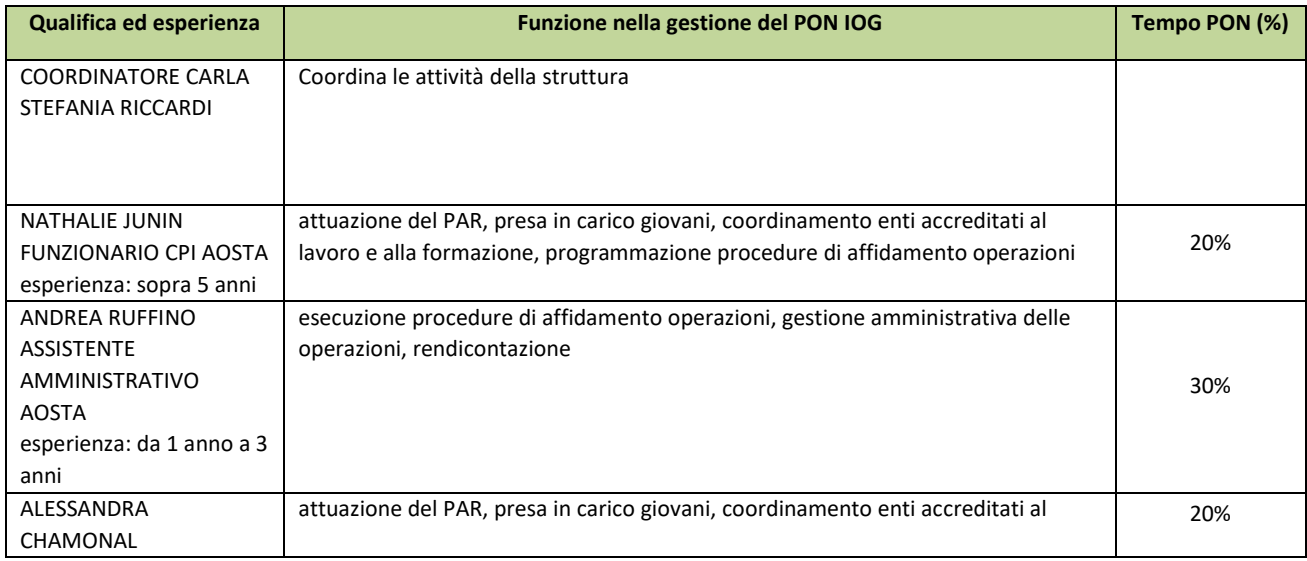

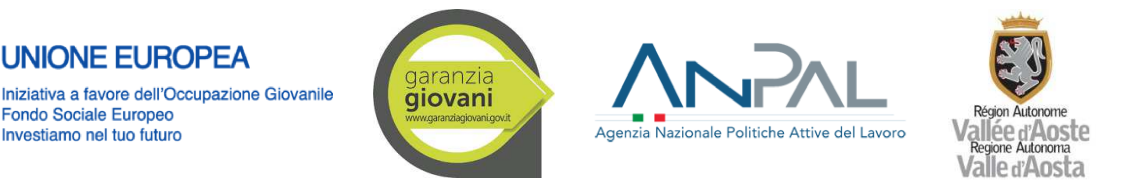

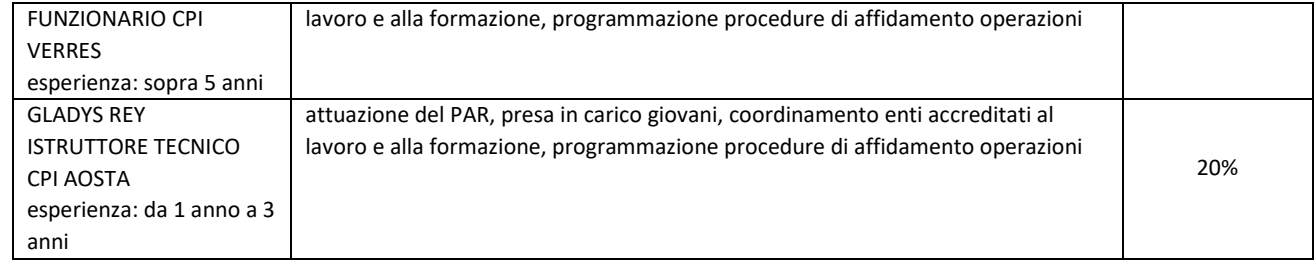

Con riferimento all'esperienza, le tabelle riportano le classificazioni inserite nell'Allegato A al PRA, Versione aggiornata a seguito di revisione di metàperiodo, del 9 febbraio 2019, aggiornate alla data di stesura del presente SIGECO, con le integrazioni per il personale non presente nel detto Allegato .

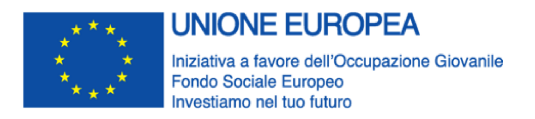

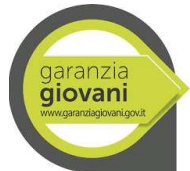

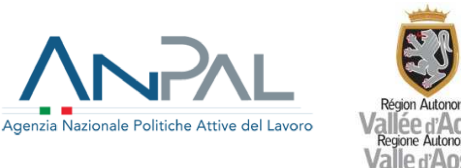

#### **8. Piano di Formazione delle risorse**

In aderenza a quanto indicato nel Piano di Rafforzamento Amministrativo 2018/19 (PRA del 9 febbraio 2019 - Versione aggiornata a seguito della revisione di metà periodo) e al risultato delle analisi valutative, con riferimento all'attuazione dei Programmi cofinanziati, si conferma l'obiettivo di assicurare la formazione, l'acquisizione, la capitalizzazione di competenze specifiche e il trasferimento del know-how da parte del personale dell'Amministrazione implicato nell'attuazione dei Programmi. Nello specifico, il personale impiegato nelle attività del PON IOG beneficia, unitamente alle risorse umane coinvolte a vario titolo nella gestione e attuazione dei Programmi cofinanziati, di un percorso formativo specialistico, finalizzato a fornire le conoscenze specifiche relative al contesto regionale in cui si opera e all'utilizzo dei finanziamenti europei e statali.

Nello specifico il piano ha visto la realizzazione di diversi corsi (per i quali si sono realizzate più edizioni):

- A.1 Normativa comunitaria di riferimento e nazionale derivata
- A.2 Tecniche e strumenti per la predisposizione dei progetti
- A.3 Sistemi di gestione e controllo
- A.4 Tecniche di valutazione e strumenti di monitoraggio
- A.5 Aggiornamento in materia di appalti per servizi e forniture
- A.6 Procedure di acquisto e pagamento nella PA
- A.7 Adempimenti in materia di comunicazione e strumenti per comunicare
- A.8 Normativa in materia di trattamento dei dati personali, trasparenza e anticorruzione nelle varie fasi del procedimento
- A.9 Pari opportunità e benessere organizzativo

In aggiunta sono in corso di attuazione azioni formative specialistiche in ambito antifrode.

#### **Riferimenti documentali**

 Piano di Rafforzamento Amministrativo 2018/19 (PRA del 9 febbraio 2019 - Versione aggiornata a seguito della revisione di metà periodo)

#### **9. Gestione dei rischi**

Tenuto conto del principio di proporzionalità (che mira ad evitare duplicazioni degli audit o dei controlli svolti dagli Stati membri), del livello di rischio per il bilancio dell'Unione e della necessità di ridurre al minimo gli oneri amministrativi a carico dei beneficiari e dell'amministrazione regionale, l'OI assicura le procedure atte a garantire la regolarità e la correttezza delle spese dichiarate, nonché la prevenzione, il rilevamento e la correzione di irregolarità, comprese le frodi. Per la realizzazione di tali procedure collegate alla gestione dei rischi, l'OI si avvale dell'apporto della Struttura Controllo e dell'esperienza acquisita nei precedenti periodi di programmazione. L'OI promuove, inoltre, la stipula di Protocolli d'intesa tra la Regione e il Comando regionale Valle d'Aosta della Guardia di Finanza, per

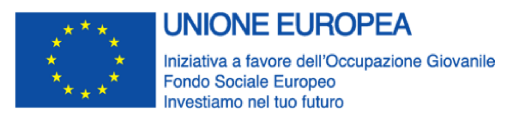

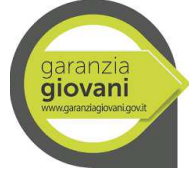

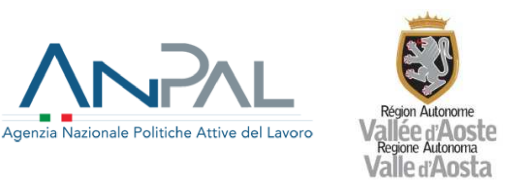

il coordinamento dei controlli e lo scambio d'informazioni in materia di finanziamenti dei Fondi strutturali europei.

In sintesi, l'OI assicura un'appropriata gestione del rischio attraverso:

- individuazione delle attività maggiormente soggette all'insorgenza di rischi derivanti, ad es., da procedure troppo articolate, numerosità degli attori interessati, entità delle risorse finanziarie, rischio connesso ai beneficiari;
- messa in atto di eventuali misure correttive o di miglioramento delle procedure di gestione e controllo, disposte a seguito dei controlli di I livello;
- legame tra analisi/valutazione del rischio e valutazione del rischio di frode.

Le attività potenzialmente a rischio sono individuate dall'OI, in collaborazione con le SRRAI, tramite apposita analisi valutativa che, in ragione della coerenza tra le Misure attuate, gli obiettivi perseguiti e le procedure utilizzate per l'implementazione del PON IOG e del PO FSE 2014-2020 della Valle d'Aosta, mutua criteri e analisi dei rischi dal "Manuale per l'individuazione dei fattori di rischio e la definizione del campione di operazioni da sottoporre a controllo in loco" utilizzato per il PO FSE 2014-2020, tenendo conto che l'utilizzo dello strumento Arachne, per quanto riguarda il PON IOG, avverrà per il tramite dell'Autorità di gestione che fornirà su istanza l'evidenza di eventuali situazioni di rischio (Allegato 2).

Le procedure di gestione dei rischi, come detto, sono legate al sistema di controllo di I° livello ed alla prevenzione delle frodi (di cui al successivo paragrafo 18), e quindi assicurano che l'OI, anche tramite le SRRAI, possa adottare idonee misure correttive, necessarie a sanare le criticità riscontrate a seguito dei controlli e utili a ridurre il tasso di rischio futuro.

L'analisi del rischio, oltre che in fase di campionamento per le operazioni da sottoporre a controlli in loco, è svolta in concomitanza con l'analisi del rischio frode.

### **Riferimenti documentali**

 Allegato 2 - "Manuale per l'individuazione dei fattori di rischio e la definizione del campione di operazioni da sottoporre a controllo in loco".

### **10. Procedura per la selezione delle operazioni**

#### **A – operazioni a regia regionale**

La SRRAI, in quanto struttura competente per materia, è responsabile della predisposizione e pubblicazione dell'avviso, nonché della selezione delle operazioni, secondo quanto esposto nel flusso procedurale contenuto nella "Pista di controllo per la selezione, attuazione e rendicontazioni delle operazioni a valere sul PON IOG – Interventi a regia regionale" (Allegato 1.A). Di seguito si riportano le principali fasi per la selezione delle operazioni.

#### Ricezione delle richieste di finanziamento

I progetti sono redatti su apposito formulario presente nel sistema informativo SISPREG2014 e reso disponibile per la compilazione sul sito internet della Regione Autonoma Valle d'Aosta: www.regione.vda.it – Canale Tematico "Europa", link "SISPREG2014".

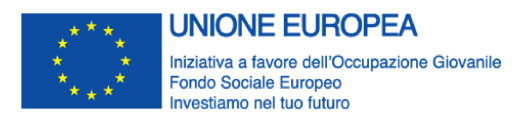

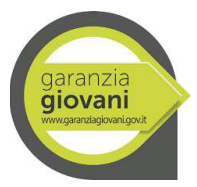

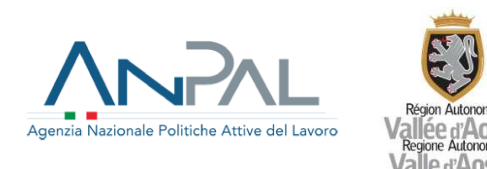

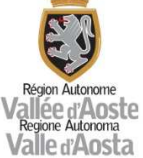

Le richieste di finanziamento inoltrate dai soggetti proponenti mediante SISPREG2014 sono protocollate automaticamente dal sistema stesso. In caso di temporaneo malfunzionamento o sospensione della funzionalità di protocollazione automatica, le richieste di finanziamento devono essere protocollate extra sistema seguendo la procedura disposta con le circolari n. 1098/2017 e 1593/2017 e successivamente associate al relativo progetto mediante l'apposita funzione disponibile a sistema.

#### Costituzione del nucleo di valutazione

A scadenza del termine di presentazione delle richieste di finanziamento da parte dei soggetti proponenti, il Dirigente della SRRAI costituisce un nucleo di valutazione nominandone i membri, di norma tre, sulla base di una dimostrabile esperienza e competenza sulle materie oggetto della valutazione.

I componenti del nucleo non devono trovarsi in conflitto di interessi con i soggetti proponenti e con le attività oggetto di contributo. A tal fine, i membri devono sottoscrivere una dichiarazione di assenza di conflitto di interessi da allegare in SISPREG2014, all'interno della sezione "Istruttoria progetti  $\rightarrow$ Finanziaria".

#### Valutazione formale

La valutazione formale è volta a verificare la presenza dei requisiti di ammissibilità generali dell'operazione previsti dall'avviso e dalla scheda azione, quali:

- conformità alle disposizioni specifiche dell'avviso pubblico, relativamente a tempi e modalità di presentazione della domanda di finanziamento;
- appartenenza del soggetto proponente alle categorie dei beneficiari ammissibili, come previsto dall'avviso;
- possesso, da parte del soggetto proponente, dei requisiti richiesti dall'avviso per la presentazione della domanda: esperienza pregressa, presenza di specifiche competenze professionali, condizioni specifiche in materia di aiuti di Stato, ecc.;
- regolarità formale della domanda e presenza della documentazione richiesta a corredo del progetto;

- assenza di duplicazione di finanziamenti provenienti da altri Fondi europei, nazionali e regionali. Il Nucleo di Valutazione potrà richiedere al proponente, ai sensi dell'art. 2 della L. n. 241/90 e dell'art. 5 della L.R. n. 19/2007 e s.m.i., di sanare eventuali carenze formali della richiesta di finanziamento e dei suoi allegati. I documenti mancanti e/o i chiarimenti richiesti devono essere forniti tramite PEC entro un termine fissato dalla SRRAI, pena l'inammissibilità del progetto.

I progetti presentati, risultati non conformi ai vincoli definiti nell'avviso e nella relativa scheda azione, sono esclusi dalla valutazione tecnica.

La gestione di tale processo valutativo è assicurata in SISPREG2014, nella sezione "Istruttoria progetti  $\rightarrow$  Formale".

### Valutazione tecnica

Esaurite le verifiche relative all'ammissibilità delle domande presentate, il Nucleo di valutazione procede alla valutazione tecnica delle proposte ammissibili che viene realizzata secondo i criteri di selezione approvati dal Comitato di Sorveglianza del Programma Operativo "Investimenti in favore della crescita e dell'occupazione 2014/20 (FSE)" e riportati nell'avviso pubblico. A partire da tali criteri, per ciascun avviso, vengono quindi definiti gli elementi di valutazione ed i relativi punteggi oggettivi atti a garantire parità di trattamento per tutti i partecipanti alle procedure selettive.

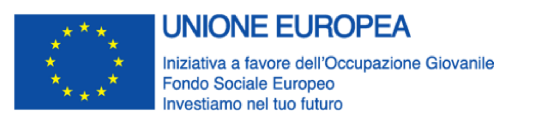

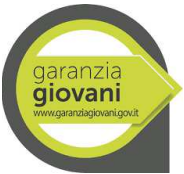

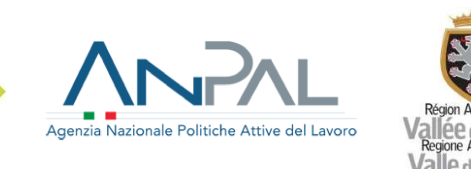

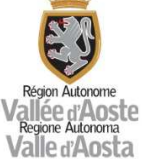

Il punteggio numerico assegnato, di norma, può essere considerato sufficiente a motivare gli elementi della proposta soltanto nell'ipotesi in cui l'avviso abbia espressamente predefinito specifici obiettivi e puntuali criteri di valutazione (presenza di formule matematiche di attribuzione del punteggio); nel caso contrario, l'utilizzo del solo punteggio numerico è insufficiente, soprattutto laddove i criteri siano generici e lascino spazio alla discrezionalità tecnica e occorra, pertanto, formulare sempre espliciti giudizi per ciascuna proposta progettuale esaminata.

La gestione di tale processo valutativo è gestito in SISPREG2014, nella sezione "Istruttoria progetti $\rightarrow$ Tecnica".

### Determinazione del sostegno

Conclusa la valutazione tecnica, il Nucleo di valutazione procede altresì alla conferma o rideterminazione dei costi dei singoli progetti, mediante l'apposita funzionalità in SISPREG2014, sezione "Istruttoria progetti  $\rightarrow$ Finanziaria".

Il nucleo deve redigere, per ogni adunanza, il relativo verbale che deve essere numerato e siglato in tutte le sue pagine (allegati compresi) e firmato in calce per esteso, da ciascun componente.

Tutti i verbali, corredati da eventuali allegati cartacei e informativi saranno, quindi, consegnati al Responsabile del procedimento al termine dei lavori di valutazione.

Tutta la documentazione relativa al processo di valutazione (verbali, dichiarazioni di assenza di conflitto di interessi, corrispondenza, …) deve essere inserita all'interno di SISPREG2014, sezione "Istruttoria  $progetti \rightarrow Finanzian'$ .

Per le verifiche di competenza la SRRAI si avvale delle check list di cui all'Allegato 4– Check list di verifica e selezione delle operazioni.

### Approvazione e pubblicazione della graduatoria, comunicazione esiti

Il Responsabile del procedimento acquisisce ed esamina i verbali trasmessi dal Nucleo di valutazione. Sulla base della graduatoria dei progetti stilata dal Nucleo di valutazione, la SRRAI dovrà procedere a:

- richiedere il Codice unico di progetto di investimento pubblico (CUP).;
	- presentare l'atto amministrativo per l'approvazione:
		- della graduatoria dei progetti approvati con l'evidenziazione di quelli che, nell'ambito delle risorse disponibili, sono oggetto di finanziamento, con i relativi punteggi;
		- dell'elenco dei progetti non approvati per il mancato raggiungimento del punteggio minimo richiesto;
		- dell'elenco dei progetti esclusi dalla valutazione, con l'indicazione delle cause di esclusione;
		- degli adempimenti contabili sul circuito IGRUE e, per l'eventuale parte di risorse in overbooking, sul bilancio regionale, secondo le disposizioni vigenti (impegni/prenotazioni di spesa, recupero nel bilancio regionale, ove dovuto, delle risorse finanziarie mandate in economia, riduzione degli impegni/prenotazioni relativi all'anno di competenza, …)
- pubblicare, sul sito internet della Regione e all'interno di SISPREG2014 nell'apposita sezione "Approvazione progetti", l'esito della procedura di valutazione e procedere a notificarlo a tutti i soggetti partecipanti. Per i progetti non approvati o esclusi, la comunicazione dovrà altresì

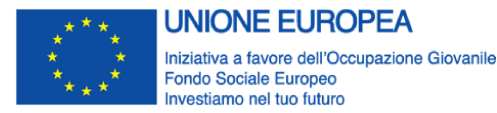

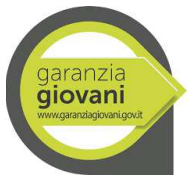

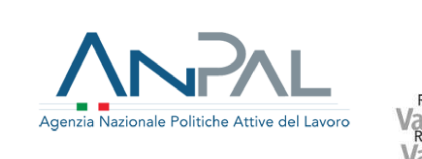

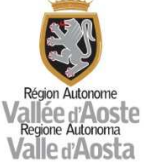

contenere, oltre che i punteggi attribuiti per singolo criterio, anche la motivazione dell'eventuale esclusione, il termine e l'autorità cui è possibile ricorrere;

- acquisire, preliminarmente all'assegnazione del contributo e laddove previsto, le informazioni antimafia, secondo quanto previsto dal D.lgs. n. 159/2011, aggiornato al D.lgs. 15 novembre 2012 n. 218 e la regolarità contributiva del soggetto proponente tramite il DURC.

#### Gestione osservazioni e ricorsi

Il procedimento amministrativo, l'accesso ai documenti e la partecipazione al procedimento amministrativo sono normati dalla L.R. 6 agosto 2007, n. 19 "Nuove disposizioni in materia di procedimento amministrativo e di diritto di accesso ai documenti amministrativi."

Con riferimento alla comunicazione dei motivi ostativi all'accoglimento della domanda, a norma dell'art. 16 della sopracitata Legge regionale, nei procedimenti a domanda di parte il responsabile del procedimento, ovvero la SRRAI, comunica agli istanti, tempestivamente e, in ogni caso, prima della formale adozione di un provvedimento negativo, i motivi che ostano all'accoglimento della domanda. Tale comunicazione sospende il termine per concludere il procedimento.

Entro il termine di dieci giorni dal ricevimento della comunicazione, i soggetti che hanno presentato la domanda hanno diritto di formulare per iscritto o con modalità telematiche le loro osservazioni, eventualmente corredate di documenti. Dell'eventuale mancato accoglimento di tali osservazioni la SRRAI ne fornisce ragione nella motivazione del provvedimento finale.

Non si applica la disposizione di cui al citato articolo 16, nel caso in cui il procedimento, avente ad oggetto la concessione di vantaggi economici subordinata all'esistenza di sufficienti disponibilità finanziarie in relazione al numero di richieste complessivamente presentate, non possa concludersi favorevolmente nei termini previsti per indisponibilità dei mezzi finanziari, il responsabile del procedimento comunica all'interessato le ragioni che rendono impossibile l'attribuzione del beneficio.

Come indicato nel paragrafo precedente, in caso di esito negativo, la SRRAI specifica nelle comunicazioni, oltre alle motivazioni alla base della decisione, l'indicazione del termine e dell'autorità cui è possibile ricorrere.

Avverso il provvedimento di esclusione, entro 60 giorni dalla sua notifica, è ammesso il ricorso giurisdizionale innanzi al T.A.R. competente, ovvero il ricorso straordinario al Capo dello Stato, entro 120 giorni dalla medesima data. In caso di proposizione di ricorso, l'atto notificato all'Amministrazione viene inoltrato alla struttura competente in materia di contenzioso. La SRRAI, in collaborazione con l'OI, ha il compito di acquisire ogni utile informazione e documento al fine di poter redigere una apposita relazione da trasmettere all'Avvocatura della Regione, deputata alla costituzione in giudizio e alla correlata attività difensiva. In pendenza del procedimento giurisdizionale, la SRRAI, di concerto con l'OI, valuta l'adozione, anche in autotutela, dei provvedimenti relativi alla candidatura/istanza del ricorrente ritenuti più opportuni.

### **B – operazione a titolarità regionale**

Per la parte di indennità mensili e indennità di mobilità, le schede 5 e 5-bis sono attuate direttamente dalla SRRAI (tramite scheda progetto) che ricopre, in questi casi, anche la funzione di "beneficiario", mentre le persone fisiche alle quali è destinata l'indennità sono individuate quali "destinatari finali" dell'intervento. Per tale tipologia di intervento la SRRAI predispone, a monte del processo attuativo, la scheda progetto con l'indicazione delle risorse a disposizione e dei requisiti e delle condizioni per l'erogazione dell'indennità. In fase di attuazione, la SRRAI liquida l'indennità ai destinatari finali sulla

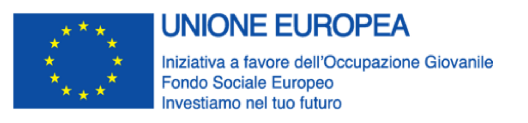

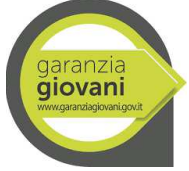

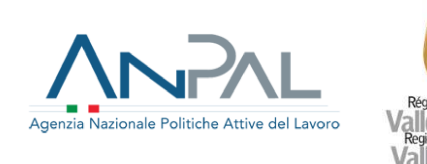

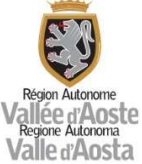

base della documentazione caricata sul sistema informativo SISPREG2014 relativamente all'attivazione dei tirocini. Tali attività saranno realizzate secondo quanto esposto nel flusso procedurale contenuto nella "Pista di controllo per la gestione dei pagamenti delle indennità mensili e dell'indennità di mobilità, di cui alle schede 5 e 5-bis. – Interventi a titolarità regionale" (Allegato 1.B).

### **Riferimenti documentali**

- Allegato 1.A Pista di controllo per la selezione, attuazione e rendicontazioni delle operazioni a valere sul PON IOG – Interventi a regia regionale
- Allegato 1.B Pista di controllo per la gestione dei pagamenti delle indennità mensili e dell'indennità di mobilità, di cui alle schede 5 e 5-bis. – Interventi a titolarità regionale
- Allegato 3.A Check list di controllo preventivo della Task Force FSE
- Allegato 3.B Check list di controllo preventivo della Struttura Controllo Progetti europei e statali
- $\triangleleft$  Allegato 3.C Check list controllo preventivo e validazione
- Allegato 4 Check list di verifica e selezione delle operazioni

### **11. Procedura per assicurare un'adeguata informazione ai beneficiari**

In conformità al disposto dell'art. 67, paragrafo 6, del Regolamento (UE) n. 1303/2013, che prevede la redazione di un documento che specifica le condizioni per il sostegno a ciascuna operazione e indica il metodo da applicare per stabilire i costi dell'operazione e le condizioni per il pagamento della sovvenzione, l'OI assicura l'implementazione di apposite procedure atte a garantire che il beneficiario disponga di tutte le informazioni necessarie.

L'OI, in collaborazione con le SRRAI competenti, definisce, in fase di programmazione dell'intervento, la documentazione e la modulistica funzionale all'attuazione, con l'attenzione a garantire una adeguata informazione ai beneficiari per l'accesso e la gestione del sostegno.

Il principale documento contenente diritti e doveri dei beneficiari è l'atto di adesione che è sottoscritto in fase di avvio dell'operazione dai beneficiari per l'assunzione di tutti gli impegni connessi all'attuazione. Unitamente all'Atto di adesione, il beneficiario sottoscrive l'informativa sul trattamento dei dati personali ai sensi dell'art. 13 GDPR n. 2016/679. Altre informazioni utili sono contenute nei singoli avvisi e bandi, che contengono precise e specifiche disposizioni anche di carattere gestionale.

Infine informazioni utili per i beneficiari sono contenute nei documenti trasversali che possono essere richiamati dagli avvisi, quali :

- le "Direttive regionali per la realizzazione di attività cofinanziate dal Fondo sociale europeo" laddove applicabili per l'attuazione delle operazioni del PON;
- il PAR e il presente SIGECO con i relativi allegati;
- la manualistica e la documentazione predisposta a livello nazionale per l'attuazione del PON IOG.

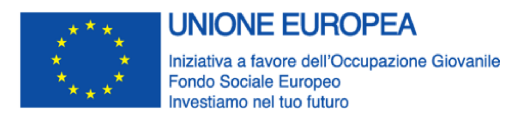

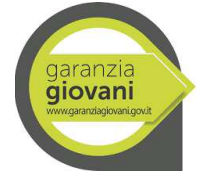

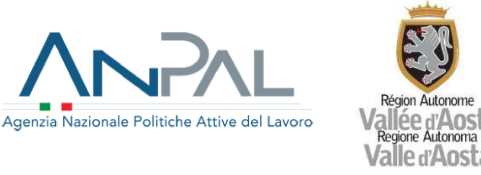

La documentazione citata definisce, tra l'altro:

- la normativa applicabile dell'Unione europea sull'ammissibilità;
- le norme nazionali di ammissibilità stabilite per il PON IOG;
- le condizioni generali del sostegno;
- i requisiti dei prodotti e dei servizi che devono essere forniti nel quadro dell'intervento;
- l'impostazione del finanziario dell'operazione;
- le tempistiche, il termine e le condizioni da rispettare per l'esecuzione di tutte le fasi dell'operazione (dalla presentazione alla chiusura);
- la modulistica;
- le modalità di l'erogazione del sostegno e le condizioni per eventuali anticipi;
- i tempi per la presentazione delle domande di rimborso e dei rendiconti intermedi e finali delle spese;
- i requisiti in materia di contabilità separata o codici di contabilità adeguati;
- modalità e tempistiche di trasmissione e conservazione della documentazione inerente l'operazione;
- gli obblighi in materia di informazione e pubblicità.

### **Riferimenti documentali**

- Direttive regionali per la realizzazione di attività cofinanziate dal Fondo sociale europeo
- Allegato 5 Modello di atto di adesione

### **12. Procedura per la verifica delle operazioni**

I controlli di I livello, di cui all'art. 125, sono verifiche svolte durante tutta la fase di attuazione delle operazioni e relative ai processi per i quali l'OI e le SRRAI sono responsabili, e sono realizzate al fine di verificare la fornitura dei prodotti e dei servizi cofinanziati, la realtà delle spese dichiarate e la conformità con i termini di ammissibilità della spesa e le norme europee, nazionali e regionali applicabili.

Il modello di controllo messo a punto dall'OI assicura che le verifiche coprano gli aspetti amministrativi, finanziari, tecnici e fisici delle operazioni e si articolano in:

- controlli amministrativi a tavolino (on desk): effettuati su tutte le domande di rimborso sono volti ad appurare il rispetto della normativa europea, nazionale e regionale di riferimento e la conseguente ammissibilità della spesa. Le verifiche amministrative avvengono u tutte le rendicontazioni intermedie e finali di spesa presentate dai beneficiari, prima che la relativa spesa sia dichiarata all'AdC;
- controlli amministrativi in loco, possono essere effettuati su base campionaria, finalizzati a verificare la correttezza di tutta la documentazione amministrativa e contabile di supporto all'attuazione del progetto.;
- verifiche ispettive (in loco in itinere), effettuati su base campionaria, finalizzate a verificare l'effettiva, corretta e conforme realizzazione dell'operazione, sono particolarmente importanti

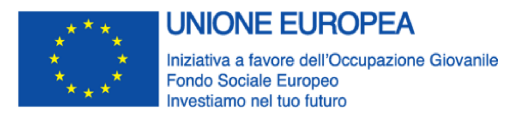

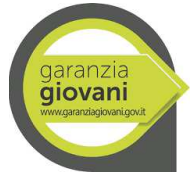

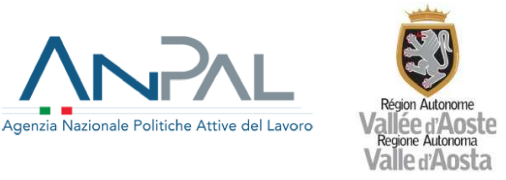

dal momento che le operazioni finanziate dal PON sono rappresentate per lo più da interventi immateriali;

Le citate verifiche sono effettuate dalla Struttura Controllo, come specificato al paragrafo 7, funzionalmente indipendente dai diversi servizi responsabili della gestione delle operazioni (SRRAI). La Struttura si può avvalere, per la realizzazione dei controlli, di soggetti esterni all'Amministrazione regionale appositamente designati. L'intensità, la frequenza e la copertura delle verifiche in loco (amministrative e ispettive) sono valutate sulla base di un'apposita analisi dei rischi che tiene in considerazione diversi elementi quali: il livello di rischio legato alle caratteristiche specifiche di ciascuna operazione, l'ammontare del finanziamento e del livello di rischio associato al beneficiario, sulla base della metodologia descritta nel "Manuale per l'individuazione dei fattori di rischio e la definizione del campione da sottoporre al controllo in loco" allegato.

Per l'esecuzione delle verifiche sono predisposte specifiche check-list che identificano gli elementi da controllare per ogni tipologia di Misura. Una volta conclusa la verifica, la Struttura Controllo, eventualmente per il tramite di società esterne, procede alla notifica del verbale di verifica al beneficiario e alla SRRAI a mezzo SISPREG2014. Il beneficiario può presentare alla Struttura procedente via PEC, entro e non oltre 15 giorni naturali consecutivi a decorrere dalla data di ricevimento del verbale di verifica, una memoria giustificativa relativa alla fattispecie contestata, per consentire una corretta instaurazione del contradditorio, ai fini della trasparenza del procedimento. Al fine di supportare con eventuali documenti il contraddittorio tra le parti, il beneficiario potrà richiedere un incontro presso la Struttura Controllo con la presenza, se necessaria, dei referenti delle SRRAI. Decorso il termine sopra indicato, in assenza di controdeduzioni, il verbale diviene definitivo. In caso di ricevimento delle controdeduzioni la Struttura Controllo procede a valutarle e a predisporre il verbale definitivo che è notificato al beneficiario e alla SRRAI, a mezzo SISPREG2014.

Con riferimento al quadro finanziario dell'operazione, la registrazione degli importi ammissibili/non ammissibili a seguito dei controlli avviene direttamente nella sezione "Ammissibilità della spesa" presente in SISPREG2014.

Relativamente ai pagamenti delle indennità mensili e dell'indennità di mobilità, di cui alle schede 5 e 5 bis, la SRRAI, assumendo la funzione di beneficiario, assicura direttamente le rendicontazioni della spesa attraverso SISPREG2014, avendo cura di caricare all'interno del sistema informativo tutti i documenti relativi alle liquidazioni avvenute nel periodo di riferimento e di assolvere, in fase di verifica di primo livello, ad eventuali richieste della Struttura Controllo.

Tutti gli esiti dei controlli di I livello e l'eventuale ulteriore documentazione disponibile, saranno inseriti in SIGMA GIOVANI.

### **Riferimenti documentali**

- Allegato 10 Check list verifiche ispettive in itinere
- Allegato 11 A-B-C-D-E Check list controlli amministrativi a tavolino
- Allegato 12 A-B-C-D Check list controlli amministrativi in loco
- Allegato 13 Verbale di controllo

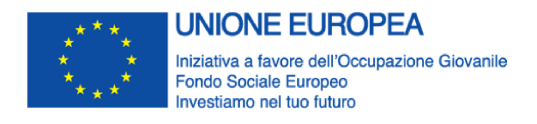

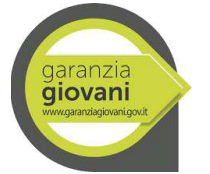

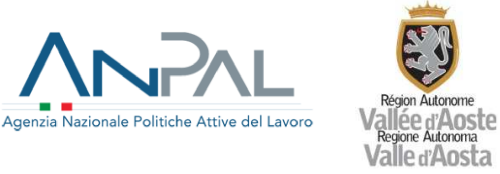

### **13. Procedura per la verifica del doppio finanziamento**

Allo scopo di verificare il rispetto del divieto di doppio finanziamento, l'OI procede, nelle diverse fasi di attuazione dell'operazione, come di seguito riportato.

Predisposizione dell'Avviso Indicazione del divieto di doppio finanziamento.

#### Adesione del beneficiario

All'atto di adesione, il beneficiario dichiara che le attività oggetto di finanziamento non usufruiscono né usufruiranno di altri finanziamenti pubblici.

#### Rendicontazione delle spese

Al fine di evitare il rischio del doppio finanziamento delle spese relative ai Progetti finanziati nell'ambito del PO FSE da parte del beneficiario:

tutti i documenti giustificativi di spesa (sia quelli cartacei che quelli originariamente digitali) devono riportare, ove possibile, il/i codice/i CUP dell'operazione/i, pena la non ammissibilità;

i giustificativi di spesa cartacei, nei quali non era possibile riportare le informazioni di cui al primo punto dovranno essere annullati sull'originale con apposita dicitura che riporti le seguenti informazioni: Programma, codice progetto, il/i codice/i CUP dell'operazione/i, l'importo imputato al progetto;

- nel caso di giustificativi di spesa originariamente digitali nei quali non era possibile riportare le informazioni di cui al primo punto (esempio giustificativo relativo a spese generali, cedolini, F24), dovrà essere predisposta una dichiarazione sull'assenza di doppio finanziamento e sull'importo imputato sull'operazione.

La dichiarazione, elaborata secondo il modello predisposto dall'OI (Allegato 20 - Dichiarazione sull'assenza del doppio finanziamento), può essere riferita a più documenti giustificativi di spesa, purché sulla stessa siano indicati gli estremi di tali documenti. Il controllo sull'eventuale doppio finanziamento nell'ambito di progetti finanziati dal PON IOG avverrà con il supporto del sistema informativo SISPREG<sub>2014</sub>.

Laddove l'OI, anche sulla base di indicazioni delle SRRAI, valuti l'esistenza di situazioni problematiche o che possano far paventare dubbi sulla correttezza dell'utilizzo dei documenti probanti cartacei, la stessa si riserva di far adottare la su indicata dichiarazione, a livello complessivo, per tutte le operazioni, ad esempio in occasione della presentazione della domanda di rimborso in cui si conferma che tutte le spese oggetto del finanziamento del PO non sono oggetto di doppio finanziamento.

I documenti giustificativi cartacei originali, corredati dall'apposita dichiarazione sostitutiva, dovranno, in ogni caso, essere conservati presso la sede del beneficiario e dovranno essere resi disponibili in caso di eventuali controlli da parte di organismi di Programma o Autorità esterne.

Tutta la documentazione giustificativa sopra indicata è inserita sul sistema informativo SISPREG2014.

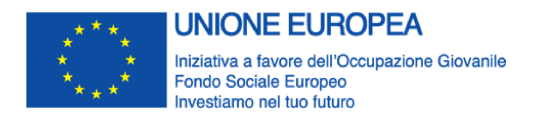

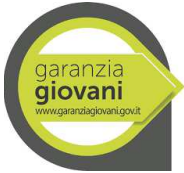

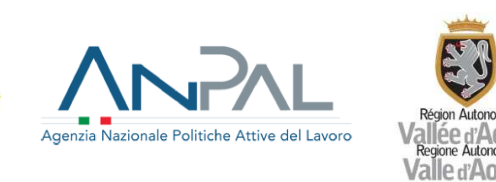

### Controlli

La check list di controllo amministrativo a tavolino e la check list di controllo amministrativo in loco prevedono entrambe la verifica della corretta imputazione delle spese al progetto specificatamente finalizzata ad evitare il rischio di doppio finanziamento.

L'OI, in collaborazione con la Struttura Controlli, garantisce lo svolgimento di ulteriori specifiche verifiche richieste dall'AdG e/o dall'AdA per identificare potenziali casi di doppio finanziamento.

Ulteriori disposizioni potranno essere previste nell'ambito degli avvisi pubblici emanati dall'O.I., in linea con le indicazioni fornite dall'Autorità di Gestione.

### **Riferimenti documentali**

- Allegato 5 Modello di atto di adesione
- Allegato 11 A-B-C-D-E Check list controlli amministrativi a tavolino
- Allegato 12 A-B-C-D Check list controlli amministrativi in loco
- Allegato 20 Dichiarazione sull'assenza del doppio finanziamento

### **14. Procedura per la verifica dello stato di "NEET"**

La verifica dello stato di "NEET" avviene in conformità alla procedura definita a livello centrale nel documento *Procedura per la verifica dello stato di "NEET" versione 2/2021,* di seguito sintetizzato e a cui si rimanda per maggiori dettagli, aggiornamenti e analisi di casi esemplificativi.

Sono destinatari delle misure e dei percorsi del PON IOG, tutti i giovani NEET residenti nelle Regioni italiane e nella Provincia Autonoma di Trento, con esclusione dei giovani residenti nella Provincia Autonoma di Bolzano, che risultino:

- 1. di età compresa tra i 15 e i 29 anni (29 anni e 364 giorni) al momento della registrazione al portale nazionale o regionale;
- 2. "non occupati";

 $\overline{a}$ 

- 3. non inseriti in un regolare corso di studi (secondari superiori, terziari non universitari o universitari);
- 4. non inseriti in alcun corso di formazione, compresi quelli di aggiornamento per l'esercizio della professione o per il mantenimento dell'iscrizione a un Albo o Ordine professionale<sup>1</sup>;
- 5. non inseriti in percorsi di tirocinio curriculare e/o extracurriculare, in quanto misura formativa.

 $^1$  Il praticantato è da considerarsi un periodo formativo di natura ordinamentale. Lo svolgimento del praticantato non è compatibile con uno dei requisiti soggettivi previsti dal Programma Garanzia Giovani.

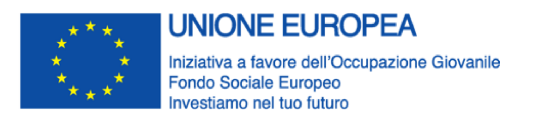

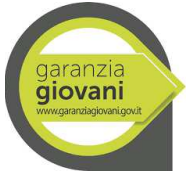

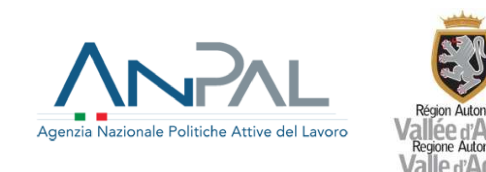

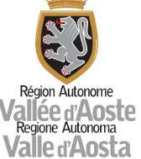

In coerenza con la definizione di NEET, la verifica del requisito della "non occupazione" è finalizzata ad accertare che il giovane destinatario degli interventi del Programma rientri in almeno una delle seguenti casistiche:

- soggetto «non occupato», ovvero privo di un rapporto di lavoro attivo attestato dall'assenza di una Comunicazione Obbligatoria;

soggetto che, sebbene abbia un rapporto di lavoro attivo (CO), percepisce un reddito da lavoro dipendente o autonomo corrispondente ad un'imposta lorda pari o inferiore alle detrazioni spettanti ai sensi dell'art. 13 del D.P.R. n. 917/1986;

soggetto in stato disoccupazione attestata dal servizio per l'impiego competente «disoccupato» ai sensi del combinato disposto dell'art. 19 del D. Lgs. n. 150/2015 e dell'art. 4 co. 15-quater del D.L. n. 4/2019, ovvero soggetto che rilascia la DID e che soddisfa alternativamente uno dei seguenti requisiti:

- non svolge attività lavorativa sia di tipo subordinato che autonomo;
- è un lavoratore il cui reddito da lavoro dipendente o autonomo corrisponde ad un'imposta lorda pari o inferiore alle detrazioni spettanti ai sensi dell'art. 13 del D.P.R. n. 917/1986.

Con riferimento al requisito n. 3, si precisa che esso risulta positivamente verificato qualora il giovane non sia iscritto ad un corso di studi secondari superiori, terziari non universitari o universitari o nel caso in cui, pur risultando iscritto ad un corso di studi, secondari superiori, terziari non universitari o universitari o nel caso in cui, pur risultando iscritto ad un corso di studi secondari superiori il giovane si sia ritirato o non abbia raggiunto il limite minimo di frequenza previsto ai fini della validità dell'anno scolastico e della relativa valutazione.

Ai fini della verifica del requisito n. 4, si specifica che sono esclusi i corsi di formazione di base per l'acquisizione di competenze linguistiche, in quanto possibile attività propedeutica alla presa in carico e all'erogazione delle misure del Programma.

È inoltre ammessa la possibilità per un giovane di seguire un corso di aggiornamento e/o di formazione – anche online o in FAD – contestualmente allo svolgimento delle attività di una misura di Garanzia Giovani, qualora siano rispettate le seguenti condizioni:

- − il corso non preveda il rilascio di un certificato da parte di un Ente Accreditato regionale;
- − il corso non preveda il rilascio di attestazione con valore certificatorio ai sensi del D.Lgs. 13/13 o, comunque, con valore abilitante secondo quanto stabilito da disposizioni nazionali – IeFP, IFTS o corsi obbligatori di aggiornamento per l'esercizio della professione o per il mantenimento dell'iscrizione ad un Albo o Ordine professionale;
- − il corso non permetta l'acquisizione/il riconoscimento di crediti formativi spendibili per successivi percorsi di istruzione e formazione;
- la frequentazione del corso risulti conciliabile con le attività previste dalle singole misure "in trattamento" ovvero non ne rischi di pregiudicare il corretto svolgimento.

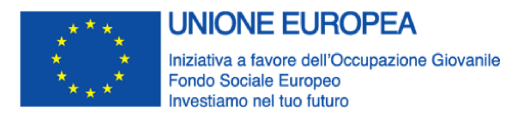

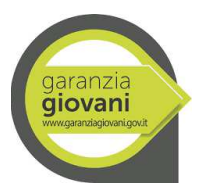

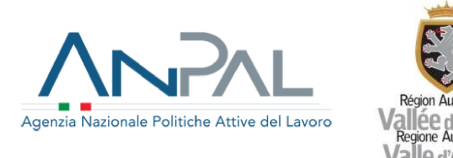

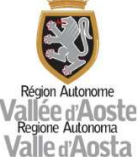

Le attività di verifica della sussistenza dei requisiti sopra elencati avvengono nei due seguenti momenti specifici:

- 1. verifica iniziale dello stato di NEET, effettuata al momento della presa in carico da parte di un CPI o di un SA. Il Soggetto incaricato verifica al momento della presa in carico che il giovane sia in possesso dei requisiti di età, residenza, non occupazione, non inserimento in un percorso di istruzione e formazione. Si precisa che il Soggetto incaricato verifica al momento della presa in carico i soli requisiti relativi a formazione/istruzione e occupazione, non rilevando il requisito dell'età che dovrà essere posseduto solo al momento della registrazione.
- 2. verifica al momento dell'avvio del servizio o della misura di politica attiva, con la finalità di determinare se il giovane sia ancora in possesso dei requisiti di NEET, nei seguenti casi:
	- − qualora siano trascorsi più di sessanta giorni consecutivi dalla presa in carico;

− se il giovane usufruisce di più misure in combinazione tra loro in un medesimo percorso, qualora tra una misura e l'altra intercorra un lasso di tempo superiore a sessanta giorni consecutivi;

− su specifica segnalazione della "Divisione 7 - Sistemi informativi e comunicazione dell'ANPAL" o su altre segnalazioni per anomalie riscontrate nella SAP.

Il giovane può registrarsi al Programma Garanzia Giovani, mediante l'utilizzo della procedura telematica (tramite il portale web www.garanziagiovani.anpal.gov.it e www.anpal.gov.it o uno dei portali regionali realizzati dagli OOII), ovvero recandosi personalmente presso un CPI o un SA.

L'avvio del percorso è inteso come momento procedurale che si apre con la registrazione sui portali e si chiude con la presa in carico da parte di un da parte di un CPI o di un SA e con la sottoscrizione del Patto servizio.

# *VERIFICA INIZIALE DELLO STATO DI NEET*

Al momento della presa in carico, il Soggetto incaricato del CPI o del SA procede all'identificazione del giovane attraverso la presa visione e acquisizione della copia del documento di identità in corso di validità, alla verifica della coincidenza e della correttezza dei dati anagrafici già presenti nella SAP, laddove il giovane si sia registrato tramite portale, nonché alla verifica dei requisiti di accesso alla Garanzia Giovani e di possesso, quindi, dello stato di NEET con riferimento a:

- requisito di età (alla data di registrazione al Programma);
- requisito di residenza;
- requisito di non occupazione;
- requisito di non inserimento in un percorso di istruzione e formazione.

Al fine di agevolare la verifica dello stato NEET, il Soggetto incaricato del CPI o del SA può usufruire della funzionalità online accedendo direttamente nell'area riservata MyANPAL disponibile sul portale nazionale ANPAL, nonché tramite cooperazione applicativa sui sistemi informativi regionali.

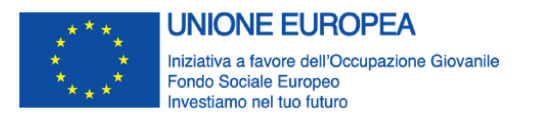

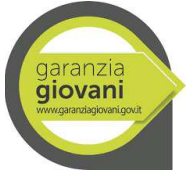

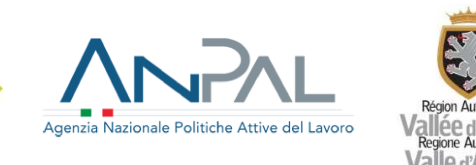

All'interno dell'area riservata agli operatori è disponibile un servizio di verifica NEET ove è possibile inserire un singolo codice fiscale e la data di riferimento per la quale si richiede la verifica dello stato di NEET. Tramite apposita funzione, il Soggetto incaricato potrà procedere al download del file contenente i risultati della consultazione effettuata e alla stampa dello stesso.

Con riferimento al requisito della "non occupazione" il servizio disponibile su MyANPAL e in cooperazione applicativa sui sistemi informativi regionali consente di:

- verificare la presenza di un rapporto di lavoro attivo (CO);
- in caso di presenza di una Comunicazione Obbligatoria trasmessa a partire dal 15/01/2020, accertare che il reddito da lavoro corrisponda ad un'imposta lorda pari o inferiore alle detrazioni spettanti ai sensi dell'art. 13 del D.P.R. n. 917/1986;
- verificare la presenza di una DID attiva.

Gli esiti prodotti dalla nuova funzionalità online di verifica dello stato di NEET non corrispondono a una certificazione dello stato di NEET. Sarà cura del Soggetto incaricato delle attività di verifica acquisire gli esiti della consultazione MyANPAL e formalizzarli entro un'apposita check list (Allegato 14), tenendo conto di tutte le eventuali attività aggiuntive di approfondimento e verifica svolte, ivi comprese quelle relative al requisito di non inserimento in un percorso di formazione (le informazioni sui percorsi di formazione professionale, gestite a livello regionale, non sono consultabili attraverso MyANPAL).

Il Soggetto incaricato del CPI o del SA effettua le seguenti verifiche per ciascun requisito, restituendo nella check list l'evidenza del controllo per ogni condizione, attraverso un valore SI/NO (Verificato/Non verificato):

- Requisito di età
	- −Verificato, se alla data di registrazione al Programma l'età risulti compresa tra i 15 e i 29 anni (29 anni e 364 giorni);
	- −Non verificato, altrimenti.
- Requisito di residenza
	- −Verificato, se al momento della presa in carico il giovane risulti residente in Italia, ad esclusione della Provincia Autonoma di Bolzano;
	- −Non verificato, altrimenti.
- Requisito di non occupazione
	- −Verificato, se alla data di riferimento il giovane risulti "non occupato"; come già indicato in premessa, in funzione della declinazione del requisito di "non occupazione" operata da ciascun OI nella propria programmazione attuativa, si intendono "non occupati" i giovani rientranti in una delle seguenti casistiche:
		- − soggetti per cui non è presente un rapporto di lavoro attivo (non presenza di una Comunicazione Obbligatoria);

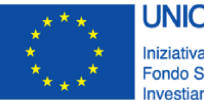

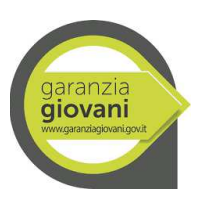

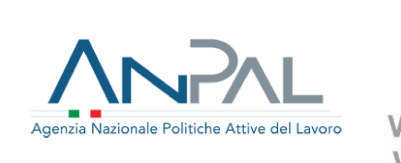

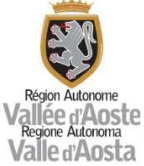

- soggetti che, sebbene abbiano un rapporto di lavoro attivo (CO), percepiscono un reddito da lavoro dipendente o autonomo corrispondente ad un'imposta lorda pari o inferiore alle detrazioni spettanti ai sensi dell'art. 13 del D.P.R. n. 917/1986 (a tal fine, il servizio disponibile su MyANPAL consente di verificare per i rapporti di lavoro attivi (CO) successivi al 15/01/2020, che il reddito da lavoro corrisponda ad un'imposta lorda pari o inferiore alle detrazioni spettanti ai sensi dell'art. 13 del D.P.R. n. 917/1986);
- − soggetti in stato disoccupazione attestata dal servizio per l'impiego competente «disoccupato» ai sensi del combinato disposto dell'art. 19 del D. Lgs. n. 150/2015 e dell'art. 4 co. 15-quater del D.L. n. 4/2019 (a tal fine, il servizio disponibile su MyANPAL consente di verificare la presenza di una DID attiva).

−Non verificato, altrimenti.

Nel caso in cui la consultazione dei sistemi informativi restituisca un esito "Non Verificato" e il giovane evidenzi, invece, di soddisfare il requisito di "non occupazione", quest'ultimo potrà acquisire dall'operatore i dettagli relativi al rapporto di lavoro che non risulta cessato, in modo da fornire gli opportuni chiarimenti o effettuare i necessari approfondimenti con il datore di lavoro interessato e richiedere allo stesso di ottemperare agli adempimenti di competenza. Analogamente il giovane potrà produrre all'operatore documentazione idonea a dimostrare la sussistenza delle condizioni connesse al reddito da lavoro e allo stato di "disoccupazione".

In alternativa, si potrà procedere con l'acquisizione di autodichiarazioni ex D.P.R. n. 445/2000 sottoscritte da parte dei giovani.

- Requisito di non inserimento in un percorso di istruzione
	- −Verificato, se alla data di riferimento il giovane risulti non inserito in un percorso di istruzione;
	- −Non verificato, altrimenti.

Al fine di verificare la sussistenza del requisito dell'istruzione sui soggetti che partecipano al Programma Garanzia Giovani e nell'ottica di limitare il ricorso alle autodichiarazioni, al momento della presa in carico il Soggetto incaricato del CPI/SA può avvalersi della consultazione dello strumento MyANPAL o di altri sistemi informativi a disposizione (Anagrafe Nazionale degli Studenti - ANS, Anagrafe Nazionale degli Studenti e dei Laureati dell'Università - ANSUL).

Nel caso in cui la consultazione dei sistemi informativi restituisca un esito "Non Verificato":

– per i casi in cui il giovane risulti iscritto a un percorso di istruzione e formazione, il Soggetto incaricato del CPI/SA inviterà il giovane a richiedere al proprio istituto la regolarizzazione della posizione nell'Anagrafe degli Studenti o, in alternativa, a produrre una dichiarazione rilasciata dallo stesso Istituto attestante la non frequenza del percorso/ritiro o la frequenza del percorso

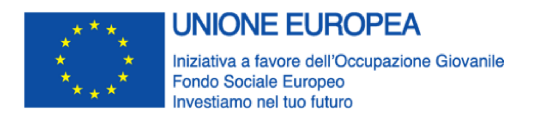

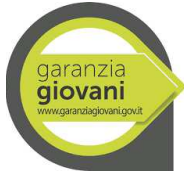

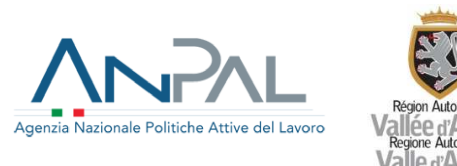

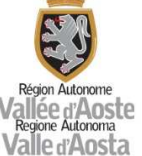

inferiore al limite minimo previsto ai fini della validità dell'anno scolastico e della relativa valutazione;

– per i giovani che risultano iscritti all'Università, il Soggetto incaricato del CPI/SA inviterà il giovane a produrre documentazione, rilasciata dall'Università, idonea a dimostrare la sospensione o il ritiro dagli studi.

In alternativa, si potrà procedere con l'acquisizione di autodichiarazioni ex D.P.R. n. 445/2000 sottoscritte da parte dei giovani.

- Requisito di non inserimento in un percorso di formazione
	- −Verificato, se alla data di riferimento il giovane risulti non inserito in un corso di formazione o in un tirocinio extracurriculare
	- −Non verificato, altrimenti.

La verifica viene effettuata sul sistema informativo della formazione regionale disponibile e, per quanto riguarda i tirocini extracurriculari, attraverso la consultazione delle Comunicazioni Obbligatorie.

Nel caso in cui non sia possibile effettuare la verifica sul requisito di non inserimento in un percorso di formazione, il Soggetto incaricato del CPI o del SA dovrà integrare l'esito della verifica con l'acquisizione di autodichiarazioni ex D.P.R. n. 445/2000 sottoscritte da parte dei giovani.

Affinché sia accertato lo stato di NEET, tutti i requisiti devono risultare verificati, altrimenti il Soggetto incaricato procede d'ufficio alla cancellazione del giovane dal Programma.

# *VERIFICA AL MOMENTO DELL'AVVIO DEL SERVIZIO O DELLA MISURA DI POLITICA ATTIVA*

La verifica dei requisiti del giovane successiva alla presa in carico interviene nei seguenti casi:

- qualora siano trascorsi più di sessanta giorni consecutivi dal momento della presa in carico al momento dell'avvio del servizio o della misura di politica attiva;
- se il giovane usufruisce di più misure in combinazione tra loro in un medesimo percorso, qualora tra una misura e l'altra intercorra un lasso di tempo superiore a sessanta giorni consecutivi;
- su specifica segnalazione della "Divisione 7 Sistemi informativi e comunicazione dell'ANPAL" o su altre segnalazioni per anomalie riscontrate nella SAP.

In tutti i casi è adottata la procedura di seguito descritta.

Il Soggetto incaricato del CPI o del SA effettua le seguenti verifiche per ciascun requisito, restituendo nella check list (Allegato 14) l'evidenza del controllo per ogni condizione, attraverso un valore SI/NO (Verificato/Non verificato):

- requisito di età (alla data di registrazione al Programma);
- requisito di residenza;

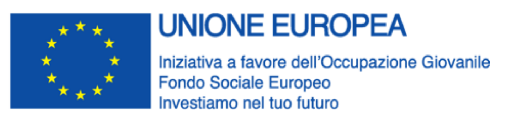

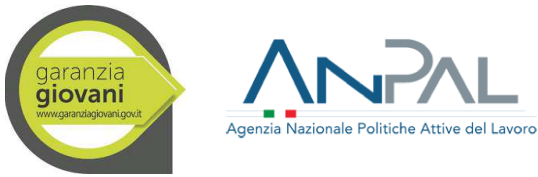

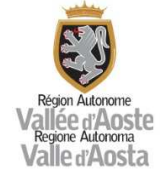

- requisito di "non occupazione";
- requisito di non inserimento in un percorso di istruzione e formazione.

In analogia con quanto già descritto nel precedente paragrafo in relazione alla verifica iniziale dello stato di NEET, il Soggetto incaricato del CPI o del SA può usufruire della funzionalità online accedendo direttamente nell'area riservata "MyANPAL" disponibile sul portale nazionale ANPAL, nonché tramite cooperazione applicativa sui sistemi informativi regionali.

All'interno dell'area riservata agli operatori è disponibile un servizio di verifica NEET ove è possibile inserire un singolo codice fiscale e la data di riferimento<sup>2</sup>. Tramite apposita funzione il Soggetto incaricato potrà procedere al download del file contenente i risultati della consultazione effettuata e alla stampa dello stesso.

Come già indicato nel precedente paragrafo, in relazione al requisito della "non occupazione" il servizio disponibile su MyANPAL e in cooperazione applicativa sui sistemi informativi regionali consente di:

- verificare la presenza di un rapporto di lavoro attivo (CO);
- in caso di presenza di una Comunicazione Obbligatoria trasmessa a partire dal 15/01/2020, accertare che il reddito da lavoro corrisponda ad un'imposta lorda pari o inferiore alle detrazioni spettanti ai sensi dell'art. 13 del D.P.R. n. 917/1986;
- verificare la presenza di una DID attiva.

Gli esiti prodotti dalla nuova funzionalità online di verifica dello stato di NEET non corrispondono a una certificazione dello stato di NEET. Sarà cura del Soggetto incaricato delle attività di verifica formalizzarne gli esiti entro un'apposita check list (Allegato 14), tenendo conto di tutte le eventuali attività aggiuntive di approfondimento e verifica svolte, ivi comprese quelle relative al requisito di non inserimento in un percorso di formazione (le informazioni sui percorsi di formazione professionale, gestite a livello regionale, non sono consultabili attraverso MyANPAL).

Il Soggetto incaricato del CPI o del SA effettua le seguenti verifiche per ciascun requisito, restituendo nella check list l'evidenza del controllo per ogni condizione, attraverso un valore SI/NO (Verificato/Non verificato):

Requisito di età

 $\overline{\phantom{0}}$ 

- Verificato, se alla data di registrazione al Programma l'età risulti compresa tra i 15 e i 29 anni (29 anni e 364 giorni);
- Non verificato, altrimenti.
- Requisito di residenza

- Verificato, se alla data di avvio del servizio o della misura di politica attiva il giovane risulti residente in Italia, ad esclusione della Provincia Autonoma di Bolzano;

- Non verificato, altrimenti.
- Requisito di non occupazione

<sup>&</sup>lt;sup>2</sup> La data di riferimento dovrà essere individuata e inserita dall'operatore, in base ai momenti di controllo previsti dalla procedura.

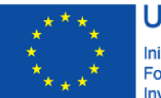

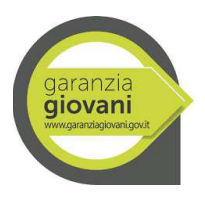

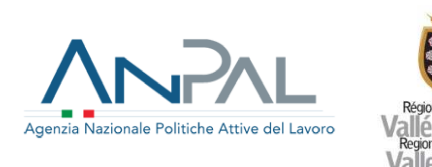

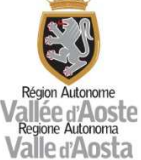

- Verificato, se alla data di riferimento il giovane risulti "non occupato"; come già indicato in premessa, in funzione della declinazione del requisito di "non occupazione" operata da ciascun OI nella propria programmazione attuativa, si intendono "non occupati" i giovani rientranti in una delle seguenti casistiche:

- soggetti per cui non è presente un rapporto di lavoro attivo (non presenza di una Comunicazione Obbligatoria);
- soggetti che, sebbene abbiano un rapporto di lavoro attivo (CO), percepiscono un reddito da lavoro dipendente o autonomo corrispondente ad un'imposta lorda pari o inferiore alle detrazioni spettanti ai sensi dell'art. 13 del D.P.R. n. 917/1986 (a tal fine, il servizio disponibile su MyANPAL consente di verificare per i rapporti di lavoro attivi (CO) successivi al 15/01/2020, che il reddito da lavoro corrisponda ad un'imposta lorda pari o inferiore alle detrazioni spettanti ai sensi dell'art. 13 del D.P.R. n. 917/1986);
- − soggetti in stato disoccupazione attestata dal servizio per l'impiego competente «disoccupato» ai sensi del combinato disposto dell'art. 19 del D. Lgs. n. 150/2015 e dell'art. 4 co. 15-quater del D.L. n. 4/2019 (a tal fine, il servizio disponibile su MyANPAL consente di verificare la presenza di una DID attiva).
- Non verificato, altrimenti.

Nel caso in cui la consultazione dei sistemi informativi restituisca un esito "Non Verificato" e il giovane evidenzi, invece, di soddisfare il requisito di "non occupazione", quest'ultimo potrà acquisire dall'operatore i dettagli relativi al rapporto di lavoro che non risulta cessato, in modo da fornire gli opportuni chiarimenti o effettuare i necessari approfondimenti con il datore di lavoro interessato e richiedere allo stesso di ottemperare agli adempimenti di competenza. Analogamente il giovane potrà produrre all'operatore documentazione idonea a dimostrare la sussistenza delle condizioni connesse al reddito da lavoro e allo stato di "disoccupazione".

In alternativa, si potrà procedere con l'acquisizione di autodichiarazioni ex D.P.R. n. 445/2000 sottoscritte da parte dei giovani.

- Requisito di non inserimento in un percorso di istruzione
	- − Verificato, se alla data di riferimento il giovane risulti non inserito in un percorso di istruzione;
	- Non verificato, altrimenti.

Al fine di verificare la sussistenza del requisito dell'istruzione sui soggetti che partecipano al Programma Garanzia Giovani e nell'ottica di limitare il ricorso alle autodichiarazioni, al momento dell'avvio del servizio o della misura di politica attiva, il Soggetto incaricato del CPI/SA può avvalersi della
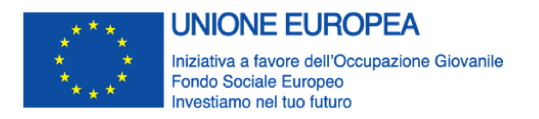

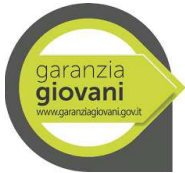

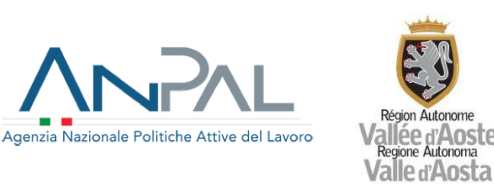

consultazione dello strumento MyANPAL<sup>3</sup> o di altri sistemi informativi a disposizione (Anagrafe Nazionale degli Studenti - ANS, Anagrafe Nazionale degli Studenti e dei Laureati dell'Università - ANSUL).

Nel caso in cui la consultazione dei sistemi informativi restituisca un esito "Non Verificato":

− per i casi in cui il giovane risulti iscritto ad un percorso di istruzione e formazione, il Soggetto incaricato del CPI/SA inviterà il giovane a richiedere al proprio istituto la regolarizzazione della posizione nell'Anagrafe degli Studenti o, in alternativa, a produrre una dichiarazione rilasciata dallo stesso Istituto attestante la non frequenza del percorso/ritiro o la frequenza del percorso inferiore al limite minimo previsto ai fini della validità dell'anno scolastico e della relativa valutazione;

− per i giovani che risultano iscritti all'Università, il Soggetto incaricato del CPI/SA inviterà il giovane a produrre documentazione, rilasciata dall'Università, idonea a dimostrare la sospensione o il ritiro dagli studi.

In alternativa, si potrà procedere con l'acquisizione di autodichiarazioni ex D.P.R. n. 445/2000 sottoscritte da parte dei giovani.

- Requisito di non inserimento in un percorso di formazione
	- Verificato, se alla data di riferimento il giovane risulti non inserito in un corso di formazione o in un tirocinio extracurriculare
	- Non verificato, altrimenti.

La verifica viene effettuata sul sistema informativo della formazione regionale disponibile e, per quanto riguarda i tirocini extracurriculari, attraverso la consultazione delle Comunicazioni Obbligatorie

Nel caso in cui non sia possibile effettuare la verifica sul requisito dello stato di istruzione e formazione, il Soggetto incaricato del CPI o del SA dovrà integrare l'esito della verifica con l'acquisizione di autodichiarazioni ex D.P.R. n. 445/2000 sottoscritte da parte dei giovani.

Affinché sia accertato lo stato di NEET, tutti i requisiti devono risultare verificati, altrimenti il Soggetto incaricato procede d'ufficio alla cancellazione del giovane dal Programma.

# **Riferimenti documentali**

l

- Procedura per la verifica dello stato di "NEET", ANPAL
- Allegato 14 Check list verifica dello stato di NEET

<sup>3</sup> Al fine di agevolare la verifica, il MLPS (ora ANPAL) e il MIUR hanno stipulato, in data 22 aprile 2016, la "Convenzione per la fruibilità telematica dell'Anagrafe Nazionale degli Studenti e dell'Anagrafe Nazionale degli Studenti Universitari e dei Laureati ai sensi dell'art. 58 del Decreto Legislativo n. 82 del 7 marzo 2005". La Convenzione autorizza ANPAL ad accedere ai dati dell'Anagrafe Nazionale degli Studenti (ANS) e dell'Anagrafe Nazionale degli Studenti Universitari e dei Laureati (ANSUL) attraverso il servizio di consultazione online fornito dal MIUR. Da tale servizio restano esclusi i corsi di formazione regionali o di aggiornamento professionale, per i quali ciascun Soggetto incaricato dovrà verificare, ricorrendo all'interrogazione del proprio sistema informativo regionale, il possesso, da parte del giovane interessato, del requisito relativo alla formazione.

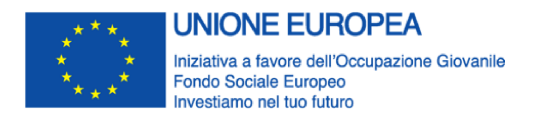

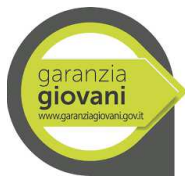

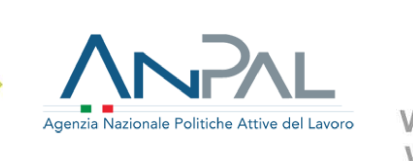

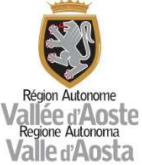

# **15. Procedura di ricevimento, verifica e convalida delle domande di rimborso dei beneficiari e procedure di autorizzazione, esecuzione e contabilizzazione dei pagamenti a favore dei beneficiari**

Per il trattamento delle domande di rimborso e l'erogazione dei pagamenti, l'OI ha istituito una procedura declinata nella "Pista di controllo per la selezione, attuazione e rendicontazione delle operazioni – Interventi a regia regionale (Allegato 1.A) e di seguito riassunta

## Trasmissione della rendicontazione

Il beneficiario deve trasmettere la rendicontazione intermedia e/o finale nei termini previsti dall'avviso e/o dall'atto di adesione, attraverso SISPREG2014, caricando nel sistema informativo tutta la documentazione pertinente alle spese.

#### Verifica preliminare della completezza documentale e inoltro della rendicontazione

La SRRAI effettua le verifiche di gestione preliminari sulle rendicontazioni intermedie e finali della spesa presentate dai beneficiari a mezzo SISPREG2014, appurando la presenza di tutti i documenti richiesti e la corretta realizzazione dei processi e delle attività previste. In caso di carenze la SRRAI richiede eventuali integrazioni o rettifiche al beneficiario. Una volta presente la documentazione, la SRRAI inoltra la rendicontazione al controllore di I livello, sempre tramite il sistema informativo, entro 30 giorni naturali consecutivi dalla data di inoltro da parte del beneficiario.

#### Controllo amministrativo a tavolino e in loco

Come specificato al paragrafo 12, la Struttura Controllo procede al controllo amministrativo a tavolino sul 100% dei rendiconti intermedi e finali presentati e procede, anche su base campionaria, al controllo amministrativo in loco. A seguito di chiusura dell'iter di controllo, la struttura Controllo notifica il verbale definitivo al beneficiario e alla SRRAI tramite SISPREG2014.

## Determinazione dell'importo da inserire nella domanda di pagamento

Nel caso di saldo parziale a seguito di rendiconto intermedio, la SRRAI, entro 30 giorni naturali consecutivi dalla data di notifica del verbale definitivo a mezzo SISPREG2014, procederà, nel caso di saldo positivo (importo ammesso a seguito del controllo > importo erogato a titolo di acconto), a comunicare al beneficiario l'importo che quest'ultimo deve includere nella domanda di pagamento, al netto di eventuali importi da recuperare dal beneficiario stesso per altri progetti di competenza della SRRAI e di eventuali acconti già versati.

In caso di saldo positivo, inoltre, la SRRAI procede allo svincolo della polizza fidejussoria relativa all'acconto. L'importo massimo che può essere erogato dalle SRRAI a titolo di saldo parziale ed a seguito di rendiconti intermedi non può eccedere l'80% del valore del progetto approvato.

Nel caso, invece, di erogazione del saldo finale a seguito di un rendiconto finale, la SRRAI, entro 30 giorni naturali consecutivi dalla data di pubblicazione del verbale definitivo di controllo su SISPREG2014, procederà:

- nel caso di saldo positivo, a comunicare al beneficiario l'importo che quest'ultimo deve includere nella domanda di pagamento, al netto di eventuali importi da recuperare dal beneficiario stesso per altri progetti di competenza della SRRAI e di eventuali acconti/saldi parziali;
- nel caso di saldo negativo, a comunicare al beneficiario l'importo che quest'ultimo deve restituire, comprensivo degli eventuali interessi legali, e le relative modalità di restituzione.

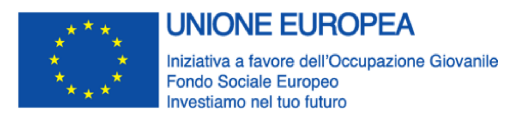

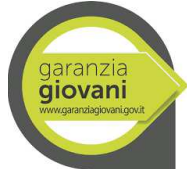

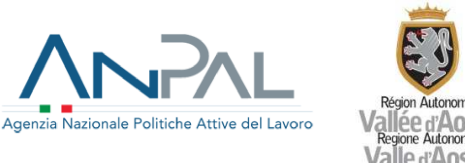

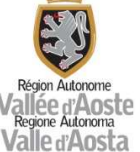

In caso di saldo positivo, inoltre, la SRRAI procede allo svincolo della polizza fidejussoria relativa all'acconto.

# Inoltro della domanda di pagamento

Il beneficiario, sulla base dell'importo riconosciuto e nel caso di un saldo positivo, procede alla presentazione della domanda di pagamento via PEC alla SRRAI.

## Verifiche preliminari all'erogazione del pagamento

La SRRAI procede, secondo le soglie previste, alle verifiche antimafia e alle verifiche sulla regolarità fiscale e contributiva, preliminari alla liquidazione, avvalendosi delle specifiche Check-list di verifica del pagamento degli acconti e del saldo (Allegato 6 – Check list di controllo pagamento I acconto; Allegato 7 – Check list di controllo pagamento II acconto; Allegato 8 – Check di controllo pagamento saldo)

# Liquidazione della domanda di pagamento

Ai sensi dell'articolo 132 del Regolamento (UE) n. 1303/2013, la SRRAI eroga il rimborso, di norma, entro 90 giorni naturali consecutivi dalla data di notifica della domanda di pagamento presentata dal beneficiario mediante il circuito finanziario Sistema SAP –IGRUE adottato per la gestione delle risorse attribuite al PON IOG.

La SRRAI è tenuta ad aggiornare costantemente SISPREG2014 inserendo prontamente i rimborsi erogati, per poter così garantire il costante monitoraggio della spesa sulle singole operazioni.

Al fine di garantire un corretto flusso procedurale, per le verifiche gestionali di competenza la SRRAI si avvale della check list di cui all'Allegato 9 – Check list di verifica gestionale. Tale check list, che la SRRAI deve compilare progressivamente in base al ciclo del progetto, deve essere scansionata ed allegata, nell'apposita sezione di SISPREG2014, in sede di rendicontazione intermedia e finale.

Relativamente ai pagamenti delle indennità mensili e dell'indennità di mobilità, di cui alle schede 5 e 5 bis, la SRRAI, assumendo la funzione di beneficiario, assicura direttamente le rendicontazioni intermedie e finali delle liquidazioni effettuate nel periodo di riferimento.

Come specificato nella pista di controllo (Allegato 1.B), nel caso di intervento a titolarità regionale, la SRRAI procede direttamente a:

- identificare, attraverso il SI i destinatari avviati al tirocinio;
- verificare la completezza e coerenza della documentazione;
- determinare le indennità maturate nel periodo di riferimento;
- liquidare gli importi ai beneficiari finali;

- predisporre ed inviare tramite SISPREG2014 il rendiconto alla Struttura Controllo.

A seguito delle verifiche amministrative e in loco, l'importo controllato con esito positivo entra nel circuito di rendicontazione delle spese all'AdC.

# **Riferimenti documentali**

- Allegato 6 Check-list di controllo del pagamento I acconto
- $\triangleleft$  Allegato 7 Check list di controllo pagamento II acconto;
- $\triangleleft$  Allegato 8 Check di controllo pagamento saldo
- Allegato 9 Check list di verifica gestionale

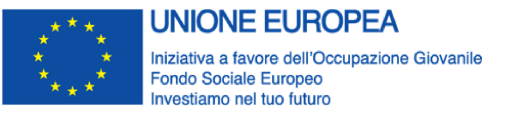

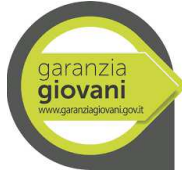

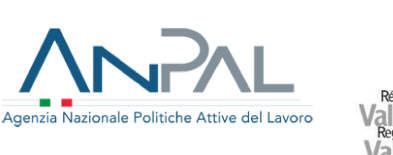

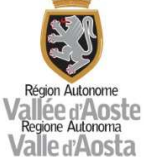

# **16. Procedura per la rendicontazione delle spese all'Autorità di Certificazione**

In virtù delle funzioni delegate dall'AdG, l'OI provvede direttamente alla predisposizione della documentazione di rendicontazione da inviare all'AdC ai fini della certificazione delle spese alla CE e, per conoscenza all'AdG. A tal fine l'OI garantisce l'interoperabilità dei sistemi informativi SISPREG2014 e SIGMAGIOVANI, affinché i dati siano resi disponibili, con particolare riferimento alle spese approvate, alle pertinenti checklist del controllo di I livello, alle associate domande di pagamento. Conformemente a quanto previsto dalle Linee guida per la rendicontazione delle spese sostenute a valere sul PON IOG – Fase II predisposte a livello nazionale, la documentazione (in particolare: A. Rendiconto dettagliato delle spese sostenute; B. Dichiarazione di ricevibilità delle spese; C. Scheda di fine intervento;) viene inviata secondo il format previsto all'AdC e, per conoscenza all'AdG, nel rispetto delle scadenze previste per la certificazione delle spese da parte dell'AdC ed almeno entro il 5 dicembre e il 30 giugno di ogni anno.

Nello specifico la procedura prevede diverse fasi, di seguito riportate.

# Verifica della completezza della documentazione

Preliminarmente alla predisposizione del rendiconto, l'OI accerta la presenza di tutta la documentazione giustificativa prevista in relazione a ciascuna misura. In caso di eventuali carenze o incongruenze nei dati presenti nel SI SISPREG2014, l'OI chiede integrazioni e chiarimenti alla SRRAI che è tenuta a presentare e caricare tempestivamente a sistema la documentazione richiesta. L'O.I. attesta le verifiche sulle spese, prima dell'invio del rendiconto all'AdC e per conoscenza all'AdG, mediante apposita check list (Allegato 21).

# Predisposizione del rendiconto

L'OI provvede a inserire nel Sistema informativo SIGMAGIOVANI il rendiconto al quale vengono associati i gruppi di spesa disponibili. I gruppi di spesa ai fini del rendiconto possono essere costruiti in associazione alla domanda di rimborso, con importo pari al totale delle spese associate alla domanda di rimborso, oppure in base a diversi filtri con cui selezionare le spese (ad es. per data o intervallo di date); l'importo del gruppo spese è pari al totale degli importi delle spese selezionate.

## Validazione del rendiconto

L'OI elabora e valida, attraverso SIGMAgiovani, la dichiarazione di ricevibilità delle spese da trasmettere all'AdC e per conoscenza all'AdG.

## **Integrazioni**

Nel caso di richiesta all'OI, da parte dell'AdC, di ulteriore documentazione che si dovesse ritenere necessaria ai fini della certificazione delle spese alla Commissione europea, l'OI, in collaborazione con la SRRAI competente, predispone le integrazioni, le trasmette all'AdC e provvede ad apportare le opportune integrazioni al rendiconto.

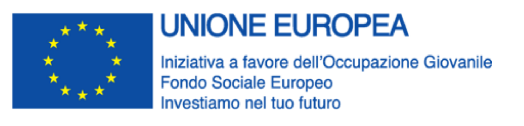

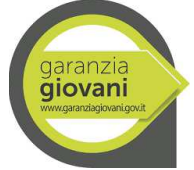

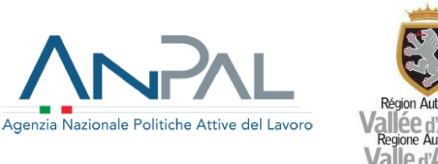

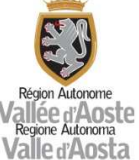

## **Riferimenti documentali**

- Allegato 18 Linee guida per la rendicontazione delle spese sostenute a valere sul PON IOG Fase II.
- Allegato 21 Check list rendicontazione AdC

# **17. Procedura per il trattamento delle irregolarità e dei recuperi**

Tutti i casi di irregolarità potenziale sono raccolti, valutati e trattati dall'OI, in collaborazione con la Struttura Controllo, secondo la procedura e le tempistiche seguenti.

Identificazione delle irregolarità (frodi comprese)

Secondo le procedure di controllo adottate, le irregolarità e le frodi (inclusi i sospetti di frode) possono essere identificate, oltre che dalla Struttura controllo, da soggetti diversi:

- dagli uffici dell'OI, in particolare nelle fasi di verifica delle operazioni;
- dalle diverse Strutture (SRRAI) dell'amministrazione regionale nel corso dei controlli di competenza;
- dalle diverse Autorità che intervengono nell'attuazione del PON IOG (AdG, AdC, AdA);
- dai servizi competenti della Guardia di Finanza o di altri organi di polizia, nel corso di proprie verifiche presso enti finanziati nell'ambito del Programma.

Tali soggetti segnalano all'OI le irregolarità rilevate.

Relativamente alle tutele del personale interno che si faccia carico di segnalare gravi irregolarità ed illeciti nella gestione di operazioni finanziate all'autorità giudiziaria, alla Corte dei conti oppure ad organi gerarchicamente superiori interni all'Amministrazione, l'OI osserva la Legge n.190/2012 art. 1, paragrafo 51, che ha integrato il decreto legislativo 30 marzo 2001, n.165, con l'art. 54 bis prevedendo, al primo paragrafo, che *"fuori dei casi di responsabilità a titolo di calunnia o diffamazione, ovvero per lo stesso titolo ai sensi dell'art. 2043 del codice civile, il pubblico dipendente che denuncia all'autorità giudiziaria o alla Corte dei conti, ovvero riferisce al proprio superiore gerarchico condotte illecite di cui sia venuto a conoscenza in ragione del rapporto di lavoro, non può essere sanzionato, licenziato o sottoposto ad una misura discriminatoria, diretta o indiretta, avente effetti sulle condizioni di lavoro per motivi collegati direttamente o indirettamente alla denuncia. (…)".*

In tale ambito si deve tenere comunque presente che la Regione, con deliberazione n. 2089 del 13 dicembre 2013, ha approvato il nuovo "Codice di comportamento" per tutti i dipendenti degli enti del comparto unico regionale.

# Verifiche e primo accertamento dell'irregolarità

L'OI, in collaborazione con la SRRAI e la Struttura Controllo, procede alla raccolta della documentazione che attesta il verificarsi dell'irregolarità e alla valutazione dei fatti emersi e degli elementi rilevanti che consentono di accertare la sussistenza dell'irregolarità. Ai sensi della Circolare della PCM – DPE del 12 ottobre 2007, l'OI è tenuto a valutare le segnalazioni al fine di verificare che gli elementi alla base della segnalazione dell'irregolarità potenziale siano di consistenza tale da rendere,

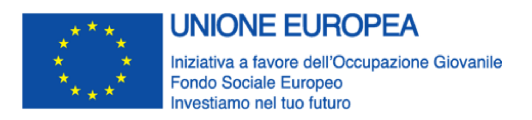

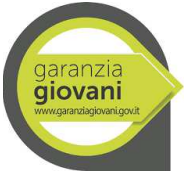

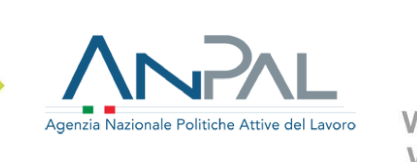

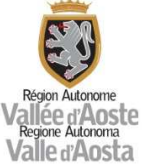

in prima analisi, fondata l'ipotesi di avvenuta violazione di una norma comunitaria o nazionale anche astrattamente idonea a provocare pregiudizio al bilancio comunitario. In caso di segreto istruttorio, l'OI procede con la richiesta di nulla osta dall'autorità giudiziaria.

In fase di valutazione dell'irregolarità, l'OI, in collaborazione con la SRRAI e la Struttura Controllo, verifica la ricorrenza dell'irregolarità e la sua natura potenzialmente sistemica, estendendo le indagini a tutte le operazioni che potrebbero essere interessate e procede alla:

- definizione degli elementi essenziali che hanno determinato irregolarità sistemiche;

- elaborazione di un quadro sintetico delle cause delle irregolarità e valutazione dei fattori di sistematicità dell'errore;

- conseguente adeguamento dei sistemi di gestione e controllo;
- revisione della pista di controllo;

 $\overline{\phantom{0}}$ 

# Comunicazione dell'irregolarità

L'informazione sull'irregolarità è inserita nel sistema informatico SISPREG2014.

Conformemente alla Convenzione stipulata tra ANPAL e Regione Valle d'Aosta, l'OI procede a comunicare entro il mese successivo alla fine di ogni trimestre all'ANPAL tutte le irregolarità che sono state oggetto di un primo accertamento, ai sensi del Regolamento (UE) n. 1303/2013. Nello specifico, nel caso in cui la valutazione di cui al punto precedente abbia esito positivo, accertata la presenza dei requisiti ai fini della notifica dell'irregolarità alla CE4, l'O.I. procede alla compilazione della relazione iniziale ex art. 3 del Reg 1970/2015 e/o della scheda OLAF e alla trasmissione della stessa all'unità funzionale competente dell'AdG. Diversamente, qualora da tale valutazione emerga l'insussistenza dell'irregolarità, l'O.I. predispone e trasmette alla predetta unità funzionale la comunicazione di non accertamento dell'irregolarità.

Per i casi di irregolarità già oggetto di una prima segnalazione, l'O.I. è tenuta a trasmettere all'unità funzionale competente dell'AdG le informazioni di aggiornamento, in particolare in merito ai procedimenti amministrativi e/o giudiziari eventualmente avviati. Indipendentemente dall'avvenuta

- mancata esecuzione, totale o parziale, dell'operazione cofinanziata dal FSE in seguito al fallimento del beneficiario,
- segnalazione da parte del beneficiario all'Autorità amministrativa dell'irregolarità commessa, prima o dopo il versamento del contributo pubblico,
- rilevazione e correzione da parte dell'AdG o dell'AdC, prima di qualsiasi versamento del contributo pubblico al beneficiario e prima dell'inserimento della spesa interessata in una dichiarazione di spesa presentata alla Commissione.

<sup>4</sup> Ai sensi della normativa di riferimento, i casi di irregolarità oggetto di notifica alla CE devono soddisfare i seguenti requisiti:

importo relativo alla spesa irregolare superiore alla quota FSE minima pari a  $\epsilon$  10.000,00;

<sup>-</sup> non applicabilità di uno dei seguenti casi di deroga per i quali non sussiste l'obbligo di comunicazione dell'irregolarità alla CE, esclusi i casi di sospetto di frode:

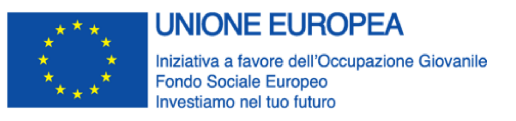

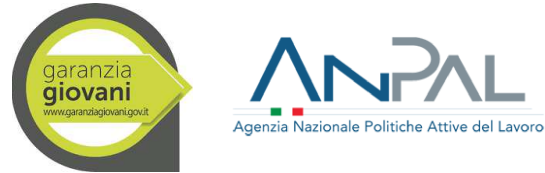

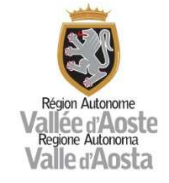

segnalazione dell'irregolarità tramite scheda OLAF, l'O.I. è tenuto a trasmettere all'AdG i dati e le informazioni relativi ai procedimenti di recupero eventualmente avviati.

## Rettifica dell'irregolarità

Ai sensi dell'art. 143, par. 2, le rettifiche finanziarie consistono in una soppressione totale o parziale del contributo pubblico a un'operazione o programma. L'OI, tenendo conto della natura e della gravità delle irregolarità e della perdita finanziaria che ne risulta per il PON, adotta tempestivamente le azioni correttive finalizzate a recuperare le somme indebitamente corrisposte, interessando le SRRAI coinvolte.

L'OI ha due scelte:

- ritirare la spesa irregolare dal Programma immediatamente, allorché rilevata l'irregolarità, detraendola dalla successiva certificazione di spesa, consentendo in tal modo ai finanziamenti europei di essere impegnati in altre operazioni;
- lasciare la somma da spendere temporaneamente nel Programma, in attesa degli esiti delle procedure di recupero della somma indebitamente concessa ai beneficiari e detrarre la somma dalla successiva certificazione di spesa solo quando è stata definita l'operazione di recupero.

Per quanto riguarda i "ritiri", l'OI o le SRRAI hanno comunque l'onere di procedere al recupero della spesa indebitamente erogata al beneficiario. Tuttavia, tale recupero non va segnalato all'Autorità di certificazione come importo recuperato o recupero pendente, in quanto il rischio di non recuperare la spesa grava sul bilancio dell'amministrazione regionale.

Nel caso in cui l'OI opti per l'attivazione della seconda opzione ovvero quella di procedere al recupero della spesa dell'importo oggetto di irregolarità, tale recupero può avvenire tramite compensazione nella successiva richiesta di erogazione al soggetto beneficiario se il credito è certo, liquido ed esigibile oppure tramite la procedura di recupero standard adottate dall'Amministrazione.

In tal caso, a seguito di una prima comunicazione indicante la tempistica entro la quale procedere alla restituzione delle somme, può seguire l'ingiunzione al pagamento e, ancora, l'iscrizione al ruolo per le cartelle esattoriali.

La SRRAI, per le operazioni di competenza, dovrà trasmettere al debitore e, per opportuna conoscenza all'OI e all'AdG, via PEC, la richiesta di restituzione delle somme ritenute non ammissibili a seguito di verifica.

Ai sensi dell'art. 122, par. 2, del Regolamento (UE) n. 1303/2013, che prevede la possibilità di non procedere a recuperi per importi fino a 250 €, si stabilisce per gli importi di minima entità, fissata entro il limite di 150 € e considerato a livello di singola operazione nell'ambito di ciascun periodo contabile, sarà facoltà dell'OI di non avviare alcuna procedura di recupero. Tali somme non dovranno essere restituite al bilancio UE, potranno essere dichiarate nella Dichiarazione di Spesa e nei relativi Conti Annuali e pertanto non saranno inserite nell'Appendice 5 "Importi irrecuperabili".

Gli importi recuperati, rientrano nelle risorse a disposizione del programma e possono essere utilizzati per il finanziamento di altre operazioni. Gli interessi legali sono restituiti al Fondo di rotazione per

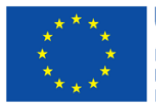

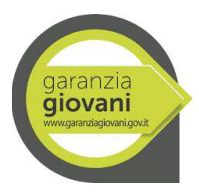

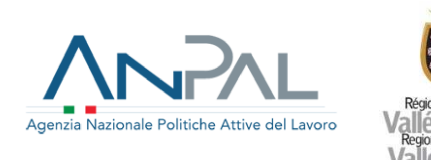

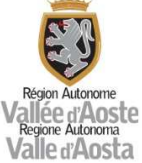

quanto riguarda la quota di cofinanziamento nazionale, mentre per la quota di cofinanziamento europeo essi sono reinvestiti nel programma. Gli interessi di mora sono restituiti al Fondo di rotazione per quanto riguarda la quota di cofinanziamento nazionale e alla Commissione europea per la quota di cofinanziamento europeo.

L'OI e le SRRAI competenti monitorano costantemente le procedure di recupero pendenti e degli importi che ritiene di non poter recuperare; l'OI informa l'Autorità di Gestione e l'Autorità di Certificazione in merito ai procedimenti di recupero, secondo la periodicità e i termini stabiliti.

# Registrazione degli importi

Le informazioni relative agli importi ritirati e recuperati, degli importi da recuperare, degli importi irrecuperabili e degli importi relativi a operazioni sospese in virtù di un procedimento giudiziario o di un ricorso amministrativo con effetto sospensivo sono registrate e conservate in un apposito registro in formato digitale tramite il quale l'O.I. ne garantisce il costante monitoraggio.

A tali fini, l'OI si avvale del sistema informativo SISPREG2014.

Tale sistema consente di rilevare e gestire le informazioni e i dati relativi a progetti interessati da:

- data e luogo del controllo;
- beneficiario sottoposto a controllo;
- operazione controllata;
- ammontare di spesa controllata;
- tipologia dell'irregolarità;
- procedure di recupero delle somme indebitamente pagate (Recuperi);
- iscrizione dei recuperi e dei ritiri nei bilanci del periodo contabile nel quale è decisa la soppressione;
- dati relativi ai procedimenti amministrativi e giudiziari (Contenziosi) intrapresi in relazione alle irregolarità rilevate.

## **18. Procedura per istituire misure antifrode efficaci e proporzionate**

**1)** Il quadro generale per la prevenzione e la repressione della corruzione e dell'illegalità nella Pubblica amministrazione

In materia di lotta alla frode, la Regione autonoma Valle d'Aosta ha adottato una politica concreta, basata su atti specifici. Questa politica tiene conto dei seguenti aspetti:

- strategie per lo sviluppo di una cultura antifrode;
- assegnazione delle responsabilità nella lotta alla frode;
- meccanismi di segnalazione di presunte frodi;
- cooperazione tra i diversi soggetti.

L'OI e tutte le strutture coinvolte nella gestione ed attuazione del PON, incluse le SRRAI, adottano pertanto un approccio proattivo, strutturato e mirato alla gestione del rischio di frode ed operano per

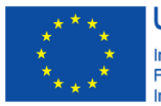

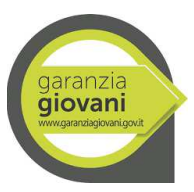

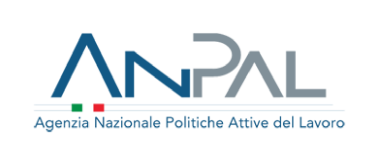

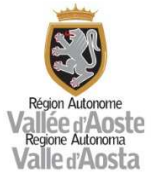

prevenire, identificare e correggere le eventuali irregolarità che si manifestano nell'attuazione degli interventi cofinanziati dai fondi strutturali. A favorire una politica antifrode concorrono le misure di prevenzione del rischio di frode e di corruzione in attuazione della Legge 6 novembre 2012, n. 190 (Disposizioni per la prevenzione e la repressione della corruzione e dell'illegalità nella Pubblica Amministrazione) che ha introdotto nel nostro ordinamento un sistema organico di prevenzione della corruzione che prevede l'adozione, a livello nazionale del "Piano nazionale anticorruzione" e, a livello di ciascuna amministrazione, di un Piano Triennale di prevenzione della corruzione.

Nel caso in cui le autorità competenti abbiano concluso un'indagine su una frode o l'abbiano trasmessa alle autorità inquirenti, l'OI procede a un riesame di tutti i procedimenti, le procedure o i controlli connessi alla frode potenziale o accertata.

Il riesame deve essere obiettivo e critico e condurre a conclusioni chiare sulle debolezze percepite e sugli insegnamenti tratti; esso andrà ad integrare la successiva revisione dell'autovalutazione. L'OI garantirà una piena cooperazione con le autorità investigative, di polizia e giudiziarie, in particolare conservando i fascicoli relativi ai casi di frode in un luogo sicuro e garantendo un corretto passaggio di consegne, in caso di mobilità del personale.

Ai sensi di quanto previsto dall'art. 1, comma 51, della legge n. 190/2012, il dipendente pubblico che intenda segnalare condotte illecite - delitti contro la P.A. di cui al Titolo II, Capo I, del codice penale, ma anche situazioni di malfunzionamento dell'Amministrazione a causa dell'uso a fine privato delle funzioni pubbliche, delle quali sia venuto a conoscenza in ragione del rapporto di lavoro, può inviare una segnalazione mediante il sistema informatizzato messo a disposizione dall'Amministrazione regionale nella sezione "Amministrazione trasparente", sottosezione "Altri contenuti – Corruzione" - "Tutela segnalazione illeciti". Tale strumento legale, detto "whistleblowing", garantisce che le condotte illecite che si intendono comunicare pervengano all'Autorità giudiziaria competente. Per analogia, la medesima forma di tutela è estesa anche ai consulenti e ai collaboratori dell'Ente. A seguito dell'approvazione della legge n. 179/2017, analoga tutela è stata inoltre assicurata ai dipendenti delle imprese fornitrici di beni o servizi e di quelle che realizzano opere a favore delle Pubbliche Amministrazioni. L'invio di una segnalazione dà avvio a un procedimento istruttorio curato dal Responsabile della prevenzione della corruzione e gestito nel rispetto del principio di riservatezza dei dati identificativi del segnalante e, in generale, della normativa in materia di protezione dei dati personali.

Al fine di assicurare la prevenzione dei fenomeni di corruzione ed il rispetto dei doveri costituzionali di diligenza, l'Amministrazione regionale ha adottato il Codice di comportamento con deliberazione della Giunta regionale in data 13 dicembre 2013, n. 2089, il quale viene pubblicato sul sito internet istituzionale e sulla rete intranet della Regione stessa, nonché trasmesso a tutti i propri dipendenti e reso disponibile ai titolari di contratti di consulenza o collaborazione a qualsiasi titolo, anche professionale, ai titolari di organi e di incarichi negli uffici di diretta collaborazione dei vertici politici dell'amministrazione, nonché ai collaboratori a qualsiasi titolo, anche professionale, di imprese fornitrici di servizi in favore dell'amministrazione.

Il dipendente, all'atto dell'assegnazione alla Struttura regionale è tenuto ad informare per iscritto il dirigente di tutti i rapporti, diretti o indiretti, di collaborazione con soggetti privati in qualunque modo retribuiti, che lo stesso abbia o abbia avuto negli ultimi tre anni, precisando:

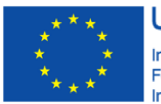

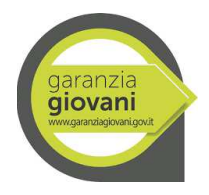

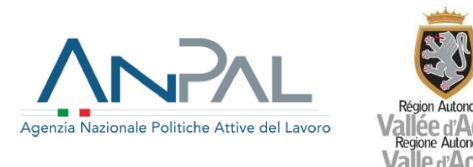

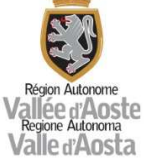

- se in prima persona, o suoi parenti o affini entro il secondo grado, il coniuge o il convivente abbiano ancora rapporti finanziari con il soggetto con cui ha avuto i predetti rapporti di collaborazione;
- se tali rapporti siano intercorsi o intercorrano con soggetti che abbiano interessi in attività o decisioni inerenti all'ufficio, limitatamente alle pratiche a lui affidate.

La procedura attinente alla gestione e prevenzione dei conflitti di interesse prevede la compilazione della dichiarazione in tema di incompatibilità degli incarichi e di assenza di conflitto di interessi resa dal personale assegnato all'OI e alle SRRAI per il periodo di programmazione 2014/20.

La dichiarazione prevede l'obbligo di informare immediatamente l'Amministrazione di appartenenza di ogni evento che modifichi l'autocertificazione rendendola, in tutto o in parte, non più vera e di segnalare eventuali posizioni di conflitto di interesse di cui a conoscenza nonché di astenersi dal partecipare all'adozione di decisioni o ad attività che possano coinvolgere interessi propri, ovvero del coniuge, parenti, e affini entro il secondo grado.

# **2)** L'autovalutazione del rischio frode

L'articolo 125, par. 4, lett. c), del Reg. (UE) 1303/2013 stabilisce che l'AdG debba mettere in atto misure antifrode efficaci e proporzionate, tenendo conto dei rischi individuati. Nell'ambito di tale attività l'AdG deve tenere conto delle Linee Guida sulla valutazione del rischio di frode e sull'istituzione di misure antifrode efficaci e proporzionate della CE ("Fraud risk assessment and effective and proporzionate anti-fraud Measures" – EGESIF 14-0021-00 del 16/06/2014), finalizzate a fornire raccomandazioni alle AdG affinché adottino un approccio proattivo, strutturato e mirato alla gestione e prevenzione del rischio di frode, ritenendo che una valutazione del rischio di frode ben mirata, combinata con una chiara attività di comunicazione dell'impegno a contrastare le frodi possa inviare un messaggio chiaro ai potenziali truffatori.

Lo strumento di autovalutazione riguarda le principali situazioni in cui i processi fondamentali di attuazione dei programmi sono più esposti all'azione di persone od organizzazioni fraudolente, quali:

- la selezione dei richiedenti;
- l'attuazione e la verifica delle operazioni;
- la certificazione e i pagamenti.

La finalità della procedura consiste nel valutare, nel contesto di intervento, dapprima il rischio "lordo" che una data situazione si verifichi, per poi procedere alla valutazione dell'idoneità dei controlli esistenti a ridurre la probabilità che il rischio di frode si verifichi o non venga scoperto, ovvero il rischio "netto". Qualora il livello del rischio risulti ancora significativo o critico, viene definito un Piano di Azione che specificherà gli interventi da realizzare, identificando la Struttura responsabile dell'attuazione e i termini per la loro esecuzione.

L'autovalutazione dei rischi di frode è attuata dal Gruppo di Autovalutazione del PO FSE, nominato con nota prot. n. 3388 del 05/11/2021, le cui attività sono state estese al PON IOG con Comunicazione Prot. n. 3567 del 22/11/2021, in attuazione dell'articolo 125 del Reg. (UE) n. 1303/2013 ed in conformità alla nota EGESIF14-0021-00 del 16 giugno 2014 e 14\_0013-final del 18 dicembre 2014. Il Gruppo di Autovalutazione è composto dai seguenti membri: il dirigente pro

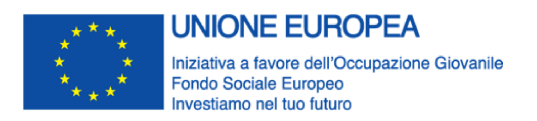

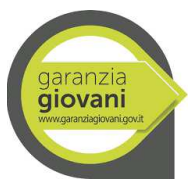

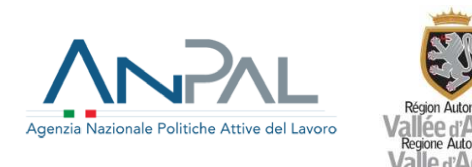

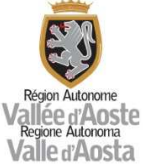

tempore dell'Autorità di gestione, un rappresentante dell'AdG, un rappresentante della Struttura Controllo, un rappresentante di ciascuna SRRAI e da un rappresentante dell'Autorità di Certificazione del PO FSE. Il Gruppo di Autovalutazione si è dotato di apposito Regolamento interno per regolarne il funzionamento.

I soggetti che fanno parte del Gruppo incaricato dell'autovalutazione del rischio frode rivestono pertanto diversi ruoli con differenti responsabilità, allo scopo di collaborare nell'attuazione di una specifica procedura di valutazione del rischio di frode connesso alle attività del PO e ridurre al minimo il rischio del verificarsi di determinati comportamenti fraudolenti.

La valutazione del rischio di frode può essere svolta annualmente o ogni due anni durante l'intero periodo di programmazione, come previsto dalla nota EGESIF14-0021-00 del 16 giugno 2014 e 14\_0013-final del 18 dicembre 2014. Qualora il livello dei rischi individuato sia molto basso e nell'anno precedente non siano stati segnalati casi di frode, l'OI può decidere di rivedere la propria autovalutazione soltanto a scadenza biennale. Il verificarsi di nuovi casi di frode o l'apporto di modifiche sostanziali a procedure e/o personale dell'OI devono essere seguiti tempestivamente da un esame delle debolezze percepite nel sistema e delle parti pertinenti dell'autovalutazione.

**3)** Individuazione, attraverso ARACHNE, delle iniziative potenzialmente esposte a rischi di frode, conflitti di interesse e irregolarità

L'OI utilizza nell'ambito delle attività di individuazione e prevenzione dei rischi di frode, lo strumento informatico Arachne, per il tramite dell'Autorità di gestione che fornirà su istanza l'evidenza di eventuali situazioni di rischio. Tale strumento è stato predisposto e messo a disposizione dalla CE al fine di supportare, prioritariamente, le attività di verifica delle Autorità di Gestione dei Fondi strutturali 2014-2020 nell'individuazione delle iniziative potenzialmente esposte a rischi di frode, conflitti di interesse e irregolarità.

L'OI, in coerenza con le Linee Guida Nazionali per l'utilizzo del Sistema Comunitario Antifrode Arachne, definisce l'introduzione dello strumento di valutazione del rischio Arachne nelle seguenti fasi:

# **- Verifiche di Gestione - Controlli in loco in itinere e a rendicontazione:**

La Struttura Controllo utilizza lo strumento Arachne, per il tramite dell'Autorità di gestione che fornirà su istanza l'evidenza di eventuali situazioni di rischio, nella fase di campionamento delle operazioni da sottoporre a controllo in loco in itinere e a rendicontazione, effettuato in funzione di una valutazione del rischio per individuare la numerosità del campione stesso. In tale contesto lo strumento Arachne, attraverso il set di indicatori utilizzati, consente di identificare i progetti, i contratti, i contraenti e i beneficiari potenzialmente più rischiosi su cui orientare i controlli a campione. La metodologia di campionamento è dettagliata nell'Allegato 2 ("Manuale per l'individuazione dei fattori di rischio e la definizione del campione di operazioni da sottoporre al controllo in loco") tenendo conto che l'utilizzo dello strumento Arachne avverrà per il tramite dell'Autorità di gestione che fornirà su istanza l'evidenza di eventuali situazioni di rischio.

# **- Monitoraggio periodico del rischio:**

L'OI effettua il monitoraggio dei dati di rischio attraverso il supporto del sistema Arachne, per il tramite dell'Autorità di gestione che fornirà su istanza l'evidenza di eventuali situazioni di rischio, con cadenza annuale, in occasione delle attività del Gruppo di autovalutazione del rischio di frode. L'elenco

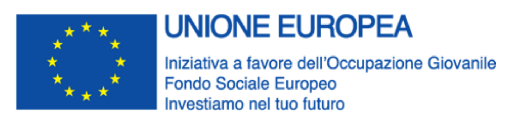

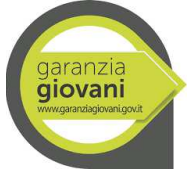

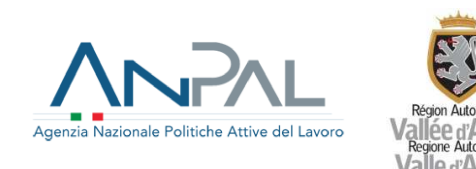

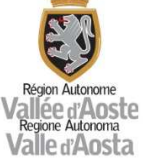

di operazioni individuato all'esito delle attività di monitoraggio, ordinate in maniera decrescente (dal più rischioso al meno rischioso) per permettere l'immediata individuazione dei progetti/beneficiari maggiormente rischiosi, unitamente al rapporto dettagliato sull'analisi di rischio contenente gli ambiti di rischio analizzati, i valori e i calcoli dei singoli fattori di rischio, consente di effettuare in maniera efficiente ed efficace le valutazioni di competenza e di avviare gli opportuni approfondimenti.

## **Riferimenti documentali**

- Allegato 2 "Manuale per l'individuazione dei fattori di rischio e la definizione del campione di operazioni da sottoporre a controllo in loco"
- Allegato 15 Verbale di estrazione del campione

# **19. Procedura per garantire una pista di controllo e un sistema di archiviazione adeguati, anche per quanto riguarda la sicurezza dei dati**

L'OI garantisce il rispetto dei requisiti minimi per una pista di controllo adeguata (così come definiti dall'art. 25 del Regolamento delegato (UE) n. 480/2014), e la conservazione dei relativi dati contabili attraverso l'utilizzo del sistema informativo SISPREG2014.

Attraverso il sistema informativo SISPREG2014, la pista di controllo consente all'OI di verificare la corretta applicazione delle disposizioni inerenti il presente SIGECO, con particolare riferimento ai seguenti aspetti:

- **a)** confronto degli importi globali certificati alla Commissione con i documenti contabili dettagliati e i documenti giustificativi, conservati dall'OI e/o dalle SRRAI nonché dai beneficiari, riguardo alle operazioni cofinanziate nel quadro del PON;
- **b)** verifica del pagamento del contributo pubblico al beneficiario;
- **c)** verifica dell'applicazione dei criteri di selezione;
- **d)** verifica, per ogni operazione, se pertinente, delle specifiche tecniche e del piano di finanziamento, dei documenti riguardanti l'approvazione della sovvenzione, della documentazione relativa alle procedure, delle relazioni sui progressi compiuti e delle relazioni sulle verifiche e sugli audit effettuati.

I documenti contabili per tutte le operazioni sono mantenuti al livello di gestione appropriato e forniscono informazioni dettagliate sulle spese effettivamente sostenute per ogni operazione dai beneficiari nel caso di operazioni finanziate a costi reali. E' comunque fatto salvo l'obbligo, anche per le operazioni attuate mediante le opzioni di semplificazione della spesa, della tenuta della contabilità separata o di adeguata codifica contabile.

La documentazione relativa al progetto e relativa a tutto il suo iter gestionale (predisposizione avviso/bando, presentazione proposte progettuali, valutazione, attuazione, rendicontazione, controlli) è trasmessa e conservata, in coerenza con quanto previsto dal SIGECO e dalla Direttive, all'interno del sistema informativo SISPREG2014. Tuttavia, qualora le procedure per la trasmissione informatizzata mediante il sistema informativo non risultino attive e funzionanti e l'invio dei documenti non sia procrastinabile in relazione alle scadenze previste e al corretto svolgimento delle procedure, i soggetti

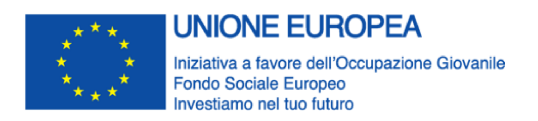

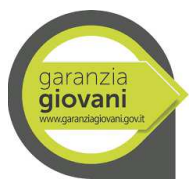

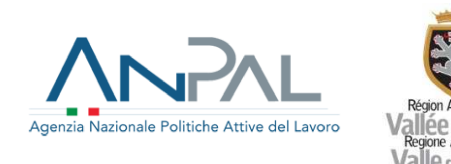

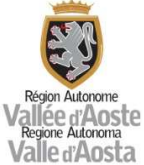

coinvolti (OI, SRRAI, beneficiari) sono tenuti a garantire la trasmissione dei dati e documenti richiesti tramite PEC, fermo restando l'onere di procedere alla regolare trasmissione a mezzo sistema informativo non appena disponibile.

Tutte le comunicazioni relative agli audit sono gestite dai sistemi di protocollo in uso e archiviate presso l'OI.

Laddove le informazioni e i documenti pertinenti ai fini della corretta implementazione di una pista di controllo, ai sensi di quanto previsto dall'art. 25 del Regolamento delegato (UE) n. 480/2014, non siano previsti all'interno del sistema informativo SISPREG2014, l'OI tiene traccia dell'identità e della localizzazione dei soggetti che conservano i documenti giustificativi relativi alle spese e agli audit.

L'OI assicura, ai sensi dell'art. 140, paragrafi 1 e 2, del reg. (UE) 1303/2013, che tutti i documenti giustificativi relativi alle spese sostenute per i Progetti per i quali la spesa totale ammissibile è inferiore a 1.000.000 euro siano resi disponibili, su richiesta, alla Commissione e alla Corte dei conti europee, per un periodo di tre anni a decorrere dal 31 dicembre successivo alla presentazione dei conti nei quali sono incluse le spese del Progetto.

Nel caso di operazioni diverse da quelle di cui sopra, tutti i documenti giustificativi sono resi disponibili per un periodo di due anni, a decorrere dal 31 dicembre successivo alla presentazione dei conti nei quali sono incluse le spese finali dell'operazione completata.

La decorrenza di detti periodi è sospesa in caso di procedimento giudiziario o su richiesta debitamente motivata della Commissione europea.

Ad integrazione di quanto riportato nella pista di controllo (All. 01.A e 01.B) circa i soggetti responsabili e le modalità di archiviazione dei principali documenti, si riporta nell'Allegato 19 il dettaglio dei principali documenti che i diversi soggetti sono tenuti a trasmettere/archiviare in fase di attuazione dell'intervento.

# **20. Procedura per un sistema di raccolta, registrazione e conservazione in formato elettronico dei dati relativi a ciascuna operazione**

Attraverso il sistema SISPREG2014, l'OI garantisce l'esistenza di un sistema che registra e conserva in formato elettronico i dati contabili di ciascuna operazione e supporta tutti i dati necessari per la preparazione delle domande di pagamento e dei conti annuali.

I dati degli importi da recuperare, recuperati, irrecuperabili e ritirati a seguito della soppressione totale o parziale del contributo a favore di un'operazione, secondo quanto stabilito dall'art. 126, lett. d), e dall'art. 137, lett. b), del Regolamento (UE) n. 1303/2013 saranno gestiti attraverso il sistema SIGMAGIOVANI.

I documenti contabili sono mantenuti al livello di gestione appropriato (beneficiario, strutture regionali, OI) e forniscono informazioni dettagliate sulle spese effettivamente sostenute per ciascuna operazione cofinanziata dal PON oltre che le informazioni necessarie ad identificare i pagamenti effettuati.

Attraverso uno specifico protocollo di colloquio tra il sistema informativo regionale SISPREG2014 e il sistema SIGMAGIOVANI le spese effettivamente sostenute dai beneficiari delle operazioni sono inserite

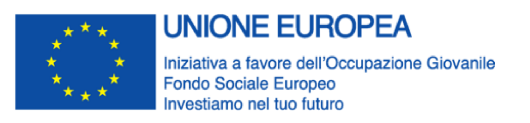

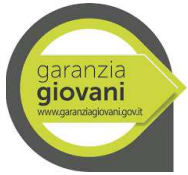

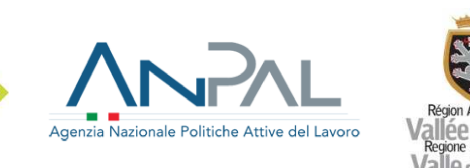

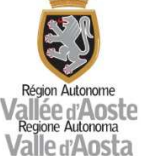

su SIGMAGIOVANI ai fini della rendicontazione all'AdC, previo controllo di I livello, secondo i format richiesti (in particolare: A. Rendiconto dettagliato delle spese sostenute; B. Dichiarazione di ricevibilità delle spese; C. Scheda di fine intervento) permettendo, di conseguenza, di risalire alle singole spese che compongono ciascuna proposta di certificazione.

In particolare, le spese effettivamente sostenute dai beneficiari delle operazioni, inserite ai fini del monitoraggio, sono, previo controllo di I livello, aggregate dal SI per ciascuna Misura del PON e sulla base di diversi filtri (es: per data o intervallo di date), funzionali alla trasmissione all'AdC secondo i format richiesti (in particolare: A. Rendiconto dettagliato delle spese sostenute; B. Dichiarazione di ricevibilità delle spese; C. Scheda di fine intervento). Il sistema permette, di conseguenza, di risalire alle singole spese che compongono ciascuna proposta di certificazione.

#### **Riferimenti documentali**

 $\bullet$  Allegato 18 - Linee guida per la rendicontazione delle spese sostenute a valere sul PON IOG – Fase 2 (ANPAL)

#### **21. Descrizione del sistema informativo dell'Organismo Intermedio**

La Giunta regionale ha approvato, con deliberazione n. 978 dell'11 luglio 2014, la realizzazione del sistema informativo, denominato SISPREG2014, quale sistema unico, per i Programmi FESR, FSE e FSC a titolarità della Regione, risultante dalla convergenza e evoluzione, sulla medesima architettura, accessibile via web, dei sistemi già operanti per il periodo 2007/13.

Il sistema contempla, pertanto, una serie di aggiornamenti e adattamenti alle nuove esigenze dettate dai regolamenti UE, in particolare dal reg. (UE) 480/2014, che illustra, all'Allegato III, il dettaglio dei dati da registrare e conservare, in formato elettronico, per ogni operazione, nel sistema di sorveglianza istituito in conformità all'art. 125, par. 2, lett. d), del reg. (UE) 1303/2013. Il sistema assicura che i dati compresi, se del caso, quelli sui singoli partecipanti - siano registrati e conservati per ogni operazione, in modo da consentirne l'aggregazione ove ciò sia necessario ai fini del monitoraggio, della valutazione, della gestione finanziaria, della verifica e dell'audit.

SISPREG2014 consente, quindi, la gestione informatizzata delle procedure e attività, a livello di Programma e di singolo Progetto, da parte di tutti i soggetti coinvolti (Autorità di gestione, Programmatore del Progetto, Attuatore del Progetto, Organismo intermedio, Beneficiario del Progetto, Controllore di I livello, Autorità di certificazione, Autorità di audit, Nucleo di valutazione) ed è deputato, fra l'altro, alla trasmissione bimestrale, al sistema centrale della Ragioneria generale dello Stato (IGRUE), delle informazioni previste dall'apposito Protocollo unico di colloquio oltre che a rendere disponibili e ad elaborare le informazioni necessarie al monitoraggio e alla valutazione della Politica regionale di sviluppo e dei relativi Programmi e Progetti (cfr. diagramma).

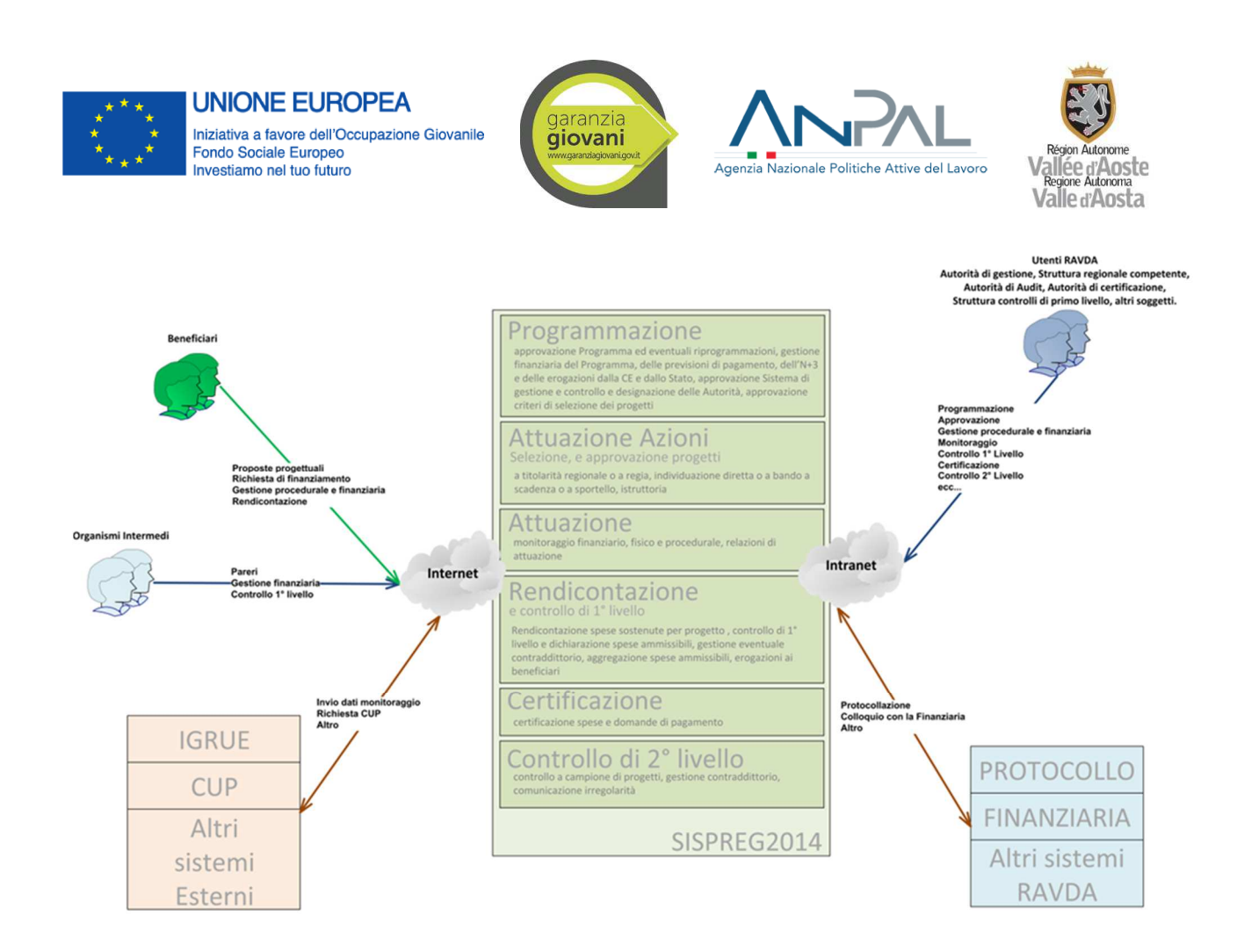

In particolare, SISPREG2014 copre l'intero ciclo di vita di ciascun Programma, nell'ambito delle seguenti macroattività: 'Programmazione' (approvazione Programma ed eventuali riprogrammazioni, gestione finanziaria del Programma, delle previsioni di pagamento, dell'N+3 e delle erogazioni dalla CE e dallo Stato, approvazione Sistema di gestione e controllo e designazione delle Autorità, approvazione criteri di selezione dei Progetti); 'Attuazione Azioni, selezione e approvazione Progetti' (a titolarità regionale o a regia, individuazione diretta o ad avviso a scadenza o a sportello, istruttoria); 'Attuazione' (monitoraggio finanziario, fisico e procedurale come di seguito precisato, relazioni di attuazione); 'Rendicontazione e controllo di I° livello (rendicontazione spese sostenute per Progetto, controllo di I° livello e dichiarazione spese ammissibili, gestione eventuale contraddittorio, aggregazione spese ammissibili, erogazioni ai Beneficiari); 'Certificazione' (certificazione spese e domande di pagamento); 'Controllo di 2° livello (controllo a campione di Progetti, gestione contraddittorio, comunicazione irregolarità).

Nella fattispecie, le tipologie di monitoraggio assicurate dal sistema sono di tre tipi:

- finanziario: consente la sorveglianza dei Programmi, attraverso l'osservazione e l'analisi dei flussi finanziari. Contiene dati di programmazione (costo ammesso per fonte di finanziamento, piano dei costi, quadro economico e finanziario) e dati di attuazione (impegni, pagamenti, economie dei beneficiari e della Regione in favore dei beneficiari, realizzazione delle attività, nel caso di operazioni finanziate mediante opzioni di semplificazione della spesa);
- − procedurale: consente di sorvegliare le procedure preliminari di attivazione delle risorse (procedura di attivazione) e i progetti nell'iter di attuazione (iter procedurale, SAL, sospensioni, revoche/rinunce, procedure di aggiudicazione);

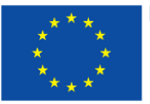

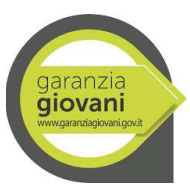

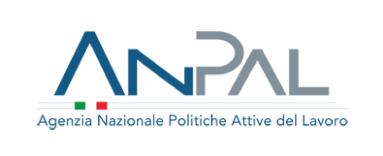

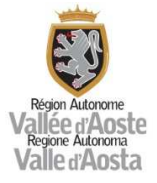

− fisico: consente la rilevazione delle realizzazioni di ogni progetto concluso attraverso la misurazione dei valori conseguiti dagli indicatori di realizzazione (*output*), risultato (*outcome*), CORE e occupazionali. Oltre agli indicatori a livello di progetto, sono disponibili, altresì, indicatori fisici a livello di Programma ovvero indicatori di realizzazione e di risultato per ambito tematico, indicatori ambientali e indicatori di impatto.

Sono poi disponibili alcune funzioni trasversali, fra cui: la messa a disposizione, di tutti i soggetti interessati, della documentazione completa, aggiornata e storicizzata, necessaria per la corretta attuazione dei Programmi e dei Progetti, anche al fine di prevenire eventuali problematiche in sede di controllo; l'archiviazione dei documenti specifici (es. Programmi, decisioni, deliberazioni, SIGECO, criteri di selezione, Avvisi, Convenzioni, Progetti, giustificativi di spesa, verbali di controllo e check list, ecc.); la gestione di documenti elettronici, ove richiesto, debitamente firmati in forma digitale; la gestione e la tracciabilità degli iter dei procedimenti anche, ove necessario, mediante notifiche; il collegamento con basi dati esterne (Cipe Tesoro per l'acquisizione del CUP, Anagrafe tributaria, protocollo, Atti, ecc.); un sistema di reportistica a supporto delle varie fasi del processo; la pianificazione delle attività previste nell'ambito del Progetto, dei relativi step procedurali e degli impegni e pagamenti ad esse collegati; l'acquisizione, per Programma e Progetto, dei dati di bilancio dal sistema regionale SICER, in merito agli stanziamenti, impegni e pagamenti/trasferimenti di parte spesa e stanziamenti, accertamenti e riscossioni di parte entrata.

SISPREG2014 è anche la fonte dalla quale sono attinti gli elementi per il monitoraggio quadrimestrale e per la relazione annuale del Piano di rafforzamento amministrativo (PRA). In vista dell'avvio della II fase dei PRA, SISPREG2014 integra, con eventuali informazioni aggiuntive, i dati di monitoraggio raccolti, in maniera automatizzata, in virtù del Protocollo di cooperazione applicativa, definito tra Segreteria tecnica PRA e MEF-IGRUE, sulla base del tracciato informativo ANAC e della Banca Dati Unitaria (BDU).

Si è provveduto ad adeguare SISPREG2014 mediante lo sviluppo di nuove funzionalità che hanno consentito così anche la gestione delle misure finanziate dal PON Iniziativa Occupazione Giovani.

Le funzionalità implementate sono state le seguenti:

- un protocollo di colloquio tra SISPREG2014 e SILVDA (Sistema Informativo Lavoro regionale) dal quale saranno importate le anagrafiche relative ai NEET che hanno aderito alla Garanzia Giovani nonché i dati relativi ai Patti di servizio, alle azioni proposte e al profiling. E' stato previsto inoltre un flusso dati di ritorno sul SIL per aggiornare in automatico le azioni inserite nelle schede anagrafiche professionali presenti nel sistema;

- modifiche inerenti i requisiti funzionali di carattere gestionale per poter così recepire alcune specifiche che il sistema SISPREG2014 non prevedeva, quali ad esempio, la gestione di UCS correlate al codice fiscale;

- un protocollo di colloquio mediante estrazione di flussi dati (file .txt) che permetta di popolare il sistema SIGMAGIOVANI al fine della gestione, del monitoraggio del Programma nonché della predisposizione del rendiconto all'Autorità di Certificazione.

## **Riferimenti documentali**

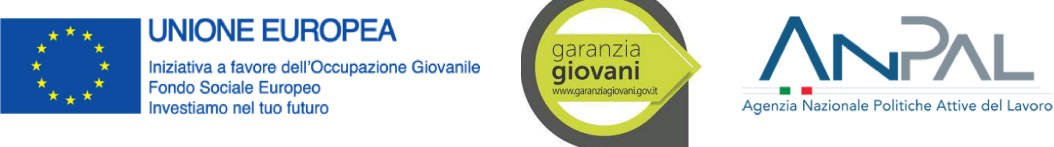

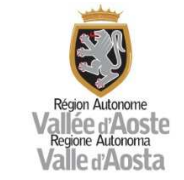

Allegato 18 - Linee guida per la rendicontazione delle spese sostenute a valere sul PON IOG – Fase 2 (ANPAL)

#### **22. Procedura di alimentazione costante del sistema informativo SIGMAGIOVANI**

SISPREG2014 garantisce attraverso uno specifico protocollo di colloquio l'implementazione del sistema informativo SIGMAGIOVANI per la gestione e il monitoraggio del PON IOG.

Per ottimizzare i flussi informativi e permettere un costante aggiornamento dei dati relativi ai destinatari ed ai servizi offerti, come evidenziato nel paragrafo precedente, è in fase di attivazione un protocollo di colloquio tra SISPREG2014 e SILVDA (Sistema Informativo Lavoro regionale). Il SILVDA è una banca dati sempre aggiornata di tutti i lavoratori, che consente la realizzazione di un "fascicolo del lavoratore" contenente tutte le informazioni relative alla sua storia lavorativa e professionale. Nello specifico, oltre a favorire l'incontro domanda e offerta di lavoro, il SILVDA permette:

- le iscrizioni, le cancellazioni ed altre movimentazioni relative allo status del cittadino in termini di attività lavorativa, vale a dire lo svolgimento delle pratiche amministrative quali: anagrafe persone in cerca di lavoro, scheda professionale, anagrafe dei partecipanti alle attività di formazione professionale, anagrafe dell'apprendistato, banca dati delle imprese, ecc.
- la gestione dello stato occupazionale dei lavoratori;
- la gestione delle liste di mobilità;
- la gestione del collocamento mirato in favore dei soggetti disabili e svantaggiati.

L'elemento fondamentale che caratterizza il SILVDA è quello della sua interoperabilità, cioè la possibilità dell'interscambio di dati tra il sistema regionale, il Ministero, altri enti pubblici (INAIL, INPS), il sistema delle comunicazioni obbligatorie.

Con riferimento alla gestione del PON e dei relativi dati, di seguito si riporta una rappresentazione grafica di come sarà strutturato lo scambio delle informazioni tra i diversi applicativi utilizzati per l'attuazione del Programma.

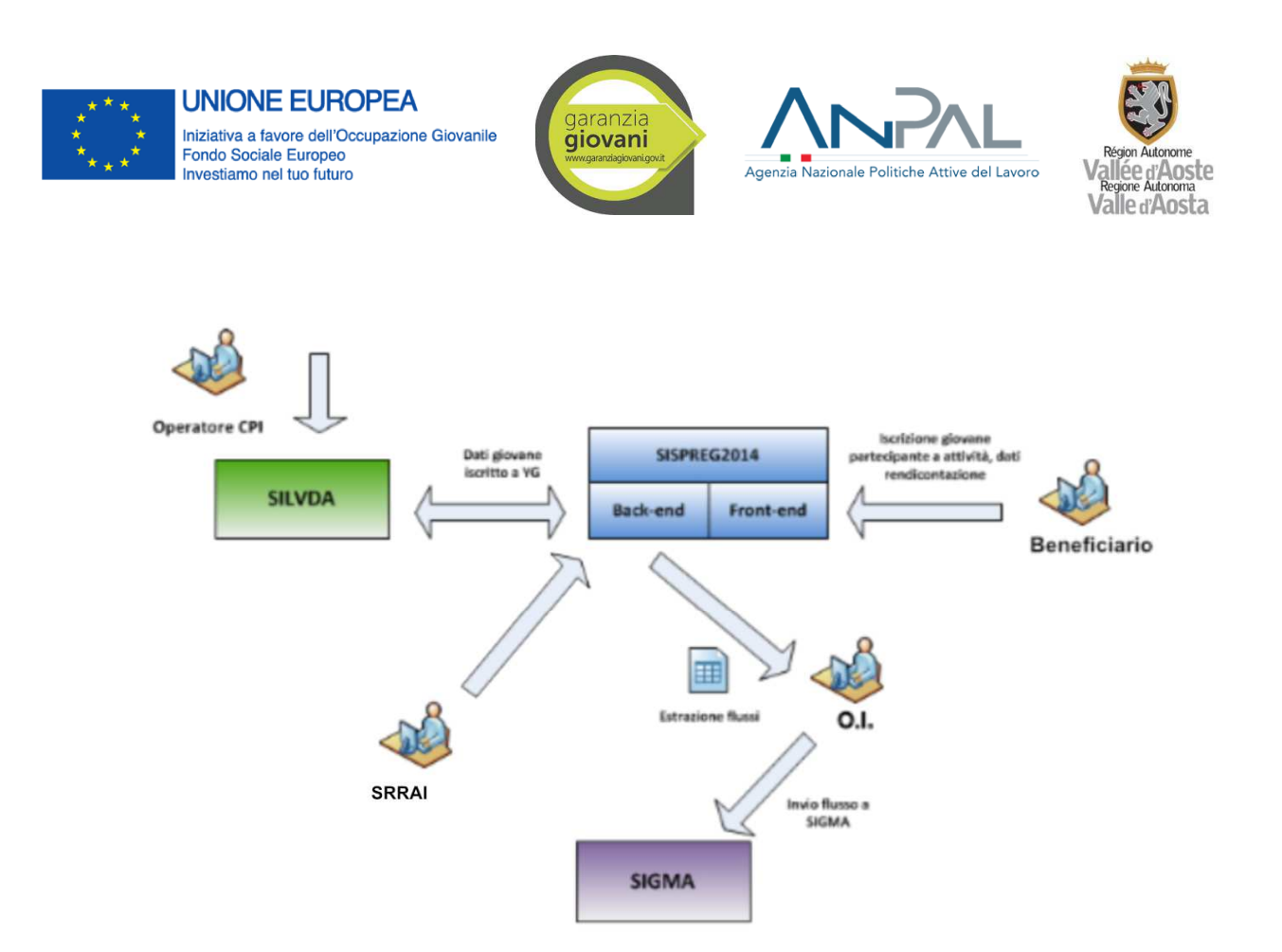

Nel dettaglio, gli operatori dei CPI inserisco in SILVDA le anagrafiche relative ai destinatari che hanno aderito alla Garanzia Giovani, nonché i dati relativi ai Patti di servizio, alle azioni proposte e al profiling. Questi dati saranno resi disponibili, attraverso il protocollo di colloquio, all'interno del SI SISPREG2014. Nelle more dell'attivazione del protocollo di colloquio, i CPI inseriscono la documentazione in SISPREG2014 e la trasmettono via mail all'ente beneficiario che prende in carico il destinatario per l'attivazione delle diverse Misure.

I beneficiari delle diverse Misure (es: enti, soggetti autorizzati e/o accreditati ai servizi al lavoro in ambito regionale; soggetti accreditati o autorizzati dalle Regione all'erogazione dei servizi formativi; soggetti promotori dei tirocini, …) inseriscono in SISPREG le informazioni relative ai servizi erogati ai diversi destinatari (a titolo esemplificativo: ore di orientamento specialistico, ore di formazione, tirocini attivati, …), nonché tutta la documentazione funzionale al riconoscimento delle spese.

Come evidenziato nel flusso procedurale descritto agli Allegati 01.A e 01.B la SRRAI tramite il SI SISPREG2014: gestisce la fase di programmazione dell'Azione/Progetto, tramite la predisposizione dell'apposita Scheda; predispone l'Avviso e gestisce la ricezione e selezione delle domande di finanziamento; monitora l'attuazione delle diverse Misure; procede con le liquidazioni.

Sulla base dei dati di avanzamento finanziario e fisico presente in SISPREG2014, l'OI procederà con la verifica e l'estrazione dei dati da inviare ad AdG e AdC ai fini del monitoraggio e della rendicontazione delle spese, attraverso il protocollo di colloquio con il SI SIGMAGIOVANI.

#### **Riferimenti documentali**

- Manuale delle procedure dell'Autorità di Gestione (versione 1.0/2021)
- Allegato 18 Linee guida per la rendicontazione delle spese sostenute a valere sul PON IOG –

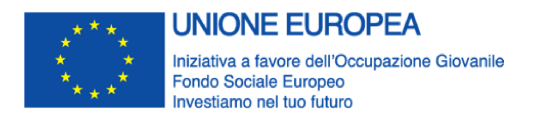

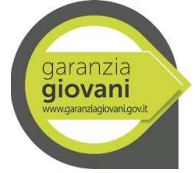

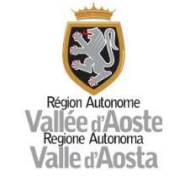

Agenzia Nazionale Politiche Attive del Lavoro

Fase 2 (ANPAL)

#### **23. Procedura per la modifica dell'allocazione delle risorse finanziarie tra misure**

Secondo quanto previsto in convenzione, l'OI può variare l'allocazione delle risorse. L'OI provvede a comunicare le variazioni inferiori o uguali al 20% all'ANPAL. Le variazioni superiori al 20% vengono definite in accordo con l'ANPAL. Tali variazioni si intenderanno approvate dall'ANPAL se non perviene risposta entro 30 giorni dalla ricezione della comunicazione.

Le proposte di riprogrammazione finanziaria superiori al 20% trasmesse dall' OI, in coerenza con quanto definito nelle Convenzioni tra ANPAL e OI, sono oggetto di verifica da parte dell'AdG.

#### **Riferimenti documentali**

Linee guida ANPAL per la gestione delle convenzioni stipulate con gli organismi intermedi

## **24. Procedura per la comunicazione delle previsioni di impegno e di spesa da parte dell'OI all'AdG**

Ai fini degli adempimenti di cui agli artt. 77 e 129 del Reg. (UE) n. 1303/2013, l'OI, in accordo con le SRRAI competenti, trasmette all'unità funzionale "Programmazione e Monitoraggio" una previsione provvisoria di spesa per l'anno in corso e quello successivo.

Su richiesta dell'AdG e in funzione delle periodicità previste dai Regolamenti, l'OI, sentite le SRRAI competenti, invia le previsioni di impegno e le previsioni di spesa, fatte salve eventuali richieste con periodicità diverse.

I dati relativi alla gestione del PON, a partire dalla definizione delle risorse assegnate fino alla fase dei pagamenti ai beneficiari, sono registrati su SISPREG2014 e costantemente aggiornati dai soggetti che intervengono nelle diverse fasi di gestione: SRRAI, Struttura Controllo, OI. La trasmissione dei dati finanziari è garantita dall'interoperabilità del SI SISPREG2014 e SIGMAGIOVANI come descritta nei paragrafi precedenti.

#### **Riferimenti documentali**

Manuale delle procedure dell'Autorità di Gestione (versione 1.0/2021)

## **25. Procedura per la trasmissione bimestrale tramite sistema informativo dei dati di monitoraggio degli interventi**

L'O.I. trasmette tramite il sistema informativo SIGMAGIOVANI i dati di monitoraggio finanziario, procedurale e fisico relativi agli interventi finanziati nell'ambito della Convenzione. Il monitoraggio sullo stato di avanzamento delle attività ha cadenza bimestrale.

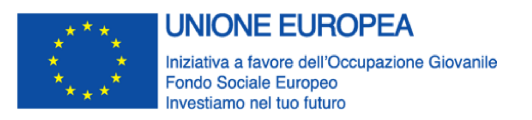

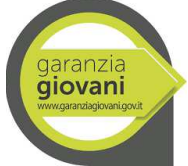

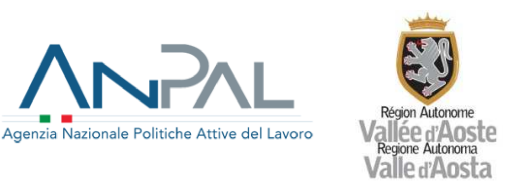

Su richiesta dell'unità funzionale "Programmazione e Monitoraggio" dell'AdG, l'O.I. procede alla conferma che i dati inseriti a sistema per quel periodo di monitoraggio siano completi, e che si possa procedere con la trasmissione ad IGRUE di tali dati.

## **Riferimenti documentali**

- Manuale delle procedure dell'Autorità di Gestione (versione 1.0/2021)
- Allegato 18 Linee guida per la rendicontazione delle spese sostenute a valere sul PON IOG Fase 2 (ANPAL)

# **26. Procedura per la contabilità separata**

Ai sensi dell'art. 125 del Reg. (UE) n. 1303/2013, i beneficiari e gli organismi coinvolti nell'attuazione delle operazioni devono mantenere un sistema di contabilità separata o una codificazione contabile adeguata per tutte le transazioni relative all'operazione.

In ottemperanza a tale disposizione, l'OI assicura la tracciabilità delle risorse assicurando, laddove le stesse transitino dal bilancio regionale, l'utilizzo di specifici capitoli di bilancio per le attività legate al PON.

A livello dei beneficiari, i bandi e la documentazione attuativa richiedono che gli stessi garantiscano nelle fasi di attuazione un sistema di contabilità separata o una codificazione contabile adeguata per tutte le transazioni connesse all'operazione. A tal fine le operazioni sono identificate da un Codice Unico di Progetto utilizzato nelle diverse fasi di gestione.

I beneficiari devono altresì rispettare gli obblighi in materia di tracciabilità dei flussi finanziari previsti dalla L. n. 136/2010 e successive modifiche.

## **Riferimenti documentali**

- Manuale delle procedure dell'Autorità di Gestione (versione 1.0/2021)
- Allegato 18 Linee guida per la rendicontazione delle spese sostenute a valere sul PON IOG Fase 2 (ANPAL)

## **27. Procedura per la preparazione delle informazioni necessarie alla predisposizione della dichiarazione di affidabilità di gestione e della sintesi annuale da parte dell'Autorità di Gestione**

L'OI effettua la raccolta delle informazioni/dati per la redazione della dichiarazione di affidabilità di gestione e della sintesi annuale da parte dell'Autorità di Gestione mediante il sistema informativo SISPREG2014 e coinvolgendo la Struttura Controllo e, laddove necessario, le SRRAI.

L'OI provvede successivamente alla trasmissione delle suddette informazioni mediante l'utilizzo del format messo a disposizione dall'AdG.

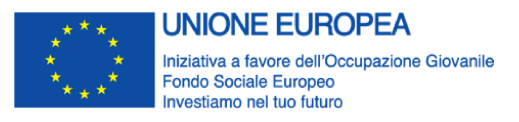

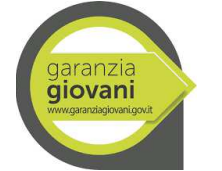

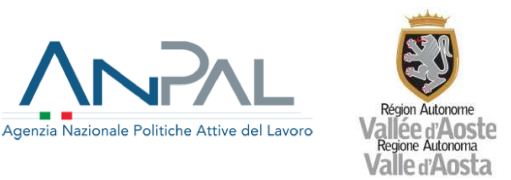

Conformemente a quanto previsto dai disposti regolamentari, ai fini dell'affidabilità di gestione, l'OI si accerta, in particolare, che:

- **-** le informazioni siano presentate correttamente, siano complete ed esatte;
- **-** le spese siano state effettuate per le finalità previste, quali definite nella normativa settoriale;
- **-** i sistemi di controllo predisposti offrano le necessarie garanzie quanto alla legittimità e regolarità delle operazioni cofinanziate.

## **Riferimenti documentali**

- Manuale delle procedure dell'Autorità di Gestione (versione 1.0/2021)
- Allegato 18 Linee guida per la rendicontazione delle spese sostenute a valere sul PON IOG Fase 2 (ANPAL)

# **28. Procedura per la trasmissione delle informazioni all'Autorità di Audit e per la gestione dei follow-up dei controlli di II livello**

L'OI ai sensi dell'art. 125 del Reg. (UE) n. 1303/2013 istituisce un sistema di registrazione e conservazione informatizzata dei dati relativi a ciascuna operazione, necessari per la sorveglianza, valutazione, gestione finanziaria, la verifica e l'audit. La Regione Valle d'Aosta assicura la disponibilità dei dati all'AdA per l'effettuazione da parte di detta Autorità delle verifiche di secondo livello.

L'OI utilizza il sistema informativo SISPREG2014 progettato per contenere i dati relativi agli esiti dei controlli di I livello e degli audit effettuati nonché dei follow-up delle carenze ed irregolarità rilevate durante tali verifiche.

Sulla base dei dati e delle informazioni registrate sul sistema informativo SISPREG2014, l'OI, in collaborazione con le SRRAI, effettua periodicamente l'analisi delle irregolarità, compresi i casi di frode sospetta e accertata, rilevate nel corso delle verifiche effettuate dai diversi soggetti coinvolti. Tramite il sistema informativo SISPREG2014 viene, di norma, tenuta traccia degli esiti e delle risultanze dei controlli effettuati nonché del seguito dato alle azioni correttive poste in essere a seguito degli audit svolti.

Con specifico riferimento ai Rapporti di audit provvisori e definitivi trasmessi dall'AdA, l'OI, in accordo con la SRRAI competente e la Struttura Controlli, provvede all'analisi delle osservazioni e delle criticità eventualmente riscontrate, all'elaborazione di eventuali controdeduzioni e all'adozione delle misure correttive, avvalendosi, ove necessario, del supporto dell'Autorità di Gestione. Tutte le comunicazioni sono gestite dai sistemi di protocollo in uso e archiviate presso l'OI.

## **Riferimenti documentali**

- Manuale delle procedure dell'Autorità di Gestione (versione 1.0/2021)
- Allegato 18 Linee guida per la rendicontazione delle spese sostenute a valere sul PON IOG Fase 2 (ANPAL)

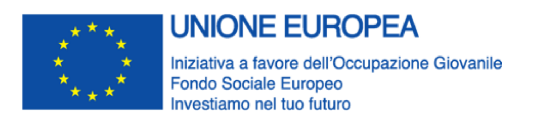

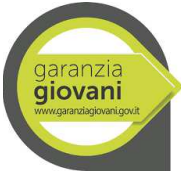

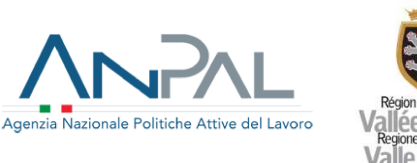

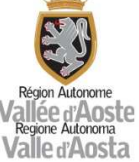

# **29. Procedura per la preparazione della Relazione di Attuazione Annuale e Finale a supporto dell'Autorità di Gestione**

L'OI assicura le funzioni di monitoraggio fisico, finanziario e procedurale del PON per l'elaborazione delle Relazioni di attuazione annuali (RAA) e finali di cui all'art. 50 del Regolamento (UE) n. 1303/2013.

Nell'espletamento delle sue funzioni di monitoraggio, l'OI si avvale della collaborazione delle SRRAI e utilizza per il trattamento dei dati il sistema informativo SISPREG2014. Si descrive, di seguito, l'iter procedurale:

- **-** la SRRAI in fase di controllo preventivo della scheda azione verifica la coerenza dei dati fisici da valorizzare con quelli richiesti a livello nazionale per il monitoraggio delle operazioni;
- **-** in linea con il disposto delle Direttive regionali per la realizzazione di attività cofinanziate dal PO FSE, anche per il PON IOG il beneficiario cura l'inserimento dei dati primari attraverso la compilazione del sistema informativo, in particolare, il beneficiario è responsabile della completezza della documentazione a corredo dell'iscrizione e della conservazione delle schede di iscrizione dei partecipanti; in questa fase il beneficiario deve accertare che i destinatari delle azioni possiedano i requisiti soggettivi previsti per le singole azioni;
- **-** il sistema informativo verifica in automatico l'esaustività dei dati, bloccando l'avanzamento in caso di carenza di dati sostanziali;
- **-** l'OI estrae, attraverso il sistema SISPREG2014, i dati relativi al monitoraggio finanziario, fisico e procedurale al 31/12, elaborati ed aggregati secondo lo standard definito a livello nazionale per ciascuna delle misure finanziate nell'ambito del PON IOG, in coerenza con quanto previsto dal documento "Monitoring and Evaluation of European Cohesion Policy European Social Fund - Guidance document", all'allegato D "Practical guidance on data collection and validation". Il processo di aggregazione, impostato secondo i criteri richiesti dai menzionati documenti, concorre alla completezza, qualità e congruità del dato aggregato;
- **-** l'OI chiede alle SRRAI, se necessario, elementi integrativi nel caso in cui le informazioni da inserire all'interno delle Relazioni non siano disponibili all'interno del sistema informativo (quali, ad esempio, informazioni in merito ad una valutazione qualitativa degli interventi avviati, problemi riscontrati, …);
- **-** l'OI redige la relazione sull'attività svolta nell'anno precedente secondo il modello adottato, comprensiva dei dati relativi agli indicatori stabiliti per il monitoraggio del Piano e, entro i termini previsti, la trasmette all'AdG.

Tale relazione contiene le seguenti principali informazioni:

- stato di avanzamento della convenzione rispetto all'obiettivo specifico;
- esecuzione finanziaria della convenzione;

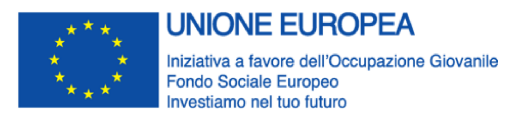

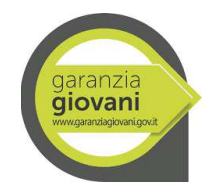

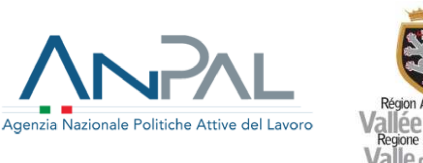

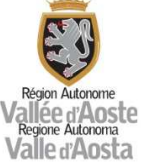

- descrizione delle misure adottate per assicurare la qualità e l'efficacia dell'esecuzione dell'intervento, in particolare rispetto a:
	- azioni di sorveglianza e valutazione,
	- sintesi dei problemi significativi riscontrati e delle misure adottate, incluso il seguito dato ad eventuali osservazioni formulate dalla Commissione ai sensi dell'art. 51 e 112 del Reg. (UE) 1303/2013;
	- azioni di informazione e pubblicità degli interventi cofinanziati nell'ambito del PON;
- se del caso, utilizzo delle risorse svincolate in seguito alla soppressione di cui all'art. 143, del Reg. n.1303/2013;
- se presenti, casi per i quali non è assicurata la stabilità delle operazioni, ai sensi dell'art. 71 del Reg. (UE) n. 1303/2013.

L'OI provvede successivamente alla trasmissione delle suddette informazioni mediante l'utilizzo del format messo a disposizione dall'AdG.

# **Riferimenti documentali**

- Manuale delle procedure dell'Autorità di Gestione (versione 1.0/2021)
- Allegato 18 Linee guida per la rendicontazione delle spese sostenute a valere sul PON IOG Fase 2 (ANPAL)

# **30. Procedura per le modifiche del Sistema di Gestione e Controllo**

L'impianto organizzativo definito dall'OI prevede un continuo coordinamento tra l'OI e le SRRAI, come dettagliato nei paragrafi precedenti. Tale impianto consente all'OI di individuare, anche su segnalazione degli altri attori coinvolti nel processo di gestione e attuazione degli interventi, eventuali carenze nel sistema gestionale e di controllo interno ed attuare, se del caso, le opportune modifiche correttive. Eventuali carenze, problematiche e criticità del sistema possono, a seconda della natura delle stesse e delle tematiche, portate all'analisi dei gruppi di lavoro interdipartimentali a supporto del Coordinamento delle Autorità di gestione.

L'OI provvede a raccogliere tali segnalazioni e proposte di modifica/integrazioni di dettaglio e ad aggiornare il presente documento e i contestuali allegati mediante Deliberazione di Giunta regionale o, in caso di variazioni non sostanziali, mediante l'adozione di un Provvedimento del Dirigente della Struttura Programmazione Fondo sociale europeo e gestione progetti cofinanziati in materia di istruzione, previo assenso, se del caso, dell'AdG.

Le modifiche apportate sono tracciate nella tabella di cui al par. 2. "Revisioni e aggiornamento delle procedure", che evidenzia le principali variazioni e integrazioni delle successive versioni del presente SIGECO.

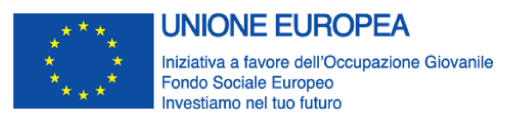

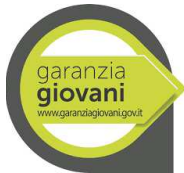

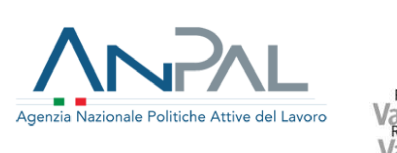

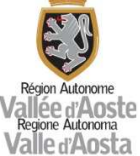

# **31. Procedura per la gestione e l'esame dei reclami**

L'art. 74, paragrafo 3, del Regolamento (UE) n. 1303/2013 prevede che gli Stati membri garantiscano l'introduzione di efficaci modalità di esame dei reclami concernenti i fondi SIE.

L'OI ha definito la modalità per il trattamento dei reclami, prevedendo anche il coinvolgimento, per quanto di competenza, della SRRAI.

Analogamente a quanto avviene nel quadro del PO FSE, i reclami sono di norma raccolti tramite l'Ufficio Relazioni con il Pubblico della Regione (URP), che li trasmette all'OI e/o alla SRRAI. Ai reclami viene attribuito un codice identificativo.

L'OI, in collaborazione con la SRRAI, si impegna, nel quadro delle procedure di trattamento dei reclami, a dare riscontro in modo tempestivo, nel termine di 30 giorni dal ricevimento del reclamo. L'OI procede a monitorare i reclami pervenuti in modo da utilizzarli ed analizzarli per migliorare il SIGECO del PO.

Su specifica richiesta, l'OI informa l'AdG e l'AdA sui reclami che riguardano il SIGECO e sulle misure adottate a seguito degli stessi.

L'OI infine, su richiesta della Commissione europea, esamina eventuali reclami presentati alla Commissione stessa che ricadono nell'ambito delle suddette modalità. Su richiesta, l'OI informa la Commissione dei risultati di tali reclami.

# **32. Procedura per il rispetto della normativa in materia di informazione e pubblicità**

L'OI nel quadro dell'attuazione del PAR adotta il Piano di comunicazione contenente le azioni di informazione e pubblicità secondo gli obiettivi e le modalità descritti nel PAR stesso (Allegato 22). Nello specifico l'OI, attraverso il piano, articola una strategia di comunicazione seguendo le linee guida per le attività di comunicazione predisposte dall'ANPAL, per il coordinamento e il monitoraggio di tutte le attività messe in campo.

Ai fini di ottemperare agli obblighi regolamentari, le SRRAI danno la massima evidenza, sia in fase di selezione sia in fase di attuazione, degli interventi cofinanziati dal PAR, mediante la pubblicazione, all'interno della sezione internet della SRRAI dell'avviso/bando e delle informazioni richieste dai Regolamenti, con un'attenzione all'utilizzo dei loghi e della linea grafica stabilita a livello centrale.

I beneficiari, per quanto di loro competenza si impegnano, all'atto di adesione, a rispettare gli obblighi pubblicitari secondo le modalità previste dal PAR. Con riferimento alle responsabilità in capo ai beneficiari, tali soggetti sono tenuti ad informare il pubblico in merito al sostegno ottenuto dai fondi da un data operazione secondo le modalità indicate al paragrafo 2.2, punto 2 dell'allegato XII al Regolamento (UE) n. 1303/2013. In particolare, i beneficiari sono tenuti a fornire, sul proprio sito web, una breve descrizione dell'operazione, in proporzione al livello del sostegno, compresi le finalità e i risultati, e ad evidenziare il sostegno finanziario ricevuto dall'Unione e, laddove applicabile per la tipologia di intervento, collocando almeno un poster con informazioni sul progetto (formato minimo A3) che indichi il sostegno finanziario dell'Unione. Al tempo stesso, secondo quanto disposto dal Regolamento (UE) n. 1304/2013 all'art. 20, paragrafo 1 tra le responsabilità dei beneficiari sussiste anche quella relativa alla garanzia che i partecipanti alle operazioni siano espressamente informati del sostegno finanziario reso disponibile.

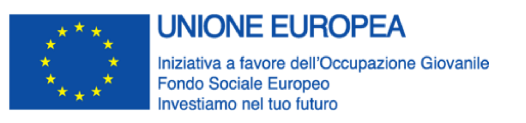

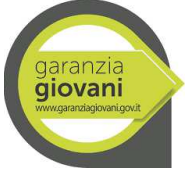

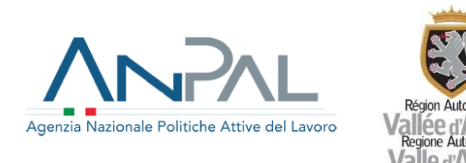

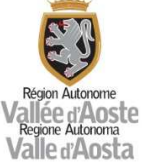

L'OI mette a disposizione di tutti i soggetti coinvolti nell'attuazione, anche mediante la pubblicazione sul sito internet della Regione dedicato al Programma, oltre che la Strategia di comunicazione, anche una guida sull'utilizzo degli emblemi e dei loghi del PON IOG, linee guida/manuali nonché i materiali relativi all'immagine coordinata e l'identità grafica.

#### **Riferimenti documentali**

- Allegato 22 Piano di comunicazione
- Linee Guida per le attività di comunicazione della Garanzia Giovani in collaborazione con le Regioni

# **33. Procedure per la gestione dei progetti a seguito di causa di forza maggiore**

In caso di ricorso alla clausola di forza maggiore (es. pandemia derivante da COVID-19), le procedure definite dall'O.I. nel presente documento, possono trovare parziale disapplicazione.

In tali casi, l'O.I. e la SRRAI, in coerenza con le prescrizioni regolamentari adottate dalla Commissione europea e dallo Stato membro, possono definire procedure diverse da quelle previste dal sistema di gestione e controllo con riferimento, a titolo esemplificativo, a:

- modalità di selezione e approvazione delle operazioni;
- modalità di gestione delle operazioni;
- procedure per la rendicontazione delle spese;
- procedure, anche semplificate, per lo svolgimento dei controlli di I livello.

Le procedure relative all'approvazione, alla gestione ed ai controlli, che variano in funzione della tipologia di intervento oggetto di finanziamento sono, nel caso di nuovi interventi, definite all'interno del relativo atto amministrativo di approvazione del progetto/dell'avviso pubblico e dei contestuali allegati e, come detto, possono variare in funzione della tipologia di intervento oggetto di finanziamento.

Nel caso, invece, di avvisi od interventi già avviati, le nuove procedure saranno definite all'interno di atti amministrativi appositamente adottati dalle SRRAI di concerto con l'O.I.

Si precisa, infine, che le procedure in oggetto sono definite nel rispetto della vigente normativa europea e statale e garantiscono il rispetto della pista di controllo.

# **34. Appendici integrative al Si.Ge.Co IOG fase I**

Nel rapporto definitivo di Audit relativo alla missione di audit dei giorni 30 e 31 luglio 2019, trasmesso dall'Autorità di Audit con nota prot. n. 9593 del 15 ottobre 2019, sono state rappresentate alcune criticità relative al Si.Ge.Co. IOG della fase I, ritenute superate a seguito della redazione delle seguenti procedure integrative da intendersi quali appendici al Si.Ge.Co fase I.

## • **Procedura extra-sistema di selezione delle operazioni**

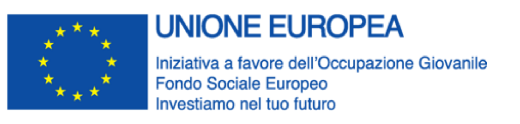

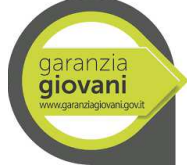

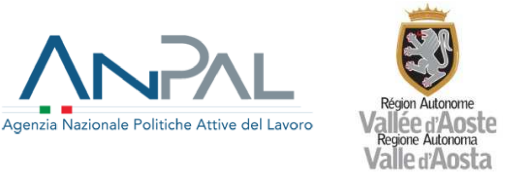

Ad integrazione e parziale rettifica di quanto previsto nel Si.Ge.Co. relativo alla prima fase, di seguito si riepiloga la procedura extra - sistema per la selezione delle operazioni utilizzata dall'O.I.

L'O.I., congiuntamente alle SRRAI, in qualità di strutture competenti per materia, è responsabile della predisposizione e della pubblicazione della procedura di avviso/bando. Entrambe le strutture, inoltre, sono responsabili per la selezione delle operazioni, secondo quanto esposto nel flusso procedurale contenuto nella "Pista di controllo per la selezione, attuazione e rendicontazioni delle operazioni a valere sul PON IOG". (Allegato 23)

Le proposte progettuali:

- sono redatte su apposito formulario allegato al bando/avviso e reso disponibile sul sito internet della Regione Autonoma Valle d'Aosta: www.regione.vda.it - Canale Lavoro per quanto concerne le Misure 1C – Orientamento specialistico o di II livello, 2A – Formazione mirata all'inserimento lavorativo, 3 – Accompagnamento al lavoro e 5 – Tirocinio extracurriculare anche in mobilità geografica. Per la Misura 6 - Servizio civile regionale, il formulario è reso disponibile sul canale tematico Servizio civile del sito Internet della Regione.

- devono essere trasmesse tramite PEC all'O.I. o alla SRRAI e vengono protocollate sul sistema di protocollo dell'Amministrazione regionale GED.

A scadenza del termine di presentazione delle proposte progettuali da parte dei soggetti proponenti, il Dirigente dell'O.I. e, nel caso del secondo avviso di servizio civile, della SRRAI costituisce un nucleo di valutazione nominandone i membri, di norma tre, sulla base di una dimostrabile esperienza e competenza sulle materie oggetto della valutazione, mediante proprio atto (provvedimento dirigenziale/nota).

Le proposte progettuali sono sottoposte a:

- 1. valutazione formale volta a verificare la presenza dei requisiti di ammissibilità generali dell'operazione previsti dall'avviso/bando, con riferimento ai quali, ai sensi dell'art. 2 della L. n. 241/90 e dell'art. 5 della L.R. n. 19/2007 e s.m.i., il Nucleo di Valutazione potrà richiedere al proponente, di sanare eventuali carenze formali della proposta progettuale e dei suoi allegati. I documenti mancanti e/o i chiarimenti richiesti devono essere forniti tramite PEC entro un termine fissato dalla SRRAI, pena l'inammissibilità del progetto. Per l'espletamento di tale valutazione, il Nucleo può avvalersi di apposita griglia di valutazione formale che dovrà essere allegata ai verbali. La mancata conformità ai vincoli definiti nell'avviso/bando comporta l'esclusione delle proposte progettuali dalla valutazione tecnica.
- 2. valutazione tecnica realizzata secondo i criteri di selezione approvati dal Comitato di Sorveglianza del POR FSE 2007/13 e secondo i criteri previsti dal "Prontuario contenente le caratteristiche e le modalità per la redazione e la presentazione dei progetti di servizio civile nazionale da realizzare in Italia e all'estero, nonché i criteri per la selezione e la valutazione degli stessi" per quanto riguarda la Misura 6 e riportati nell'avviso/bando pubblico. A ciascuno di questi criteri, per ogni avviso/bando, viene attribuito specifico punteggio oggettivo atto a garantire parità di trattamento per tutti i partecipanti alle procedure selettive.

La documentazione relativa alla valutazione è archiviata in formato cartaceo presso l'O.I., fatta eccezione per la Misura 6 la cui documentazione è archiviata presso la SRRAI competente.

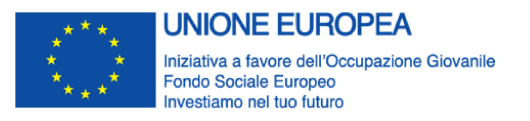

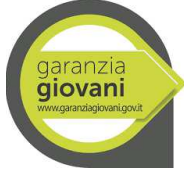

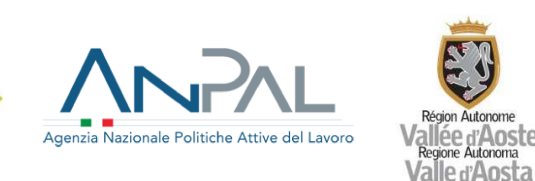

Il nucleo redige, per ogni adunanza, il relativo verbale che deve essere numerato e siglato in tutte le sue pagine (allegati compresi) e firmato in calce per esteso, da ciascun componente. Tutti i verbali, corredati da eventuali allegati cartacei e informativi saranno, quindi, consegnati all'O.I. per le Misure 1C, 2A, 3 e 5 e alla SRRAI competente per la Misura 6, anche ai fini dell'archiviazione cartacea delle stessa in appositi fascicoli.

L'O.I. o la SRRAI competente procedono a presentare l'atto amministrativo per l'approvazione delle proposte progettuali, contenente la graduatoria dei progetti idonei, non idonei, approvati, con i relativi punteggi per quanto concerne la Misura 6. Procedono, altresì, a pubblicare, sul sito internet della Regione, l'esito della procedura di valutazione e procedere a notificarlo a tutti i soggetti partecipanti.

L'O.I. procede, inoltre, a richiedere il Codice unico di progetto di investimento pubblico (CUP).

# • **Procedura per le verifiche di gestione**

Ad integrazione e parziale rettifica di quanto previsto nel Si.Ge.Co. relativo alla prima fase, di seguito si riepiloga la procedura per le verifiche di gestione adottata dall'O.I.

I controlli, effettuati dalla Struttura Controllo progetti europei e statali, si articolano in:

- controlli amministrativi a tavolino (on desk): sono effettuati su tutte le domande di rimborso presentate dai beneficiari e sono volti ad appurare il rispetto della normativa europea, nazionale e regionale di riferimento e la conseguente ammissibilità della spesa; sono svolti prima della trasmissione del rendiconto all'Autorità di Certificazione.
- controlli amministrativi in loco: sono effettuati su base campionaria, finalizzati a verificare la correttezza di tutta la documentazione amministrativa e contabile di supporto all'attuazione del progetto.
- verifiche ispettive (in loco in itinere): sono effettuate su base campionaria, finalizzate a verificare l'effettiva, corretta e conforme realizzazione dell'operazione.

Si dettagliano, di seguito, le verifiche effettuate dall'O.I.

## Controlli in itinere

Con riferimento alle verifiche ispettive, svolte senza preavviso per le Misure di orientamento, formazione, tirocinio e servizio civile, e finalizzate alla verifica del regolare svolgimento delle attività, il controllo riguarda i seguenti aspetti:

- corrispondenza del calendario di effettivo svolgimento delle attività̀ di orientamento e di formazione con quello comunicato in fase previsionale;
- corretta tenuta e conservazione dei registri;
- corrispondenza tra i nominativi dei partecipanti e delle figure professionali coinvolte con le firme apposte nel registro e con l'elenco preventivamente trasmesso alla Struttura regionale competente;
- correttezza e conformità̀ delle convenzioni di tirocinio, se la documentazione è disponibile presso la sede dello tirocinio;

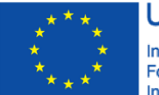

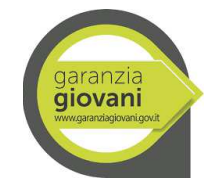

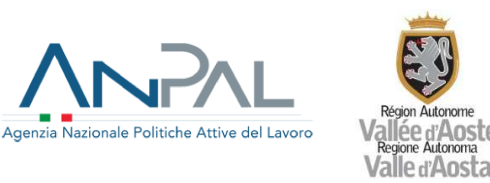

- disponibilità̀, idoneità̀ e corretta funzionalità̀ delle attrezzature previste per l'erogazione delle attività̀ formative;
- presenza dei materiali didattici;
- grado di soddisfazione dei partecipanti.

I controlli amministrativi a tavolino sono volti a verificare l'avanzamento delle attività dichiarate dal beneficiario e, nello stesso tempo, a monitorare la corretta attuazione degli interventi finanziati, a partire dai documenti di gestione disponibili. Inoltre, con essi si ottempera ad una funzione di accompagnamento nei riguardi del beneficiario, fornendo elementi conoscitivi eventualmente non noti e correggendo, laddove necessario, modalità̀ gestionali non corrette.

Gli elementi presi in esame durante il controllo a tavolino riguardano:

- verifica della coerenza tra l'attività̀ proposta e quella realizzata, in relazione ai seguenti aspetti:
	- avvio delle attività;
	- risorse umane impegnate;
	- giovani coinvolti;
- verifica della coerenza dei profili professionali del personale docente rispetto alle fasce di appartenenza;
- verifica di conformità̀ delle attività̀ delegate a terzi rispetto alla normativa di riferimento;
- corretta e puntuale trasmissione dei dati di monitoraggio.

I controlli in loco di natura amministrativa sono volti a verificare l'andamento delle attività̀ ed il rispetto delle regole e procedure previste. Sono comunicati anticipatamente ed in forma scritta, tramite PEC, al beneficiario. Gli elementi presi in esame durante il controllo amministrativo in loco sono i seguenti:

- verifica del possesso dei requisiti di iscrizione previsti per i giovani;
- verifica della corretta tenuta dei registri;
- presenza dei contratti, ordini di servizio o lettere di incarico per il personale coinvolto nell'attività̀ formativa (docenti, tutor e operatori dell'orientamento);
- presenza della documentazione attestante l'avvenuta stipula delle coperture assicurative obbligatorie previste;
- rispetto della normativa di riferimento in materia di sicurezza e igiene sui luoghi di lavoro, per le sole sedi formative temporanee o occasionali;
- correttezza della documentazione attestante la costituzione del rapporto tra soggetto attuatore e delegato;
- presenza e conformità̀ delle convenzioni e dei progetti di tirocinio;
- coerenza delle attività̀ svolte rispetto agli obiettivi e alle modalità̀ di realizzazione stabiliti dai bandi o avvisi.

A seconda della misura, potranno essere presi in esame, durante il controllo, ulteriori eventuali elementi. Il beneficiario ne sarà̀ informato, preventivamente, all'atto della comunicazione scritta relativa al controllo.

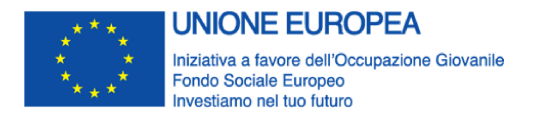

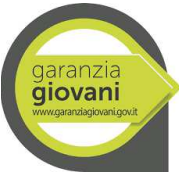

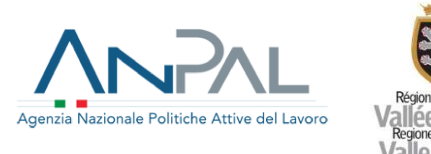

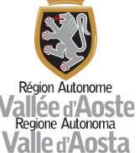

## Controlli ex - post

A tali tipologie di controllo, si aggiungono i controlli ex - post. Anche tali controlli si articolano in controlli documentali a tavolino e controlli in loco. I controlli ex post hanno la finalità̀ di determinare la spesa ammissibile e l'ammontare della sovvenzione complessivamente erogabile. E' oggetto di controllo documentale a tavolino la domanda di rimborso, comprensiva della documentazione prevista dai dispositivi attuativi, di cui saranno verificati i seguenti elementi:

- conformità, pertinenza e correttezza formale della documentazione presentata;
- conformità delle attività realizzate rispetto agli obiettivi e alle modalità di realizzazione stabiliti dai bandi o avvisi;
- corretta tenuta dei registri didattici e degli altri registri obbligatori previsti per le attività e loro coerenza rispetto alle informazioni riepilogative;
- coerenza delle informazioni presenti nella documentazione trasmessa rispetto a quanto indicato nel l'avviso/bando, nei provvedimenti autorizzativi, nel progetto approvato in relazione ai seguenti aspetti: avvio dei corsi, risorse umane impegnate nelle attività̀ di formazione (con particolare riferimento ai profili professionali dei docenti), ed allievi;
- effettivo raggiungimento degli obiettivi di progetto;
- conformità delle attività descritte nella relazione sull'attività svolta rispetto ai requisiti richiesti;
- corretto inserimento dei dati nel sistema informativo;
- corretto ricorso all'istituto della delega di attività a soggetti terzi rispetto alla normativa di riferimento, per quanto concerne le attività di formazione mirata all'inserimento lavorativo;

Le attività di controllo documentale a tavolino, di cui al precedente paragrafo, sono integrate attraverso una attività di verifica in loco, volta ad accertare, ad integrazione delle informazioni e della documentazione trasmessa, la sussistenza dei seguenti elementi:

- presenza e correttezza delle convenzioni e dei progetti formativi di tirocinio;
- presenza della documentazione attestante l'avvenuta stipula delle prescritte assicurazioni obbligatorie;
- coerenza dei materiali didattici rispetto agli obiettivi dell'azione finanziata;
- presenza dei contratti, ordini di servizio o lettere di incarico per il personale coinvolto nelle attività (docenti, tutor e operatori dell'orientamento);
- rispetto della normativa di riferimento in materia di sicurezza e igiene sui luoghi di lavoro, per le sole sedi temporanee o occasionali;
- correttezza della documentazione attestante la costituzione del rapporto tra soggetto attuatore e delegato, per quanto concerne le attività di formazione mirata all'inserimento lavorativo;
- coerenza delle attività svolte rispetto al progetto presentato, con particolare riferimento all'attività di formazione mirata all'inserimento lavorativo, attraverso esame della documentazione didattica.

Per l'esecuzione delle suddette verifiche, l'O.I. ha predisposto specifiche check-list che identificano gli elementi da controllare per ogni tipologia di Misura.

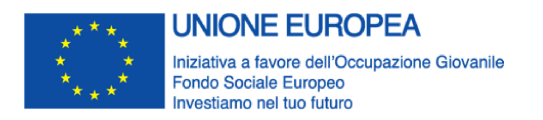

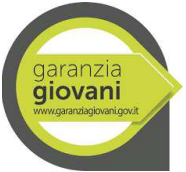

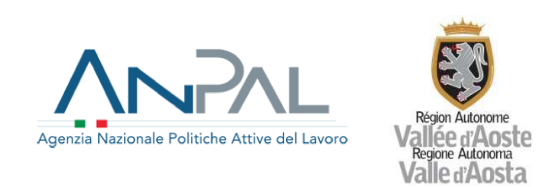

Una volta conclusa la verifica amministrativa on desk, la Struttura Controllo inserisce gli esiti del controllo sul SI GGVDA, ai fini di una successiva validazione da parte dell'O.I. per la trasmissione dei dati relativi alle liquidazioni.

Relativamente alla Misura 5, qualora l'importo corrisposto sia inferiore a quello richiesto, il destinatario può opporsi all'esito dei controlli a seguito del ricevimento dell'istanza di erogazione dell'indennità mensile. Il destinatario può visionare presso l'ente promotore la documentazione relativa all'esito del controllo, contenente le motivazioni in base alle quali non è stato corrisposto l'intero importo richiesto. Entro il termine perentorio dell'ultimo giorno del mese successivo al pagamento oggetto di contestazione, egli può presentare una memoria scritta alla Struttura procedente. Trascorso il termine perentorio senza che sia stata esercitata la suddetta facoltà, l'iter di verifica si considera definitivamente concluso e l'esito della stessa tacitamente accettato dal tirocinante.

Ad integrazione di quanto riportato nel Si.Ge.Co, relativo alla prima fase, l'O.I. ha definito specifiche check list per le verifiche in loco e on desk limitatamente alle misure e alle tipologie di controllo per le quali sussistevano ancora spese da sottoporre a controllo di I livello (Allegati n. 24, 25, 26, 27, 28, 29).

# • **Procedura per il trattamento delle domande di rimborso**

Ad integrazione e parziale rettifica di quanto previsto nel Si.Ge.Co. relativo alla prima fase, di seguito si riepiloga la procedura adottata dall'O.I. per il trattamento delle domande di rimborso da parte dei beneficiari.

La domanda di rimborso deve essere predisposta dal beneficiario sul SI GGVDA, sottoscritta digitalmente dal legale rappresentante e trasmessa, tramite PEC, nei termini previsti dall'avviso/bando e/o dal Vademecum per l'attuazione della Garanzia Giovani in Valle d'Aosta e, nel caso della Misura 6, dall'Addendum al Vademecum, alla SRRAI. I termini per la presentazione delle domande di rimborso variano a seconda della Misura o di eventuali importi minimi da rendicontare, secondo quanto disposto dai dispositivi attuativi. Alla domanda di rimborso deve essere allegata la documentazione prevista dall'Avviso/bando e/o dal Vademecum. Ulteriori precisazioni possono essere fornite mediante comunicazioni del dirigente dell'O.I.

La SRRAI effettua le verifiche di gestione preliminari sulle domande di rimborso presentate dai beneficiari , appurando la presenza di tutti i documenti richiesti e la corretta realizzazione dei processi e delle attività previste. In caso di carenze, la SRRAI richiede eventuali integrazioni o rettifiche al beneficiario. Una volta presente la documentazione, la SRRAI inoltra la domanda di rimborso al controllore di I livello, sempre tramite il sistema informativo, entro i termini previsti dai dispositivi attuativi. Le verifiche effettuate dalla SRRAI sono registrate in apposite check list inserite sul sistema informativo. La copia cartacea della check list, sottoscritta dai soggetti esecutori delle verifiche, è archiviata presso la SRRAI competente.

## Controllo amministrativo a tavolino e in loco

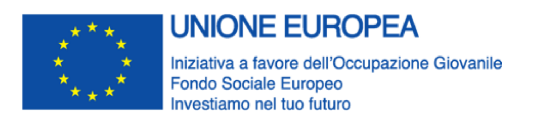

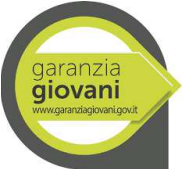

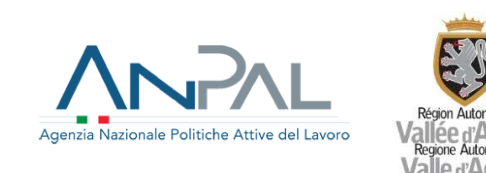

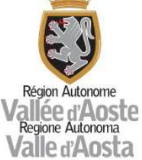

La Struttura Controllo procede al controllo amministrativo a tavolino sul 100% delle domande di rimborso presentate e procede, a campione al controllo amministrativo in loco. In caso di incompletezza della documentazione, la Struttura Controllo richiede al beneficiario le opportune integrazioni o rettifiche, che dovranno essere fornite nel termine perentorio di 15 giorni lavorativi dalla ricezione della comunicazione.

La Struttura Controllo procede al caricamento della check list di controllo amministrativo on desk sul SI e all'inserimento della spesa ammissibile nell'apposito campo, ai fini della successiva validazione da parte dell'O.I. per la trasmissione dei dati dei pagamenti all'INPS e all'IGRUE. La copia cartacea della check list, sottoscritta dai soggetti esecutori delle verifiche, è archiviata presso la Struttura Controllo.

La check list di controllo amministrativo in loco e la check list di verifica ispettiva sono tenute agli atti dalla suddetta Struttura, in formato cartaceo.

Per le liquidazioni effettuate a valere sul circuito IGRUE, in relazione alle Misure 1C, 2A, 3, 5 (rimborso ente), l'O.I. procede, secondo le soglie previste, alle verifiche antimafia e alle verifiche sulla regolarità fiscale e contributiva, preliminari alla liquidazione.

La liquidazione del rimborso spettante per le Misure 1C, 2A, 3, 5 limitatamente al rimborso spettante agli Enti e 6 nonché delle imposte eventualmente dovute in ragione della natura della spesa stessa avviene tramite il circuito finanziario Sistema SAP –IGRUE.

La liquidazione del rimborso per la Misura 5 - Tirocinio extra curriculare avviene mediante trasmissione del tracciato .xml estratto dal SI in uso all'O.I. ad INPS sul Sistema Informativo Percettori.

Le quietanze di pagamento del SI SAP IGRUE e le attestazioni di pagamento trasmesse mensilmente da INPS tramite PEC sono archiviate presso l'O.I.

Al fine di garantire il costante monitoraggio della spesa sulle singole operazioni, l'O.I. procede ad aggiornare specifico file excel mediante inserimento delle singole liquidazioni.

A seguito delle verifiche amministrative e in loco, l'importo controllato con esito positivo entra nel circuito di rendicontazione delle spese all'AdC.

## • **Procedura per la rendicontazione delle spese all'AdC**

Tutti i controlli, sia desk che in loco effettuati sulle domande di rimborso presentate dai beneficiari sono realizzati prima che le spese rientrino in una domanda di pagamento alla Commissione. Solo a seguito delle verifiche amministrative e in loco, l'importo controllato con esito positivo entra nel circuito di rendicontazione delle spese all'AdC e le relative check list di primo livello sono associate alla corrispondente spesa.

L'O.I. provvede direttamente alla predisposizione della documentazione di rendicontazione da inviare all'AdC, e in copia all'AdG, ai fini della certificazione delle spese alla CE. Preliminarmente alla predisposizione del rendiconto, l'O.I. accerta la presenza di tutta la documentazione giustificativa prevista in relazione a ciascuna misura compilando un'apposita check list (Allegato 21). In caso di eventuali carenze o incongruenze, l'O.I. chiede integrazioni e chiarimenti alla SRRAI che è tenuta a presentare e caricare tempestivamente a sistema la documentazione richiesta.

L'O.I. provvede a inserire nel Sistema informativo SIGMAGIOVANI il rendiconto al quale vengono associati i gruppi di spesa disponibili. I gruppi di spesa ai fini del rendiconto possono essere costruiti in associazione alla domanda di rimborso, con importo pari al totale delle spese associate alla domanda di

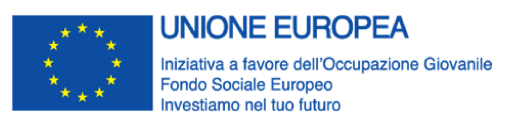

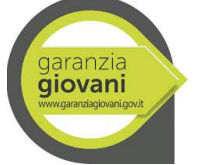

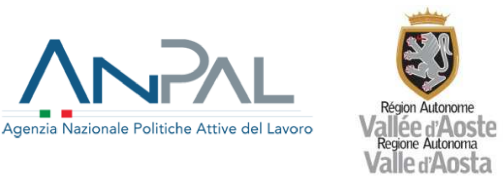

rimborso, oppure in base a diversi filtri con cui selezionare le spese (ad es. per data o intervallo di date); l'importo del gruppo spese è pari al totale degli importi delle spese selezionate.

L'O.I elabora e valida, attraverso SIGMAGIOVANI, la dichiarazione di ricevibilità delle spese da trasmettere all'AdC e in copia all'AdG.

Nel caso di richiesta all'O.I., da parte dell'AdC, di ulteriore documentazione che si dovesse ritenere necessaria ai fini della certificazione delle spese alla Commissione europea, l'O.I., in collaborazione con la SRRAI competente, predispone le integrazioni, le trasmette all'AdC, e in copia all'AdG, provvedendo ad apportare le opportune integrazioni al rendiconto.

## • **Pista di controllo**

Ad integrazione di quanto previsto dal Si.Ge.Co. relativo alla prima fase, si allega la pista di controllo per la selezione, attuazione e rendicontazione delle operazioni. (Allegato 23).

#### • **Piano di archivio della documentazione**

Ad integrazione di quanto riportato nel Si.Ge.Co, relativo alla prima fase, l'O.I. ha previsto uno specifico Piano di archivio della documentazione disponibile a seconda della misura e della fase procedurale, con l'indicazione delle modalità di archiviazione e del luogo di conservazione (Allegato 30).

#### • **Sistema informativo**

Ad integrazione di quanto riportato nel Si.Ge.Co relativo alla prima fase, l'O.I. ha predisposto la descrizione delle caratteristiche, delle funzionalità e della interoperatività dei sistemi informativi utilizzati dall'O.I. (Allegati 31, 32).

## **35. Allegati**

Lista degli Allegati:

Allegato 1.A Pista di controllo per la selezione, attuazione e rendicontazioni delle operazioni a valere sul PON IOG – Interventi a regia regionale;

Allegato 1.B Pista di controllo per la gestione dei pagamenti delle indennità mensili e dell'indennità di mobilità, di cui alle schede 5 e 5-bis. – Interventi a titolarità regionale;

Allegato 2 - Manuale per l'individuazione dei fattori di rischio e la definizione del campione di operazioni da sottoporre a controllo in loco;

Allegato 3.A – Check list di controllo preventivo della Task Force FSE;

Allegato 3.B – Check list di controllo preventivo della Struttura Controllo Progetti europei e statali;

Allegato 3.C – Check list controllo preventivo e validazione;

Allegato 4 – Check list di verifica e selezione delle operazioni a cura della SRRAI;

Allegato 5 - Modello di atto di adesione;

Allegato 6 – Check list controllo pagamento I acconto;

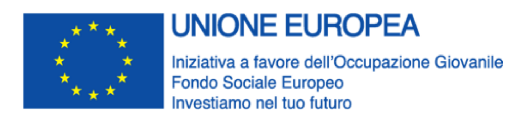

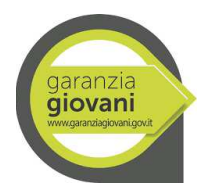

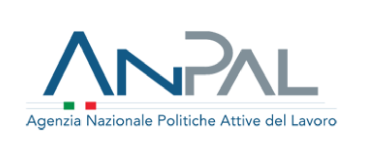

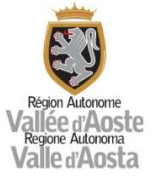

- Allegato 7 Check list controllo pagamento II acconto;
- Allegato 8 Check list controllo pagamento saldo;
- Allegato 9 Check list di verifica gestionale;
- Allegato 10 Check list di verifiche ispettive in itinere;
- Allegato 11 A, B, C, D, E Check list controllo amministrativo on desk;
- Allegato 12 A, B, C, D Check list controllo amministrativo in loco;
- Allegato 13 Verbale di controllo;
- Allegato 14 Check list verifica dello stato di NEET;
- Allegato 15 Verbale di estrazione campione;
- Allegato 16 Scheda azione;
- Allegato 17 Scheda progetto;
- Allegato 18 Linee guida per la rendicontazione delle spese sostenute a valere sul PON IOG fase 2;
- Allegato 19 Archiviazione documenti;
- Allegato 20 Dichiarazione sull'assenza di doppio finanziamento;
- Allegato 21 Check list rendicontazione AdC;
- Allegato 22 Piano di comunicazione;
- Allegato 23 Pista di controllo Fase I;

Allegato 24 - Verbale e check list di verifica in loco formazione generale - Struttura controllo progetti europei e statali – Fase I;

Allegato 25 - Verbale e check list di verifica on desk formazione generale - Struttura competente in materia di servizio civile – Fase I;

Allegato 26 - Verbale e check list di verifica on desk formazione generale - Struttura controllo progetti europei e statali – Fase I;

Allegato 27 - Verbale e check list di verifica in loco percorso 7 – Misura 6 – Fase I;

- Allegato 28 Verbale e check list di verifica on desk Misura 1C orientamento specialistico o di II livello – Fase I;
- Allegato 29 Verbale e check list di verifica in loco Misura 1C orientamento specialistico o di II livello – Fase I;
- Allegato 30 Piano di archivio della documentazione Fase I;
- Allegato 31 Interoperatività G.G.VdA Fase I;
- Allegato 32 Elenco e descrizione dei sistemi informativi utilizzati Fase I.

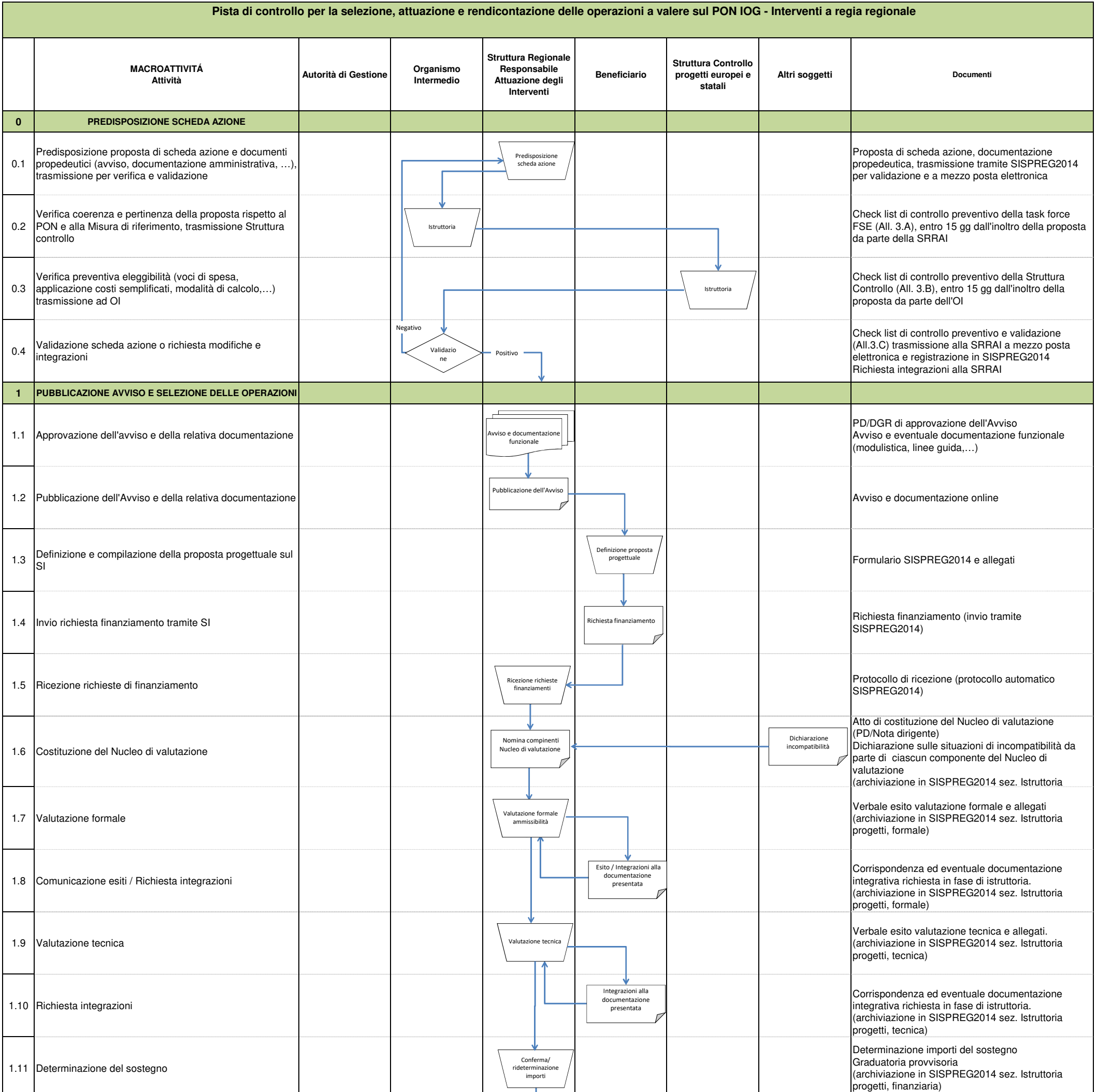

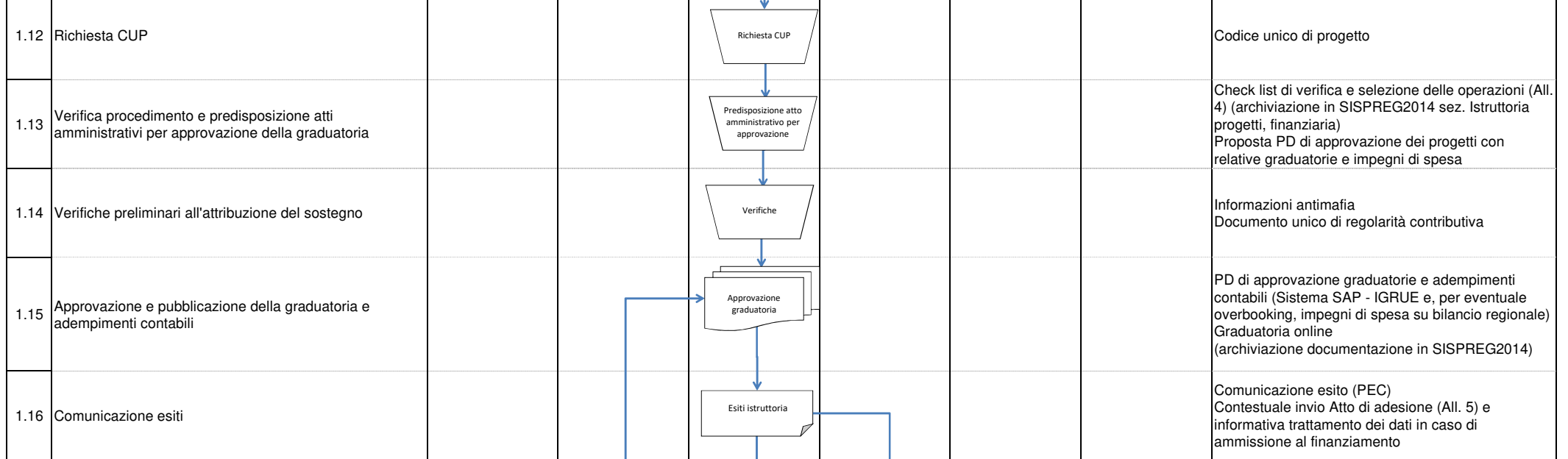

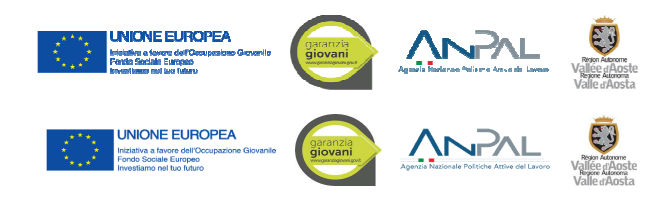

**ALLEGATO 1.A Descrizione del Sistema di Gestione e Controllo del PON IOG**

**Regione autonoma Valle d'Aosta - Versione\_01**

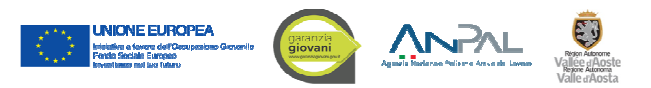

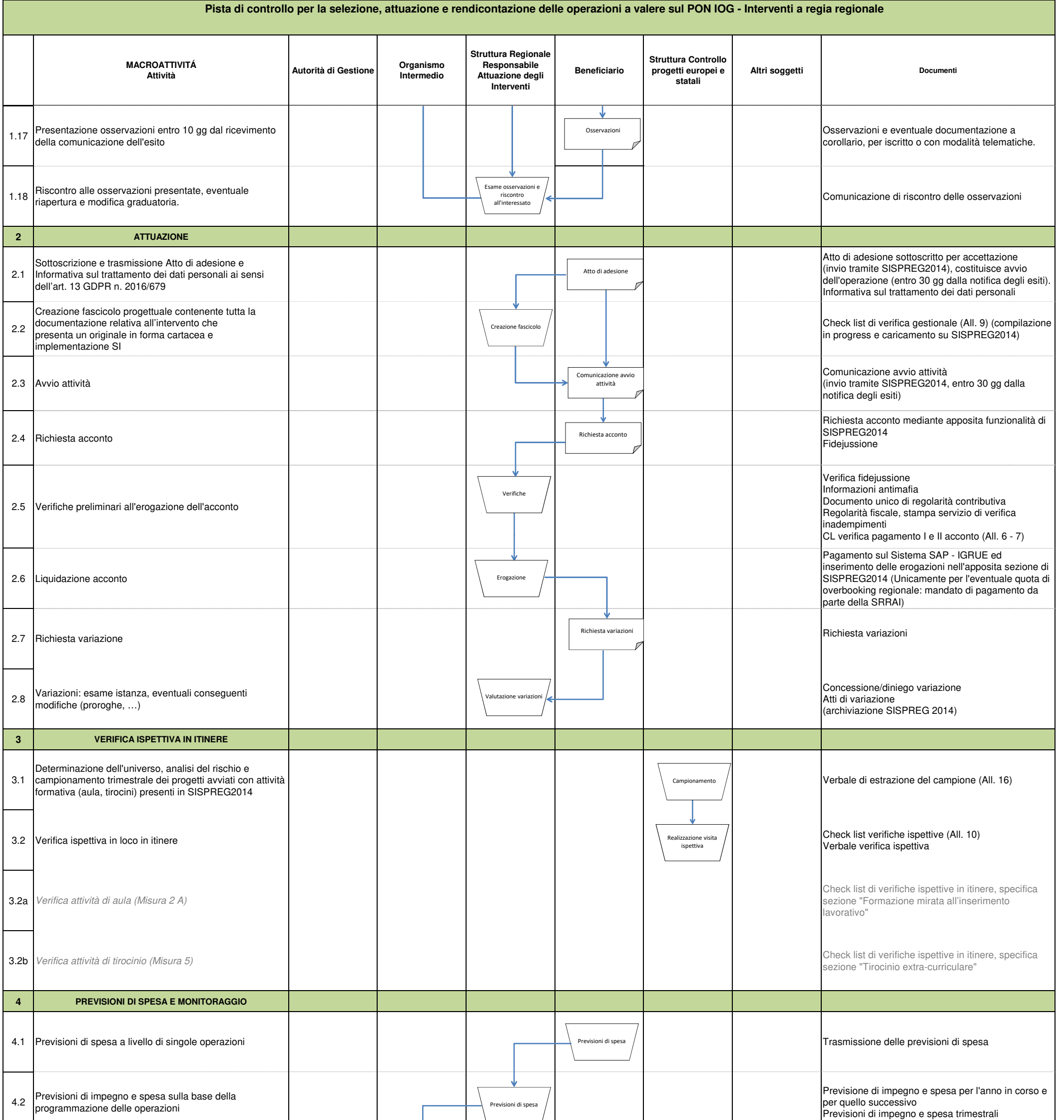

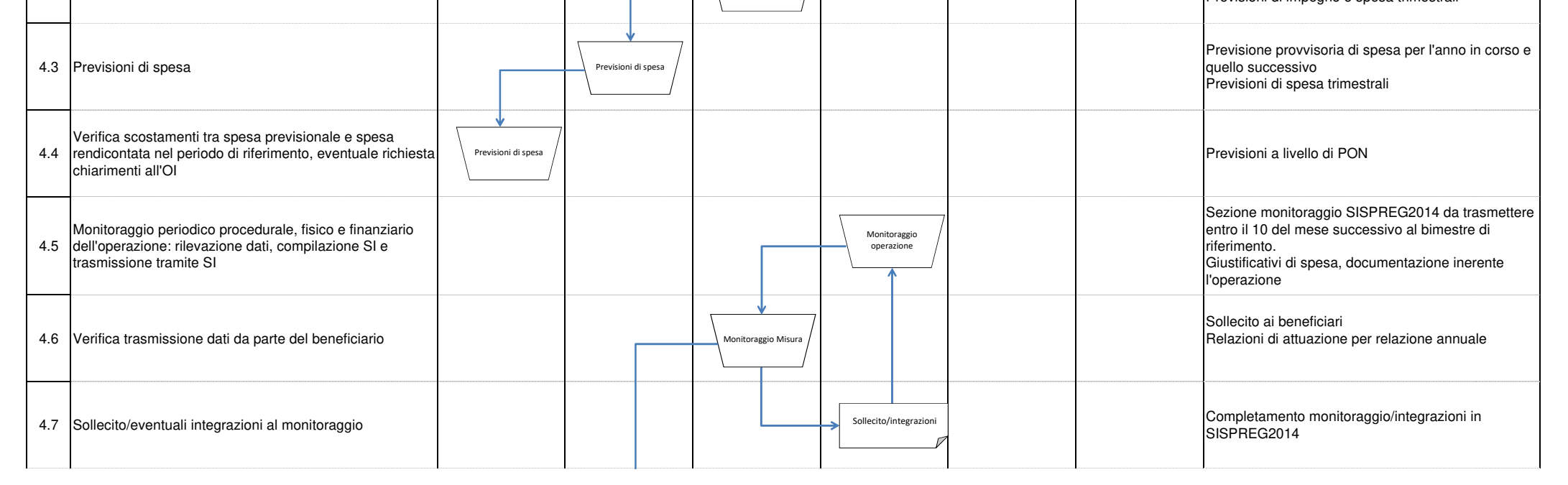

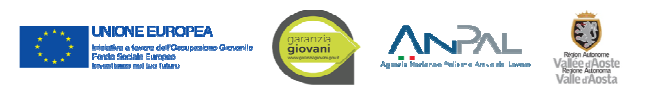

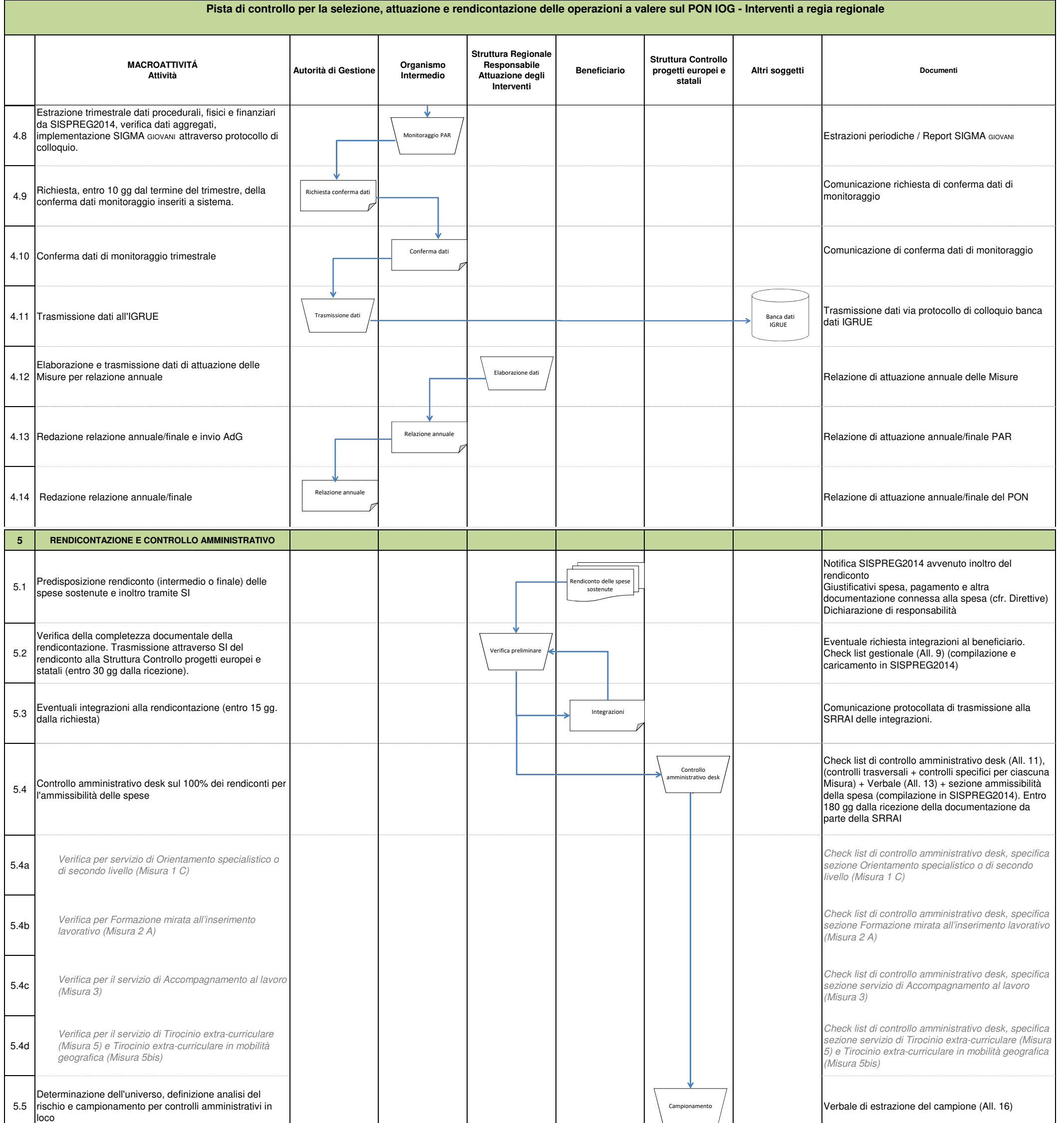

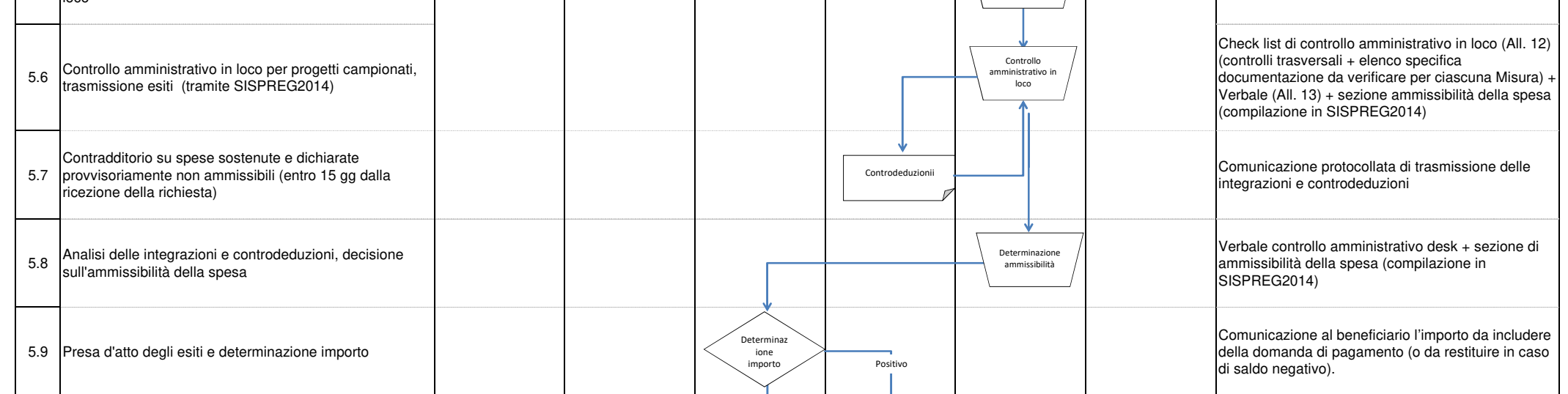
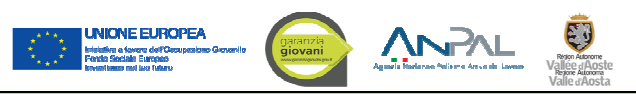

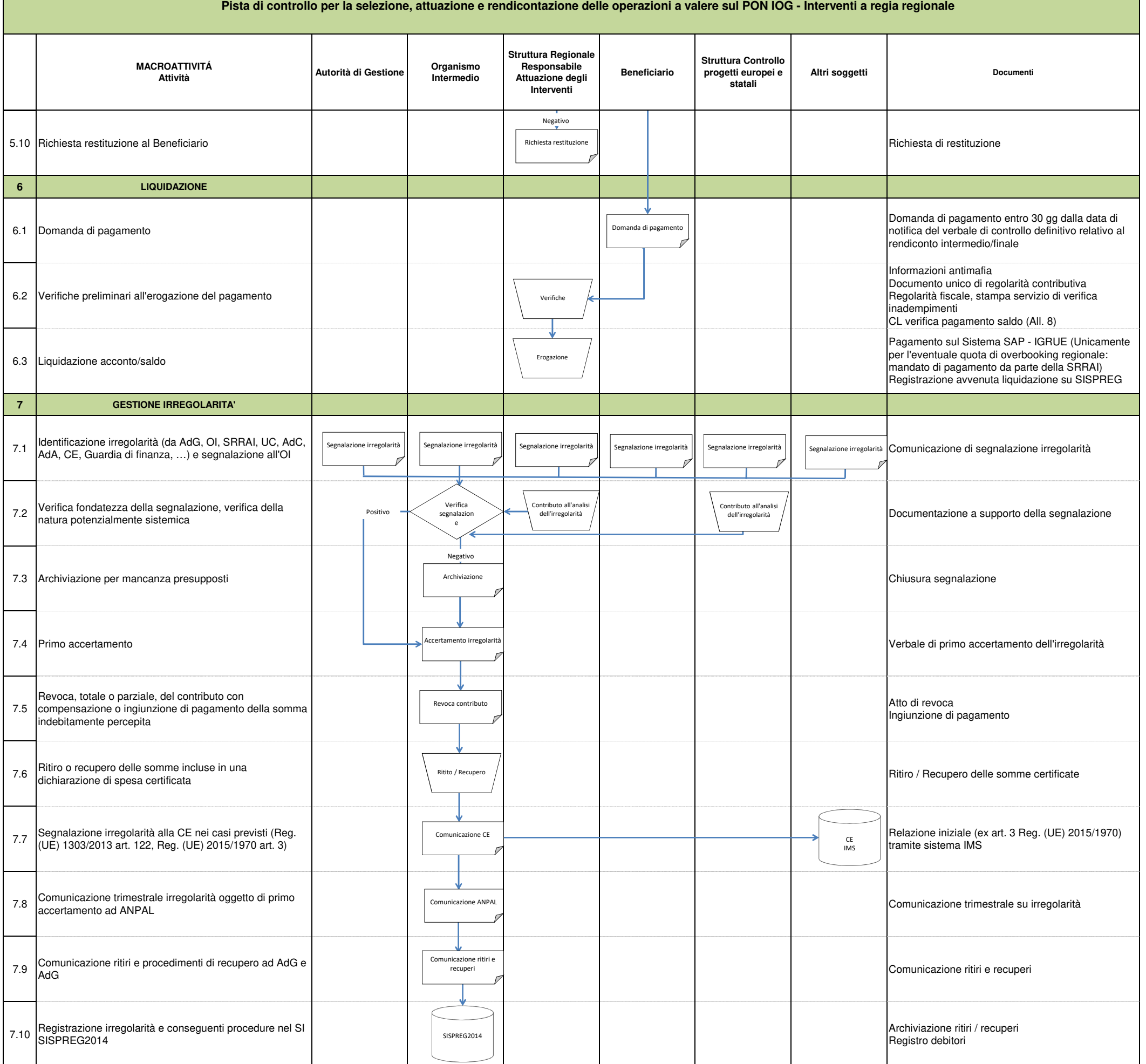

Pagina 4 di 4

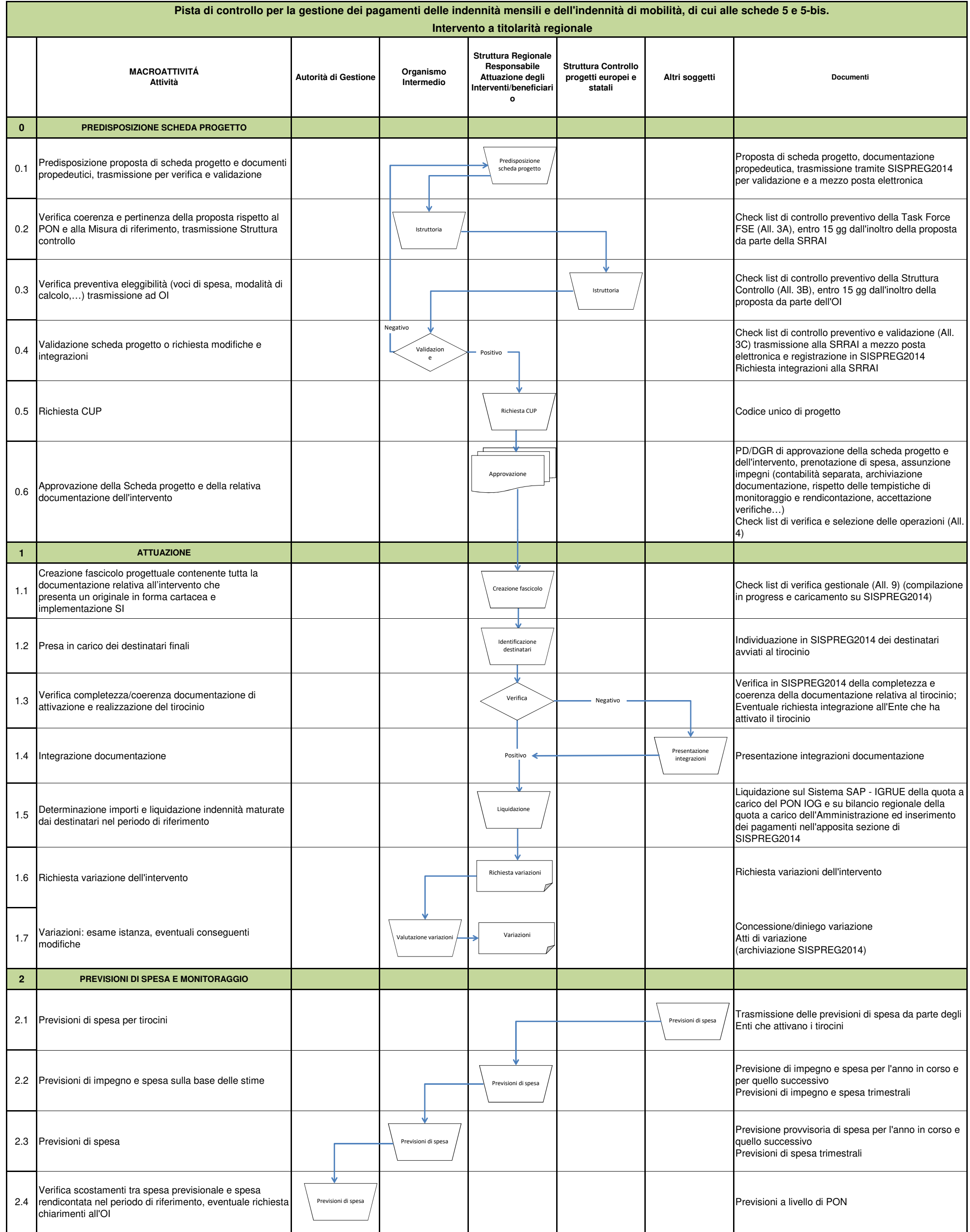

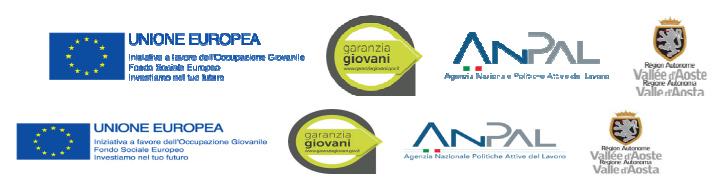

**ALLEGATO 1.B**

**Descrizione del Sistema di Gestione e Controllo del PON IOG Regione autonoma Valle d'Aosta - Versione\_01**

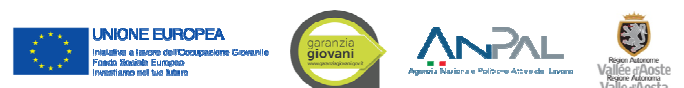

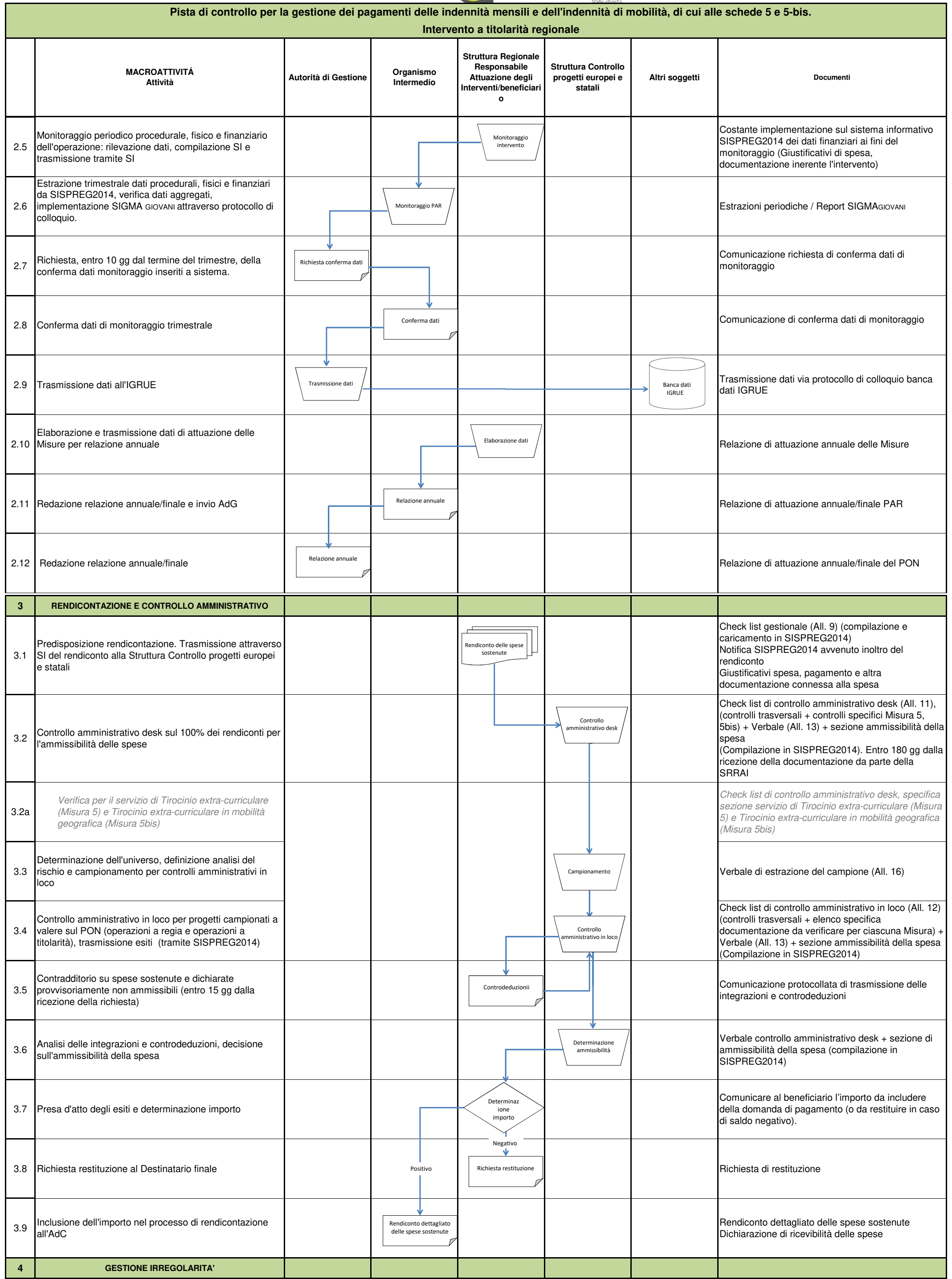

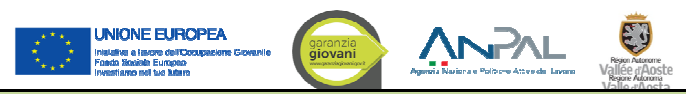

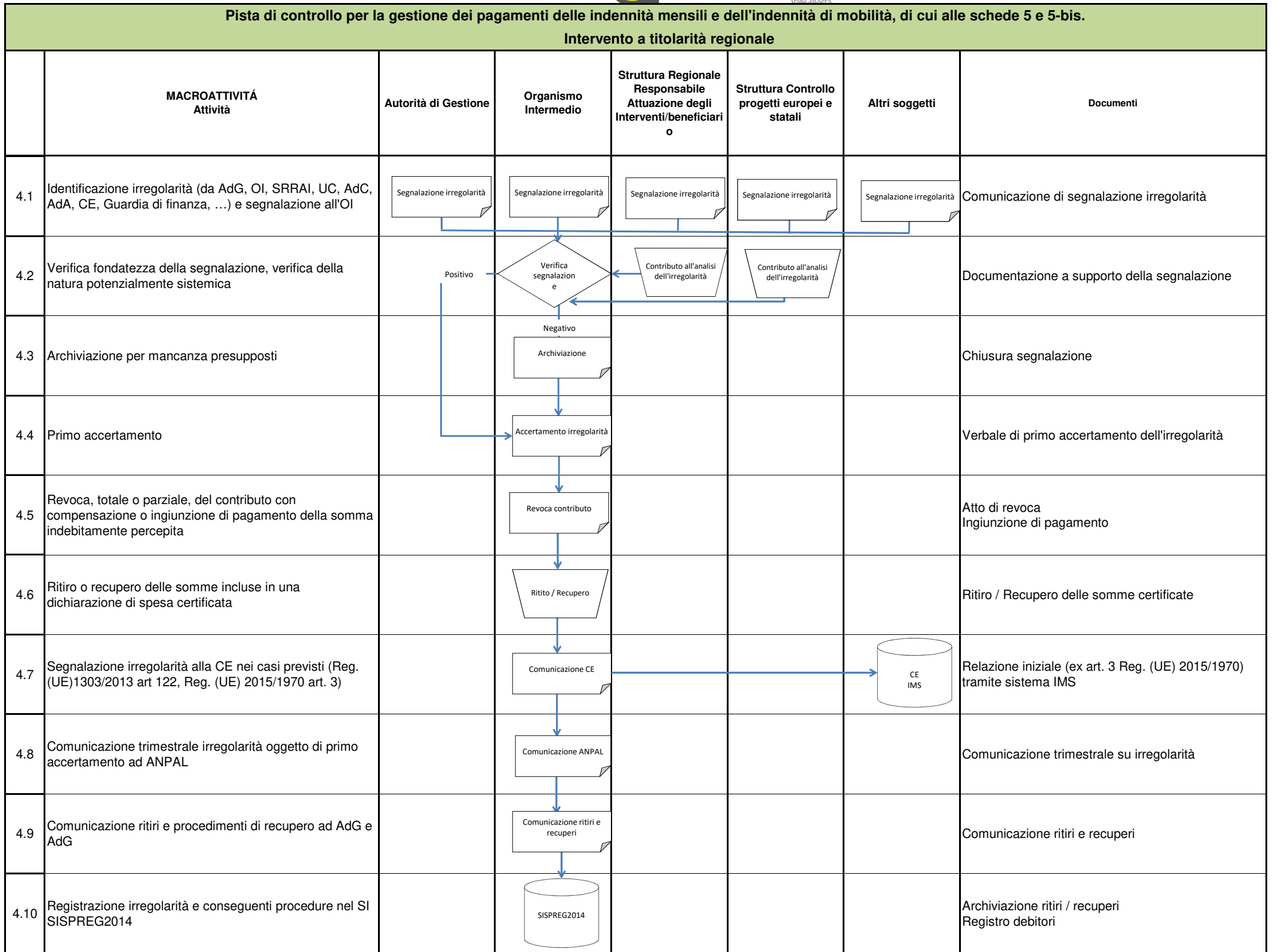

Pagina 3 di 3

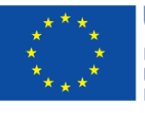

**UNIONE EUROPEA** Iniziativa a favore dell'Occupazione Giovanile **Fondo Sociale Europeo** Investiamo nel tuo futuro

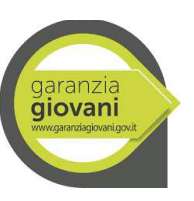

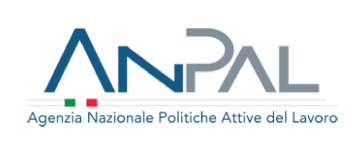

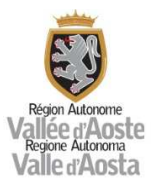

# ALLEGATO 2 - MANUALE PER L'INDIVIDUAZIONE DEI FATTORI DI RISCHIO E LA DEFINIZIONE DEL CAMPIONE DI OPERAZIONI DA SOTTOPORRE A CONTROLLO IN LOCO

Reg. (UE) 1303/2013, All. XIII, par. 3.A.ii) Reg. di esecuzione (UE) 1011/2014, All. III, par. 2.2.3.6.

# **INDICE**

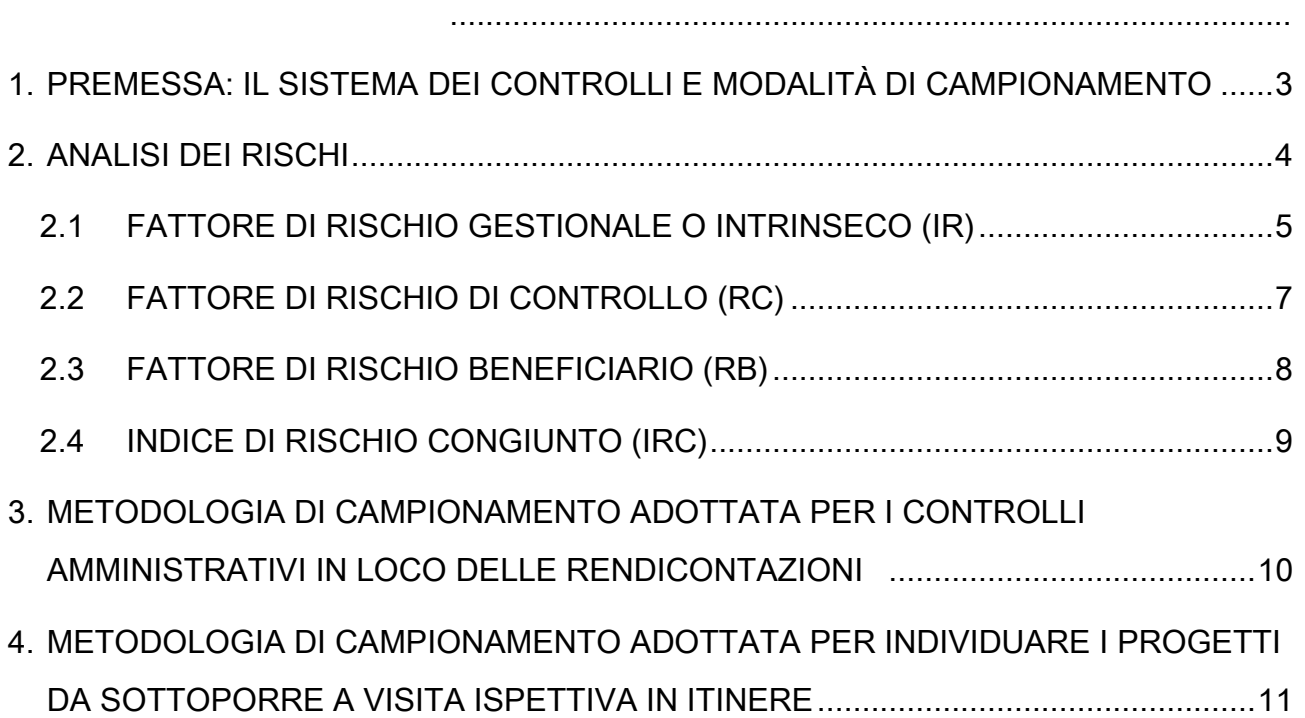

#### 1. PREMESSA: IL SISTEMA DEI CONTROLLI E MODALITÀ DI CAMPIONAMENTO

La normativa relativa alla programmazione 2014/20 ha ulteriormente rafforzato i concetti di analisi del rischio già introdotti nella precedente programmazione 2007/13, prevedendo espliciti riferimenti, tra le funzioni attribuite all'Autorità di Gestione di cui al Regolamento (UE) n. 1303/2013, articolo 125, in merito all'esistenza di idonei processi di analisi e valutazione dei rischi nell'ambito delle verifiche sulla gestione finanziaria e il controllo del programma operativo.

A tal proposito, la Regione autonoma Valle d'Aosta ha previsto, tra le funzioni dell'Autorità di Gestione, di cui alla DGR n. 1683 del 27/11/2017, l'istituzione di idonee procedure volte a garantire misure antifrode efficaci e proporzionate tenendo conto dei rischi individuati, anche con un riferimento alla valutazione del rischio effettuata tramite lo Strumento di Autovalutazione PO FSE 2014/20 (si faccia riferimento all'All. n. 29 alla D.G.R. n. 1683 del 27/11/2017).

L'AdG del PO FSE 2014/20 della Regione autonoma Valle d'Aosta, O.I. del PON IOG, ha impostato un sistema integrato di controlli che prevede tre tipologie di verifica delle operazioni:

- 1. verifiche ispettive in itinere: sono effettuate a campione sulle operazioni finanziate secondo quanto previsto dall'articolo 125 lettera b del Reg. (UE) n. 1303/2013 e sono volte a verificare il corretto svolgimento dell'azione finanziata nel rispetto delle norme vigenti ed in conformità con il progetto approvato, verificare la corretta tenuta degli eventuali registri obbligatori, verificare il rispetto dei criteri di pubblicizzazione delle operazioni, verificare il rispetto dei requisiti di accesso previsti per l'utenza. Le verifiche ispettive in itinere vengono effettuate dalla Struttura Controllo progetti europei e statali in fase di attuazione delle azioni progettuali, senza preavviso, sulla base dei calendari di attività comunicati dai beneficiari tramite SISPREG2014 e gli esiti delle verifiche vengono registrati in apposita check list (Allegato 10 "Check list verifiche ispettive in itinere");
- 2. verifiche amministrative a tavolino: sono svolte con modalità "on desk" su base documentale con l'ausilio di SISPREG2014 in relazione a tutte le rendicontazioni presentate dai beneficiari. Pertanto, sia per le rendicontazioni intermedie che per quelle finali, la Struttura Controllo progetti europei e statali procede al controllo documentale del 100% delle rendicontazioni pervenute secondo le modalità e le scadenze previste dalla normativa di riferimento. Gli esiti delle verifiche amministrative condotte a tavolino sono registrati su un'apposita check list (Allegati 11A, 11B, 11C, 11D, 11E "Check list verifiche amministrative a tavolino – Controlli trasversali, Misura 1C, Misura 2A, Misura 3, Misura 5 e 5bis") prodotta da SISPREG2014 e formalizzati in un verbale di controllo anche questo generato dal SI;
- 3. verifiche amministrative in loco: sono volte al completamento delle verifiche sulle rendicontazioni intermedie o finali e sono successive alle verifiche a tavolino di cui al punto 2. Tali verifiche - se non svolte sul 100% delle operazioni - sono effettuate su una percentuale minima del 30% delle operazioni, su base campionaria ai sensi dell'Art. 125, paragrafi 5 e 6,

3

del Regolamento (UE) n. 1303/2013 nel rispetto del principio di proporzionalità dei controlli e sulla base della valutazione del rischio connesso alle operazioni così come definito al successivo paragrafo 2. Tali verifiche sono volte principalmente a verificare la corrispondenza dei documenti registrati su SISPREG2014 rispetto agli originali conservati dal beneficiario nel fascicolo di progetto. Le risultanze delle verifiche amministrative in loco sono registrate in una apposita check list (Allegato 12A, 12B, 12C, 12D"Check list di controllo amministrativo in loco - Misura 1C, Misura 2A, Misura 3, Misura 5 e 5bis) prodotta dal SI.

Per le verifiche ispettive in itinere e per le verifiche amministrative in loco che, ai sensi dall'articolo 125 lettera b del Reg. (UE) n. 1303/2013, possono essere su base campionaria, l'O.I., adotta una metodologia di campionamento basata su un'analisi dei rischi esposta al successivo paragrafo 2 "Analisi dei rischi". La metodologia adottata garantisce che la frequenza dei controlli sia proporzionale e, quindi, commisurata all'ammontare del sostegno pubblico di ogni singola operazione ed al livello di rischio associato a ciascuna operazione.

### 2. ANALISI DEI RISCHI

Alla luce della previsione normativa regolamentare, l'estrazione del campione per le operazioni da sottoporre a verifica in loco è subordinata alla realizzazione di un'analisi che, oltre a tenere conto di eventuali rischi derivanti da casi di sospetta o accertata frode e da segnalazioni da parte dell'Autorità di Audit, combina la valutazione di rischio di tre diverse componenti di seguito descritte. L'analisi dei rischi è finalizzata a individuare diversi livelli di rischio associati alla spesa dichiarata ammissibile, in proporzione ai quali viene determinata l'ampiezza del campione da sottoporre a controllo. Ai sensi dell'art. 125, paragrafi da 4 a 7, del Regolamento (UE) n. 1303/2013 ed in conformità agli standard di audit internazionalmente riconosciuti, l'analisi dei rischi si basa principalmente sulla valutazione di tre componenti:

- 1) IR (inherent risk o rischio gestionale o intrinseco), che rappresenta il rischio di irregolarità associato alle caratteristiche intrinseche delle operazioni, quali la complessità organizzativa o procedurale, la tipologia di beneficiario, ecc.;
- 2) CR (control risk o rischio di controllo interno), che rappresenta il rischio che gli autocontrolli del Beneficiario responsabile delle operazioni o/e che i controlli effettuati a tavolino effettuati da O.I. non siano efficaci nell'individuazione delle irregolarità o di errori significativi.
- 3) RB (rischio beneficiario), che rappresenta il rischio legato ai beneficiari e che viene determinato, mediante l'attribuzione di un punteggio o rating, sulla base della storicità dei risultati e dal punteggio attribuito dal sistema Arachne.

Di seguito, si riportano le modalità per valutare i fattori di rischio gestionale o intrinseco (IR), i fattori di rischio di controllo (CR) e i fattori di rischio beneficiario (RB).

## 2.1 FATTORE DI RISCHIO GESTIONALE O INTRINSECO (IR)

Nell'ambito della categoria vengono individuate e distinte le seguenti categorie di rischio gestionale:

# A) Rischi gestionali associati alla tipologia di macroprocesso. La definizione dell'indice di

rischiosità dei diversi macroprocessi verte sull'analisi delle seguenti dimensioni:

- Tipologia di operazione/attività
- Criterio di selezione delle operazioni ed atto di indirizzo

Di seguito sono riportate le dimensioni oggetto di analisi per la valutazione dei rischi citati.

## (IR) DIMENSIONE 1 – TIPOLOGIA DI OPERAZIONE/ATTIVITÀ

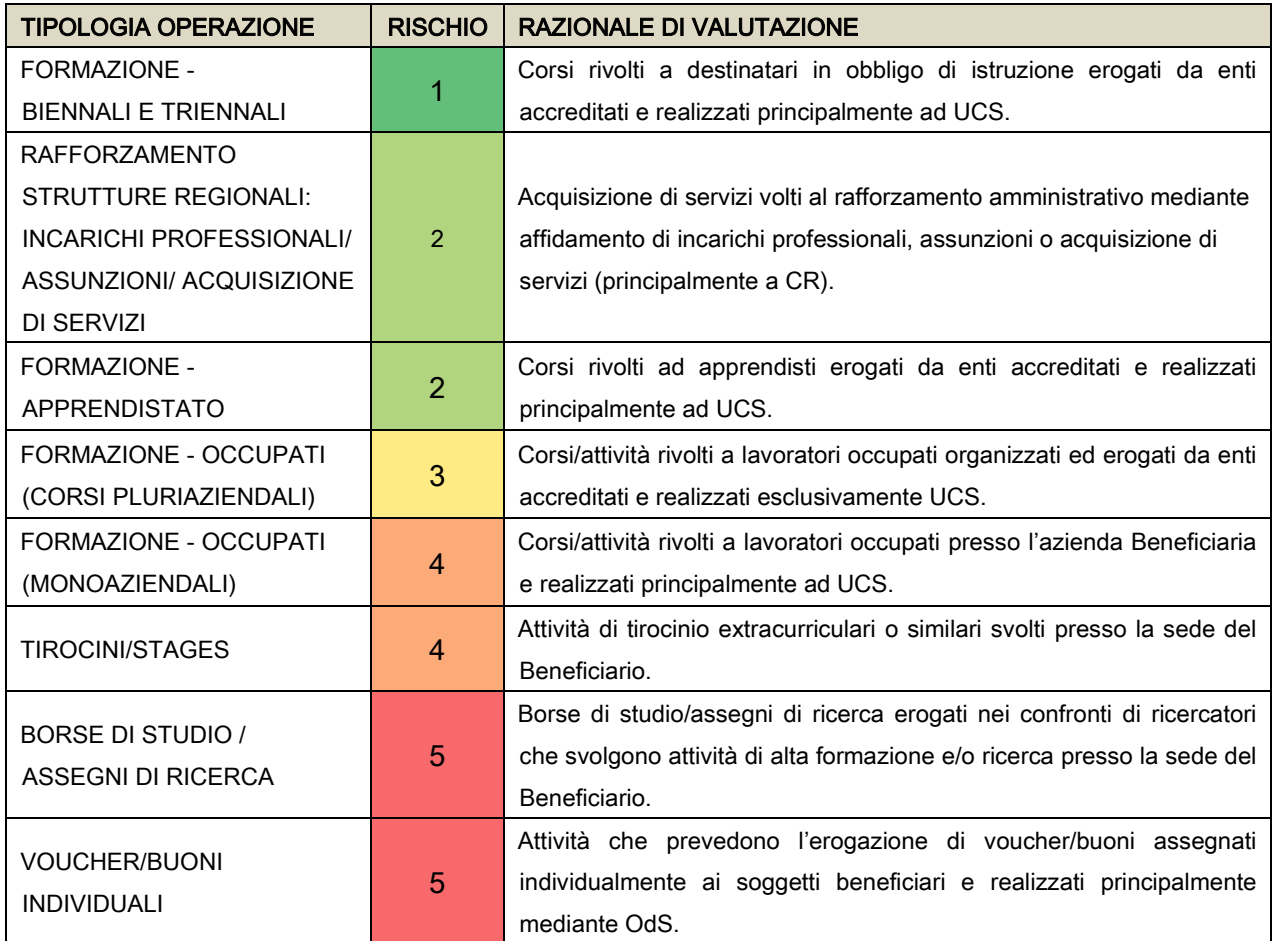

# (IR) DIMENSIONE 2 – MACROPROCESSO / ATTO DI INDIRIZZO

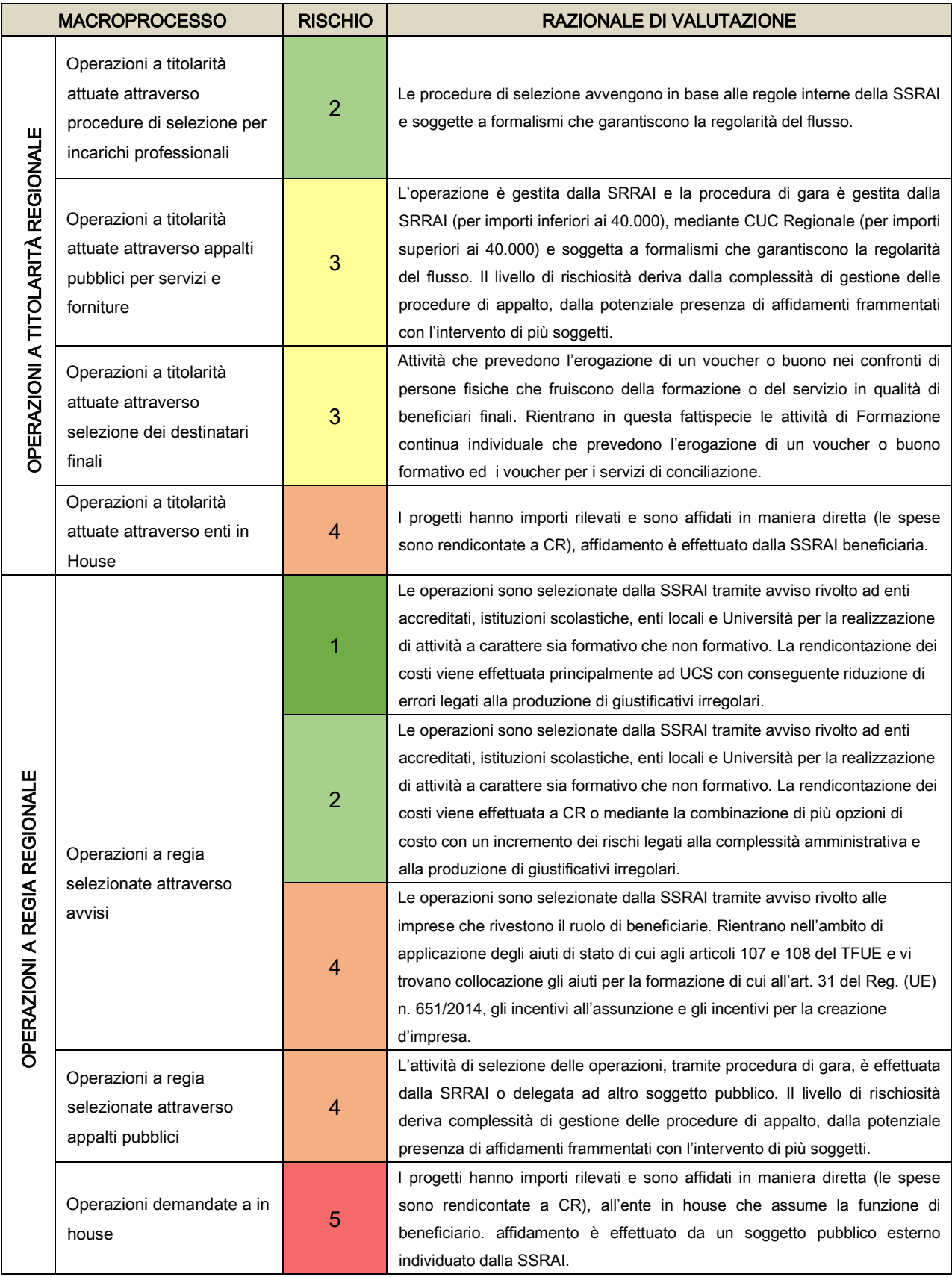

Una volta completata l'attività di attribuzione dei punteggi per ciascuna operazione in base ai criteri e alle dimensioni di rischio descritte al paragrafo precedente, si procede alla determinazione dell'indice di rischio IR espresso in termini percentuali nella tabella di seguito riportata:

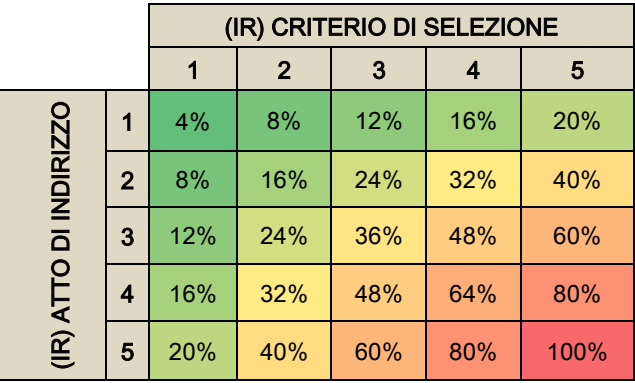

## 2.2 FATTORE DI RISCHIO DI CONTROLLO (RC)

Il rischio di controllo è calcolato sulla base dell'ammontare dell'importo pubblico concesso al beneficiario e alla tipologia di rendicontazione delle spese adottata e, principalmente, alla probabilità più elevata di irregolarità o di errore per la modalità di rendicontazione a costi reali (CR) rispetto all'adozione di una modalità di rendicontazione basata sull'utilizzo di unità di costo standard (UCS).

Rispetto al rischio connesso all'ammontare dell'importo del pubblico concesso viene effettuata una valutazione sulla base del principio maggiore è il valore del contributo concesso e maggiore è l'importo del contributo potenzialmente a rischio per il Programma, a tal fine si considerano quattro fasce di contributo che determinano quattro livelli di rischiosità:

## (CR) DIMENSIONE 1 - AMMONTARE CONTRIBUTO

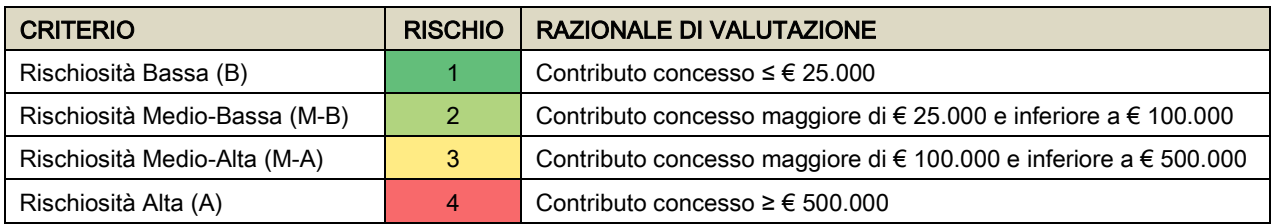

## (CR) DIMENSIONE 2 – TIPOLOGIA DI RENDICONTAZIONE

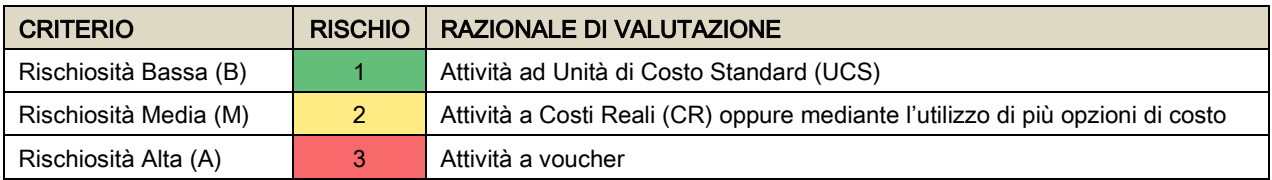

Una volta completata l'attività di attribuzione dei punteggi per ciascuna operazione in base ai criteri e alle due dimensioni del rischio di controllo si procede si procede alla determinazione dell'indice di rischio CR associando le due dimensioni espresso in termini percentuali nella seguente tabella:

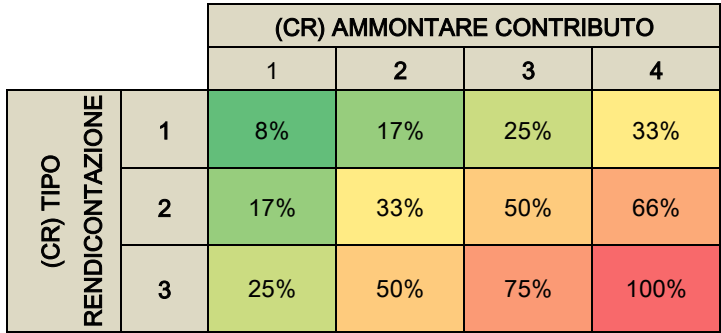

## 2.3 FATTORE DI RISCHIO BENEFICIARIO (RB)

Per quanto riguarda il Rischio Beneficiario (RB) viene determinato un rating di rischiosità dei beneficiari sotto forma di un punteggio rischio derivante dal prodotto dell'indice relativo storicità dei risultati (ES) e dal punteggio Arachne (AS).

Relativamente alla storicità e alla valutazione delle risultanze delle check list il fattore di rischio deve essere almeno rinvenuto nell'impatto finanziario di irregolarità rilevate nell'ambito delle verifiche amministrativo-contabili e pertanto tale fattore di rischio definisce un indice di "Errore Storico" (ES) dato dalla differenza tra il totale spesa dichiarata e il totale della spesa riconosciuta. A tale proposito, possiamo distinguere i seguenti valori di rischiosità ai quali corrisponde l'attribuzione di un indice:

- Rischiosità Alta (A): impatto finanziario delle irregolarità complessivamente rilevate nelle verifiche amministrativo-contabili superiore al 30% dell'importo della spesa complessivamente rendicontata ( $ES = 3$ );
- Rischiosità Media (M): impatto finanziario delle irregolarità complessivamente rilevate nelle verifiche amministrativo-contabili compreso tra il 10% e il 30% dell'importo di spesa complessivamente rendicontato (ES = 2);
- Rischiosità Bassa (B): impatto finanziario delle irregolarità complessivamente rilevate nelle verifiche amministrativo-contabili fino al 10% dell'importo di spesa complessivamente rendicontato (ES = 1).

Al fine di valutare il rischio di frode associato a ciascun Beneficiario l'O.I. ha scelto di utilizzare lo strumento Arachne, per il tramite dell'Autorità di gestione del PON IOG che fornirà su istanza l'evidenza di eventuali situazioni di rischio, il Risk Scoring Tool sviluppato dalla CE e messo a disposizione delle AdG come strumento di valutazione del rischio e di prevenzione delle frodi. Il sistema risulta particolarmente efficace nella valutazione del livello di rischio di ogni beneficiario analizzato, assegnando un punteggio di rischio calcolato a seguito dell'analisi di ogni singola

categoria presa in considerazione) compreso in un range che varia tra 1 e 5, dove 5 rappresenta il livello di rischio massimo individuato dal Sistema. Ai cinque livelli di rischio corrisponde l'attribuzione da parte del sistema di un punteggio di rischio al quale attribuiti i seguenti Indici di Rischio Arachne (AS):

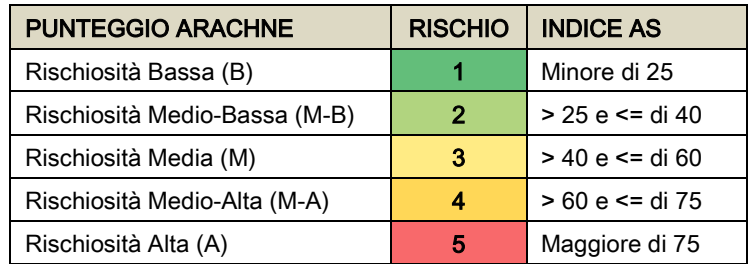

Una volta completata l'attività di attribuzione dei punteggi per ciascuna operazione in base ai criteri e alle dimensioni di rischio descritte al paragrafo precedente, si procede alla stratificazione per gruppi omogenei di operazioni secondo la seguente combinazione moltiplicando l'indice ES (Errore Storico) per l'indice di Rischio Arachne (AS):  $RB = ES \times AS$  con valore espresso in termini percentuali.

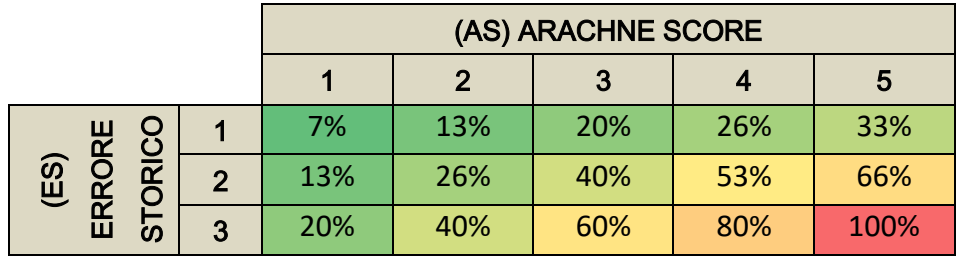

## 2.4 INDICE DI RISCHIO CONGIUNTO (IRC)

L'analisi dei rischi prosegue con la determinazione dell'indice di rischio congiunto (IRC) che consente di associare il rischio interno (IR), il rischio di controllo (RC) ed il rischio associato al beneficiario (RB). Le tre dimensioni precedentemente identificate vengono combinate applicando un fattore di ponderazione che dia maggior peso al rischio di controllo e al Rischio Beneficiario, come di seguito illustrato:

## $\text{IRC} = (0,3^* \text{IR}) + (0,35^* \text{CR}) + (0,35^* \text{RB})$

In relazione alla valutazione dei fattori di rischio indicata, si avrà la seguente tabella che riporta i valori del fattore IR x CR x RB, che identifica la valutazione congiunta di rischiosità gestionale, di autocontrollo e di rischio beneficiario per ogni strato. L'estrazione delle operazioni da campionare è funzione del livello di rischiosità (R) associato allo strato nel seguente modo:

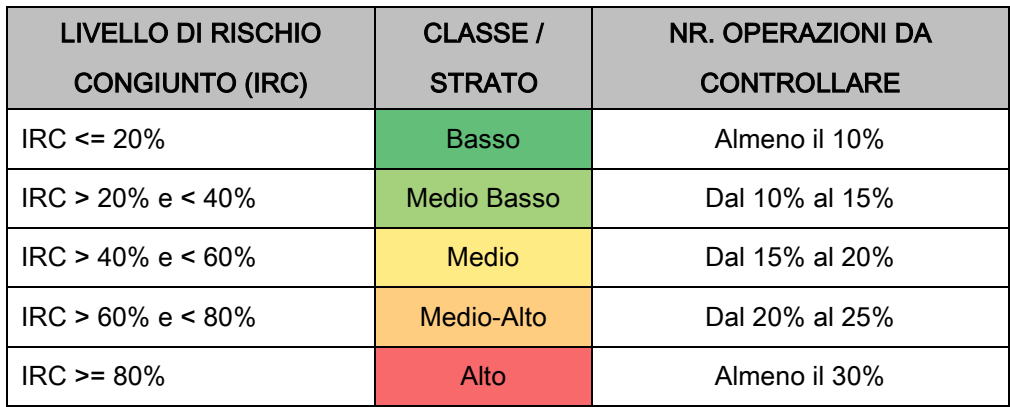

## 3. METODOLOGIA DI CAMPIONAMENTO ADOTTATA PER I CONTROLLI AMMINISTRATIVI IN LOCO DELLE RENDICONTAZIONI

L'Organismo intermedio garantisce lo svolgimento dei controlli cui all'art. 125 punto 4 del Reg. (UE) n. 1303/2013 effettuando le verifiche amministrative a tavolino di ciascuna rendicontazione presentata dai beneficiari ed assicurando che le verifiche sul posto delle operazioni, effettuate a completamento dei controlli effettuati con modalità "on desk", avvengano nel rispetto delle modalità definite dal punto 5 b del citato articolo. I controlli delle rendicontazioni, a tavolino ed in loco, consentono di verificare che la spesa sia stata effettivamente sostenuta e che gli interventi cofinanziati con risorse comunitarie siano stati realizzati. I controlli amministrativi in loco - se non svolti sul 100% delle operazioni - sono effettuati su una percentuale minima del 30% delle operazioni, su base campionaria ai sensi dell'Art. 125, paragrafi 5 e 6, del Regolamento (UE) n. 1303/2013 nel rispetto del principio di proporzionalità dei controlli e sulla base della valutazione del rischio connesso alle operazioni così come definito al precedente paragrafo 2.

#### L'universo di riferimento per il campionamento e la cadenza di campionamento

L'universo di riferimento per l'individuazione dei progetti da sottoporre al controllo in loco è rappresentato dai progetti conclusi o non conclusi per i quali è stata presentata una Domanda di Rimborso (intermedia o finale) sottoposta a verifica amministrativa nel trimestre di riferimento.

L'estrazione delle operazioni in ciascuna classe/strato verrà effettuata in maniera casuale, sino al raggiungimento del valore del target di numerosità previsto per quello strato in funzione della rischiosità di strato definita dall'indice di rischio congiunto (IRC).

Coerentemente con quanto previsto dalla nota Egesif\_14-0012\_02 nella versione finale del 17/09/2015 (Guida orientativa per gli Stati membri. Verifiche di gestione) nel caso in cui i controlli vengano effettuati su base campionaria, il campione delle operazioni da controllare viene definito mediante l'utilizzo della metodologia esposta e, nel rispetto della percentuale minima del 30%, sarà integrato mediante l'inclusione di ulteriori operazioni per i quali siano emersi durante le

verifiche amministrative a tavolino, o a seguito del processo di autovalutazione del rischio frode, elementi che richiedano ulteriori esami o approfondimenti. In aggiunta alle operazioni selezionate attraverso la procedura descritta saranno incluse nell'elenco delle operazioni da sottoporre a controllo i progetti specificamente individuati a seguito di segnalazioni da parte dell'Autorità di Certificazione, dell'Autorità di Audit e della Guardia di Finanza, nel corso di proprie verifiche presso soggetti beneficiari nell'ambito del PON IOG ed altre autorità abilitate a rilevare fattispecie di irregolarità/frodi. In occasione di ciascun campionamento viene redatto un verbale che attesta gli esiti del campionamento effettuato, il numero e l'elenco delle operazioni da sottoporre a controllo in loco (Allegato 15 - Verbale di estrazione del campione).

## 4. METODOLOGIA DI CAMPIONAMENTO ADOTTATA PER INDIVIDUARE I PROGETTI DA SOTTOPORRE A VISITA ISPETTIVA IN ITINERE

Le visite ispettive in itinere, svolte senza preavviso, sono volte a verificare l'effettivo svolgimento delle attività e finalizzate a verificare l'effettiva, corretta e conforme realizzazione delle operazioni e vengono realizzate su base campionaria. Al fine di individuare le operazioni da sottoporre a controllo in loco in fase di attuazione la Struttura Controllo progetti europei e statali procede all'estrazione del campione delle operazioni tenendo conto dei calendari comunicati mediante SISPREG2014 e degli esiti dei precedenti controlli effettuati presso i beneficiari di cui la Struttura Controllo progetti europei e statali tiene traccia in un apposito Registro Informatizzato dei Controlli (RIC).

All'interno del Registro, sono registrate le informazioni relative a ciascuna verifica, la tipologia della verifica (visita ispettiva in itinere, controllo di primo livello a tavolino o/e in loco del rendiconto di spesa, controllo di II livello, etc.), gli esiti della verifica (positivo, parzialmente positivo, negativo, …), le irregolarità rilevate, le decurtazioni della spesa rendicontata e degli specifici parametri di rischio associati ad ogni singola operazione.

Ai fini dell'individuazione delle operazioni da sottoporre a controllo in itinere la metodologia di campionamento adottata prevede che venga estratto, con cadenza trimestrale dall'Universo di riferimento (U) costituito dai progetti "campionabili" – definito dai progetti presenti all'interno del Sistema Informativo SISPREG2014 che abbiano per oggetto attività formativa (d'aula o di stage/tirocinio), che siano identificati dallo stato di attuazione "avviato" - un campione dei progetti da sottoporre a verifica ispettiva in loco. Una volta definito l'Universo di riferimento, questo viene stratificato, come descritto in precedenza (par. 2 "Analisi del rischio") e quindi si procede all'estrazione delle operazioni in ciascuna classe/strato in maniera casuale, sino al raggiungimento del valore del target di numerosità previsto per quello strato in funzione della rischiosità di strato definita dall'indice di rischio congiunto (IRC).

11

In occasione di ciascun campionamento viene redatto un verbale che attesta gli esiti del campionamento effettuato, il numero e l'elenco delle operazioni da sottoporre a controllo ispettivo in itinere (Allegato 15 - Verbale di estrazione del campione).

Le risultanze delle verifiche ispettive sono registrate mediante un'apposita check list (Allegato 10 – Check list verifiche ispettive in itinere) e formalizzati nel documento stesso.

In aggiunta alle operazioni selezionate attraverso la procedura descritta saranno incluse nell'elenco delle operazioni da sottoporre a controllo in itinere i progetti specificamente individuati a seguito di segnalazioni da parte dell'Autorità di Certificazione, dell'Autorità di Audit e della Guardia di Finanza, nel corso di proprie verifiche presso soggetti beneficiari nell'ambito del PON IOG ed altre autorità abilitate a rilevare fattispecie di irregolarità/frodi.

La metodologia di campionamento verrà riesaminata ogni anno per valutare, tenendo conto delle evoluzioni del Programma Operativo, la necessità di procedere all'adozione di un diverso metodo di campionamento o alla modifica dell'analisi di rischio.

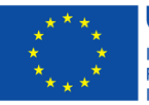

**UNIONE EUROPEA** Iniziativa a favore dell'Occupazione Giovanile Fondo Sociale Europeo Investiamo nel tuo futuro

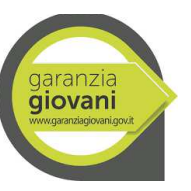

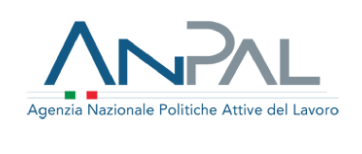

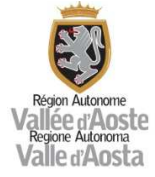

#### ALLEGATO 3.A - CHECK LIST DI CONTROLLO PREVENTIVO DELLA TASK FORCE FSE

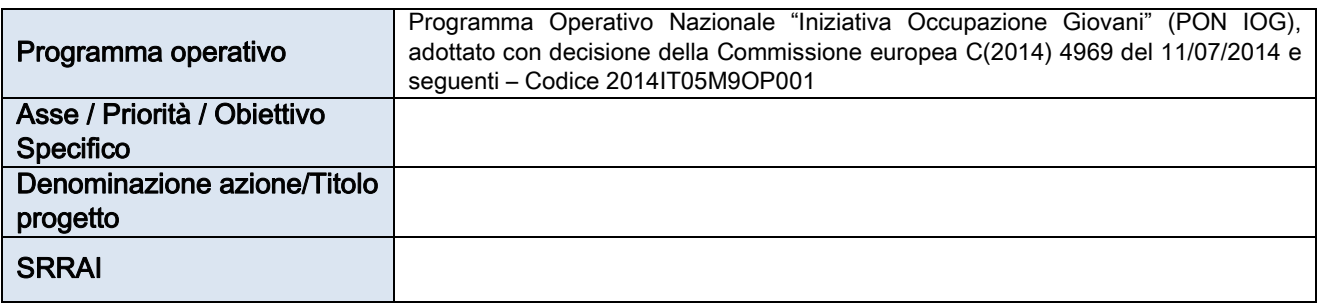

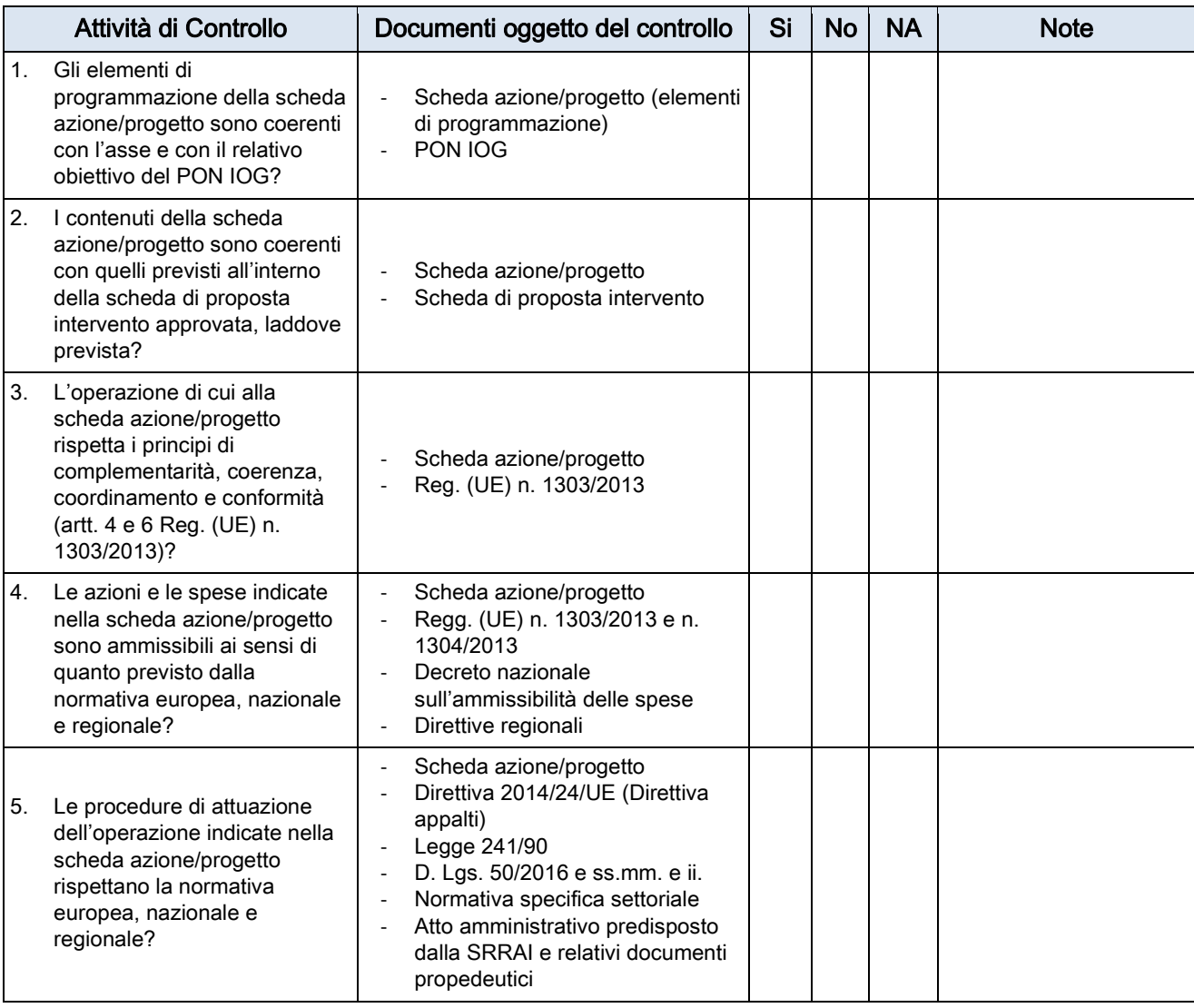

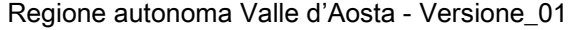

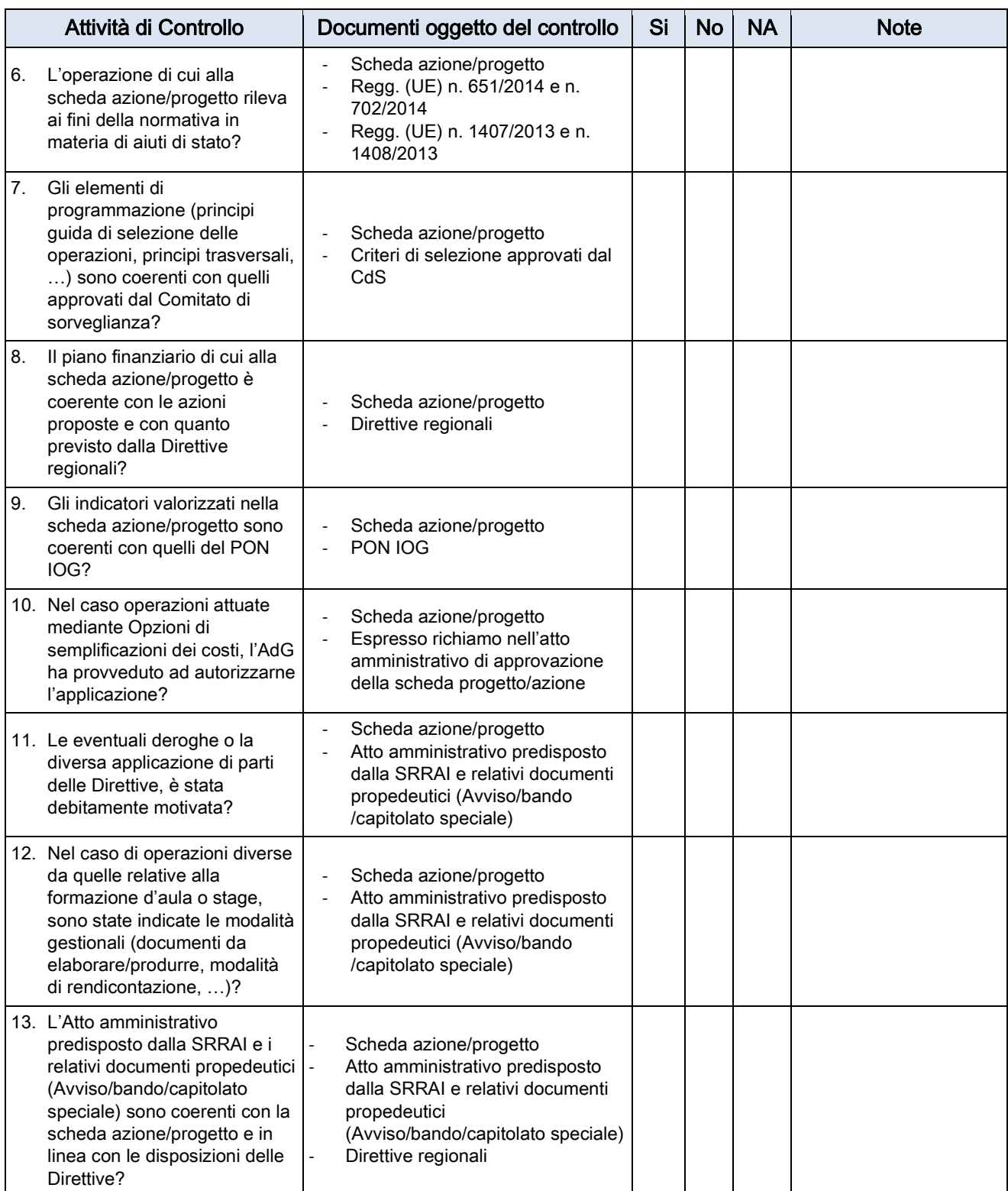

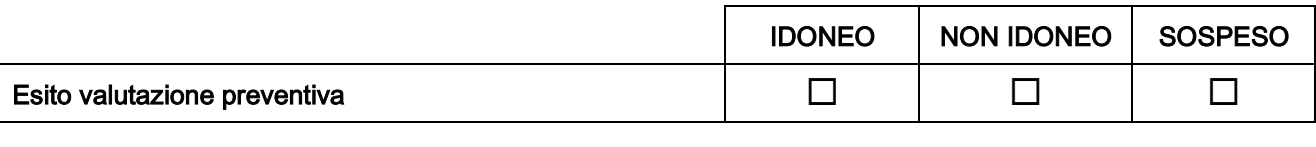

Note

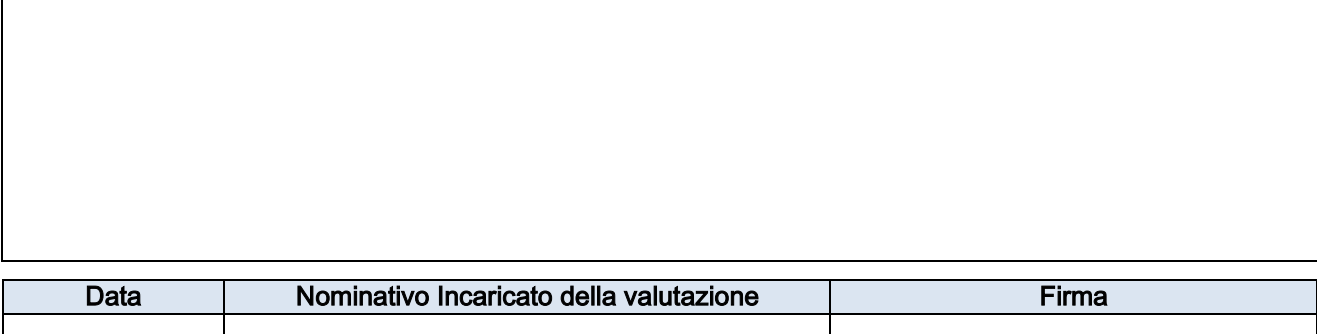

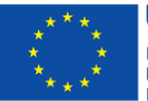

**UNIONE EUROPEA** Iniziativa a favore dell'Occupazione Giovanile<br>Fondo Sociale Europeo<br>Investiamo nel tuo futuro

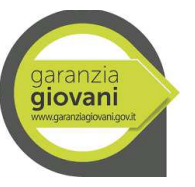

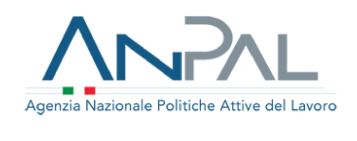

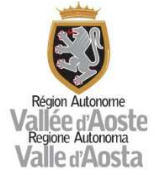

### ALLEGATO 03.B CHECK LIST DI CONTROLLO DELLA STRUTTURA CONTROLLO PROGETTI EUROPEI E **STATALI**

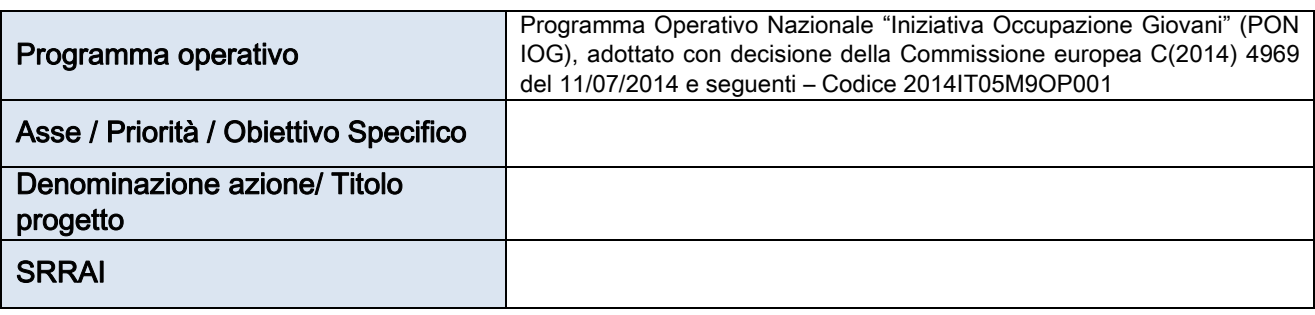

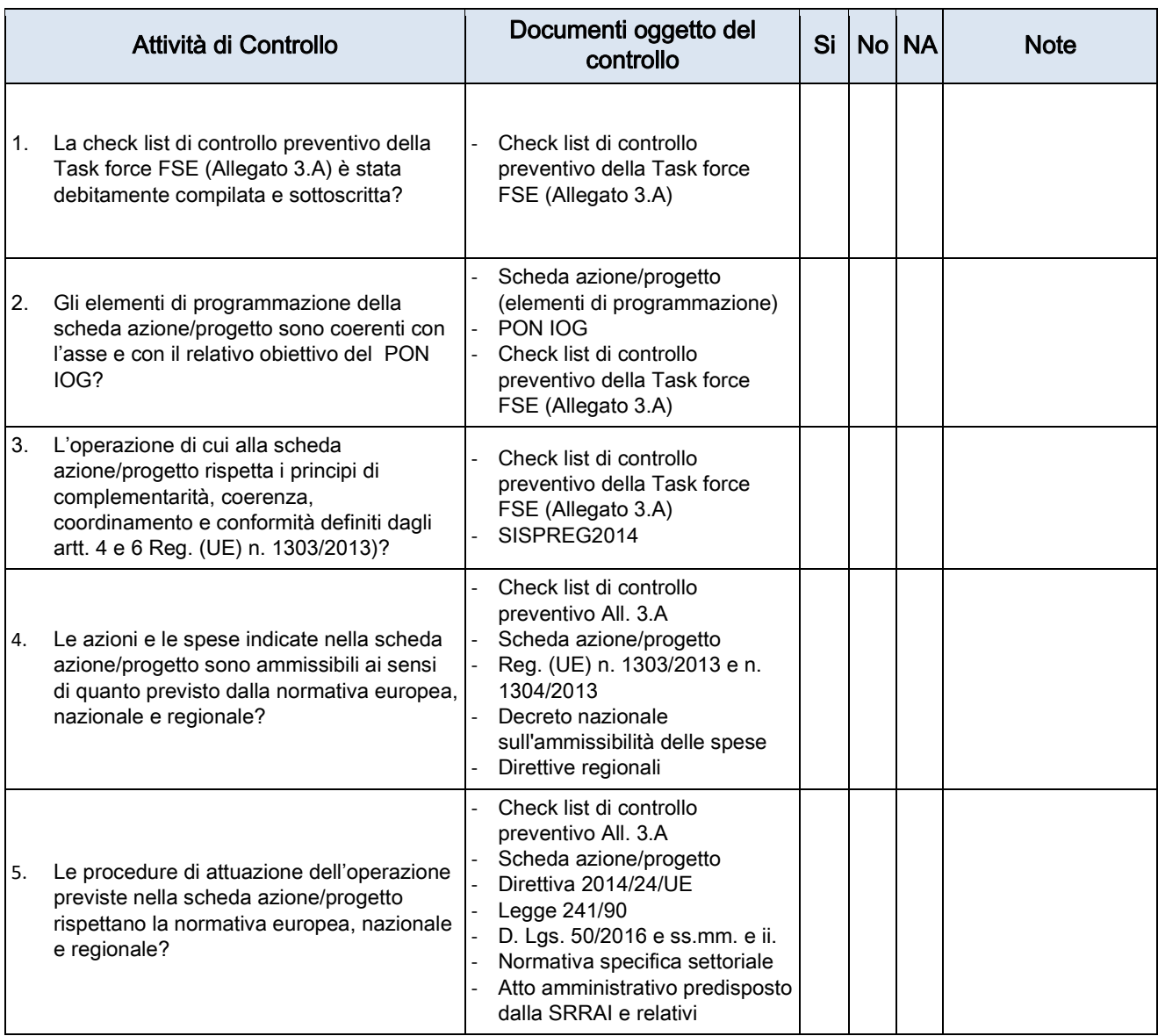

#### Attività di Controllo Documenti oggetto del controllo Si No NA Note documenti propedeutici 6. L'operazione di cui alla scheda azione/progetto rileva ai fini della normativa in materia di aiuti di stato? Check list di controllo preventivo All. 3.A Scheda azione/progetto - Reg. (UE) n. 651/2014 e n. 702/2014 Reg. (UE) n. 1407/2013 e n. 1408/2013 7. Gli elementi di programmazione (principi guida di selezione delle operazioni, principi trasversali, …) sono coerenti con quelli approvati dal Comitato di sorveglianza? Check list di controllo preventivo All. 3.A Scheda azione/progetto Criteri di selezione approvati dal CdS 8. Il piano finanziario di cui alla scheda azione/progetto è coerente con le azioni proposte e con quanto previsto dalla Direttive regionali? Check list di controllo preventivo All. 3.A - Scheda azione/progetto Direttive regionali 9. Le opzioni di semplificazione della spesa individuate per la rendicontazione dei costi sono in linea con la normativa regolamentare di riferimento e, nello specifico, con il disposto dei commi 2 bis e 3 dell'art. 67 Reg. (UE) nr. 1303/2013 e con il dettato del comma 4 dell'Art. 14 del Reg. (UE) nr. 1304/2013? Check list di controllo preventivo All. 3.A Scheda azione/progetto 10. Le eventuali deroghe o la diversa applicazione di parti delle Direttive, è stata debitamente motivata? Check list di controllo preventivo All. 3.A Scheda azione/progetto Atto amministrativo predisposto dalla SRRAI e relativi documenti propedeutici (Avviso/bando/capitolato speciale) 11. Nel caso di operazioni diverse da quelle relative alla formazione d'aula o stage, sono state indicate le modalità gestionali (documenti da elaborare/produrre, modalità di rendicontazione, …)? Check list di controllo preventivo All. 3.A Scheda azione/progetto Atto amministrativo predisposto dalla SRRAI e relativi documenti propedeutici (Avviso/bando/capitolato speciale) 12. L'Atto amministrativo predisposto dalla SRRAI e i relativi documenti propedeutici (Avviso/bando/capitolato speciale) sono coerenti con la scheda azione/progetto e in linea con le disposizioni delle Direttive? Check list di controllo preventivo All. 3.A Scheda azione/progetto Atto amministrativo predisposto dalla SRRAI e relativi documenti propedeutici (Avviso/bando/capitolato speciale) Direttive regionali 13. L'istruttoria svolta dalla Task force FSE si è conclusa con esito positivo? Check list di controllo preventivo All. 3.A

#### Regione autonoma Valle d'Aosta - Versione\_01

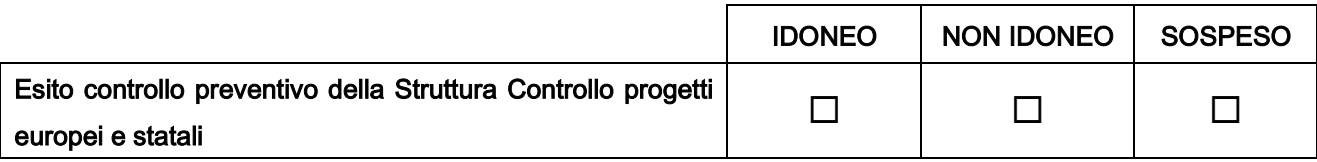

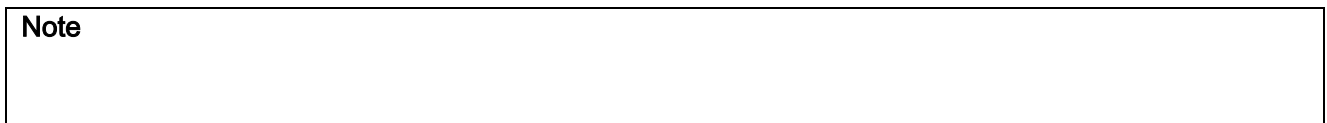

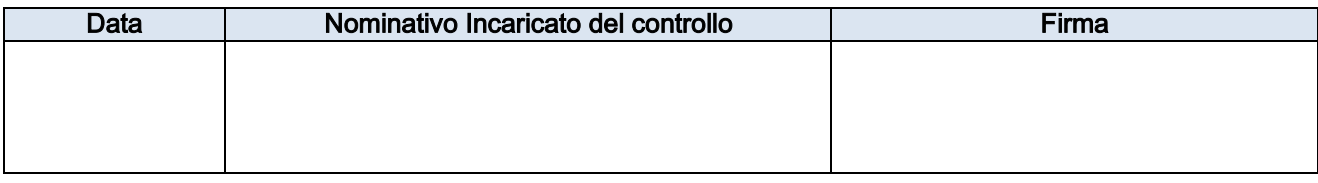

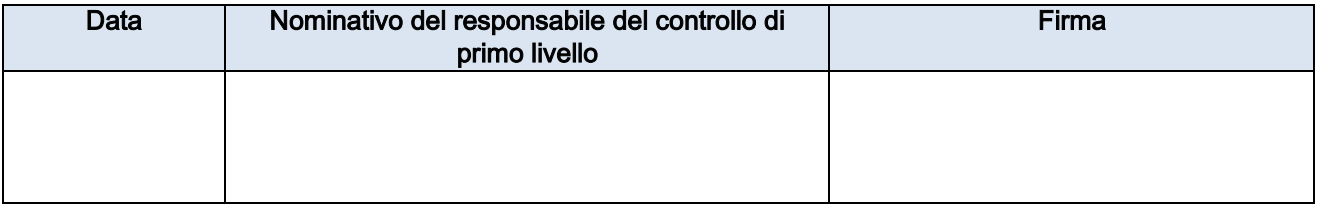

Descrizione del Sistema di Gestione e Controllo del PON IOG Regione autonoma Valle d'Aosta - Versione\_01

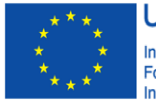

**UNIONE EUROPEA** Iniziativa a favore dell'Occupazione Giovanile<br>Fondo Sociale Europeo<br>Investiamo nel tuo futuro

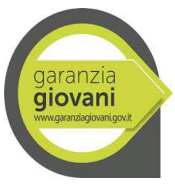

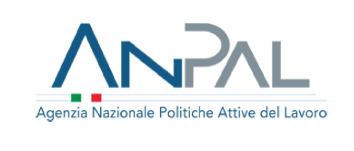

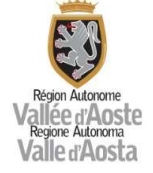

### Allegato 03.C - Check list di controllo preventivo -

**Programma:** Programma Operativo Nazionale "Iniziativa Occupazione Giovani" (PON IOG)

**Codice Procedura attivazione:**

**Codice Scheda:**

**Stato Scheda: Pubblicazione su sito:**

**Struttura responsabile Scheda Azione/Progetto:**

**Referente Scheda Azione:**

**Autorità di gestione:**

#### **Referente Autorità di gestione:**

#### SCHEDA AZIONE/PROGETTO

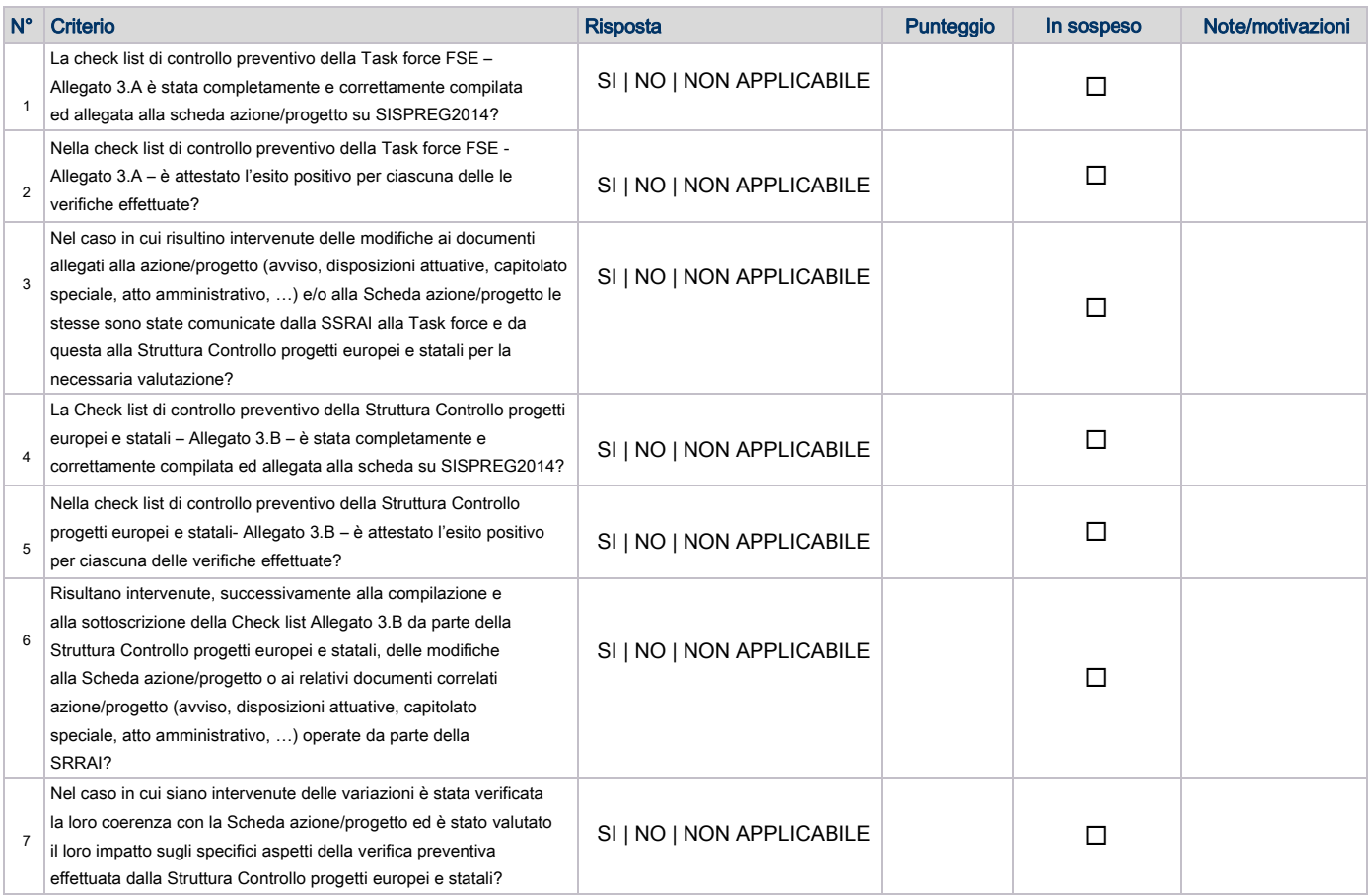

Note valutazione

Ente: REGIONE AUTONOMA VALLE D'AOSTA

Assessorato: and the set of the set of the set of the set of the set of the set of the set of the set of the set of the set of the set of the set of the set of the set of the set of the set of the set of the set of the set

Struttura/Ufficio:

#### Persona incaricata:

Data compilazione:

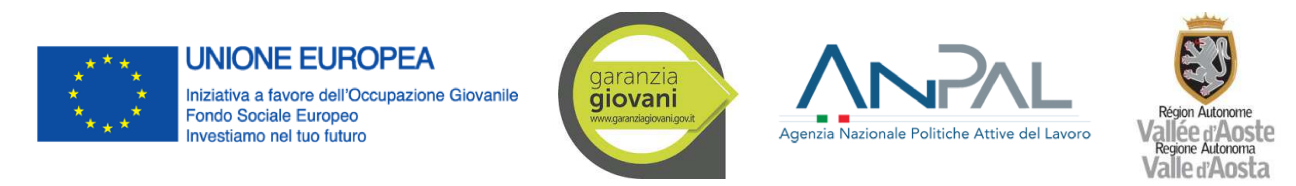

#### ALLEGATO 04 - CHECK LIST DI VERIFICA E SELEZIONE DELLE OPERAZIONI A CURA DELLA SRRAI

(da compilarsi esclusivamente per le operazioni a regia regionale attuate mediante avvisi pubblici)

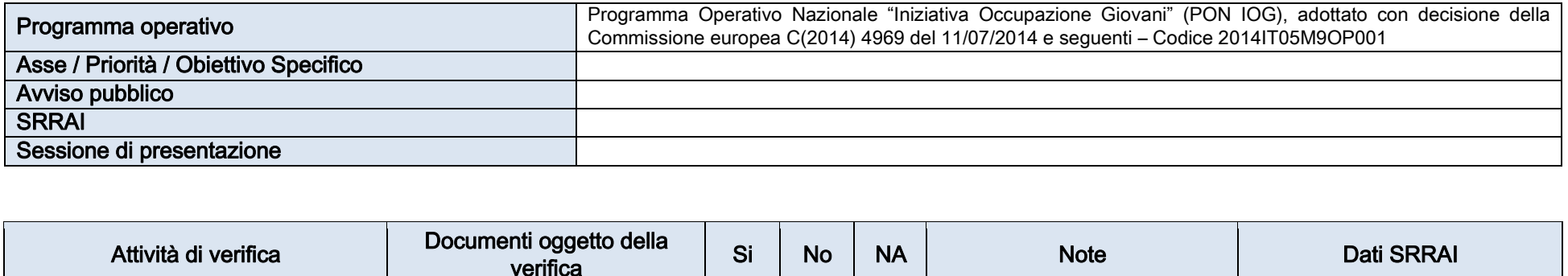

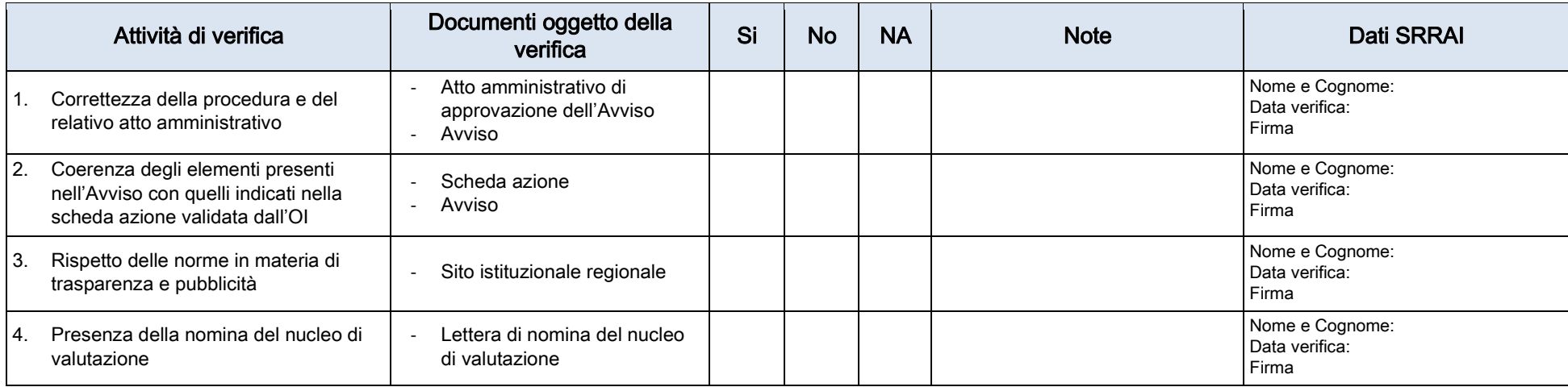

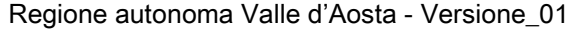

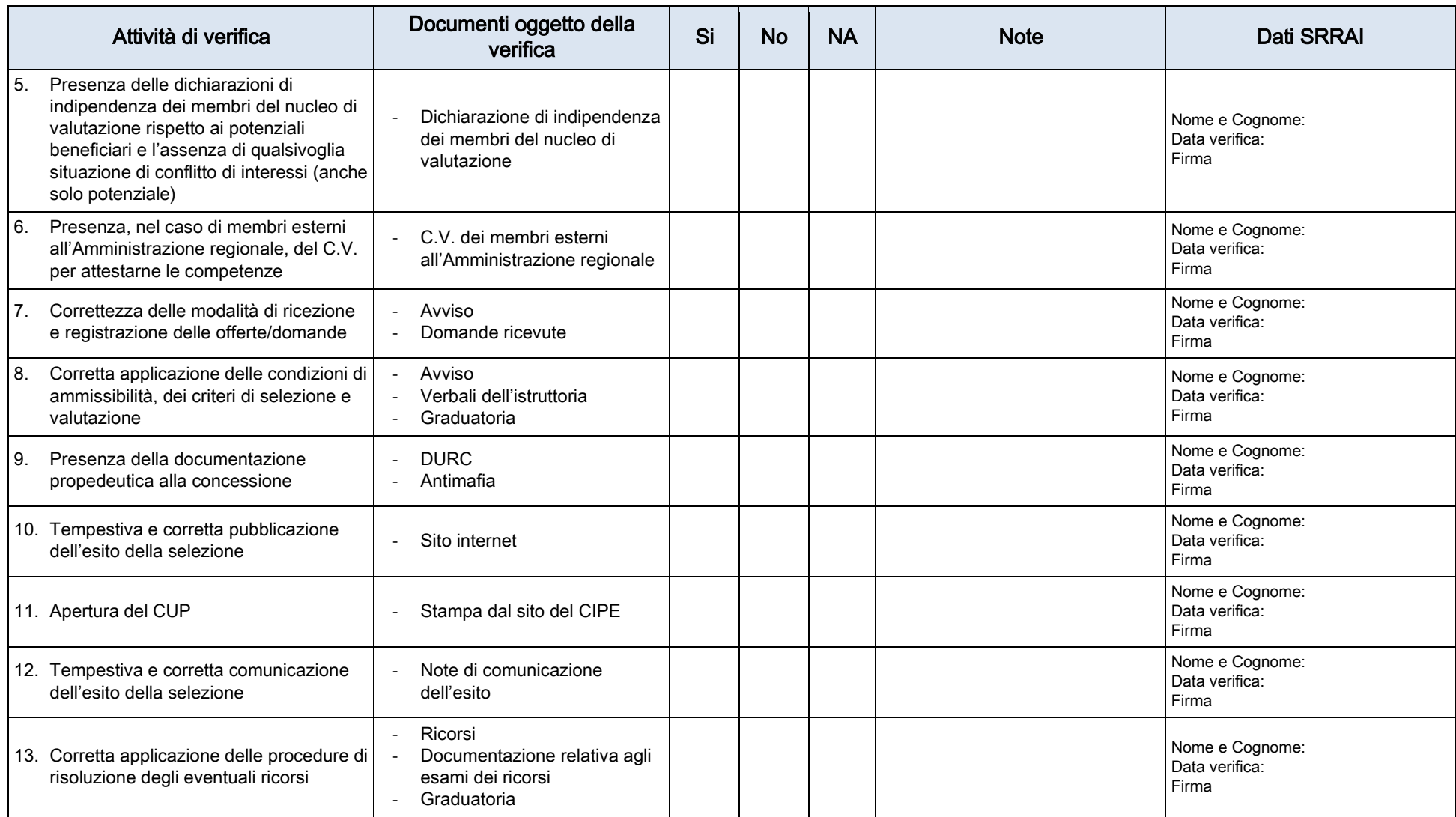

**Note** 

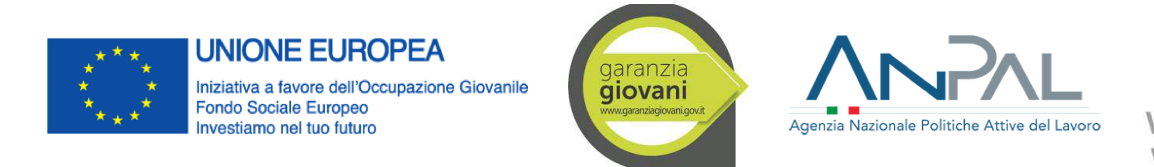

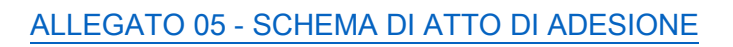

## ATTO DI ADESIONE

per la concessione di un contributo finalizzato alla realizzazione di attività nell'ambito del PON IOG

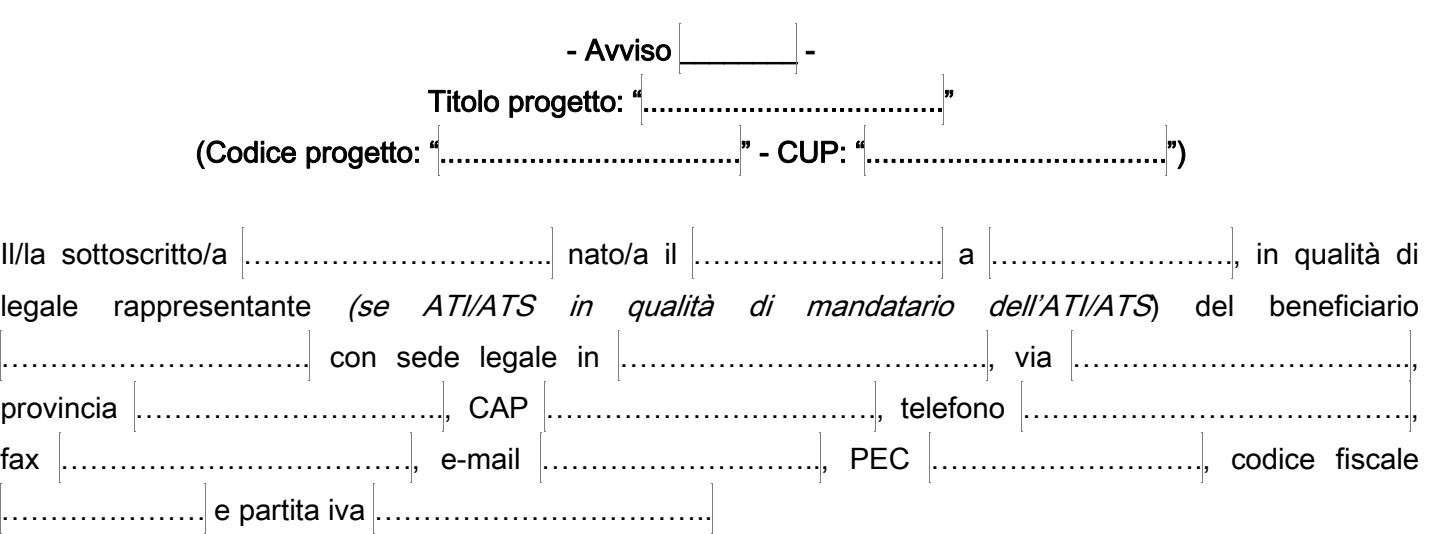

## premesso

- − che con Decisione della Commissione europea C(2014) 4969 in data 11 luglio 2014 e seguenti è stato approvato il Programma Operativo Nazionale Iniziativa Occupazione Giovani (di seguito "PON IOG") ;
- − che con DGR/PD n. ……………………….. del ……………………….. è stato approvato l'avviso pubblico/bando/……………… / per la presentazione di progetti da realizzare nell'ambito del PON IOG ;

## considerato

- − che il beneficiario ha presentato la proposta progettuale di cui in oggetto, nell'ambito del PON IOG, in risposta al suindicato avviso ………………………..;
- − che con Provvedimento dirigenziale n. ……………………….. del ……………………….. la Regione ha approvato gli esiti della valutazione delle proposte progettuali in risposta all'Avviso sopraindicato;

le disposizioni normative e regolamentari che si applicano all'utilizzo delle risorse del PON IOG, viste altresì le "Direttive regionali per la realizzazione delle operazioni cofinanziate nell'ambito del Programma Investimenti in favore della crescita e dell'occupazione 2014/20 (FSE)" (di seguito Direttive), approvate con Provvedimento dirigenziale n. ……………………….., che il beneficiario;

#### si impegna, ad ogni effetto di legge, a

- − realizzare le attività previste dal progetto approvato con il sopra citato provvedimento;
- − rispettare modalità previste per le attività cofinanziate dal Fondo Sociale Europeo, secondo le vigenti norme unionali, nazionali e regionali e in particolare quelle richiamate nell'Avviso pubblico sopra menzionato;
- rispettare gli adempimenti di carattere amministrativo, contabile, informativo ed informatico previsti dall'Avviso e dalle Direttive, compresi quelli derivanti da eventuali successive modifiche, o integrazioni di questa o da separate prescrizioni operative;
- − accettare il controllo dei competenti organi europei, statali e regionali sull'attuazione degli interventi e sull'utilizzo dei contributi erogati e fornire agli stessi tutte le informazioni richieste;
- − presentare le rendicontazioni e le domande di pagamento, unitamente a tutta la documentazione richiesta, in conformità alle disposizioni contenute nelle Direttive, prendendo contestualmente atto ed accettando tutto quanto previsto in materia di gestione e rendicontazione delle predette attività;
- − adottare una contabilità separata o un sistema di codificazione contabile adeguato per le attività poste in essere in attuazione delle misure di cui trattasi, tale da consentire la tracciabilità delle transazioni, in conformità a quanto previsto dall'art. 125 comma 4 lettera b) del Reg. (UE) 1303/2013;
- − rispettare gli obblighi pubblicitari secondo le modalità previste nelle Direttive;
- − conservare in originale la documentazione amministrativa e contabile riferita all'attività in base alle normative vigenti, per il periodo previsto dall'art. 2220 del Codice Civile e dall'art. 140 del Reg. (UE) 1303/2013 e metterla a disposizione degli Uffici competenti ad esercitare l'attività di controllo;
- − garantire il rispetto della normativa in materia fiscale, previdenziale e di sicurezza dei lavoratori e dei partecipanti impegnati nelle iniziative approvate, nonché il rispetto della normativa in tema di concorrenza/appalti/ambiente/pari opportunità;
- impegnarsi a sottoscrivere, nel caso di richiesta di anticipi all'Amministrazione regionale per l'attuazione dell'intervento, apposita polizza fidejussoria secondo le modalità indicate nelle Direttive;
- − dare la piena disponibilità e tempestività di adempimento, per quanto di propria competenza, in ordine alle attività di verifica e controllo da parte degli organi competenti;
- − garantire che le spese nel caso di operazioni finanziate a costi reali e/o le attività nel caso di operazioni finanziate mediante opzioni di semplificazione di costo - in oggetto non usufruiscono né usufruiranno di altri finanziamenti pubblici ad eccezione di quanto indicato nel piano finanziario preventivo del progetto;
- − accettare la nomina, da parte della Regione autonoma Valle d'Aosta, a Responsabile del trattamento dei dati personali raccolti nell'ambito della realizzazione del progetto di cui al presente atto, ai sensi di quanto previsto dall'art. 32 delle Direttive regionali per la realizzazione di attività cofinanziate dal Fondo sociale europeo Programma "Investimenti in favore della crescita e dell'occupazione 2014/20 (FSE)" e a

viste

rispettare gli obblighi che ne derivano;

- − garantire che ogni eventuale variazione apportata all'atto costitutivo e/o allo statuto e/o alla compagine societaria o riferita alla nomina e/o ai poteri del sottoscrittore del presente atto sopra indicati, sarà tempestivamente comunicata all'Amministrazione regionale al fine di un adeguato puntuale aggiornamento dei dati;
- − rispettare ogni altra disposizione, contenuta nei provvedimenti sopra richiamati.

Consapevole, quindi, che ogni ostacolo o irregolarità frapposto all'esercizio dell'attività di controllo da parte dell'Amministrazione regionale, nonché ogni violazione delle norme che disciplinano gli adempimenti di carattere amministrativo, contabile, informativo e informatico previsti dalle predette disposizioni, qualora ne sia accertata la natura strumentale, può costituire motivo ostativo alla concessione di qualsiasi contributo o motivo di revoca di quelli già eventualmente assegnati, con l'obbligo - in questa seconda ipotesi - di restituzione delle somme eventualmente già erogate, maggiorate degli interessi di legge

Luogo e data,

 Firma<sup>1</sup> \_\_\_\_\_\_\_\_\_\_\_\_\_\_\_\_\_\_\_\_\_\_\_\_\_\_\_\_\_\_\_

 $\overline{a}$ 

(indicare nome e cognome del firmatario)

<sup>&</sup>lt;sup>1</sup> L'atto di adesione potrà essere sottoscritto o digitalmente oppure mediante firma autografa accompagnata da copia di un documento di identità valido. Lo stesso dovrà essere trasmesso mediante il sistema informativo SISPREG2014 (solo in caso di non funzionamento del sistema informativo e per rispettare i termini stabiliti dalle Direttive e/o dall'Avviso dovrà essere trasmesso tramite PEC)

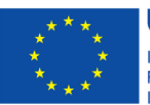

**UNIONE EUROPEA** Iniziativa a favore dell'Occupazione Giovanile<br>Fondo Sociale Europeo<br>Investiamo nel tuo futuro

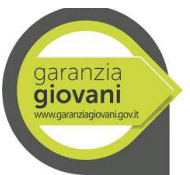

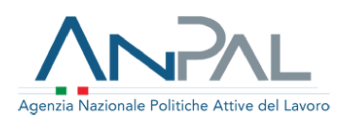

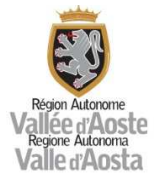

### ALLEGATO 06 –

#### CHECK LIST DI CONTROLLO PAGAMENTO PRIMO ACCONTO

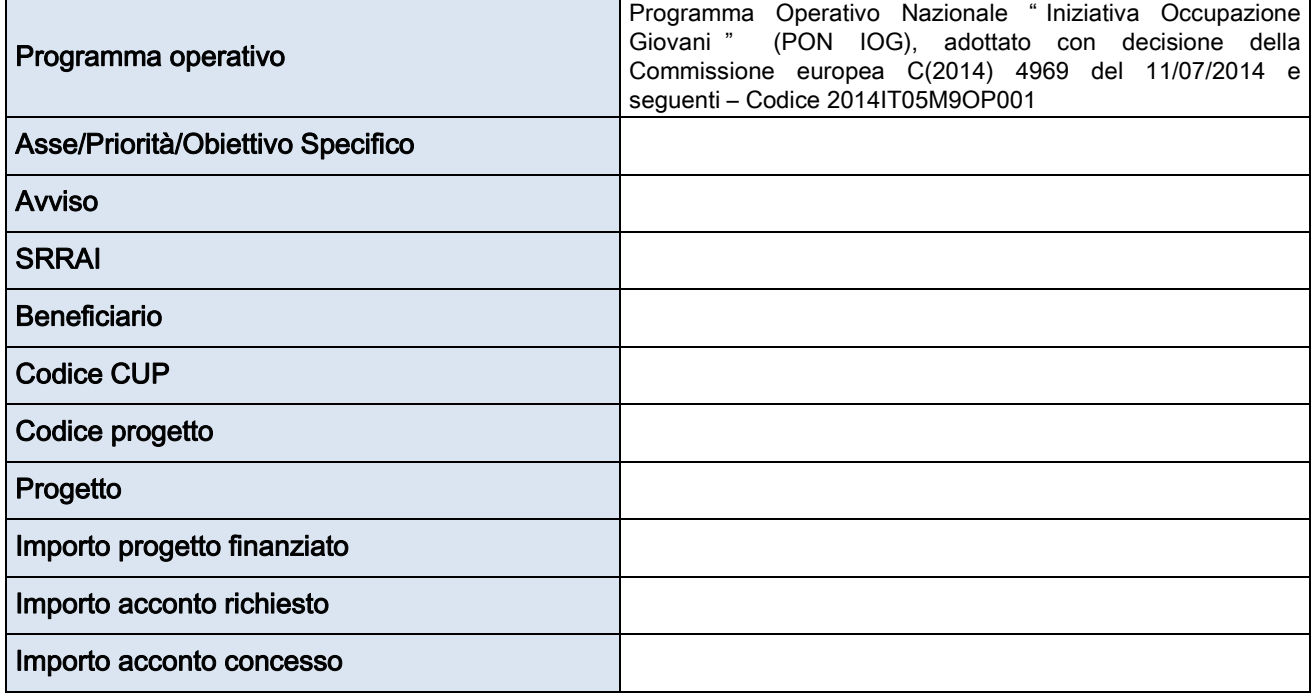

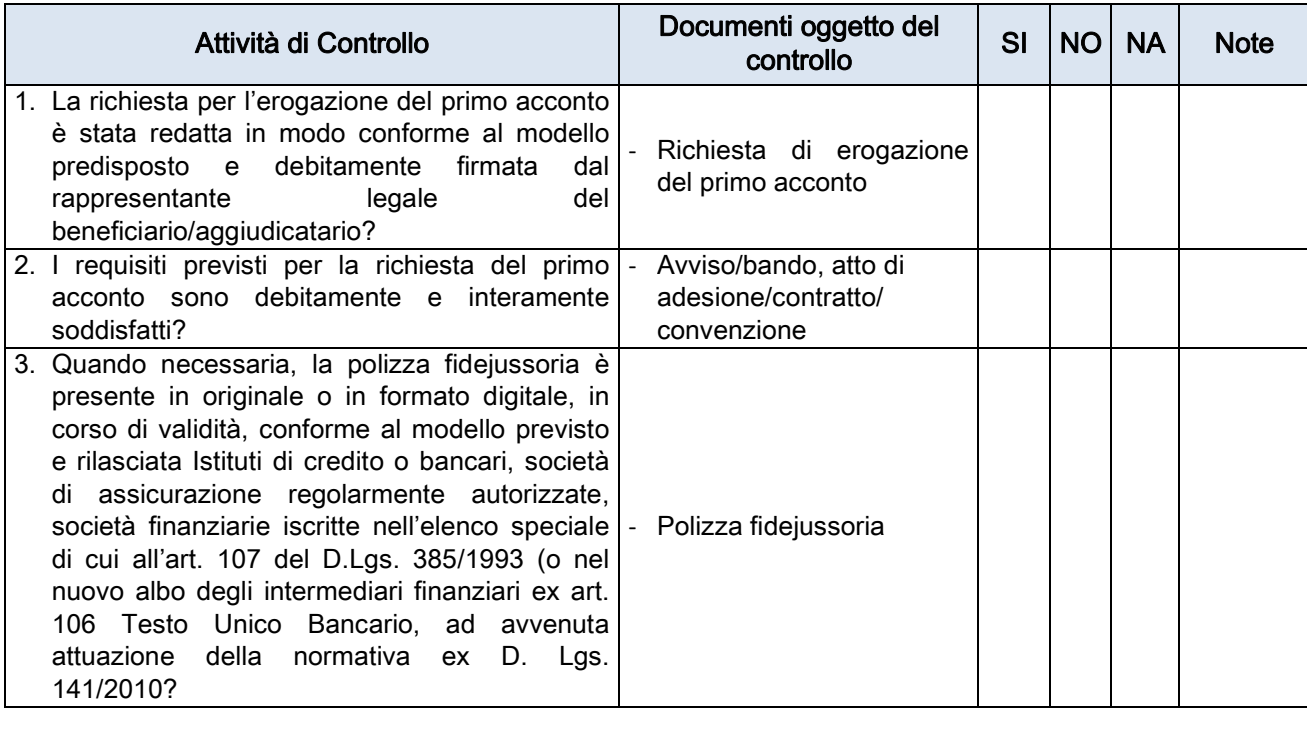

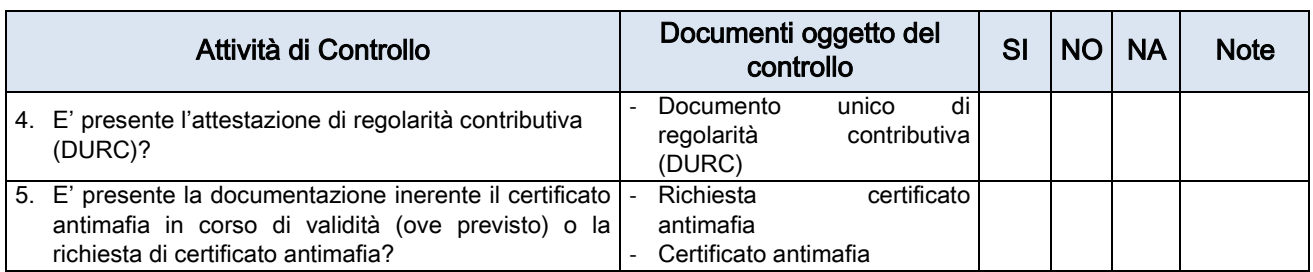

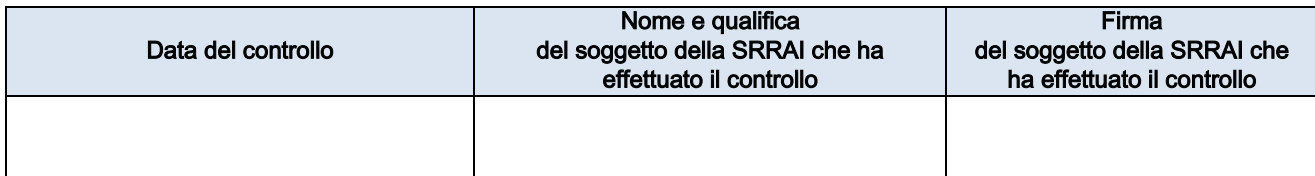

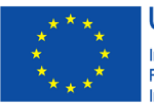

**UNIONE EUROPEA** Iniziativa a favore dell'Occupazione Giovanile<br>Fondo Sociale Europeo<br>Investiamo nel tuo futuro

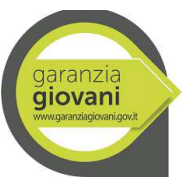

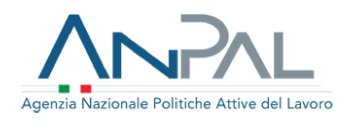

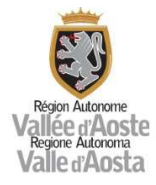

#### ALLEGATO 07 – CHECK LIST DI CONTROLLO PAGAMENTO SUCCESSIVI ACCONTI (Operazioni attuate esclusivamente mediante UCS)

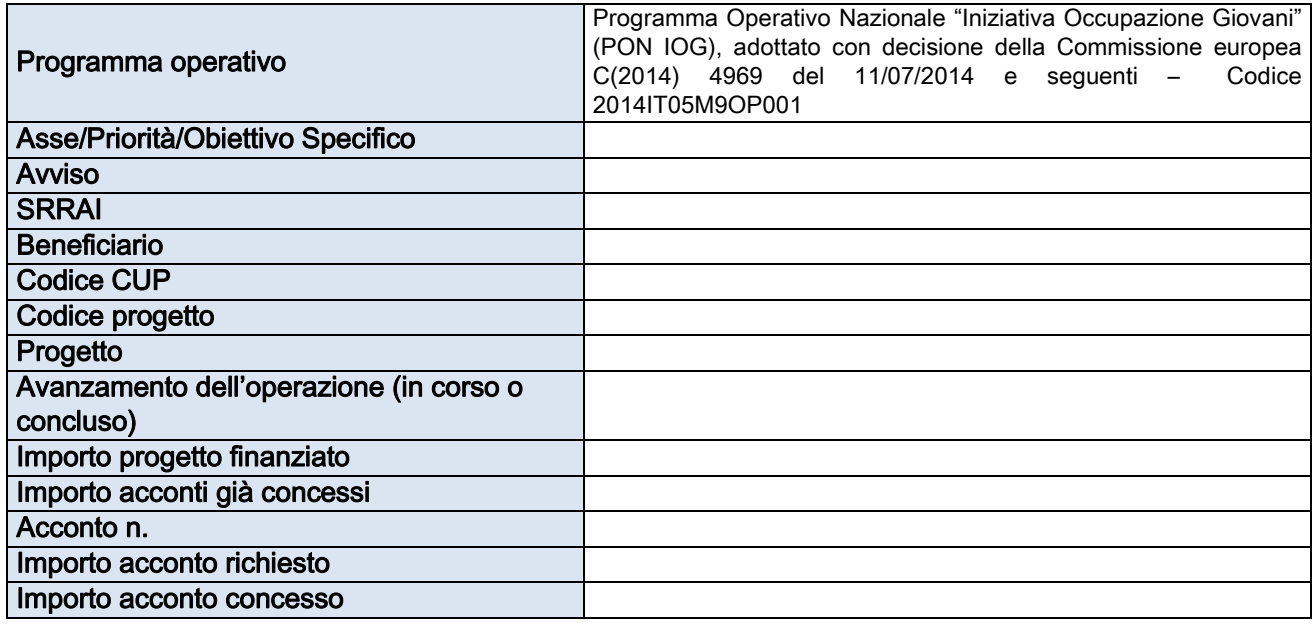

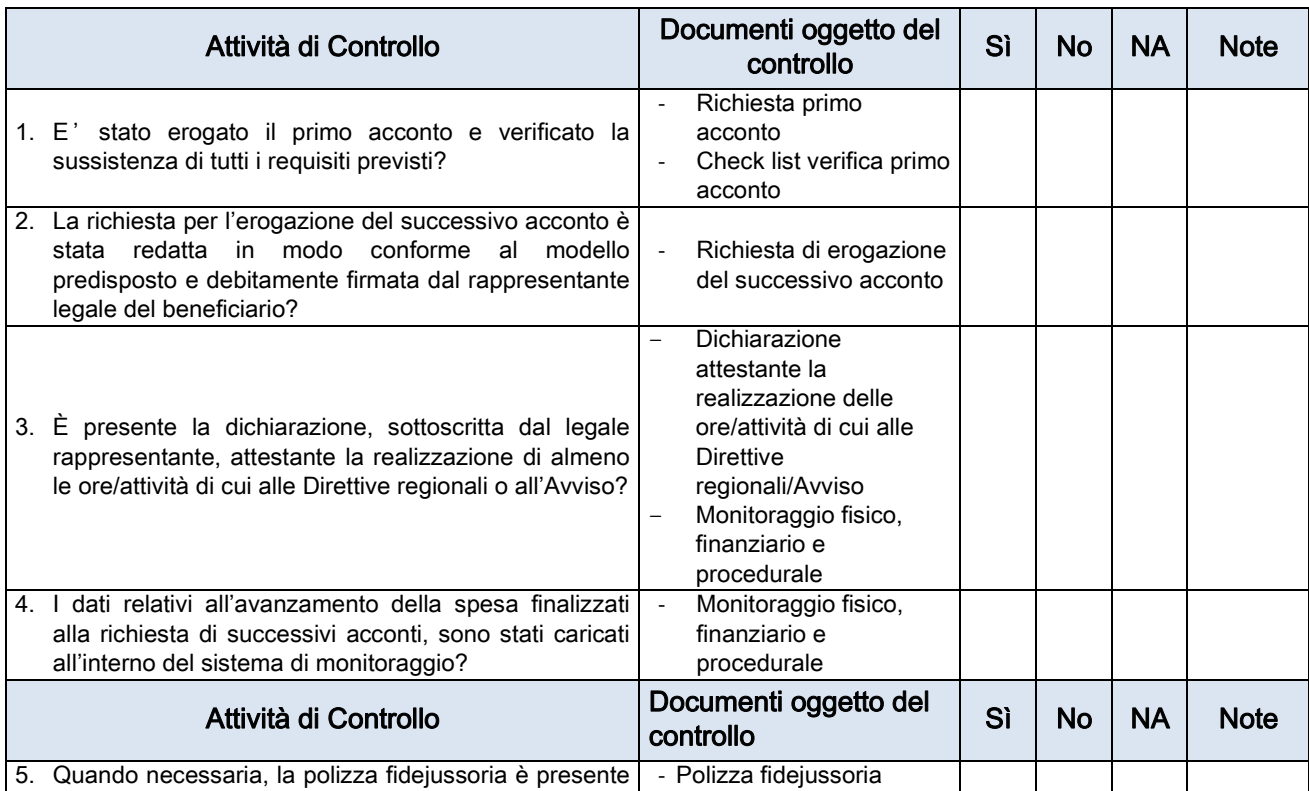

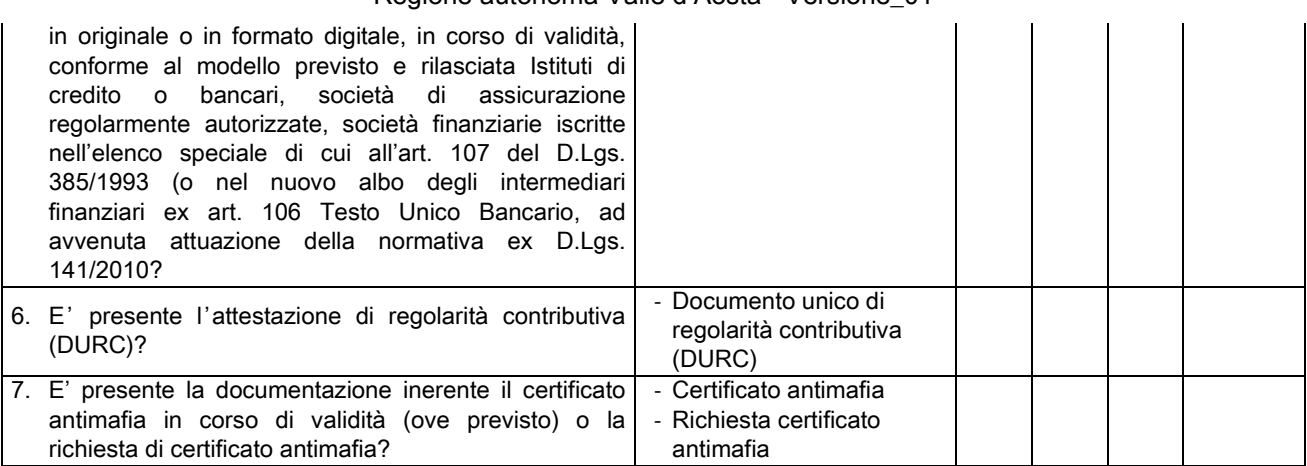

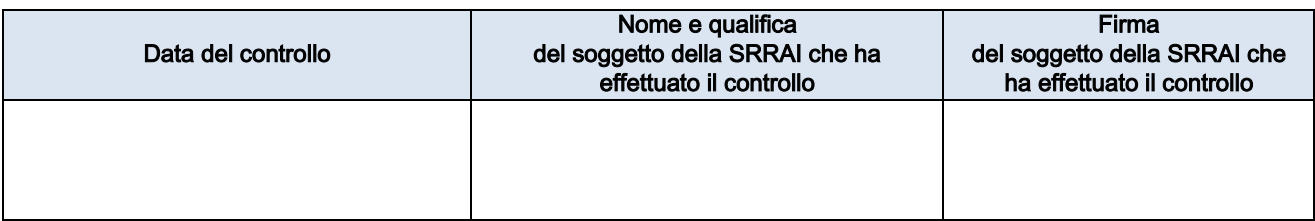

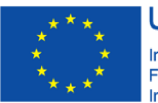

**UNIONE EUROPEA** Iniziativa a favore dell'Occupazione Giovanile<br>Fondo Sociale Europeo<br>Investiamo nel tuo futuro

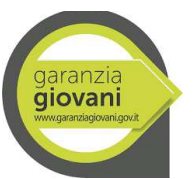

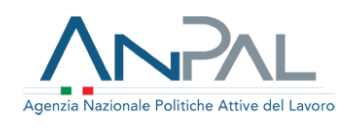

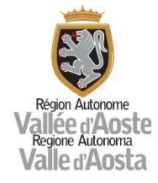

## ALLEGATO 08 –

### CHECK LIST DI CONTROLLO PAGAMENTO SALDO (PARZIALE O FINALE) (Operazioni attuate esclusivamente mediante UCS)

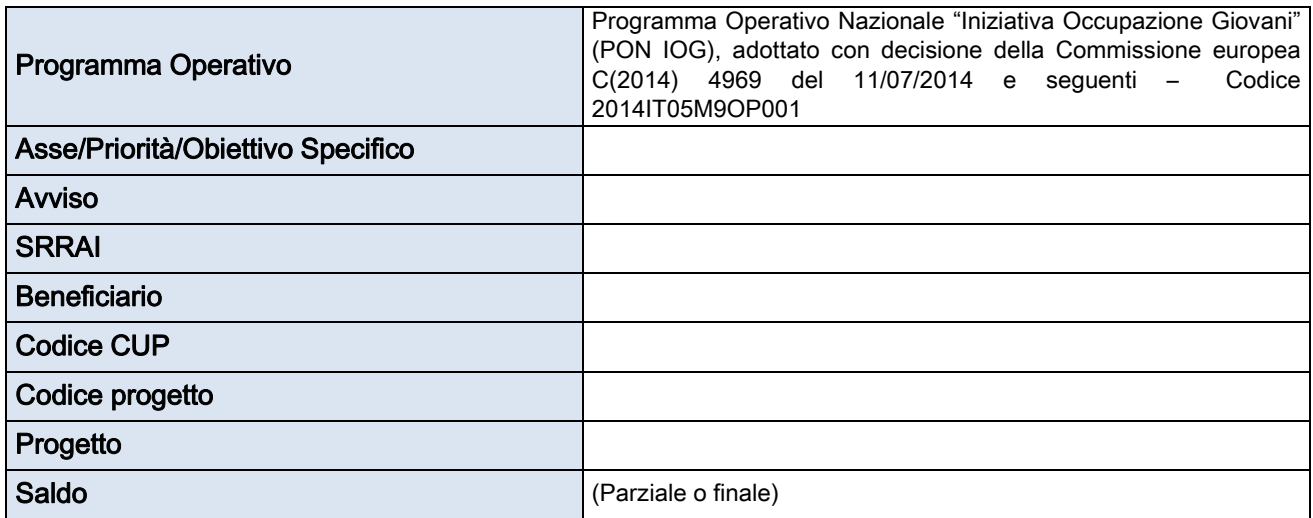

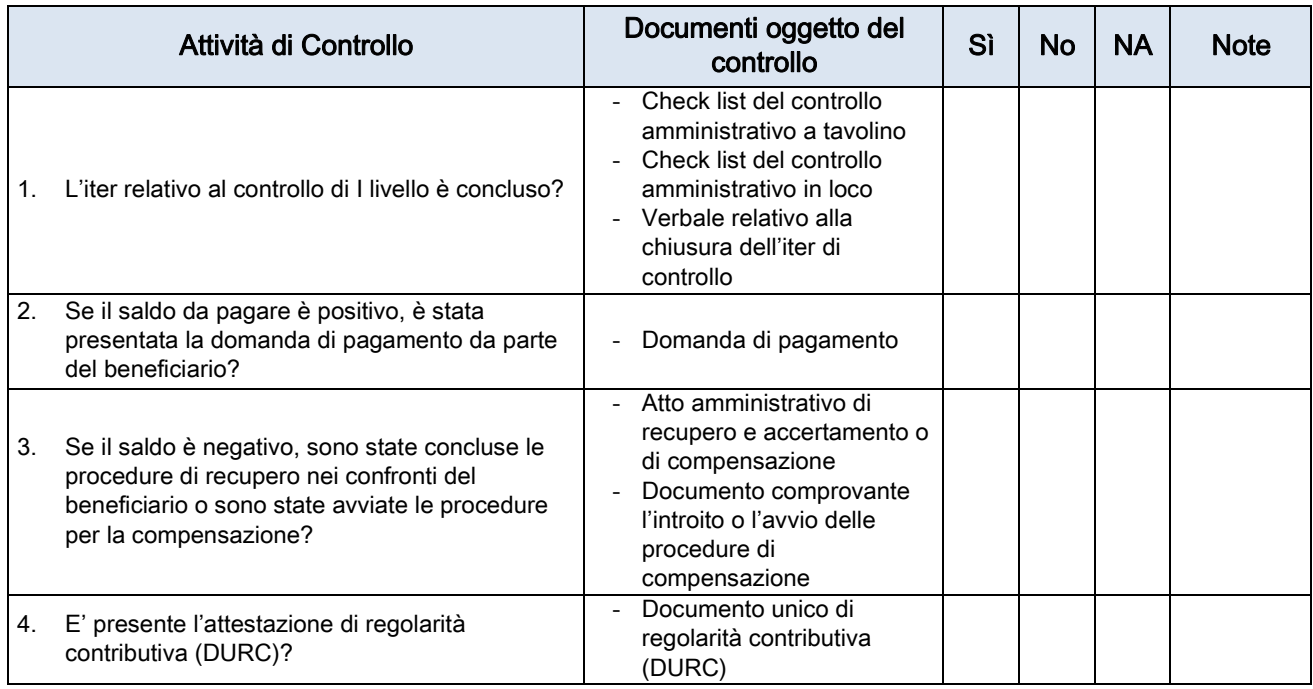

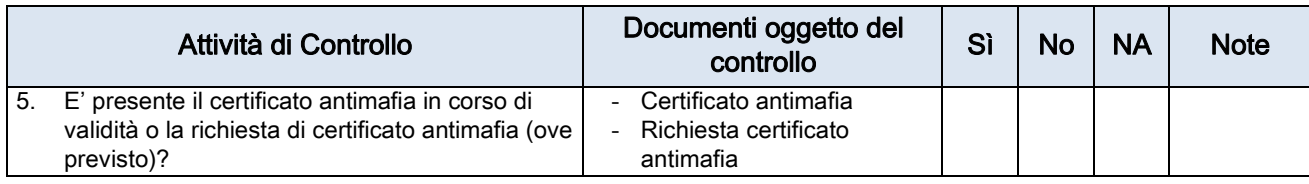

Dati finanziari:

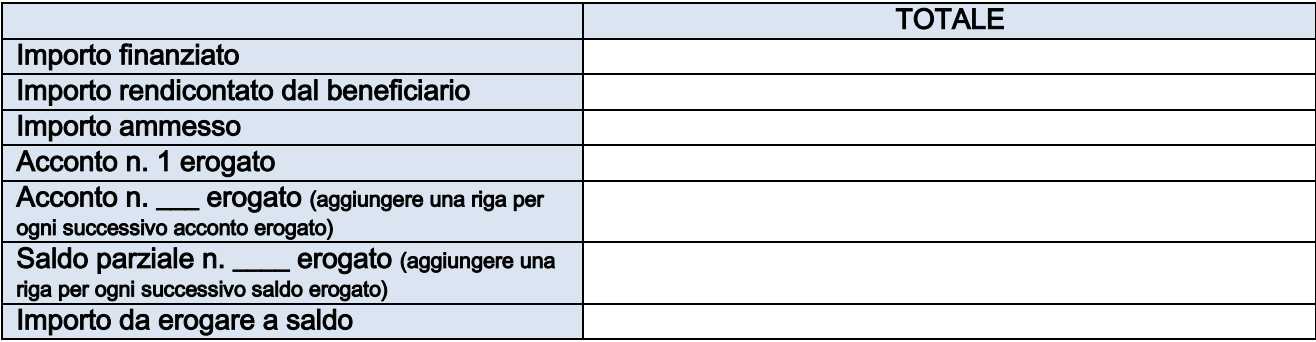

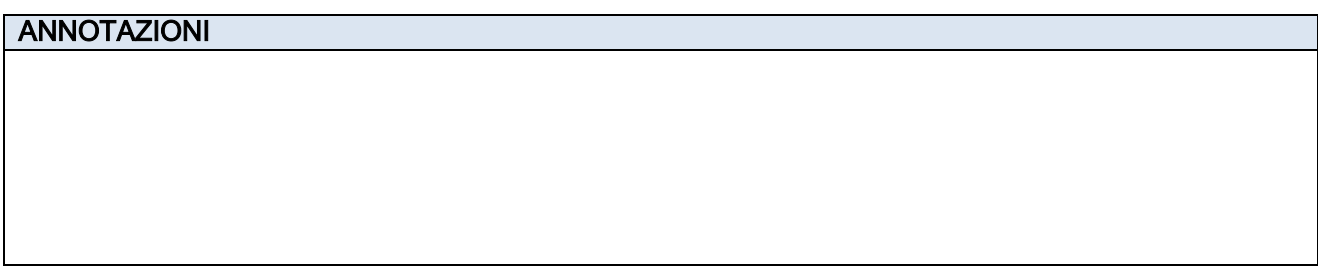

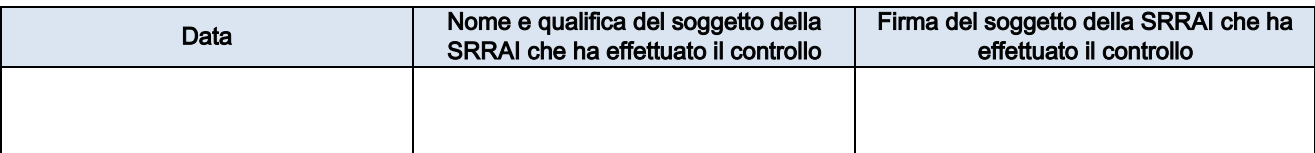
Descrizione del Sistema di Gestione e Controllo del PON IOG

Regione autonoma Valle d'Aosta - Versione\_01

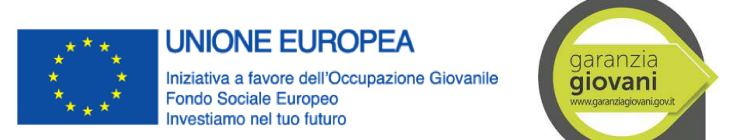

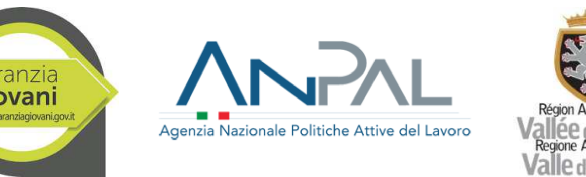

# ALLEGATO 09 - CHECK LIST DI VERIFICA GESTIONALE A CURA DELLA SRRAI1

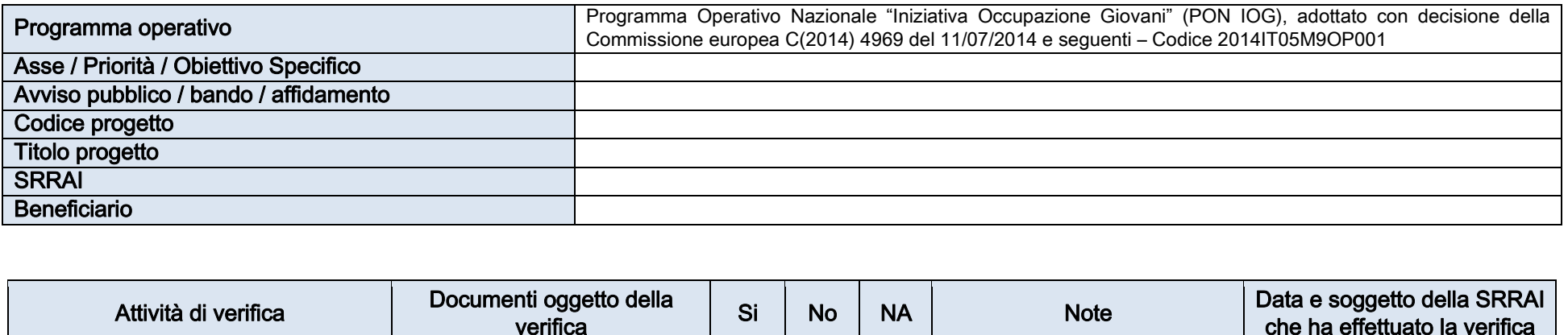

| Attività di verifica |                                                                                                    | Documenti oggetto della<br>verifica                               | Si | No | <b>NA</b> | <b>Note</b> | Data e soggetto della SRRAI<br>che ha effettuato la verifica |
|----------------------|----------------------------------------------------------------------------------------------------|-------------------------------------------------------------------|----|----|-----------|-------------|--------------------------------------------------------------|
|                      | Rispetto della tempistica per la<br>sottoscrizione e notifica dell'atto di<br>adesione/contratto/<br>convenzione | Nota di trasmissione<br>Atto di adesione/contratto<br>convenzione |    |    |           |             | Data:<br>Soggetto:<br>Firma:                                 |
| 2.                   | Correttezza degli elementi presenti<br>nell'atto di adesione/contratto/<br>convenzione                           | Atto di adesione/contratto<br>convenzione                         |    |    |           |             | Data:<br>Soggetto:<br>Firma:                                 |

<sup>1</sup> Nelle more dell'implementazione su SISPREG2014, la presente check list deve essere compilata progressivamente nel corso dell'attuazione del progetto. Ad ogni rendicontazione della spesa (intermedia o finale), la check list deve essere scansionata e allegata all'interno di SISPREG2014. La check list, pertanto, è sempre la medesima e deve essere integrata progressivamente.

|    | Attività di verifica                                                                                                    | Documenti oggetto della<br>verifica                                                                                                    | Si | <b>No</b> | <b>NA</b> | <b>Note</b> | Data e soggetto della SRRAI<br>che ha effettuato la verifica |
|----|----------------------------------------------------------------------------------------------------|----------------------------------------------------------------------------------------------------|----|-----------|-----------|-------------|--------------------------------------------------------------|
| 3. | Sono state effettuate visite gestionali<br>in loco da parte della SRRAI per<br>verificare lo stato di attuazione e la<br>qualità dell'operazione?                                                               | SISPREG2014<br>Eventuale documentazione<br>acquisita                                                                                                    |    |           |           |             | Data:<br>Soggetto:<br>Firma:                                 |
| 4. | Rispetto delle procedure concernenti<br>le autorizzazioni (deleghe, storni,<br>proroghe, modifiche progettuali,<br>deroghe, ) nei tempi e nelle modalità<br>previste                                            | SISPREG2014<br>Note di richiesta e riscontro<br>Documentazione obbligatoria<br>di pertinenza                                                                      |    |           |           |             | Data:<br>Soggetto:<br>Firma:                                 |
| 5. | Presidio del rispetto dei principi<br>trasversali ("Impatti sull'ambiente",<br>"Parità fra uomini e donne" e "Pari<br>opportunità e non discriminazione")<br>secondo quanto previsto dal progetto<br>presentato | Scheda azione/progetto<br>Progetto presentato<br>Rapporti di monitoraggio -<br>Informazioni raccolte durante<br>le visite in loco<br>Rendiconto intermedio/finale |    |           |           |             | Data:<br>Soggetto:<br>Firma:                                 |
| 6. | Nel caso di scheda azione, presidio<br>del rispetto dei vincoli di<br>progettazione/attuazione di cui alla<br>scheda azione, secondo quanto<br>previsto dal progetto presentato                                 | Scheda azione<br>Progetto presentato<br>Rapporti di monitoraggio -<br>Informazioni raccolte durante<br>le visite in loco<br>Rendiconto intermedio/finale          |    |           |           |             | Data:<br>Soggetto:<br>Firma:                                 |
| 7. | Presidio del rispetto dei principi guida<br>di selezione delle operazioni                                                                                                    | Scheda azione/progetto<br>Progetto presentato<br>Rapporti di monitoraggio -<br>Informazioni raccolte durante<br>le visite in loco<br>Rendiconto intermedio/finale |    |           |           |             | Data:<br>Soggetto:<br>Firma:                                 |
| 8. | a - Verifica della completezza della<br>documentazione minima relativa al<br>rendiconto intermedio delle spese n._<br>del (data) $\_$ / $\_$ /                                                                  | Rendiconto intermedio e<br>relativa documentazione<br>obbligatoria                                                                                                |    |           |           |             | Data:<br>Soggetto:<br>Firma:                                 |
|    | b - Verifica della completezza della<br>documentazione minima relativa al<br>rendiconto intermedio delle spese n.<br>del (data) $\_/\_/$                                                                        | Rendiconto intermedio e<br>relativa documentazione<br>obbligatoria                                                                                                |    |           |           |             | Data:<br>Soggetto:<br>Firma:                                 |

Regione autonoma Valle d'Aosta - Versione\_01

| Attività di verifica                                                                    |                                                                                                    | Documenti oggetto della<br>verifica                                                                          | Si | <b>No</b> | <b>NA</b> | <b>Note</b> | Data e soggetto della SRRAI<br>che ha effettuato la verifica |
|-----------------------------------------------------------------------------------------|----------------------------------------------------------------------------------------------------|----------------------------------------------------------------------------------------------------|----|-----------|-----------|-------------|--------------------------------------------------------------|
| del (data) $\frac{1}{\sqrt{2}}$                                                         | c - Verifica della completezza della<br>documentazione minima relativa al<br>rendiconto intermedio delle spese n.                                                | Rendiconto intermedio e<br>relativa documentazione<br>obbligatoria                                           |    |           |           |             | Data:<br>Soggetto:<br>Firma:                                 |
| <b>9.</b><br>Verifica della completezza della<br>rendiconto finale delle spese          | documentazione minima relativa al                                                                                                    | Rendiconto finale e relativa<br>documentazione obbligatoria                                                  |    |           |           |             | Data:<br>Soggetto:<br>Firma:                                 |
| 10. Caricamento dei dati relativi al<br>progetto all'interno del sistema<br>informativo |                                                                                                    | Dati di monitoraggio fisico,<br>finanziario e procedurale<br>Documenti di gestione<br>(proroghe, registri, ) |    |           |           |             | Data:<br>Soggetto:<br>Firma:                                 |
| 11. Conformità delle attività e dei prodotti<br>progetto presentato                     | realizzati/forniti con quelli previsti dal                                                                                                    | Attività e prodotto forniti<br>Progetto presentato                                                           |    |           |           |             | Data:<br>Soggetto:<br>Firma:                                 |
| erogate                                                                                 | 12. Corretto espletamento delle procedure<br>legate alla rinuncia o alla revoca del<br>finanziamento, compreso l'eventuale<br>recupero delle somme eventualmente | Note<br>Atti di revoca/recupero<br>Bonifici o documenti<br>equivalenti                                       |    |           |           |             | Data:<br>Soggetto:<br>Firma:                                 |
| 13. In caso di erogazione di acconti,                                                   | compilazione delle relative check list                                                                                                    | Check list relative<br>all'erogazione degli acconti                                                          |    |           |           |             | Data:<br>Soggetto:<br>Firma:                                 |
| 14. Chiusura del CUP                                                                    |                                                                                                    | Stampa dal sito del CIPE                                                                                     |    |           |           |             | Data:<br>Soggetto:<br>Firma:                                 |

Regione autonoma Valle d'Aosta - Versione\_01

**Note** 

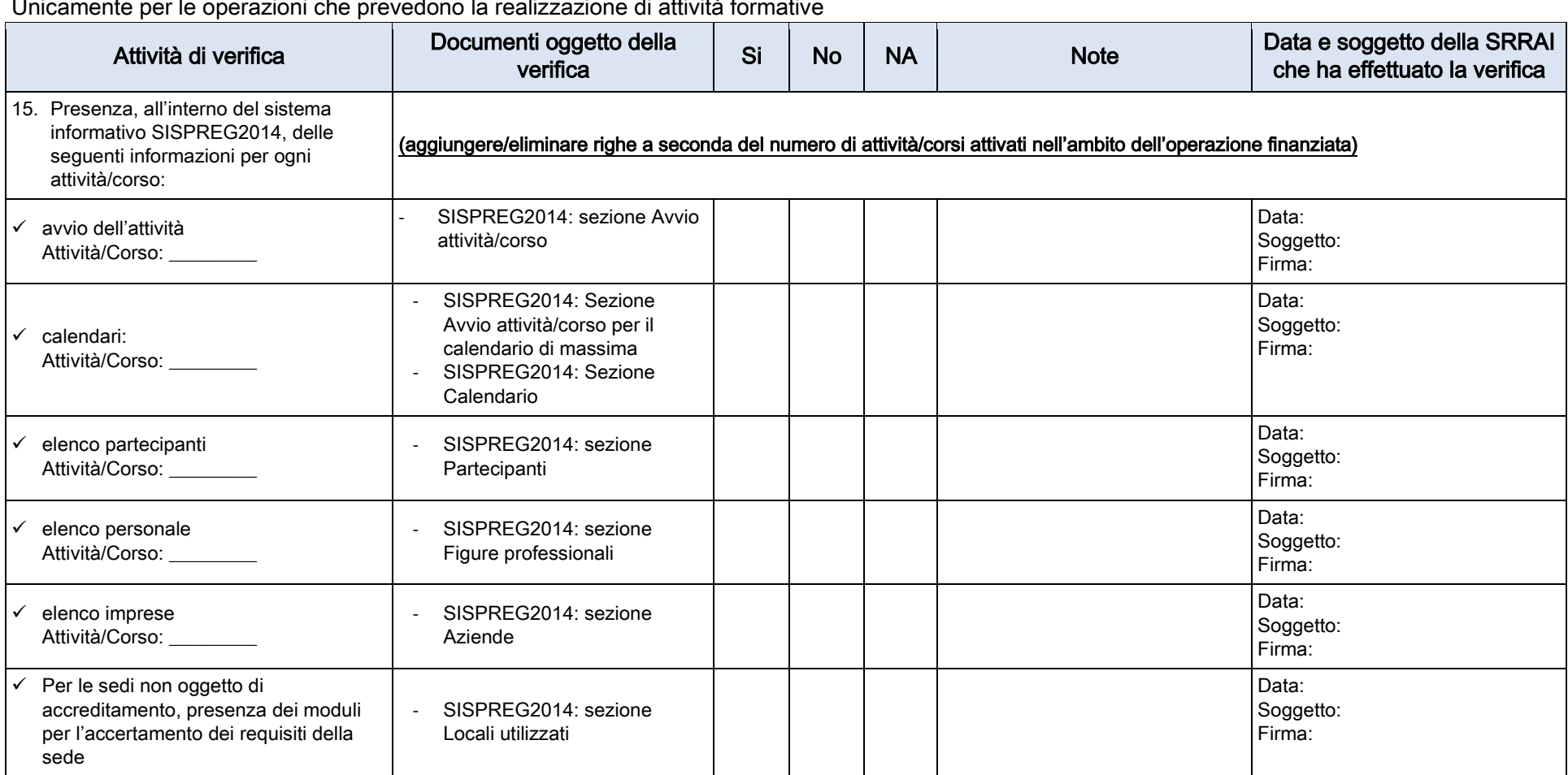

Unicamente per le operazioni che prevedono la realizzazione di attività formative

**Note** 

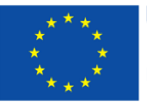

**UNIONE EUROPEA** Iniziativa a favore dell'Occupazione Giovanile Fondo Sociale Europeo Investiamo nel tuo futuro

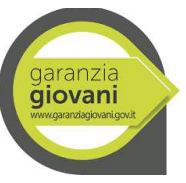

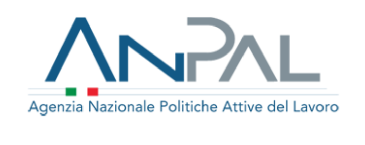

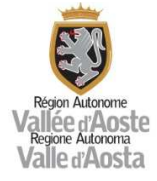

# ALLEGATO 10 CHECK LIST VERIFICHE ISPETTIVE IN ITINERE

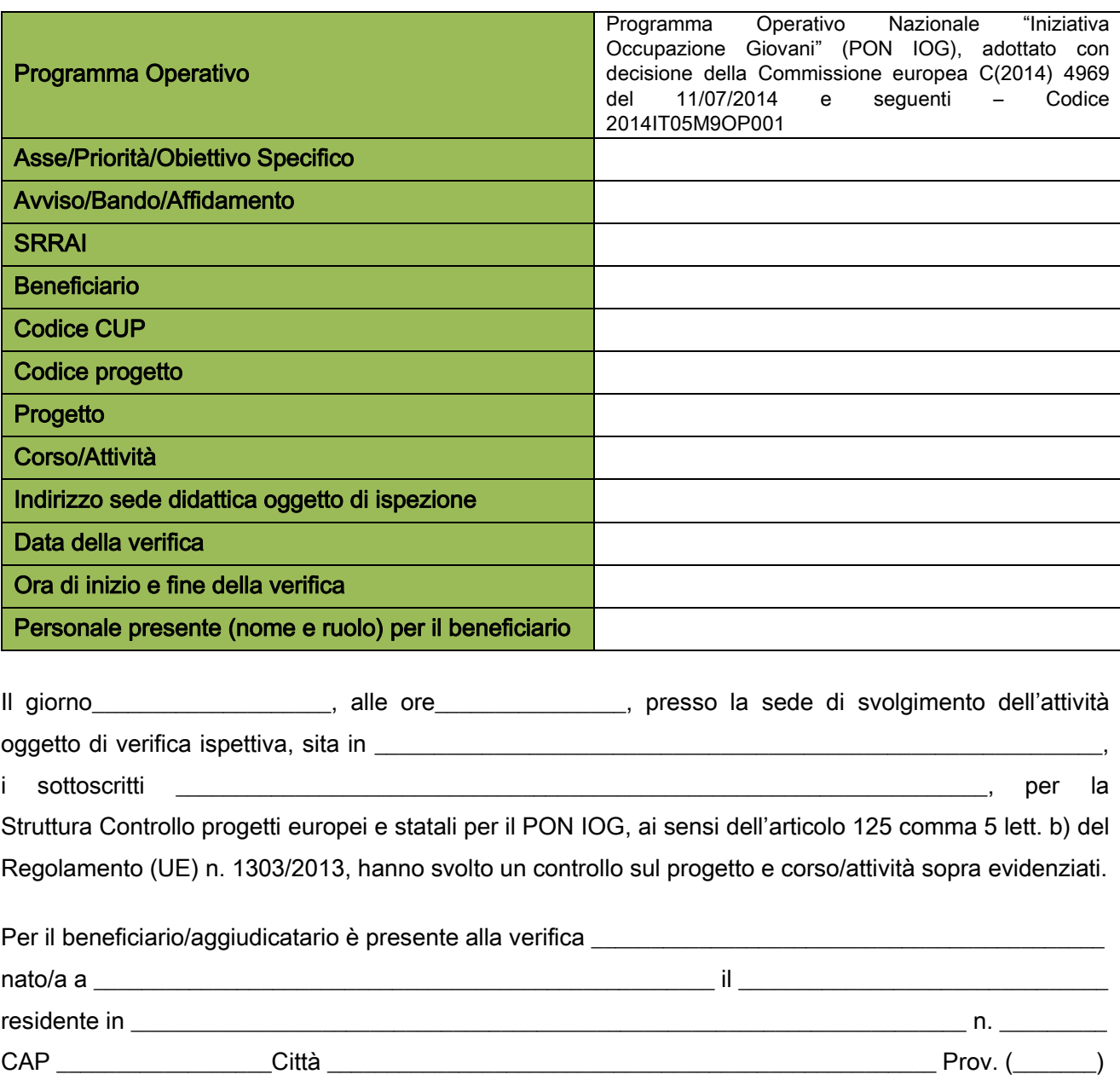

Documento d'identità \_\_\_\_\_\_\_\_\_\_\_\_\_\_\_\_\_\_\_\_\_\_\_\_\_\_\_\_\_\_\_\_\_\_\_ n. \_\_\_\_\_\_\_\_\_\_\_\_\_\_\_\_\_\_\_\_\_\_\_\_\_\_\_\_\_\_\_\_\_\_\_ Rilasciato il \_\_\_\_\_\_\_\_\_\_\_\_\_\_\_\_\_\_\_\_\_\_\_\_\_\_\_\_\_\_ da \_\_\_\_\_\_\_\_\_\_\_\_\_\_\_\_\_\_\_\_\_\_\_\_\_\_\_\_\_\_\_\_\_\_\_\_\_\_\_\_\_\_\_\_\_\_\_\_

in qualità di \_\_\_\_\_\_\_\_\_\_\_\_\_\_\_\_\_\_\_\_\_\_\_\_\_\_\_\_\_\_\_\_\_\_\_\_\_\_\_\_\_\_\_\_\_\_\_\_\_\_\_\_\_\_\_\_\_\_\_\_\_\_\_\_\_\_\_\_\_\_\_\_\_\_\_\_\_\_\_\_\_\_

Verifica effettuata in fase di: Attività di aula nulla nulla Attività di tirocinio nulla

Nell'ambito del controllo sono state effettuate le verifiche previste di seguito.

Nel corso dell'ispezione è stata prelevata copia dei seguenti documenti (allegato del presente verbale):

- -
- -
- -
- -

Dalle prime verifiche effettuate, sono emerse le seguenti criticità:

- -
- -

# Formazione mirata all'inserimento lavorativo (Misura 2 A)

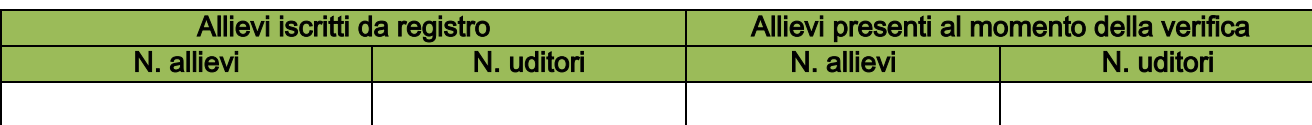

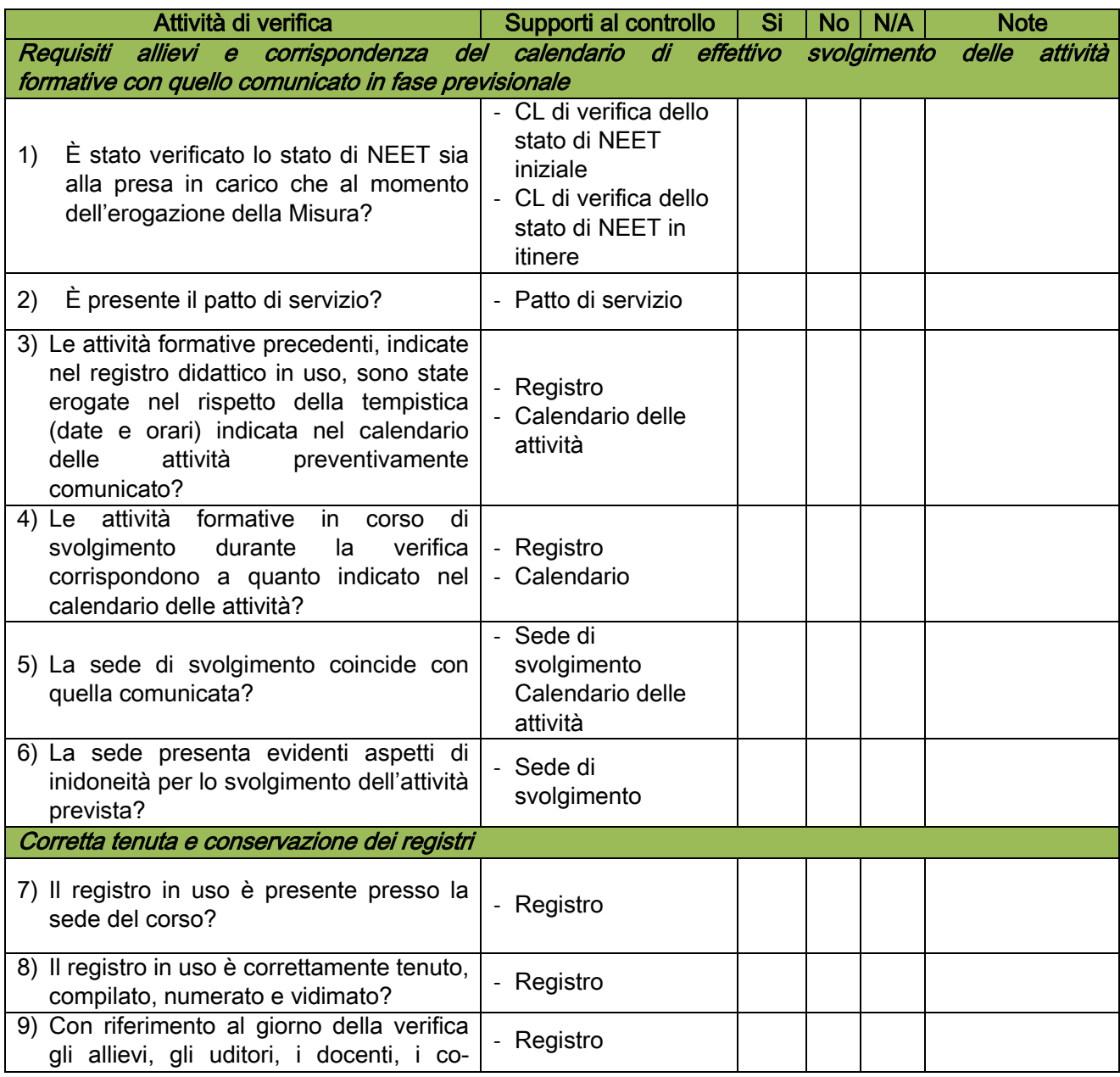

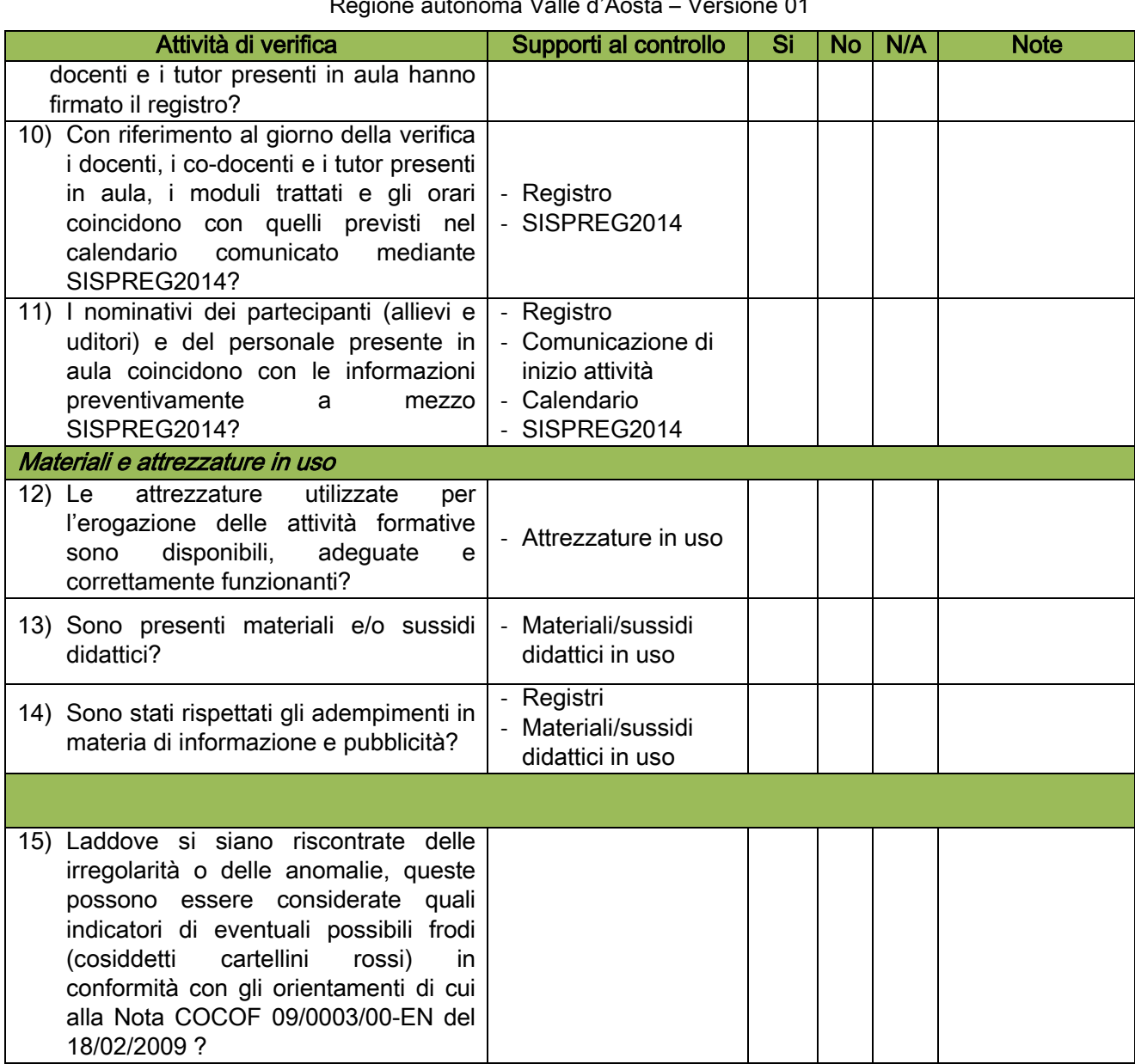

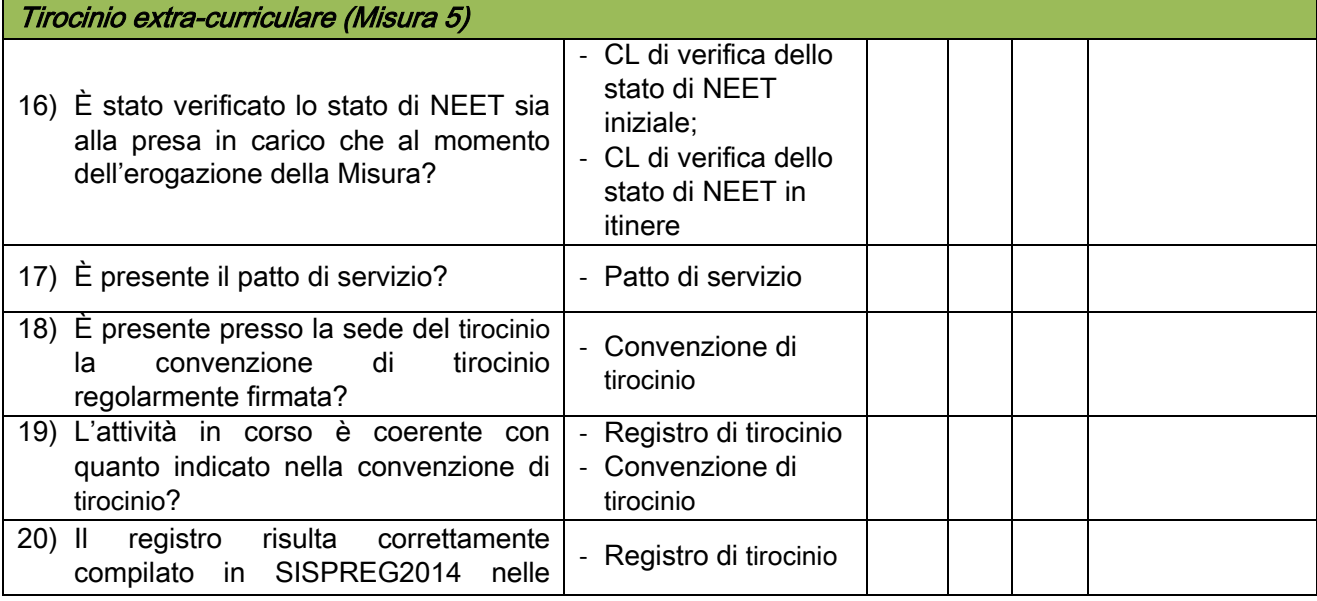

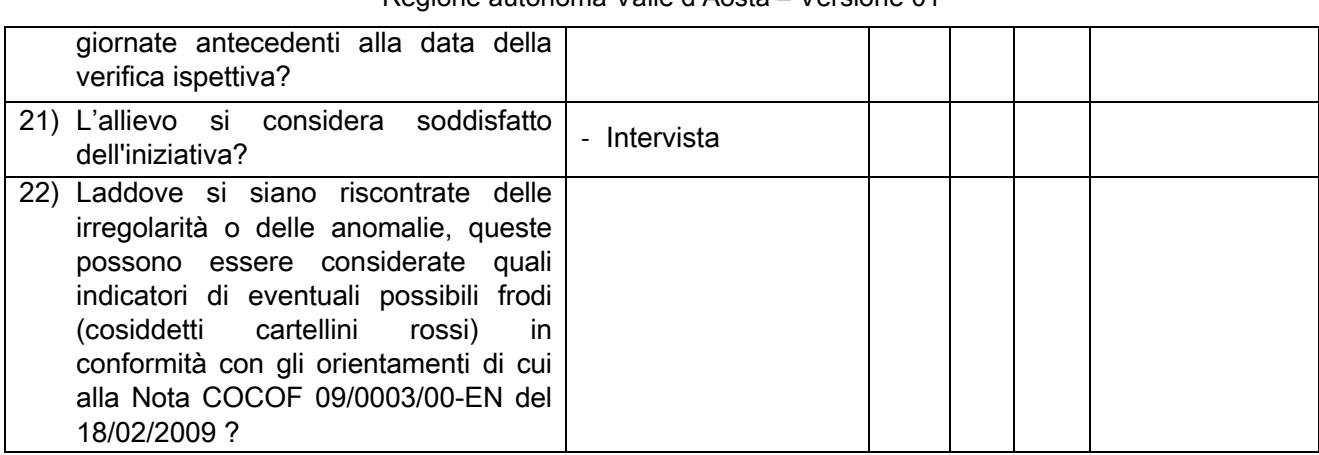

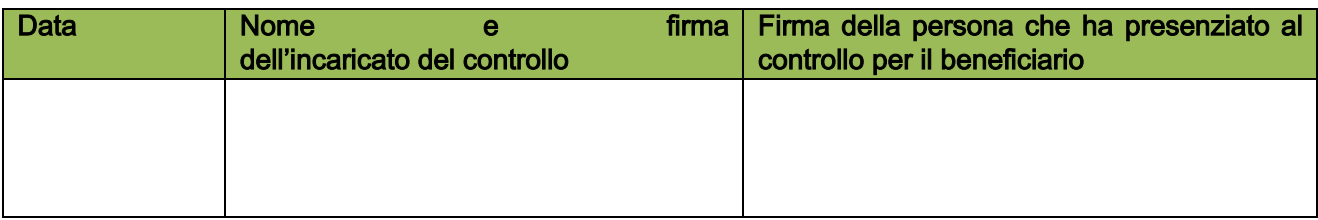

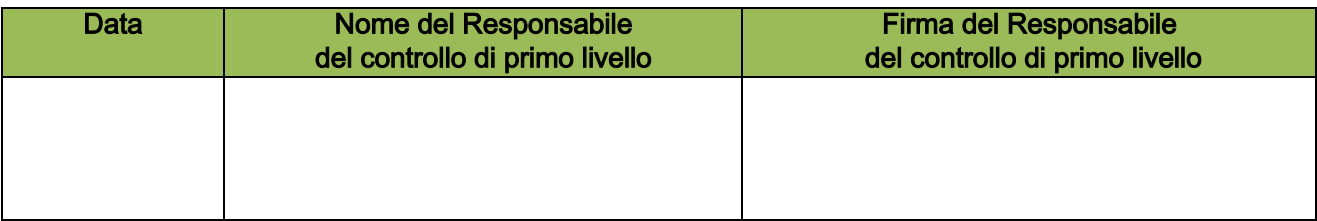

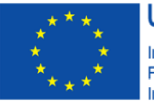

**UNIONE EUROPEA** Iniziativa a favore dell'Occupazione Giovanile<br>Fondo Sociale Europeo<br>Investiamo nel tuo futuro

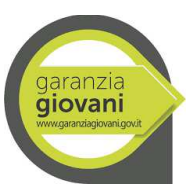

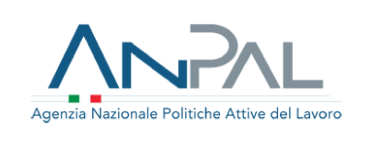

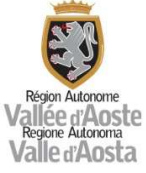

# ALLEGATO 11A CHECK LIST VERIFICHE AMMINISTRATIVE A TAVOLINO CONTROLLI TRASVERSALI

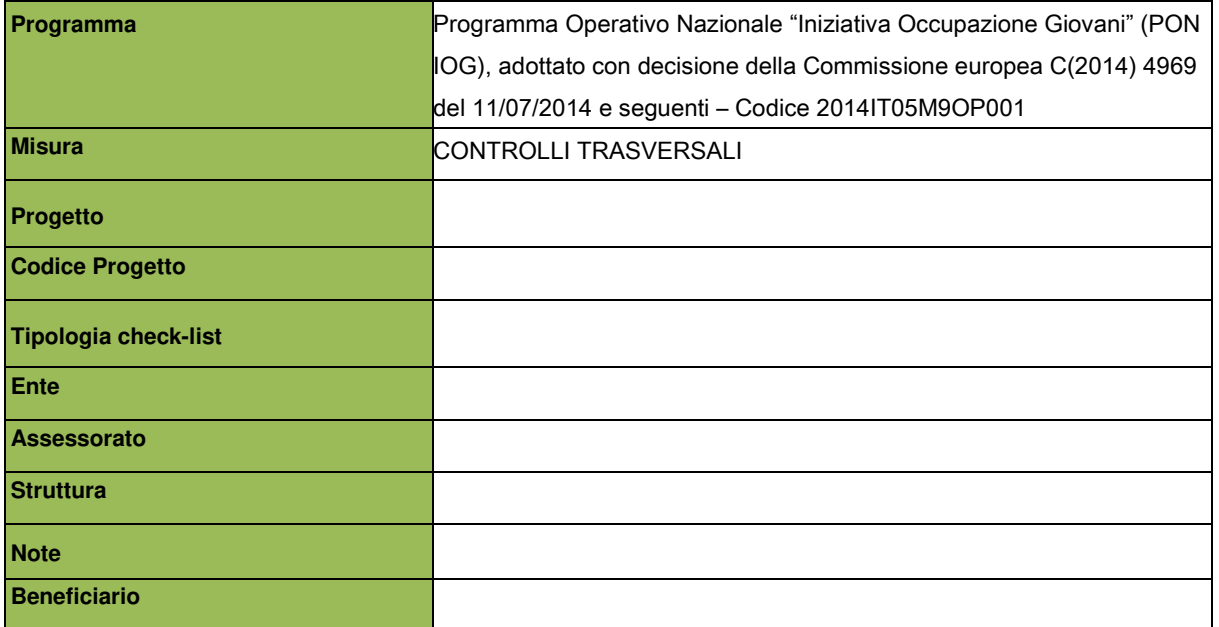

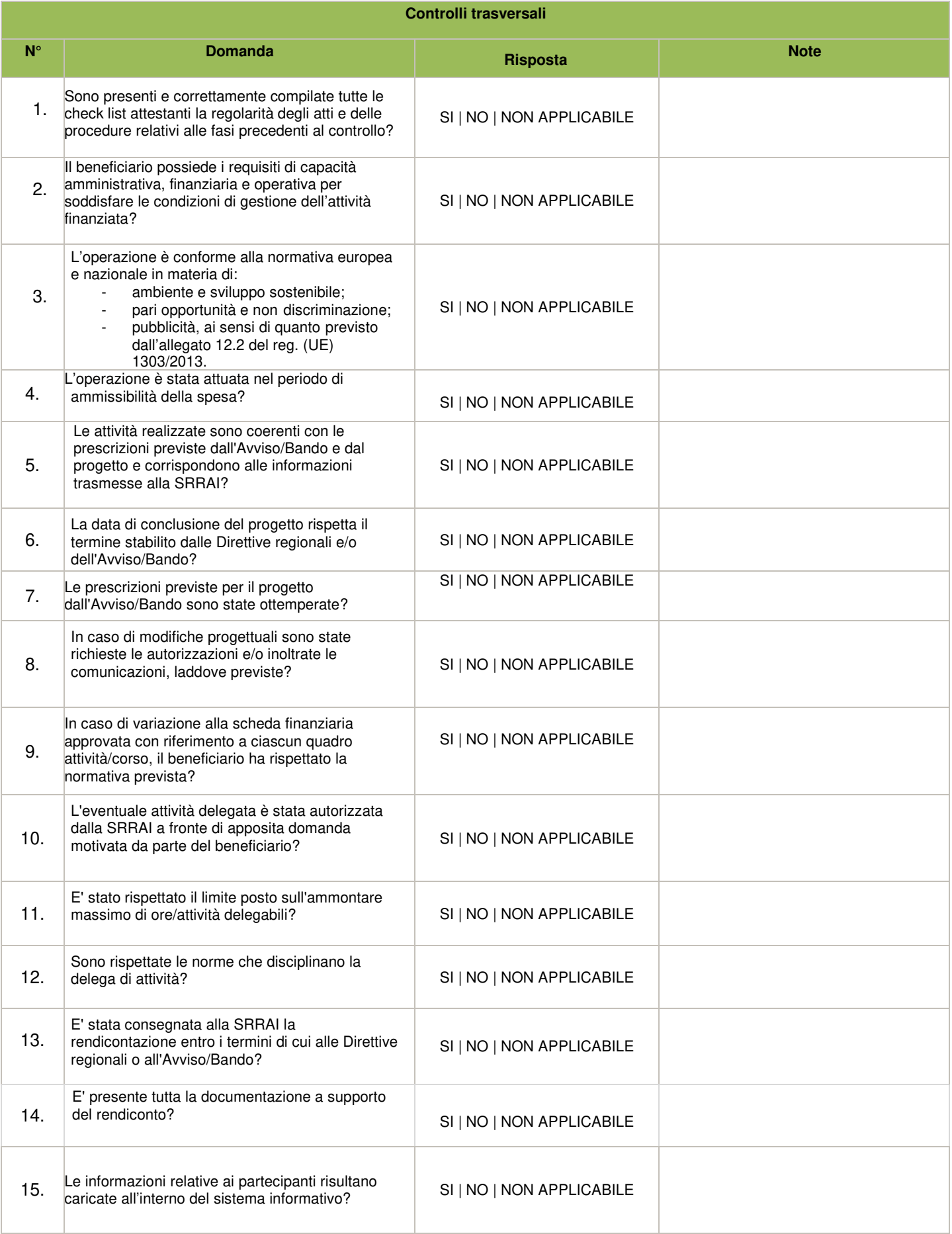

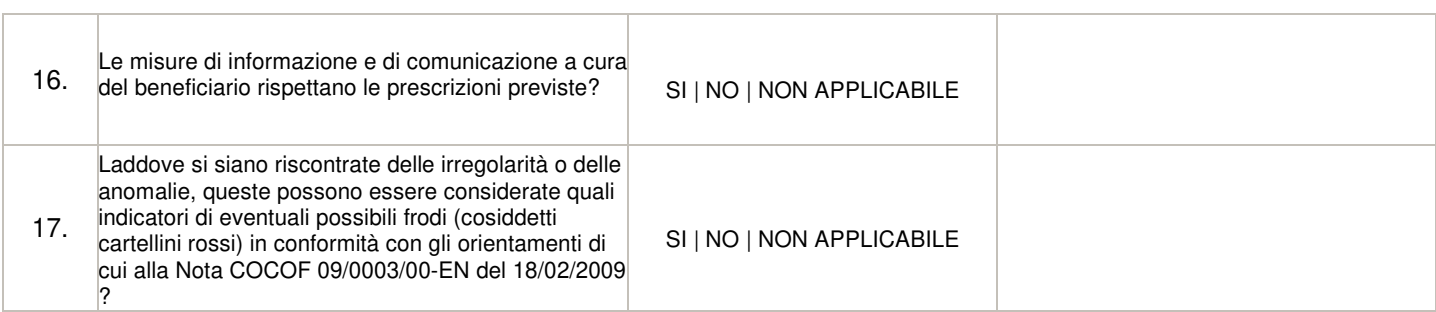

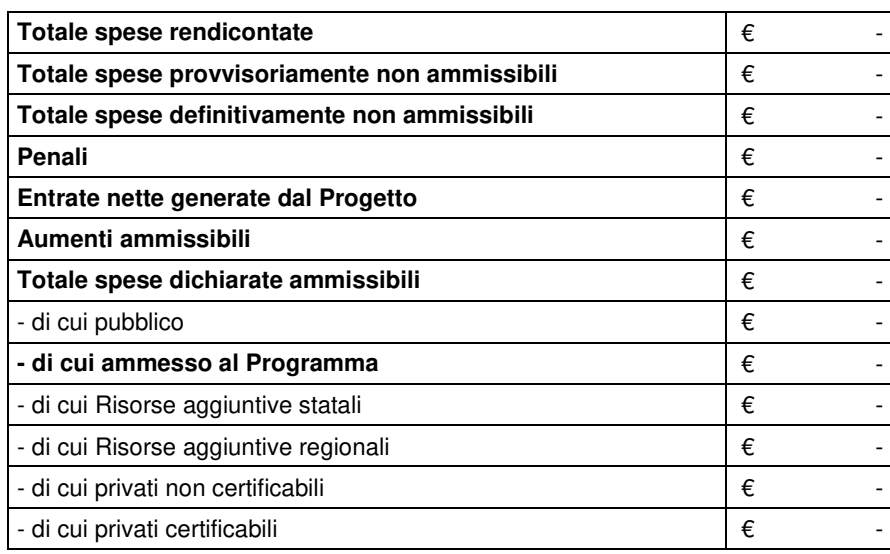

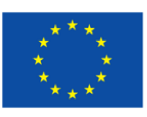

**UNIONE EUROPEA** Iniziativa a favore dell'Occupazione Giovanile Fondo Sociale Europeo Investiamo nel tuo futuro

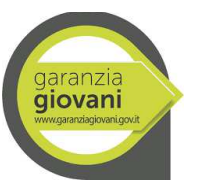

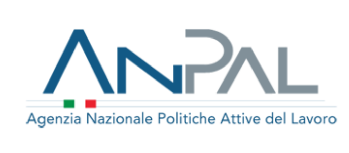

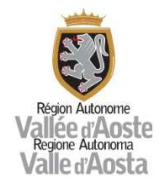

## ALLEGATO 11B CHECK LIST VERIFICHE AMMINISTRATIVE A TAVOLINO MISURA 1 C

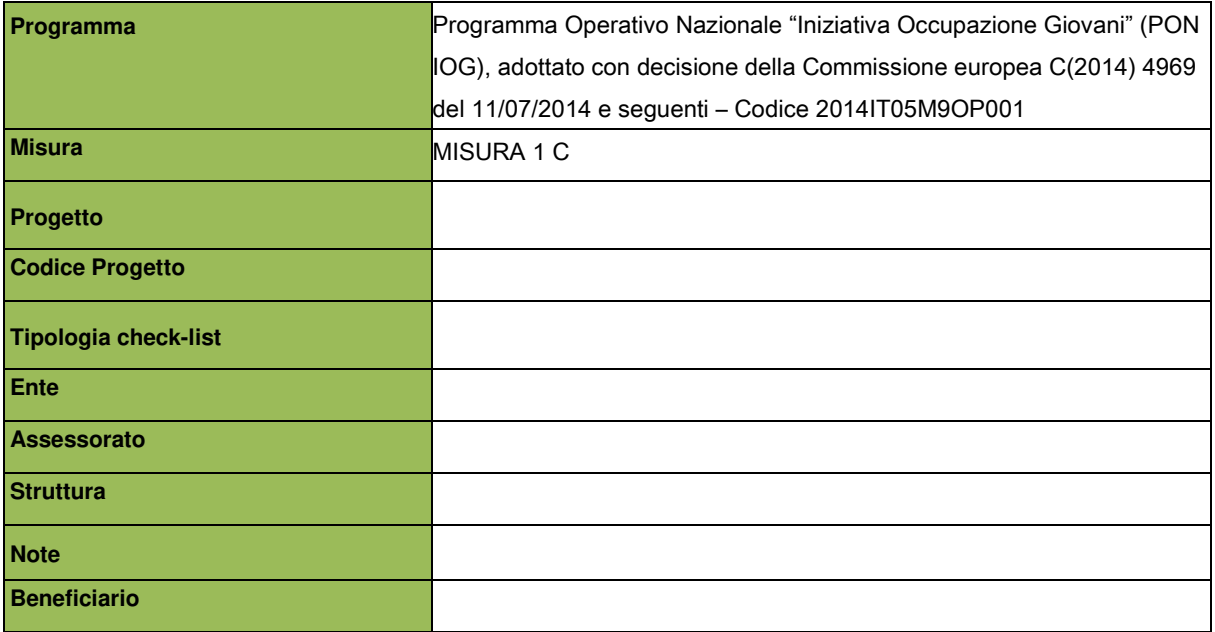

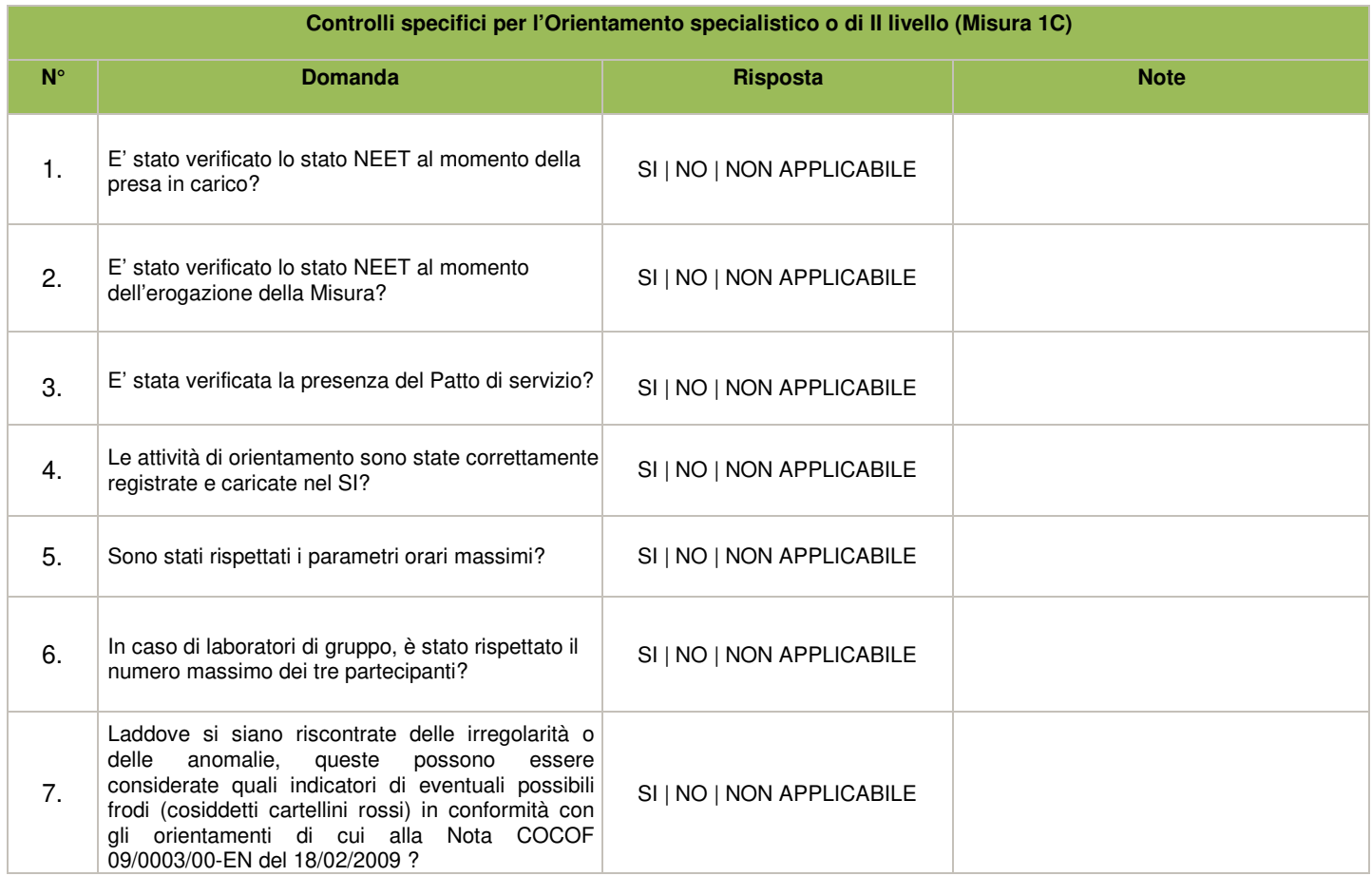

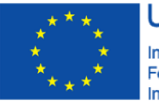

**UNIONE EUROPEA** Iniziativa a favore dell'Occupazione Giovanile<br>Fondo Sociale Europeo<br>Investiamo nel tuo futuro

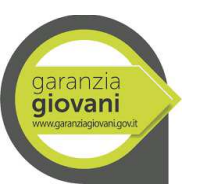

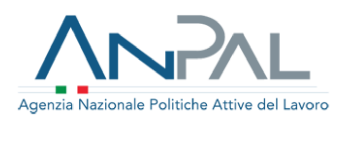

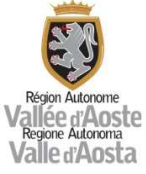

# ALLEGATO 11C CHECK LIST VERIFICHE AMMINISTRATIVE A TAVOLINO MISURA 2 A

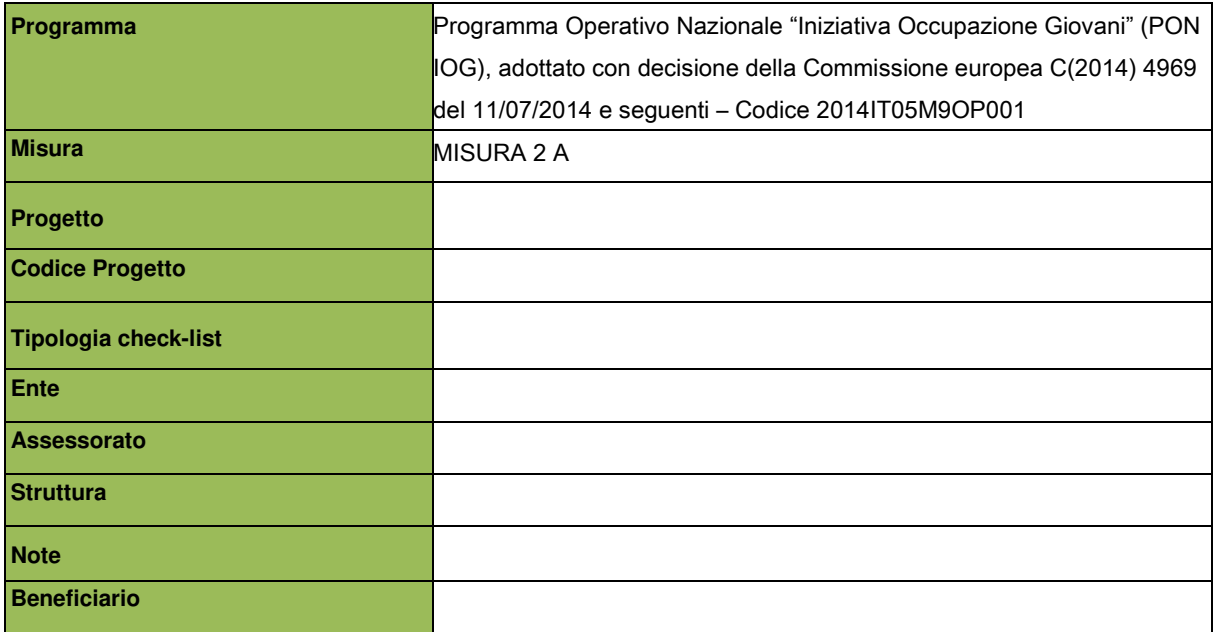

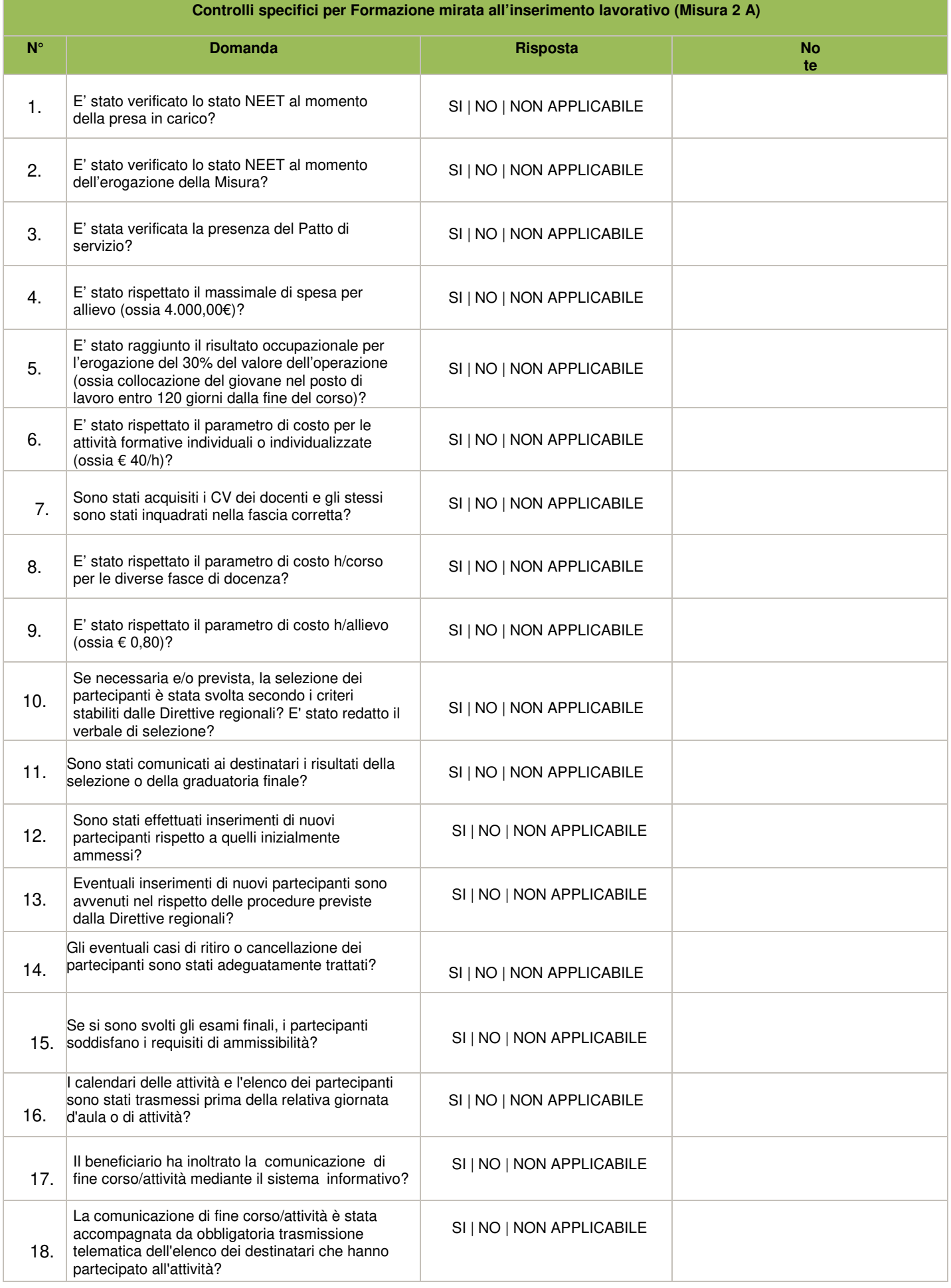

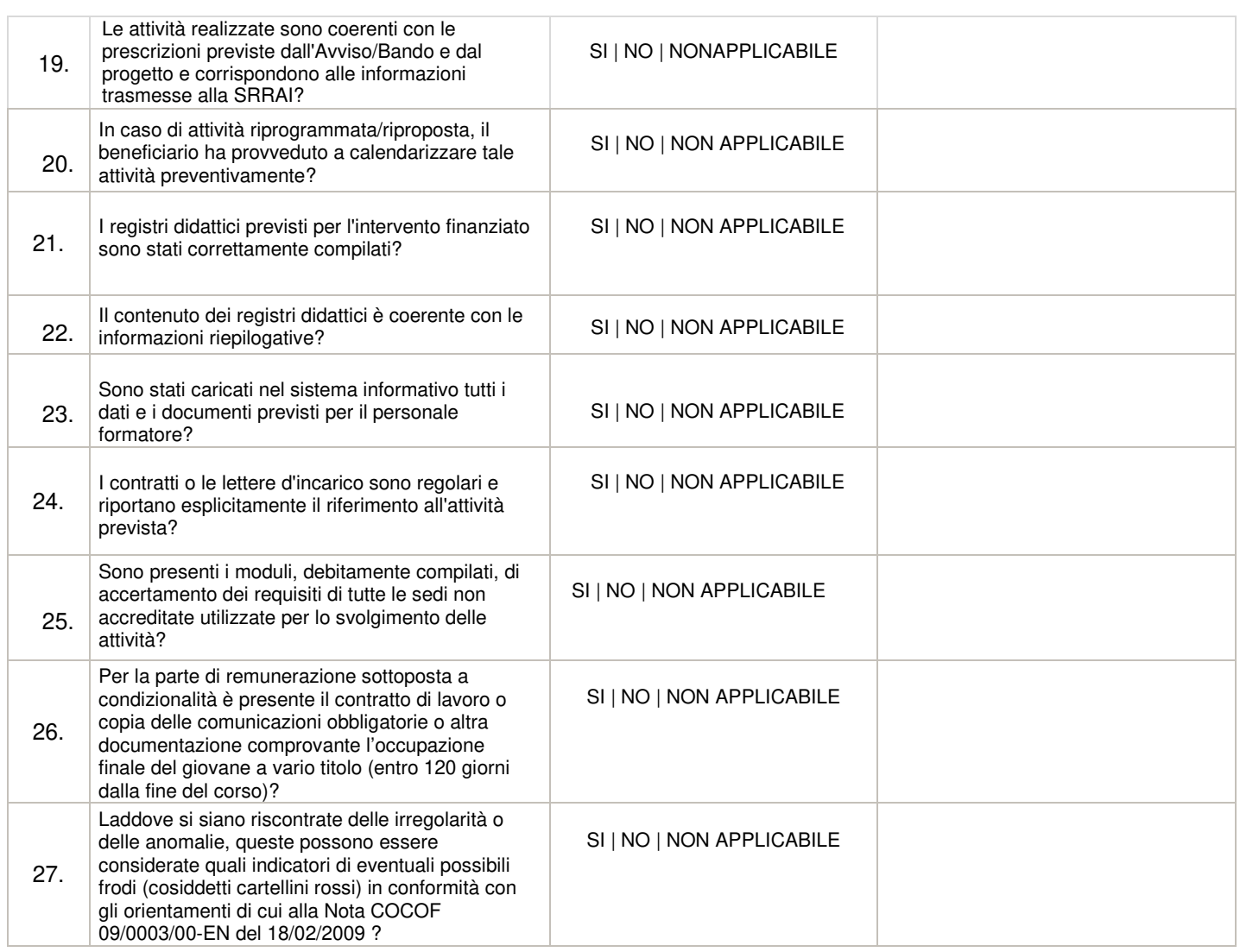

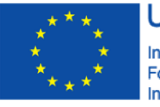

**UNIONE EUROPEA** Iniziativa a favore dell'Occupazione Giovanile<br>Fondo Sociale Europeo<br>Investiamo nel tuo futuro

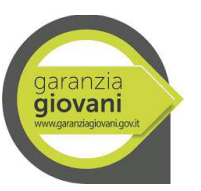

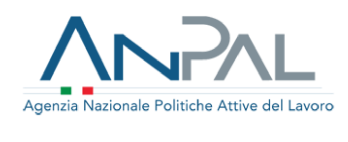

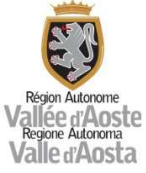

# ALLEGATO 11D CHECK LIST VERIFICHE AMMINISTRATIVE A TAVOLINO MISURA 3

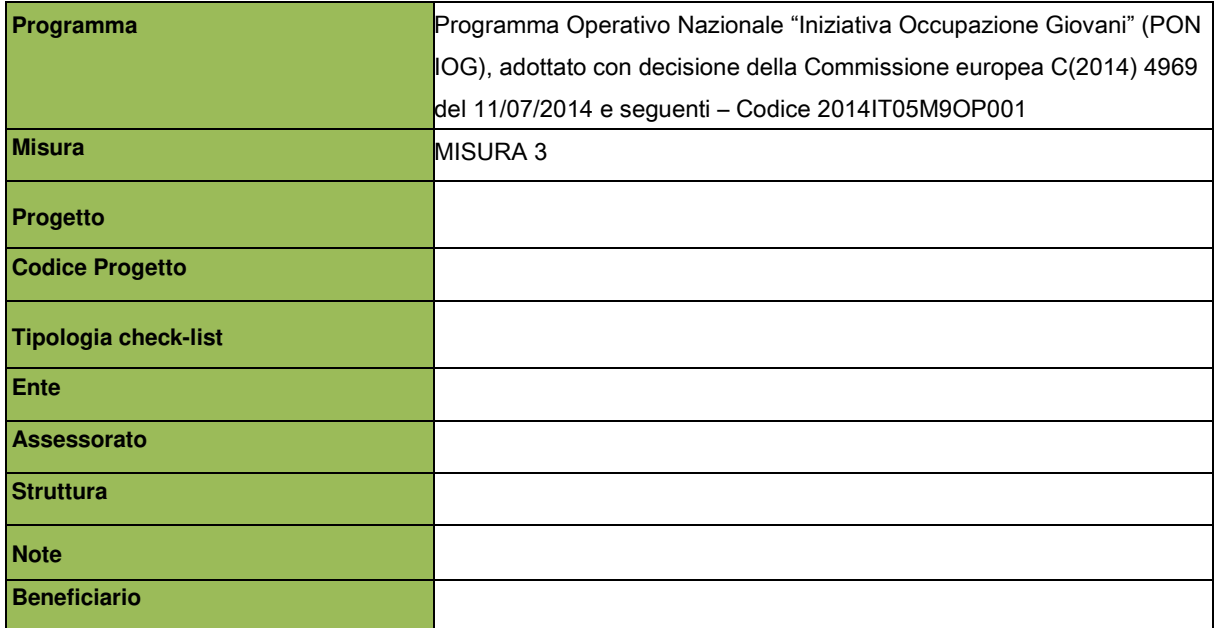

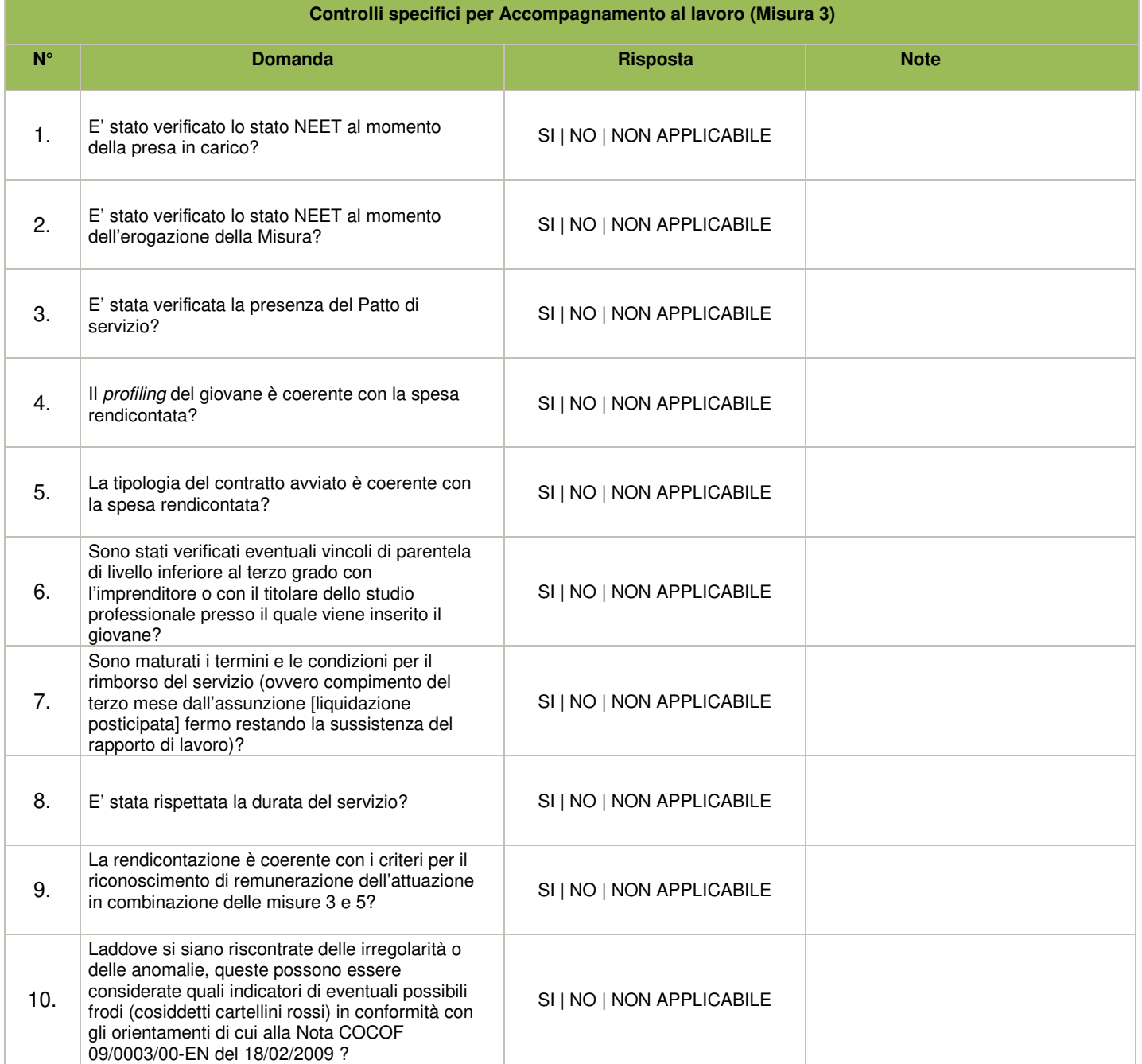

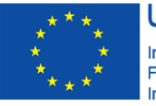

**UNIONE EUROPEA** Iniziativa a favore dell'Occupazione Giovanile<br>Fondo Sociale Europeo<br>Investiamo nel tuo futuro

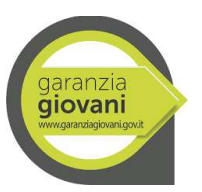

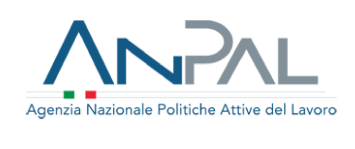

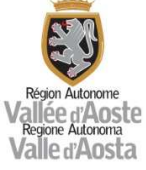

# ALLEGATO 11E CHECK LIST VERIFICHE AMMINISTRATIVE A TAVOLINO MISURA 5 E 5 BIS

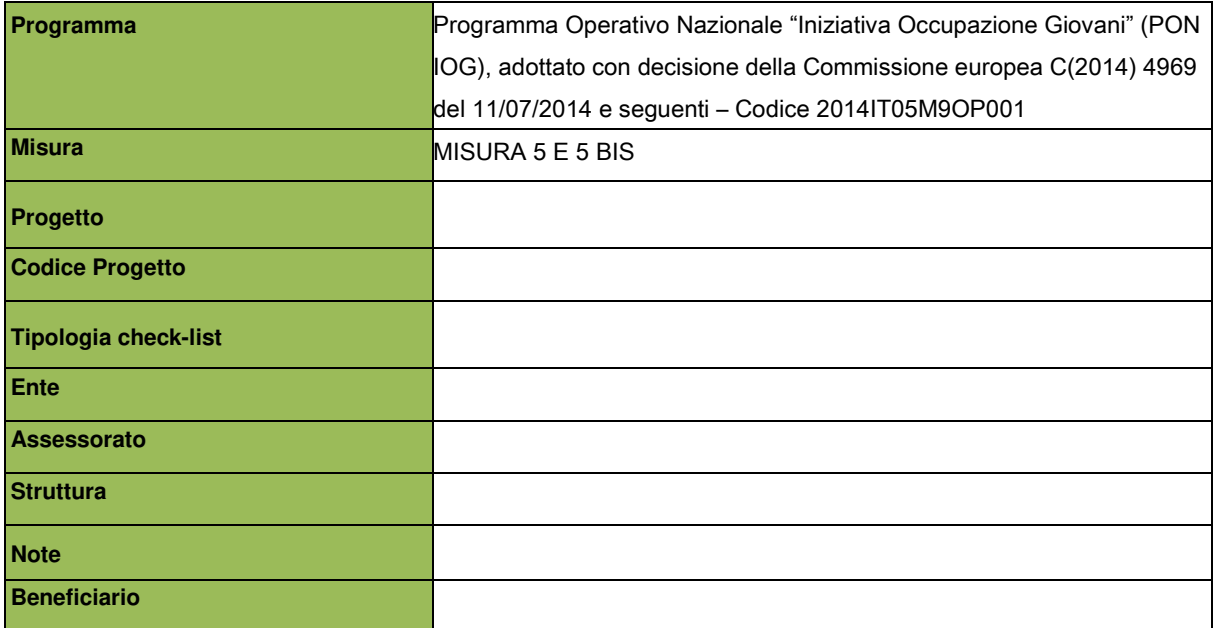

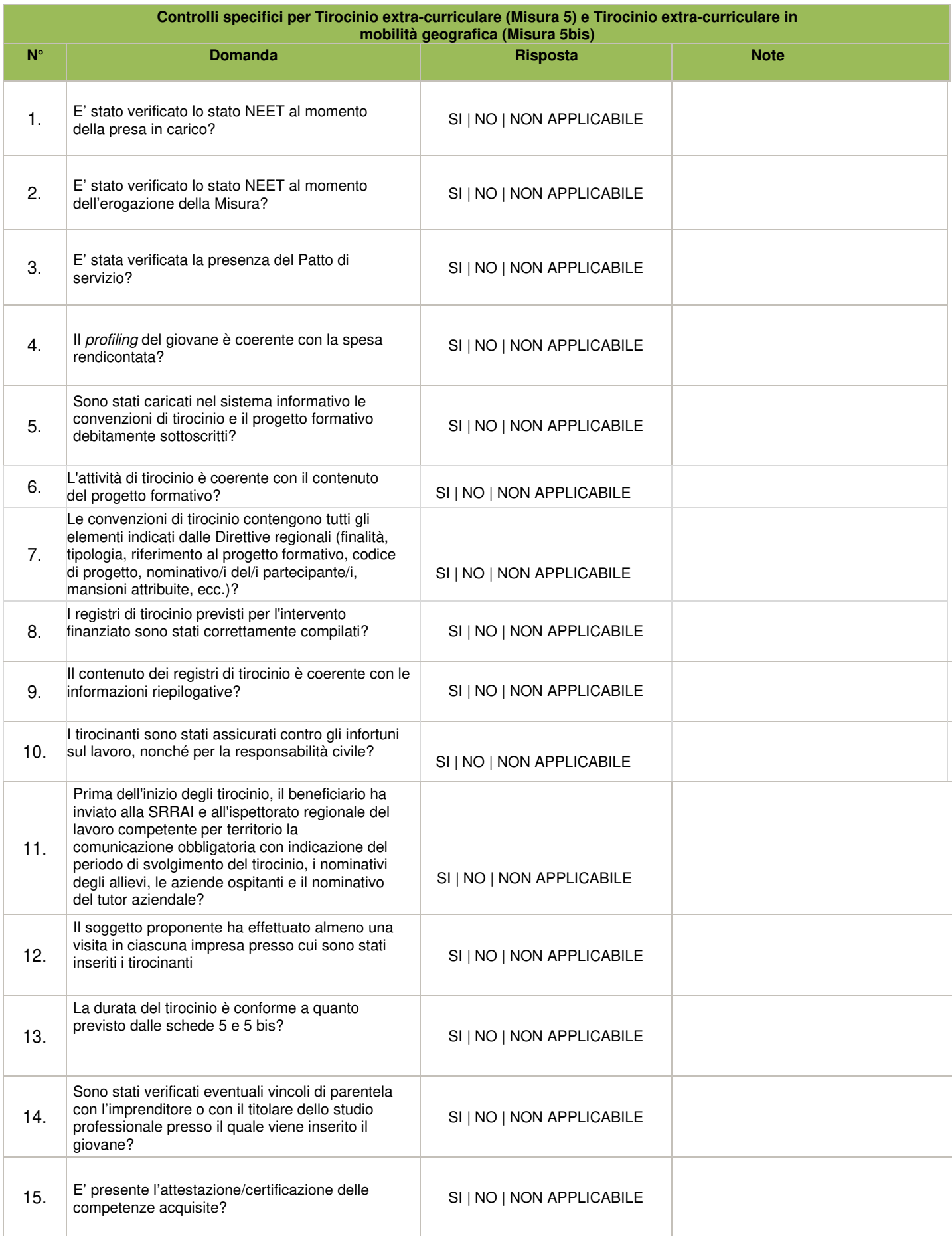

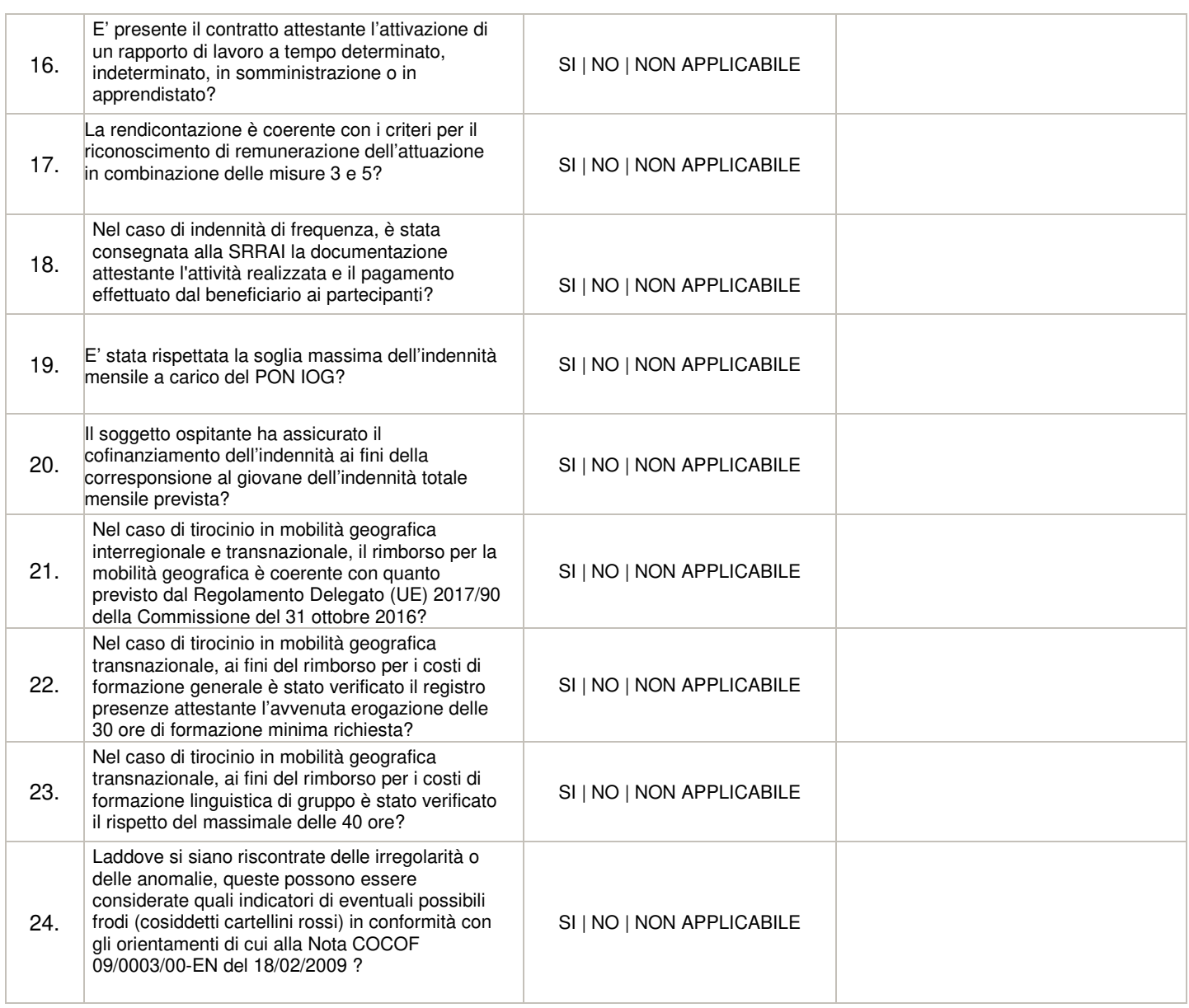

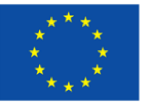

**UNIONE EUROPEA** Iniziativa a favore dell'Occupazione Giovanile<br>Fondo Sociale Europeo<br>Investiamo nel tuo futuro

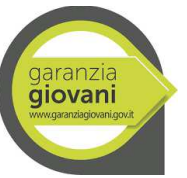

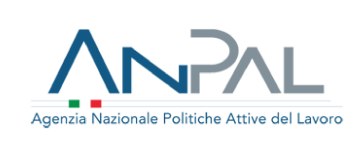

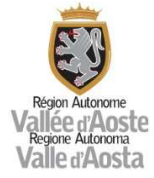

# ALLEGATO 12A CHECK LIST DI CONTROLLO AMMINISTRATIVO IN LOCO MISURA 1 C

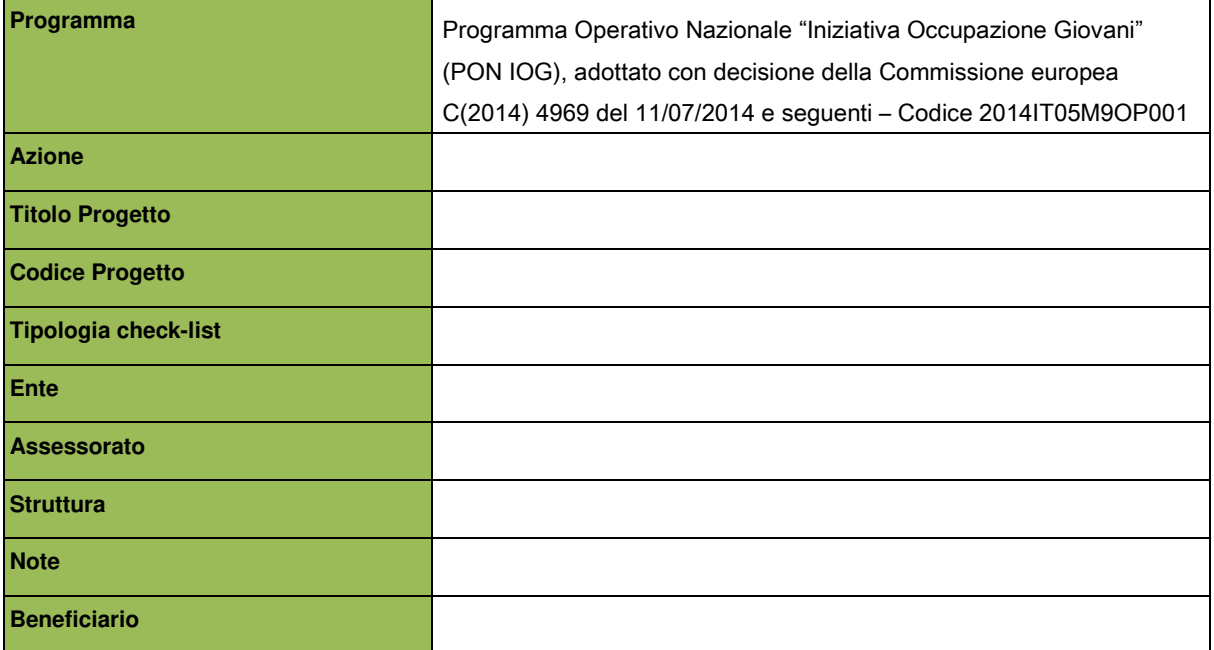

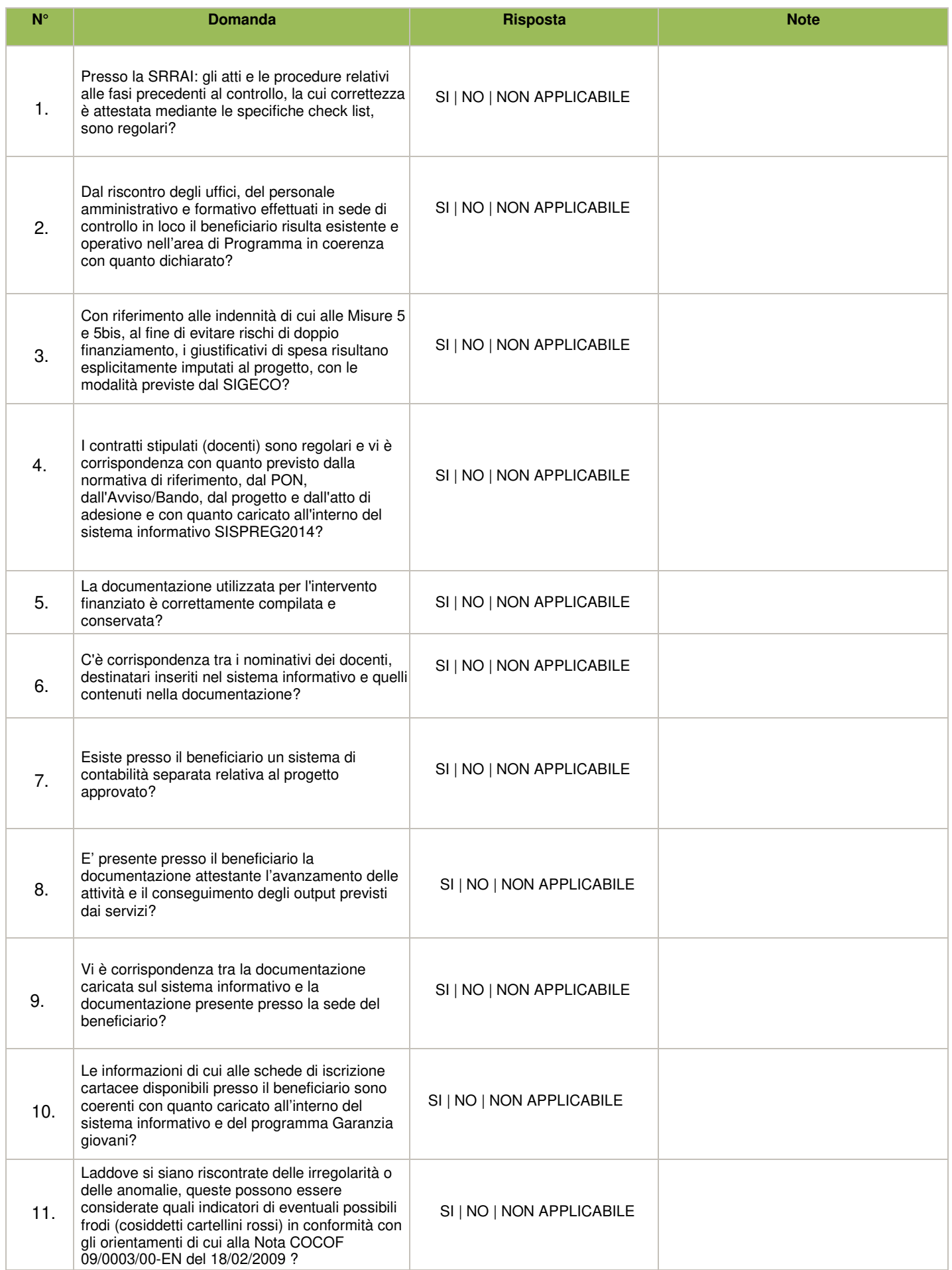

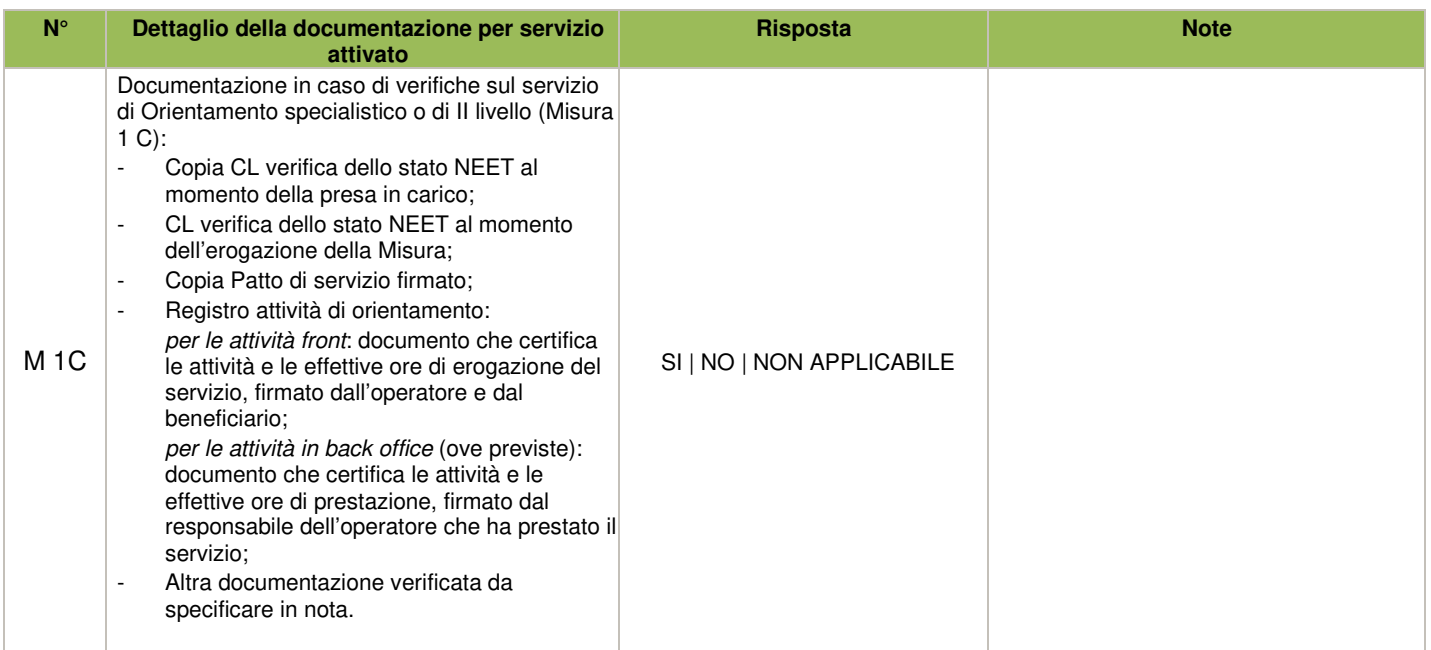

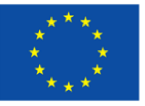

**UNIONE EUROPEA** Iniziativa a favore dell'Occupazione Giovanile<br>Fondo Sociale Europeo<br>Investiamo nel tuo futuro

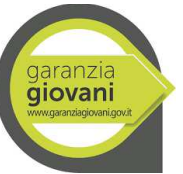

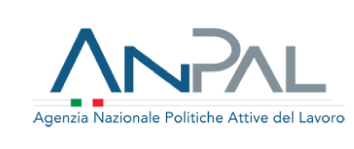

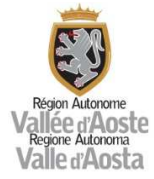

# ALLEGATO 12B CHECK LIST DI CONTROLLO AMMINISTRATIVO IN LOCO MISURA 2 A

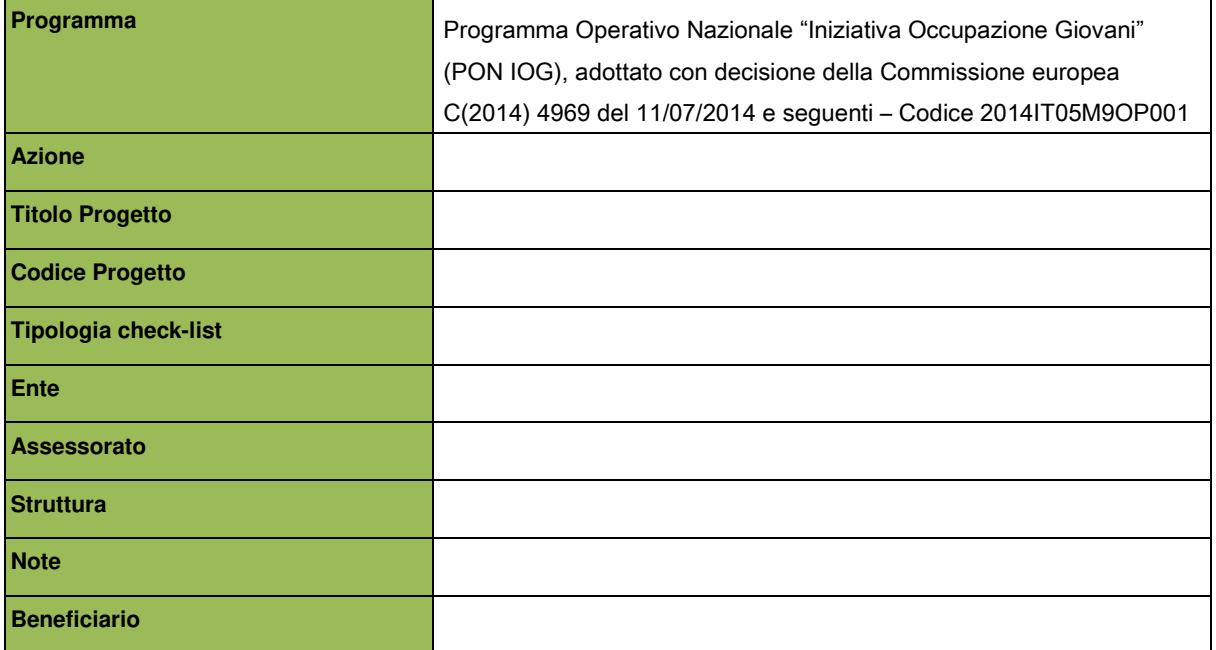

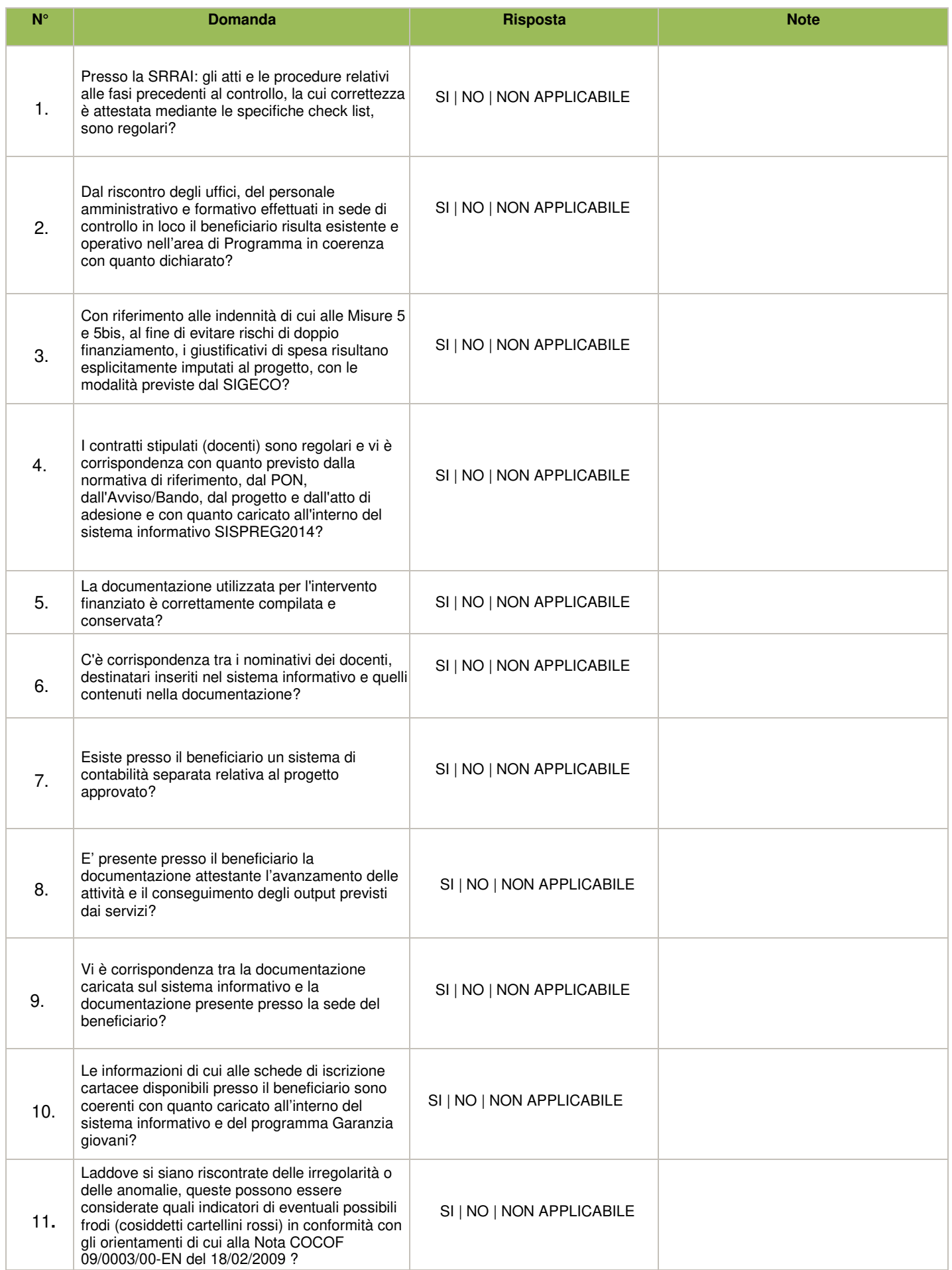

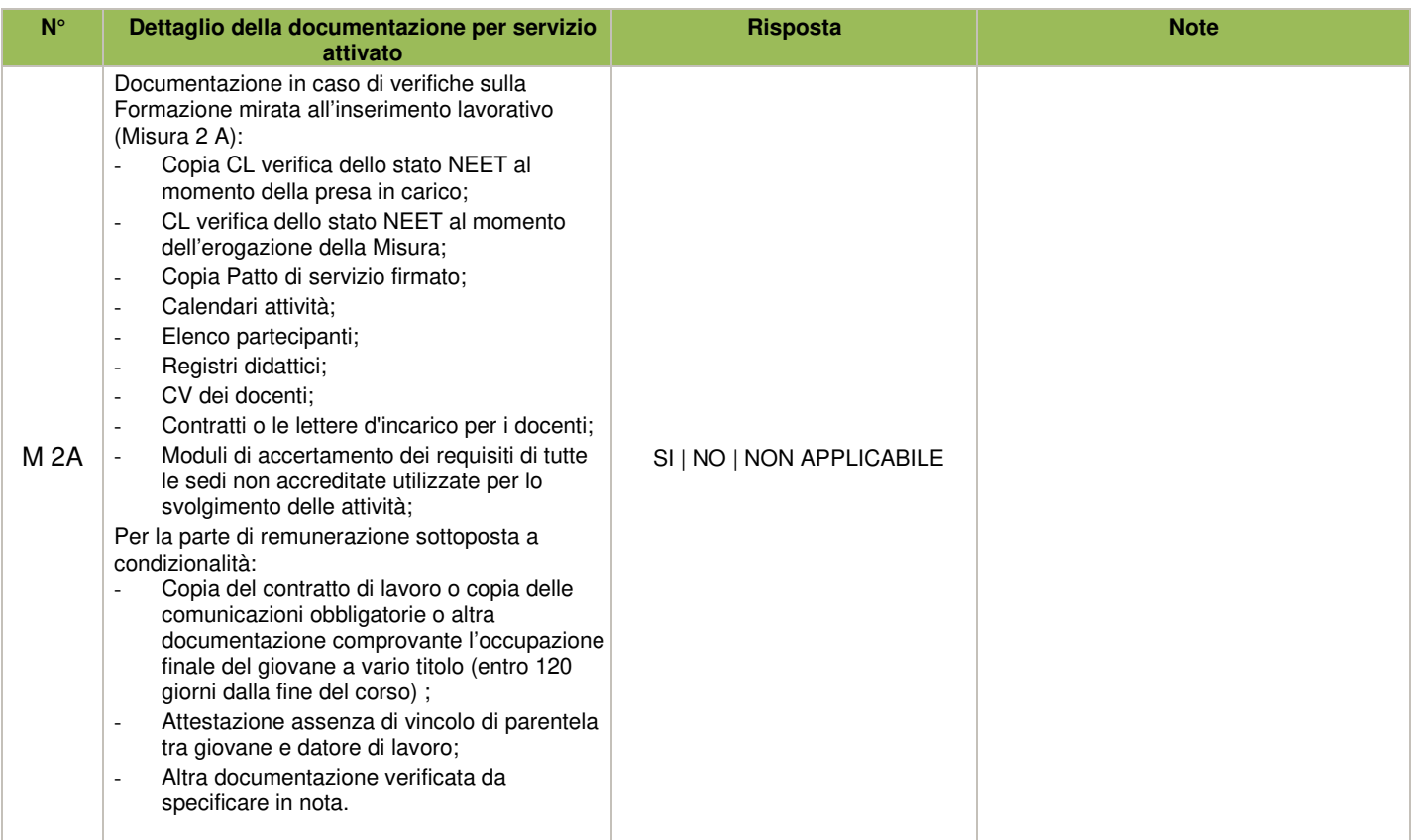

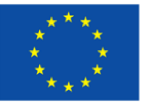

**UNIONE EUROPEA** Iniziativa a favore dell'Occupazione Giovanile<br>Fondo Sociale Europeo<br>Investiamo nel tuo futuro

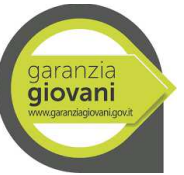

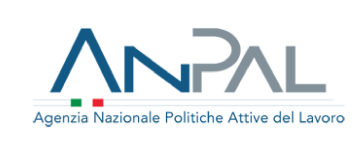

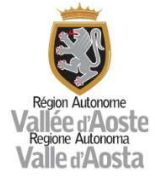

# ALLEGATO 12C CHECK LIST DI CONTROLLO AMMINISTRATIVO IN LOCO MISURA 3

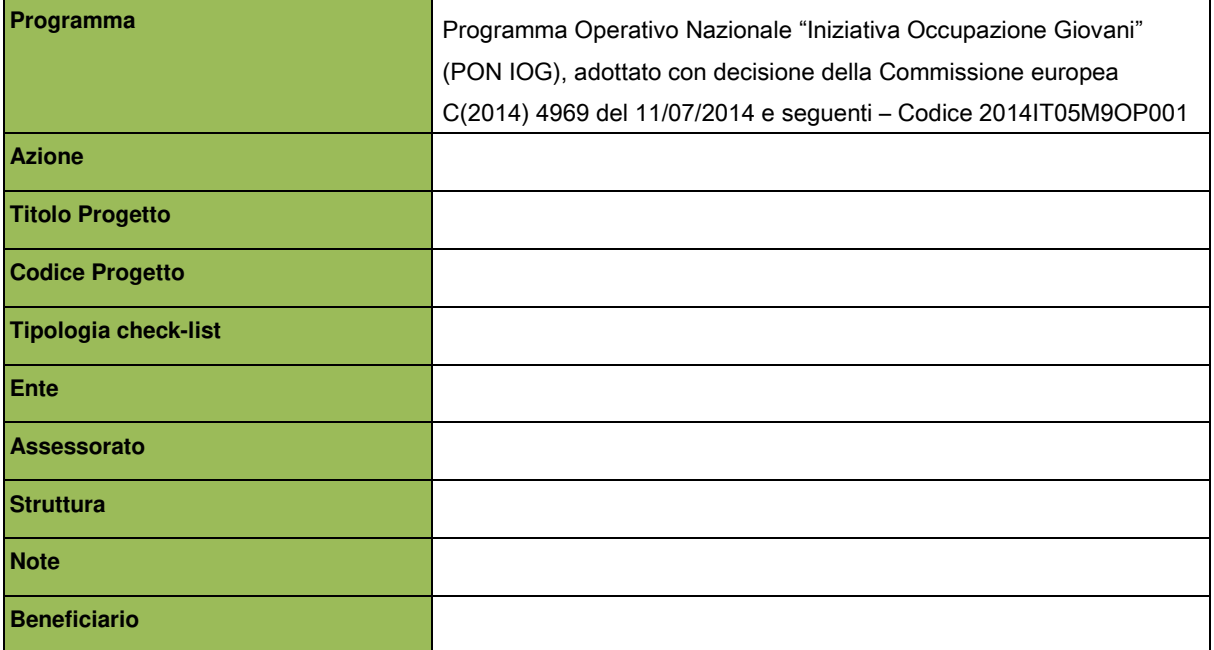

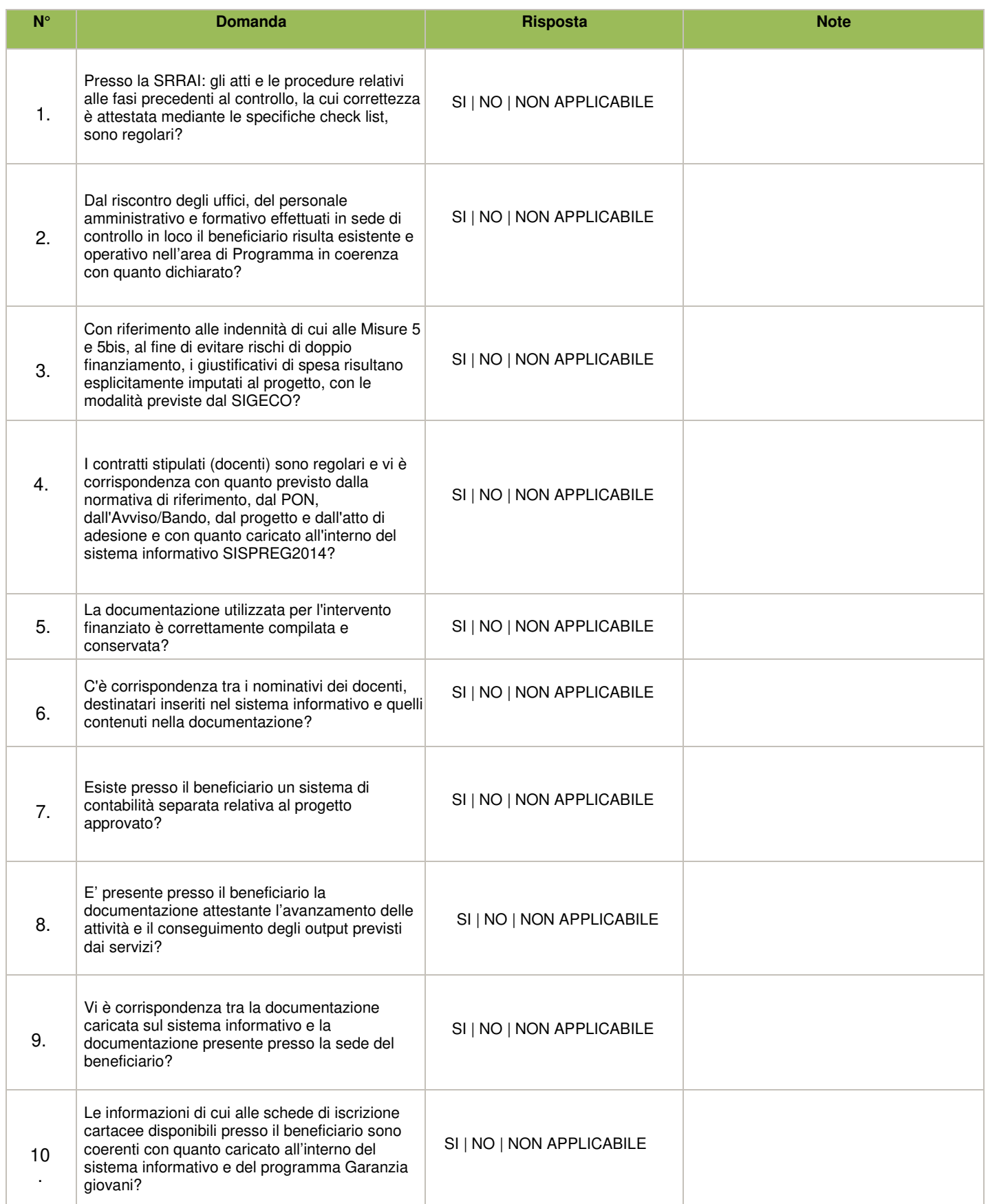

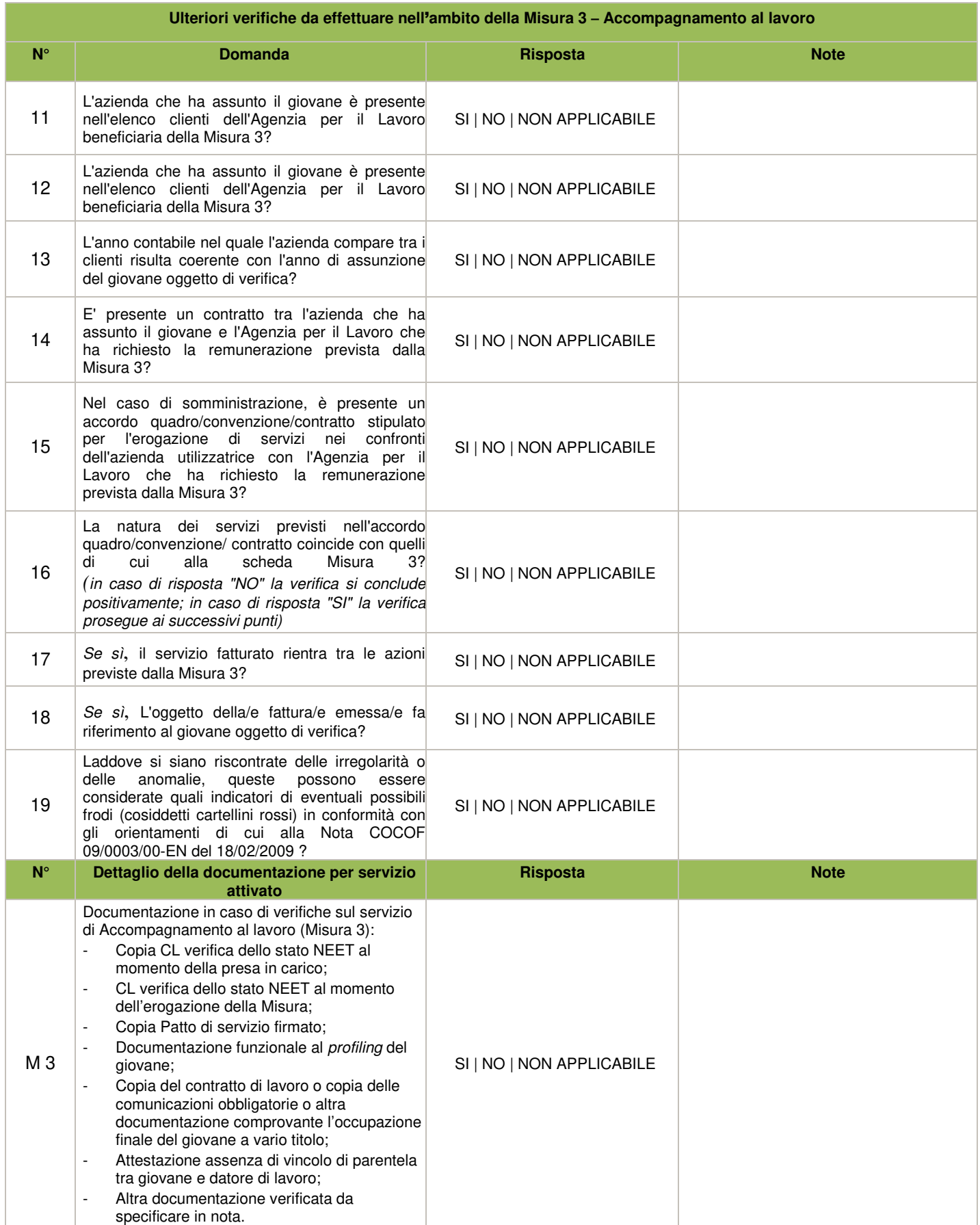

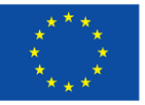

**UNIONE EUROPEA** Iniziativa a favore dell'Occupazione Giovanile<br>Fondo Sociale Europeo<br>Investiamo nel tuo futuro

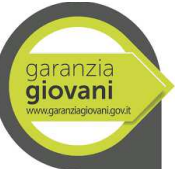

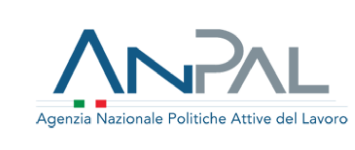

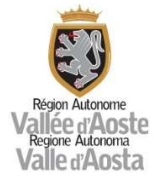

# ALLEGATO 12D CHECK LIST DI CONTROLLO AMMINISTRATIVO IN LOCO MISURA 5 E 5 BIS

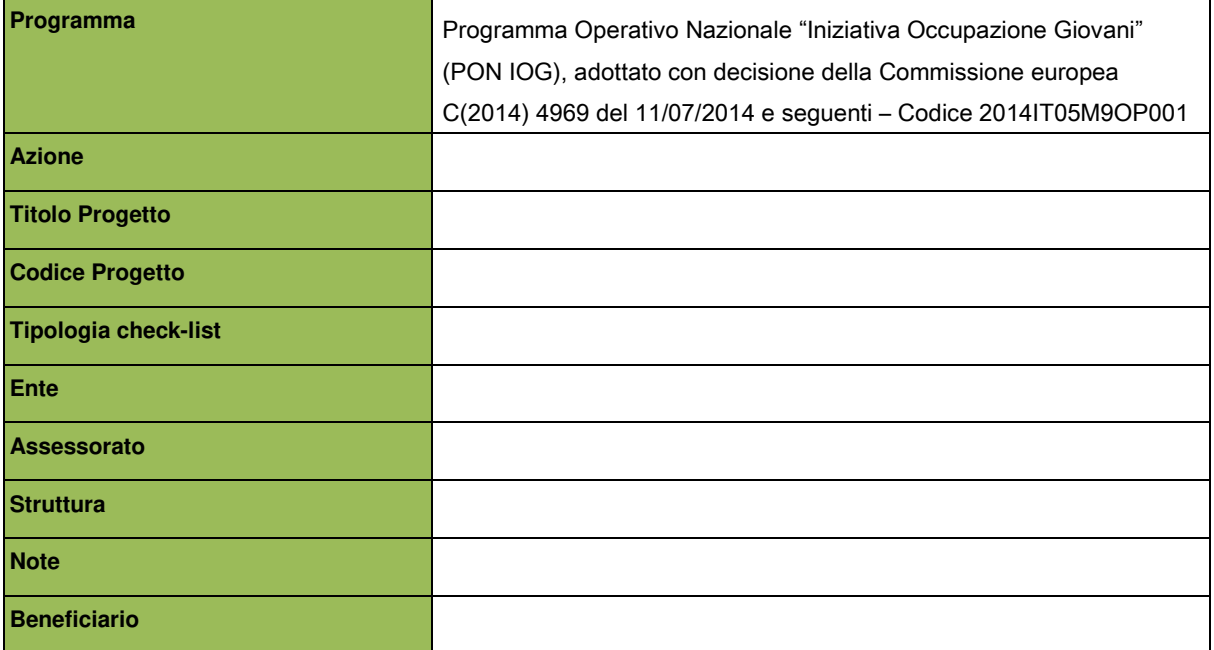

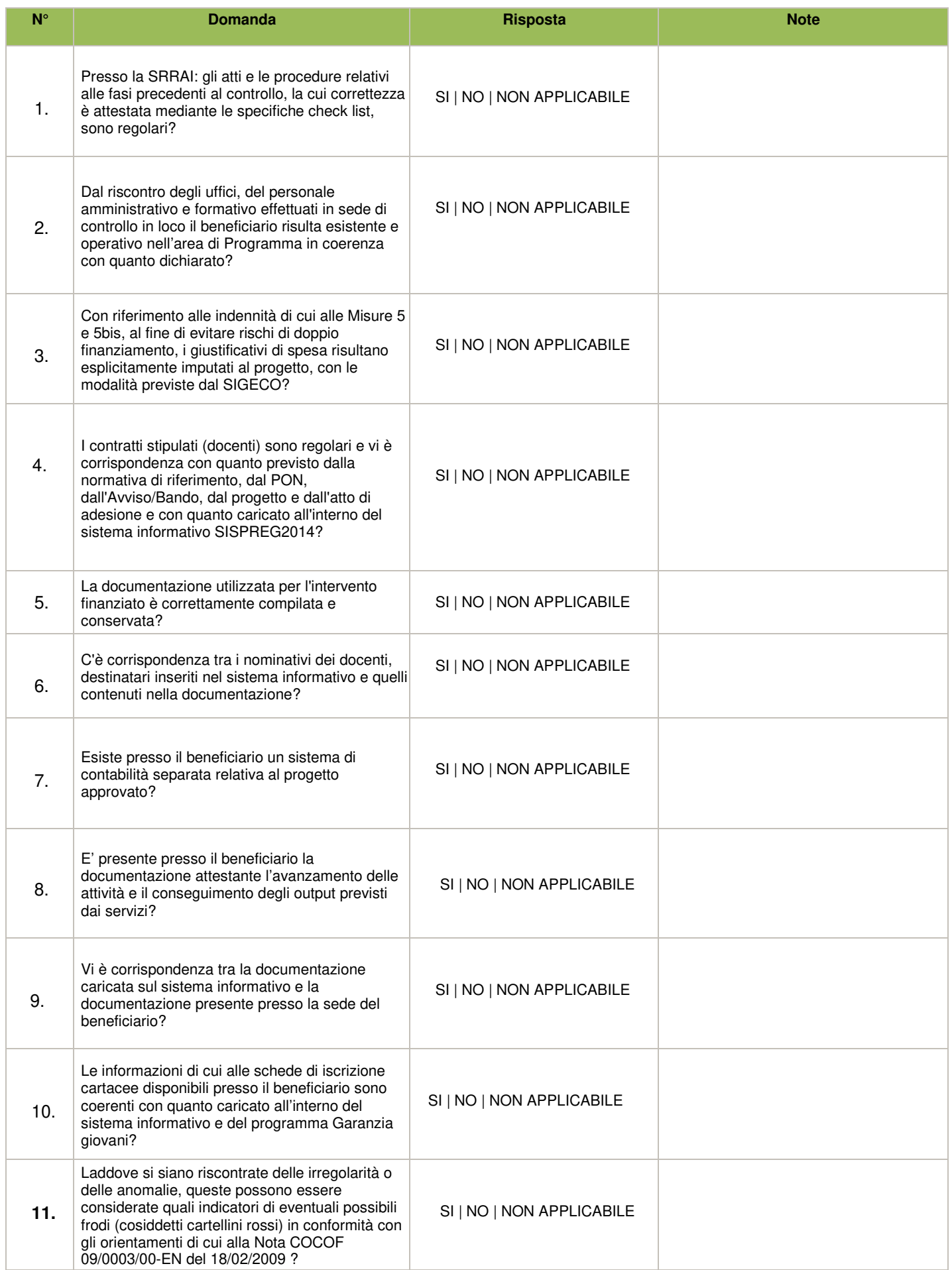

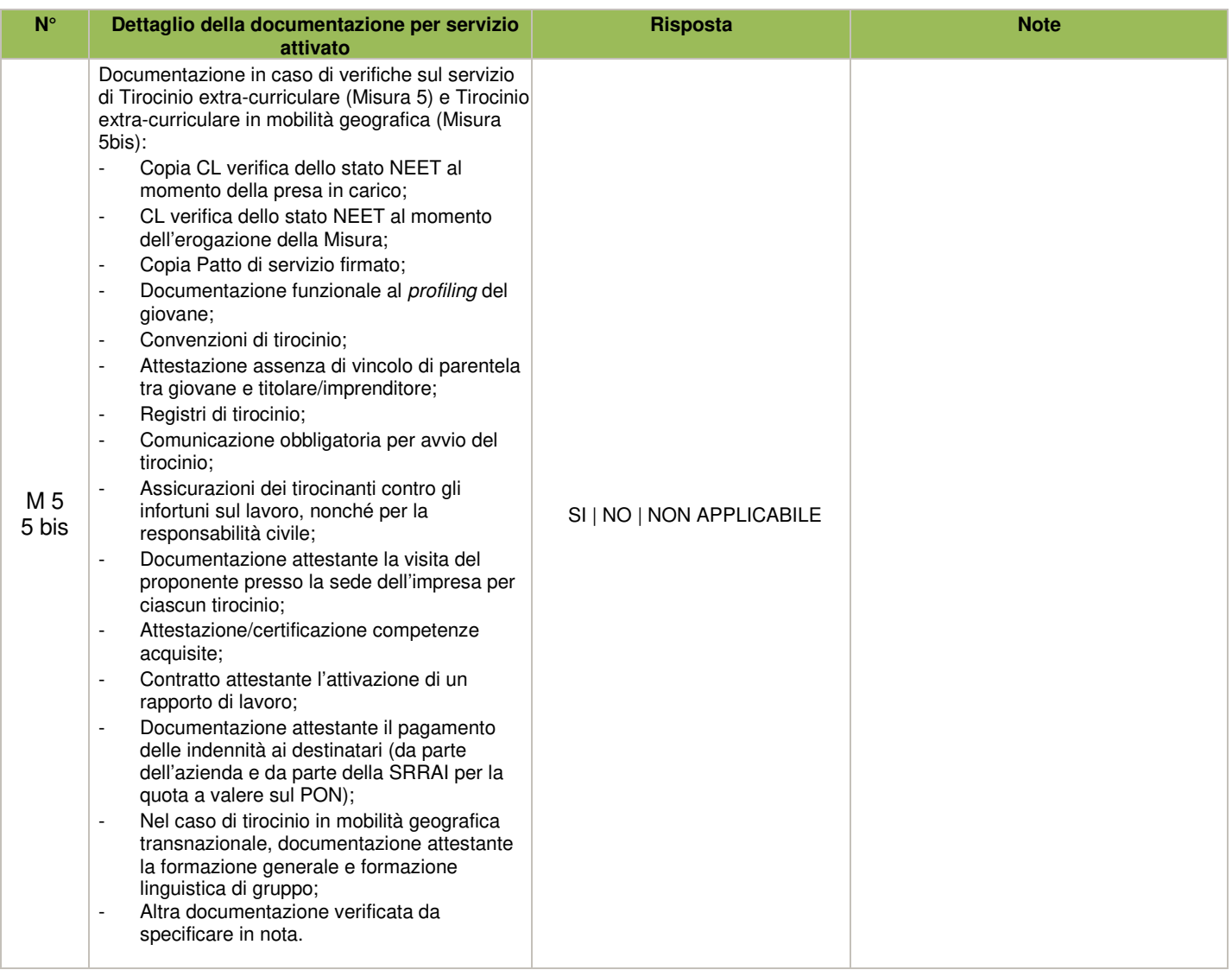

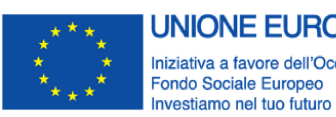

**UNIONE EUROPEA** Iniziativa a favore dell'Occupazione Giovanile

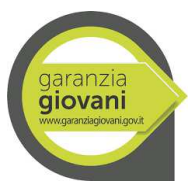

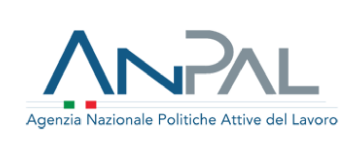

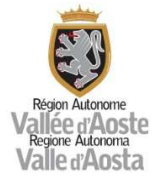

# **Allegato n. 13 Verbale controllo di primo livello**

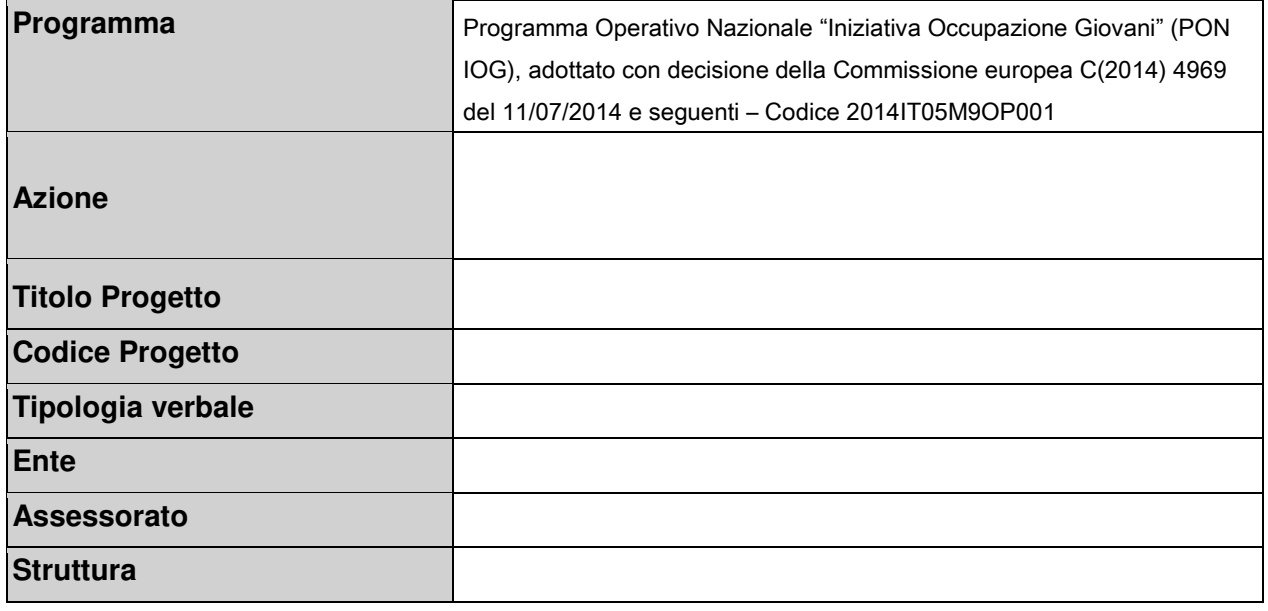

# **VERBALE**

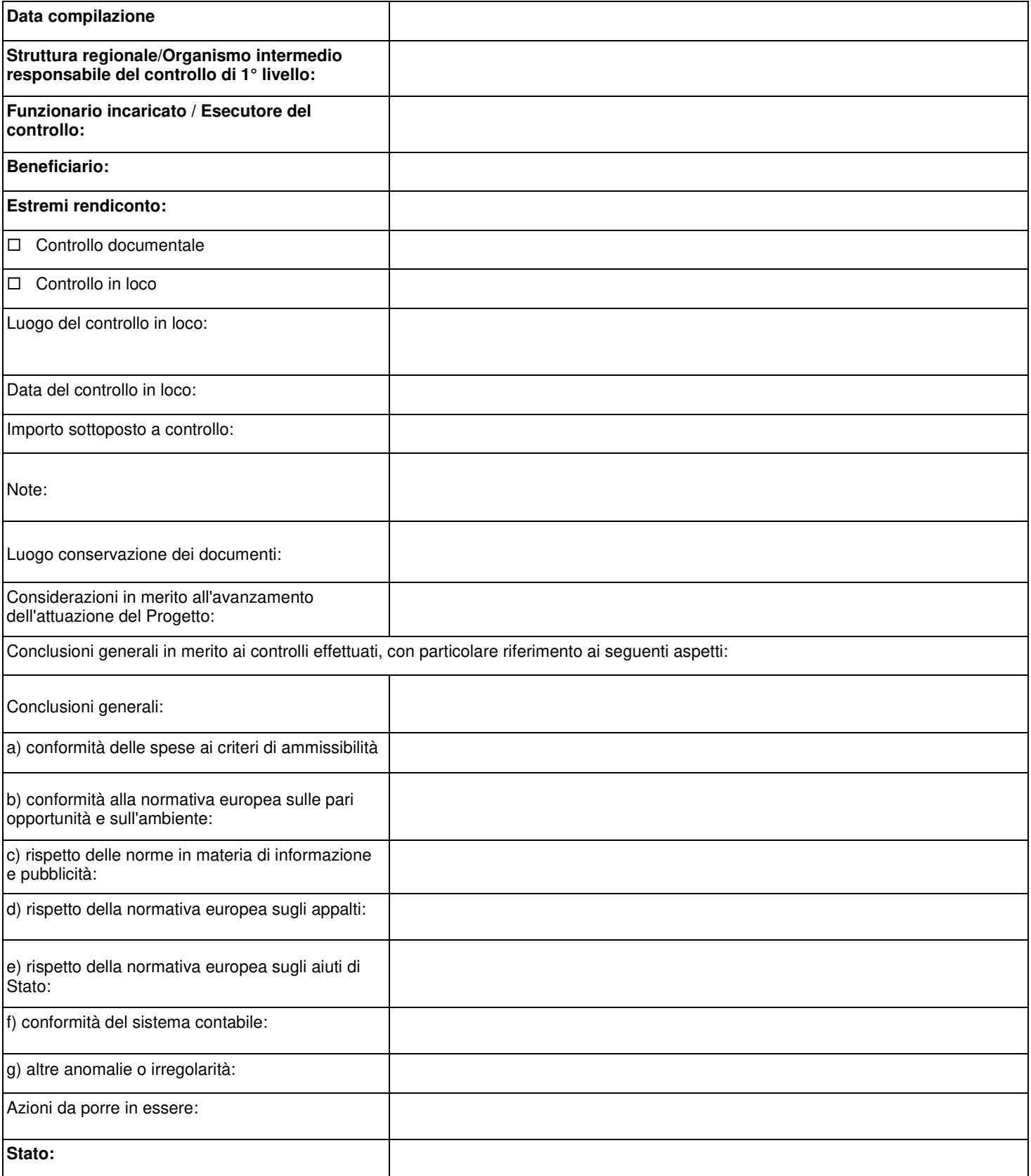

Data di validazione: **Controllo di 1° Livello STRUTTURA CONTROLLO PRGETTI EUROPEI E STATALI**

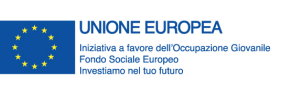

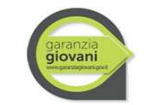

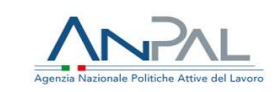

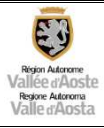

**ID Operatore che ha richiesto la verifica:**

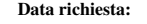

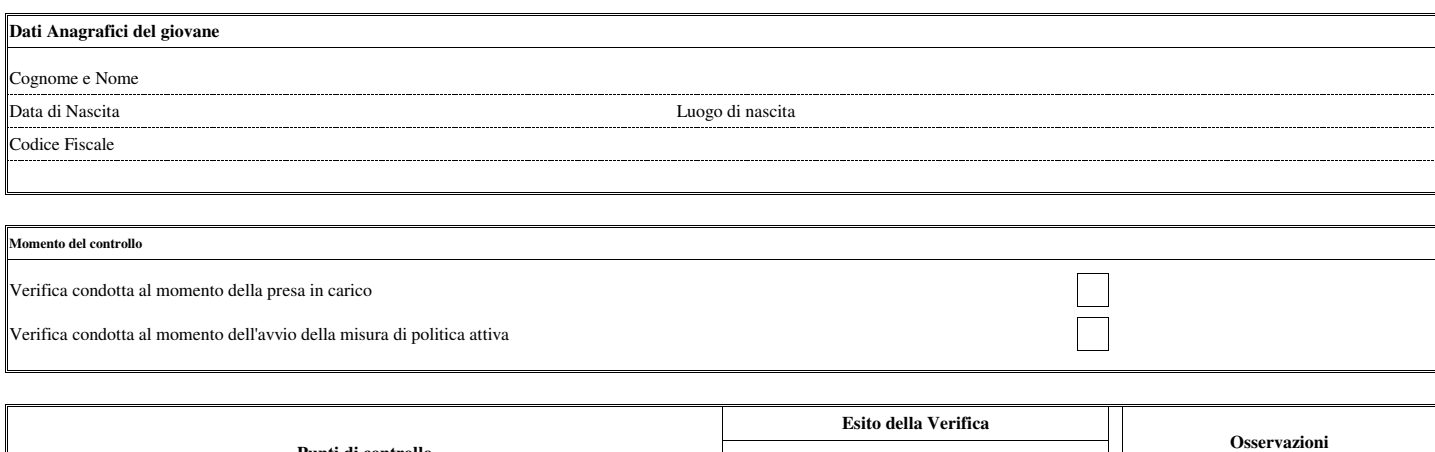

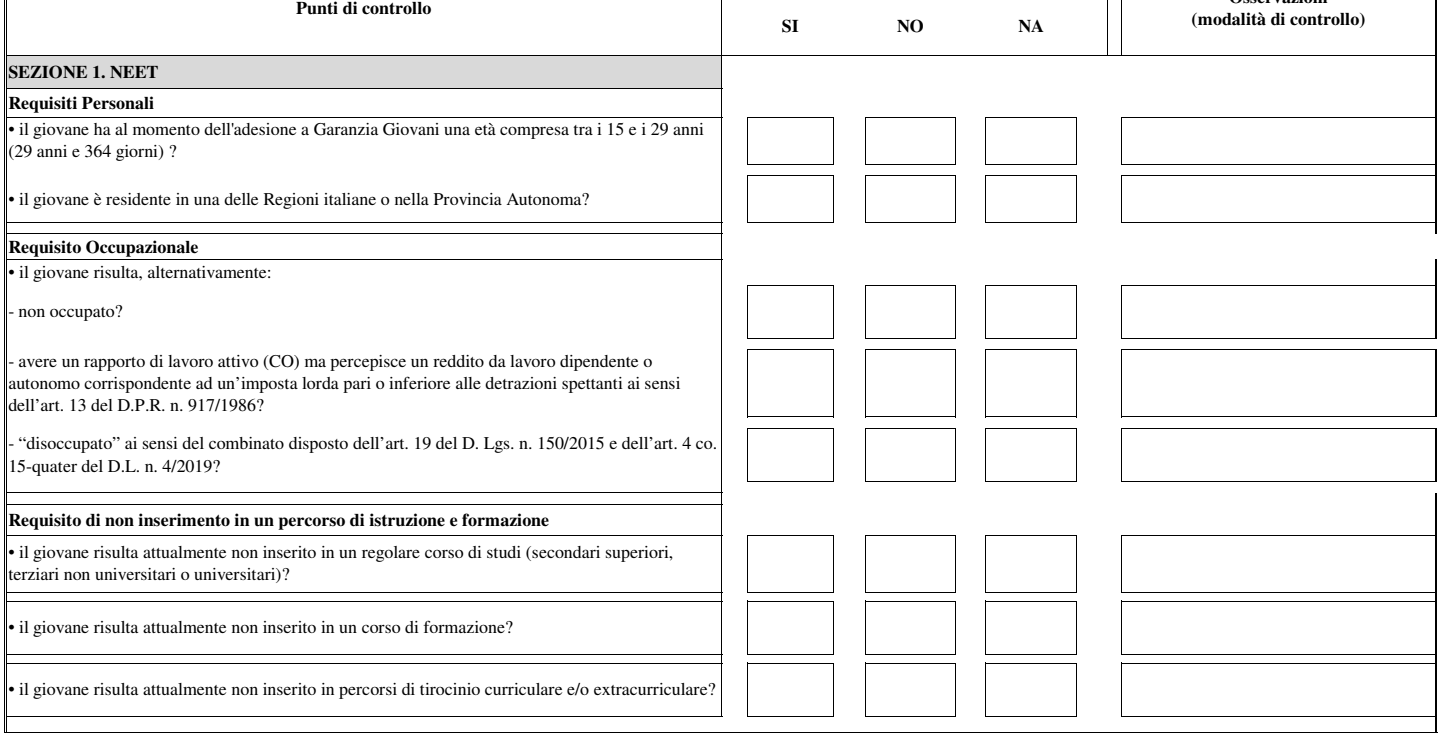
Regione autonoma Valle d'Aosta - Versione\_01

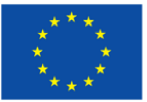

**UNIONE EUROPEA** Iniziativa a favore dell'Occupazione Giovanile Fondo Sociale Europeo Investiamo nel tuo futuro

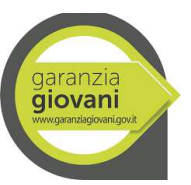

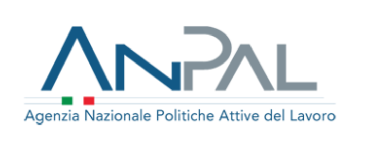

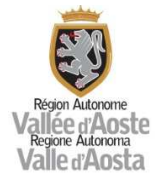

### ALLEGATO 15 – VERBALE DI ESTRAZIONE DEL CAMPIONE

### dei progetti finanziati nell'ambito del PON IOG da sottoporre al controllo

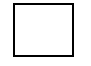

ispettivo in itinere and in the sumministrativo in loco

Il giorno \_\_\_\_\_\_\_\_\_, presso la Struttura Controllo progetti europei e statali, sita in Aosta, Reg. Borgnalle n.12 si è proceduto, alla definizione del campione dei progetti finanziati nell'ambito del PON IOG da sottoporre al controllo in loco, ai sensi dell'articolo 125 del Regolamento (UE) n. 1303/2013 per il periodo \_\_\_\_\_\_\_\_\_.

Alla presenza delle persone di seguito indicate si procede, in adempimento di quanto disposto dal manuale delle procedure, all'esecuzione delle seguenti operazioni:

- 1) estrazione della base dati aggiornata alla data odierna, mediante estrapolazione dei dati dal database del programma informativo, di tutti i progetti finanziati nell'ambito del summenzionato PON;
- 2) applicazione dell'analisi di rischio ai progetti dell'universo;
- 3) suddivisione dell'universo in strati;
- 4) definizione della percentuale delle operazioni da controllare;
- 5) estrazione casuale dei progetti nell'ambito di ciascuno strato;
- 6) ….

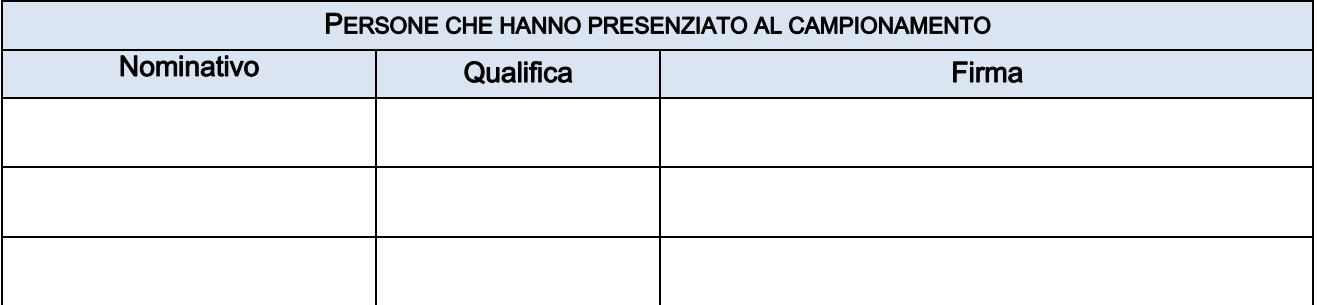

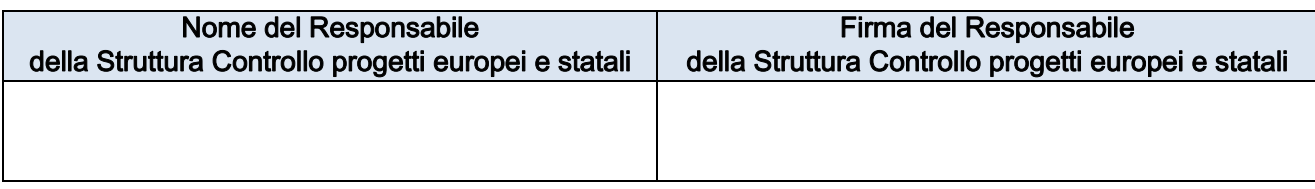

Descrizione del Sistema di Gestione e Controllo del PON IOG - Regione autonoma Valle d'Aosta - Versione\_01 - Allegato 16

**Scheda Azione Programma: PON Iniziativa Occupazione Giovani (IOG)**

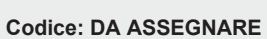

**Stato: Bozza**

#### **Struttura Responsabile:**

**Referente Scheda Azione:**

**Autorità di gestione:**

**ANPAL** 

Union

**Referente Autorità di gestione:**

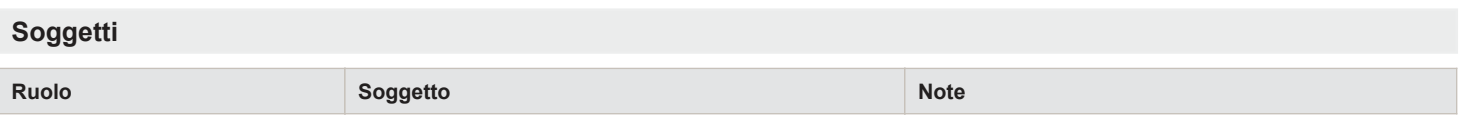

## **Elementi di programmazione Asse/OT: Priorità di investimento: Obiettivo specifico: Azione da Programma: Denominazione Azione: Sintesi Azione: Classificazione protocollo: Progetto strategico:** Piano scuola d'eccellenza: NO **Costo complessivo previsto: Responsabilità gestionale:**

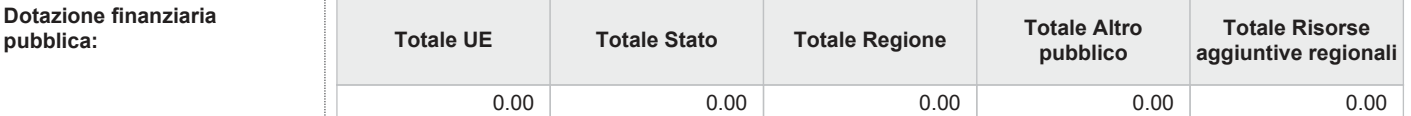

#### Descrizione programmazione

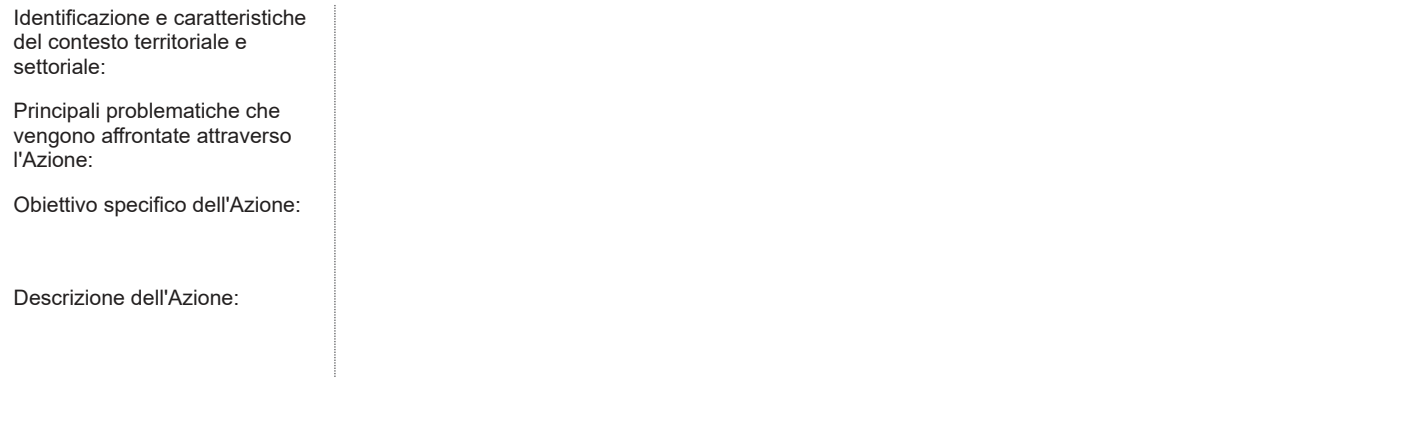

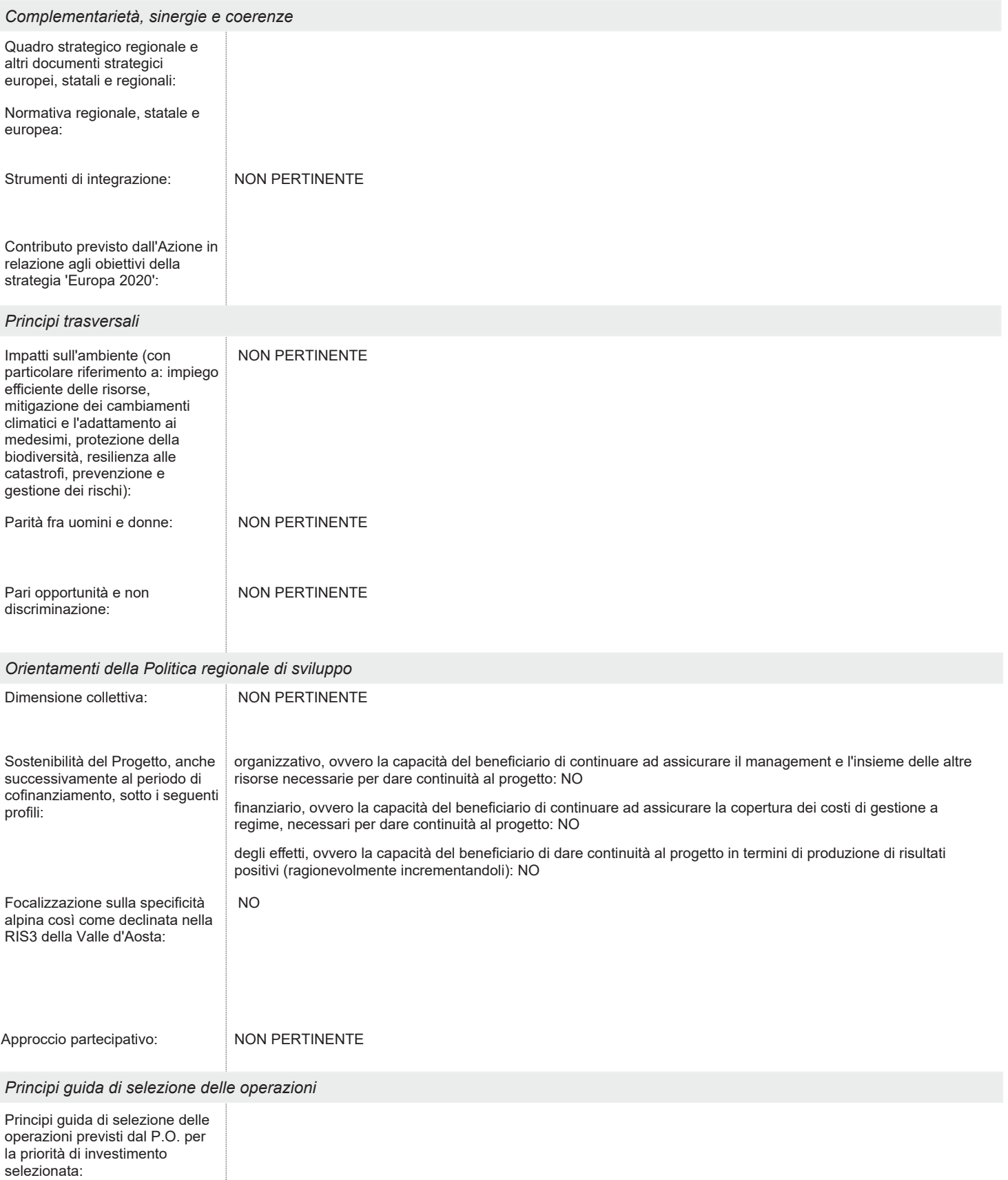

### Requisiti programmazione Raccordo tra interventi: Tipologia coerenza con strumenti esterni: NESSUNA Voci di dettaglio: Numero massimo di progetti ammessi a finanziamento: Tipologia beneficiari (TC25): Divisione: Descrizione di dettaglio: Tipologia generale: NESSUNA Condizione nel mercato del lavoro (TC29): Appartenenza a Gruppo vulnerabile (TC31): Soggetti ammessi alla presentazione progetti: Condizioni di ammissibilità: Partecipazione dei progetti approvati al calcolo degli indicatori di efficienza ed efficacia: NO Localizzazione fisica: Termine per ultimazione dei pagamenti: Classificazioni ISTAT (ATECO) relative alle attività economiche prevalenti dei progetti finanziabili (TC26): Destinatari selezionati: Tipologia destinatari: Inteventi agevolabili: *Requisiti FESR* Accreditamento: *Requisiti FSE* **Classi!cazioni** Dati per il CUP **Tipo Progetto (TC05): Natura Progetto: Tipologia Progetto: Settore Progetto: Sottosettore Progetto:**

#### **Iter procedurale (TC46):**

#### Dati per l'IGRUE

#### **Tipo aiuto (TC06):**

Progetto complesso (TC07):

#### **Campo intervento (TC12.1):**

Forme finanziamento (TC12.2):

Localizzazione geografica **(TC16):**

**Tipo di localizzazione (TC10):**

**Tipo di territorio (TC12.3):**

**Meccanismo erogazione territoriale (TC12.4):**

**Attività economica (TC12.5):**

**Dimensione tematica secondaria (TC12.6):**

**Risultato atteso (TC12.7):**

Altre classificazioni (TC12.9):

**Delibera CIPE (TC34):**

#### **Elementi progettazione**

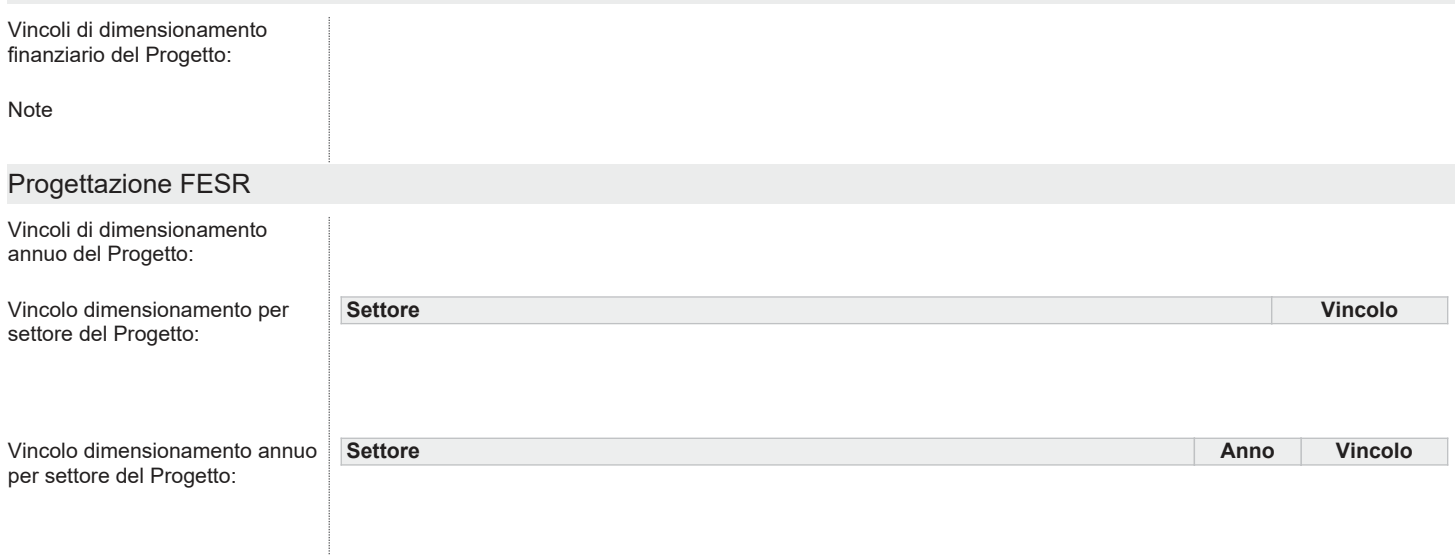

#### Progettazione FSE

Vincoli di progettazione/attuazione (elementi verificabili già in sede di valutazione dell'offerta):

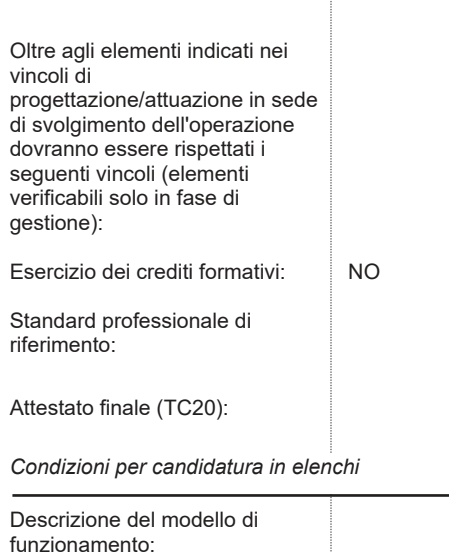

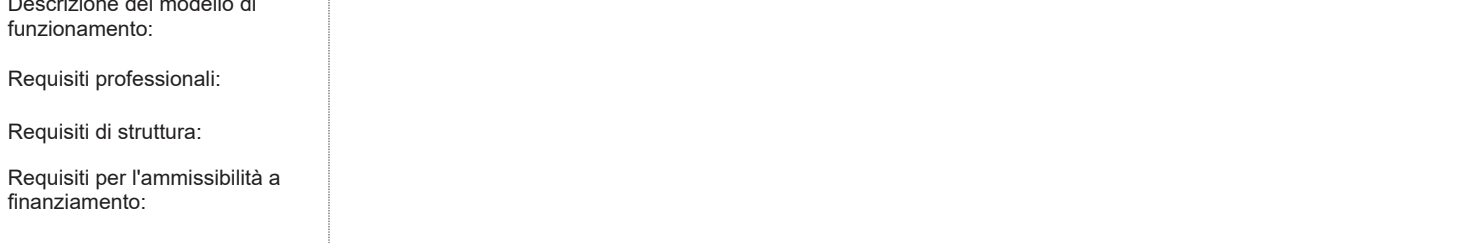

### **Voci di spesa ammissibili**

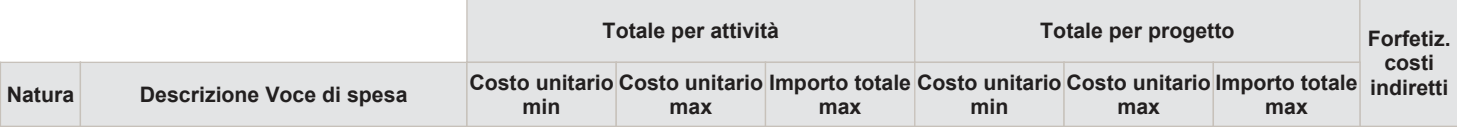

**Forfetizzazione costi indiretti:** NO

### Dati fisici

Indicatori di realizzazione \* comuni (TC44)

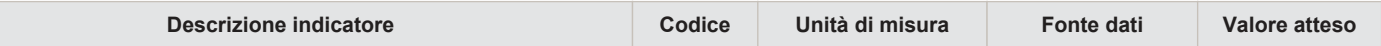

**\* nel PUC corrisponde all'indicatore di OUTPUT**

Indicatori di realizzazione \* definiti dal Programma (TC45)

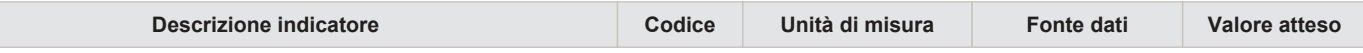

**\* nel PUC corrisponde all'indicatore di OUTPUT**

Indicatori di risultato comuni (TC42)

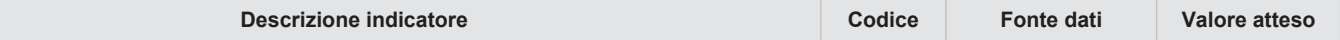

Indicatori di risultato definiti dal Programma (TC43)

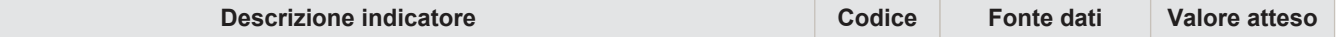

### **Documenti**

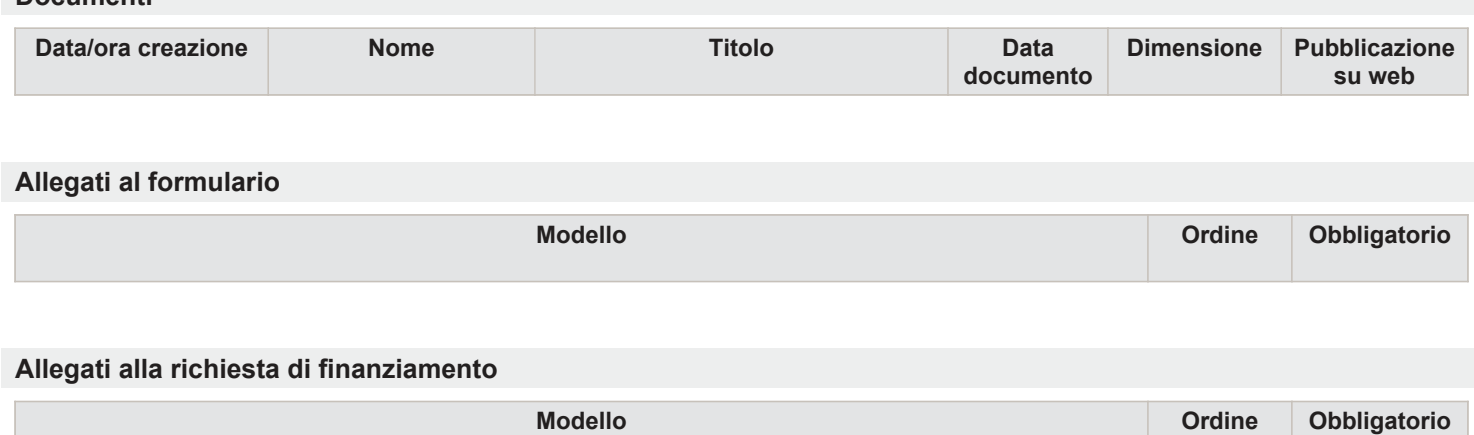

**Riepilogo Scheda**

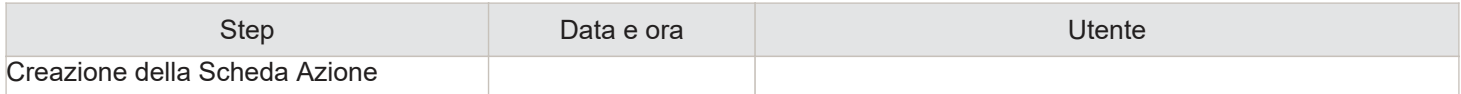

Descrizione del Sistema di Gestione e Controllo del PON IOG - Regione autonoma Valle d'Aosta - Versione\_01 - Allegato 17

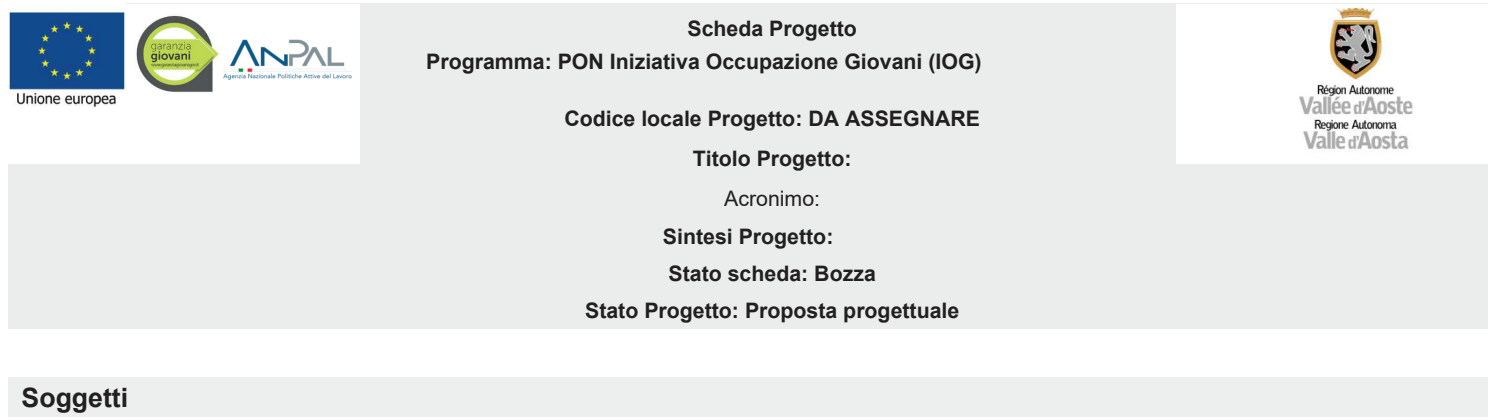

**Ruolo Soggetto Note**

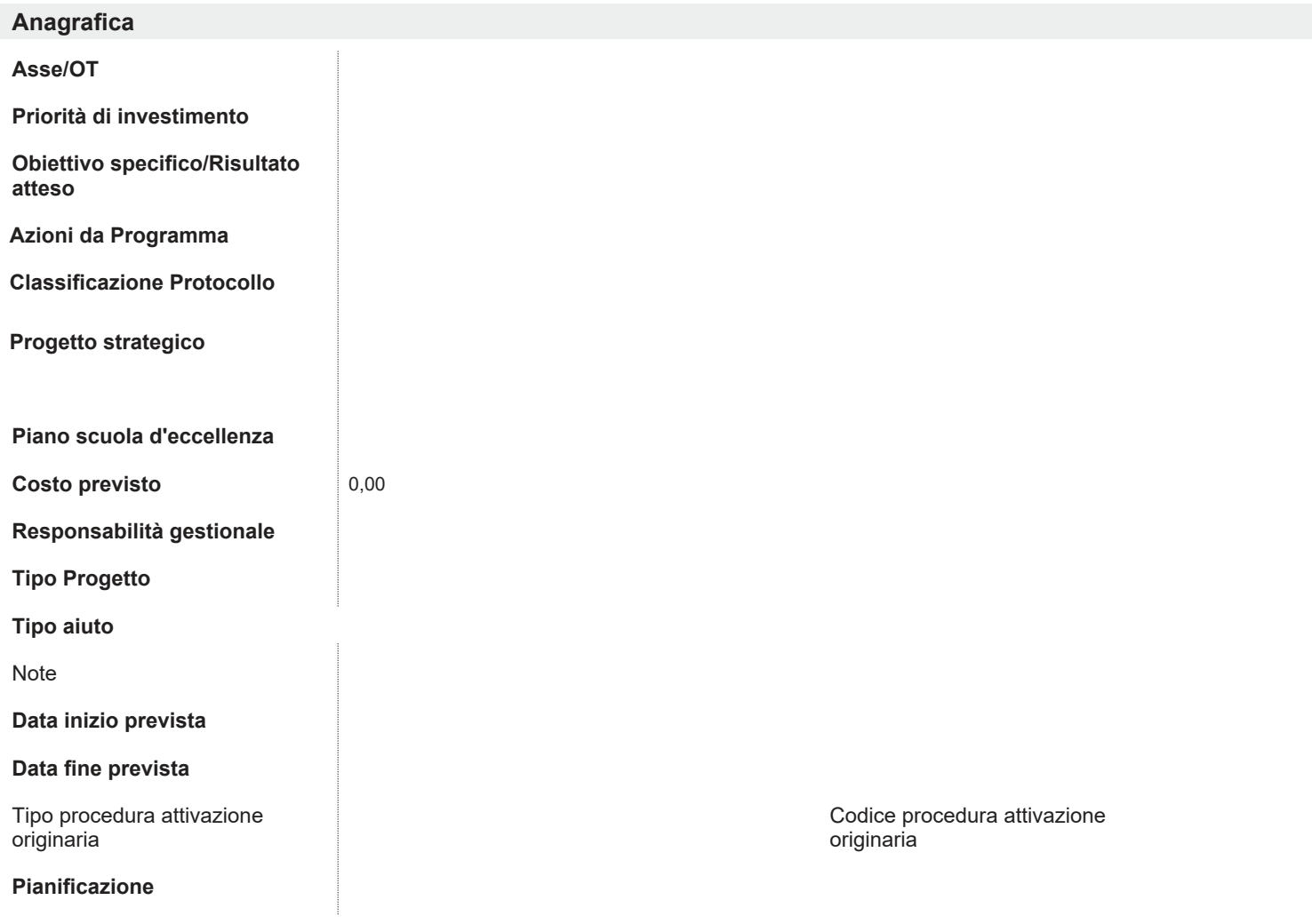

#### **Descrizione**

#### **Contesto e motivazioni**

Identificazione e caratteristiche del contesto territoriale o settoriale

Principali problematiche che vengono affrontate attraverso il Progetto

Obiettivo specifico del Progetto in termini di risultato atteso

*Descrizione delle attività previste:*

Attività

Descrizione attività

#### **Complementarietà, sinergie e coerenze**

Quadro strategico regionale e altri documenti strategici europei, statali e regionali

Normativa regionale, statale e europea

Priorità Europa 2020

Contributo previsto dal Progetto in relazione agli obiettivi della strategia 'Europa 2020'

Area di specializzazione S3

#### **Principi trasversali**

Impatti sull'ambiente (con particolare riferimento a: impiego efficiente delle risorse, mitigazione dei cambiamenti climatici e l'adattamento ai medesimi, protezione della biodiversità, resilienza alle catastrofi, prevenzione e gestione dei rischi)

Parità fra uomini e donne

Pari opportunità e non discriminazione

#### **Orientamenti della Politica regionale di sviluppo**

Dimensione collettiva

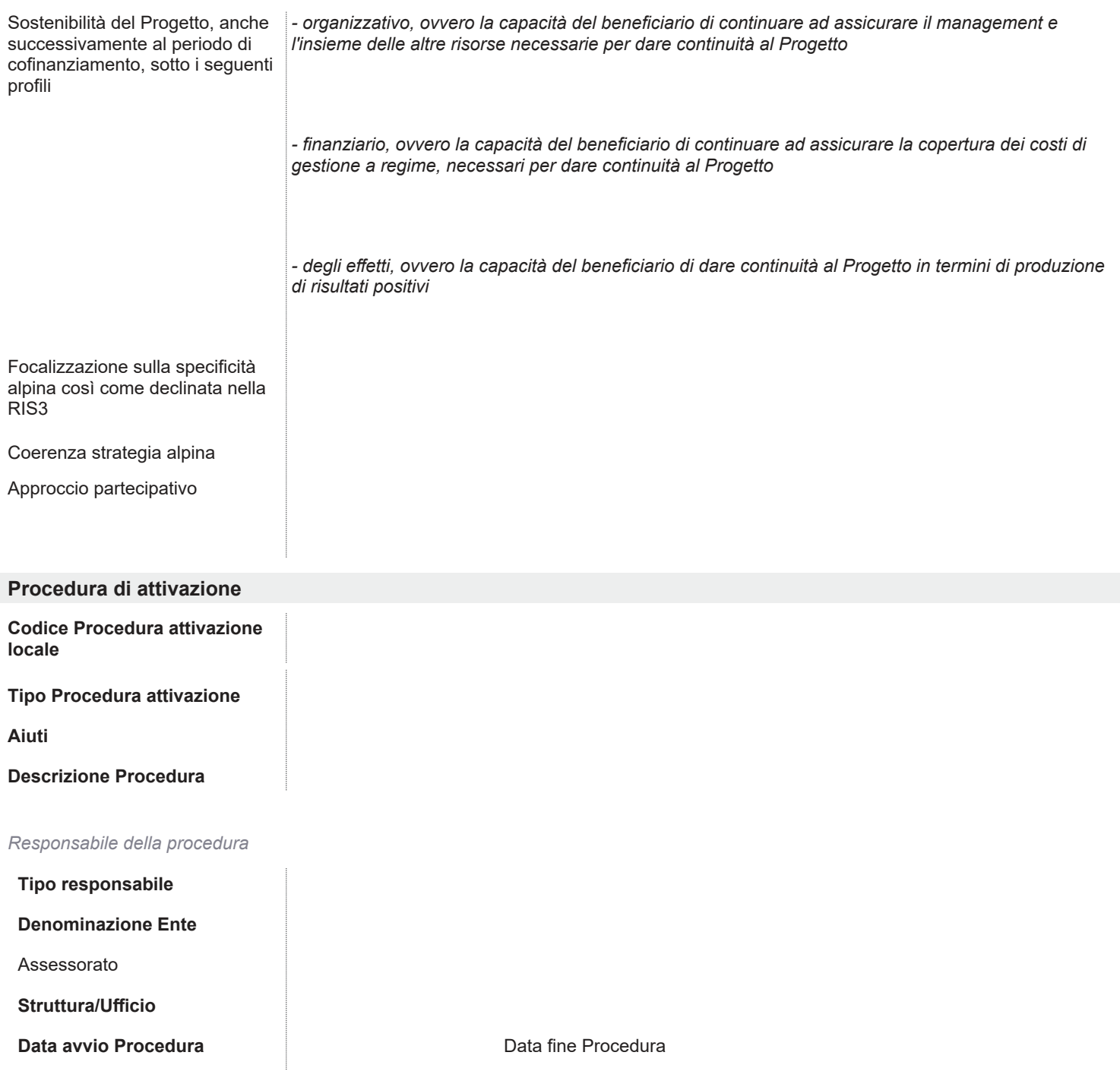

#### **Classi!cazioni**

**Dati per il CUP**

**Tipo Progetto (TC05)**

**Natura Progetto**

**Tipologia Progetto**

**Settore Progetto**

**Sottosettore Progetto**

**Categoria Progetto**

**Iter procedurale (TC46)**

CUP definitivo

#### **Dati per l'IGRUE**

#### *Localizzazione*

#### Localizzazione geografica (TC16)

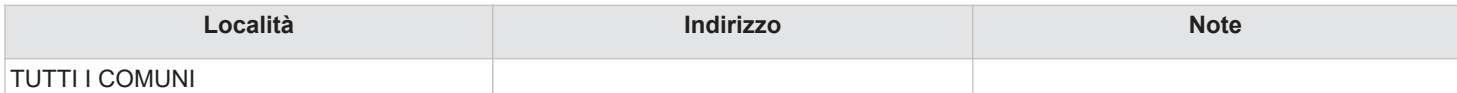

#### **Tipo di localizzazione (TC10)**

#### *Informazioni generali*

Progetto complesso (TC07)

Grande Progetto (TC08)

#### **Generatore entrate**

Livello istituzione strumento finanziario (TC09)

Fondo di fondi

**Gruppi vulnerabili (TC13)**

#### *Classi!cazioni*

**Campo intervento (TC12.1)**

**Forme finanziamento (TC12.2)** 

**Tipo di territorio (TC12.3)**

#### **Meccanismo erogazione territoriale (TC12.4)**

**Attività economica (TC12.5)**

**Dimensione tematica secondaria (TC12.6)**

**Risultato atteso (TC12.7)**

#### **Tipologia intervento FEASR (TC12.8)**

Altre classificazioni (TC12.9)

**Azione - linea azione (TC12.10)**

#### **Classificazioni Quadro strategico regionale (QSR)**

#### **Natura Progetto (TC05 e TC12.1)**

#### **Tipo beneficiario (TC25)**

Divisione

Descrizione di dettaglio

#### **Tipologia destinatario**

Tipologia generale

Condizione nel mercato del lavoro (TC29)

Appartenenza a Gruppo vulnerabile (TC31)

I destinatari selezionati sono tutti obbligatori?

Caratteristiche destinatari

#### **Tipo territorio**

Strumenti di integrazione

Classificazioni Aree interne (AI)

Ambito tematico prioritario rispetto alla Strategia nazionale Aree interne

Coerenza programmatica del Progetto con la Strategia d'Area

Risultato atteso del Progetto rispetto alla Strategia d'Area

#### **Strumento attuativo**

**Tipologia strumento**

**Aree interne**

### Dati finanziari

Piano voci di spesa

### **Piano voci di spesa ammissibli**

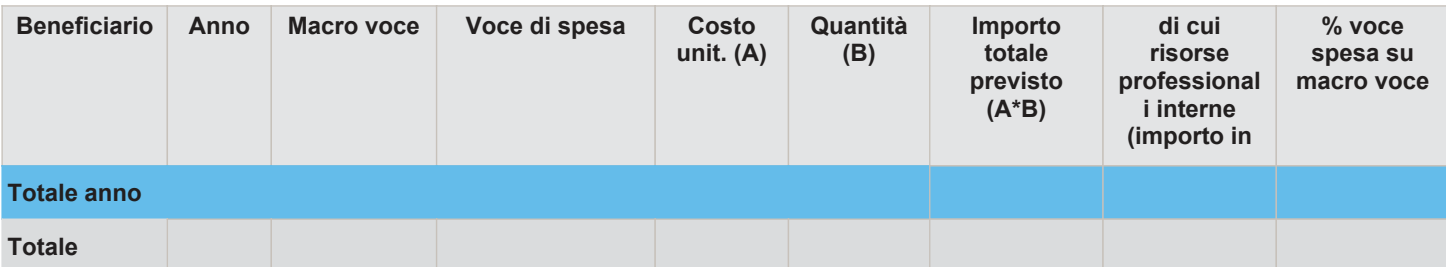

### **Quadro economico**

#### **Dotazione finanziaria pubblica**

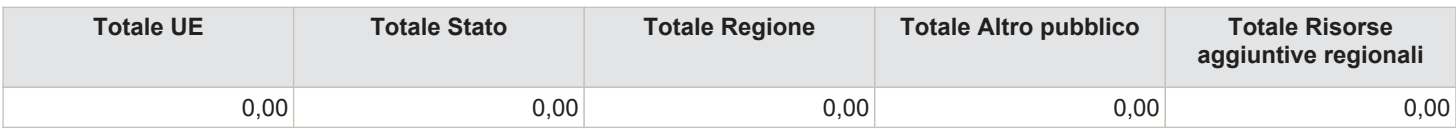

#### Dati fisici

#### **Indicatori di realizzazione\* comuni (TC44)**

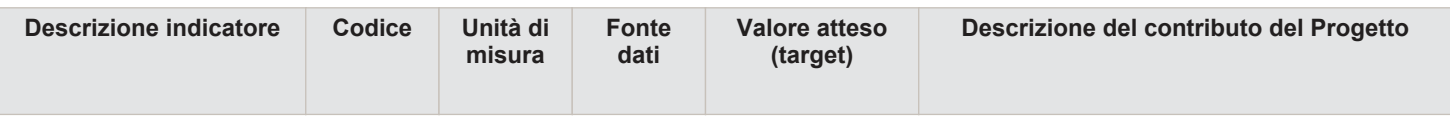

*\* nel PUC corrisponde all'indicatore di OUTPUT*

#### Indicatori di realizzazione\* definiti dal Programma (TC45)

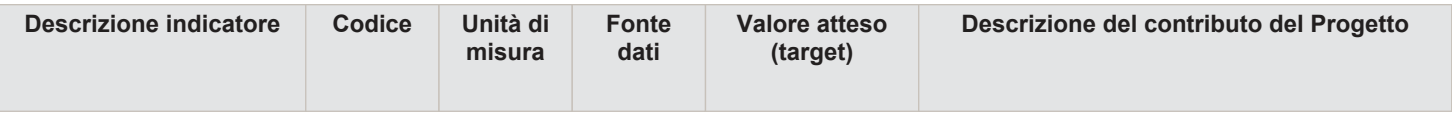

*\* nel PUC corrisponde all'indicatore di OUTPUT*

**Indicatori di risultato comuni (TC42)**

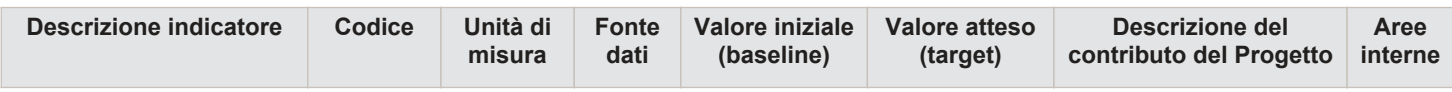

### **Indicatori di risultato definiti dal Programma (TC43)**

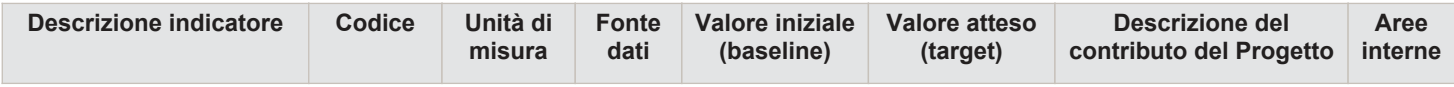

#### **Indicatori da CUP**

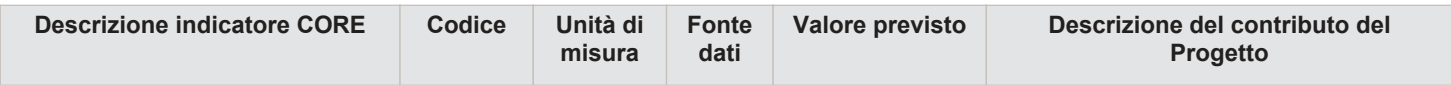

#### **Indicatore Occupazionale**

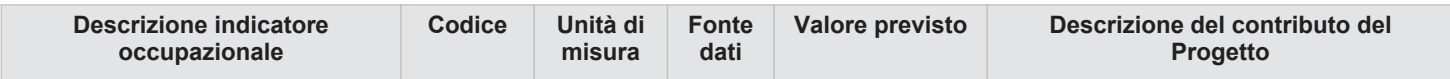

#### **Indicatori Aree interne**

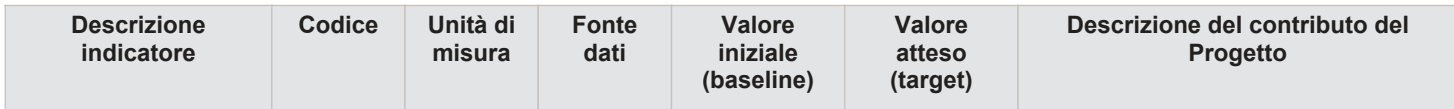

### **Dati procedurali**

### **Cronoprogramma procedurale**

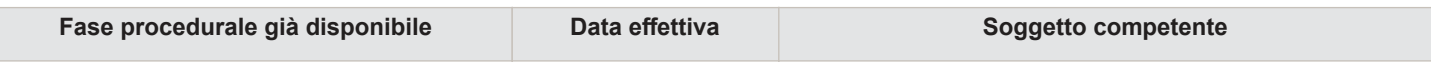

#### **Iter procedurale**

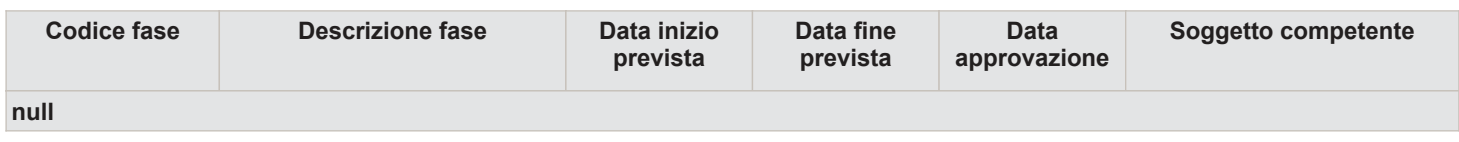

### **Procedure di aggiudicazione**

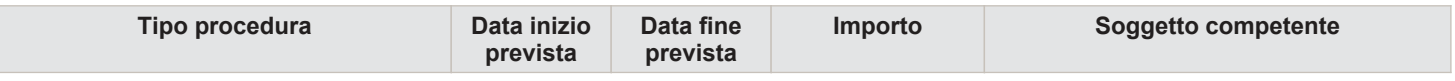

### **Documenti**

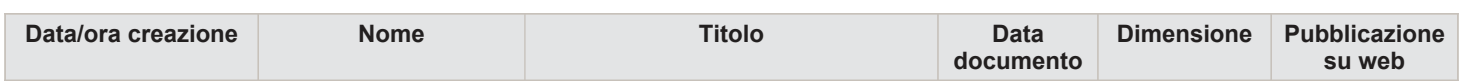

### **Riepilogo**

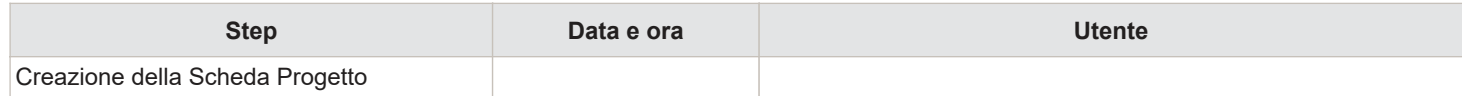

Descrizione del Sistema di Gestione e Controllo del PON IOG **ALLEGATO 18** Regione autonoma Valle d'Aosta - Versione\_01

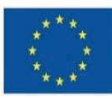

**UNIONE EUROPEA** Iniziativa a favore dell'Occupazione Giovanile<br>Fondo Sociale Europeo<br>Investiamo nel tuo futuro

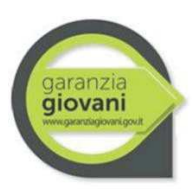

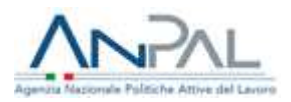

# **LINEE GUIDA PER LA RENDICONTAZIONE DELLE SPESE SOSTENUTE A VALERE SUL PON IOG FASE 2**

Versione 2.2 del 30.05.2022

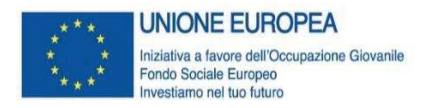

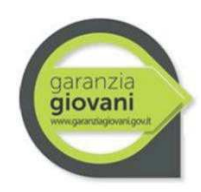

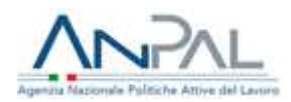

## **Sommario**

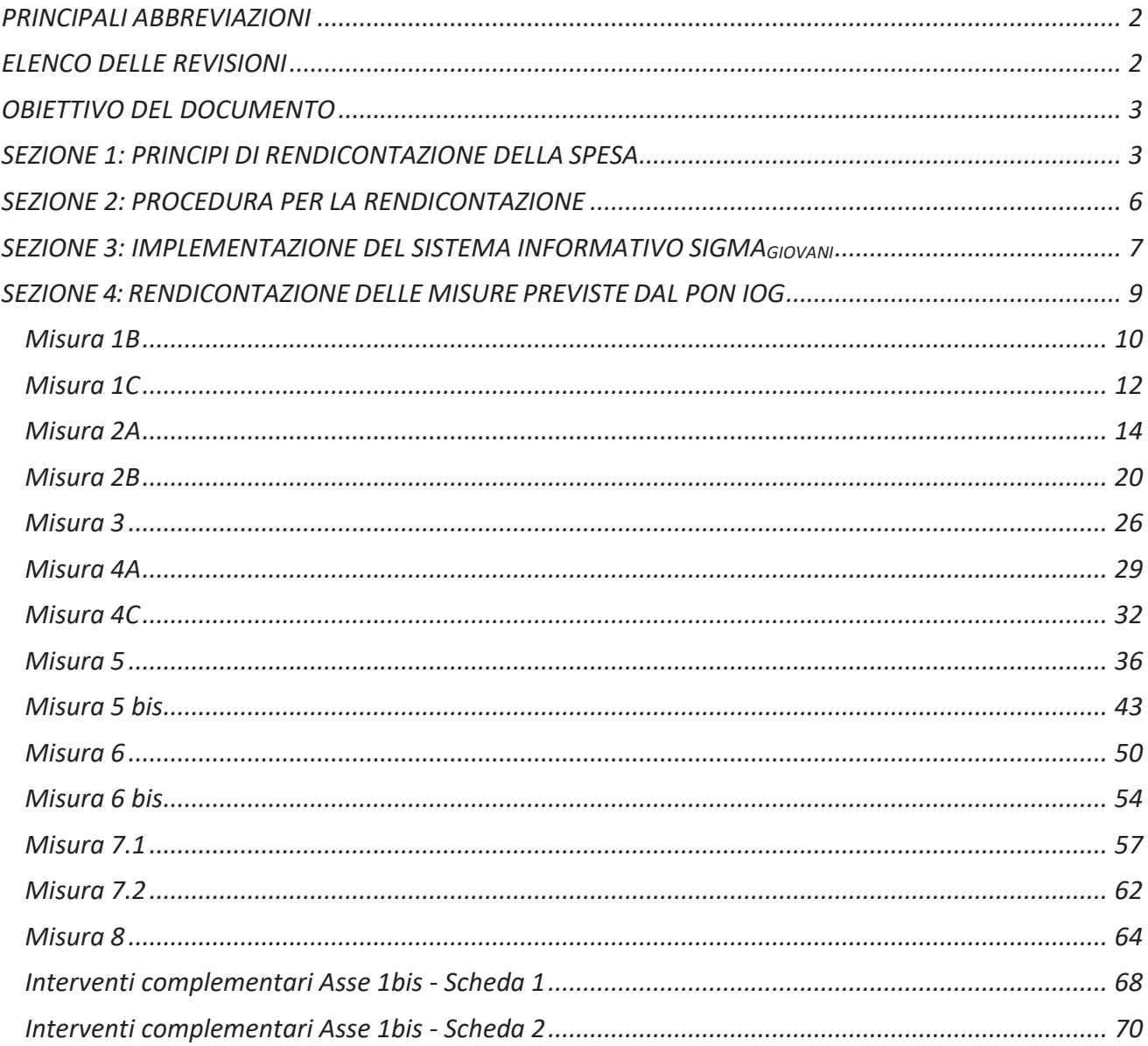

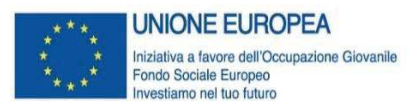

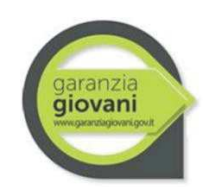

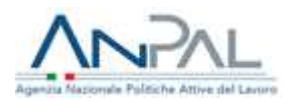

### **PRINCIPALI ABBREVIAZIONI**

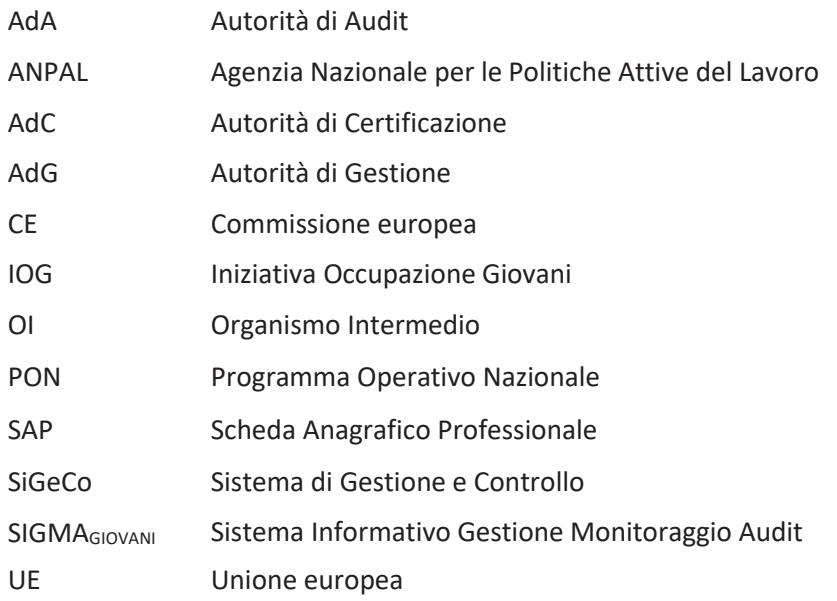

### **ELENCO DELLE REVISIONI**

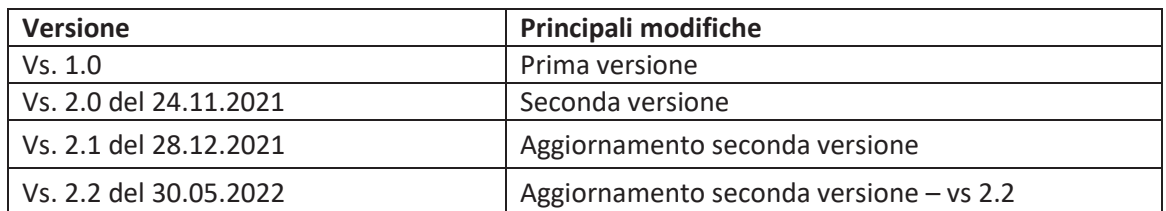

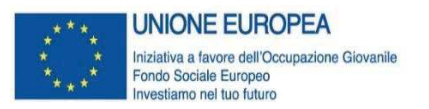

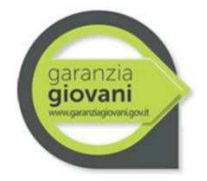

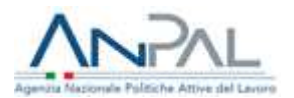

### **OBIETTIVO DEL DOCUMENTO**

Il presente documento intende fornire le principali linee guida in tema di ammissibilità delle spese, necessarie al corretto espletamento del processo di rendicontazione delle spese a valere sul PON IOG -II fase, al fine di definire le modalità applicative e le metodologie di calcolo delle opzioni di semplificazione dei costi previste dall'art. 67 par. 1 del Reg. UE 1303 del 2013 e dall'art. 14 del Reg. Ue 1304 del 2013, in coerenza ed in continuità con le opzioni di semplificazioni dei costi già attuate nella programmazione 2007/2013.

Per quanto non specificato nelle presenti linee guida, si rimanda al documento descrittivo del SiGeCo del PON IOG 2014-2020 e alle relative procedure e strumenti operativi adottati (ad esempio: Linee guida CUP<sup>1</sup>, Linee Guida per la raccolta e la trasmissione dei dati di monitoraggio del PON IOG<sup>2</sup>, etc.).

### **SEZIONE 1: PRINCIPI DI RENDICONTAZIONE DELLA SPESA**

### **Sintesi del quadro normativo in materia di ammissibilità delle spese**

Le disposizioni sull'ammissibilità delle spese sono contenute nella parte II, titolo VII, capo III del Regolamento (UE) n. 1303 del 2013. L'art. 65, al par. 1, dispone che "l'ammissibilità delle spese è determinata in base a norme nazionali, fatte salve specifiche norme previste nel presente regolamento o nelle norme specifiche di ciascun fondo, sulla base degli stessi", delegando pertanto il singolo Stato membro alla definizione delle relative disposizioni. Inoltre, a norma dell'art. 125, par. 1, dello stesso regolamento, "l'Autorità di Gestione è responsabile della gestione del Programma Operativo, conformemente al principio della sana gestione finanziaria", con la conseguenza che la stessa Autorità di Gestione ha la facoltà di prevedere, se necessario, norme più stringenti e rigorose di quelle previste dal quadro giuridico europeo.

In data 05/02/2018 è stato approvato il Regolamento recante i criteri sull'ammissibilità delle spese per i programmi cofinanziati dai Fondi strutturali di investimento europei (SIE) per il periodo di programmazione 2014/2020 D.P.R. n.22.

Il Regolamento (UE) n.1303/2013, elenca, all'art. 67 par. 1, le differenti opzioni di semplificazioni, precisando la loro applicabilità solo alle sovvenzioni e all'assistenza rimborsabile:

- a) rimborso dei costi ammissibili effettivamente sostenuti e pagati;
- b) tabelle standard di costi unitari;
- c) somme forfettarie non superiori a 100.000 euro di contributo pubblico;
- d) finanziamenti a tasso forfettario, calcolati applicando una determinata percentuale a una o più categorie di costo definite.

<sup>1</sup> Cfr. nota prot. ANPAL n. 0002688 del 06.03.2017.

<sup>2</sup> Cfr. versione 2.0 di Gennaio 2020 consultabile all'interno del sistema informativo SIGMAGIOVANI – Sezione Documenti/Manuali.

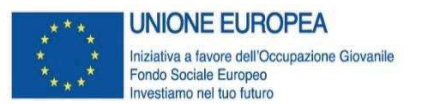

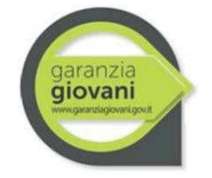

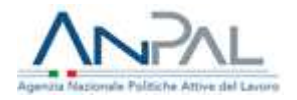

Lo stesso art. 67, al par. 5, enuncia il criterio metodologico da seguire per la semplificazione dei costi, precisando che questi ultimi essere devono definiti sulla base di un metodo che sia equo, giusto e verificabile e che sia basato su metodi statistici, su dati storici o sull'applicazione delle normali prassi di contabilità dei costi dei singoli beneficiari.

Il Regolamento (UE) n.1304/2013 all'art. 14 par. 1, prevede - appositamente per il FSE - che la Commissione possa rimborsare le spese sostenute dagli Stati membri sulla base di tabelle standard di costi unitari ed importi forfettari stabiliti dalla Commissione stessa, conferendo a quest'ultima il potere di adottare gli atti delegati di cui all'art. 24, riguardo al tipo di operazione interessato, alle definizione delle tabelle standard di costi unitari, agli importi forfettari e ai loro massimali, che possono essere adeguati conformemente ai metodi applicabili comunemente interessati, tenendo in debito conto le esperienze già maturate nel corso del precedente periodo di programmazione.

Coerentemente, la stessa norma dispone che gli audit finanziari siano volti esclusivamente a verificare che le condizioni per i rimborsi da parte della Commissione sulla base delle tabelle standard di costi unitari e per gli importi forfettari siano rispettate, con la conseguenza che, una volta accertata la relativa coerenza, lo Stato membro possa applicare le proprie prassi contabili a sostegno delle operazioni, senza necessità che queste ultime ed i relativi importi siano soggetti ad audit da parte delle autorità di Audit o dalla Commissione.

L'utilità di tali semplificazioni rispetto al principio dei costi reali consiste nella riduzione dell'onere del controllo documentale della spesa, favorendo, in tal modo, la concentrazione delle verifiche su aspetti di tipo tecnico e fisico delle operazioni, legati al corretto svolgimento dell'operazione ed al raggiungimento dei risultati.

I costi semplificati adottati nell'ambito del PON IOG 14/20 sono individuati e disciplinati dal Regolamento Delegato (UE) n. 2017/90 della Commissione del 31 ottobre 2016 e successive modifiche.

### **Criteri di ammissibilità dei costi**

In termini generali, una spesa viene definita ammissibile quando soddisfa i seguenti requisiti:

- a) essere pertinente ed imputabile ad un'operazione selezionata dall'Autorità di Gestione o sotto la sua responsabilità, conformemente alla normativa applicabile;
- b) effettivamente sostenuta dal beneficiario e comprovata da fatture quietanzate o giustificata da documentati contabili aventi valore probatorio equivalente o, in casi debitamente giustificati, da idonea documentazione che fornisca una ragionevole garanzia che la spesa, pertinente all'operazione selezionata, sia stata effettivamente sostenuta, fatto salvo quanto previsto per le forme di sostegno di cui agli articoli 67, par. 1, lett. b), c) e d), 68, 69, par. 1, e 109, par. 1, del Reg (UE) n. 1303/2013, nonché all'articolo 14 del Reg. (UE) n. 1304/2013;
- c) sostenuta nel periodo di ammissibilità delle spese, come previsto dall'articolo 3 del medesimo DPR 22/2018<sup>3</sup>;

<sup>&</sup>lt;sup>3</sup> L'art. 3 del DPR in corso di promulgazione prevede che il periodo di ammissibilità delle spese relative ai fondi SIE della

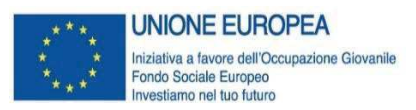

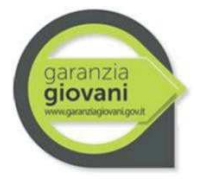

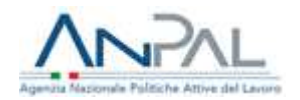

- d) tracciabile ovvero verificabile attraverso una corretta e completa tenuta della documentazione al fine di assicurare, con riferimento alla spesa, l'esistenza di un'adeguata pista di controllo in conformità con quanto previsto dall'art. 25, par. 1, in particolare, lett. b), c), d), e), f) e j), del Reg. (UE) n. 480/20141. I pagamenti in contanti sono ammissibili nel rispetto della normativa di riferimento, fatti salvi i limiti più restrittivi fissati dall'AdG e fermo restando il divieto di artificioso frazionamento;
- e) contabilizzata, in conformità alle disposizioni di legge ed ai principi contabili e, se del caso sulla base delle specifiche disposizioni dell'AdG.

### **Rendicontazione delle UCS/parametri di spesa**

Nell'ambito delle operazioni finanziate dal PON IOG sono individuabili due tipologie di Unità di Costo Standard:

- · UCS riconoscibili "a processo", per la rendicontazione dei quali è richiesto che la spesa sia corredata da adeguata reportistica e documentazione giustificativa che fornisca informazioni non solo sull'effettiva realizzazione delle attività e sull'effettiva produzione degli output attesi, ma anche sulla "quantità" di attività erogata. (es. registri delle ore di formazione svolte, registri delle ore di politica attiva erogate o altra documentazione);
- · UCS riconoscibili "a risultato", per la rendicontazione dei quali è richiesto che la spesa sia corredata da documentazione attestante il raggiungimento del risultato atteso, secondo quanto definito nel documento metodologico e nel Sistema di gestione e controllo (es. copia del contratto di lavoro sottoscritto).

La documentazione deve essere resa disponibile dalle Amministrazioni in sede di controllo e inserita, secondo quanto sotto riportato, sui sistemi informativi delle Amministrazioni coinvolte e/o su SIGMAGIOVANI.

Il principio alla base del riconoscimento dei costi è il seguente: ciascun intervento riceverà il finanziamento sulla base delle attività quantificate, dei risultati o output raggiunti, moltiplicati per l'unità di costo standard stabilita.

Per quanto riguarda le UCS, si è data la possibilità agli OOII, nella prima fase di Garanzia Giovani, di scegliere se fare ricorso ai costi semplificati nazionali per i quali è stato richiesto l'Atto Delegato o avvalersi dei costi semplificati definiti a livello regionale coerenti con la tipologia di attività finanziabile e determinate attraverso una metodologia preventivamente approvata dall'AdA del Programma Operativo Regionale di riferimento. Nella seconda fase del Programma è stata invece concordato con gli OOII l'utilizzo in via esclusiva delle unità di costo standard previste nell'atto delegato<sup>4</sup>.

Tuttavia, la trasmissione delle spese alla Commissione ai fini della certificazione, è sempre fatta con i costi semplificati definiti dall'Atto Delegato.

programmazione Operativa 2014-2020 sia quello compreso tra il 01.01.2014 ed il 31.12.2023.

<sup>4</sup> Come concordato nel Comitato Politiche Attive del 12.04.2017.

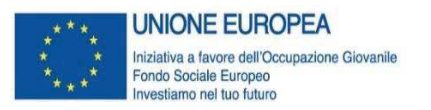

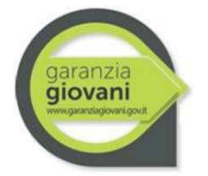

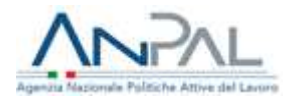

### **SEZIONE 2: PROCEDURA PER LA RENDICONTAZIONE**

### **Flussi informativi per la rendicontazione e la certificazione**

Per gli interventi a valere sul PON IOG di propria competenza, gli OO.II., in virtù delle funzioni delegate dall'AdG, provvedono direttamente alla predisposizione della documentazione di rendicontazione da inviare all'AdC ai fini della certificazione delle spese alla CE.

Al riguardo gli OO.II. provvedono alla predisposizione sul sistema informativo SIGMAGIOVANI del **rendiconto delle spese** attraverso l'associazione dei gruppi spesa disponibili; i gruppi spesa da associare al rendiconto possono essere costruiti o in associazione alla domanda di rimborso, con importo pari al totale delle spese associate alla domanda di rimborso, oppure in base a diversi filtri con cui selezionare le spese (ad es. per data o intervallo di date); l'importo del gruppo spese è pari al totale degli importi delle spese selezionate.

Gli OO.II. provvedono, inoltre, al caricamento sul sistema informativo della **dichiarazione di ricevibilità delle spese**, della **documentazione attestante l'esito dei controlli (check list di controllo di I livello on desk e in loco)** e degli **ulteriori documenti** previsti dal "Manuale delle procedure di predisposizione delle domande di pagamento e preparazione dei bilanci per gli interventi cofinanziati dal FSE 2014-2020" dell'AdC e dal Manuale delle procedure dell'AdG.

Al fine di poter procedere alla certificazione delle spese e alla domanda di pagamento, gli OO.II. sono tenuti a trasmettere all'AdC, per gli interventi di propria competenza, il rendiconto dettagliato delle spese almeno nel rispetto delle scadenze di seguito riportate, assicurando comunque un flusso di rendicontazione costante per tutta la durata della programmazione a valere sul PON IOG anche in considerazione dei target di rendicontazione trimestrali assegnati.

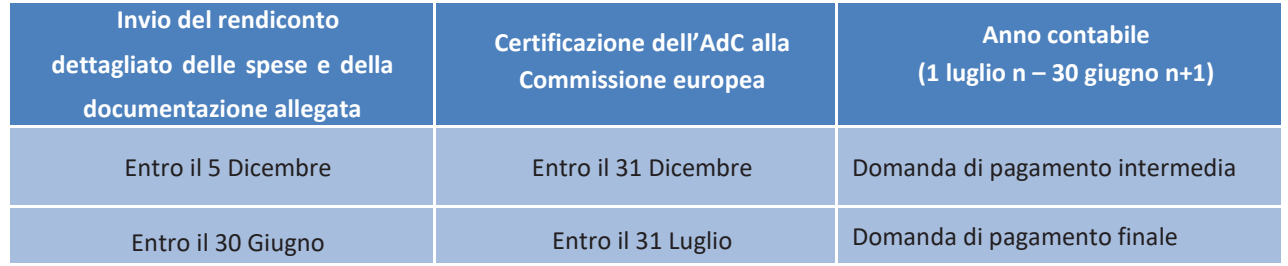

La scadenza prevista del 31 luglio è relativa all'invio della domanda finale di pagamento intermedio delle spese riferite all'anno contabile che si conclude il 30 giugno, secondo quanto disposto dall'art. 135, comma 2, del Regolamento (UE) n. 1303/2013.

Fermo restando le scadenze previste, l'AdC si riserva la facoltà di presentare alla CE domande di pagamento aggiuntive rispetto a quelle indicate nello scadenzario, dandone comunicazione preventiva agli OO.II..

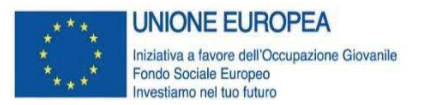

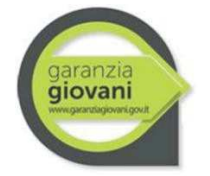

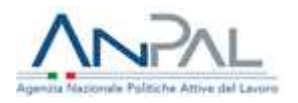

### **SEZIONE 3: IMPLEMENTAZIONE DEL SISTEMA INFORMATIVO SIGMAGIOVANI**

Come già noto l'implementazione del sistema informativo del Programma Operativo Nazionale PON IOG, SIGMA<sub>GIOVANI</sub>, è uno degli adempimenti richiesti per ottemperare alle necessità di rendicontazione della spesa effettuata a valere sul PON IOG.

Il link di accesso al sistema è: http://sigmagiovani.anpal.gov.it

Al sistema si accede con utenza e password personali. Per richiedere una nuova utenza è sufficiente compilare il modulo di registrazione cliccando "Richiedi una nuova utenza" qualificandosi e dettagliando tutti i campi riportati nella maschera sottostante.

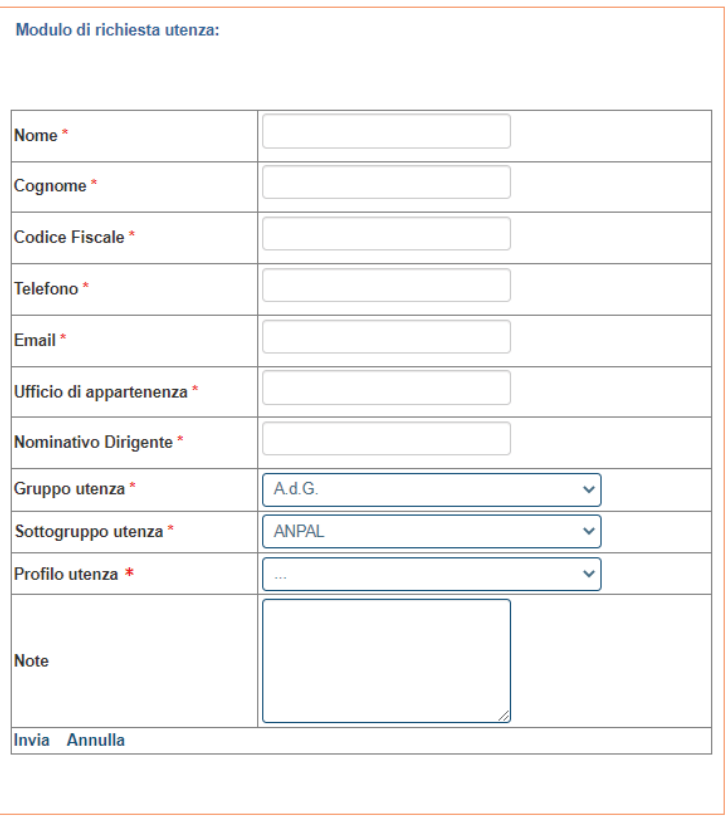

Le Regioni e gli altri OOII hanno a disposizione due diverse modalità di alimentazione. Il sistema infatti espone delle maschere di inserimento dati che consentono ad un utente videoterminalista di digitare i dati richiesti. In alternativa si può optare per l'utilizzo del protocollo di colloquio informatico.

La modalità di dialogo e la sintassi da utilizzare per la costruzione dei file sono oggetto di apposita documentazione tecnica distribuita dall'amministrazione e scaricabile dall'area documentale del sistema informatico.

Allo scopo di garantire una adeguata implementazione del sistema informativo si evidenziano alcune modalità relative all'inserimento dei dati che dovranno necessariamente essere utilizzate nel dialogo con il sistema SIGMAGIOVANI.

In premessa, per quanto concerne le modalità di inserimento a Sistema degli importi relativi alle misure della Nuova Garanzia Giovani, si rimanda alle raccomandazioni operative illustrate nelle *Linee Guida per la raccolta e la trasmissione dei dati di monitoraggio del PON IOG* di Gennaio 2020,

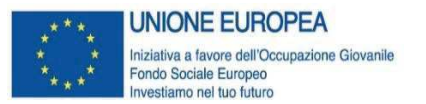

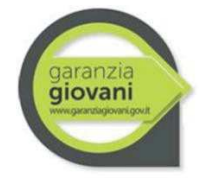

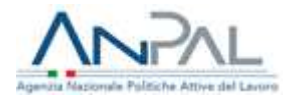

riguardanti le modalità di alimentazione delle sezioni informative del sistema informatico ai fini di una corretta trasmissione dei dati di monitoraggio dei progetti verso il Sistema Nazionale di Monitoraggio (SNM) e dunque la Banca Dati Unitaria (BDU-IGRUE).

### **Individuazione dell'unità di spesa minima**

In linea generale, al fine di garantire la tracciabilità della spesa l'unità di spesa minima che deve essere inserita all'interno del sistema informativo deve essere riferita, in linea generale, al destinatario finale, in modo da potere consentire le attività trasversali all'intero Programma come i controlli dell'Autorità di Audit, la verifica dello status di NEET, il calcolo dell'avanzamento fisico.

Fanno eccezione le spese riferite alle misure formative laddove l'Unità di costo standard afferente ad unità "orarie" non sia riconducibile a un singolo destinatario. Per tali spese l'O.I. dovrà caricare le informazioni dei Destinatari attraverso il Tracciato "SC01 – Partecipanti inclusi in politiche attive" del Protocollo di Colloquio, avendo di cura di indicare il codice corso già riportato nella sezione FO00 Formazione.

Inoltre, si ricorda la necessità di provvedere al caricamento di tutti i dati obbligatori e/o pertinenti con gli interventi attuati, previsti nel tracciato del Protocollo Unico di Colloquio disponibile nella sezione Documenti del sistema informativo SIGMA<sub>GIOVANI</sub> e parte integrante delle presenti linee guida; tale adempimento, da svolgere in modo completo e coerente secondo le modalità previste, è connesso anche agli obblighi di trasmissione dei dati di monitoraggio alla BDU del MEF-IGRUE.

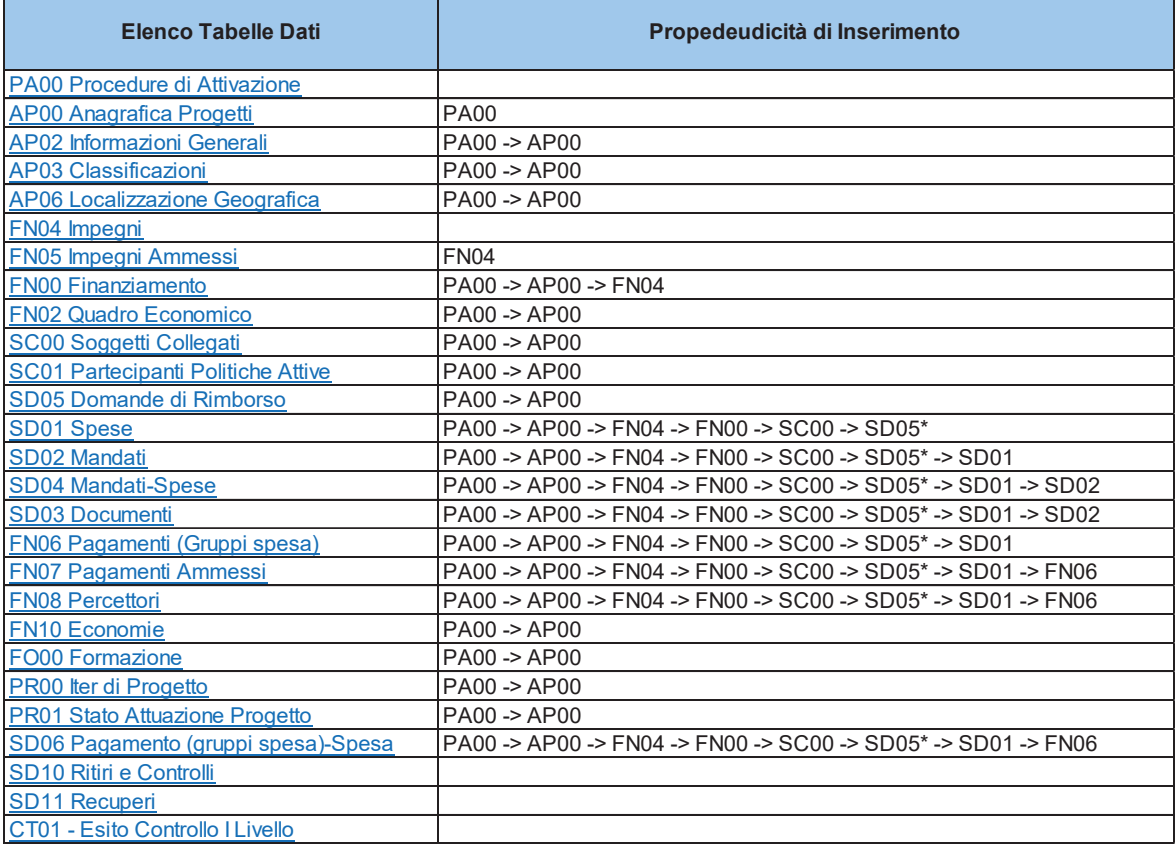

Tali dati, inoltre, dovranno mantenere un profilo di coerenza con le informazioni previste e comunicate all'interno della scheda SAP.

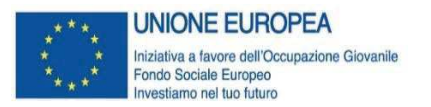

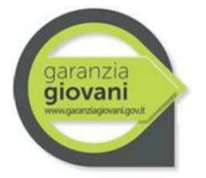

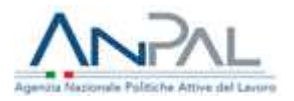

### **SEZIONE 4: RENDICONTAZIONE DELLE MISURE PREVISTE DAL PON IOG**

Ferme restando le specificità delle procedure attuative previste nei singoli Sistemi di Gestione e Controllo di ogni OO.II., si riportano di seguito, per ciascuna Misura:

- § le attività/servizi ammissibili ai fini del riconoscimento dei costi,
- le tipologie di spesa ammissibili,
- la documentazione giustificativa<sup>5</sup> minima da produrre ai fini dei controlli di I livello, in linea con quanto previsto nel *Template* del Regolamento Delegato;
- i codici locali UCS da utilizzare per il caricamento delle spese sul sistema informativo SIGMAGIOVANI. Al riguardo, ai fini del corretto monitoraggio delle misure della seconda fase del Programma e della necessità di distinguere tra le spese riconducibili alle procedure a valere sull'Asse 1 e sull'Asse 1bis, nel sistema informativo SIGMAGIOVANI sono stati definiti due suffissi:

**NGG** da utilizzare per la rendicontazione delle spese relative alla seconda fase del Programma Garanzia Giovani dell'Asse 1;

**NGG\_BIS** da utilizzare per le spese relative alla seconda fase del Programma Garanzia Giovani dell'Asse 1bis.

<sup>5</sup> Con riferimento alla documentazione giustificativa delle spese si raccomanda di rispettare i vincoli per la conservazione dei documenti ai sensi dell'articolo 140 del Regolamento (UE) N. 1303/2013

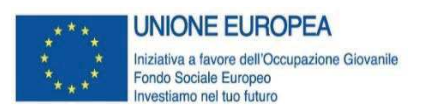

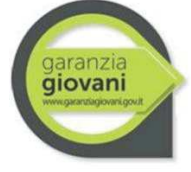

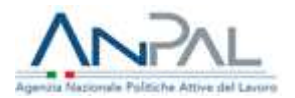

### **Misura 1B**

### **Accesso alla garanzia**

### **(presa in carico, colloquio individuale e profiling, consulenza orientativa)**

### **Attività/servizi ammissibili**

Le attività/servizi ammissibili ai fini del riconoscimento dei costi per l'attività in oggetto sono le seguenti:

- compilazione/aggiornamento e rilascio della scheda anagrafico-professionale;
- informazione orientativa sul mercato del lavoro territoriale, con particolare attenzione ai settori trainanti e ai profili richiesti dal mercato del lavoro e ai titoli di studio più funzionali, in forma individuale o individualizzata;
- § valutazione della tipologia di bisogno espresso dal giovane e, quando definito nelle sue componenti, individuazione del profiling del giovane;
- individuazione del percorso e delle misure attivabili, in relazione alle caratteristiche socioprofessionali rilevate e alle opportunità offerte dalla Youth Guarantee;
- rimando eventuale ad altri operatori abilitati ad erogare i servizi successivi e a gestire le misure specialistiche;
- § assistenza tecnico-operativa per lo sviluppo di competenze quali ad esempio parlare in pubblico, sostenere un colloquio individuale; invio del curriculum ecc.;
- § stipula del Patto di Attivazione (Patto di servizio) e registrazione delle attività/misure/servizi progettati ed erogati;
- rimando eventuale ad altri operatori abilitati ad erogare i servizi successivi e a gestire le misure specialistiche;
- § assistenza tecnico-operativa per lo sviluppo di competenze quali ad esempio parlare in pubblico, sostenere un colloquio individuale; invio del curriculum, etc..

Per la misura in oggetto sono previste attività individuali o in piccoli gruppi (massimo 3 persone).

### **Tipologie di spesa ammissibili**

Per l'attività in oggetto è previsto un solo indicatore che si basa sul processo di implementazione dell'operazione e che verrà moltiplicato per il numero delle ore di prestazione e per il numero delle persone nel caso di piccoli gruppi.

La durata prevista è tra i 60 e i 120 minuti. Nel caso in cui la durata comprenda frazioni di ora (es. 73 minuti), verrà riconosciuta una sola ora.

Il valore dell'indicatore "Costo per un'ora del servizio di Accesso alla Garanzia", nel quale gli utenti ricevono il servizio di ricezione e presa in carico" è di **34,00 euro**.

### **Documentazione giustificativa**

La documentazione giustificativa minima da produrre ai fini dei controlli di I livello è la seguente:

- § patto di servizio, firmato dal giovane e dai servizi competenti per la garanzia giovani e/o presa in carico centralizzata da parte dell'Amministrazione;
- § documento che certifica le attività e le effettive ore di erogazione del servizio, firmato dall'operatore e dal beneficiario.

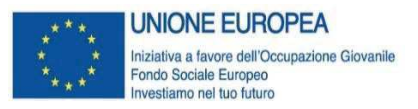

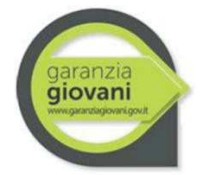

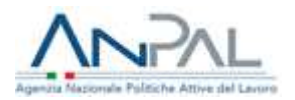

### **Codici locali UCS da utilizzare per il caricamento delle spese su SIGMAGIOVANI**

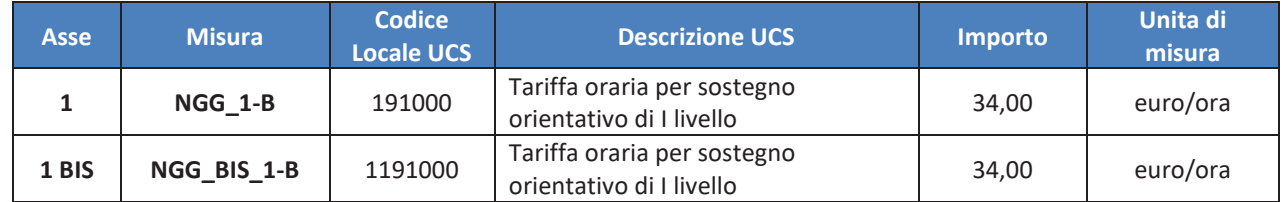

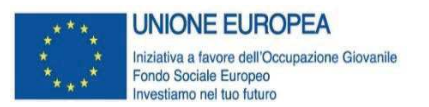

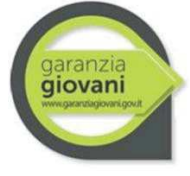

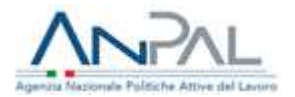

**Misura 1C** 

### **Orientamento specialistico di II livello**

### **Attività/servizi ammissibili**

Sono ammissibili le seguenti attività previste nell'ambito della misura:

- § colloqui individuali. Rappresentano lo strumento fondamentale di un'azione di orientamento di II livello e vanno condotti da un professionista esperto nel rispetto del setting, inteso non solo come luogo e spazio adatti, ma anche in relazione agli obiettivi condivisi;
- § laboratori di gruppo. I laboratori per gruppi non superiori a tre persone possono prevedere una conduzione o una co-conduzione in funzione delle esigenze dell'utenza e dell'équipe;
- § griglie e schede strutturate. Tali strumenti vengono utilizzati sia nell'ambito del colloquio sia nei laboratori;
- § questionari e strumenti di analisi validati e standardizzati. Si configurano come strumenti di supporto nella conduzione dei colloqui, qualora il consulente ne ritenga opportuno l'utilizzo al fine di ottenere informazioni più puntuali. Si fa presente, tuttavia, che in genere gli strumenti standardizzati disponibili sul mercato possono essere utilizzati esclusivamente dagli operatori, nelle strutture che dispongono di professionalità adeguate, in ottemperanza a quanto raccomandato dai codici deontologici e dalle associazioni internazionali;
- attività back office. Max 2 ore eventuali. Ad es. esempio preparazione documentazione per laboratori di gruppo/certificazione delle competenze;
- § certificazione delle competenze (per in massimo di 8 ore);
- attività di orientamento specialistico relative alla misura Servizio Civile: come definito dal DD 227/II/2015 del 2 luglio 2015, sono ammissibili attività di orientamento specialistico nell'ambito delle attività previste dalla scheda 1-C (sia per le attività di front office che di back office) con opportuno tracciamento delle spese sostenute ed entro i limiti di durata e dei parametri di costo indicati nella scheda 1-C (max 8 ore).

Sono previste attività in modalità *one to one* o in piccoli gruppi (fino ad un massimo di 3 persone).

### **Tipologie di spesa ammissibili**

Per l'attività in oggetto è previsto un solo indicatore che si basa sul processo di implementazione dell'operazione e che verrà moltiplicato per il numero delle ore di prestazione e per il numero delle persone nel caso di piccoli gruppi.

La durata prevista è fino a 4 h elevabili ad 8 h per determinati target, a favore di soggetti deboli, NEET disoccupati da oltre 12 mesi ai sensi dell'art. 19 D.lgs 150/2015 s.m.i. Ulteriori 8 ore sono erogabili per la validazione/certificazione delle competenze.

Il valore dell'indicatore "Costo per un'ora di Orientamento specialistico o di II livello, nel quale gli utenti ricevono i relativi servizi" è di **35,50 euro**.

### **Documentazione giustificativa**

La documentazione giustificativa minima da produrre ai fini dei controlli di I livello è la seguente:

§ patto di servizio, firmato dal giovane e dai servizi competenti per la garanzia giovani e/o presa in carico centralizzata da parte dell'Amministrazione;

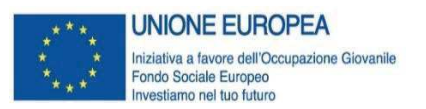

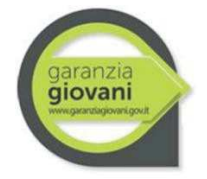

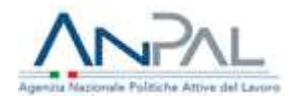

- § per le attività front: documento che certifica le attività e le effettive ore di erogazione del servizio, firmato dall'operatore e dal beneficiario;
- § per le attività in back office (ove previste): documento che certifica le attività e le effettive ore di prestazione, firmato dal responsabile dell'operatore che ha prestato il servizio.

### **Codici locali UCS da utilizzare per il caricamento delle spese su SIGMAGIOVANI**

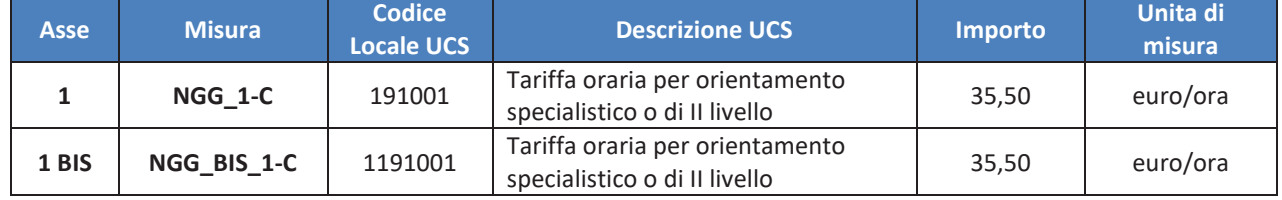

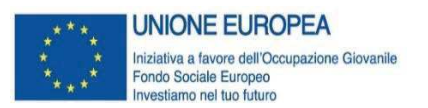

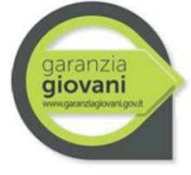

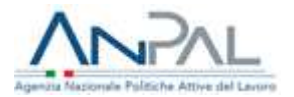

### **Misura 2A**

### **Formazione mirata all'inserimento lavorativo**

### **Attività/servizi ammissibili**

Sono ammissibili le seguenti attività previste nell'ambito della misura:

- corsi di formazione collettivi o formazione individuale/individualizzata diretti a favorire l'inserimento lavorativo del beneficiario, per i quali è possibile attivare anche lo strumento del voucher;
- formazione non generalista;
- § validazione/certificazione delle competenze acquisite durante la formazione.

### **Tipologie di spesa ammissibili**

I parametri previsti per il calcolo della spesa ammissibile sono di tre tipi: per le attività di formazione di gruppo, per le attività formative individuali o individualizzate (massimo 3 persone) e per i voucher.

### **FORMAZIONE DI GRUPPO**

Il parametro di costo per valorizzare le attività di formazione di gruppo prevede una doppia dimensione del costo orario, che fornisce indicazioni in merito al processo formativo, e del costo marginale dell'utenza, che fornisce indicazioni in merito all'esito del percorso in termini di numerosità di beneficiari. Le due UCS sono:

- § UCS ora/corso<sup>6</sup> : **euro 73,13** (fascia C) o **euro 117,00** (fascia B) o **euro 146,25** (fascia A)
- § UCS ora/allievo: **euro 0,80**

Nel caso in cui all'interno dello stesso percorso formativo sia previsto l'utilizzo di tutte le fasce di docenza, la rendicontazione da parte del soggetto attuatore dovrà essere effettuata distintamente per le tre fasce.

L'indicatore si basa sul **processo** di implementazione della formazione: il costo di un'ora di corso è dato dalla somma dell'UCS ora corso e dell'UCS ora allievo moltiplicata per il numero degli allievi, secondo la formula riportata di seguito:

*valore sovvenzione* = (*UCS ora corso* \* *n. ore*) + 
$$
\sum_{i=1}^{n} (UCS)
$$
 *ora allievo* \* *n. ore effettive allievo*)

<sub>n</sub>

E' inoltre prevista una **soglia massima di 4.000 euro per beneficiario**, erogabili secondo le specifichedi seguito descritte:

§ fino al 70% della sovvenzione è riconoscibile sulla base delle ore di formazione erogate;

<sup>6</sup> Per la definizione delle fasce di costo fa fede il curriculum del personale docente, così come specificato dal Regolamento Delegato (UE) 2017/90 della Commissione del 31 ottobre 2016. A titolo di esempio non esaustivo si segnalano:

per la fascia A, dirigenti d'azienda o imprenditori impegnati in attività del settore/materia di appartenenza, con esperienza professionale almeno quinquennale nel profilo o categoria di riferimento; esperti senior e professionisti impegnati in attività di docenza, con esperienza professionale almeno quinquennale nel profilo/materia oggetto della docenza;

<sup>-</sup> per la fascia B, professionisti o esperti con esperienza almeno triennale di docenza e/o di conduzione/gestione di progetti nel settore/materia oggetto della docenza; ricercatori junior con esperienza almeno triennale di docenza e/o conduzione/gestione di progetti nel settore di interesse;

<sup>-</sup> per la fascia C, assistenti tecnici (laureati o diplomati) con competenza ed esperienza professionale nel settore; professionisti od esperti junior impegnati in attività proprie del settore/materia oggetto della docenza.

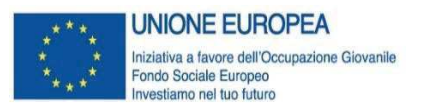

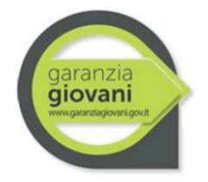

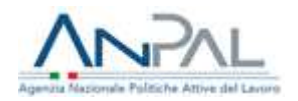

§ il restante importo (30%) è riconoscibile sulla base delle ore di formazione erogate, purché venga rispettata la condizionalità che prevede la successiva collocazione del giovane nel posto di lavoro (entro 120 giorni dalla fine del corso). Tale condizionalità risponde all'esigenza di produrre un beneficio diretto sui giovani NEET, elemento chiave dell'intero Programma IOG.

Gli Organismi Intermedi potranno prevedere l'erogazione della misura, per la quota relativa al 70%, al superamento di una soglia minima di ore di presenza, vincolando però l'erogazione dell'ulteriore 30% al verificarsi della condizionalità occupazionale, sempre sulla base delle ore effettivamente svolte.

### **Documentazione giustificativa**

La documentazione giustificativa minima da produrre ai fini dei controlli di I livello è la seguente:

- § patto di servizio, firmato dal giovane e dai servizi competenti per la garanzia giovani e/o presa in carico centralizzata da parte dell'Amministrazione;
- registro contenente le presenze e indicante le attività didattiche svolte, opportunamente compilato, firmato e preventivamente vidimato (ove previsto da normativa Regionale), ovvero registro presenze digitale (ove previsto da normativa);
- § curricula dei docenti comprovante la corrispondenza di fascia di pertinenza delle ore effettivamente erogate con quelle rendicontate, nel caso si siano usati parametri per fascia.

Per la parte di remunerazione sottoposta a condizionalità prevista dalla misura 2.A:

§ copia del contratto di lavoro ovvero copia delle comunicazioni obbligatorie o altra documentazione comprovante l'occupazione finale del giovane a vario titolo (se prevista).

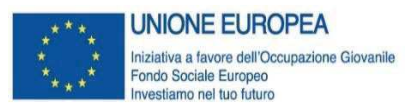

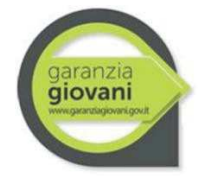

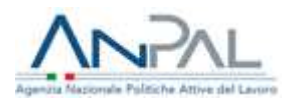

### **Codici locali UCS da utilizzare per il caricamento delle spese su SIGMAGIOVANI**

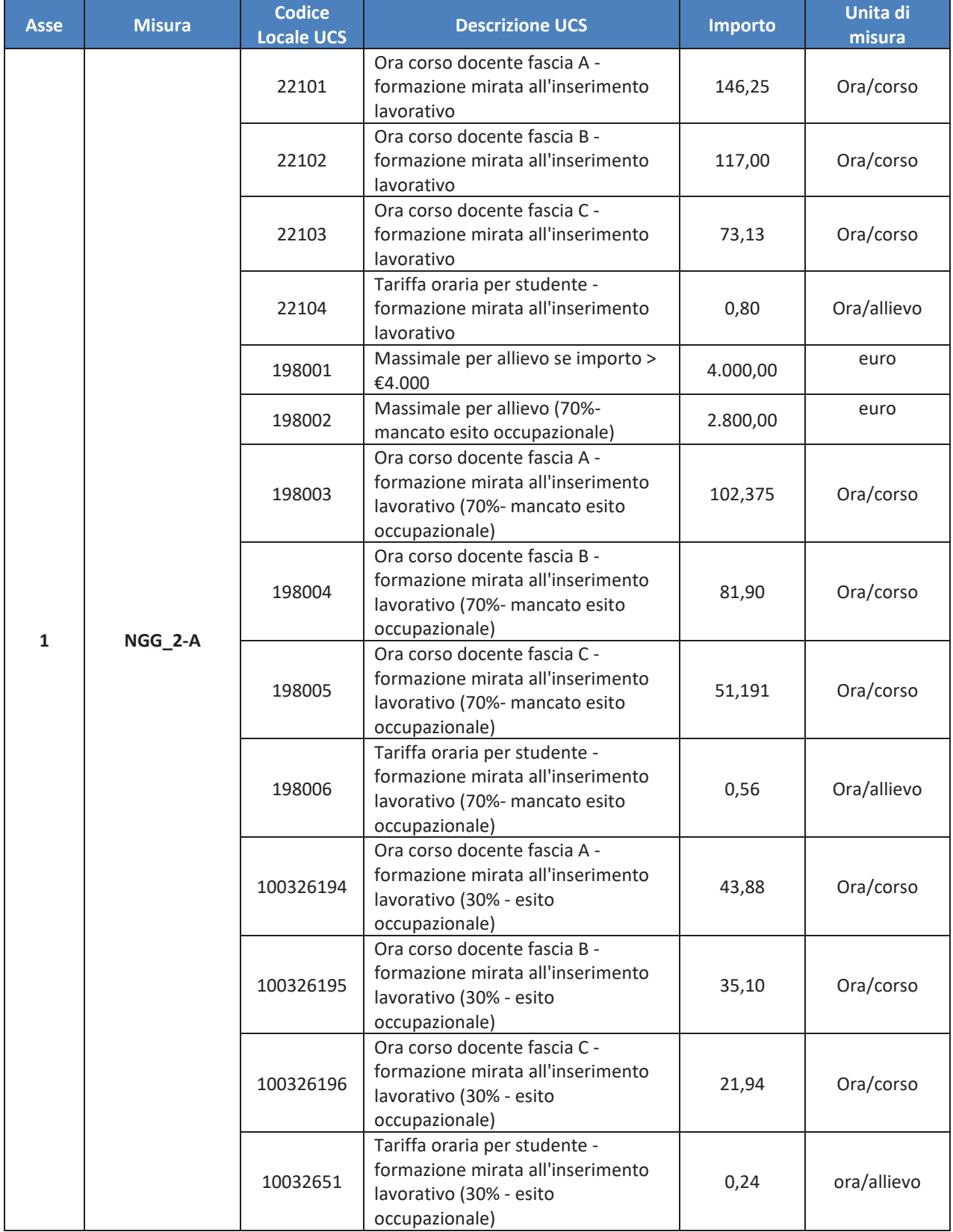

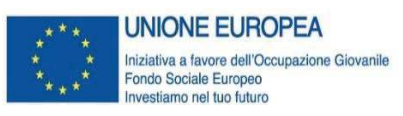

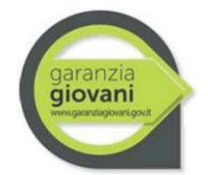

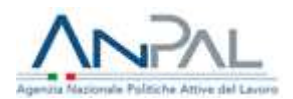

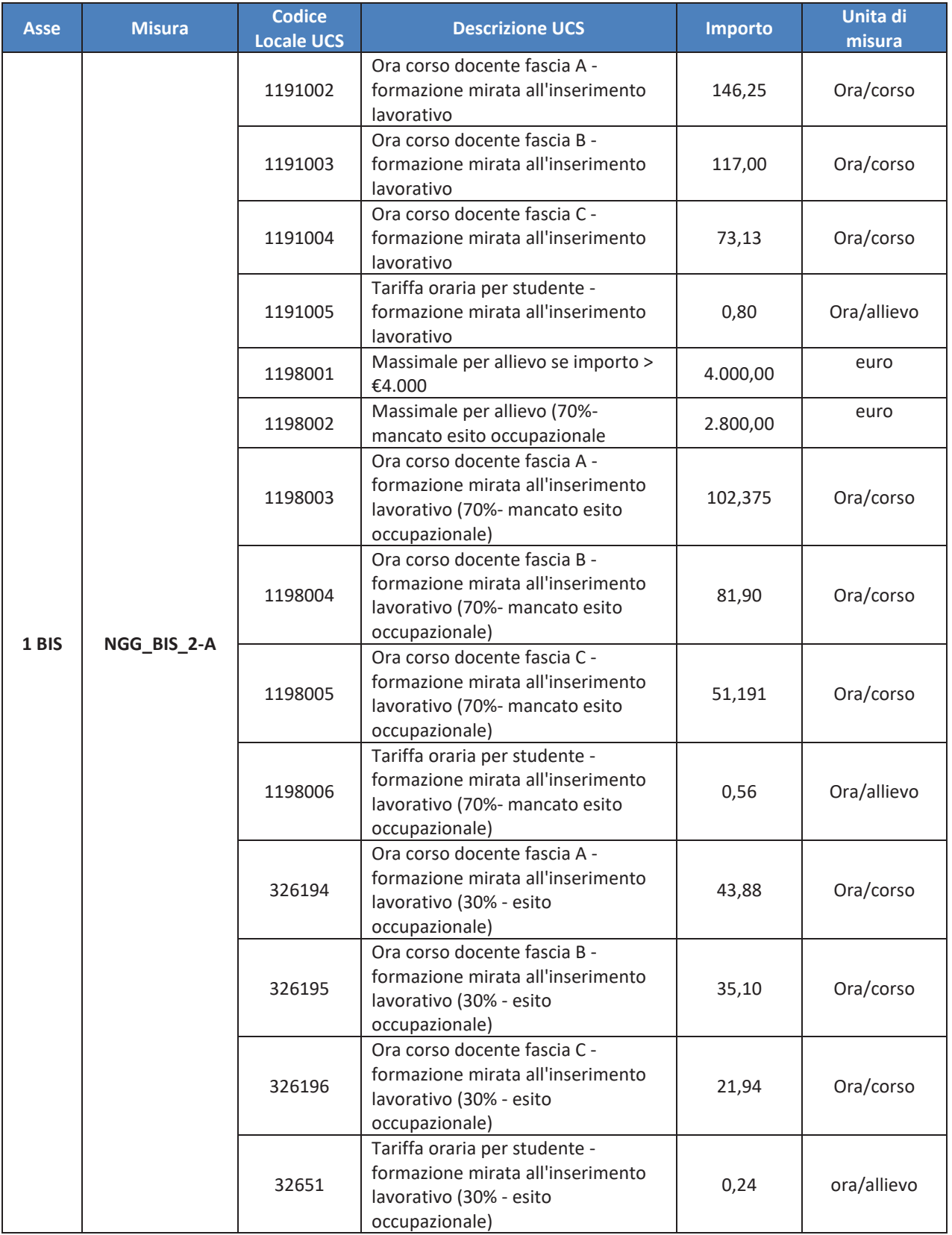

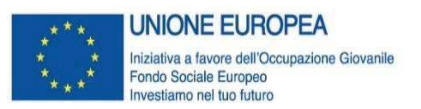

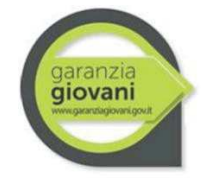

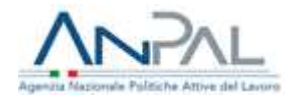

### **FORMAZIONE INDIVIDUALE/INDIVIDUALIZZATA**

Per l'attività in oggetto è previsto un solo indicatore che si basa sul processo di implementazione dell'operazione e che verrà moltiplicato per il numero delle ore di prestazione e per il numero delle persone nel caso di piccoli gruppi.

Il parametro di costo per le attività erogate è il seguente: UCS pari a **40,00 euro/ora.**

Le spese possono essere riconosciute secondo la seguente modalità:

- fino al 70% della sovvenzione è riconoscibile sulla base delle ore di formazione erogate;
- il restante importo (30%) è riconoscibile sulla base delle ore di formazione erogate, purché venga rispettata la condizionalità che prevede la successiva collocazione del giovane nel posto di lavoro (entro 120 giorni dalla fine del corso). Tale condizionalità risponde all'esigenza di produrre un beneficio diretto sui giovani NEET, elemento chiave dell'intero Programma IOG.

Gli Organismi Intermedi potranno prevedere l'erogazione della misura, per la quota relativa al 70%, al superamento di una soglia minima di ore di presenza, vincolando però l'erogazione dell'ulteriore 30% al verificarsi della condizionalità occupazionale, sempre sulla base delle ore effettivamente svolte.

### **Documentazione giustificativa**

La documentazione giustificativa minima da produrre ai fini dei controlli di I livello è la seguente: Per la parte di remunerazione a processo:

- § patto di servizio, firmato dal giovane e dai servizi competenti per la garanzia giovani e/o presa in carico centralizzata da parte dell'Amministrazione;
- § registro presenze/ registro attività, firmato dall'operatore e dal beneficiario, ovvero registro presenze digitale (ove previsto da normativa Regionale);
- § curricula dei docenti comprovante la corrispondenza di fascia di pertinenza delle ore effettivamente erogate con quelle rendicontate, nel caso si siano usati parametri per fascia.

Per la parte di remunerazione sottoposta a condizionalità prevista dalla misura 2.A:

§ copia del contratto di lavoro ovvero copia delle comunicazioni obbligatorie o altra documentazione comprovante l'occupazione finale del giovane a vario titolo (se prevista).

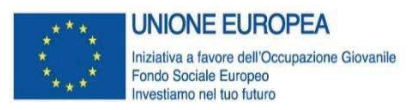

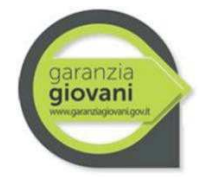

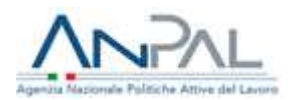

### **Codici locali UCS da utilizzare per il caricamento delle spese su SIGMAGIOVANI**

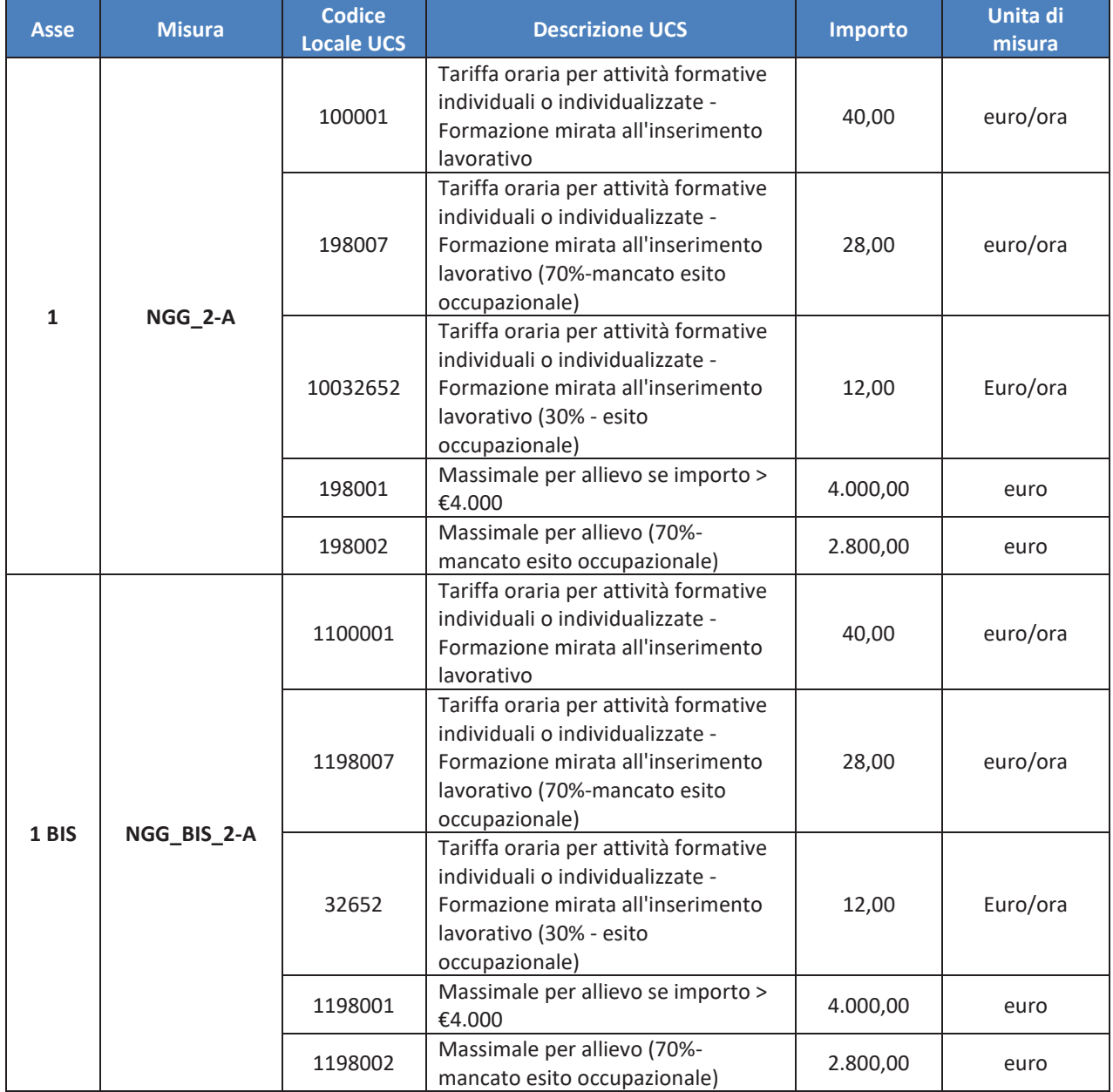

### **VOUCHER**

Per la rendicontazione delle spese mediante lo strumento del voucher, i Codici locale UCS da utilizzare sono i seguenti.

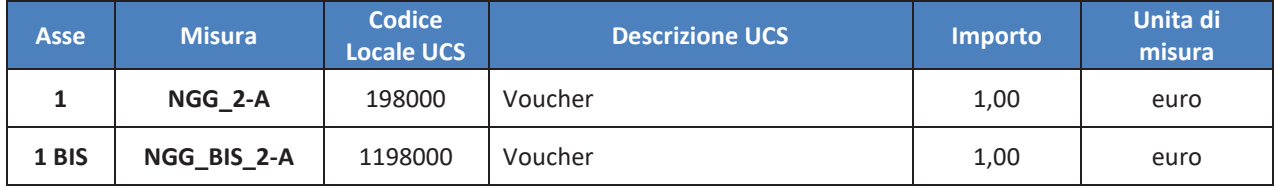

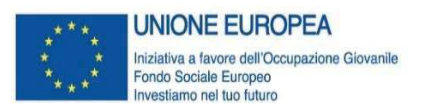

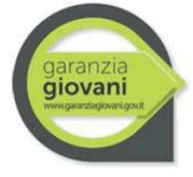

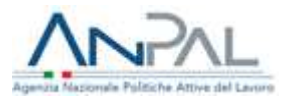

### **Misura 2B**

### **Reinserimento di giovani 15-18enni in percorsi formativi**

### **Attività/servizi ammissibili**

Sono ammissibili le seguenti attività previste nell'ambito della misura:

- § corsi di istruzione e formazione professionale;
- formazione:
- § validazione/certificazione delle competenze acquisite durante la formazione.

### **Tipologie di spesa ammissibili**

I parametri previsti per il calcolo della spesa ammissibile sono di due tipi: per le attività formative individuali o individualizzate (massimo 3 persone) o per le attività di formazione di gruppo.

### **FORMAZIONE DI GRUPPO**

Il parametro di costo per valorizzare le attività di formazione di gruppo prevede una doppia dimensione del costo orario, che fornisce indicazioni in merito al processo formativo, e del costo marginale dell'utenza, che fornisce indicazioni in merito all'esito del percorso in termini di numerosità di beneficiari. Le due UCS sono:

- § UCS ora/corso<sup>7</sup> : **euro 73,13** (fascia C), **euro 117,00** (fascia B) o **euro € 146,25** (fascia A);
- § UCS ora/allievo: **euro 0,80**.

Vi è inoltre la possibilità che all'interno dello stesso percorso formativo sia previsto l'utilizzo di tutte le fasce. In tale ipotesi la rendicontazione da parte del soggetto attuatore dovrà essere effettuata distintamente per le tre fasce.

L'indicatore si basa sul **processo** di implementazione della formazione: il costo di un'ora di corso è dato dalla somma dell'UCS ora corso e dell'UCS ora allievo moltiplicata per il numero degli allievi, secondo la formula riportata di seguito:

$$
value\ source\ source = (UCS\ or\ a\ cross\ or\ n.\ or\ e) + \sum_{i=1}^{n} (UCS\ or\ a\ allievo*n.\ or\ e\ effective\ allievo)
$$

### **Documentazione giustificativa**

La documentazione giustificativa minima da produrre ai fini dei controlli di I livello è la seguente:

- § patto di servizio, firmato dal giovane e dai servizi competenti per la garanzia giovani e/o presa in carico centralizzata da parte dell'Amministrazione;
- § registro contenente le presenze e indicante le attività didattiche svolte, opportunamente compilato, firmato e preventivamente vidimato (ove previsto da normativa Regionale),

<sup>7</sup> Per la definizione delle fasce di costo fa fede il curriculum del personale docente, così come specificato dal Regolamento Delegato (UE) 2017/90 della Commissione del 31 ottobre 2016. A titolo di esempio non esaustivo si segnalano:

per la fascia A, dirigenti d'azienda o imprenditori impegnati in attività del settore/materia di appartenenza, con esperienza professionale almeno quinquennale nel profilo o categoria di riferimento; esperti senior e professionisti impegnati in attività di docenza, con esperienza professionale almeno quinquennale nel profilo/materia oggetto della docenza;

<sup>-</sup> per la fascia B, professionisti o esperti con esperienza almeno triennale di docenza e/o di conduzione/gestione di progetti nel settore/materia oggetto della docenza; ricercatori junior con esperienza almeno triennale di docenza e/o conduzione/gestione di progetti nel settore di interesse;

<sup>-</sup> per la fascia C, assistenti tecnici (laureati o diplomati) con competenza ed esperienza professionale nel settore; professionisti od esperti junior impegnati in attività proprie del settore/materia oggetto della docenza.
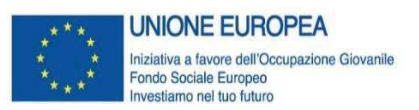

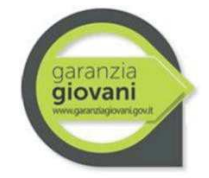

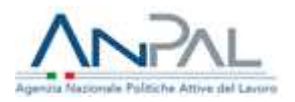

ovvero registro presenze digitale (ove previsto da normativa);

§ curricula dei docenti comprovante la corrispondenza di fascia di pertinenza delle ore effettivamente erogate con quelle rendicontate, nel caso si siano usati parametri per fascia.

### **Codici locali UCS da utilizzare per il caricamento delle spese su SIGMAGIOVANI**

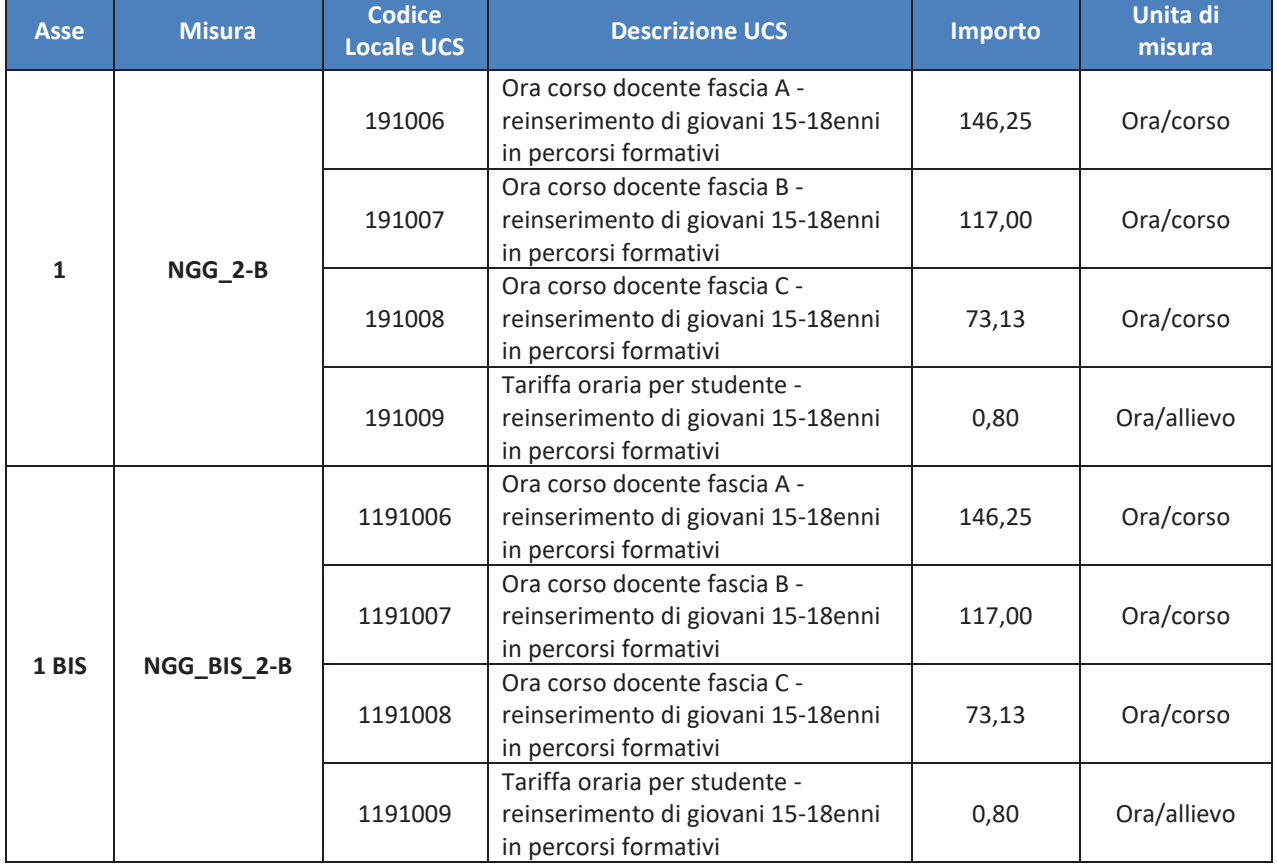

### **FORMAZIONE INDIVIDUALE/INDIVIDUALIZZATA**

Per l'attività in oggetto è previsto un solo indicatore che si basa sul processo di implementazione dell'operazione e che verrà moltiplicato per il numero delle ore di prestazione e per il numero delle persone nel caso di piccoli gruppi.

Il parametro di costo per le attività erogate è il seguente: UCS pari a **40,00 euro/h**.

### **Documentazione giustificativa**

La documentazione giustificativa minima da produrre ai fini dei controlli di I livello è la seguente:

- patto di servizio, firmato dal giovane e dai servizi competenti per la garanzia giovani e/o presa in carico centralizzata da parte dell'Amministrazione;
- registro presenze/ registro attività, firmato dall'operatore e dal beneficiario, ovvero registro presenze digitale (ove previsto da normativa Regionale).

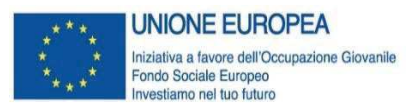

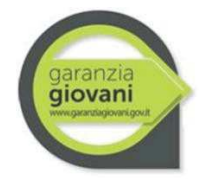

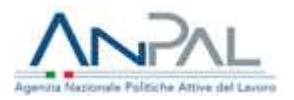

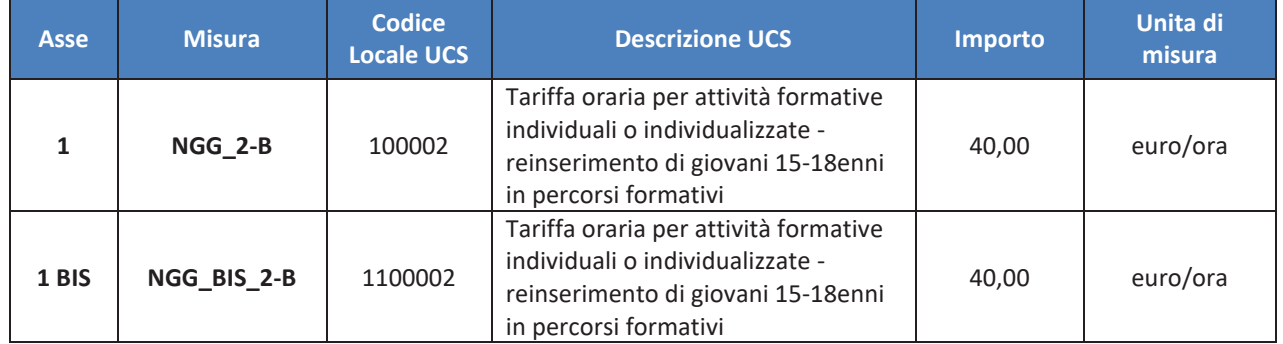

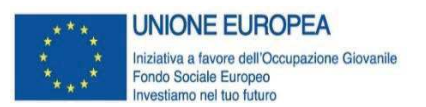

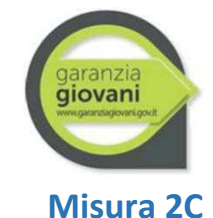

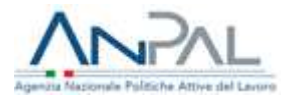

**Assunzione e formazione** 

### **Attività/servizi ammissibili**

Sono ammissibili le seguenti attività previste nell'ambito della misura:

§ corsi di formazione non generalista e coerente con la mansione e i fabbisogni aziendali, esclusa la formazione a distanza.

La misura è soggetta al rispetto delle norme regolamentari in tema di aiuti di stato (Reg. UE 1407/2013 -"aiuti de minimis" - e Regime di esenzione ex Reg. UE 651/2014).

### **Tipologie di spesa ammissibili**

I parametri previsti per il calcolo della spesa ammissibile sono di tre tipi: per le attività formative individuali o individualizzate (massimo 3 persone), per le attività di formazione di gruppo e per i voucher.

### **FORMAZIONE DI GRUPPO**

Il parametro di costo per valorizzare le attività di formazione di gruppo prevede una doppia dimensione del costo orario, che fornisce indicazioni in merito al processo formativo, e del costo marginale dell'utenza, che fornisce indicazioni in merito all'esito del percorso in termini di numerosità di beneficiari. Le due UCS sono:

- § UCS ora/corso<sup>8</sup> : **euro 73,13** (fascia C) o **euro 117,00** (fascia B) o **euro 146,25** (fascia A)
- § UCS ora/allievo: **euro 0,80**

Nel caso in cui all'interno dello stesso percorso formativo sia previsto l'utilizzo di tutte le fasce di docenza, la rendicontazione da parte del soggetto attuatore dovrà essere effettuata distintamente per le tre fasce.

L'indicatore si basa sul **processo** di implementazione della formazione: il costo di un'ora di corso è dato dalla somma dell'UCS ora corso e dell'UCS ora allievo moltiplicata per il numero degli allievi, secondo la formula riportata di seguito:

$$
value\ source\ source = (UCS\ or\ a\ cross\ or\ n.\ ore) + \sum_{i=1}^{n} (UCS\ or\ a\ allievo * n.\ ore\ effective\ allievo)
$$

E' inoltre prevista una **soglia massima di 4.000 euro per beneficiario**.

<sup>&</sup>lt;sup>8</sup> Per la definizione delle fasce di costo fa fede il curriculum del personale docente, così come specificato dal Regolamento Delegato (UE) 2017/90 della Commissione del 31 ottobre 2016. A titolo di esempio non esaustivo si segnalano:

per la fascia A, dirigenti d'azienda o imprenditori impegnati in attività del settore/materia di appartenenza, con esperienza professionale almeno quinquennale nel profilo o categoria di riferimento; esperti senior e professionisti impegnati in attività di docenza, con esperienza professionale almeno quinquennale nel profilo/materia oggetto della docenza;

<sup>-</sup> per la fascia B, professionisti o esperti con esperienza almeno triennale di docenza e/o di conduzione/gestione di progetti nel settore/materia oggetto della docenza; ricercatori junior con esperienza almeno triennale di docenza e/o conduzione/gestione di progetti nel settore di interesse;

<sup>-</sup> per la fascia C, assistenti tecnici (laureati o diplomati) con competenza ed esperienza professionale nel settore; professionisti od esperti junior impegnati in attività proprie del settore/materia oggetto della docenza.

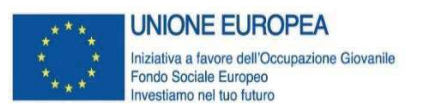

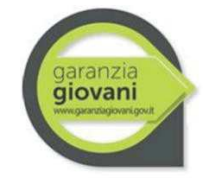

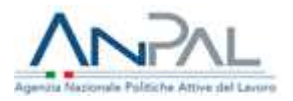

### **Documentazione giustificativa**

La documentazione giustificativa minima da produrre ai fini dei controlli di I livello è la seguente:

- patto di servizio, firmato dal giovane e dai servizi competenti per la garanzia giovani e/o presa in carico centralizzata da parte dell'Amministrazione;
- piano formativo;
- § copia del contratto di lavoro ovvero copia delle comunicazioni obbligatorie o altra documentazione comprovante l'occupazione del giovane (se prevista);
- documentazione relativa al rispetto del cofinanziamento privato in caso di applicazione del Reg. UE 651/2014;
- registro contenente le presenze e indicante le attività didattiche svolte, opportunamente compilato, firmato e preventivamente vidimato (ove previsto da normativa Regionale), ovvero registro presenze digitale (ove previsto da normativa);
- § curricula dei docenti comprovante la corrispondenza di fascia di pertinenza delle ore effettivamente erogate con quelle rendicontate, nel caso si siano usati parametri per fascia.

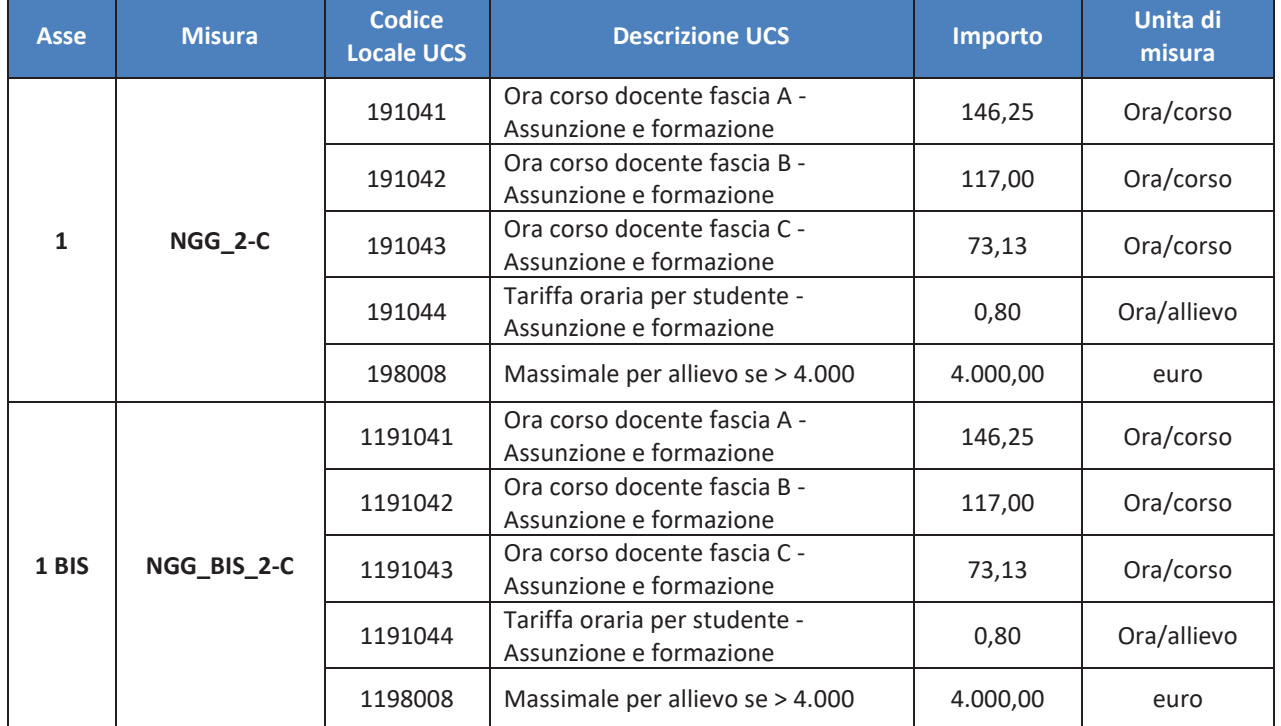

### **Codici locali UCS da utilizzare per il caricamento delle spese su SIGMAGIOVANI**

### **FORMAZIONE INDIVIDUALE/INDIVIDUALIZZATA**

Per l'attività in oggetto è previsto un solo indicatore che si basa sul processo di implementazione dell'operazione e che verrà moltiplicato per il numero delle ore di prestazione e per il numero delle persone nel caso di piccoli gruppi.

Il parametro di costo per le attività erogate è il seguente: UCS pari a **euro 40,00/h**.

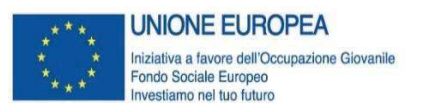

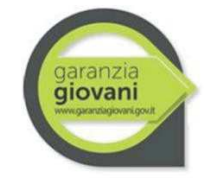

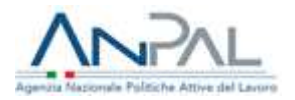

### **Documentazione giustificativa**

La documentazione giustificativa minima da produrre ai fini dei controlli di I livello è la seguente:

- patto di servizio, firmato dal giovane e dai servizi competenti per la garanzia giovani e/o presa in carico centralizzata da parte dell'Amministrazione;
- piano formativo;
- § copia del contratto di lavoro ovvero copia delle comunicazioni obbligatorie o altra documentazione comprovante l'occupazione del giovane (se prevista);
- documentazione relativa al rispetto del cofinanziamento privato in caso di applicazione del Reg. UE 651/2014;
- § registro presenze/ registro attività, firmato dall'operatore e dal beneficiario, ovvero registro presenze digitale (ove previsto da normativa Regionale);

### **Codici locali UCS da utilizzare per il caricamento delle spese su SIGMAGIOVANI**

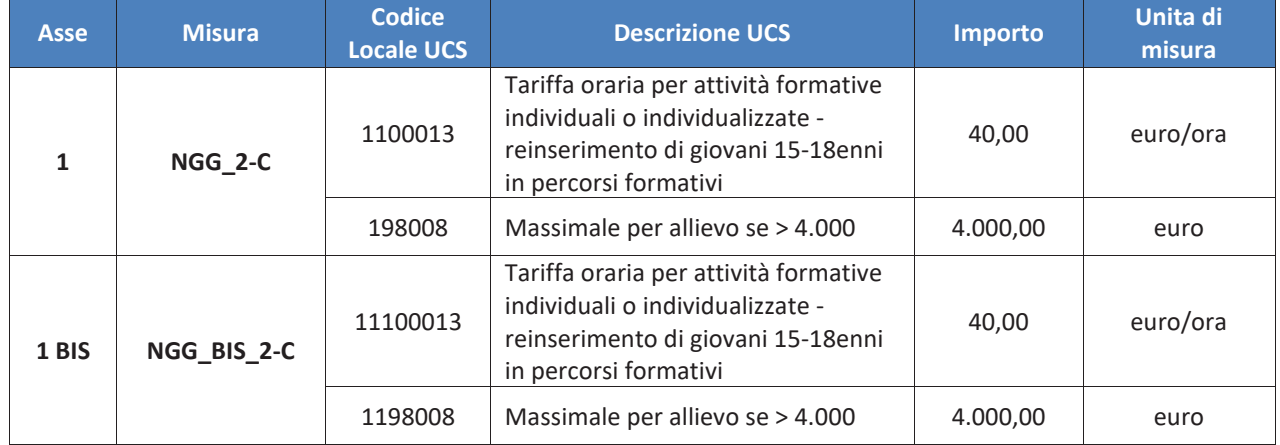

### **VOUCHER**

Per la rendicontazione delle spese mediante lo strumento del voucher, i Codici locale UCS da utilizzare sono i seguenti.

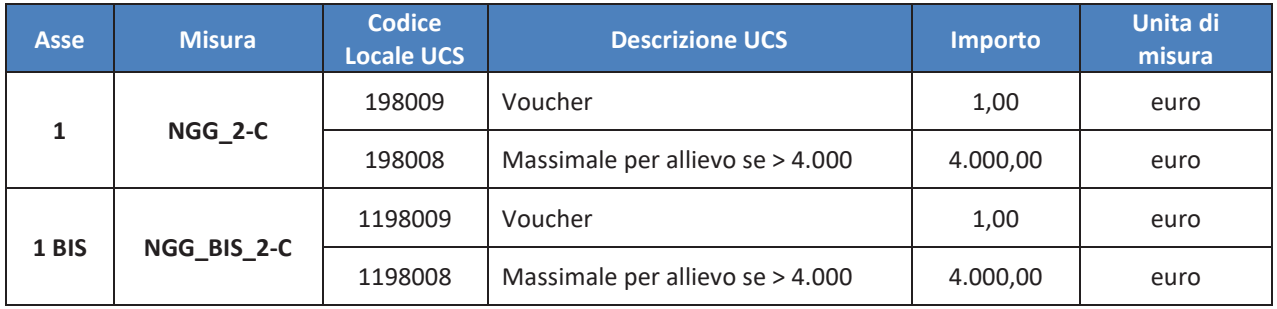

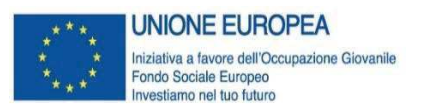

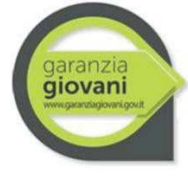

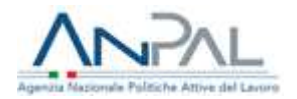

# **Misura 3**

## **Accompagnamento al lavoro**

### **Attività/servizi ammissibili**

Sono ammissibili le seguenti attività previste nell'ambito della misura:

- § *scouting* delle opportunità occupazionali;
- § promozione dei profili, delle competenze e della professionalità dei giovani presso il sistema imprenditoriale;
- pre-selezione:
- accesso alle misure individuate:
- § accompagnamento del giovane nell'accesso al percorso individuato e nell'attivazione delle misure collegate;
- accompagnamento del giovane nella prima fase di inserimento;
- assistenza al sistema della Domanda nella definizione del progetto formativo legato al contratto di apprendistato;
- assistenza al sistema della Domanda nell'individuazione della tipologia contrattuale più funzionale al fabbisogno manifestato (ad esempio tra contratto di apprendistato e tempo determinato).

### **Tipologie di spesa ammissibili**

La misura in oggetto è focalizzata sul **risultato** dell'operazione, pertanto, il pagamento della prestazione effettuata dal soggetto incaricato, è sottoposto al raggiungimento e alla verifica del risultato previsto, consistente nella stipula di un contratto di lavoro (a tempo determinato, indeterminato, in somministrazione o in apprendistato).

Il valore totale della sovvenzione varia in base alla fascia di *profiling* e al tipo di contratto di lavoro. Tali valori sono illustrati nel prospetto seguente.

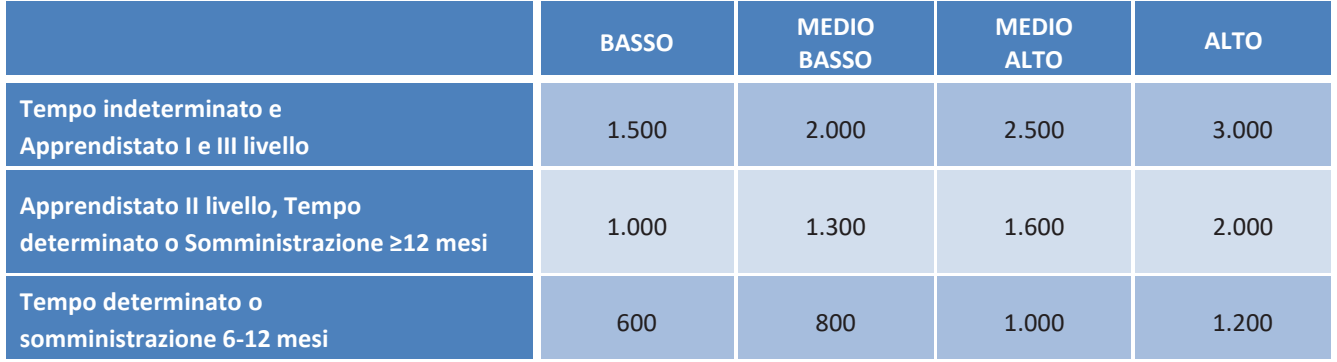

### **Documentazione giustificativa**

La documentazione giustificativa minima da produrre ai fini dei controlli di I livello è la seguente:

- § patto di servizio, firmato dal giovane e dai servizi competenti per la garanzia giovani, e/o presa in carico centralizzata da parte dell'Amministrazione, dai quali evincere la fascia di profilazione del giovane;
- § copia del contratto di lavoro ovvero copia delle comunicazioni obbligatorie o altra documentazione attestante l'avvenuta comunicazione dell'attivazione del contratto di lavoro (se prevista);

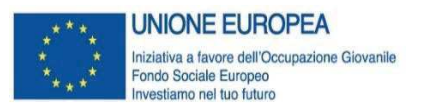

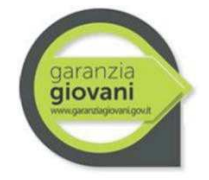

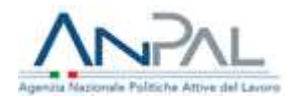

- § informative Datore di lavoro e Azienda utilizzatrice in merito al finanziamento della attività svolte dell'operatore nell'ambito del servizio di Accompagnamento al Lavoro (ove previsti);
- § dichiarazione Operatore in merito al finanziamento della attività svolte dell'operatore nell'ambito del servizio di Accompagnamento al Lavoro (ove prevista).

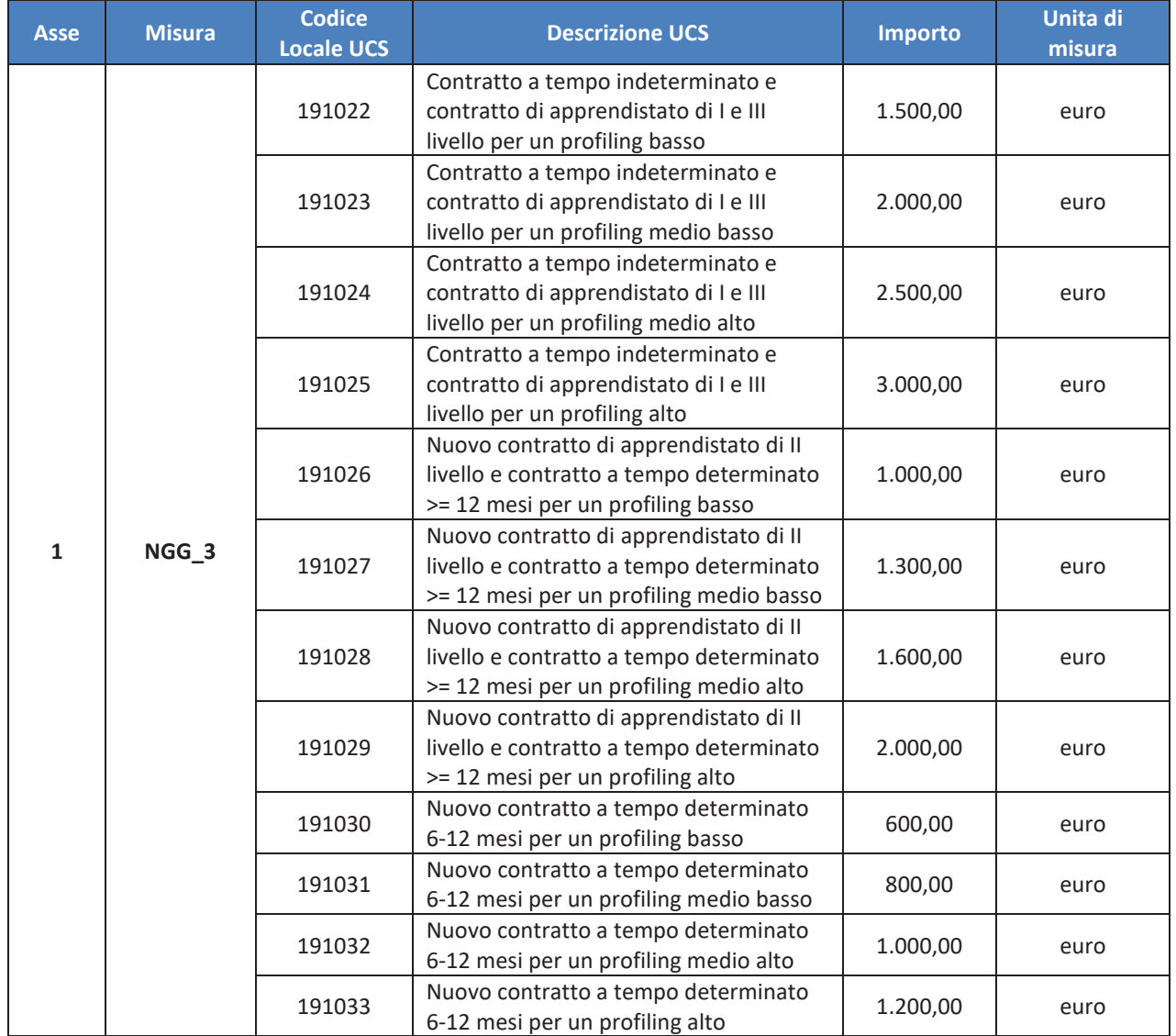

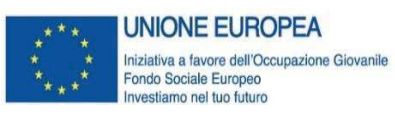

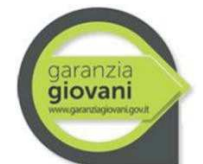

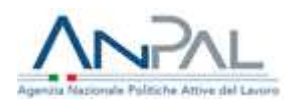

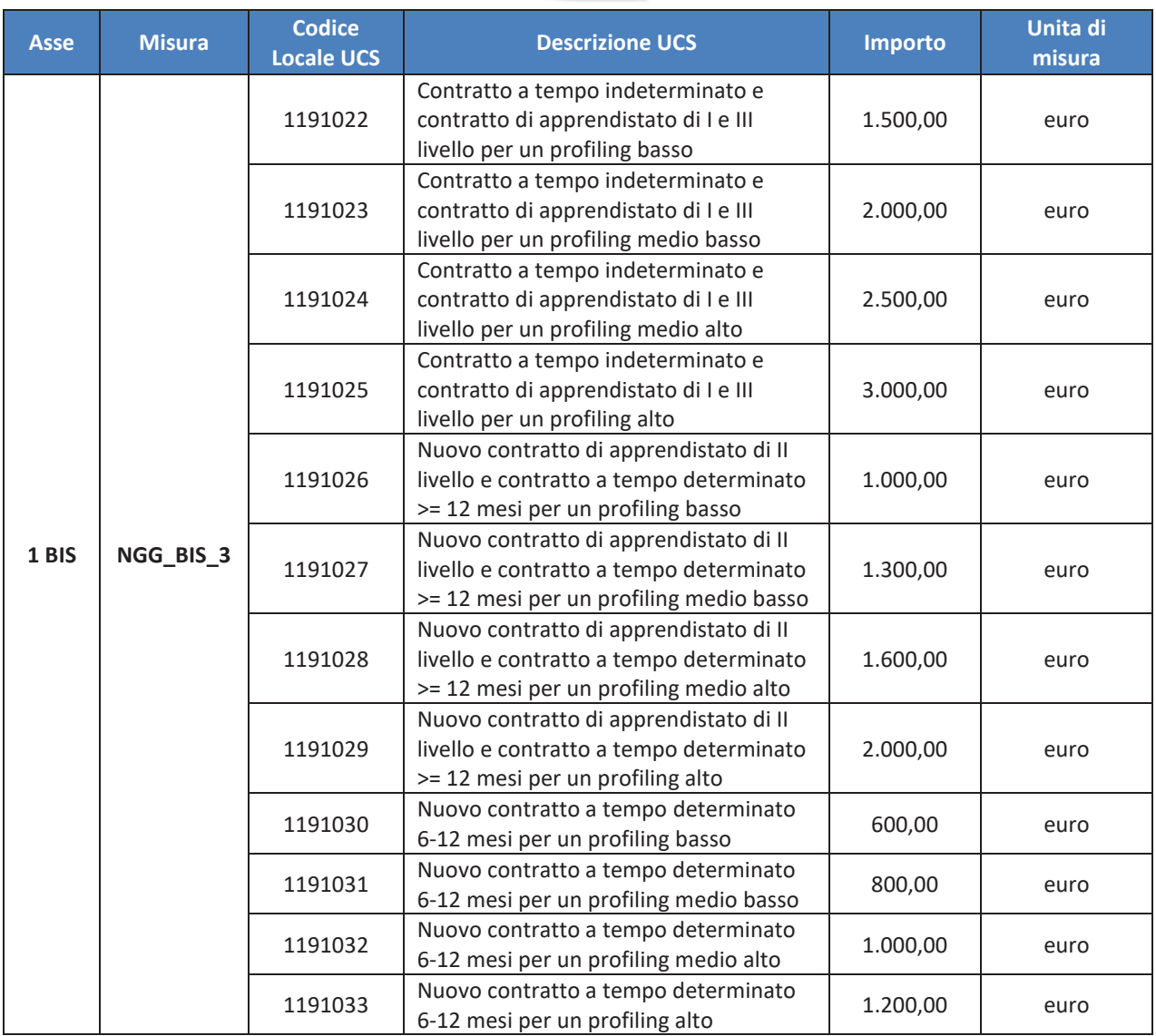

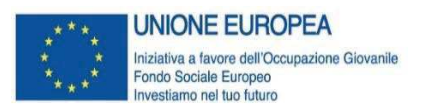

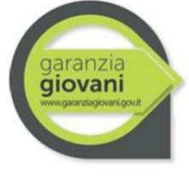

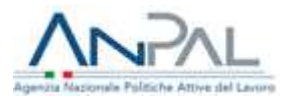

**Misura 4A** 

## **Apprendistato per la qualifica e per il diploma professionale**

### **Attività/servizi ammissibili**

Sono ammissibili le seguenti attività previste nell'ambito della misura:

- § personalizzazione dell'offerta formativa e progettazione del Piano Formativo Individuale in coerenza con i fabbisogni di professionalità delle imprese;
- § tutoraggio formativo individuale funzionale a favorire il raccordo tra competenze acquisite nell'ambito del percorso di studi con le competenze/abilità acquisite nel corso delle attività lavorative;
- § progettazione del Piano Formativo Individuale ed erogazione della formazione da svolgersi all'interno dell'impresa in accordo con Organismi di Formazione e/o presso gli Istituti Professionali di Stato;
- § partecipazione alla formazione interna nel rispetto di quanto disposto dal D.Lgs 81/2015 e del DL del 12 ottobre 2015.

La misura è soggetta al rispetto del Reg. UE 1407/2013 -"aiuti de minimis".

### **Tipologie di spesa ammissibili**

I parametri previsti per il calcolo della spesa ammissibile sono di due tipi: per le attività formative individuali o individualizzate (massimo 3 persone) e per le attività di formazione di gruppo.

### **FORMAZIONE DI GRUPPO**

Il parametro di costo per valorizzare le attività di formazione di gruppo prevede una doppia dimensione del costo orario, che fornisce indicazioni in merito al processo formativo, e del costo marginale dell'utenza, che fornisce indicazioni in merito all'esito del percorso in termini di numerosità di beneficiari. Le due UCS sono:

- § UCS ora/corso<sup>9</sup> : **euro 73,13** (fascia C), **euro 117,00** (fascia B) o **euro € 146,25** (fascia A);
- § UCS ora/allievo: **euro 0,80**.

L'indicatore si basa sul **processo** di implementazione della formazione: il costo di un'ora di corso è dato dalla somma dell'UCS ora corso e dell'UCS ora allievo moltiplicata per il numero degli allievi, secondo la formula riportata di seguito:

 $\boldsymbol{n}$ valore sovvenzione =  $(UCS)$  ora corso  $*$  n. ore  $)+\sum(UCS)$  ora allievo  $*$  n. ore effettive allievo)  $i-1$ 

E' rimborsabile un **importo massimo fino a € 4.000 annui per apprendista** ed è riconosciuto ai sensi del Reg. (UE) 1407/2013 per i datori di lavoro e per le istituzioni formative, secondo quanto previsto nella scheda misura.

I contributi ai datori di lavoro relativi al tutoraggio aziendale non sono cumulabili con analoghi

<sup>9</sup> Per la definizione delle fasce di costo fa fede il curriculum del personale docente, così come specificato dal Regolamento Delegato (UE) 2017/90 della Commissione del 31 ottobre 2016. A titolo di esempio non esaustivo si segnalano:

per la fascia A, dirigenti d'azienda o imprenditori impegnati in attività del settore/materia di appartenenza, con esperienza professionale almeno quinquennale nel profilo o categoria di riferimento; esperti senior e professionisti impegnati in attività di docenza, con esperienza professionale almeno quinquennale nel profilo/materia oggetto della docenza;

<sup>-</sup> per la fascia B, professionisti o esperti con esperienza almeno triennale di docenza e/o di conduzione/gestione di progetti nel settore/materia oggetto della docenza; ricercatori junior con esperienza almeno triennale di docenza e/o conduzione/gestione di progetti nel settore di interesse;

<sup>-</sup> per la fascia C, assistenti tecnici (laureati o diplomati) con competenza ed esperienza professionale nel settore; professionisti od esperti junior impegnati in attività proprie del settore/materia oggetto della docenza.

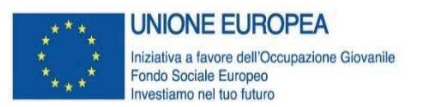

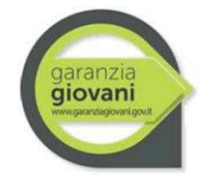

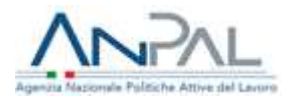

contributi per la medesima attività rivolta allo stesso destinatario.

### **Documentazione giustificativa**

La documentazione giustificativa minima da produrre ai fini dei controlli di I livello è la seguente:

- § patto di servizio, firmato dal giovane e dai servizi competenti per la garanzia giovani e/o presa in carico centralizzata da parte dell'Amministrazione;
- copia del contratto di Apprendistato ovvero, copia delle comunicazioni obbligatorie o altra documentazione attestante l'avvenuta comunicazione dell'attivazione del contratto di lavoro (se prevista);
- registro contenente le presenze e indicante le attività didattiche svolte, opportunamente compilato, firmato e preventivamente vidimato (ove previsto da normativa Regionale), ovvero registro presenze digitale (ove previsto da normativa);
- § curricula dei docenti comprovante la corrispondenza di fascia di pertinenza delle ore effettivamente erogate con quelle rendicontate, nel caso si siano usati parametri per fascia;
- scheda di rilevazione presenze/attività di formazione aziendale (ove prevista), firmata dal tutor/soggetto ospitante e dal beneficiario.

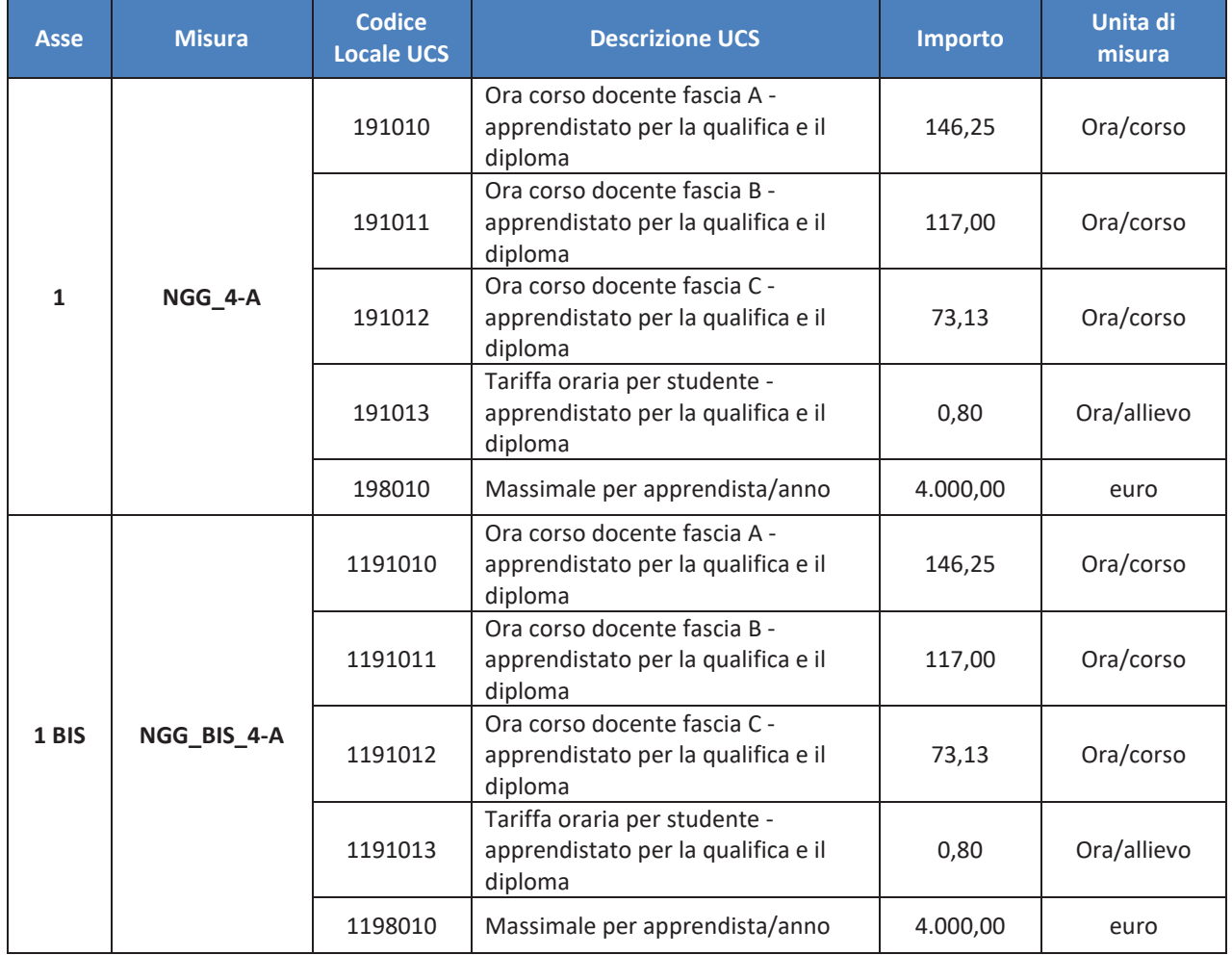

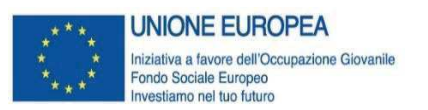

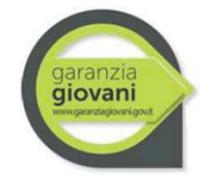

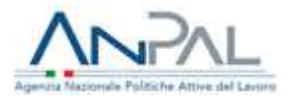

### **FORMAZIONE INDIVIDUALE/INDIVIDUALIZZATA**

Per l'attività in oggetto è previsto un solo indicatore che si basa sul processo di implementazione dell'operazione e che verrà moltiplicato per il numero delle ore di prestazione e per il numero delle persone nel caso di piccoli gruppi.

Il parametro di costo per le attività erogate è il seguente: UCS pari a **euro 40,00/h**.

### **Documentazione giustificativa**

La documentazione giustificativa minima da produrre ai fini dei controlli di I livello è la seguente:

- § patto di servizio, firmato dal giovane e dai servizi competenti per la garanzia giovani e/o presa in carico centralizzata da parte dell'Amministrazione;
- copia del contratto di Apprendistato ovvero, copia delle comunicazioni obbligatorie o altra documentazione attestante l'avvenuta comunicazione dell'attivazione del contratto di lavoro (se prevista);
- registro contenente le presenze e indicante le attività didattiche svolte, opportunamente compilato, firmato e preventivamente vidimato (ove previsto da normativa Regionale), ovvero registro presenze digitale (ove previsto da normativa);
- scheda di rilevazione presenze/attività di formazione aziendale (ove prevista), firmata dal tutor/soggetto ospitante e dal beneficiario.

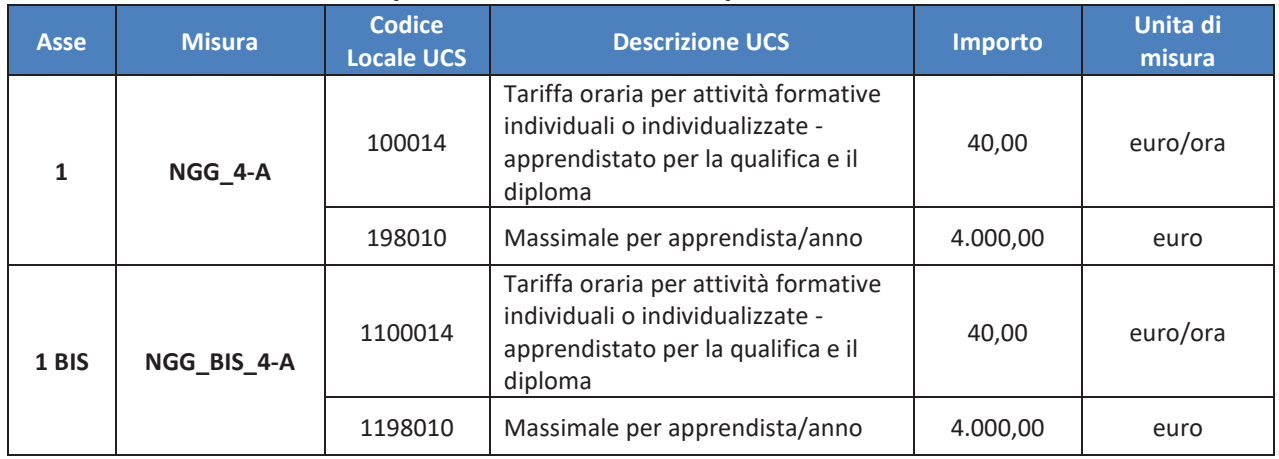

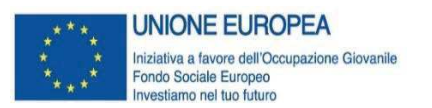

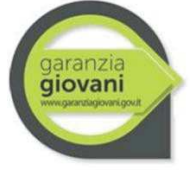

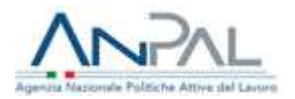

## **Misura 4C**

## **Apprendistato per l'alta formazione e la ricerca**

### **Attività/servizi ammissibili**

Sono ammissibili le seguenti attività previste nell'ambito della misura:

- § progettazione del Piano Formativo Individuale ed erogazione della formazione da svolgersi all'interno dell'impresa in accordo con soggetti universitari, fondazioni ITS, etc;
- iscrizione ai percorsi di alta formazione (voucher);
- § partecipazione alla formazione interna nel rispetto di quanto disposto dal D.lgs. 81/15 e dal Decreto Interministeriale del 12 ottobre 2015;
- § progettazione ed erogazione di attività formativa individuale, addizionale al percorso di studio intrapreso dal giovane e tutoraggio;
- § favorire la collaborazione tra imprese, istituzioni formative, ITS ed Università per stimolare il conseguimento dei titoli di istruzione e formazione professionale come previsti dal D.LGS 81/2015.

Tramite la collaborazione con Università/ITS/istituzioni formative/enti di ricerca, le imprese possono attivare un contratto di apprendistato di ricerca anche non finalizzato al conseguimento di un titolo di studio.

### **Tipologie di spesa ammissibili**

I parametri previsti per il calcolo della spesa ammissibile sono di tre tipi: per le attività formative individuali o individualizzate (massimo 3 persone), per le attività di formazione di gruppo e per i voucher.

### **FORMAZIONE DI GRUPPO**

Per l'attività in oggetto è previsto un sistema a due indicatori per valorizzare la doppia dimensione del costo orario, che fornisce indicazioni in merito al processo formativo, e del costo marginale dell'utenza, che fornisce indicazioni in merito all'esito del percorso in termini di numerosità di beneficiari. Le due UCS sono:

- § UCS ora/corso<sup>10</sup>: **euro 73,13** (fascia C), **euro 117,00** (fascia B) o **euro € 146,25** (fascia A);
- § UCS ora/allievo: **euro 0,80**.

L'indicatore si basa sul **processo** di implementazione della formazione: il costo di un'ora di corso è dato dalla somma dell'UCS ora corso e dell'UCS ora allievo moltiplicata per il numero degli allievi, secondo la formula riportata di seguito:

#### $\boldsymbol{n}$ valore sovvenzione = (UCS ora corso  $*$  n. ore) +  $\Sigma$ (UCS ora allievo  $*$  n. ore effettive allievo)  $i=1$

E' rimborsabile un **importo massimo fino a € 6.000 annui per apprendista** come incentivo nei

<sup>10</sup> Per la definizione delle fasce di costo fa fede il curriculum del personale docente, così come specificato dal Regolamento Delegato (UE) 2017/90 della Commissione del 31 ottobre 2016. A titolo di esempio non esaustivo si segnalano:

per la fascia A, dirigenti d'azienda o imprenditori impegnati in attività del settore/materia di appartenenza, con esperienza professionale almeno quinquennale nel profilo o categoria di riferimento; esperti senior e professionisti impegnati in attività di docenza, con esperienza professionale almeno quinquennale nel profilo/materia oggetto della docenza;

<sup>-</sup> per la fascia B, professionisti o esperti con esperienza almeno triennale di docenza e/o di conduzione/gestione di progetti nel settore/materia oggetto della docenza; ricercatori junior con esperienza almeno triennale di docenza e/o conduzione/gestione di progetti nel settore di interesse;

<sup>-</sup> per la fascia C, assistenti tecnici (laureati o diplomati) con competenza ed esperienza professionale nel settore; professionisti od esperti junior impegnati in attività proprie del settore/materia oggetto della docenza.

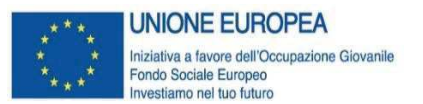

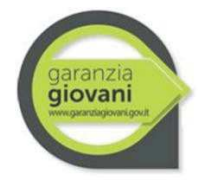

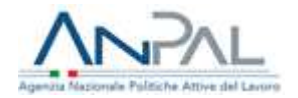

limiti previsti dagli aiuti di importanza minore (cd. de minimis) o, in alternativa, a titolo di riconoscimento, alle Università ed agli altri soggetti formatori, dei costi della personalizzazione dell'offerta formativa, comprensivi del rimborso delle spese di iscrizione, ad esclusione degli ITS e IFTS.

Per quanto concerne i contributi ai datori di lavoro relativi al tutoraggio aziendale si chiarisce che gli stessi non sono cumulabili con analoghi contributi per la medesima attività rivolta allo stesso destinatario.

### **Documentazione giustificativa**

La documentazione giustificativa minima da produrre ai fini dei controlli di I livello è la seguente:

- § patto di servizio, firmato dal giovane e dai servizi competenti per la garanzia giovani e/o presa in carico centralizzata da parte dell'Amministrazione;
- § copia del contratto di Apprendistato di alta formazione e Ricerca ovvero, copia delle comunicazioni obbligatorie o altra documentazione attestante l'avvenuta comunicazione dell'attivazione del contratto di lavoro (se prevista);
- registro contenente le presenze e indicante le attività didattiche svolte, opportunamente compilato, firmato e preventivamente vidimato (ove previsto da normativa Regionale), ovvero registro presenze digitale (ove previsto da normativa);
- § curricula dei docenti comprovante la corrispondenza di fascia di pertinenza delle ore effettivamente erogate con quelle rendicontate, nel caso si siano usati parametri per fascia;
- scheda di rilevazione presenze/attività di formazione aziendale (ove prevista), firmata dal tutor/soggetto ospitante e dal beneficiario.

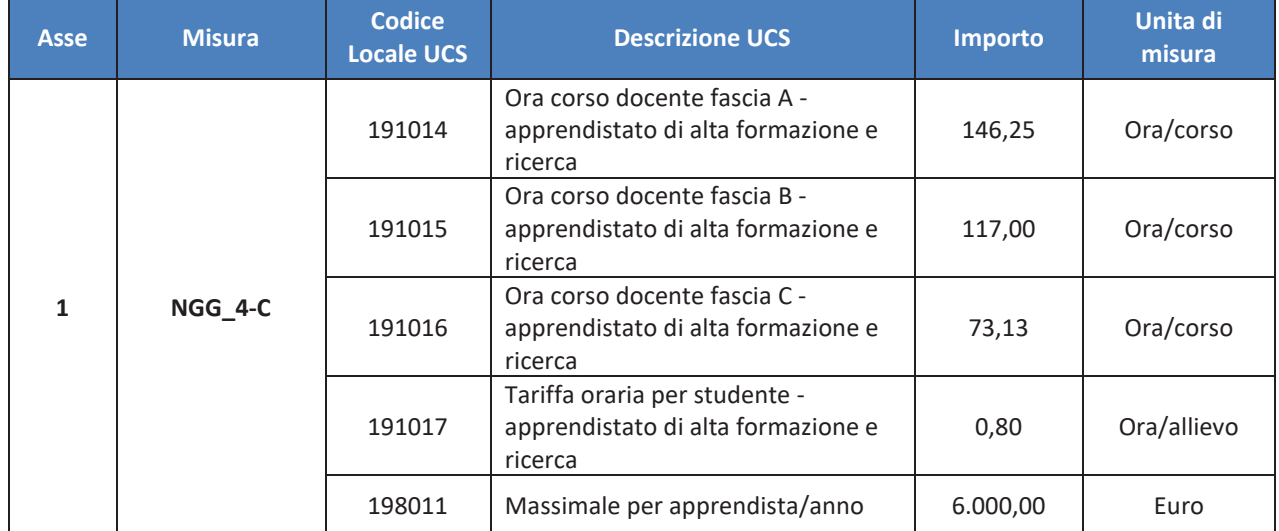

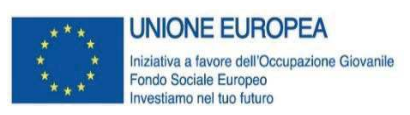

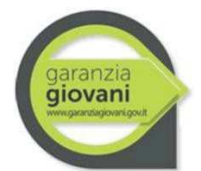

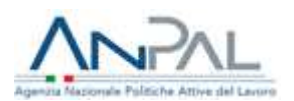

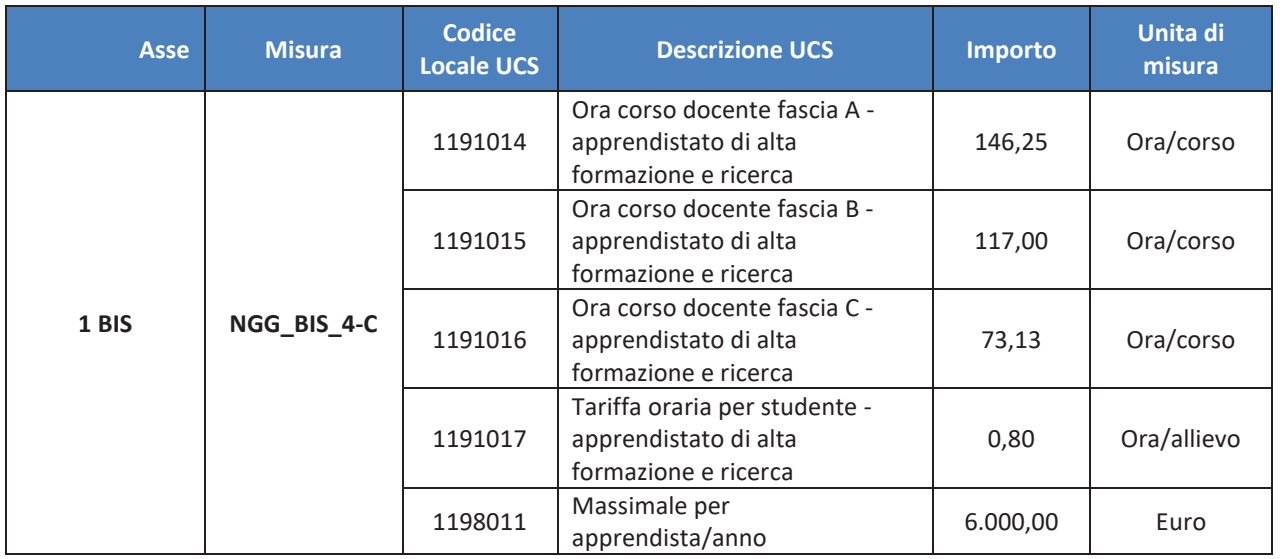

### **FORMAZIONE INDIVIDUALE/INDIVIDUALIZZATA**

Per l'attività in oggetto è previsto un solo indicatore che si basa sul processo di implementazione dell'operazione e che verrà moltiplicato per il numero delle ore di prestazione e per il numero delle persone nel caso di piccoli gruppi.

Il parametro di costo per le attività erogate è il seguente: UCS pari a **euro 40,00/h**.

### **Documentazione giustificativa**

La documentazione giustificativa minima da produrre ai fini dei controlli di I livello è la seguente:

- § patto di servizio, firmato dal giovane e dai servizi competenti per la garanzia giovani e/o presa in carico centralizzata da parte dell'Amministrazione;
- copia del contratto di Apprendistato di alta formazione e Ricerca ovvero, copia delle comunicazioni obbligatorie o altra documentazione attestante l'avvenuta comunicazione dell'attivazione del contratto di lavoro (se prevista);
- registro contenente le presenze e indicante le attività didattiche svolte, opportunamente compilato, firmato e preventivamente vidimato (ove previsto da normativa Regionale), ovvero registro presenze digitale (ove previsto da normativa);
- § scheda di rilevazione presenze/attività di formazione aziendale (ove prevista), firmata dal tutor/soggetto ospitante e dal beneficiario.

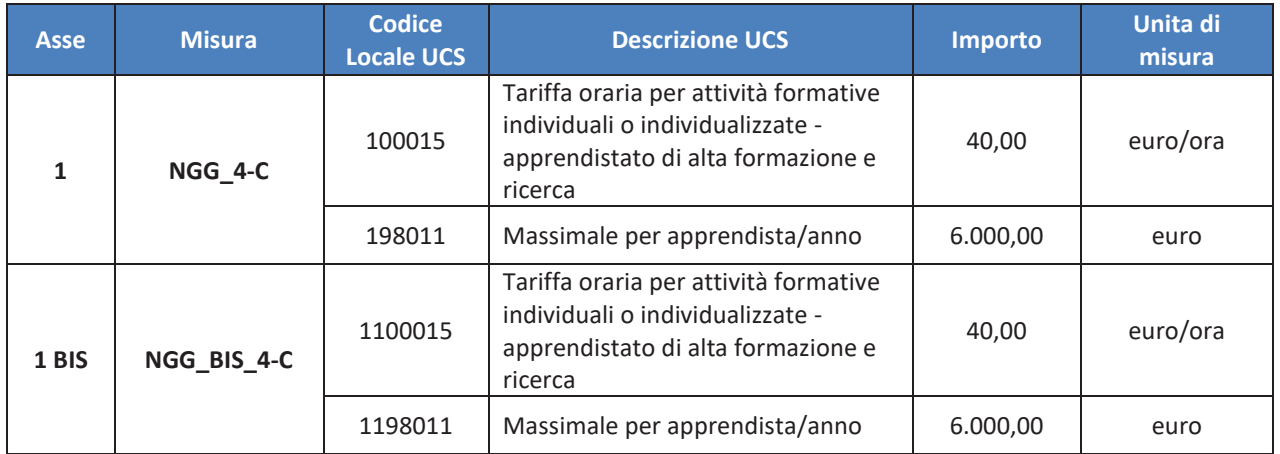

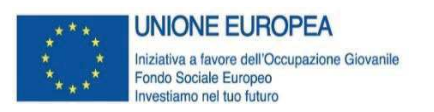

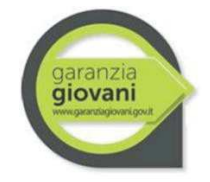

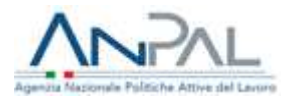

### **VOUCHER**

Per la rendicontazione delle spese mediante lo strumento del voucher, i Codici locale UCS da utilizzare sono i seguenti.

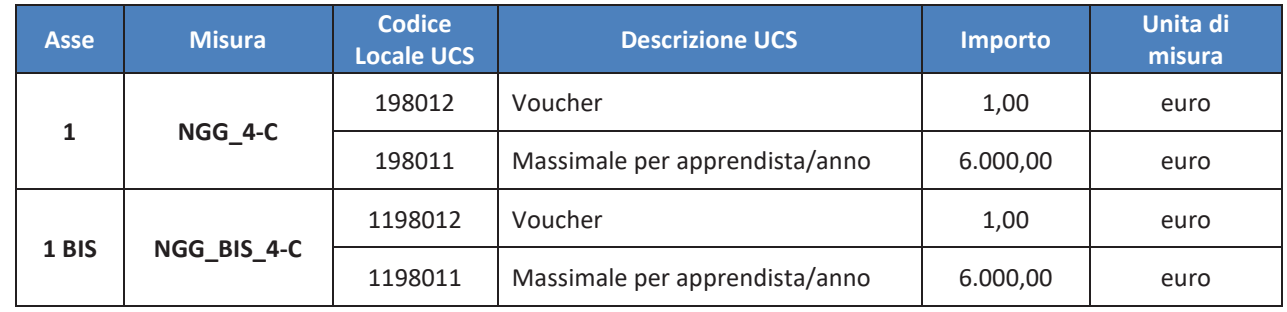

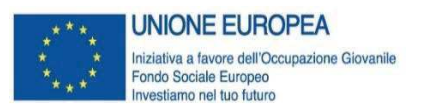

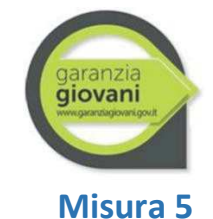

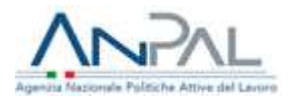

## **Tirocinio extra-curriculare**

### **Attività/servizi ammissibili**

Nell'ambito della misura sono ammissibili i tirocini regionali, per i quali l'indennità al giovane è definita dalle Regioni italiane nel rispetto di quanto previsto dalle Linee guida in materia di tirocini ai sensi dell'art. 1 comma 34-36 legge 28/06/2012 n.92, aggiornate in conferenza Stato-Regioni in data 25/05/2017, o da altra documentazione regionale.

Le attività/servizi ammissibili ai fini del riconoscimento dei costi per l'attività in oggetto sono le seguenti:

- promozione del tirocinio;
- § assistenza e accompagnamento nella definizione del progetto formativo legato all'attivazione dei percorsi di tirocinio;
- indennità al giovane che partecipa a un percorso di tirocinio;
- indennità per la partecipazione al percorso di tirocinio in mobilità;
- § promozione, entro 30 giorni dalla fine del tirocinio, dell'inserimento occupazionale dei giovani che concludono con successo il percorso;
- validazione/certificazione delle competenze acquisite.

### **Tipologie di spesa ammissibili**

**Rimborso all'ente promotore per i tirocini regionali**

All'ente promotore è corrisposta una remunerazione basata sul risultato da erogare, a partire dal trentesimo giorno dalla fine del tirocinio, secondo quanto previsto nella tabella che segue:

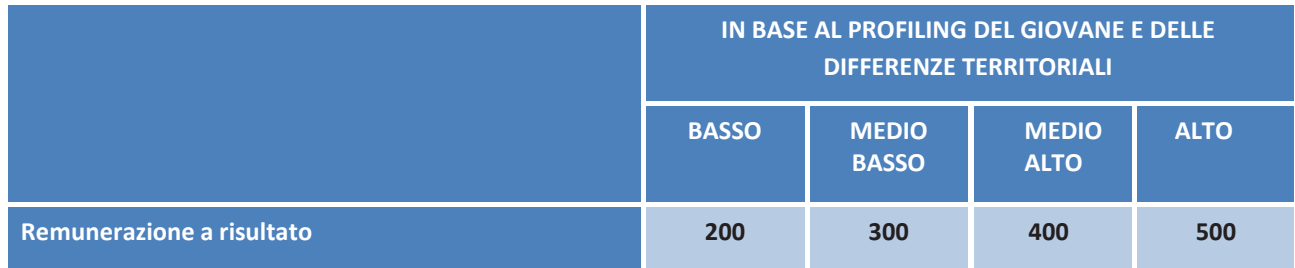

Rimborso all'ente promotore per l'attivazione di un contratto in seguito al tirocinio (5 + 3) Nel caso in cui il tirocinio si trasformi in un contratto di lavoro, all'ente promotore è corrisposta una remunerazione basata sul risultato secondo quanto riportato nella nota ANPAL prot. n. 11274 del 9.08.2019, come da tabella seguente.

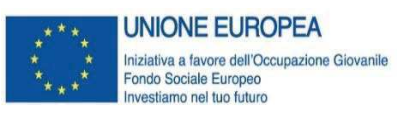

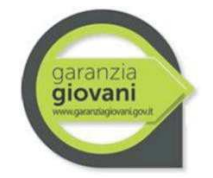

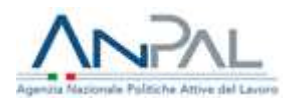

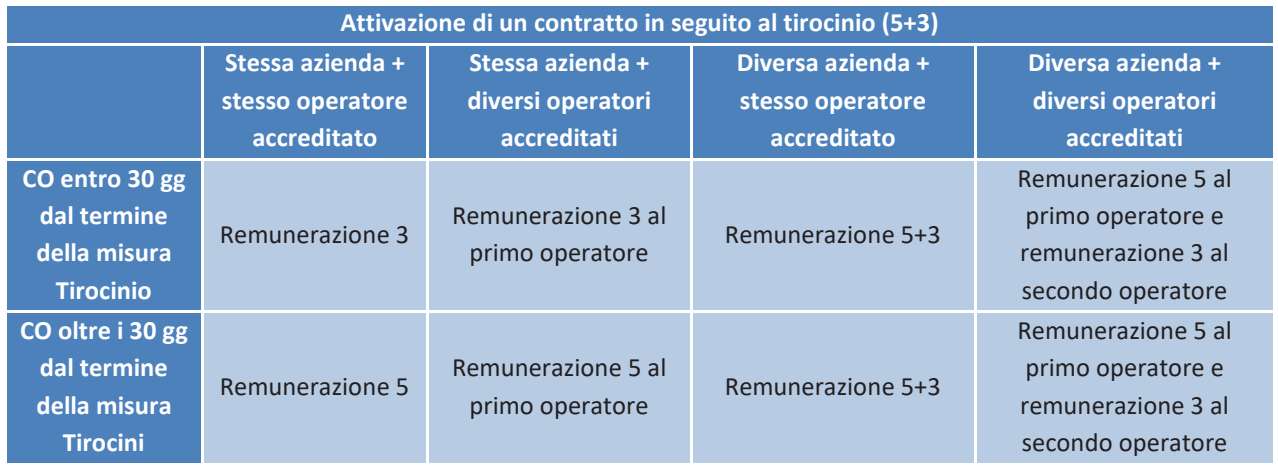

### **Indennità di tirocinio**

La soglia massima dell'indennità mensile a beneficio del tirocinante a valere sul PON IOG è pari a **euro 300,00**, oppure a **euro 500,00** per i tirocini svolti da soggetti disabili e da persone svantaggiate (come definite al paragrafo 1 lettera E delle Linee Guida di cui all'Accordo Stato-Regioni del 25/05/2017). La quantificazione dell'indennità di partecipazione per il periodo di tirocinio sarà indicata nei dispositivi regionali/provinciali e potrà eventualmente essere incrementata attraverso l'utilizzo di risorse dell'Organismo Intermedio oppure ponendo a carico dei soggetti ospitanti l'eventuale ulteriore quota prevista.

**Irap** 

L'Imposta Regionale sulle Attività Produttive (IRAP) è ammissibile laddove preventivamente prevista e accantonata dall'Organismo Intermedio, nel limite in cui non sia recuperabile e purché direttamente afferente alle operazioni finanziate. Pertanto, se tale tipologia di spesa è preventivamente prevista nei dispositivi normativi e nel Piano di Attuazione Regionale, potrà essere rendicontata a valere sulle misure del Programma se dovuta sulla base della normativa applicabile e realmente e definitivamente sostenuta<sup>11</sup>.

Tale principio è previsto dal Reg. (UE) 1303/2013, secondo cui ogni tributo o onere fiscale, previdenziale e assicurativo, per operazioni cofinanziate da parte dei Fondi SIE costituisce spesa ammissibile nel limite in cui non sia recuperabile dal Beneficiario purché afferente alle operazioni finanziate.

La normativa nazionale sull'ammissibilità della spesa 2014-20, D.P.R. del 5 febbraio 2018, n. 22 "Regolamento recante i criteri sull'ammissibilità delle spese per i programmi cofinanziati dai Fondi strutturali di investimento europei (SIE) per il periodo di programmazione 2014/2020", all'art 15. "Imposta sul valore aggiunto, spese legali, oneri e altre imposte e tasse" comma 3, prevede che "ogni altro tributo od onere fiscale, previdenziale e assicurativo per operazioni cofinanziate da parte dei Fondi SIE costituisce spesa ammissibile nel limite in cui non sia recuperabile dal beneficiario, purché direttamente afferenti a dette operazioni."

 $11$  Cfr. "Nota esplicativa di riscontro alla nota prot. n. 375/18 del 27.02.2018 del Coordinamento tecnico delle Regioni e delle Province Autonome - PON Iniziativa Occupazione – versione del 19.04.2018

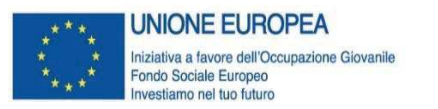

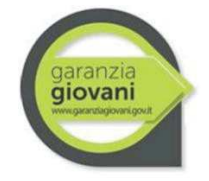

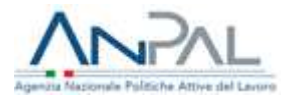

### **Documentazione giustificativa**

La documentazione giustificativa minima da produrre ai fini dei controlli di I livello è la seguente:

**Rimborso all'ente promotore**

- patto di servizio, firmato dal giovane e dai servizi competenti per la garanzia giovani, e/o presa in carico centralizzata da parte dell'Amministrazione, dai quali evincere la fascia di profilazione del giovane;
- copia del contratto di tirocinio, secondo la normativa vigente (ove previsto) /convenzione di tirocinio e progetto formativo individuale ovvero copia delle comunicazioni obbligatorie o altra documentazione attestante l'avvenuta comunicazione dell'attivazione del contratto di lavoro (se prevista);
- registro delle presenze oppure documentazione comprovante l'effettiva realizzazione del tirocinio, sottoscritto dal datore di lavoro o dal tutor/soggetto ospitante e dal giovane;
- § copia del contratto ovvero, copia delle comunicazioni obbligatorie o altra documentazione attestante l'avvenuta comunicazione dell'attivazione del contratto di lavoro (nel caso di combinazione di misura 5+3).

**Indennità di tirocinio**

- § patto di servizio, firmato dal giovane e dai servizi competenti per la garanzia giovani, e/o presa in carico centralizzata da parte dell'Amministrazione, dai quali evincere la fascia di profilazione del giovane;
- copia del contratto di tirocinio, secondo la normativa vigente (ove previsto) /convenzione di tirocinio e progetto formativo individuale ovvero analoga documentazione;
- § registro delle presenze (da consegnare mensilmente per il pagamento mensile), oppure documentazione comprovante l'effettiva realizzazione del tirocinio, sottoscritto dal datore di lavoro o dal tutor/soggetto ospitante e dal giovane indicante le attività svolte, opportunamente compilato e preventivamente vidimato (ove previsto);
- § documentazione comprovante l'avvenuto pagamento dell'indennità al destinatario (se prevista).

**Irap** 

§ prospetto di calcolo dell'IRAP ammissibile al FSE che riepiloga la determinazione dell'imposta sostenuta e imputabile all'operazione.

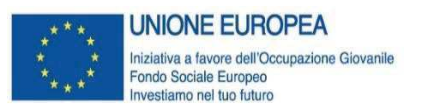

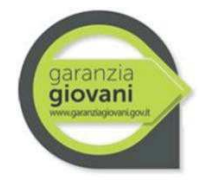

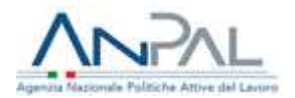

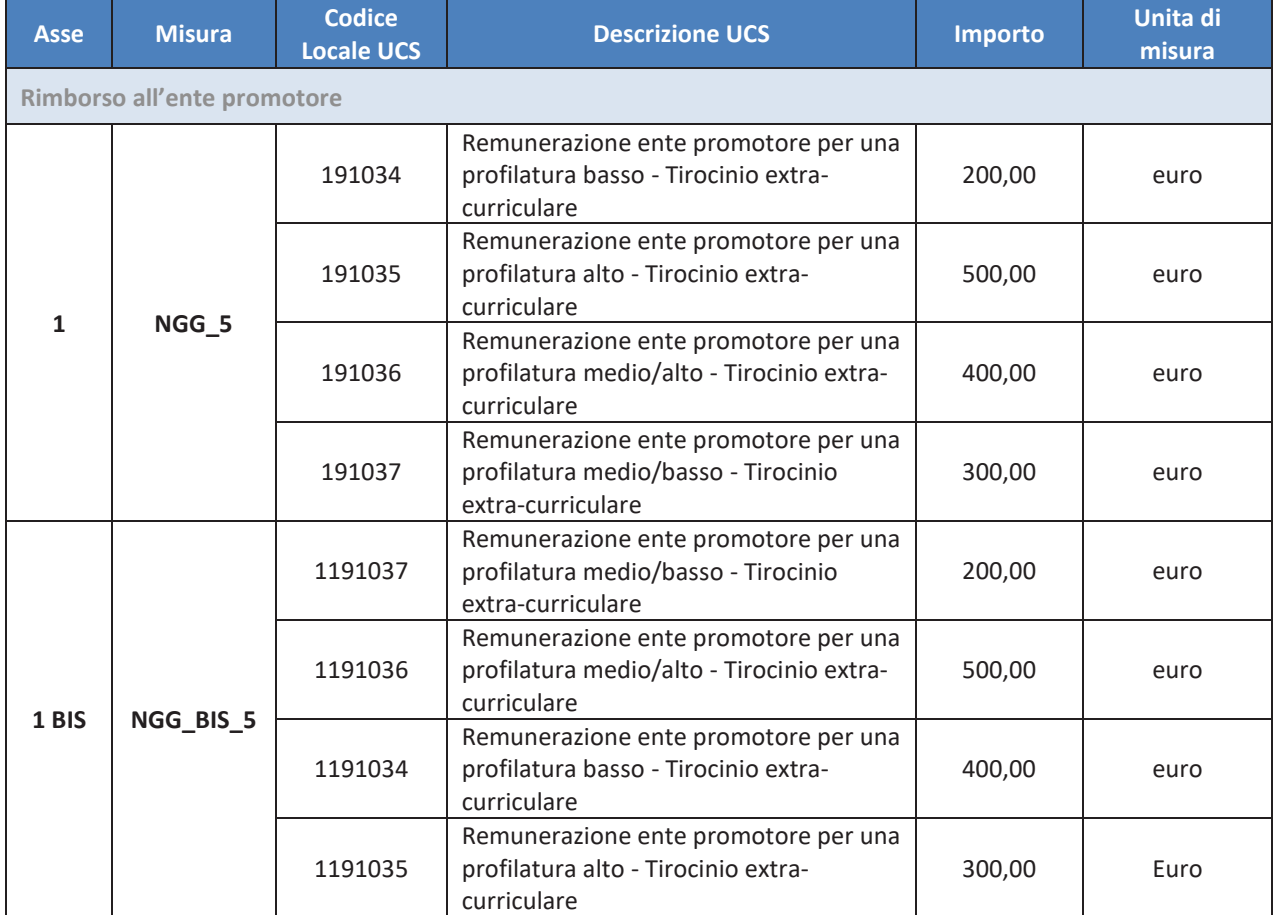

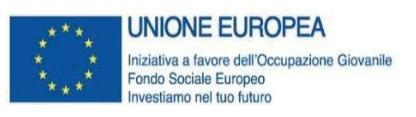

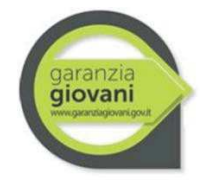

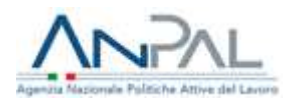

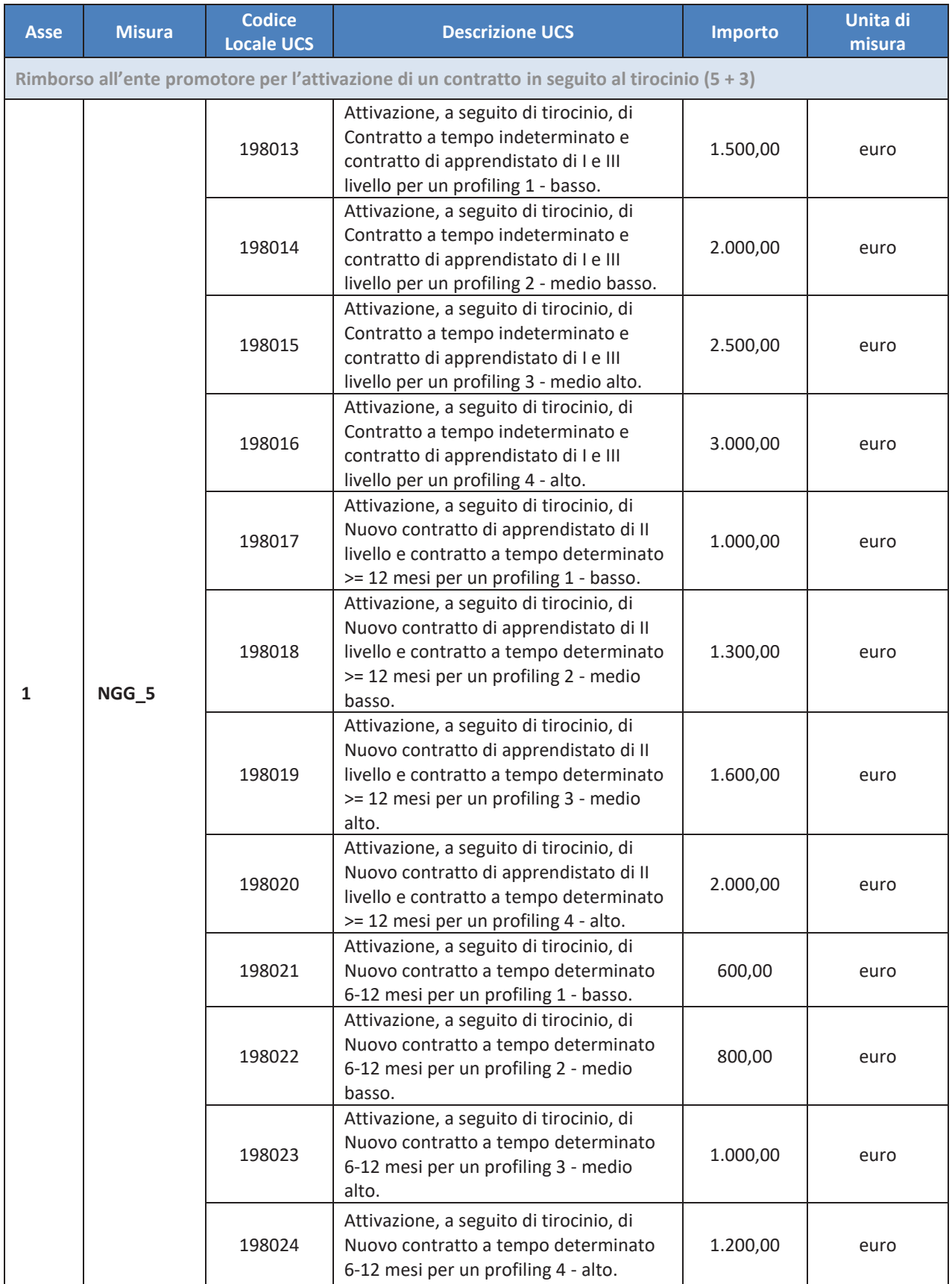

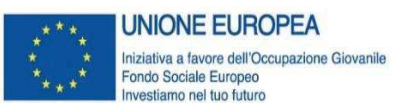

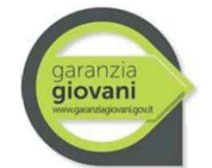

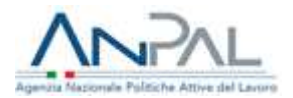

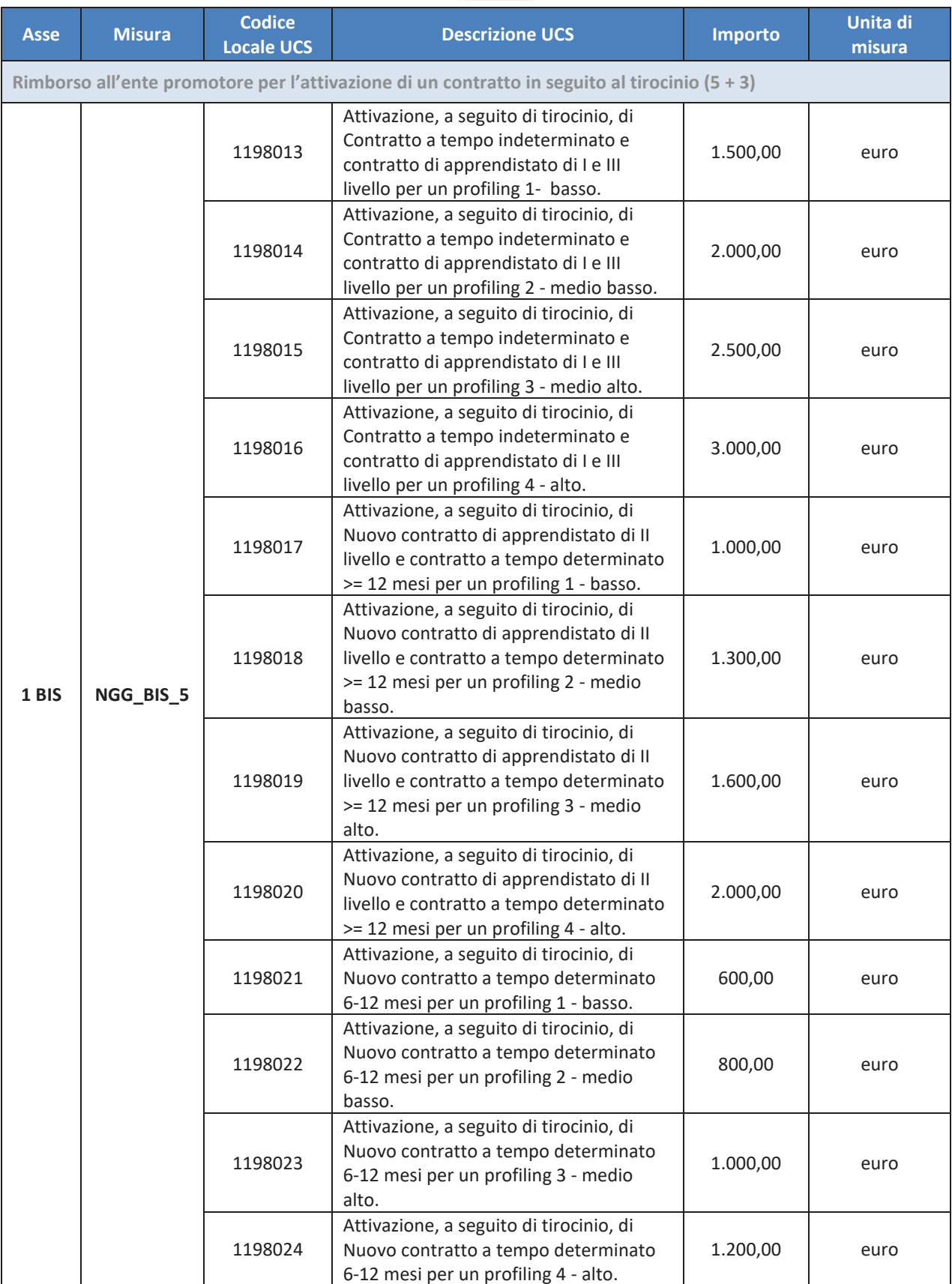

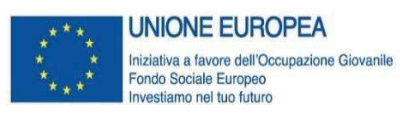

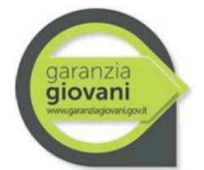

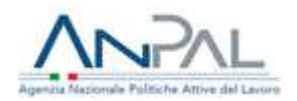

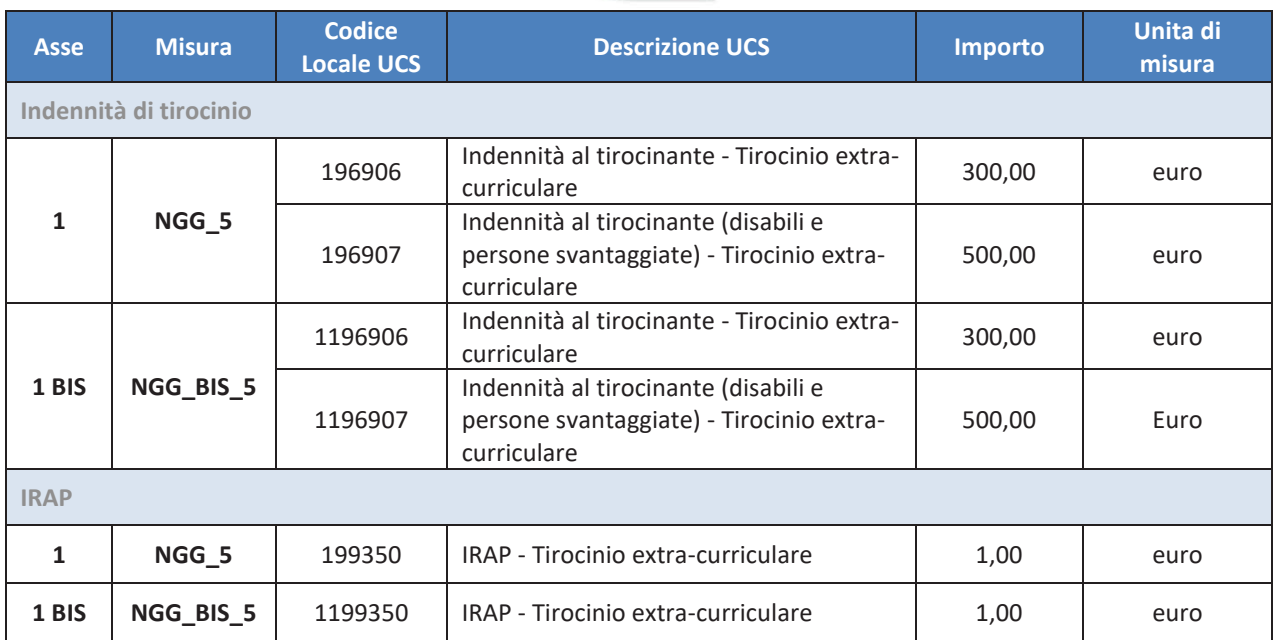

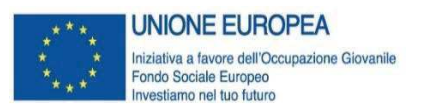

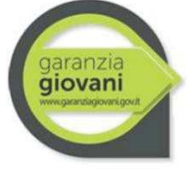

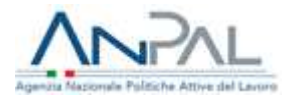

## **Misura 5 bis**

## **Tirocinio extra-curriculare in mobilità geografica**

### **Attività/servizi ammissibili**

Nell'ambito della misura sono ammissibili le seguenti tipologie di tirocinio in mobilità geografica:

- § **tirocinio interregionale**, per il quale l'indennità al giovane è data dalla somma dell'*indennità di tirocinio* definita dalla Regione/Provincia Autonoma in cui ha sede il soggetto ospitante, nel rispetto di quanto previsto dalle Linee guida in materia di tirocini ai sensi dell'art. 1 comma 34-36 legge 28/06/2012 n. 92, aggiornate in conferenza Stato-Regioni in data 25/05/2017, o da altra documentazione regionale, e dell'*indennità di mobilità interregionale* per il tirocinante per le spese di viaggio, vitto e alloggio, di cui all'Atto delegato;
- § **tirocinio transnazionale**, per il quale l'indennità al giovane è calcolata sulla base del paese di destinazione ed è comprensiva dell'indennità di partecipazione e della quota che copre le spese di viaggio, di vitto e di alloggio, di cui all'Atto delegato.

Le attività/servizi ammissibili ai fini del riconoscimento dei costi per l'attività in oggetto sono le seguenti:

- promozione del tirocinio;
- § assistenza e accompagnamento nella definizione del progetto formativo legato all'attivazione dei percorsi di tirocinio;
- indennità al giovane che partecipa a un percorso di tirocinio;
- indennità per la partecipazione al percorso di tirocinio in mobilità;
- § promozione, entro 30 giorni dalla fine del tirocinio, dell'inserimento occupazionale dei giovani che concludono con successo il percorso;
- validazione/certificazione delle competenze acquisite;
- formazione generale;
- formazione linguistica.

### **Tipologie di spesa ammissibili**

**Rimborso all'ente promotore per i tirocini interregionali e transnazionali**

All'ente promotore è corrisposta una remunerazione basata sul risultato da erogare, secondo quanto previsto nella tabella della scheda "5. Tirocini" e illustrato nel prospetto seguente:

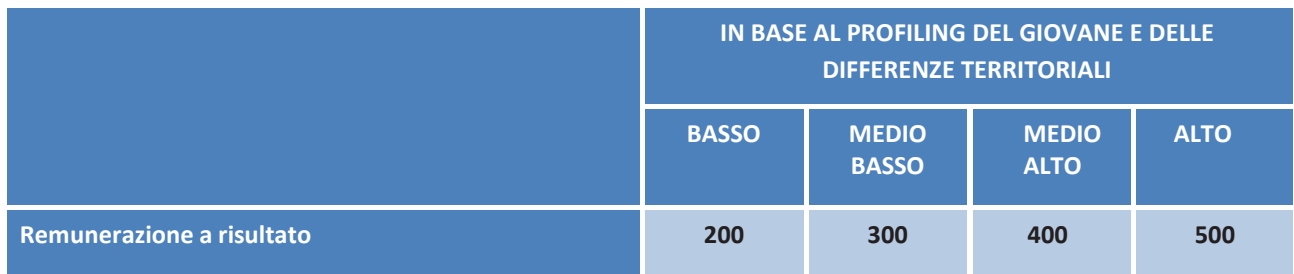

### **Indennità di tirocinio in mobilità interregionale**

La soglia massima dell'indennità mensile a beneficio del tirocinante a valere sul PON IOG è pari a **euro 300,00**, oppure a **euro 500,00** per i tirocini svolti da soggetti disabili e da persone svantaggiate (come definite al paragrafo 1 lettera E delle Linee Guida di cui all'Accordo Stato-Regioni

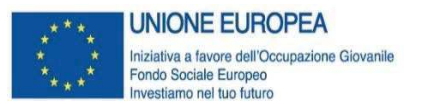

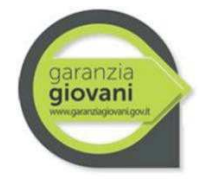

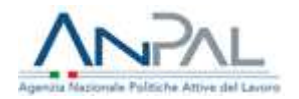

del 25/05/2017). La quantificazione dell'indennità di partecipazione per il periodo di tirocinio sarà indicata nei dispositivi regionali/provinciali e potrà eventualmente essere incrementata attraverso l'utilizzo di risorse dell'Organismo Intermedio oppure ponendo a carico dei soggetti ospitanti l'eventuale ulteriore quota prevista.

### **Indennità di mobilità geografica - interregionale**

L'indicatore per l'indennità di mobilità geografica da erogare al giovane per la partecipazione al tirocinio in mobilità interregionale (viaggio, vitto e alloggio) è composto da un set di valori per le diverse indennità di mobilità territoriale parametrate in funzione della durata del tirocinio, della regione di provenienza del giovane e della regione di destinazione, nella quale il giovane svolge il tirocinio.

Per i valori relativi all'indicatore si veda la tabella "indennità di mobilità geografica per il tirocinio interregionale" di cui all'Atto Delegato.

### **Indennità di mobilità geografica – transnazionale**

L'importo da erogare al giovane per la partecipazione al tirocinio in mobilità transnazionale è composto da un set di valori per le diverse indennità di mobilità territoriale parametrate in funzione della durata del tirocinio e del Paese nel quale il giovane svolge il tirocinio.

Per tale indennità è rappresentato un valore unico relativo al totale del periodo, che comprende, oltre all'indennità per il tirocinante, anche le relative indennità per le spese di viaggio, vitto e alloggio.

Le indennità, comprensive anche dei costi di viaggio, vitto e alloggio, sono calcolati su base mensile, per periodi che vanno da un mese a sei mesi. Sono inoltre stati calcolati i valori per periodi aggiuntivi (settimana o giorno).

Per i valori relativi all'indicatore si veda la tabella "indennità di mobilità geografica per il tirocinio transnazionale" di cui all'Atto Delegato.

### **Formazione generale**

Per le attività di formazione generale si applica quanto previsto dalla scheda misura 6bis**<sup>12</sup>**, ossia un importo forfetario relativo al contributo per la frequenza del giovane ai corsi di formazione generale, riconosciuto sulla base della verifica del registro presenze attestante l'avvenuta erogazione delle 30 ore di formazione minima richiesta.

### **Formazione linguistica**

Per l'attività di formazione linguistica il costo rimborsabile è quello riferito alla formazione di gruppo che si riepiloga di seguito, per un massimo di 40 ore.

Il parametro di costo per valorizzare le attività di formazione di gruppo prevede una doppia dimensione del costo orario, che fornisce indicazioni in merito al processo formativo, e del costo marginale dell'utenza, che fornisce indicazioni in merito all'esito del percorso in termini di numerosità di beneficiari. Le due UCS sono:

<sup>12</sup> Il contributo alla formazione nell'ambito della misura 6bisè determinato in euro 180,00 a persona fino al bando 2020 del Servizio Civile Universale nell'Unione Europea mentre è pari a euro 200,00 a persona a partire dal bando 2021 del Servizio Civile Universale nell'Unione Europea.

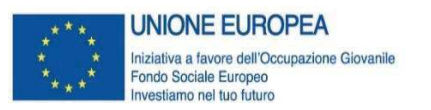

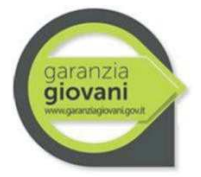

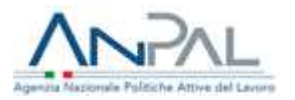

- § UCS ora/corso<sup>13</sup>: **euro 73,13** (fascia C), **euro 117,00** (fascia B) o **euro € 146,25** (fascia A);
- § UCS ora/allievo: **euro 0,80**.

L'indicatore si basa sul **processo** di implementazione della formazione: il costo di un'ora di corso è dato dalla somma dell'UCS ora corso e dell'UCS ora allievo moltiplicata per il numero degli allievi, secondo la formula riportata di seguito:

 $\boldsymbol{n}$ valore sovvenzione = (UCS ora corso  $* n$ . ore) +  $\Sigma$ (UCS ora allievo  $* n$ . ore effettive allievo)  $i=1$ 

### **Irap**

L'Imposta Regionale sulle Attività Produttive (IRAP) è ammissibile laddove preventivamente prevista e accantonata dall'Organismo Intermedio, nel limite in cui non sia recuperabile e purché direttamente afferente alle operazioni finanziate. Pertanto, se tale tipologia di spesa è preventivamente prevista nei dispositivi normativi e nel Piano di Attuazione Regionale, potrà essere rendicontata a valere sulle misure del Programma se dovuta sulla base della normativa applicabile e realmente e definitivamente sostenuta<sup>14</sup>.

Tale principio è previsto dal Reg. (UE) 1303/2013, secondo cui ogni tributo o onere fiscale, previdenziale e assicurativo, per operazioni cofinanziate da parte dei Fondi SIE costituisce spesa ammissibile nel limite in cui non sia recuperabile dal Beneficiario purché afferente alle operazioni finanziate.

La normativa nazionale sull'ammissibilità della spesa 2014-20, D.P.R. del 5 febbraio 2018, n. 22 "Regolamento recante i criteri sull'ammissibilità delle spese per i programmi cofinanziati dai Fondi strutturali di investimento europei (SIE) per il periodo di programmazione 2014/2020", all'art 15. "Imposta sul valore aggiunto, spese legali, oneri e altre imposte e tasse" comma 3, prevede che "ogni altro tributo od onere fiscale, previdenziale e assicurativo per operazioni cofinanziate da parte dei Fondi SIE costituisce spesa ammissibile nel limite in cui non sia recuperabile dal beneficiario, purché direttamente afferenti a dette operazioni."

## **Documentazione giustificativa**

La documentazione giustificativa minima da produrre ai fini dei controlli di I livello è la seguente:

**Rimborso all'ente promotore**

- § patto di servizio, firmato dal giovane e dai servizi competenti per la garanzia giovani, e/o presa in carico centralizzata da parte dell'Amministrazione, dai quali evincere la fascia di profilazione del giovane;
- § copia del contratto di tirocinio, secondo la normativa vigente (ove previsto) /convenzione di tirocinio e progetto formativo individuale ovvero copia delle comunicazioni

<sup>&</sup>lt;sup>13</sup> Per la definizione delle fasce di costo fa fede il curriculum del personale docente, così come specificato dal Regolamento Delegato (UE) 2017/90 della Commissione del 31 ottobre 2016. A titolo di esempio non esaustivo si segnalano:

per la fascia A, dirigenti d'azienda o imprenditori impegnati in attività del settore/materia di appartenenza, con esperienza professionale almeno quinquennale nel profilo o categoria di riferimento; esperti senior e professionisti impegnati in attività di docenza, con esperienza professionale almeno quinquennale nel profilo/materia oggetto della docenza;

<sup>-</sup> per la fascia B, professionisti o esperti con esperienza almeno triennale di docenza e/o di conduzione/gestione di progetti nel settore/materia oggetto della docenza; ricercatori junior con esperienza almeno triennale di docenza e/o conduzione/gestione di progetti nel settore di interesse;

<sup>-</sup> per la fascia C, assistenti tecnici (laureati o diplomati) con competenza ed esperienza professionale nel settore; professionisti od esperti junior impegnati in attività proprie del settore/materia oggetto della docenza.

 $14$  Cfr. "Nota esplicativa di riscontro alla nota prot. n. 375/18 del 27.02.2018 del Coordinamento tecnico delle Regioni e delle Province Autonome - PON Iniziativa Occupazione – versione del 19.04.2018

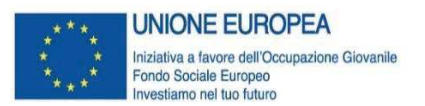

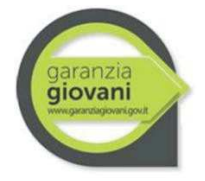

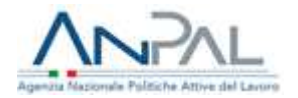

obbligatorie o altra documentazione attestante l'avvenuta comunicazione dell'attivazione del contratto di lavoro (se prevista). Da tali documenti è possibile evincere la sede di svolgimento del tirocinio da parte del beneficiario della misura;

■ registro delle presenze oppure documentazione comprovante l'effettiva realizzazione del tirocinio, sottoscritto dal datore di lavoro o dal tutor/soggetto ospitante e dal giovane.

### **Indennità di tirocinio in mobilità interregionale e indennità di mobilità geografica - interregionale**

- § patto di servizio, firmato dal giovane e dai servizi competenti per la garanzia giovani, e/o presa in carico centralizzata da parte dell'Amministrazione, dai quali evincere la fascia di profilazione del giovane e la provenienza;
- copia del contratto di tirocinio, secondo la normativa vigente (ove previsto) / convenzione di tirocinio e progetto formativo individuale ovvero analoga documentazione;
- registro delle presenze (da consegnare mensilmente per il pagamento mensile), oppure documentazione comprovante l'effettiva realizzazione del tirocinio, sottoscritto dal datore di lavoro o dal tutor/soggetto ospitante e dal giovane indicante le attività svolte, opportunamente compilato e preventivamente vidimato (ove previsto);
- attestazione di spesa di INPS (ove prevista).

### **Indennità di mobilità geografica – transnazionale**

- § patto di servizio, firmato dal giovane e dai servizi competenti per la garanzia giovani, e/o presa in carico centralizzata da parte dell'Amministrazione, dai quali evincere la fascia di profilazione del giovane;
- copia del contratto di tirocinio, secondo la normativa vigente (ove previsto) /convenzione di tirocinio e progetto formativo individuale ovvero analoga documentazione;
- registro delle presenze (da consegnare mensilmente per il pagamento mensile), oppure documentazione comprovante l'effettiva realizzazione del tirocinio, sottoscritto dal datore di lavoro o dal tutor/soggetto ospitante e dal giovane indicante le attività svolte, opportunamente compilato e preventivamente vidimato (ove previsto).

### **Formazione generale**

- patto di servizio, firmato dal giovane e dai servizi competenti per la garanzia giovani, e/o presa in carico centralizzata da parte dell'Amministrazione, dai quali evincere la fascia di profilazione del giovane;
- § registro delle presenze attestante l'avvenuta erogazione della formazione minima richiesta.

### **Formazione linguistica**

- § patto di servizio, firmato dal giovane e dai servizi competenti per la garanzia giovani, e/o presa in carico centralizzata da parte dell'Amministrazione, dai quali evincere la fascia di profilazione del giovane;
- § curricula dei docenti comprovante la corrispondenza di fascia di pertinenza delle ore effettivamente erogate con quelle rendicontate, nel caso si siano usati parametri per fascia;
- § registro delle presenze attestante l'avvenuta erogazione della formazione minima richiesta.

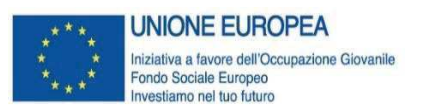

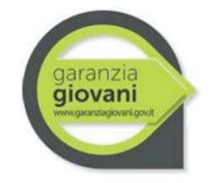

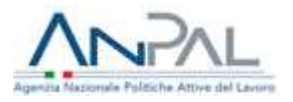

**Irap** 

§ prospetto di calcolo dell'IRAP ammissibile al FSE che riepiloga la determinazione dell'imposta sostenuta e imputabile all'operazione.

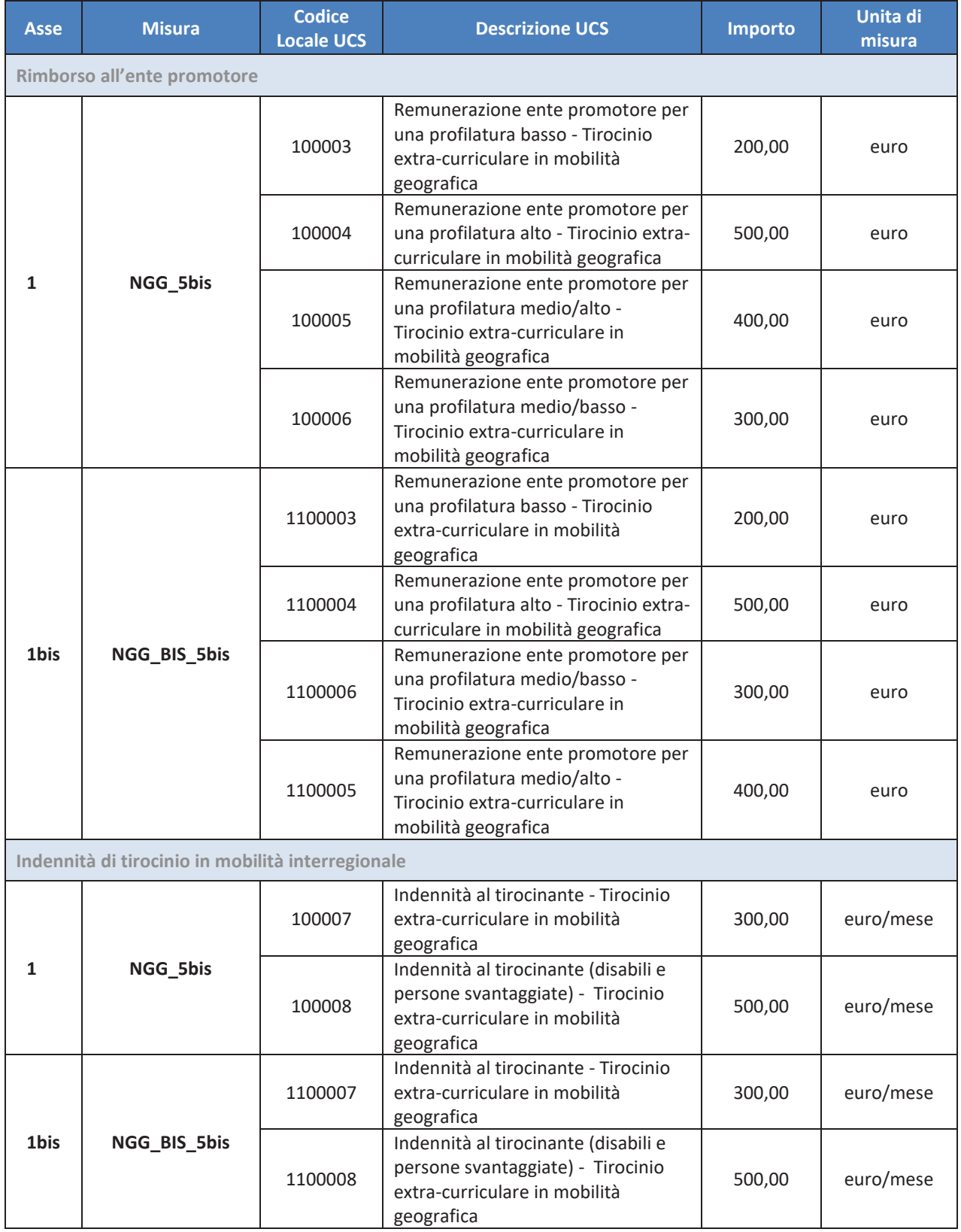

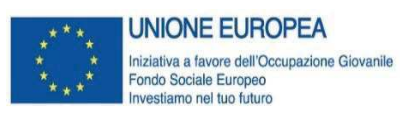

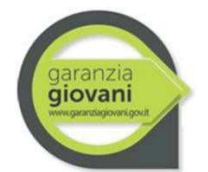

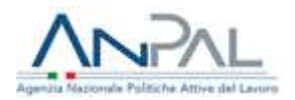

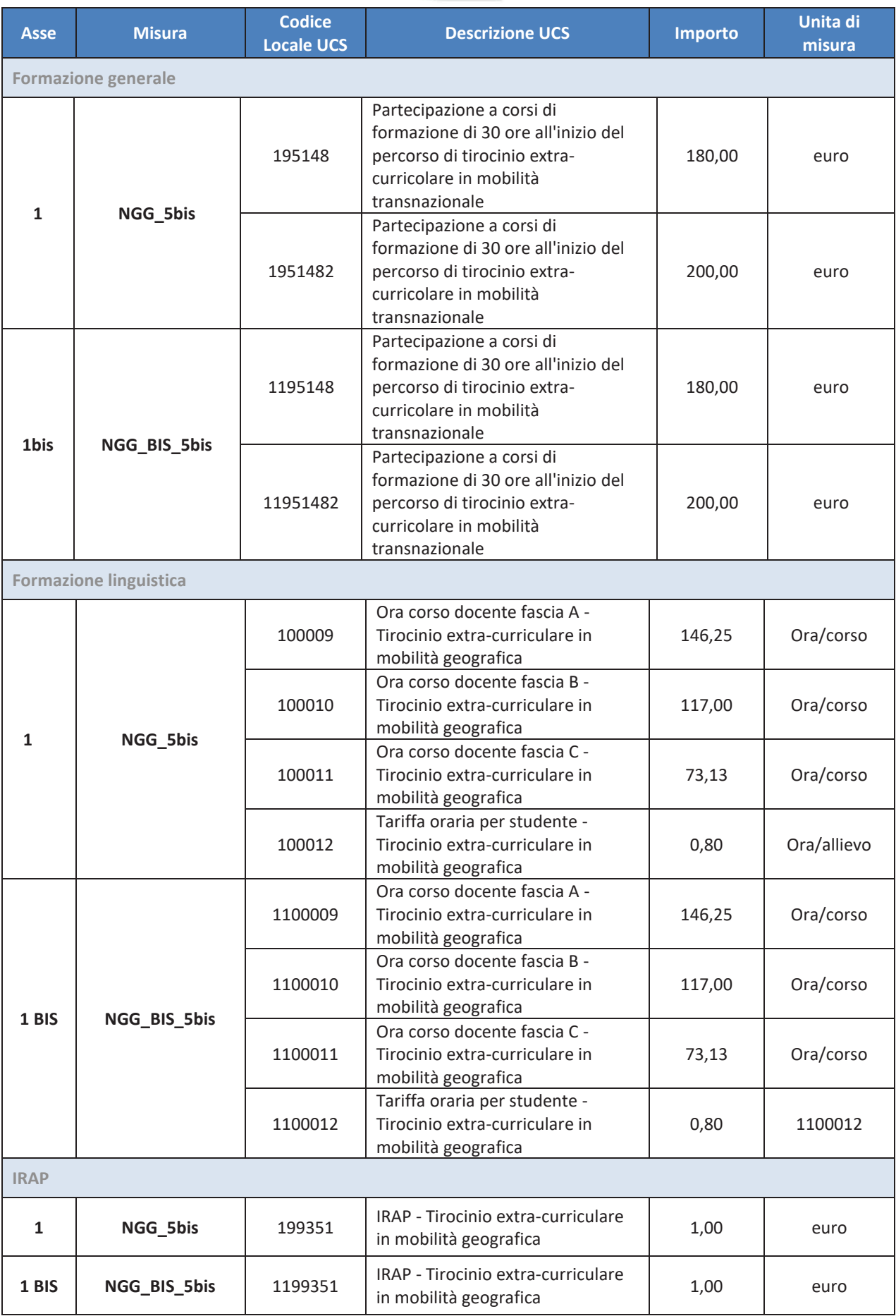

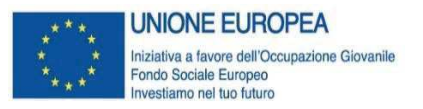

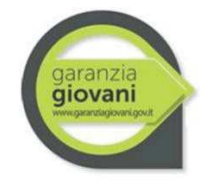

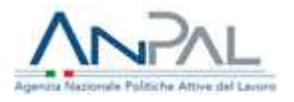

Per i codici UCS da utilizzare per il caricamento sul sistema informativo SIGMAGIOVANI delle spese relative alle Indennità di mobilità geografica – interregionale e transnazionale si prega di fare riferimento all'Allegato 1 alle presenti Linee guida.

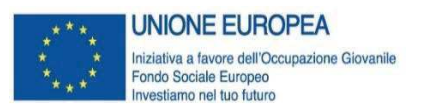

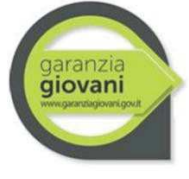

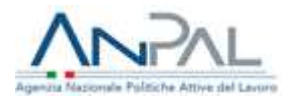

## **Misura 6**

## **Servizio Civile Universale – Servizio Civile Regionale**

### **Attività/servizi ammissibili**

E' ammissibile la partecipazione alla realizzazione di progetti di Servizio Civile Universale e Regionale da realizzarsi, dopo un approfondito ed articolato percorso di formazione generale e specifica, in una delle seguenti aree di intervento:

- assistenza;
- protezione civile,
- patrimonio ambientale e riqualificazione urbana;
- patrimonio storico, artistico e culturale;
- educazione e promozione culturale, paesaggistica, ambientale, del turismo sostenibile e sociale e dello sport;
- agricoltura in zona di montagna, agricoltura sociale e biodiversità.

La durata è variabile da 8 a 12 mesi in funzione del progetto approvato.

### **Tipologie di spesa ammissibili**

Il parametro di costo per il **Servizio Civile Universale**, è composto, per ciascun volontario dalle seguenti voci:

- § **assegno mensile al volontario** determinato da DD del 18/09/2001 e previsto dall'art.9 comma 2 del D.lgs. n.77 del 05/04/2002 per il SCN<sup>15</sup>. Per quanto concerne il SCR si rimanda alle specifiche normative regionali;
- § **contributo alla formazione<sup>16</sup>** riconosciuto agli Enti per l'attività di formazione erogata ai volontari in Italia e all'estero, ai sensi del DM 11 maggio 2018 che approva le "Disposizioni sulle caratteristiche e sulle modalità di redazione, presentazione e valutazione dei progetti di Servizio civile universale in Italia e all'estero" per una formazione minima pari a 30 ore come previsto dall'Atto delegato;
- § **costo dell'assicurazione per rischi infortunio in servizio e RCT** la cui metodologia è disciplinata dall'art. 9 comma 3 del D.lgs. n.77 del 05/04/2002 e s.m.i.**<sup>17</sup>**;
- § eventuale **rimborso di viaggio**, per un massimo di **10,00 euro**.

Per i costi relativi al Servizio Civile Regionale si rimanda alle specifiche normative regionali, ad eccezione del parametro di costo relativo alla formazione generale previsto dal Regolamento Delegato (UE) 2017/90 della Commissione europea del 31 ottobre 2016 e successive modifiche e integrazioni.

Con riferimento all'Imposta Regionale sulle Attività Produttive (IRAP), nel caso del Servizio Civile Regionale, la stessa è ammissibile laddove preventivamente prevista e accantonata dall'Organismo Intermedio, nel limite in cui non sia recuperabile e purché direttamente afferente alle operazioni finanziate. Pertanto, se tale tipologia di spesa è preventivamente prevista nei dispositivi normativi e nel Piano di Attuazione Regionale, potrà essere rendicontata a valere sulle misure del

<sup>15</sup>Con decorrenza dal 1° maggio 2021 l'importo dell'assegno mensile al volontario del Servizio Civile Universale è passato da euro 439,50 a euro 444,30.

<sup>&</sup>lt;sup>16</sup> Il contributo alla formazione è determinato in euro 90,00 a persona fino al bando 2020 del Servizio Civile Universale mentre è pari a euro 100,00 a persona a partire dal bando 2021 del Servizio Civile Universale.

<sup>17</sup> Con decorrenza dal 1° maggio 2021 l'importo dell'assicurazione infortuni e responsabilità civile verso terzi del Servizio Civile Universale è passato da euro 35,00 a euro 42,00.

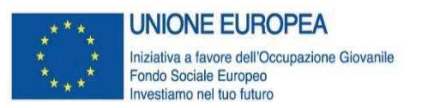

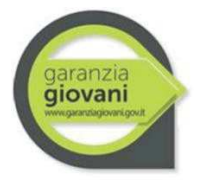

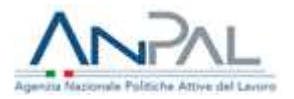

Programma se dovuta sulla base della normativa applicabile e realmente e definitivamente sostenuta<sup>18</sup>.

Tale principio è previsto dal Reg. (UE) 1303/2013, secondo cui ogni tributo o onere fiscale, previdenziale e assicurativo, per operazioni cofinanziate da parte dei Fondi SIE costituisce spesa ammissibile nel limite in cui non sia recuperabile dal Beneficiario purché afferente alle operazioni finanziate.

La normativa nazionale sull'ammissibilità della spesa 2014-20, D.P.R. del 5 febbraio 2018, n. 22 "Regolamento recante i criteri sull'ammissibilità delle spese per i programmi cofinanziati dai Fondi strutturali di investimento europei (SIE) per il periodo di programmazione 2014/2020", all'art 15. "Imposta sul valore aggiunto, spese legali, oneri e altre imposte e tasse" comma 3, prevede che "ogni altro tributo od onere fiscale, previdenziale e assicurativo per operazioni cofinanziate da parte dei Fondi SIE costituisce spesa ammissibile nel limite in cui non sia recuperabile dal beneficiario, purché direttamente afferenti a dette operazioni."

### **Documentazione giustificativa**

La documentazione giustificativa minima da produrre ai fini dei controlli di I livello è la seguente:

- § patto di servizio, firmato dal giovane e dai servizi competenti per la garanzia giovani, e/o Domanda di Ammissione, firmata dal giovane;
- registro presenze o documento equivalente (ad es. la stampa delle entrate e delle uscite mensili del volontario in caso di utilizzo di badge);
- registro contenente le presenze e indicante le attività didattiche svolte, opportunamente compilato, firmato e preventivamente vidimato (ove previsto da normativa) per verificare l'avvenuta erogazione delle 30 ore di formazione minima richiesta;
- § documentazione attestante le coperture assicurative obbligatorie previste (se pertinente);
- § documentazione comprovante l'avvenuto pagamento dell'indennità al destinatario (se prevista);
- § prospetto di calcolo dell'IRAP ammissibile al FSE che riepiloga la determinazione dell'imposta sostenuta e imputabile all'operazione (se prevista).

 $^{18}$  Cfr. "Nota esplicativa di riscontro alla nota prot. n. 375/18 del 27.02.2018 del Coordinamento tecnico delle Regioni e delle Province Autonome - PON Iniziativa Occupazione – versione del 19.04.2018

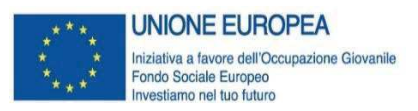

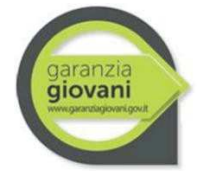

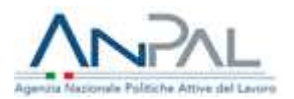

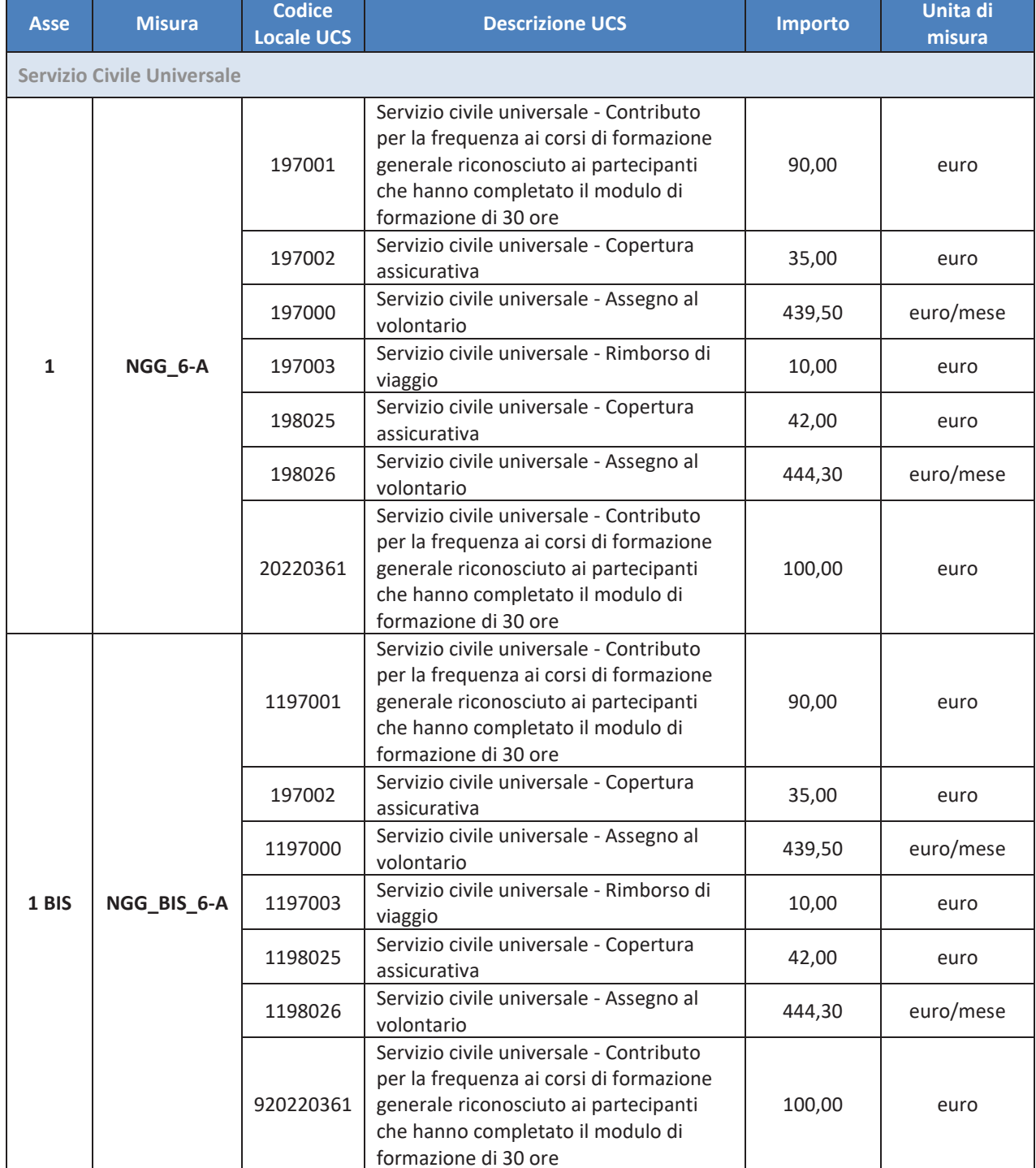

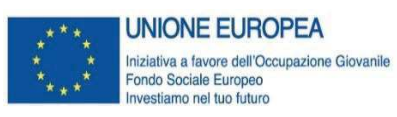

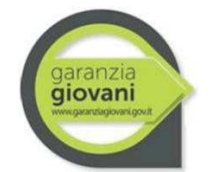

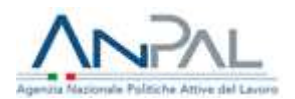

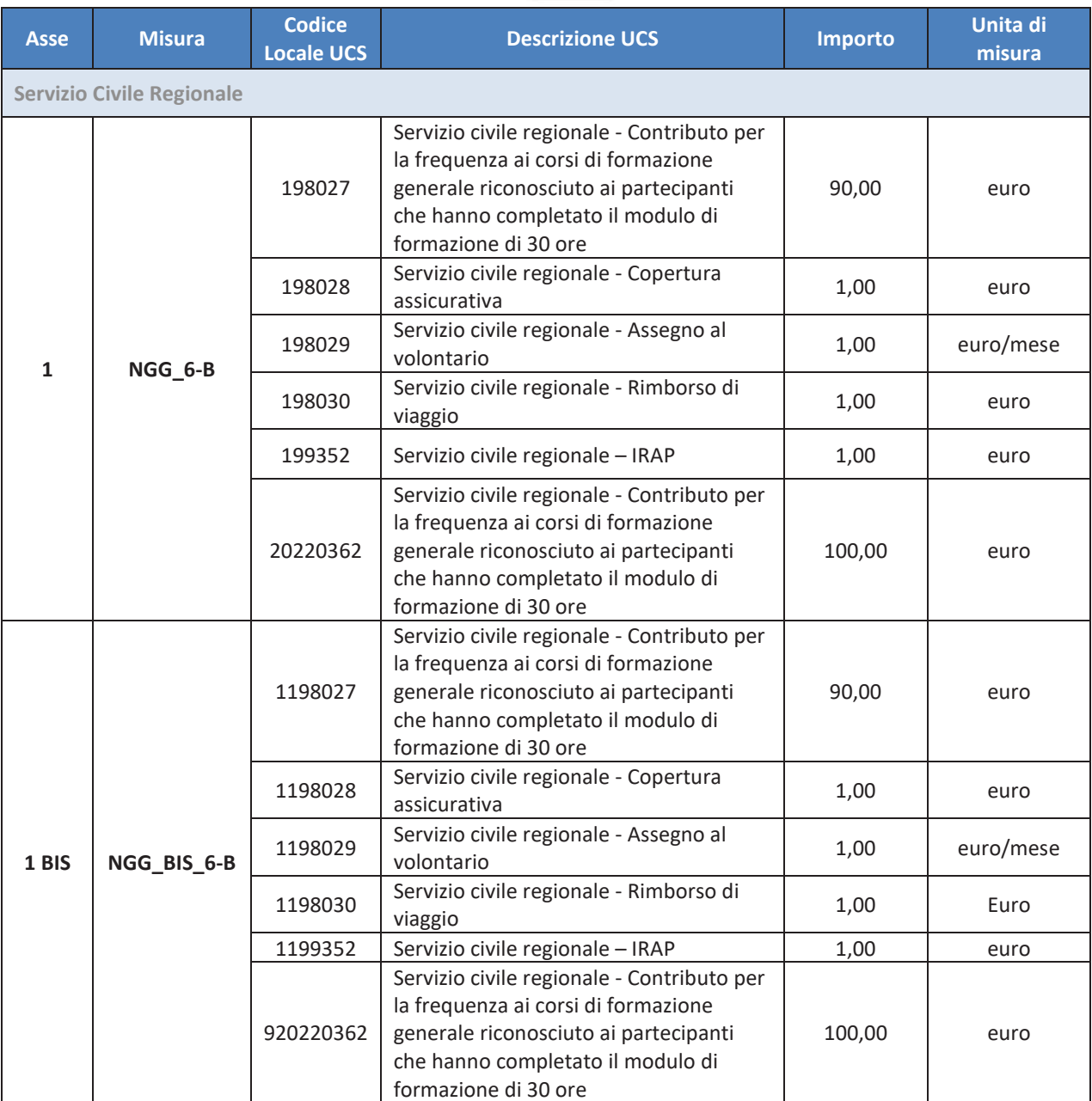

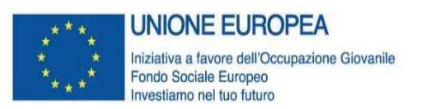

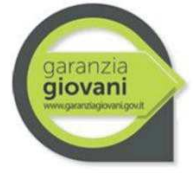

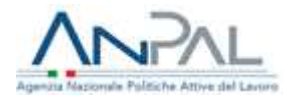

## **Misura 6 bis**

## **Servizio Civile Universale nell'Unione europea**

### **Attività/servizi ammissibili**

E' ammissibile la partecipazione alla realizzazione di progetti di Servizio Civile Universale da realizzarsi, dopo un approfondito ed articolato percorso di formazione generale e specifica, in una delle seguenti aree di intervento:

- assistenza;
- protezione civile,
- patrimonio ambientale e riqualificazione urbana;
- patrimonio storico, artistico e culturale;
- educazione e promozione culturale, paesaggistica, ambientale, del turismo sostenibile e sociale e dello sport;
- agricoltura in zona di montagna, agricoltura sociale e biodiversità.

La durata è variabile da 8 a 12 mesi in funzione del progetto approvato e comprende 3 mesi di permanenza (massima) in un altro Paese UE.

### **Tipologie di spesa ammissibili**

Il parametro di costo per il **Servizio Civile Universale nell'Unione europea** è composto, per ciascun volontario, con un periodo di permanenza all'estero di massimo 3 mesi, dalle seguenti voci:

- § **assegno mensile al volontario** determinato da DD del 18/09/2001 e previsto dall'art.9 comma 2 del D.lgs. n.77 del 05/04/2002 per il SCN<sup>19</sup>;
- § **contributo alla formazione<sup>20</sup>** riconosciuto agli Enti per l'attività di formazione erogata ai volontari in Italia e all'estero, ai sensi del DM 11 maggio 2018 che approva le "Disposizioni sulle caratteristiche e sulle modalità di redazione, presentazione e valutazione dei progetti di Servizio civile universale in Italia e all'estero" per una formazione minima pari a 30 ore come previsto dall'Atto delegato;
- § **costo dell'assicurazione per rischi infortunio in servizio e RCT** la cui metodologia è disciplinata dall'art. 9 comma 3 del D.lgs. n.77 del 05/04/2002 e s.m.i.**<sup>21</sup>**;
- § **indennità giornaliera estera** per ogni giorno di effettiva permanenza all'estero pari a **15,00 euro** come previsto da d D.Lgs. 77/2002, da Determina Direttoriale del 19 Dicembre 2007 e da Decreto n.348 del 18 maggio 2016;
- § **vitto e alloggio** per ogni giorno di effettiva permanenza all'estero pari a **30,00 euro** come previsto da d D.Lgs. 77/2002, da Determina Direttoriale del 19 Dicembre 2007 e da Decreto n.348 del 18 maggio 2016;
- § **rimborso delle spese di trasporto per complessivi due viaggi di andata e ritorno** dall'Italia al paese estero di realizzazione del progetto, anticipate dall'Ente che realizza il progetto e rimborsate dall'Organismo Intermedio, su presentazione dei giustificativi di spesa, fino a un importo massimo di **1.200,00 euro**.

<sup>19</sup>Con decorrenza dal 1° maggio 2021 l'importo dell'assegno mensile al volontario del Servizio Civile Universale è passato da euro 439,50 a euro 444,30.

<sup>&</sup>lt;sup>20</sup> Il contributo alla formazione è determinato in euro 180,00 a persona fino al bando 2020 del Servizio Civile Universale nell'Unione Europea mentre è pari a euro 200,00 a persona a partire dal bando 2021 del Servizio Civile Universale nell'Unione Europea.

<sup>&</sup>lt;sup>21</sup> Con decorrenza dal 1° maggio 2021 l'importo dell'assicurazione infortuni e responsabilità civile verso terzi del Servizio Civile Universale è passato da euro 35,00 a euro 42,00.

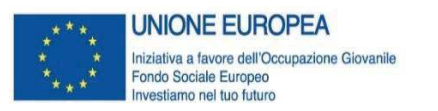

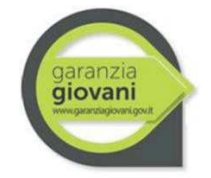

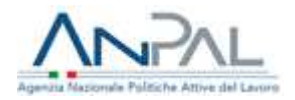

### **Documentazione giustificativa**

La documentazione giustificativa minima da produrre ai fini dei controlli di I livello è la seguente:

- patto di servizio, firmato dal giovane e dai servizi competenti per la garanzia giovani, e/o domanda di ammissione, firmata dal giovane;
- registro presenze o documento equivalente (ad es. la stampa delle entrate e delle uscite mensili del volontario in caso di utilizzo di badge);
- registro contenente le presenze e indicante le attività didattiche svolte, opportunamente compilato, firmato e preventivamente vidimato (ove previsto da normativa), per verificare l'avvenuta erogazione delle 30 ore di formazione minima richiesta;
- § documentazione attestante le coperture assicurative obbligatorie previste (se pertinente);
- § documentazione comprovante l'avvenuto pagamento dell'indennità al destinatario (se prevista);
- documentazione attestante l'effettuazione dei viaggi, andata e ritorno, per il paese estero di destinazione (es. copia dei biglietti, anche elettronici, relativi al trasporto aereo o ferroviario).

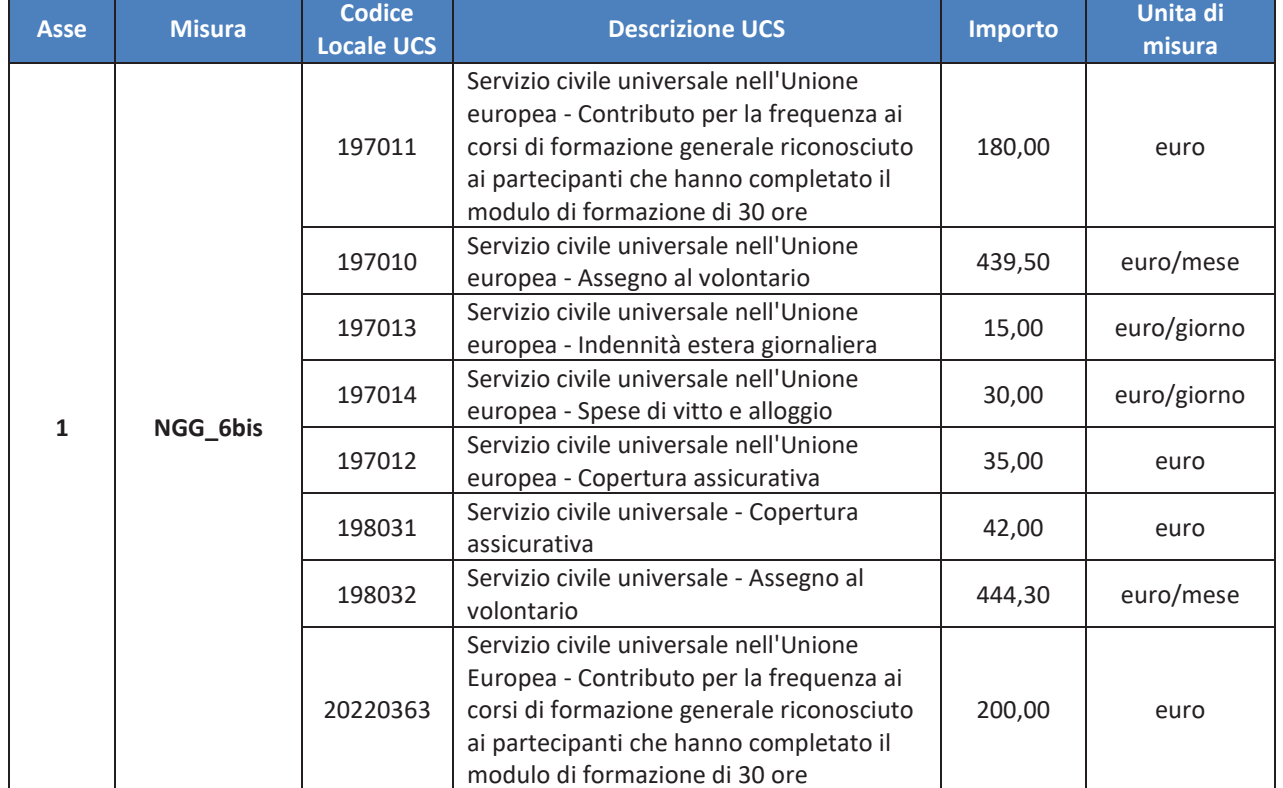

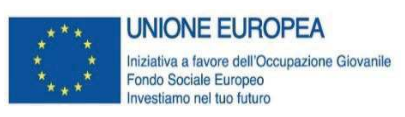

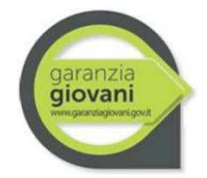

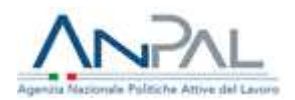

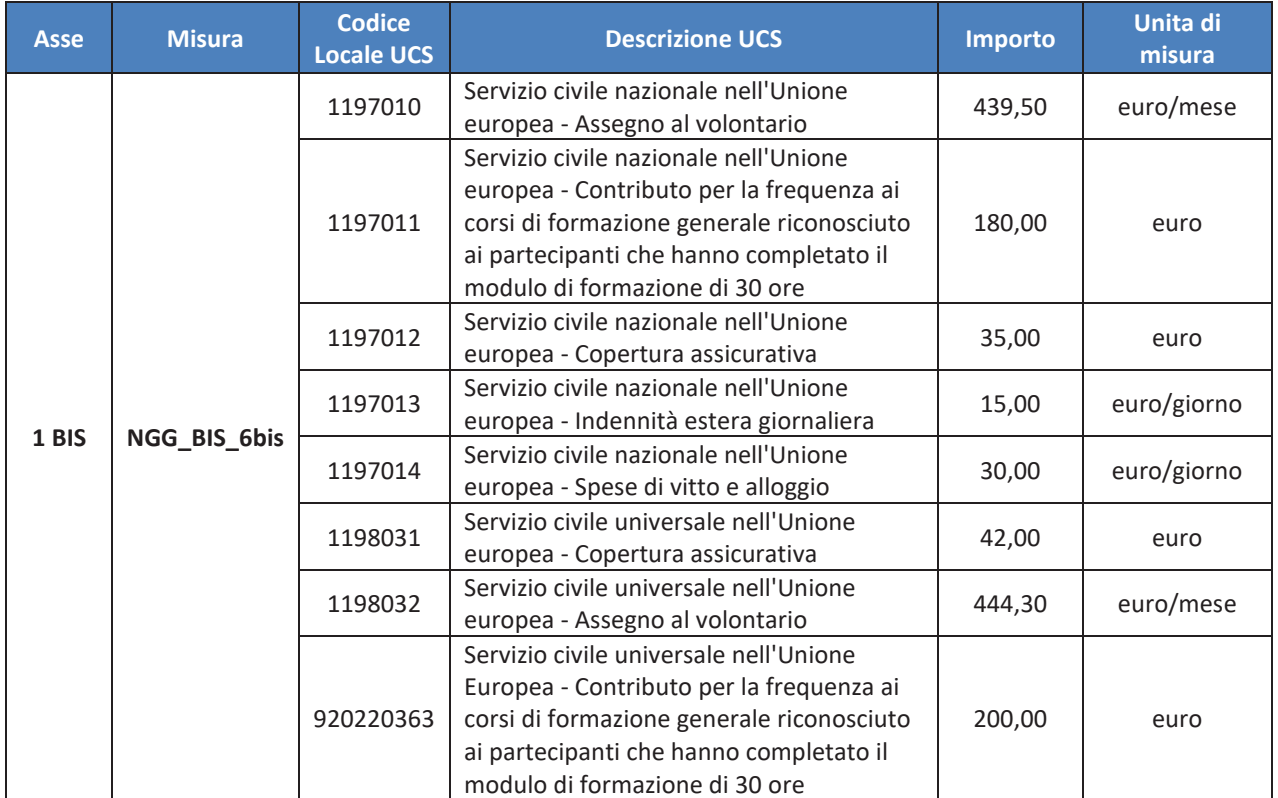
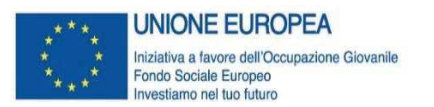

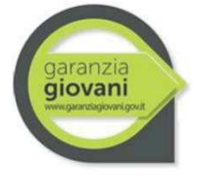

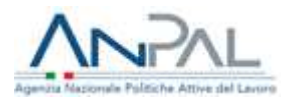

# **Misura 7.1**

# **Sostegno all'autoimpiego e all'autoimprenditorialità: attività di accompagnamento all'avvio di impresa e supporto allo start up di impresa**

## **Attività/servizi ammissibili**

La Regione/P.A. può prevedere azioni mirate e personalizzate di accompagnamento allo start up di impresa, come ad esempio:

- § percorsi specialistici mirati e consulenza specialistica (coaching, counseling, assistenza finalizzate allo sviluppo di un'idea imprenditoriale);
- formazione per il business plan (definizione di dettaglio dell'idea imprenditoriale, acquisizione conoscenze/competenze, studi di fattibilità e ricerche di mercato, azioni di marketing territoriale e piani di comunicazione, etc.;
- assistenza personalizzata per la stesura del business plan, con affiancamento specifico in relazione alla tipologia di attività;
- accompagnamento per l'accesso al credito e alla finanziabilità:
- servizi a sostegno della costituzione di impresa (informazioni su adempimenti burocratici e amministrativi – anche rispetto agli enti previdenziali, supporto per la ricerca di partner tecnologici e produttivi, supporto in materia di proprietà intellettuale, etc.).

Sono previste due **modalità di attuazione** della scheda:

- **A. attuazione regionale/provinciale** attraverso formazione individuale/individualizzata o erogazione di voucher;
- **B. attuazione a livello nazionale** mutuabile a livello regionale attraverso formazione individuale/individualizzata e di gruppo.

## **Tipologie di spesa ammissibili**

**Modalità di attuazione A (regionale/provinciale)** 

- attività formative individuali o individualizzate (massimo 3 persone);
- voucher:

**Modalità di attuazione B (nazionale)** 

- § attività di formazione di gruppo;
- attività formative individuali o individualizzate (massimo 3 persone).
- In entrambi i casi l'importo sarà riconosciuto secondo la seguente modalità:
	- § il 70% a processo, in base alle effettive ore di accompagnamento svolte;
	- § la restante percentuale fino al 100%, sempre a processo, ma sottoposta alla condizionalità della realizzazione degli output previsti.

## **FORMAZIONE INDIVIDUALE/INDIVIDUALIZZATA**

La formazione individuale/individualizzata è prevista per entrambe le **modalità di attuazione A. e B**.

In questo caso è previsto un solo indicatore che si basa sul processo di implementazione dell'operazione e che verrà moltiplicato per il numero delle ore di prestazione e per il numero delle persone nel caso di piccoli gruppi (massimo 3 persone).

Il parametro di costo per le attività erogate è il seguente: UCS pari a **euro 40,00/h**.

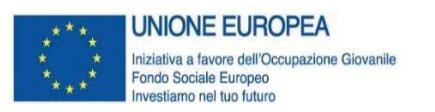

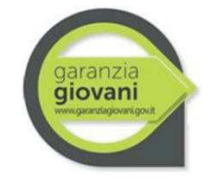

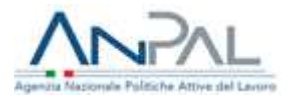

#### **Documentazione giustificativa**

La documentazione giustificativa minima da produrre ai fini dei controlli di I livello è la seguente: Per la parte di remunerazione a processo:

- § patto di servizio, firmato dal giovane e dai servizi competenti per la garanzia giovani e/o presa in carico centralizzata da parte dell'Amministrazione;
- registro presenze/ registro attività, firmato dall'operatore e dal beneficiario, ovvero registro presenze digitale (ove previsto da normativa Regionale).

Per la parte di remunerazione sempre a processo ma sottoposta a condizionalità, almeno uno dei seguenti documenti:

- business plan;
- § documento di accompagnamento relativo al giovane NEET, con *assessment* delle competenze/conoscenze acquisite e indicazione delle principali caratteristiche e attitudini, dei punti di forza e di debolezza in funzione dell'avvio dell'attività, con una visione di prospettiva anche rivolta ad orientare future azioni di tutoraggio post start-up di impresa (ove pertinente);
- § definizione di un progetto di investimento o documentazione attestante l'avvio di una start up di impresa o di lavoro autonomo (ove pertinente).

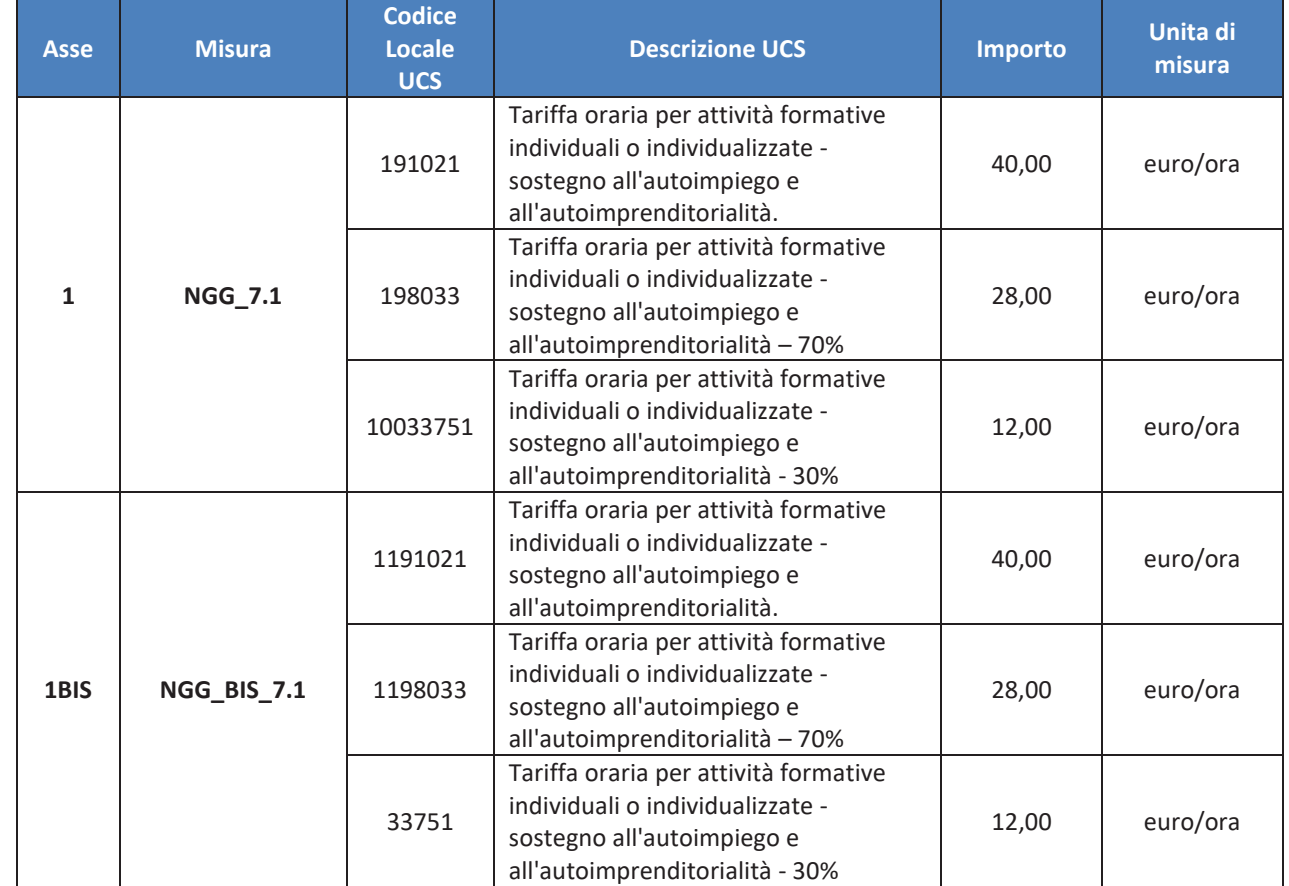

#### **Codici locali UCS da utilizzare per il caricamento delle spese su SIGMAGIOVANI**

#### **FORMAZIONE DI GRUPPO**

La formazione di gruppo è prevista nella sola **modalità di attuazione B**. La durata prevista è di 80 ore suddivise in 60 ore per la prima parte di formazione in aula o a distanza (live streaming

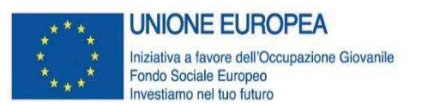

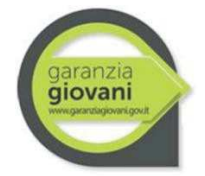

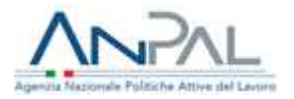

interattivo) e 20 ore la seconda parte di accompagnamento personalizzato finalizzato alla redazione del business plan.

Il parametro di costo per valorizzare le attività di formazione di gruppo prevede una doppia dimensione del costo orario, che fornisce indicazioni in merito al processo formativo, e del costo marginale dell'utenza, che fornisce indicazioni in merito all'esito del percorso in termini di numerosità di beneficiari. Le due UCS sono:

- § UCS ora/corso<sup>22</sup>: **euro 73,13** (fascia C), **euro 117,00** (fascia B) o **euro € 146,25** (fascia A);
- UCS ora/allievo: **euro 0,80**.

Nel caso in cui all'interno dello stesso percorso formativo sia previsto l'utilizzo di tutte le fasce di docenza, la rendicontazione da parte del soggetto attuatore dovrà essere effettuata distintamente per le tre fasce.

L'indicatore si basa sul **processo** di implementazione della formazione: il costo di un'ora di corso è dato dalla somma dell'UCS ora corso e dell'UCS ora allievo moltiplicata per il numero degli allievi, secondo la formula riportata di seguito:

 $\boldsymbol{n}$ valore sovvenzione =  $(UCS)$  ora corso  $* n$ . ore  $)+ \sum (UCS)$  ora allievo  $* n$ . ore effettive allievo)  $i=1$ 

## **Documentazione giustificativa**

La documentazione giustificativa minima da produrre ai fini dei controlli di I livello è la seguente:

- § patto di servizio, firmato dal giovane e dai servizi competenti per la garanzia giovani e/o presa in carico centralizzata da parte dell'Amministrazione;
- registro contenente le presenze e indicante le attività didattiche svolte, opportunamente compilato, firmato e preventivamente vidimato (ove previsto da normativa Regionale), ovvero registro presenze digitale (ove previsto da normativa);
- § curricula dei docenti comprovante la corrispondenza di fascia di pertinenza delle ore effettivamente erogate con quelle rendicontate, nel caso si siano usati parametri per fascia;
- § business plan, *documento di accompagnamento* (ove pertinente), progetto di investimento o documentazione attestante l'avvio di impresa o di lavoro autonomo (ove pertinente).

Si raccomanda di rispettare i vincoli per la conservazione dei documenti ai sensi dell'articolo 140 del Regolamento (UE) N. 1303/2013.

<sup>&</sup>lt;sup>22</sup> Per la definizione delle fasce di costo fa fede il curriculum del personale docente, così come specificato dal Regolamento Delegato (UE) 2017/90 della Commissione del 31 ottobre 2016. A titolo di esempio non esaustivo si segnalano:

per la fascia A, dirigenti d'azienda o imprenditori impegnati in attività del settore/materia di appartenenza, con esperienza professionale almeno quinquennale nel profilo o categoria di riferimento; esperti senior e professionisti impegnati in attività di docenza, con esperienza professionale almeno quinquennale nel profilo/materia oggetto della docenza;

<sup>-</sup> per la fascia B, professionisti o esperti con esperienza almeno triennale di docenza e/o di conduzione/gestione di progetti nel settore/materia oggetto della docenza; ricercatori junior con esperienza almeno triennale di docenza e/o conduzione/gestione di progetti nel settore di interesse;

<sup>-</sup> per la fascia C, assistenti tecnici (laureati o diplomati) con competenza ed esperienza professionale nel settore; professionisti od esperti junior impegnati in attività proprie del settore/materia oggetto della docenza.

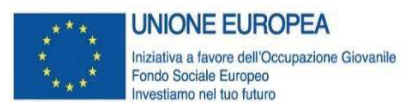

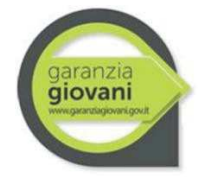

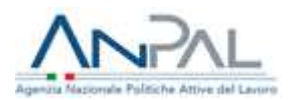

## **Codici locali UCS da utilizzare per il caricamento delle spese su SIGMAGIOVANI**

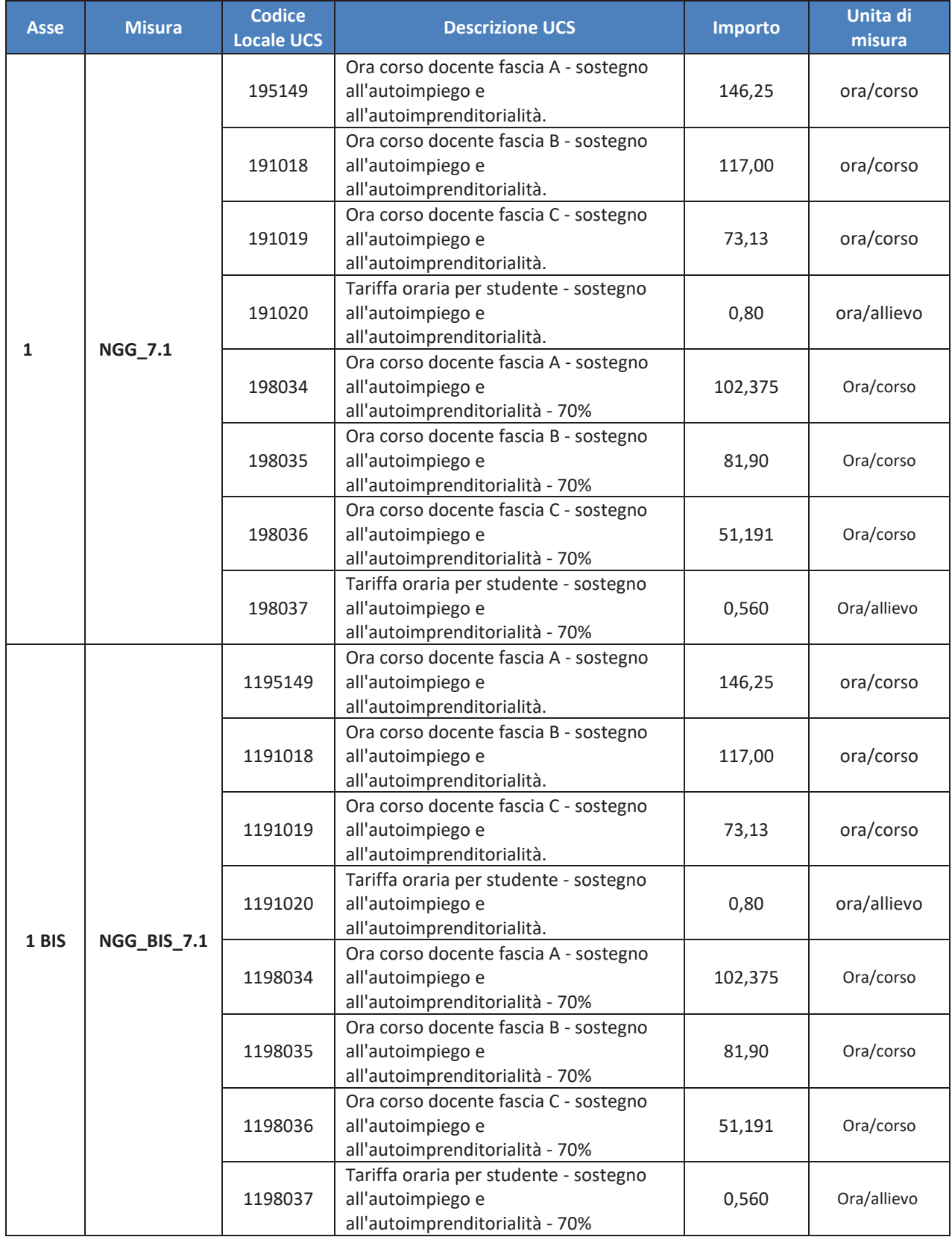

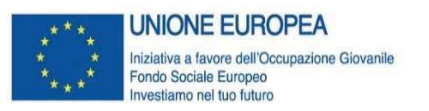

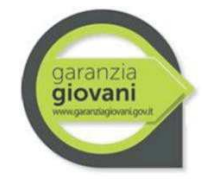

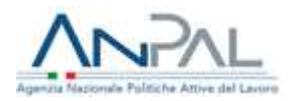

#### **VOUCHER**

L'utilizzo del voucher è previsto per la sola **modalità di attuazione A**.

Per la rendicontazione delle spese mediante lo strumento del voucher, i Codici locale UCS da utilizzare sono i seguenti.

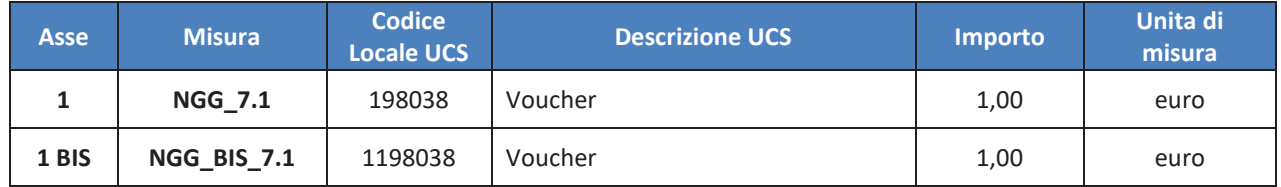

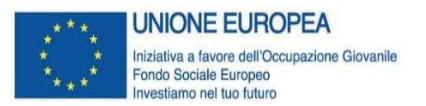

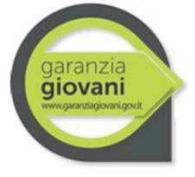

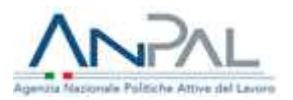

## **Misura 7.2**

# **Sostegno all'autoimpiego e all'autoimprenditorialità: supporto per l'accesso al credito agevolato**

#### **Attività/servizi ammissibili**

Al fine di sostenere l'avvio di piccole iniziative imprenditoriali, anche attraverso la concessione di finanziamenti agevolati e offrire servizi integrati e mirati e promuovere la realizzazione di progetti per il sostegno e lo sviluppo di specifiche idee imprenditoriali ovvero progetti che favoriscano l'individuazione e la crescita di prospettive occupazionali legate all'autoimpiego, sono previste due distinte **modalità di attuazione della Misura 7.2**:

- § **Attuazione a livello nazionale – Fondo** *SELFIEmployment*: le Regioni/P.A. possono aderire allo strumento finanziario *SELFIEmployment*, gestito da Invitalia SpA, conferendo risorse proprie (IOG e/o altro).
- § **Attuazione a livello regionale/provinciale: l**e Regioni possono, nel rispetto delle disposizioni di cui agli artt. 37-46 del Regolamento 1303/2013:
	- attivare strumenti finanziari *ad hoc* ai sensi delle disposizioni regolamentari vigenti;
	- utilizzare strumenti finanziari già attivati a livello regionale, ove sia possibile ed evidente la concentrazione della strategia di investimento sui NEET e sia possibile monitorarne gli esiti.

#### **Tipologie di spesa ammissibili**

Nel caso in cui la Regione/P.A. non aderisca al Fondo rotativo nazionale *SELFIEmployment*, sarà libera di dare attuazione alla Misura 7.2 mediante il ricorso a strumenti finanziari regionali/provinciali attuati ai sensi di quanto disposto dagli articoli da 37 a 46 del Reg. 1303/2013 e sm.

L'attivazione di tali strumenti prevede il rispetto della normativa comunitaria in materia di aiuti di stato *de minimis* (Reg. UE 1407/2013).

Nel caso di attuazione a livello regionale/provinciale di uno strumento finanziario che eroghi il microcredito, dovrà essere garantito il rispetto delle disposizioni introdotte dal DM n. 176/2014, attuativo dell'art. 111, co. 5 del TUB in materia di microcredito, il limite massimo delle erogazioni è di 25.000 euro, elevabile a 35.000 euro nel caso in cui sussistano le condizioni previste dal citato DM.

Per la remunerazione del soggetto gestore dello strumento finanziario si applicano le soglie e modalità di calcolo previste dagli artt. 12-13-14 del Regolamento Delegato UE n. 480/2014.

## **Documentazione giustificativa**

La documentazione giustificativa minima, non esaustiva, da produrre ai fini dei controlli di I livello è la seguente:

**Attuazione a livello nazionale (Fondo** *SELFIEmployment<sup>23</sup>) e* **Attuazione a livello regionale/provinciale** 

- § Rapporto finale di Valutazione ex Ante (Vexa) e sua pubblicazione;
- § procedura di selezione del Soggetto Gestore;
- accordo di Finanziamento e relativi allegati (es. Strategia di Investimento);
- decreto di impegno delle risorse a valere sul programma;

<sup>&</sup>lt;sup>23</sup> Per il dettaglio delle attività di gestione, monitoraggio e controllo delle operazioni cofinanziate nell'ambito del Fondo Rotativo Nazionale SELFIEmployment si rimanda al "Manuale delle Procedure di attuazione, monitoraggio e controllo del Fondo Rotativo Nazionale SELFIEmployment PON IOG" dell'AdG.

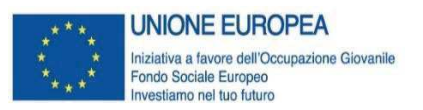

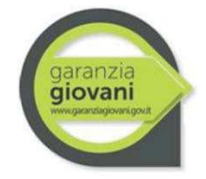

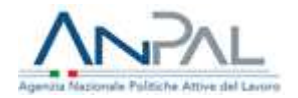

- atto di trasferimento al Soggetto Gestore della prima tranche del max 25% dei contributi del Programma al Fondo (es. decreto di liquidazione, Modelli e disposizioni di pagamento, quietanze);
- relazioni periodiche del Soggetto Gestore dalle quali si evince il raggiungimento delle soglie di pagamento ai sensi art. 41 reg generale con indicazione distinta dell'ammontare dei costi di gestione maturati e delle erogazioni ai destinatari finali (eventuale estratto conto del Fondo);
- fascicoli di progetto relativi ai singoli destinatari finali;
- documentazione attestante i controlli eseguiti dal Soggetto Gestore sui destinatari finali;
- atto di trasferimento al Soggetto Gestore delle ulteriori tranche, successive alla prima, dei contributi del Programma al Fondo (es. decreto di liquidazione, Modelli e disposizioni di pagamento, quietanze);
- adempimenti relativi al RNA
- adesione al Programma Garanzia Giovani (tracciato ANPAL)

#### **Codici locali UCS da utilizzare per il caricamento delle spese su SIGMAGIOVANI**

Per la rendicontazione delle attività previste dalla scheda misura è stato implementato su SIGMAGIOVANI il Codice locale UCS di seguito riportato.

Ulteriori Codici Locali UCS potranno essere implementati sul sistema informativo su richiesta dell'OI in base alle specificità dello strumento finanziario erogato.

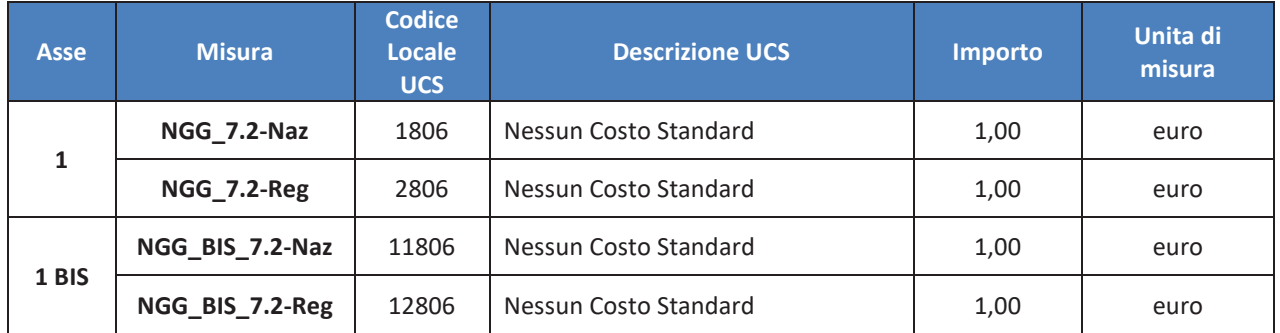

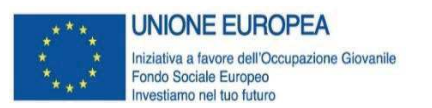

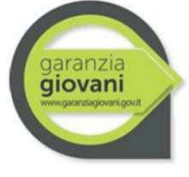

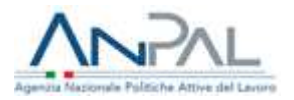

## **Misura 8**

## **Mobilità professionale transnazionale e territoriale**

#### **Attività/servizi ammissibili**

È ammissibile la promozione della mobilità professionale all'interno del territorio nazionale o dei Paesi UE da parte dei Servizi per il Lavoro competenti, attraverso:

- § l'informazione;
- la ricerca dei posti di lavoro;
- le assunzioni:
- viaggio per il colloquio.

## **Tipologie di spesa ammissibili**

I parametri previsti per il calcolo della spesa ammissibile sono relativi alla tipologia di mobilità professionale:

- **A.** Mobilità professionale interregionale
- **B.** Mobilità professionale transnazionale

## **A. Mobilità professionale interregionale**

I parametri di costo per la mobilità professionale interregionale sono i seguenti.

**Rimborso per l'attività di matching domanda-offerta e accompagnamento al lavoro** 

(come da scheda 3 – "Accompagnamento al Lavoro"). La misura è rimborsata in base al conseguimento del risultato, così come definito dal Regolamento Delegato (UE) 2017/90 della Commissione del 31 ottobre 2016, in base alla fascia di profiling e al tipo di contratto di lavoro, come da prospetto seguente.

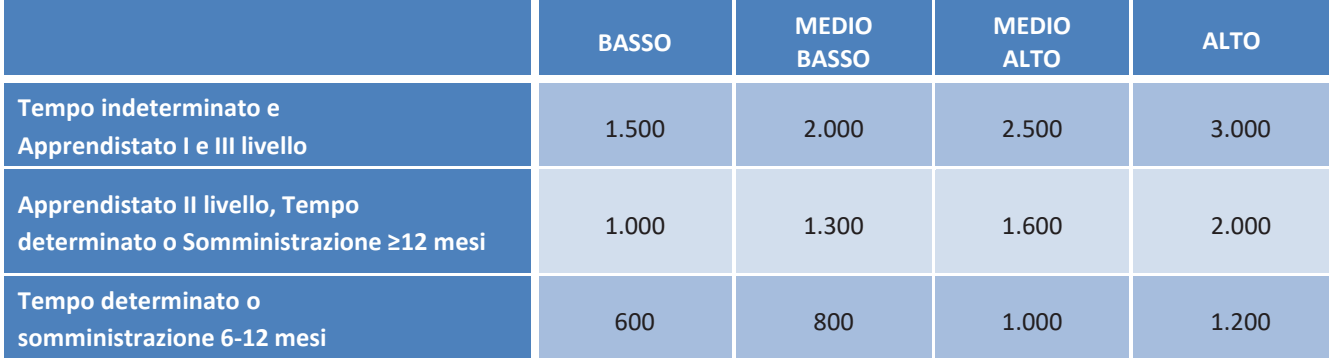

Il rimborso non è riconosciuto sulla misura 8 qualora l'ente abbia già percepito il rimborso per la stessa attività nell'ambito della misura 3.

## **Indennità di mobilità interregionale**

## **Spese di viaggio per mobilità interregionale**

Spese di viaggio per la mobilità interregionale da erogare al giovane *una tantum* parametrate sulla base dei costi previsti dal Regolamento Delegato (UE) 2017/90 della Commissione del 31 ottobre 2016.

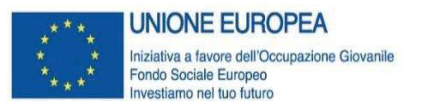

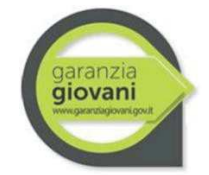

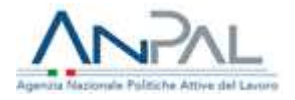

#### **Spese per il vitto per la mobilità interregionale**

Spese per il vitto da erogare al giovane *una tantum*, parametrate sulla base dei costi previsti dal Regolamento Delegato (UE) 2017/90 della Commissione del 31 ottobre 2016.

#### **Spese di alloggio per la mobilità interregionale**

Spese di alloggio da erogare al giovane *una tantum* parametrate sulla base dei costi previsti dal Regolamento Delegato (UE) 2017/90 della Commissione del 31 ottobre 2016.

Pertanto, il valore totale dell'indennità di mobilità interregionale da erogare al giovane sarà dato dalla seguente formula:

**Indennità di mobilità interregionale = Spese di viaggio + Spese per il vitto + Spese di alloggio** 

#### **B. Mobilità professionale transnazionale**

I parametri di costo per la mobilità professionale transnazionale sono i seguenti.

#### **Indennità di colloquio per la mobilità transnazionale**

Rimborso del viaggio per il colloquio da erogare al giovane nell'ipotesi in cui sostenga il colloquio in un altro paese dell'UE secondo i seguenti parametri

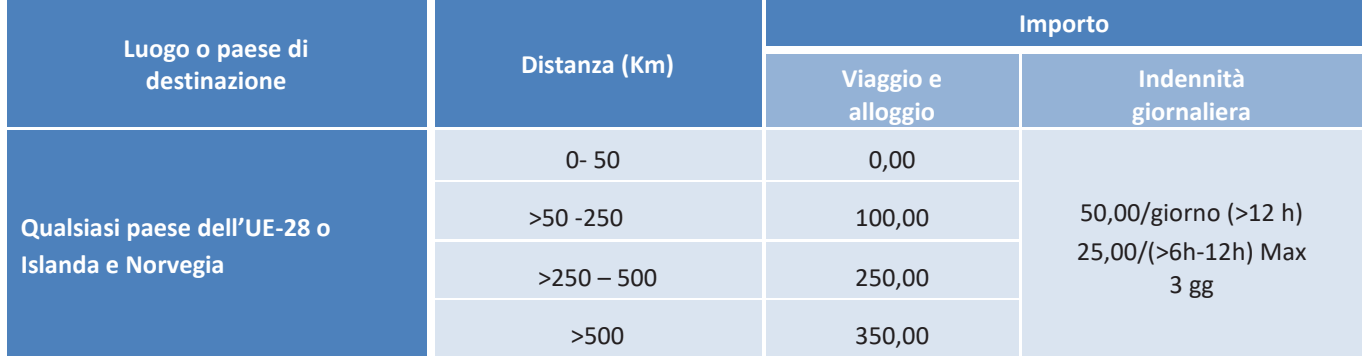

Nel caso in cui il colloquio non sia effettivamente sostenuto in un altro Paese dell'UE (es. colloquio su Skype), l'indennità di colloquio non sarà riconosciuta.

#### **Indennità per la mobilità territoriale una tantum**

Indennità per la mobilità territoriale da erogare al giovane *una tantum* parametrata sulla base dei costi previsti dal Regolamento Delegato (UE) 2017/90 della Commissione del 31 ottobre 2016.

#### **Formazione generale**

Rimborso del costo della formazione generale per un valore forfettario di **180,00 euro** a persona riconosciuto sulla base della verifica del registro presenze attestante l'avvenuta erogazione delle 30 ore di formazione minima richiesta, come da Atto delegato.

#### **Formazione linguistica di gruppo**

Erogazione di un corso di formazione linguistica di gruppo per un massimo di 40 ore.

Il parametro di costo per valorizzare le attività di formazione di gruppo prevede una doppia dimensione del costo orario, che fornisce indicazioni in merito al processo formativo, e del costo

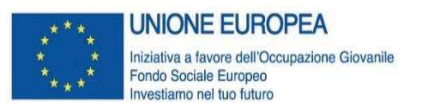

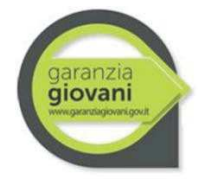

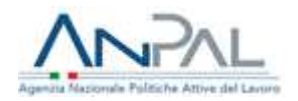

marginale dell'utenza, che fornisce indicazioni in merito all'esito del percorso in termini di numerosità di beneficiari. Le due UCS sono:

- § UCS ora/corso<sup>24</sup>: **euro 73,13** (fascia C), **euro 117,00** (fascia B) o **euro € 146,25** (fascia A);
- UCS ora/allievo: **euro 0,80**.

Nel caso in cui all'interno dello stesso percorso formativo sia previsto l'utilizzo di tutte le fasce di docenza, la rendicontazione da parte del soggetto attuatore dovrà essere effettuata distintamente per le tre fasce.

L'indicatore si basa sul **processo** di implementazione della formazione: il costo di un'ora di corso è dato dalla somma dell'UCS ora corso e dell'UCS ora allievo moltiplicata per il numero degli allievi, secondo la formula riportata di seguito:

 $\boldsymbol{n}$ valore sovvenzione = (UCS ora corso  $*\,n.\,ore$ ) +  $\Sigma(UCS)$  ora allievo  $*\,n.\,ore$  effettive allievo)  $i=1$ 

## **Documentazione giustificativa**

La documentazione giustificativa minima da produrre ai fini dei controlli di I livello è la seguente:

## **A. Mobilità professionale interregionale**

**Rimborso per l'attività di matching domanda-offerta e accompagnamento al lavoro** 

- § patto di servizio, firmato dal giovane e dai servizi competenti per la garanzia giovani, e/o presa in carico centralizzata da parte dell'Amministrazione, dai quali evincere la fascia di profilazione del giovane e la provenienza
- § copia del contratto di lavoro ovvero copia delle comunicazioni obbligatorie o altra documentazione attestante l'avvenuta comunicazione dell'attivazione del contratto di lavoro (se prevista);
- § informative Datore di lavoro e Azienda utilizzatrice in merito al finanziamento della attività svolte dell'operatore nell'ambito del servizio di Accompagnamento al Lavoro (ove previsti);
- § dichiarazione Operatore in merito al finanziamento della attività svolte dell'operatore nell'ambito del servizio di Accompagnamento al Lavoro (ove prevista).

## **Indennità di mobilità interregionale**

- § patto di servizio, firmato dal giovane e dai servizi competenti per la garanzia giovani, e/o presa in carico centralizzata da parte dell'Amministrazione, dai quali evincere la fascia di profilazione del giovane e la provenienza;
- § copia del contratto di lavoro (da cui si deve evincere l'ammissibilità dell'indennità di viaggio, di vitto e di alloggio e la sede di lavoro) ovvero copia delle comunicazioni obbligatorie o altra

<sup>&</sup>lt;sup>24</sup> Per la definizione delle fasce di costo fa fede il curriculum del personale docente, così come specificato dal Regolamento Delegato (UE) 2017/90 della Commissione del 31 ottobre 2016. A titolo di esempio non esaustivo si segnalano:

per la fascia A, dirigenti d'azienda o imprenditori impegnati in attività del settore/materia di appartenenza, con esperienza professionale almeno quinquennale nel profilo o categoria di riferimento; esperti senior e professionisti impegnati in attività di docenza, con esperienza professionale almeno quinquennale nel profilo/materia oggetto della docenza;

<sup>-</sup> per la fascia B, professionisti o esperti con esperienza almeno triennale di docenza e/o di conduzione/gestione di progetti nel settore/materia oggetto della docenza; ricercatori junior con esperienza almeno triennale di docenza e/o conduzione/gestione di progetti nel settore di interesse;

<sup>-</sup> per la fascia C, assistenti tecnici (laureati o diplomati) con competenza ed esperienza professionale nel settore; professionisti od esperti junior impegnati in attività proprie del settore/materia oggetto della docenza.

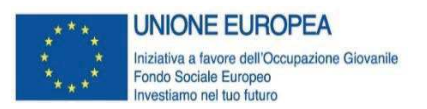

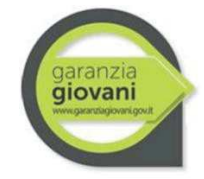

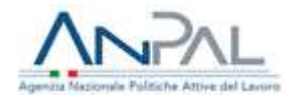

documentazione attestante l'avvenuta comunicazione dell'attivazione del contratto di lavoro (se prevista).

## **B. Mobilità professionale transnazionale**

**Indennità di colloquio per la mobilità transnazionale**

- § patto di servizio, firmato dal giovane e dai servizi competenti per la garanzia giovani, e/o presa in carico centralizzata da parte dell'Amministrazione.
- lettera di invito/comunicazione da parte dell'azienda e dichiarazione firmata da entrambe le parti a seguito del colloquio o conferma scritta del colloquio da parte del datore di lavoro.

## **Indennità per la mobilità territoriale una tantum**

- § patto di servizio, firmato dal giovane e dai servizi competenti per la garanzia giovani, e/o presa in carico centralizzata da parte dell'Amministrazione.
- § copia del contratto di lavoro o documentazione equivalente (da cui evincere la sede di lavoro), firmato da entrambe le parti.

#### **Formazione generale**

- § patto di servizio, firmato dal giovane e dai servizi competenti per la garanzia giovani, e/o presa in carico centralizzata da parte dell'Amministrazione.
- § registro contenente le presenze e indicante le attività didattiche svolte, opportunamente compilato, firmato e preventivamente vidimato (ove previsto da normativa), anche in formato digitale, per verificare l'avvenuta erogazione delle 30 ore di formazione minima richiesta.

#### **Formazione linguistica di gruppo**

- § patto di servizio, firmato dal giovane e dai servizi competenti per la garanzia giovani, e/o presa in carico centralizzata da parte dell'Amministrazione.
- § curricula dei docenti comprovante la corrispondenza di fascia di pertinenza delle ore effettivamente erogate con quelle rendicontate, nel caso si siano usati parametri per fascia;
- registro delle presenze attestante l'avvenuta erogazione della formazione richiesta.

## **Codici locali UCS da utilizzare per il caricamento delle spese su SIGMAGIOVANI**

Per i codici UCS da utilizzare per il caricamento delle spese sul sistema informativo SIGMAGIOVANI, si prega di fare riferimento all'Allegato 1 alle presenti Linee guida.

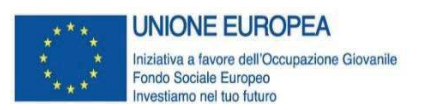

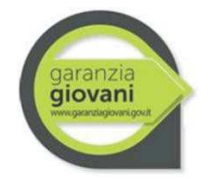

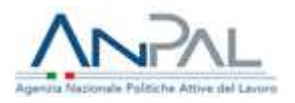

## **Interventi complementari Asse 1bis - Scheda 1 Creazione di reti territoriali per l'attivazione di contratti di apprendistato di I, II e III livello**

#### **Attività/servizi ammissibili**

Sono ammissibili le seguenti attività svolte dalle ATS - (costituite o costituende) composte da almeno uno tra enti di formazione (IeFP); scuole medie superiori; istituti tecnici superiori; IFTS; Università; enti di ricerca - finalizzate all'attivazione di un numero significativo di contratti di apprendistato di I, II e III livello:

- § attività di ricerca/scouting per individuare soggetti interessati a far parte della rete;
- § iniziative di sensibilizzazione e coinvolgimento degli organismi intermediari (consulenti del lavoro, commercialisti, etc.) per promuovere l'apprendistato di I, II e III livello presso le aziende;
- § attività di promozione e sensibilizzazione sul territorio per l'attivazione dei contratti di apprendistato di I, II e III livello;
- attività di co-progettazione dei percorsi formativi di apprendistato di I, II e III livello tra i soggetti della rete.

#### **Tipologie di spesa ammissibili**

Sono ammissibili le spese, rendicontate a costi reali, relative alle seguenti voci:

- costi del personale;
- costi per organizzazione di eventi (convegni, seminari, workshop, Job day, ecc.);
- costi per materiali informativo (es. brochure);
- creazione di siti internet, App;

Le spese rendicontate saranno riconosciute entro un **limite massimo pari a 10.000,00 euro** a cui si aggiungono **540,00 euro per ogni contratto di apprendistato di I, II o III livello attivato**.

#### **Documentazione giustificativa**

La documentazione giustificativa minima da produrre ai fini dei controlli di I livello è la seguente:

- § atto costitutivo delle ATS;
- *timesheet* del personale coinvolto (ove pertinente);
- § documentazione amministrativa per il calcolo del personale (ove pertinente);
- fatture per la realizzazione delle attività rendicontate (ove pertinente);
- § documentazione attestante la realizzazione delle attività rendicontate (materiali relativi ad eventi, materiali informativi e creazione di siti web/App);
- § piano Formativo Individuale (PFI) dell'apprendista (ove pertinente);
- § copia del contratto di Apprendistato ovvero, copia delle comunicazioni obbligatorie o altra documentazione attestante l'avvenuta comunicazione dell'attivazione del contratto di lavoro (se prevista);

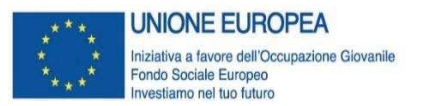

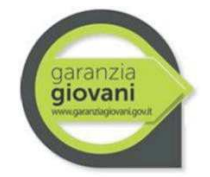

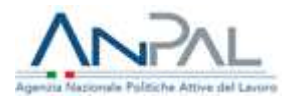

## **Codici locali UCS da utilizzare per il caricamento delle spese su SIGMAGIOVANI**

Per la rendicontazione delle attività della Scheda 1 sul sistema SIGMAGIOVANI sono stati implementati i seguenti Codici locale UCS per consentire la rendicontazione sia delle attività svolte dalle ATS che per l'attivazione dei contratti di apprendistato.

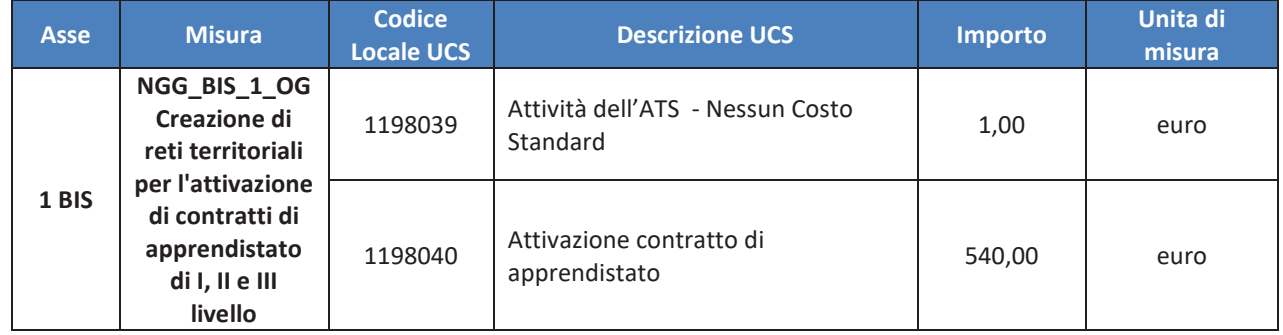

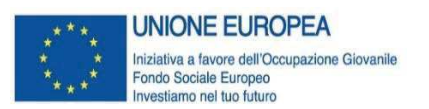

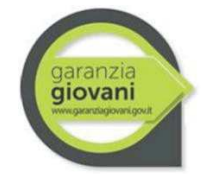

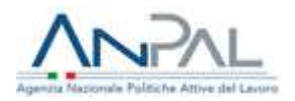

# **Interventi complementari Asse 1bis - Scheda 2 Strumenti per incentivare l'accesso ai corsi di ITS**

## **Attività/servizi ammissibili**

L'intervento può finanziare, attraverso un avviso pubblico, le seguenti azioni:

- § il contributo di iscrizione ai corsi ITS;
- le spese sostenute dal giovane per il viaggio, alloggio e vitto per la frequentazione dei corsi in una regione diversa dalla propria residenza;
- l'indennità di partecipazione durante il periodo di stage o di tirocinio curriculare.

Le azioni sono tra loro combinabili per ogni singolo giovane, con una durata massima di 36 mesi.

## **Tipologie di spesa ammissibili**

Sono ammissibili le seguenti spese:

- Contributo alle spese di iscrizione:
- spese sostenute dal giovane per il viaggio, alloggio e vitto per la frequentazione dei corsi in una regione diversa dalla propria residenza;
- indennità di partecipazione al tirocinio curriculare.

La Scheda2 prevede il **rimborso del contributo relativo all'iscrizione ai corsi ITS** attraverso l'erogazione di un **voucher di importo massimo di 2.000,00 euro**.

Il **rimborso delle spese sostenute dal giovane per il viaggio, l'alloggio e il vitto** per la frequentazione dei corsi in una regione diversa dalla propria residenza, è parametrato sulla base dei costi previsti dal Regolamento Delegato (UE) 2017/90 della Commissione del 31 ottobre 2016.

Per l'**indennità di partecipazione del giovane durante il periodo di stage o di tirocinio curriculare** come previsto dal corso ITS è previsto un rimborso **pari a 300,00 euro mensili al massimo per 6 mesi**.

## **Documentazione giustificativa**

La documentazione giustificativa minima da produrre ai fini dei controlli di I livello è la seguente:

- § patto di servizio, firmato dal giovane e dai servizi competenti per la garanzia giovani, e/o presa in carico centralizzata da parte dell'Amministrazione, dai quali evincere la provenienza del giovane;
- § documentazione che attesta l'iscrizione al corso ITS dal quale evincere la sede di frequentazione del corso;
- convenzione e copia del contratto di stage/tirocinio e progetto formativo individuale ovvero analoga documentazione, secondo la normativa vigente (ove pertinente);
- registro delle presenze oppure documentazione comprovante l'effettiva realizzazione dello stage/tirocinio.

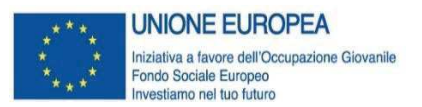

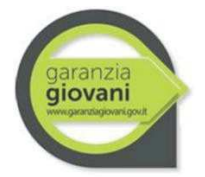

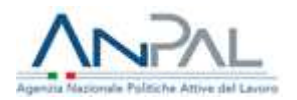

#### **Codici locali UCS da utilizzare per il caricamento delle spese su SIGMAGIOVANI**

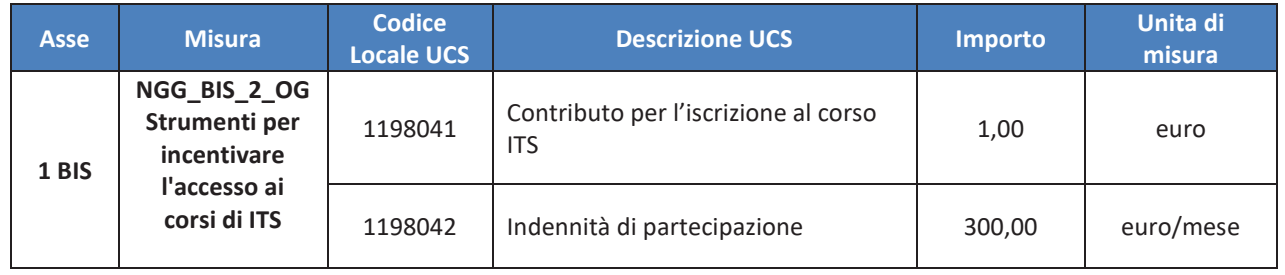

Per i codici UCS da utilizzare per il caricamento del rimborso delle spese sostenute dal giovane per il viaggio, l'alloggio e il vitto per la frequentazione dei corsi in una regione diversa dalla propria residenza, si fa riferimento ai parametri di costo previsti dal Regolamento Delegato (UE) 2017/90 della Commissione del 31 ottobre 2016, parametrate in funzione della durata del tirocinio, della regione di provenienza del giovane e della regione di destinazione riportate all'Allegato 1 alle presenti Linee guida.

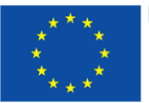

 $\overline{a}$ 

**UNIONE EUROPEA** Iniziativa a favore dell'Occupazione Giovanile<br>Fondo Sociale Europeo Investiamo nel tuo futuro

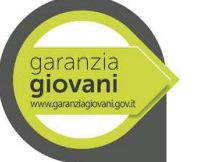

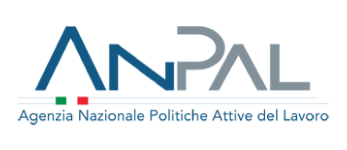

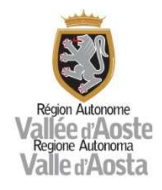

# ALLEGATO 19 – ARCHIVIAZIONE DOCUMENTI

| <b>Misura</b>                                                                                          | <b>Documento</b>                                                                                                    | Soggetto     | <b>Archiviazione</b>                                                                                                    |
|----------------------------------------------------------------------------------------------------|----------------------------------------------------------------------------------------------------|--------------|----------------------------------------------------------------------------------------------------|
|                                                                                                    |                                                                                                    | responsabile |                                                                                                    |
| Accoglienza e<br>informazioni sul<br>programma (Misura<br>1 A)<br>Accesso alla garanzia<br>(Misura 1B) | - Anagrafica destinatario;<br>- CL Verifica dello stato di NEET al momento della<br>presa in carico<br>- Patto di servizio firmato.<br>- Profiling                                                                                                    | <b>CPI</b>   | Archiviazione e<br>caricamento in<br>SIL VdA <sup>*</sup> $\rightarrow$<br>invio<br>SISPREG2014<br>tramite<br>protocollo<br>colloquio |
| Orientamento<br>specialistico o di<br>secondo livello<br>(Misura 1C)                                   | - CL verifica dello stato NEET al momento<br>dell'erogazione della Misura;<br>- Registro attività di orientamento:<br>o per le attività front: documento che certifica le<br>attività e le effettive ore di erogazione del servizio,<br>firmato dall'operatore e dal beneficiario;<br>o per le attività in back office (ove previste):<br>documento che certifica le attività e le effettive ore<br>di prestazione, firmato dal responsabile<br>dell'operatore che ha prestato il servizio.                                                                                                    | Beneficiario | Archiviazione e<br>caricamento in<br>SISPREG2014                                                                                      |
| Formazione mirata<br>all'inserimento<br>lavorativo (Misura 2<br>A)                                     | - CL verifica dello stato NEET al momento<br>dell'erogazione della Misura;<br>- Calendari attività;<br>- Elenco partecipanti;<br>- Registri didattici;<br>- CV dei docenti;<br>- Contratti o le lettere d'incarico per i docenti;<br>- Moduli di accertamento dei requisiti di tutte le sedi<br>non accreditate utilizzate per lo svolgimento delle<br>attività;<br>Per la parte di remunerazione sottoposta a<br>condizionalità:<br>- Copia del contratto di lavoro o copia delle<br>comunicazioni obbligatorie o altra documentazione<br>comprovante l'occupazione finale del giovane a<br>vario titolo (entro 120 giorni dalla fine del corso); | Beneficiario | Archiviazione e<br>caricamento in<br>SISPREG2014                                                                                      |

<sup>\*</sup> Nelle more dell'attivazione del protocollo di colloquio SILVDA→SISPREG2014, caricamento in SISPREG2014 e invio via mail al beneficiario.

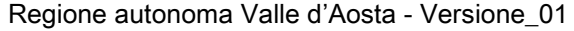

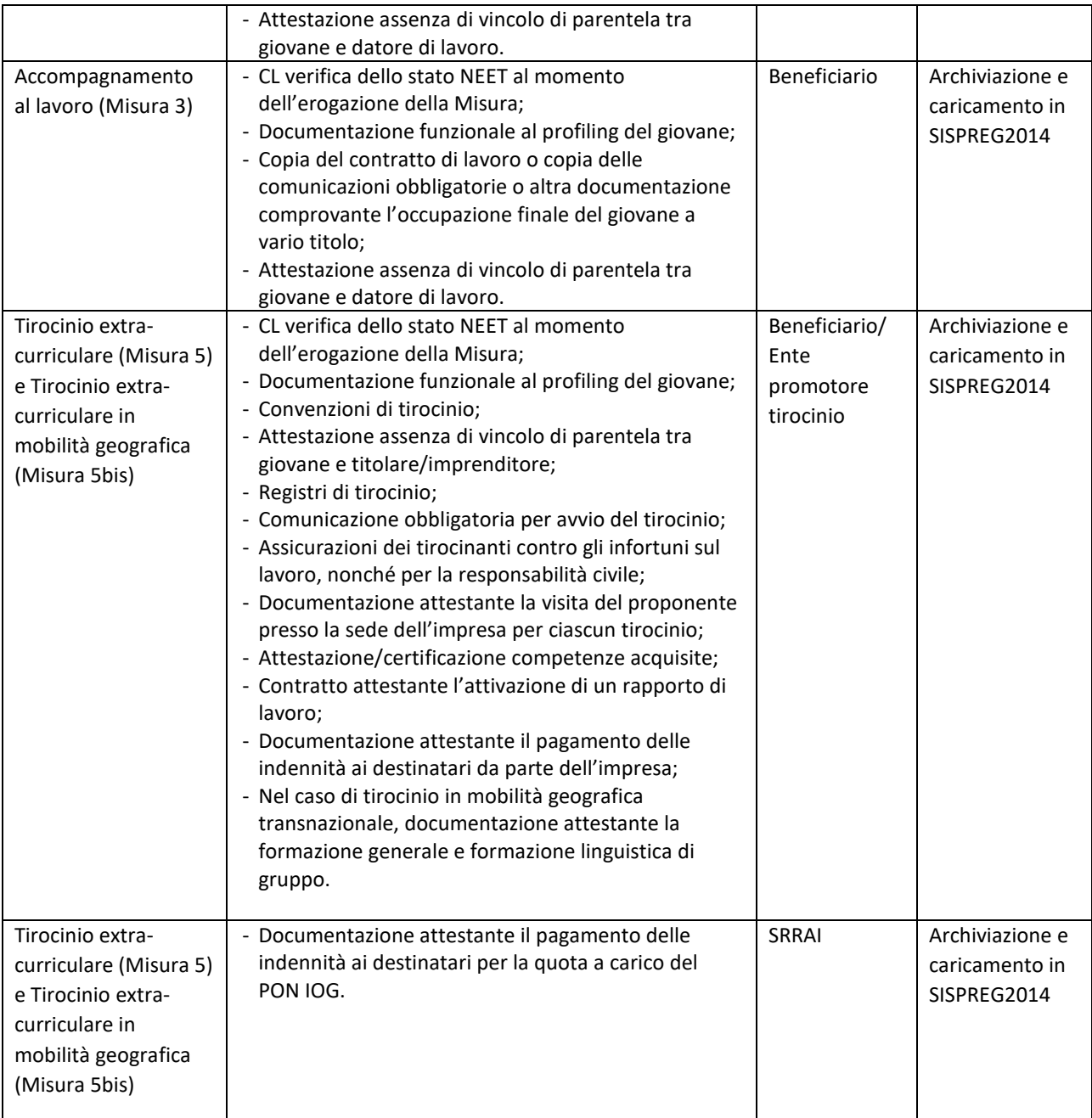

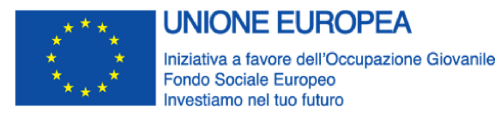

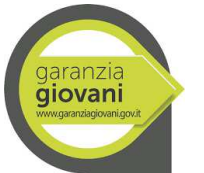

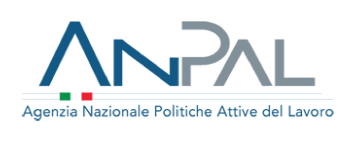

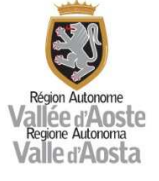

## ALLEGATO 20 - DICHIARAZIONE SULL'ASSENZA DEL DOPPIO FINANZIAMENTO

Il sottoscritto:

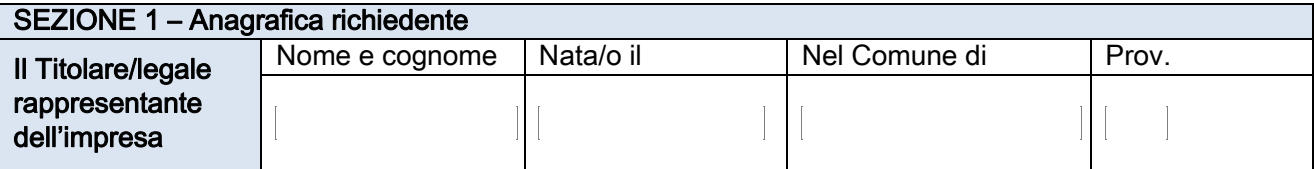

#### In qualità di titolare/legale rappresentante dell'impresa:

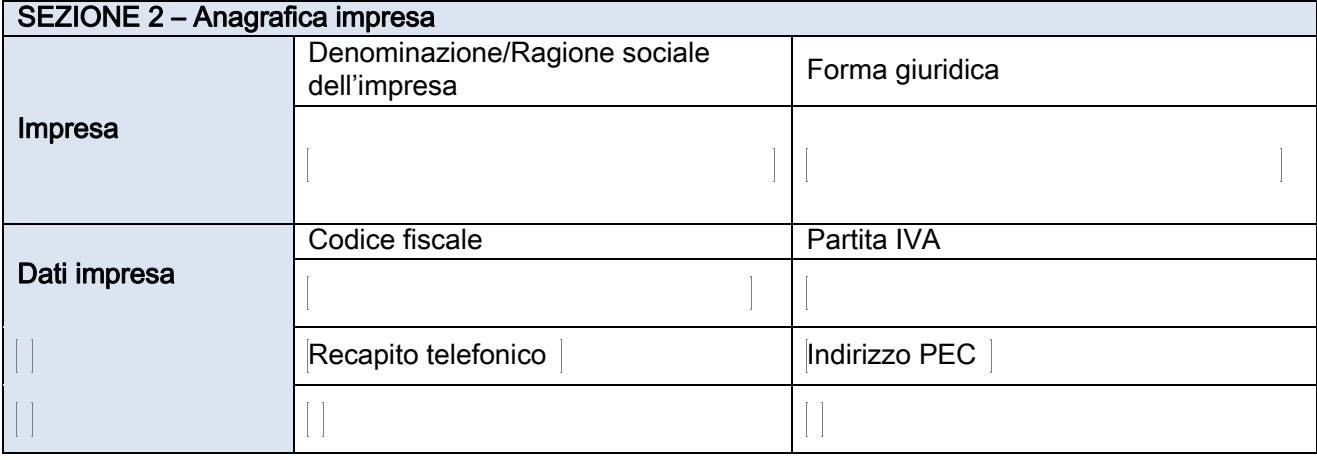

Relativamente al Progetto \_\_\_\_\_\_\_\_\_\_\_\_\_, codice \_\_\_\_\_\_\_\_\_\_\_\_\_\_\_\_\_, CUP \_\_\_\_\_\_\_\_\_

# **DICHIARA**

con riferimento ai documenti nativi digitali riportati nella tabella sottostante che:

- data la tipologia e l'origine digitale dei documenti di non è in condizione di riportare il/i codice/i CUP dell'operazione/i;
- che le quote parte dei documenti di spesa imputate sul progetto di cui sopra e indicate nel rendiconto delle spese n. \_\_\_\_\_ del \_\_\_\_\_\_\_ non sono state utilizzate per ottenere altri finanziamenti pubblici;
- di impegnarsi a non utilizzare le medesime quote parte degli stessi documenti di spesa per ottenere altri finanziamenti pubblici.

## Elenco dei documenti giustificativi:

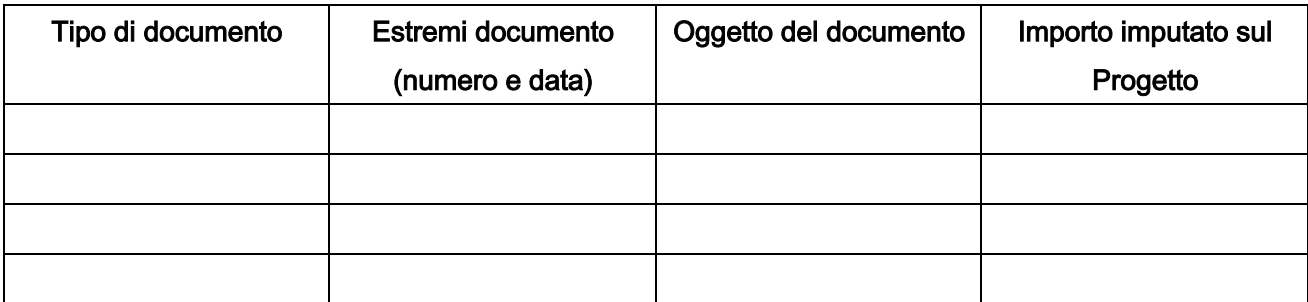

# Data \_\_\_\_\_\_\_\_\_\_\_\_\_\_\_\_\_\_ Titolare/Legale rappresentante

(Firma)

\_\_\_\_\_\_\_\_\_\_\_\_\_\_\_\_\_\_\_\_\_\_\_\_\_\_\_\_\_\_\_

2

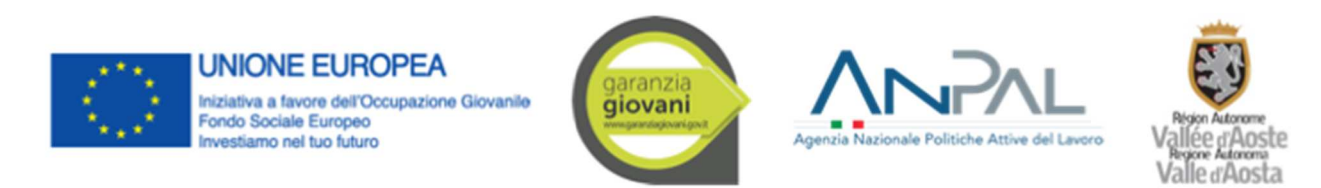

#### ALLEGATO 21 - CHECK LIST PER LA PRESENTAZIONE DEL RENDICONTO ALL'ADC

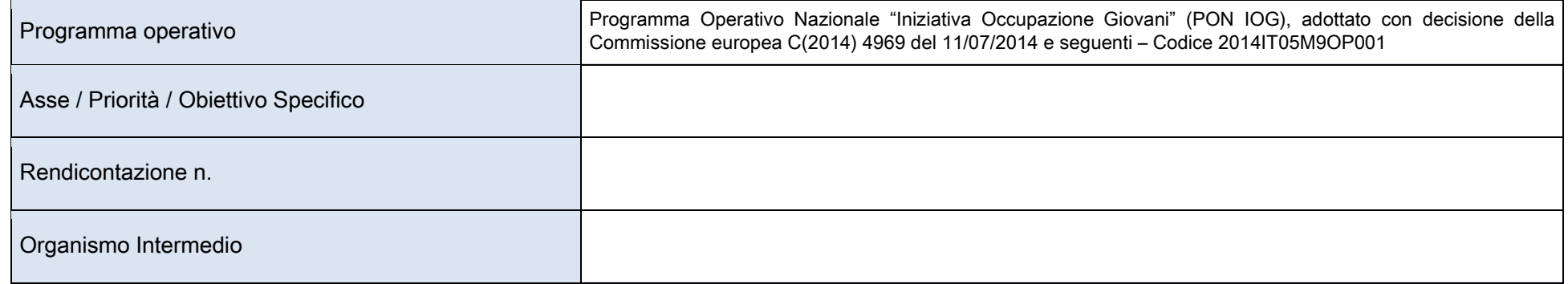

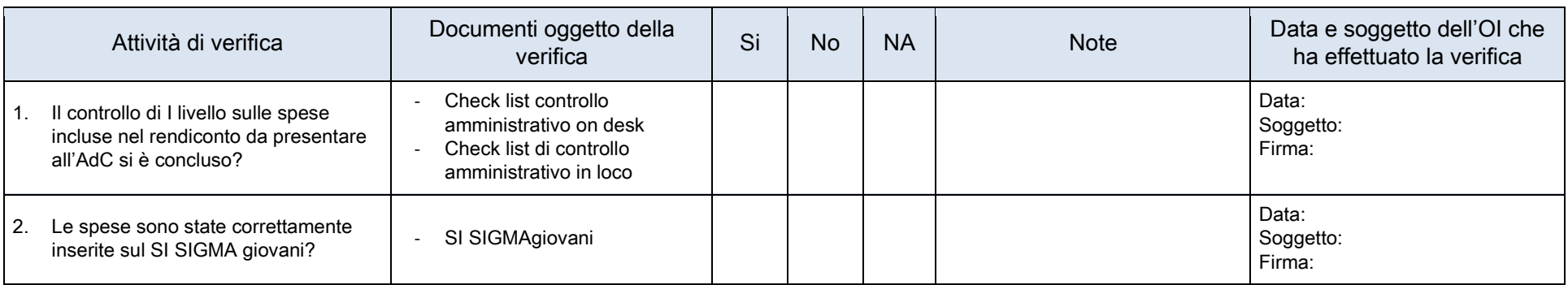

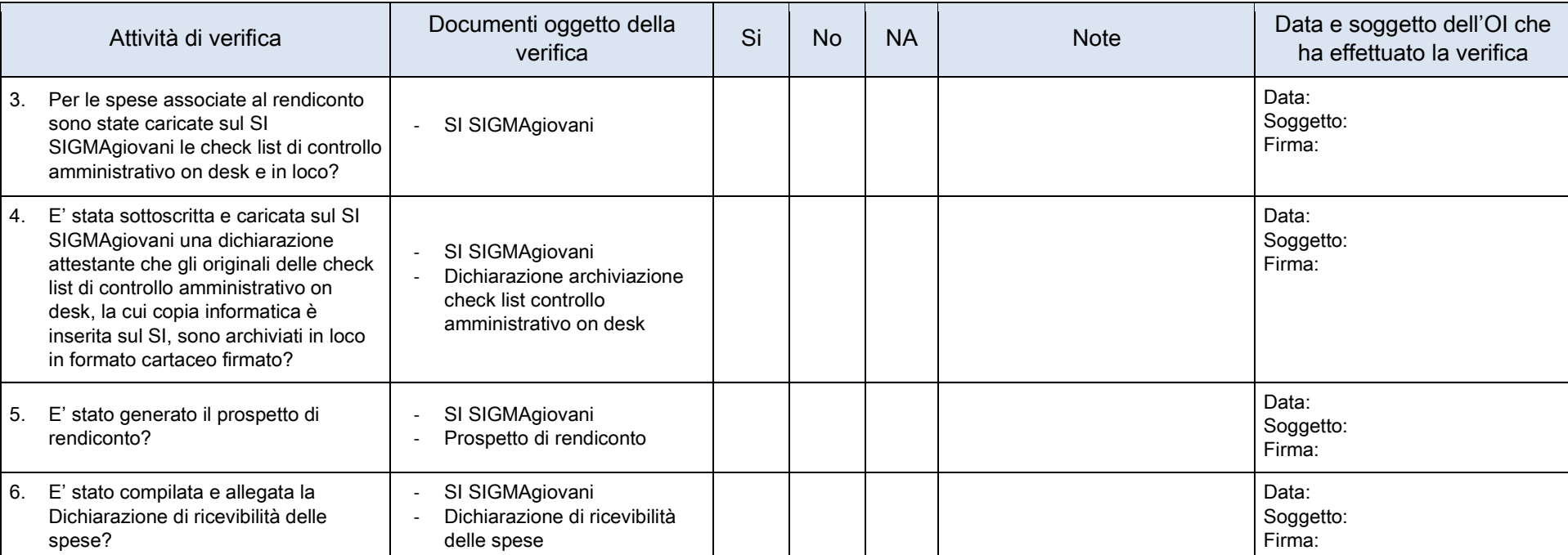

**Note** 

Allegato 22

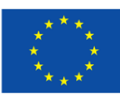

**UNIONE EUROPEA** Iniziativa a favore dell'Occupazione Giovanile **Fondo Sociale Europeo** nvestiamo nel tuo futuro

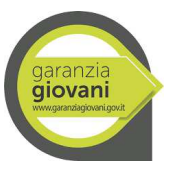

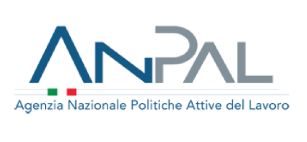

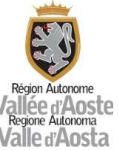

# **PROGRAMMA OPERATIVO NAZIONALE INIZIATIVA OCCUPAZIONE GIOVANI PON IOG**

# PIANO DI COMUNICAZIONE

**[All. XII - Reg UE 1303/2013]** 

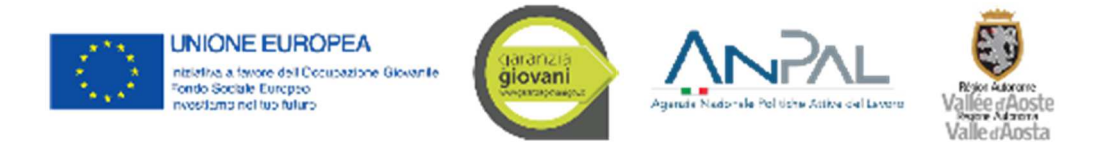

## **Premessa**

Come previsto dall'Allegato XII del Regolamento (UE) n. 1303/2013, l'Organismo Intermedio Regione Valle d'Aosta ha predisposto il Piano di Comunicazione per il Programma operativo nazionale *Iniziativa Occupazione Giovani (PON IOG)*, attraverso il quale sono definite le principali azioni e gli strumenti da attivare nel corso del periodo 2021 - 2023.

Il Piano di comunicazione del PON IOG è stato definito in coerenza con la Strategia di Comunicazione predisposta dall'Autorità di Gestione, i cui obiettivi vengono di seguito delineati:

- supportare la piena realizzazione degli obiettivi previsti dal Programma Operativo Nazionale;
- diffondere l'informazione in merito all'esistenza e al contenuto del Programma Operativo Nazionale attraverso apposite azioni di comunicazione e informazione di natura nazionale;
- offrire al pubblico di riferimento una comunicazione integrata e completa rispetto all'insieme dei servizi e delle opportunità offerte, assicurando la coerenza del messaggio e dei contenuti;
- favorire la coerenza e l'integrazione delle attività di comunicazione dei soggetti coinvolti a livello nazionale e regionale, per concentrare risorse e messaggi;
- garantire su tutto il territorio nazionale un omogeneo accesso ad un set di informazioni generali.

A questi obiettivi si affianca l'intenzione specifica di voler raggiungere i destinatari finali per far conoscere loro le opportunità offerte grazie al finanziamento del PON IOG.

Le attività oggetto del presente Piano dovranno rispettare quanto previsto dalle "*Linee Guida per le attività di comunicazione della Garanzia Giovani in collaborazione con le Regioni*" predisposte dall'Autorità di Gestione ed in vigore dal 1.01.2017.

Tali Linee Guida sono uno strumento fondamentale per garantire omogeneità e coerenza tra la comunicazione istituzionale e le attività di comunicazione adottate dall'ANPAL, dagli enti coinvolti nell'attuazione del piano di comunicazione e dalle Regioni.

Il presente Piano è inoltre coerente con le attività previste nell'ambito del Piano di attuazione regionale della Garanzia Giovani, approvato con Deliberazione della Giunta regionale n. 1468 del 15 novembre 2021.

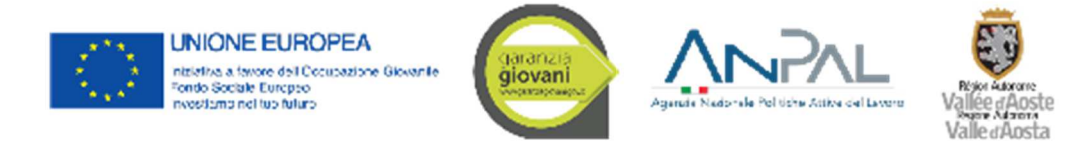

# **Obiettivi del Piano di comunicazione**

Come previsto dal paragrafo *5.1 - Obiettivi e ambiti della comunicazione Garanzia Giovani* del Piano di attuazione regionale della Garanzia Giovani per la seconda fase del Programma Operativo Nazionale Iniziativa Occupazione Giovani, le attività di informazione e comunicazione hanno il fine di:

- Intercettare i giovani NEET in situazioni di svantaggio;
- Sensibilizzare l'opinione pubblica sulle novità, gli strumenti e le politiche che il Programma introduce e informare i cittadini dei risultati raggiunti nella precedente fase di Programmazione;
- Migliorare la consapevolezza dei beneficiari finali riguardo alle opportunità offerte da Garanzia Giovani;
- Orientare il target di riferimento per facilitare l'accesso ai servizi.

La collaborazione tra l'ANPAL e la Regione Valle d'Aosta si applicherà a tutti gli ambiti delle attività di comunicazione, divise in:

- *Comunicazione istituzionale*, con iniziative volte a sensibilizzare l'opinione pubblica, oltre che i destinatari del Programma, sulle novità, gli strumenti e le politiche introdotte;
- *Comunicazione di orientamento*, primo passo per informare i diversi target e orientarli all'accesso ai servizi loro destinati;
- *Comunicazione di servizio*, per informare in maniera puntuale sul territorio il target di riferimento rispetto alle opportunità concrete di lavoro o formazione offerte dal programma Garanzia Giovani;
- *Comunicazione promozionale* per aumentare la consapevolezza dei cittadini valdostani rispetto al programma Garanzia Giovani.

# **Destinatari**

I destinatari del Programma e, di conseguenza, delle azioni di comunicazione sono i giovani NEET (Not engaged in Education, Employment or Training) di cui di seguito si elencano le caratteristiche:

- $\triangleright$  età compresa tra i 15 e i 29 anni (dal compimento del 15° anno e fino al giorno prima del compimento del 30° anno di età);
- residenza nelle Regioni italiane, ammissibili all'Iniziativa per l'Occupazione Giovanile (IOG), e nella Provincia Autonoma di Trento;
- $\triangleright$  soddisfare il requisito di non occupazione così come previsto dalla procedura di verifica di NEET predisposta da ANPAL;

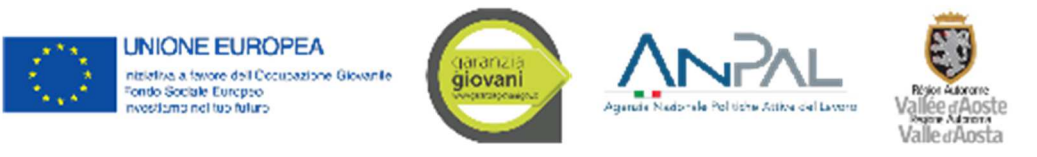

- non frequentare/essere inseriti in un regolare corso di studi (secondari superiori, terziari non universitari o universitari);
- non essere inseriti in alcun corso di formazione, compresi quelli di aggiornamento per l'esercizio della professione o per il mantenimento dell'iscrizione ad un Albo o Ordine professionale;
- non essere inseriti in percorsi di tirocinio curriculare e/o extracurriculare, in quanto misura formativa.

# **Strumenti di comunicazione**

Come definito nel paragrafo 5.2 - *Gli strumenti di comunicazione Garanzia Giovani* del Piano di attuazione regionale della Garanzia Giovani la comunicazione istituzionale si avvale di:

- Identità visiva, assicurata dalla presenza dei loghi dettati dalle "Linee Guida" e dalla ripresa dei colori identificativi del programma (verde e grigio) nei materiali multimediali (e, residualmente, cartacei, ove necessario);
- Area web nazionale: www.garanziagiovani.gov.it ;
- $\triangleright$  Sito web Regionale: https://lavoro.regione.vda.it/cittadini/giovani/garanzia-giovani , area virtuale dedicata all'auto-informazione preliminare rispetto al programma e alle modalità di accesso;
- Portale "LavoroPerTe" Regione Autonoma Valle d'Aosta https://lavoroperte.regione.vda.it/MyCas/login?TARGET=https%3A%2F%2 Flavoroperte.regione.vda.it%2FMyPortal%2F, portale per la presentazione dell'adesione al Programma;
- Prodotti di comunicazione: kit per i beneficiari, format dei materiali di supporto, supporti per i desk informativi, banner e icone per il web, grafiche a completamento di prodotti pubblicitari e video promozionali, cartella stampa e materiali informativi per i giornalisti;
- Campagna pubblicitaria a mezzo TV (attraverso il TGR Valle d'Aosta), stampa (online e, in modo residuale, cartacea) e web (attraverso il sito regionale e i canali social);
- $\triangleright$  Timbro YG, applicabile a oani iniziativa o prodotto coerente con la campagna Garanzia Giovani, per i quali sarà accertato il possesso dei requisiti per l'attribuzione;
- Social media quali Instagram (canale @diplavoroeformazionevda) e Facebook (Garanzia Giovani Valle d'Aosta): ci si riserva, se coerente con le iniziative, la possibilità di aprire altri canali social coerenti con il target di riferimento.

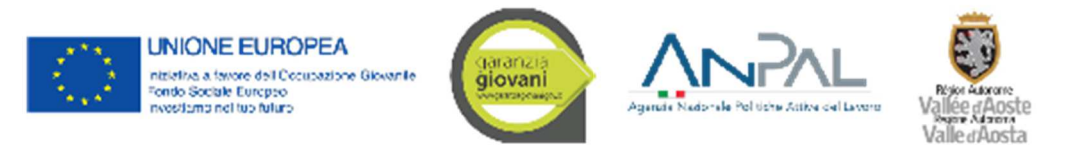

La comunicazione di *orientamento* comprende:

- Organizzazione di eventi e manifestazioni e partecipazione a eventi e manifestazioni organizzati da terzi;
- $\triangleright$  Predisposizione e diffusione di materiale di orientamento in formato digitale, con il "timbro YG".

La comunicazione di *servizio*, invece, si baserà su:

- Youth Corner, presso i Centri per l'Impiego del territorio regionale;
- Materiali informativi (in formato digitale) sugli interventi attuati a livello regionale;
- Kit informativo standard della Garanzia Giovani, con i materiali "Youth Guaranteed";
- Attività di informazione e supporto ai potenziali utenti presso i Centri per l'impiego;
- Attivazione di canali di instant messaging (WhatsApp nel caso vi sia un cambiamento dell'app maggiormente usata, nel periodo di implementazione delle azioni comunicative, vi sarà la possibilità di attivare altri canali quali Telegram o Signal per informare in modo rapido il target di riferimento di cui si dispone già dei dati di contatto).

La comunicazione *promozionale* prevedrà:

- Pubblicazione di post, video e altri contenuti multimediali (a titolo d'esempio, contest, infografiche ecc.) su Instagram e Facebook (ed eventuali altri canali attivati per raggiungere il target), in occasione dell'uscita di bandi, di eventi o progetti in ambito Garanzia Giovani;
- Volantini/flyer in formato cartaceo, per la distribuzione durante eventi o manifestazioni;
- $\triangleright$  Videoclip di breve durata (tra i 30 s e i 45 s);
- Campagna pubblicitaria a mezzo TV (attraverso il TGR Valle d'Aosta), stampa (cartacea e online) e web (attraverso il sito regionale e i social media).

## **Azioni di comunicazione e modalità di realizzazione**

Di seguito si riportano le attività di informazione e comunicazione che l'Organismo Intermedio Regione Valle d'Aosta intende realizzare nel corso del periodo 2021 – 2023:

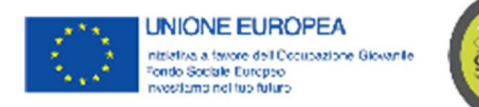

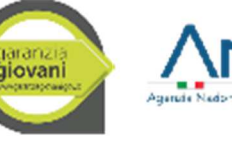

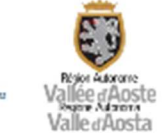

- 1. organizzazione, da parte del Dipartimento politiche del lavoro e della formazione, di un'attività informativa principale che promuova le opportunità offerte dal Programma;
- 2. realizzazione di un'informativa, nell'ambito del Comitato di sorveglianza del Programma Operativo regionale FSE 2014/20, in merito allo stato di avanzamento fisico e finanziario del PON e alle principali attività realizzate;
- 3. implementazione, nel Canale tematico 'Europa', rinnovato nel corso del 2019, di una specifica sezione dedicata al Programma Garanzia giovani;
- 4. implementazione, nel Canale Lavoro del sito della Regione, di una specifica sezione dedicata al Programma Garanzia giovani;
- 5. collaborazione con i beneficiari degli interventi per una sinergica ed efficace azione di comunicazione, nonché per la verifica dell'utilizzo dell'immagine e degli emblemi obbligatori;
- 6. pubblicazione di comunicati stampa sul sito istituzionale della Regione per le attività cofinanziate;
- 7. promozione, sul Canale tematico 'Europa', delle iniziative legate al Programma Garanzia Giovani mediante la pubblicazione di notizie e/o storie di progetto;
- 8. collaborazione alla realizzazione della newsletter informatica periodica "VdA Europe Info" (quindicinale di informazione sull'Europa e sulla Politica regionale di sviluppo della Valle d'Aosta), a cura del Centro Europe Direct Vallée d'Aoste;
- 9. pubblicazioni di contenuti riguardanti la promozione del Programma sull'apposita pagina Facebook;
- 10. promozione del Programma, nell'ambito degli eventi e delle attività di comunicazione relativi alla Politica regionale di sviluppo.

Per realizzare le attività previste verranno utilizzate risorse interne regionali.

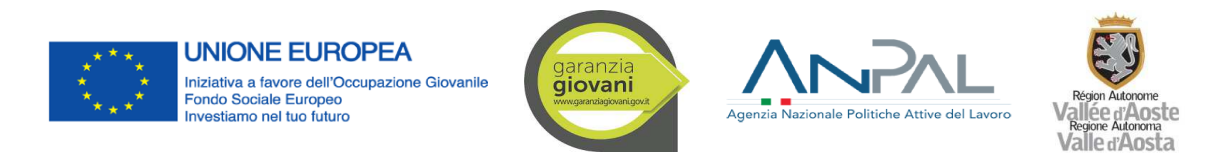

#### Allegato 23 Pista di controllo Fase I - Appendice Sistema di Gestione e Controllo del PON IOG fase I

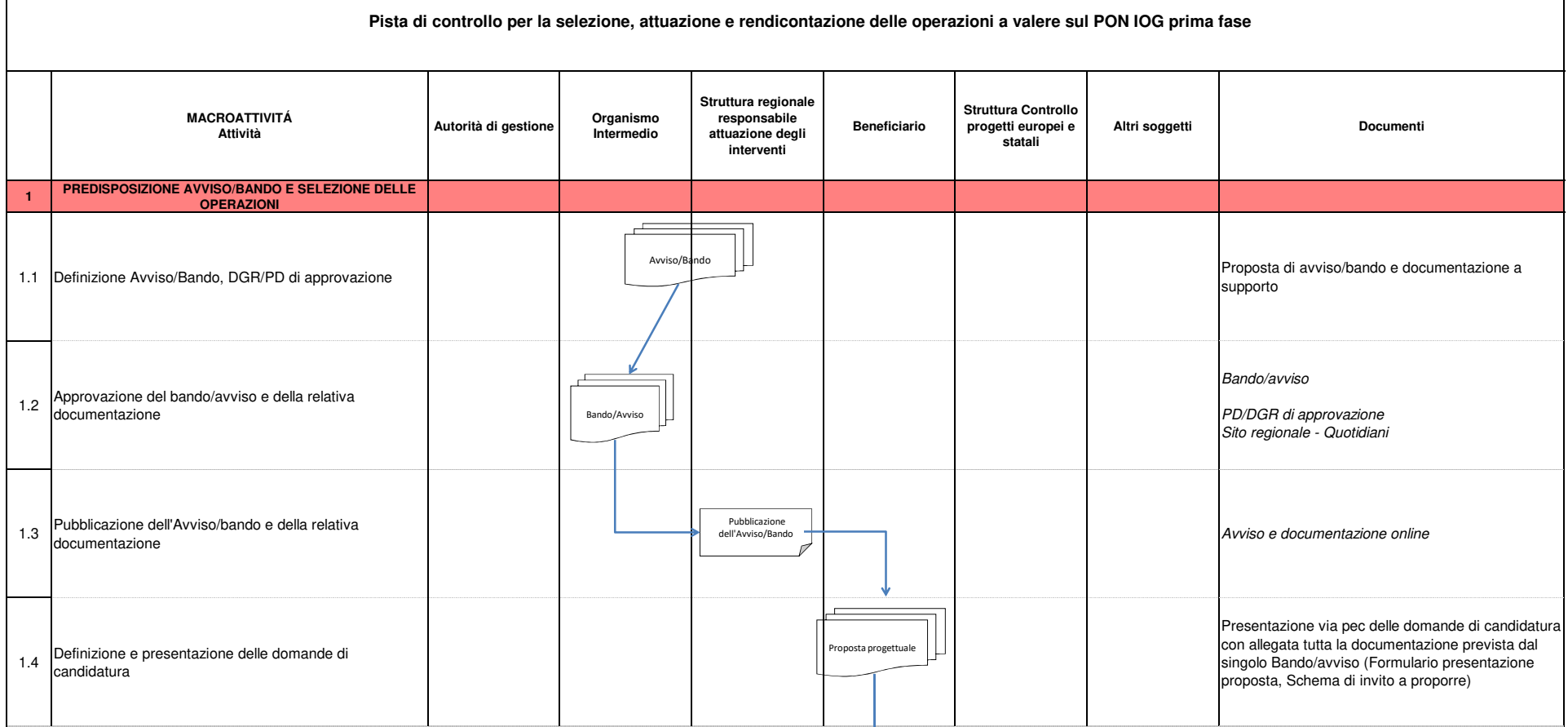

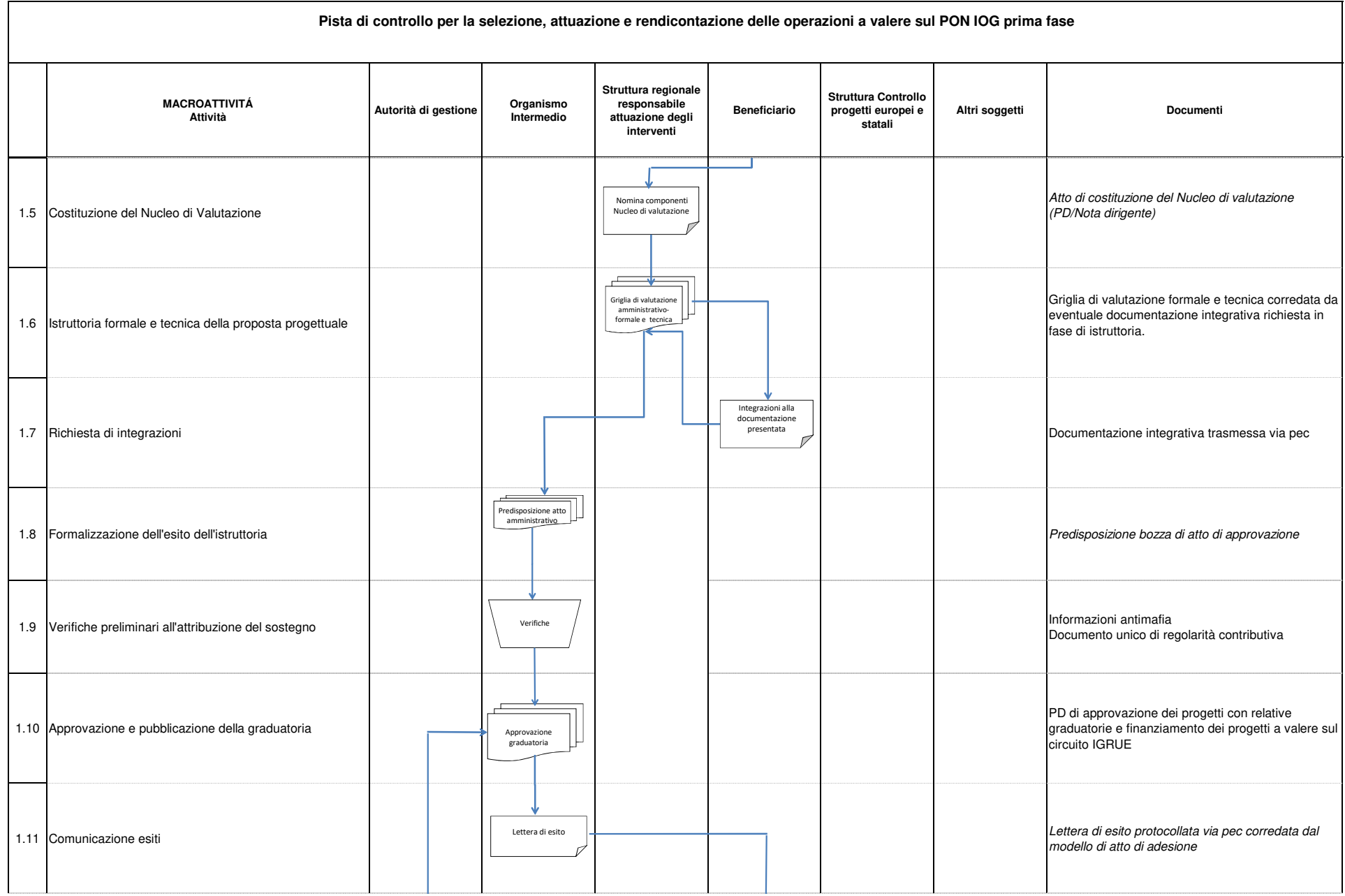

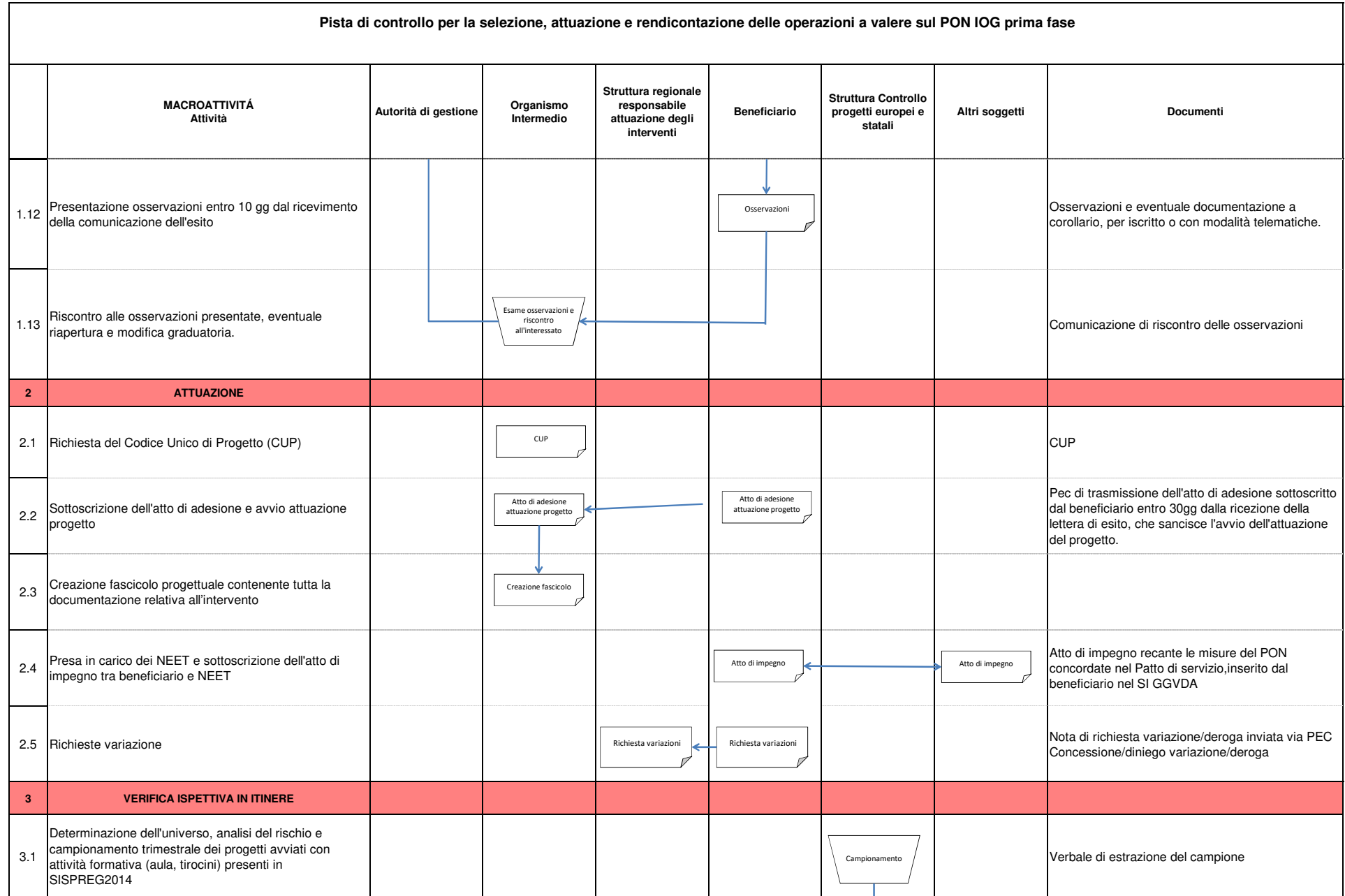

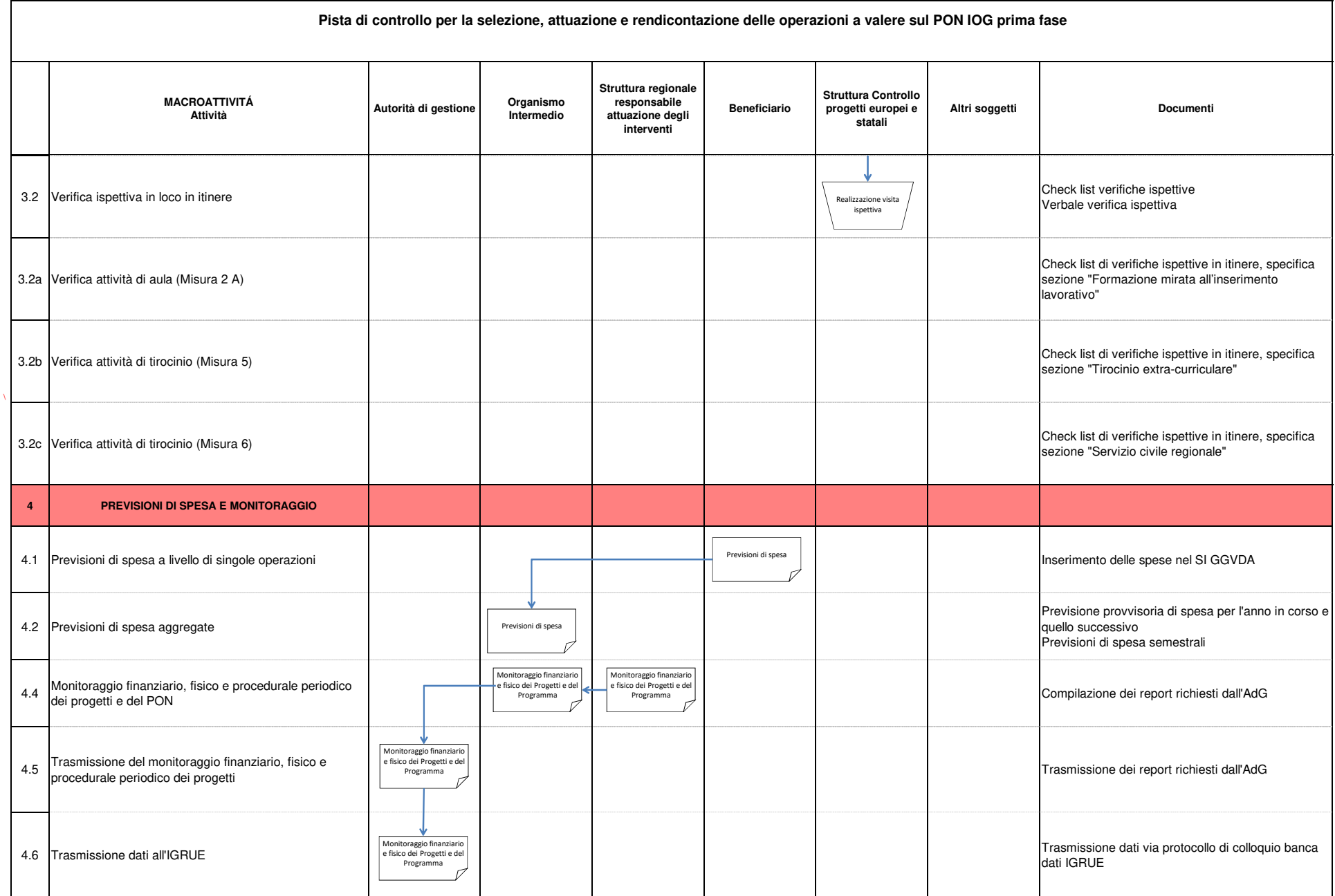

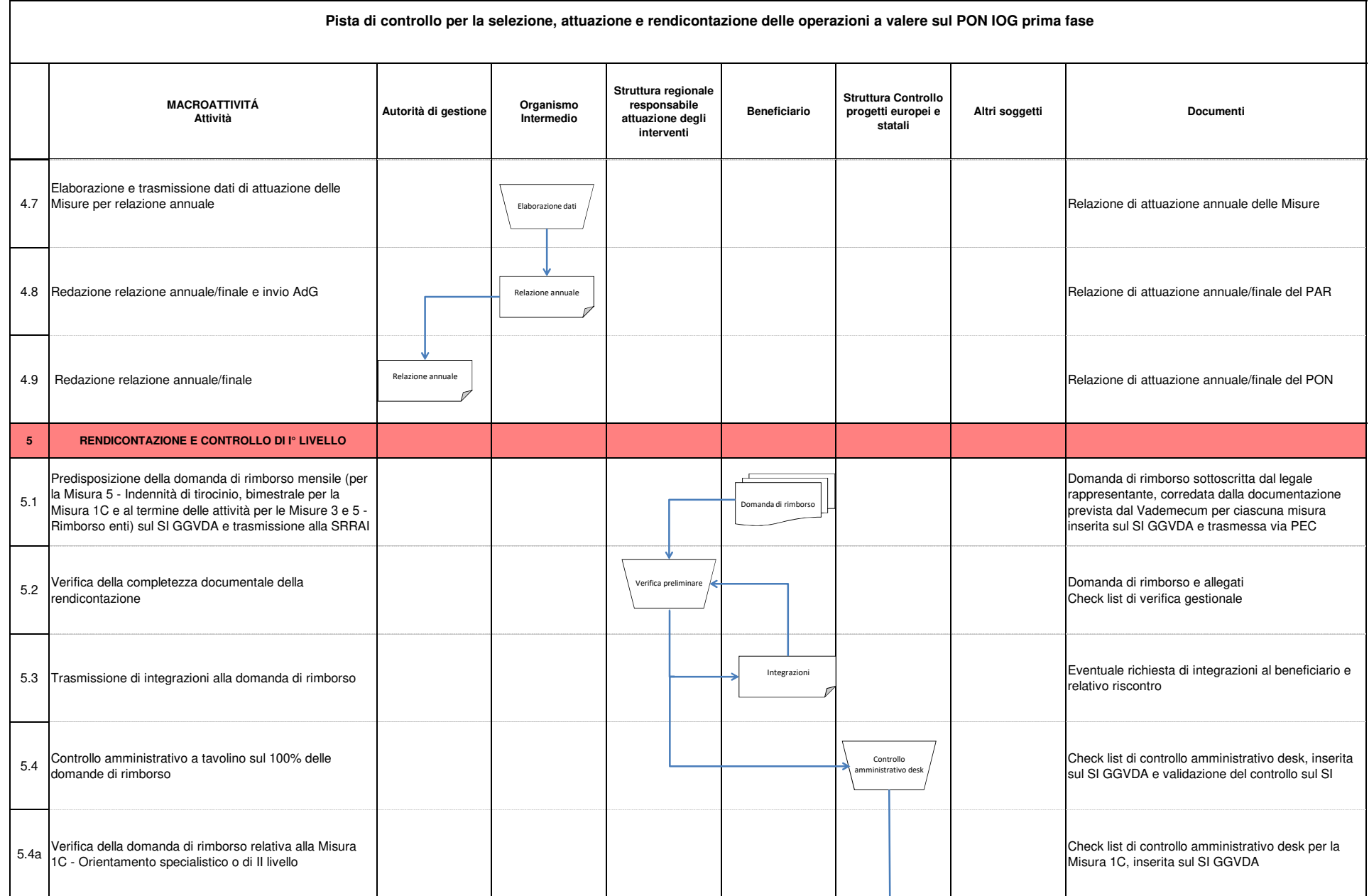

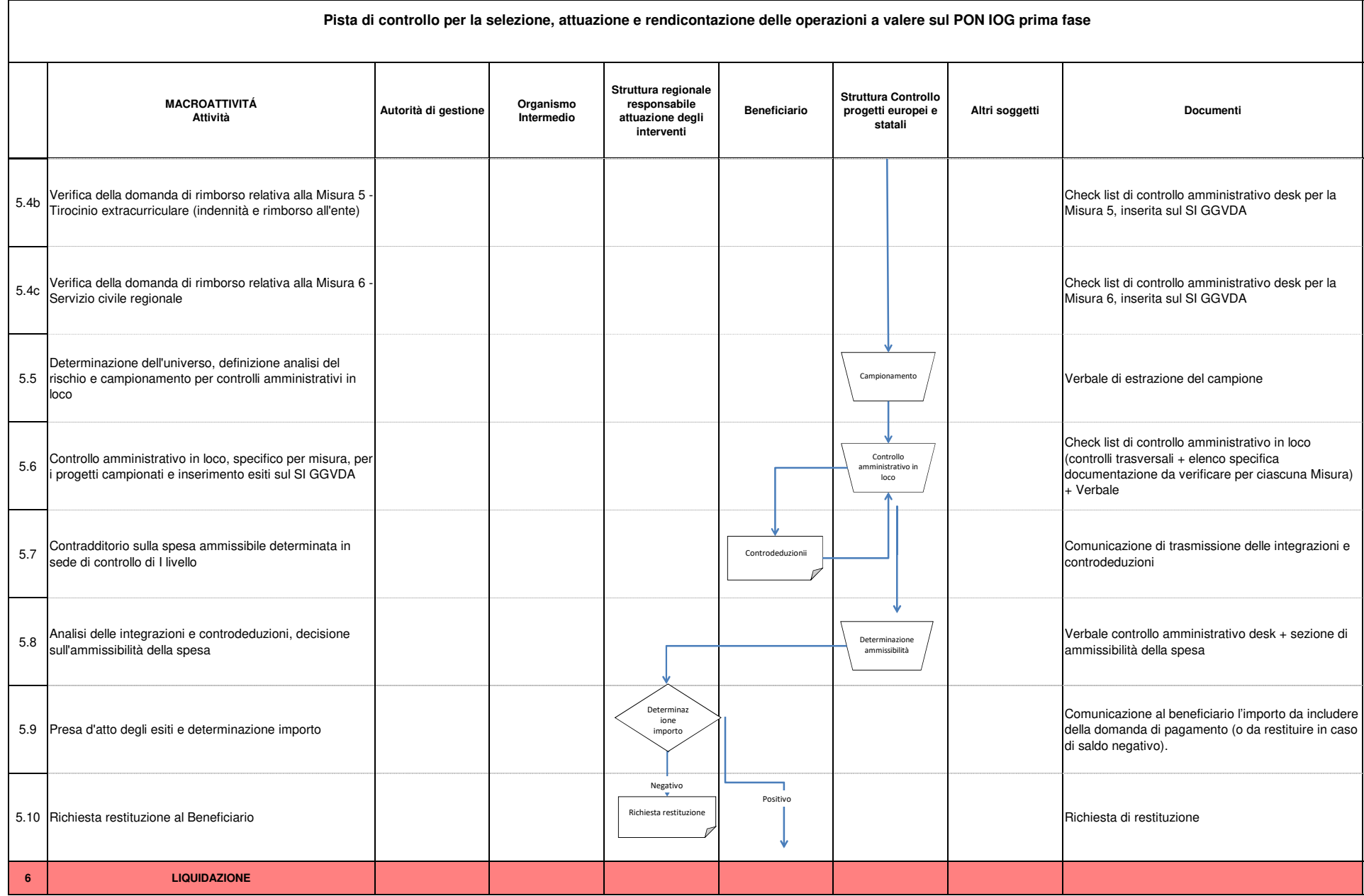

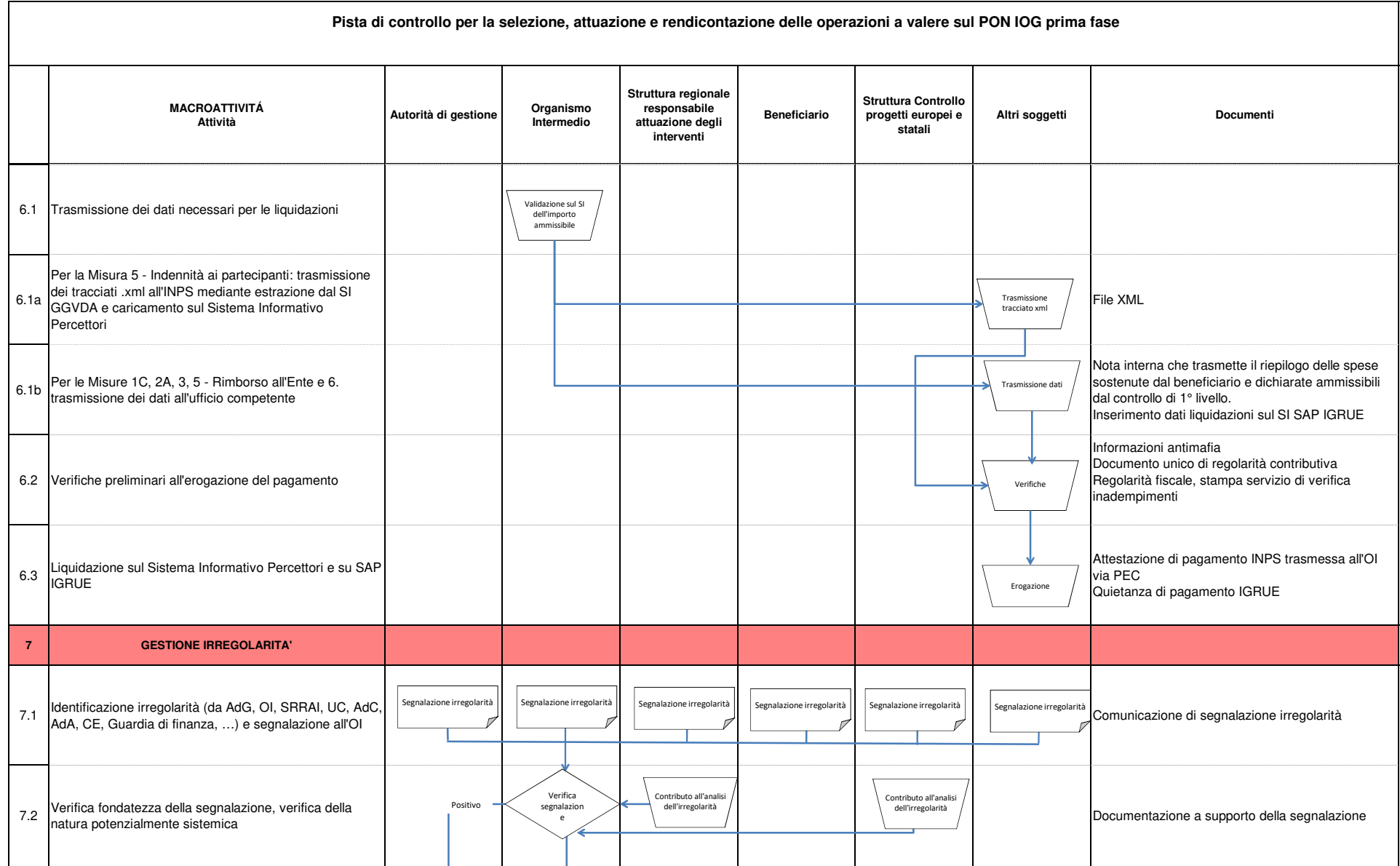

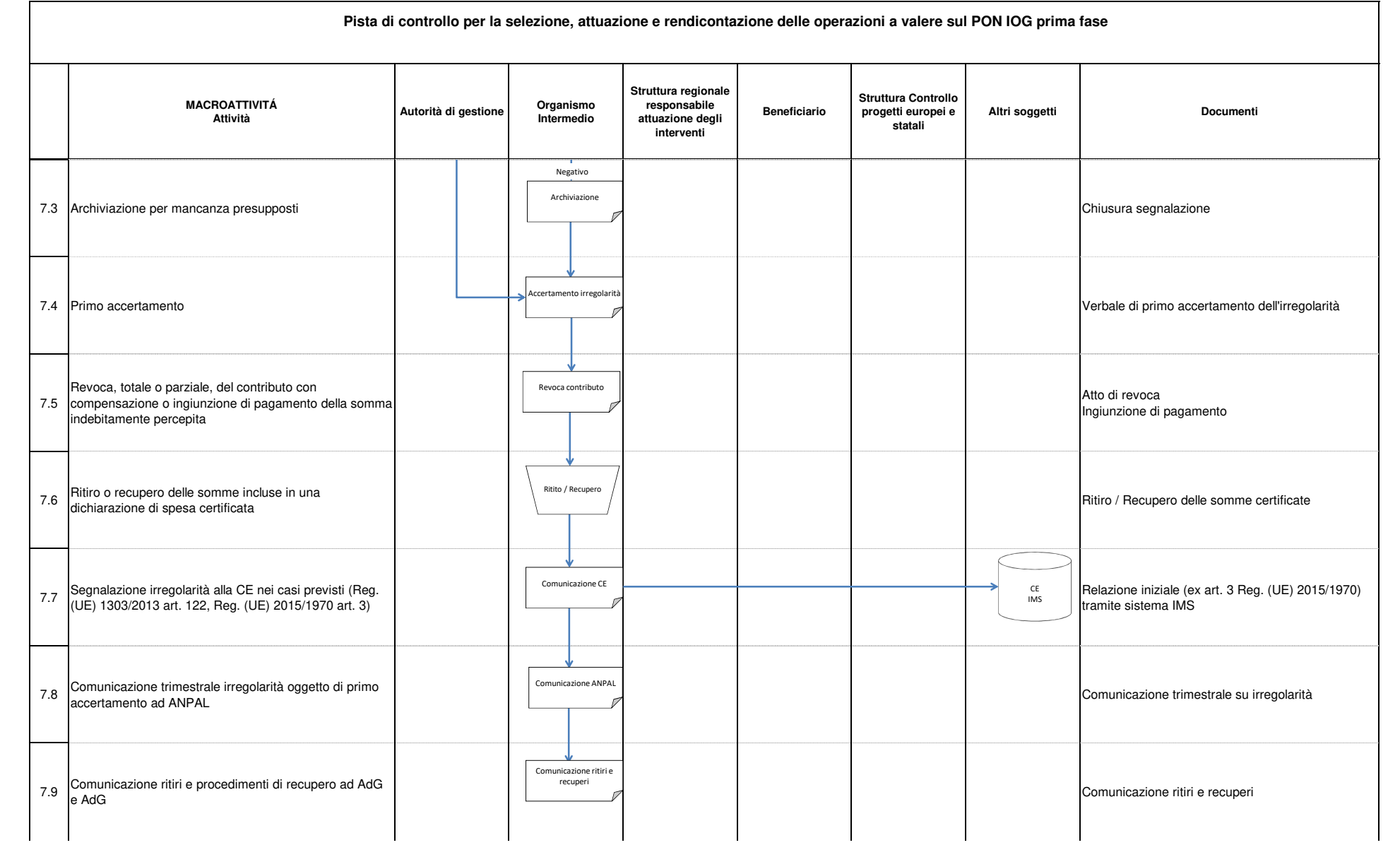

#### Regione autonoma Valle d'Aosta

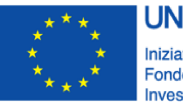

**UNIONE EUROPEA** Iniziativa a favore dell'Occupazione Giovanile Fondo Sociale Europeo<br>Investiamo nel tuo futuro

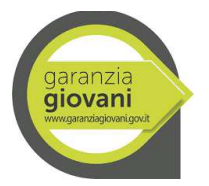

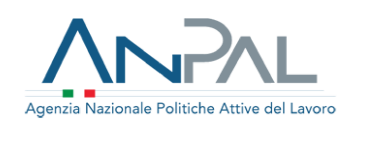

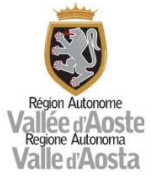

# ALLEGATO 24

#### VERBALE E CHECK LIST DI VERIFICA IN LOCO FORMAZIONE GENERALE - STRUTTURA CONTROLLO PROGETTI EUROPEI E STATALI

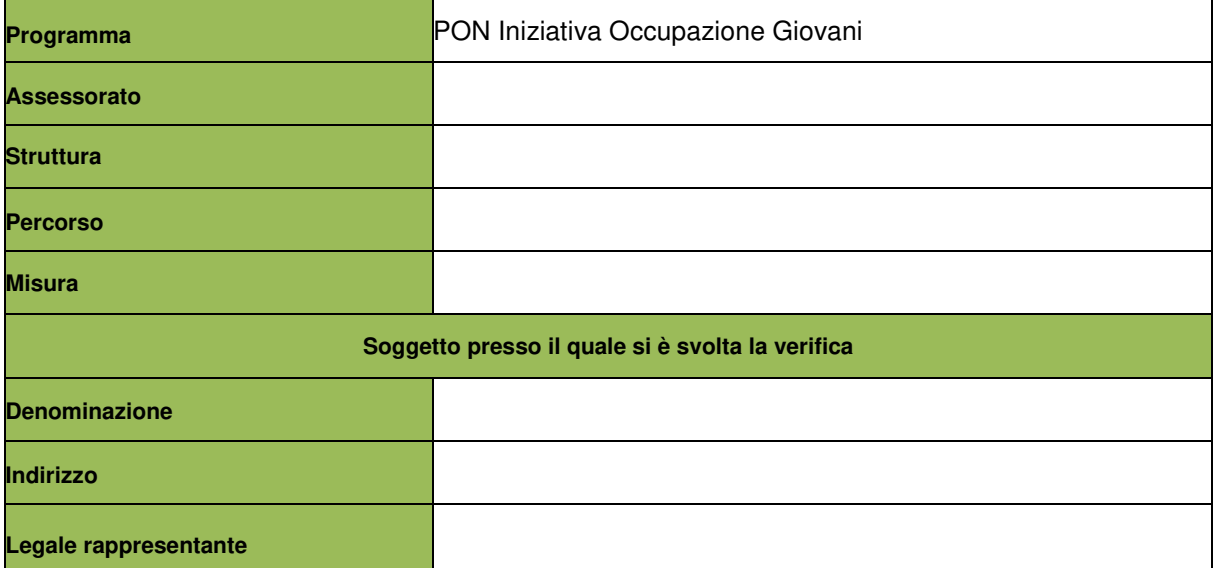
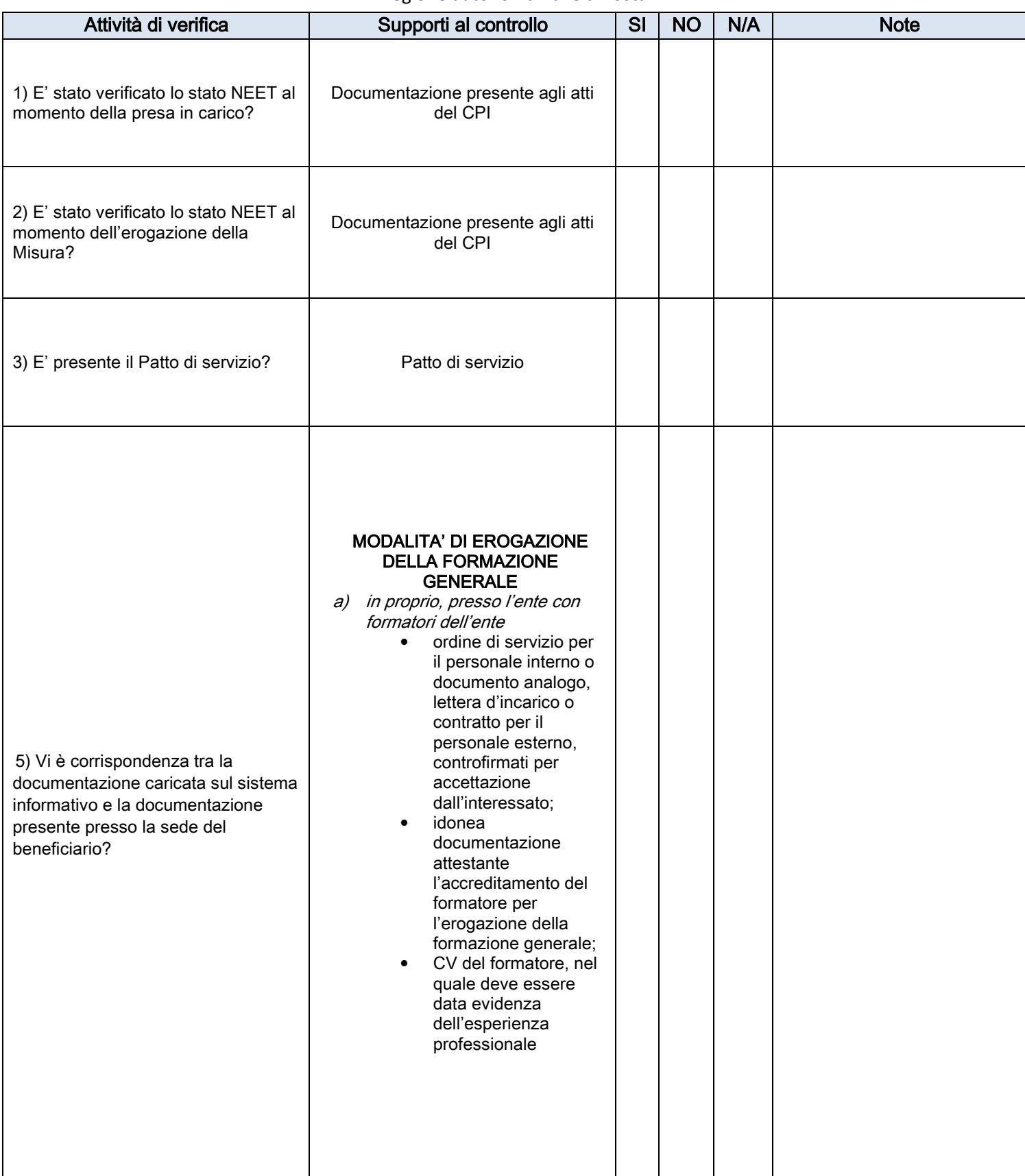

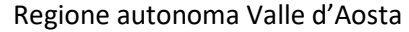

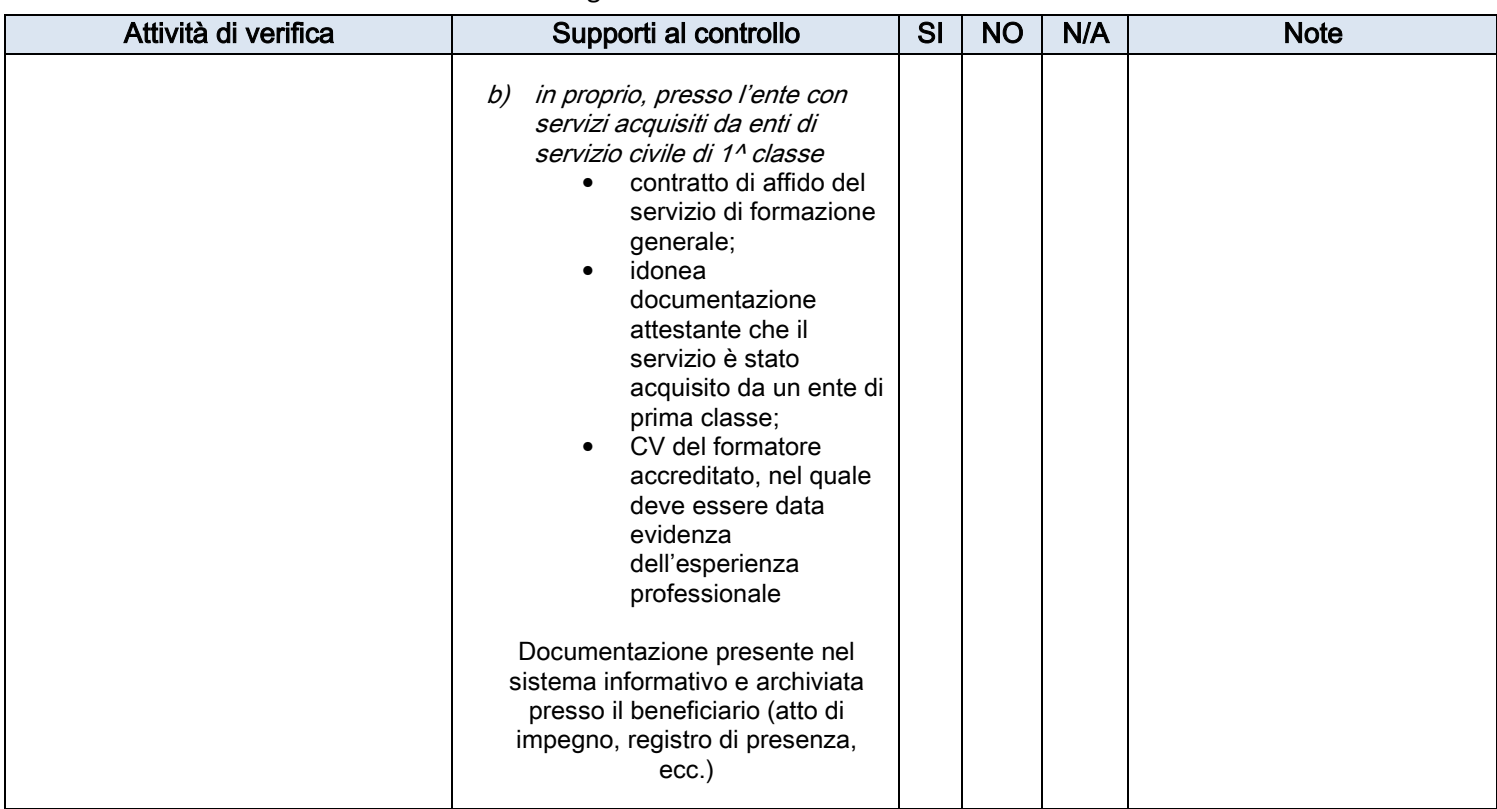

## DETTAGLIO COSTI

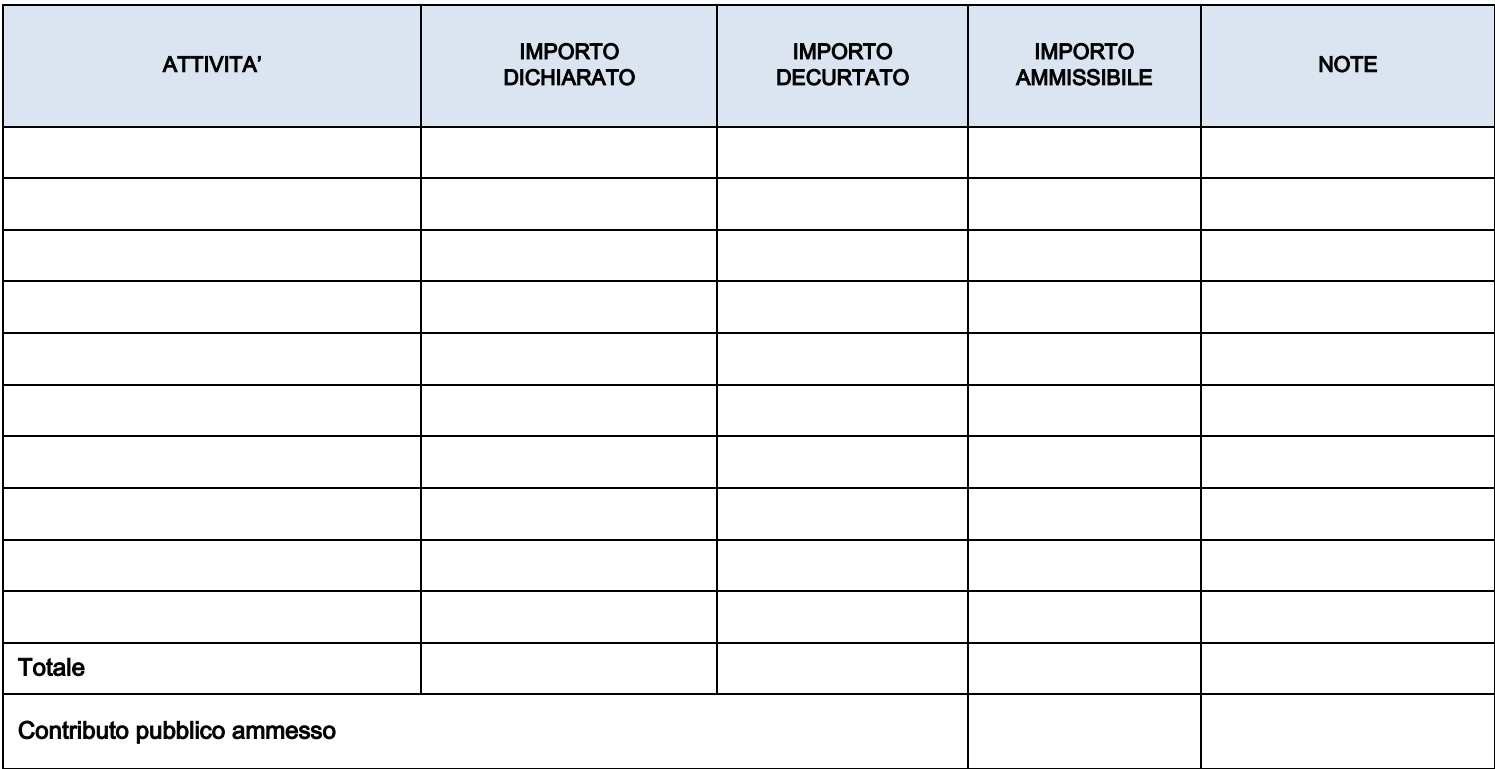

#### NOTE E OSSERVAZIONI

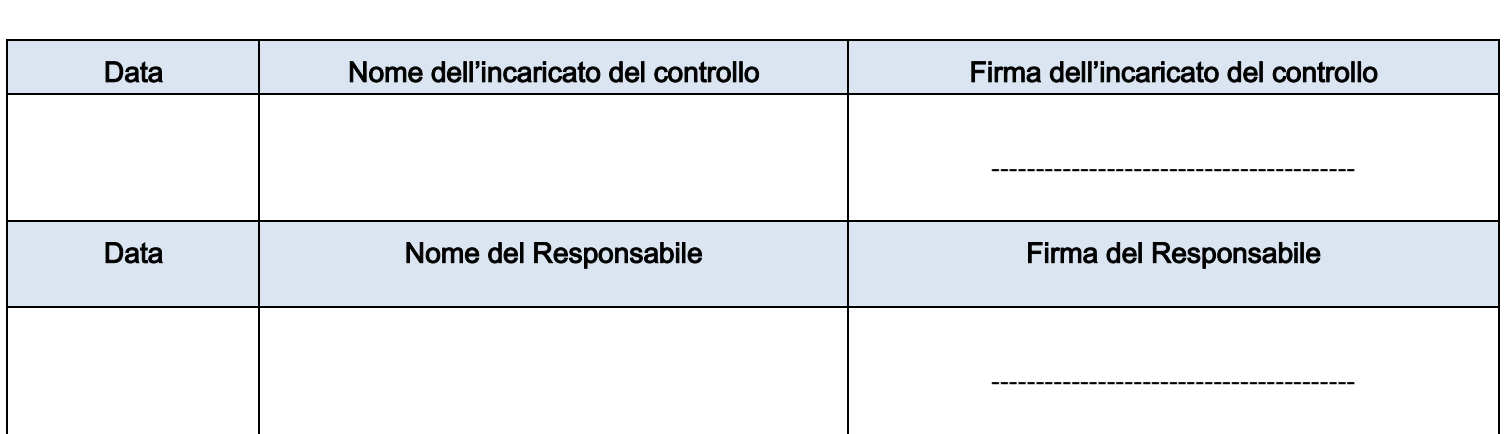

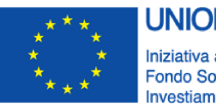

**UNIONE EUROPEA** Iniziativa a favore dell'Occupazione Giovanile Fondo Sociale Europeo<br>Investiamo nel tuo futuro

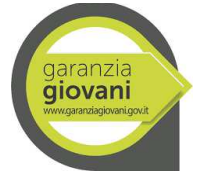

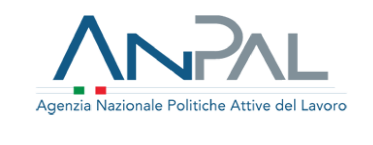

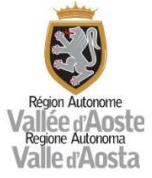

## ALLEGATO 25

#### VERBALE E CHECK LIST DI VERIFICA ON DESK FORMAZIONE GENERALE - STRUTTURA COMPETENTE IN MATERIA DI SERVIZIO CIVILE

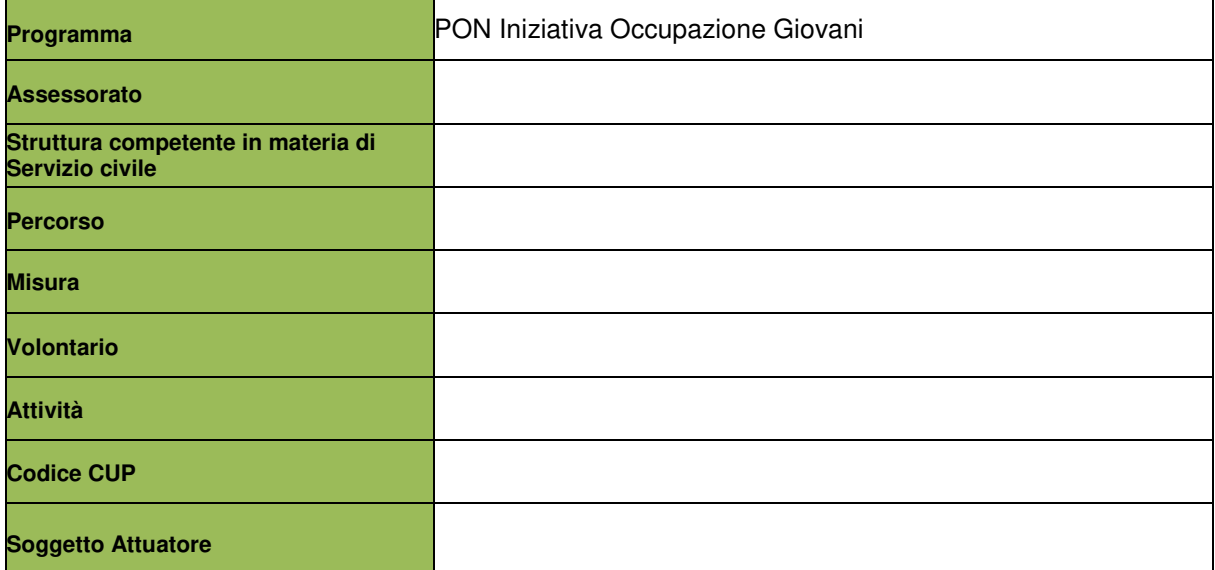

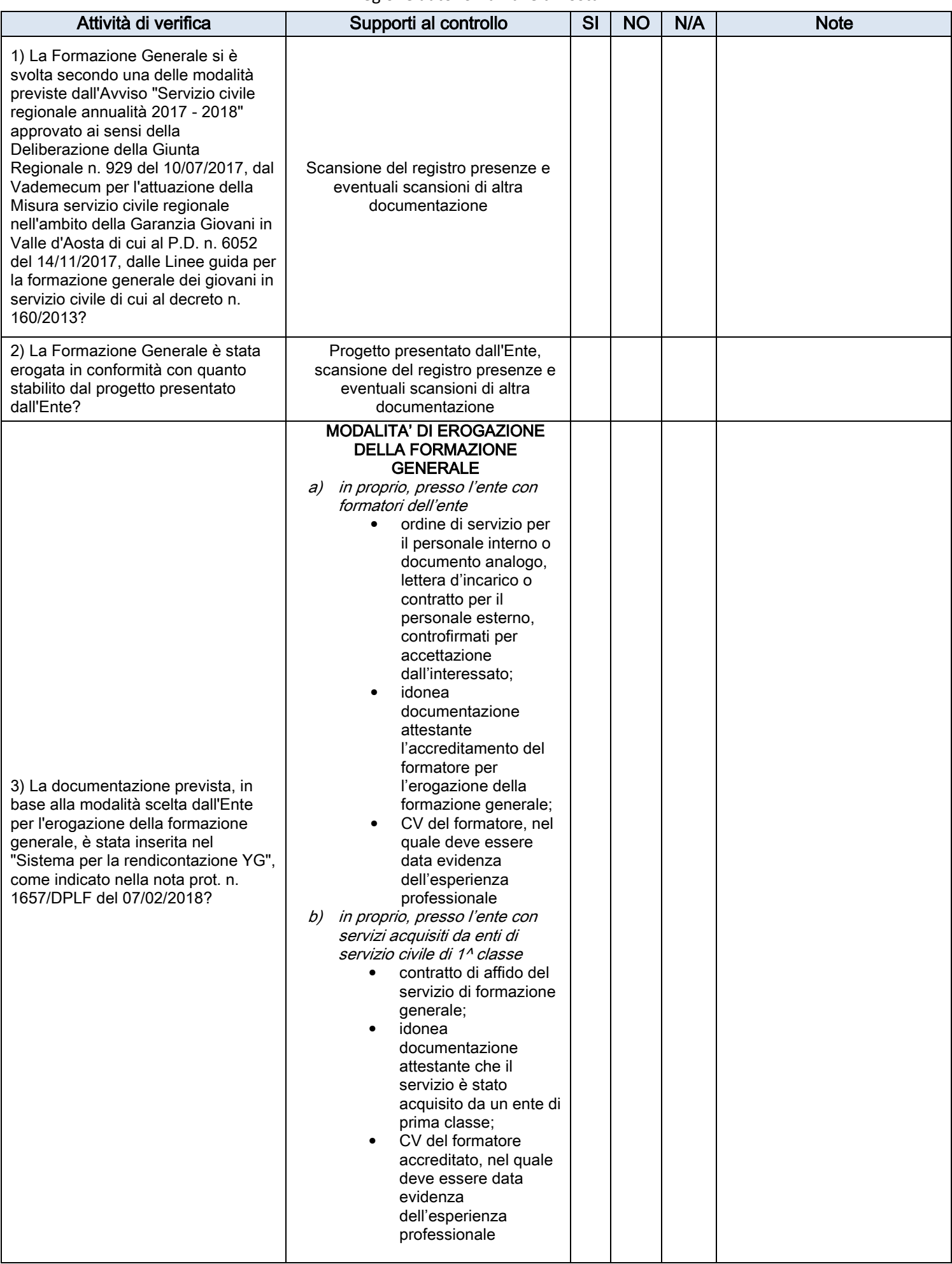

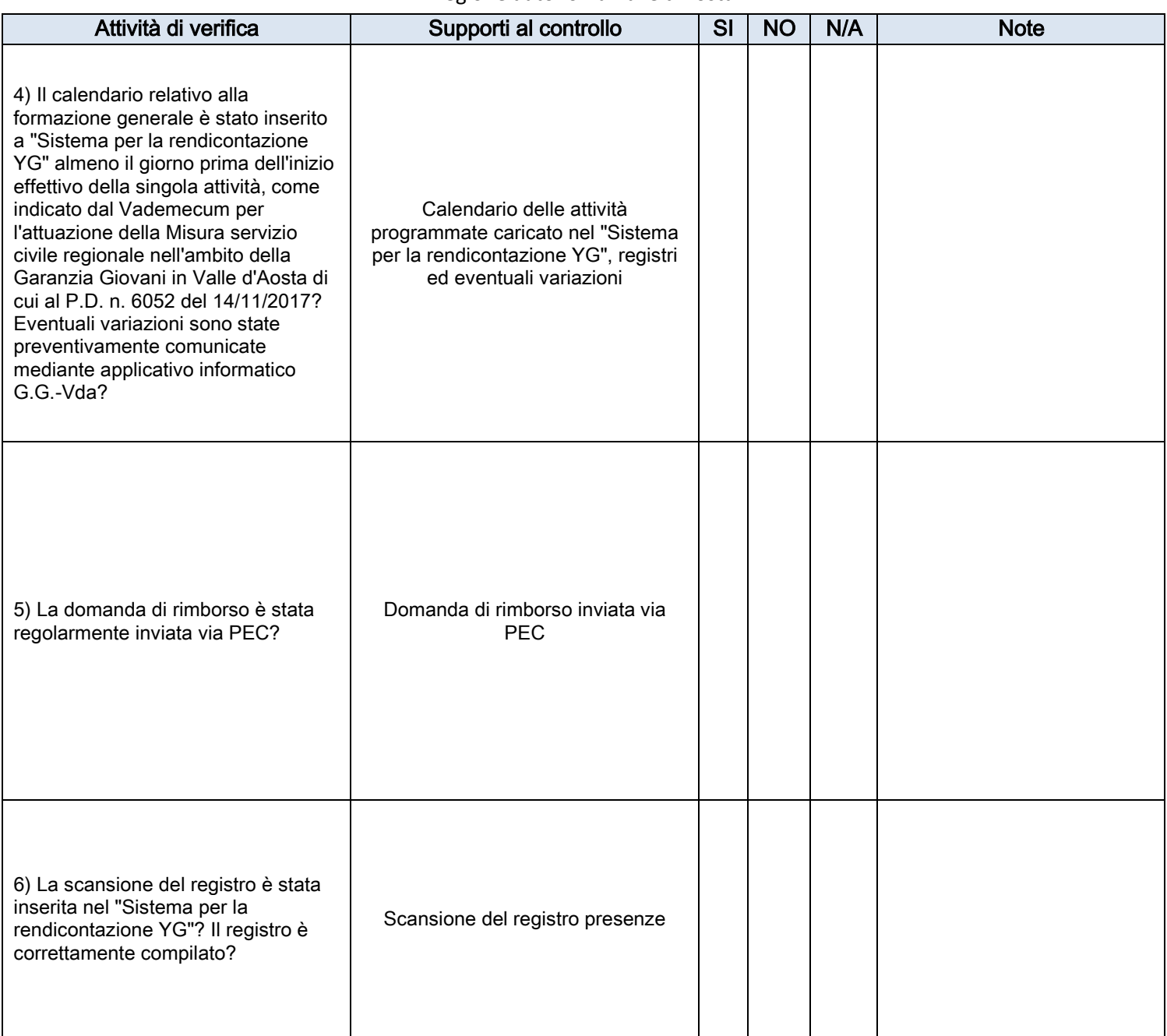

#### NOTE E OSSERVAZIONI

Il controllo è stato eseguito sulla base della documentazione scansionata e inserita nel "Sistema per la rendicontazione YG".

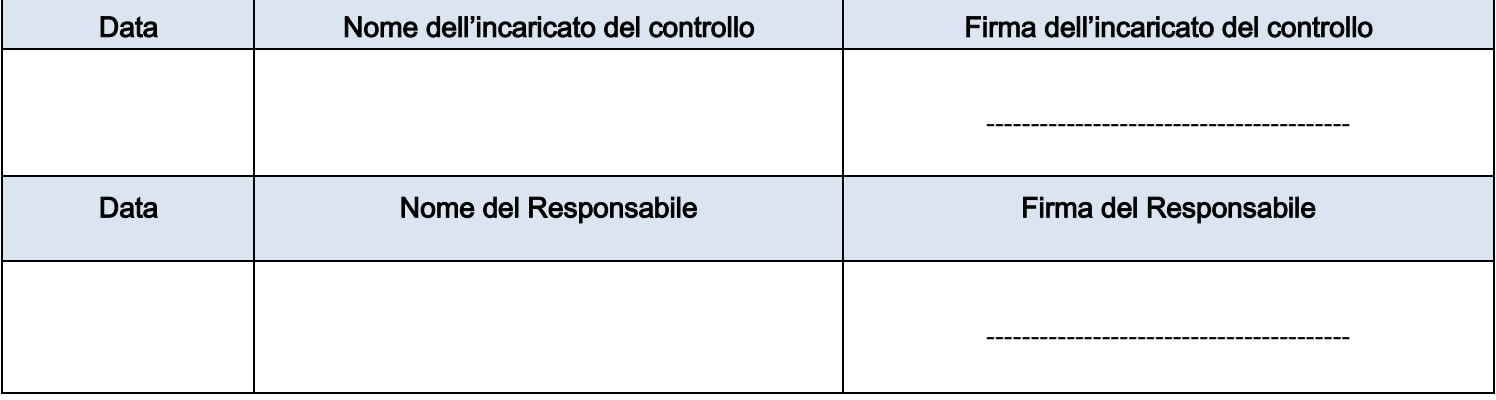

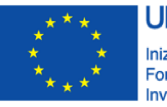

**UNIONE EUROPEA** Iniziativa a favore dell'Occupazione Giovanile Fondo Sociale Europeo<br>Investiamo nel tuo futuro

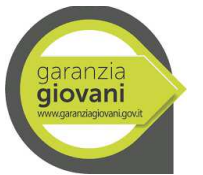

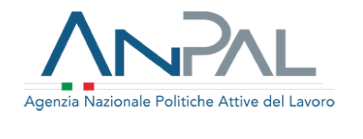

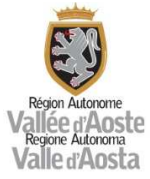

## ALLEGATO 26

#### VERBALE E CHECK LIST DI VERIFICA ON DESK FORMAZIONE GENERALE\_STRUTTURA CONTROLLO PROGETTI EUROPEI E STATALI

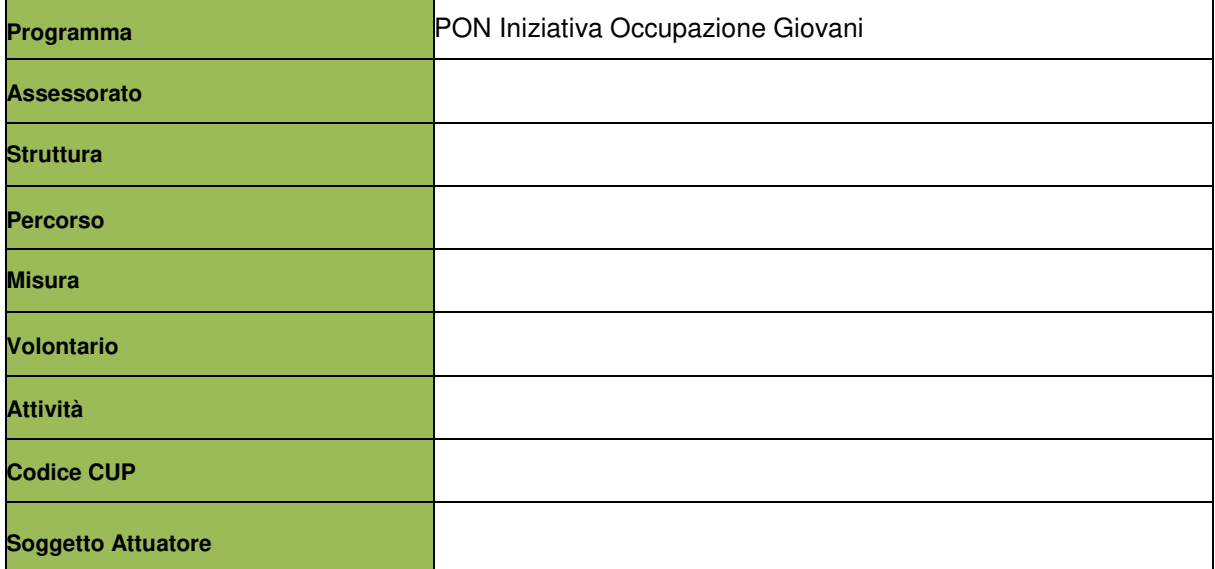

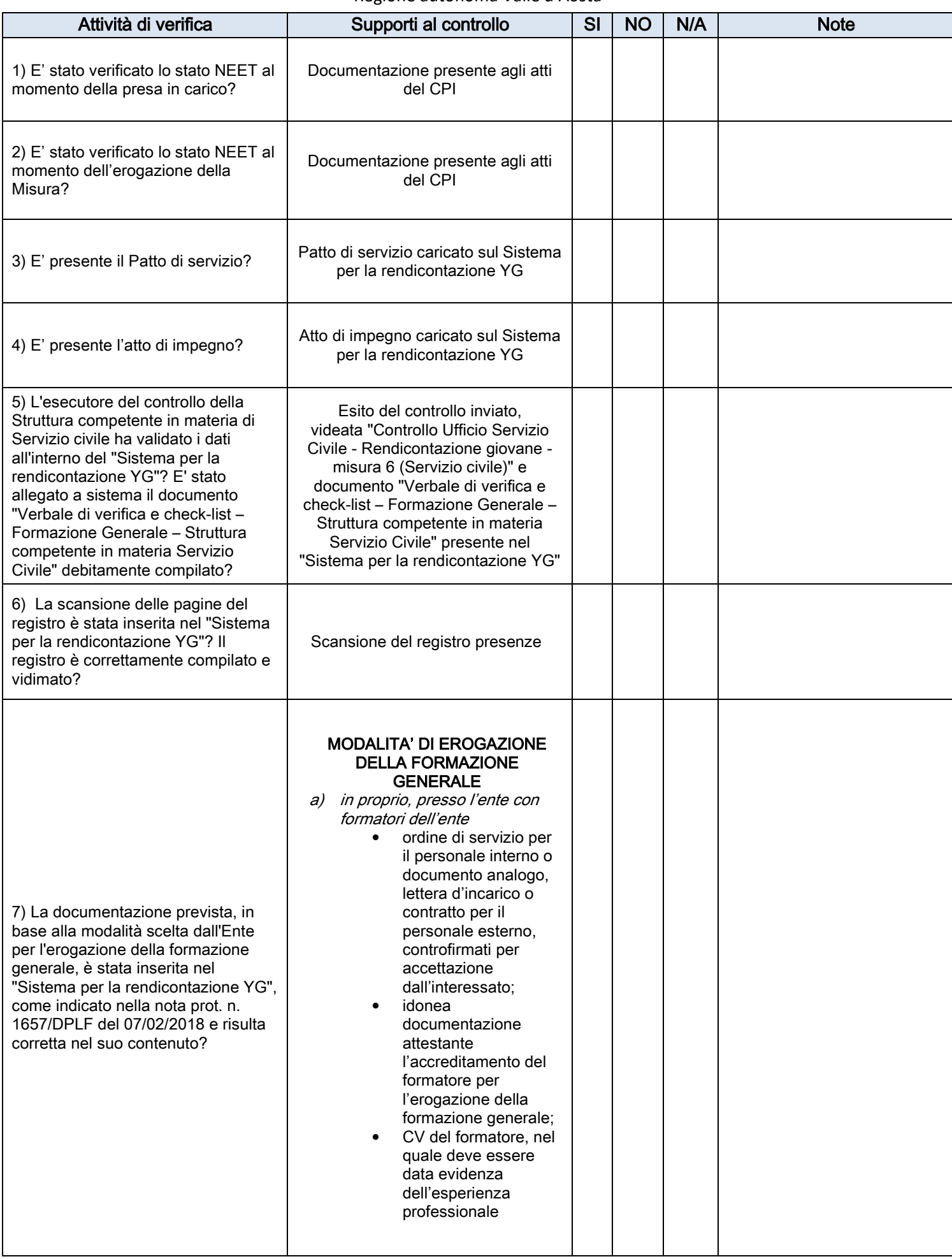

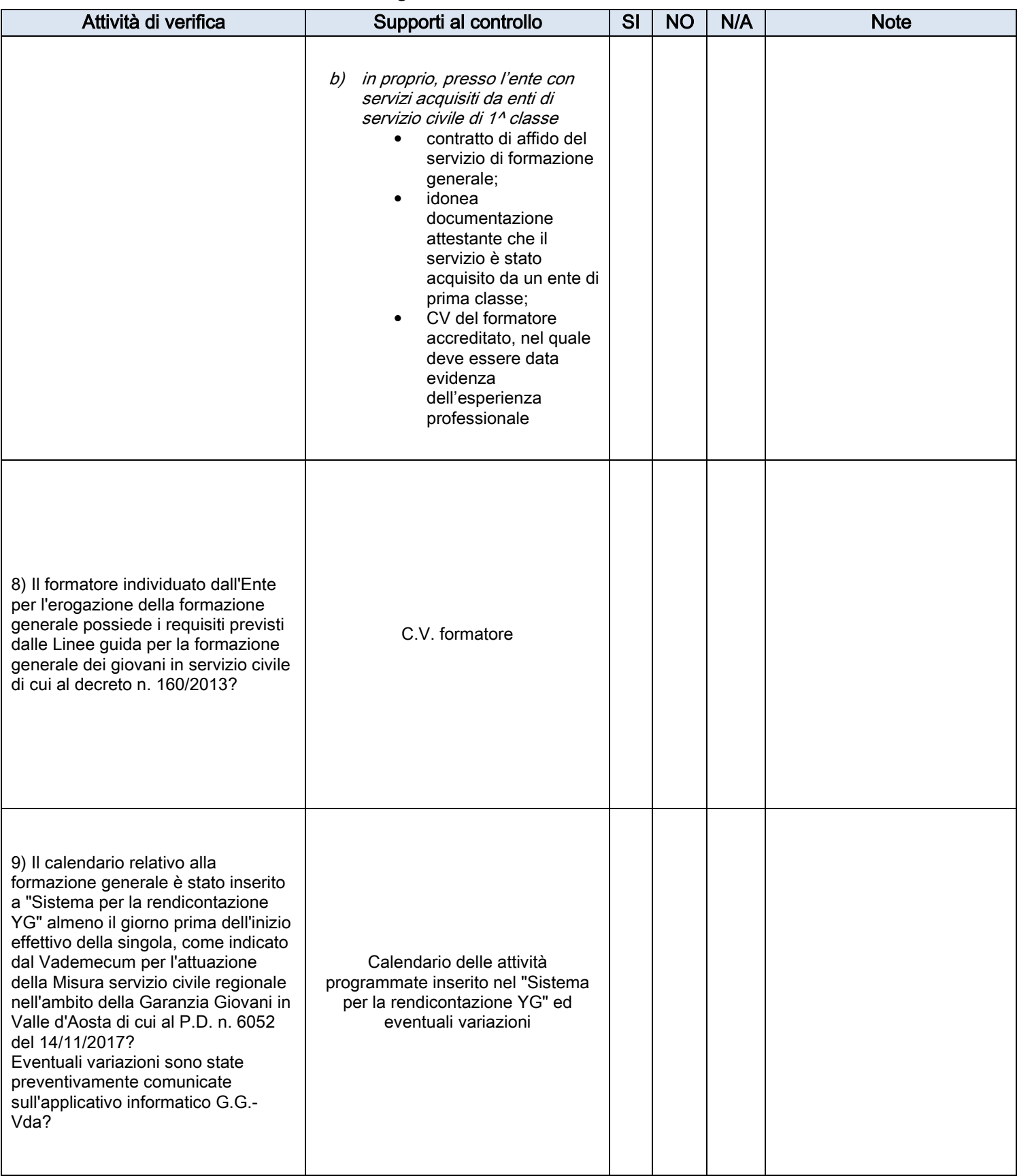

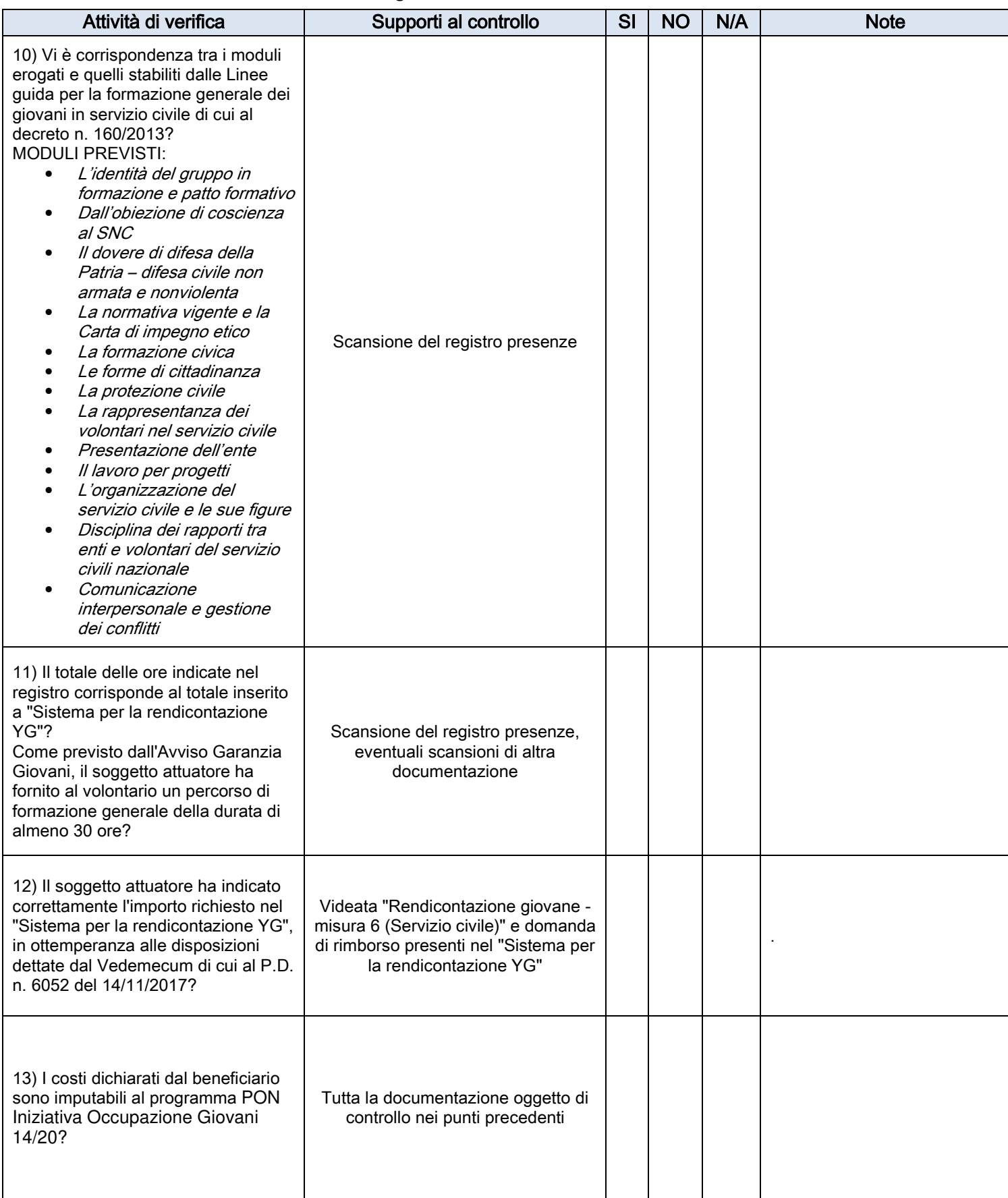

## DETTAGLIO COSTI

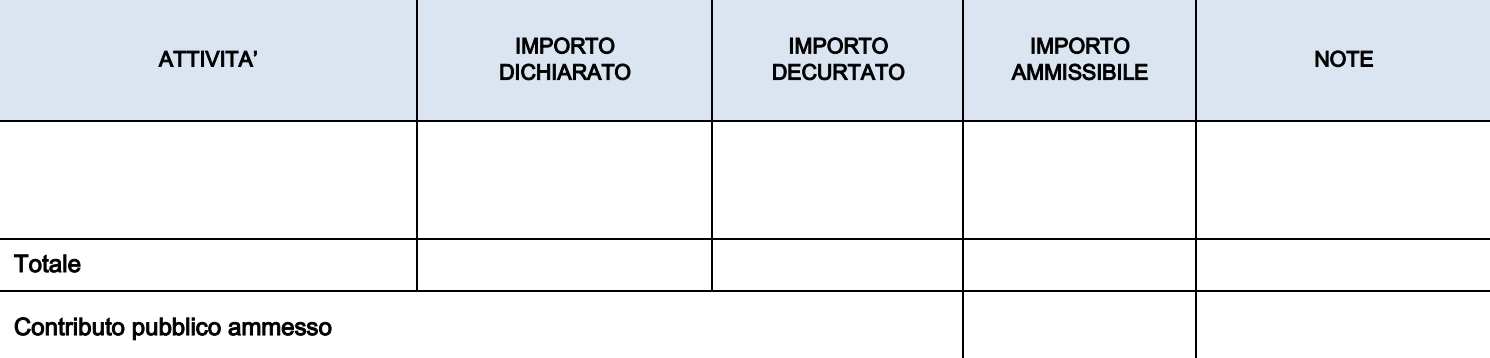

## NOTE E OSSERVAZIONI

Il controllo è stato eseguito sulla base della documentazione scansionata e inserita nel "Sistema per la rendicontazione YG".

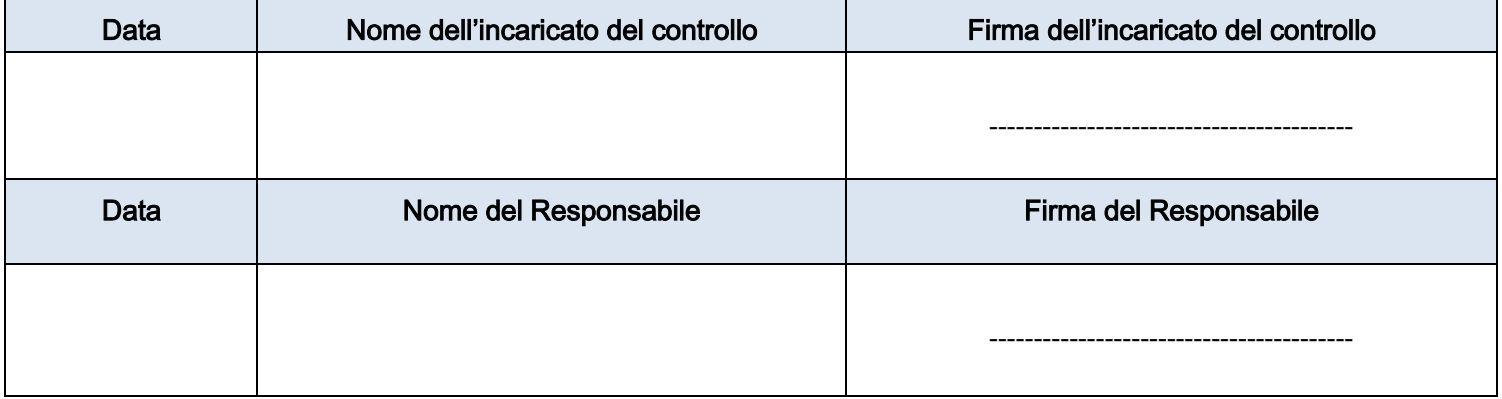

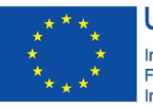

**UNIONE EUROPEA** Iniziativa a favore dell'Occupazione Giovanile<br>Fondo Sociale Europeo<br>Investiamo nel tuo futuro

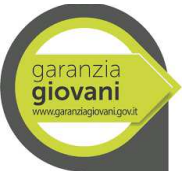

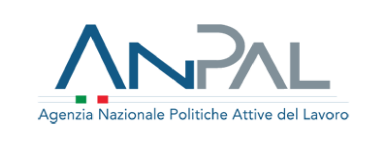

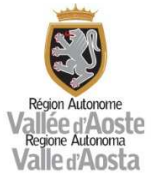

ALLEGATO 27

#### VERBALE E CHECK LIST DI VERIFICA IN LOCO PERCORSO 7 – MISURA 6

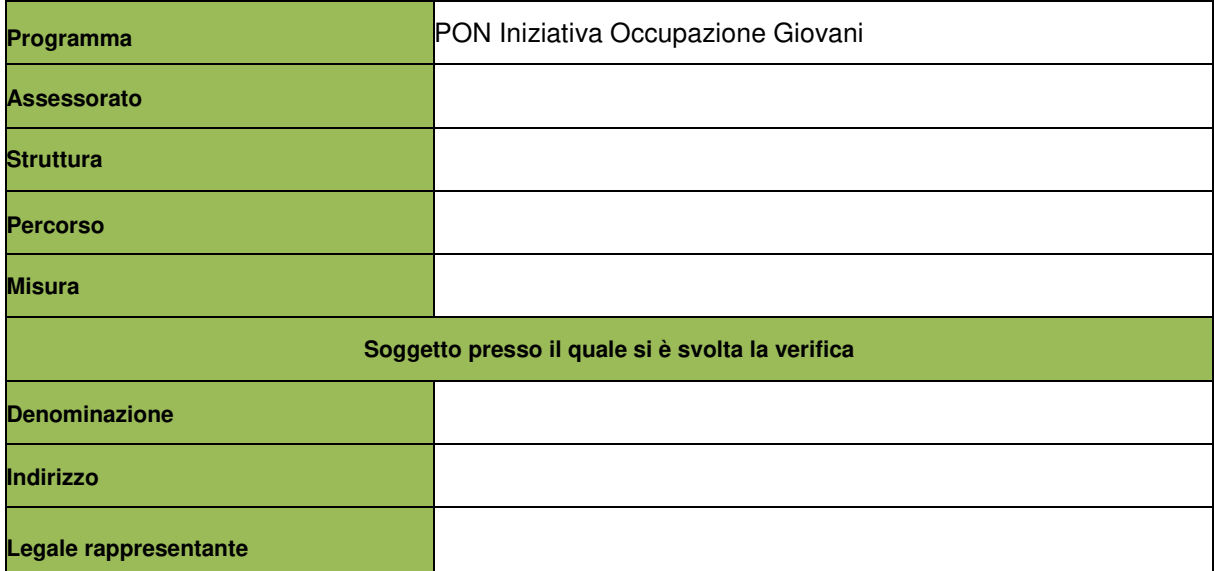

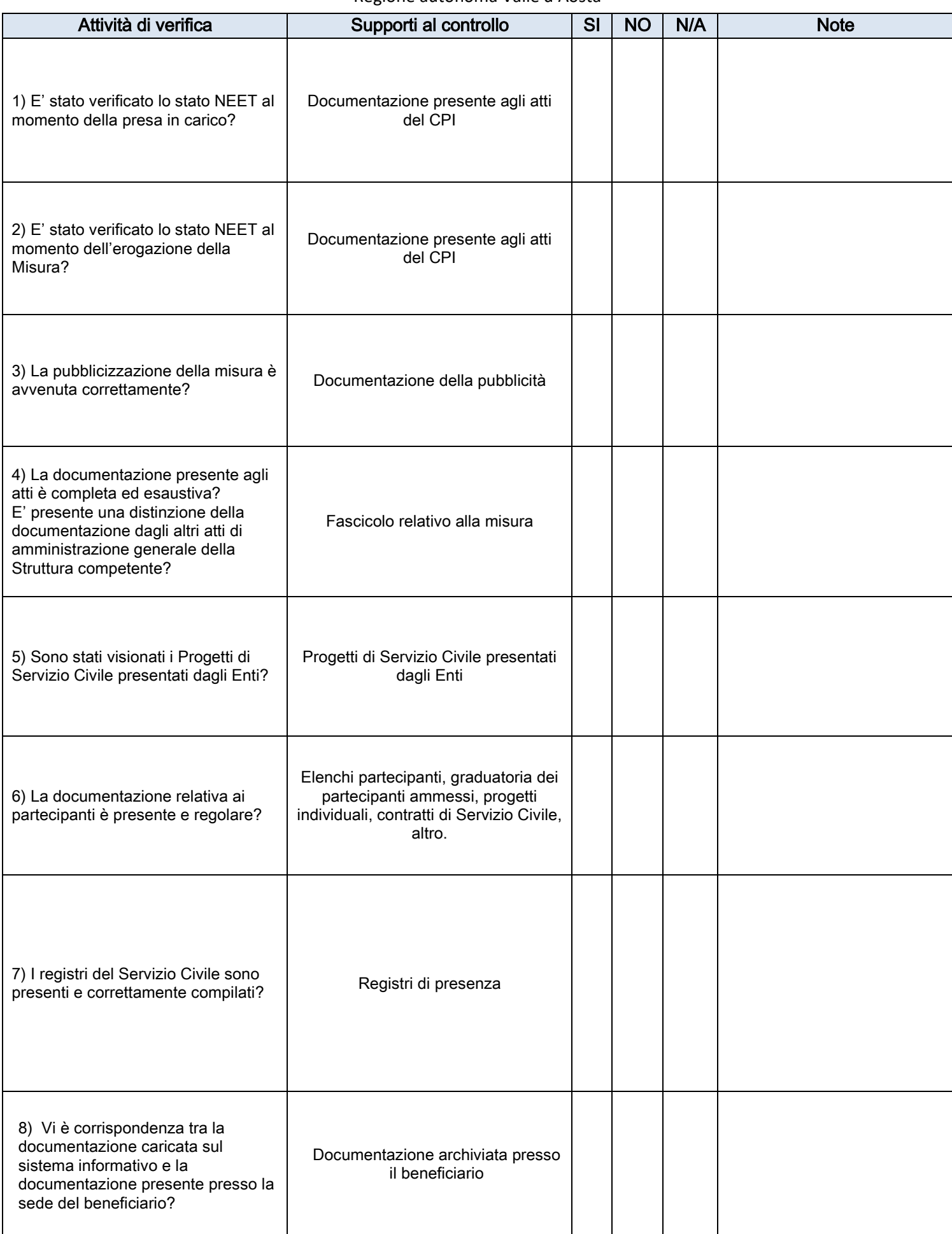

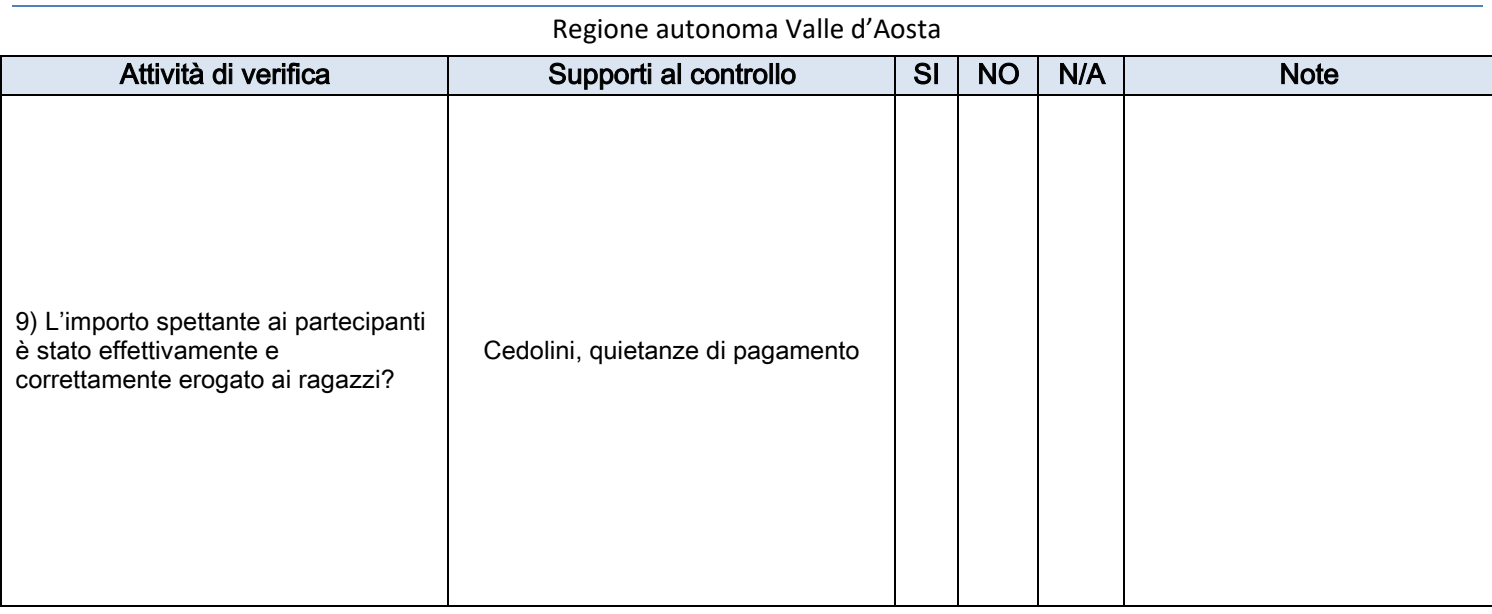

## DETTAGLIO COSTI

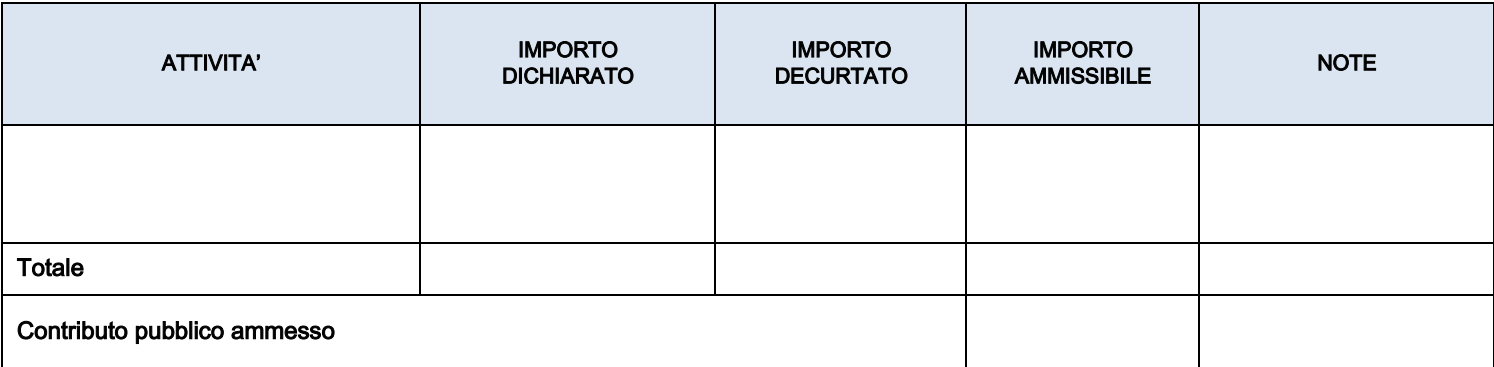

## NOTE E OSSERVAZIONI

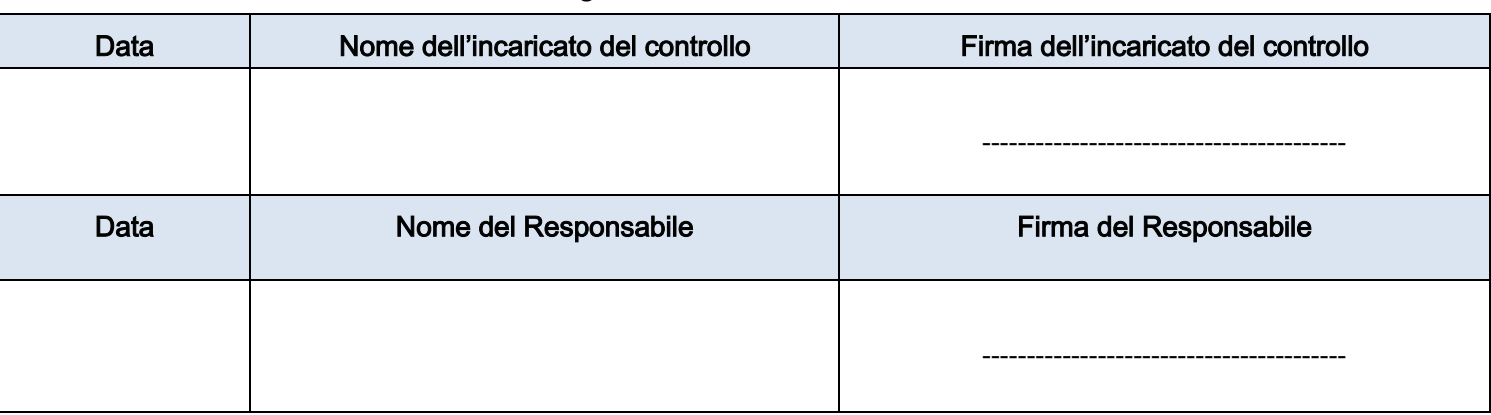

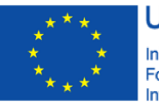

**UNIONE EUROPEA** Iniziativa a favore dell'Occupazione Giovanile Fondo Sociale Europeo<br>Investiamo nel tuo futuro

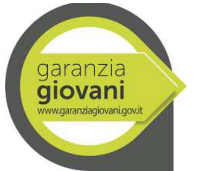

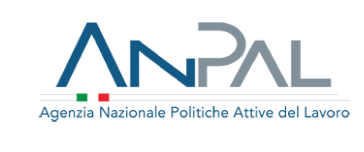

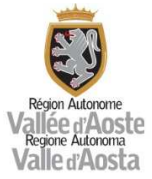

ALLEGATO 28

#### VERBALE E CHECK LIST DI VERIFICA ON DESK MISURA 1 – C ORIENTAMENTO SPECIALISTICO O DI II LIVELLO

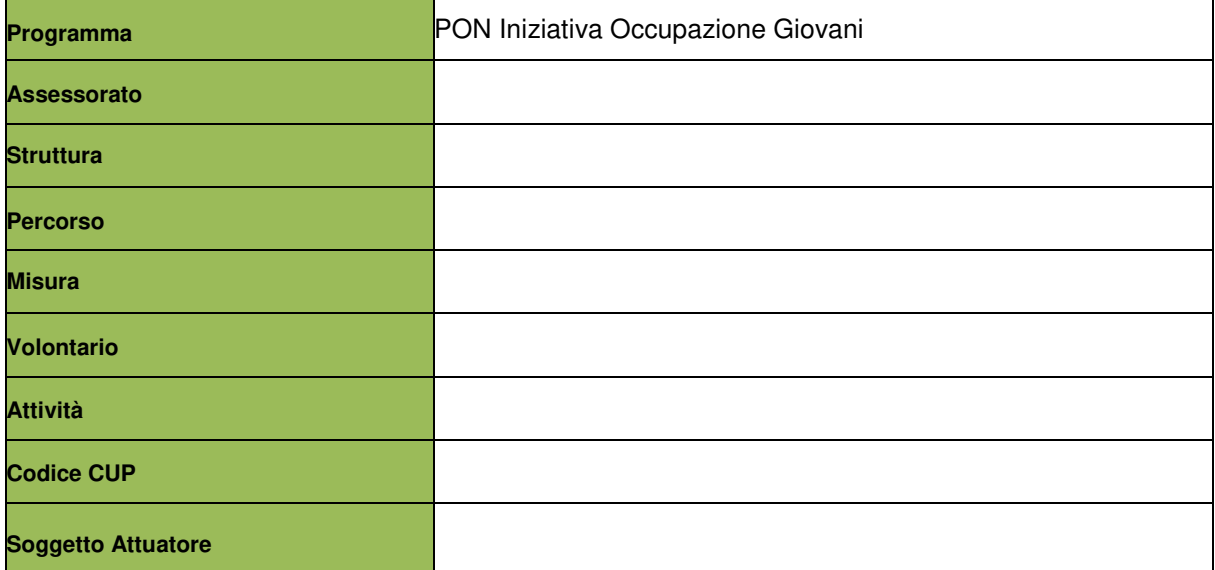

## Attività di verifica alla Supporti al controllo di SI NO N/A Note 1) E' stato verificato lo stato NEET al momento della presa in carico? Documentazione presente agli atti del CPI 2) E' stato verificato lo stato NEET al momento dell'erogazione della Misura? Documentazione presente agli atti del CPI 3) E' presente il Patto di servizio? Patto di servizio caricato sul Sistema per la rendicontazione YG 4) E' presente l'atto di impegno? Atto di impegno caricato sul Sistema per la rendicontazione YG 5) La domanda di rimborso è stata regolarmente inviata via PEC? Per le sole agenzie interinali, la domanda è corredata dalla "Dichiarazione agenzia somministrante" nella quale le stesse dichiarano di non percepire altre forme di compensi per le attività erogate al partecipante in relazione al Programma PON Iniziativa Occupazione Giovani? Domanda di rimborso inviata via PEC, dichiarazione agenzia somministrante 6) Le informazioni della domanda di rimborso presente nel "Sistema per la rendicontazione YG" corrispondono a quelle indicate nel documento inviato via PEC? Domanda di rimborso inviata via PEC, domanda di rimborso presente nel "Sistema per la rendicontazione YG" 7) La scansione delle pagine del registro è stata inserita nel "Sistema per la rendicontazione YG"? Il registro è correttamente compilato e vidimato? Scansione del registro di orientamento

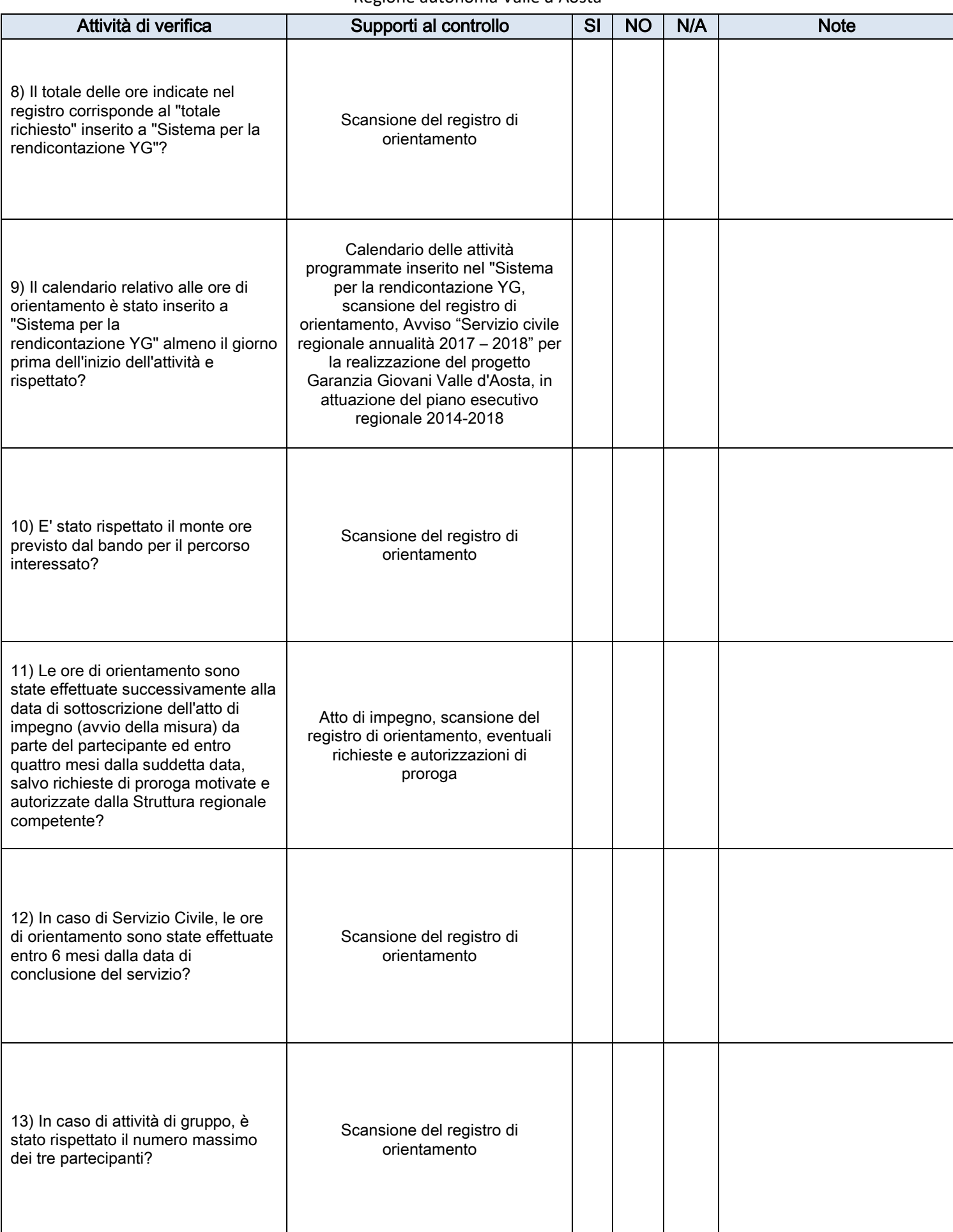

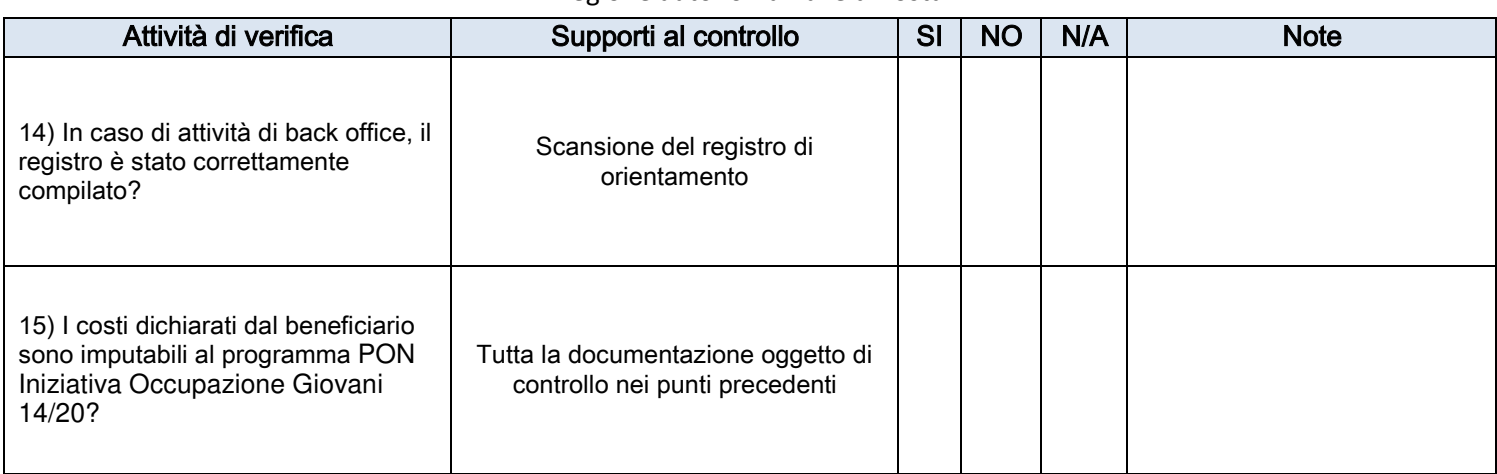

## DETTAGLIO COSTI

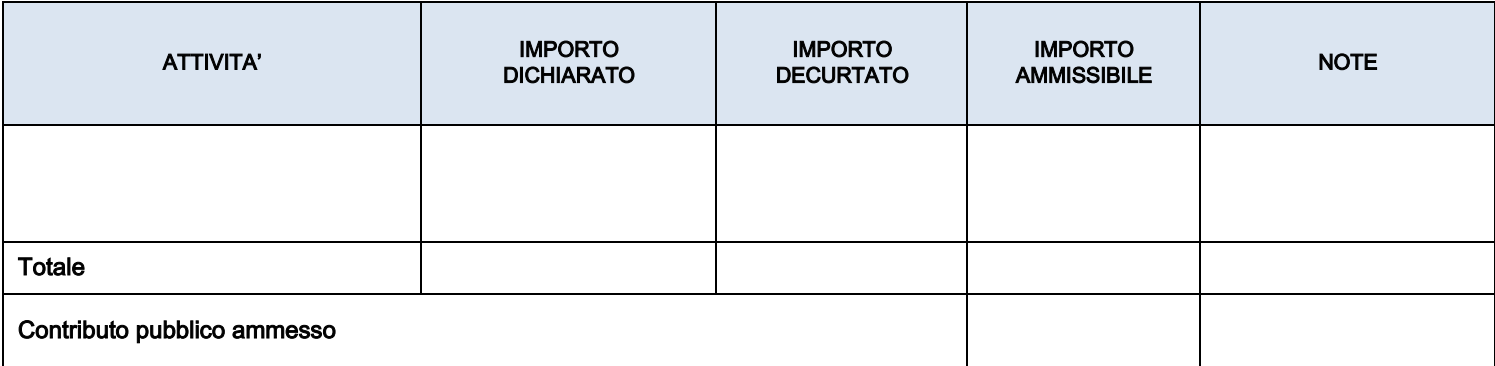

#### NOTE E OSSERVAZIONI

Il controllo è stato eseguito sulla base della documentazione scansionata e inserita nel "Sistema per la rendicontazione YG".

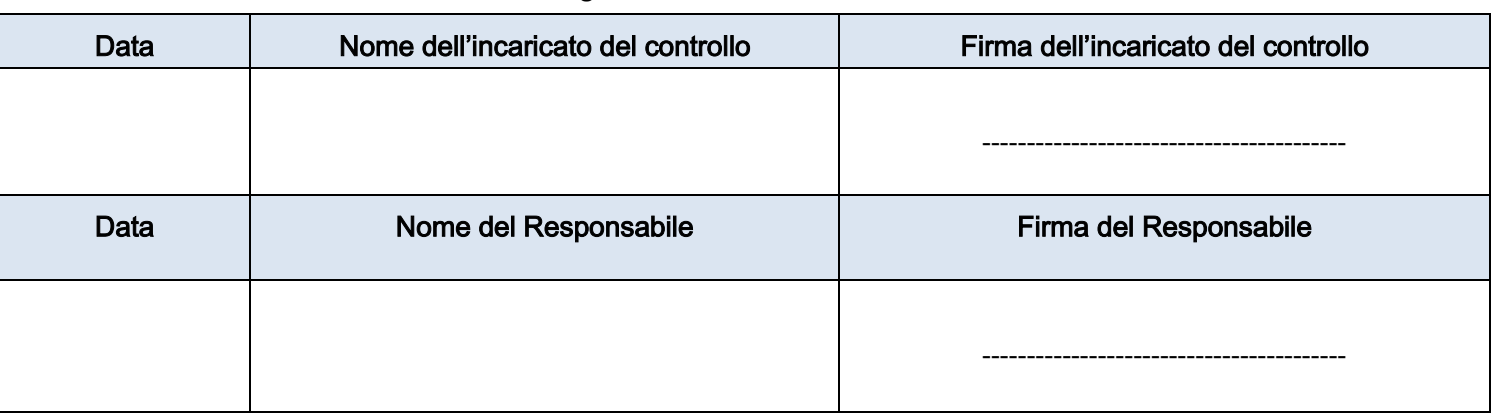

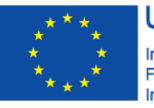

**UNIONE EUROPEA** Iniziativa a favore dell'Occupazione Giovanile Fondo Sociale Europeo<br>Investiamo nel tuo futuro

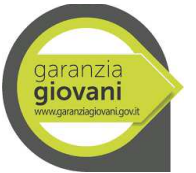

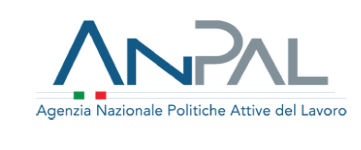

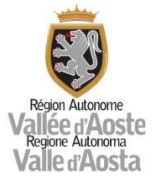

## ALLEGATO 29

#### VERBALE E CHECK LIST DI VERIFICA IN LOCO 1 – C ORIENTAMENTO SPECIALISTICO O DI II LIVELLO

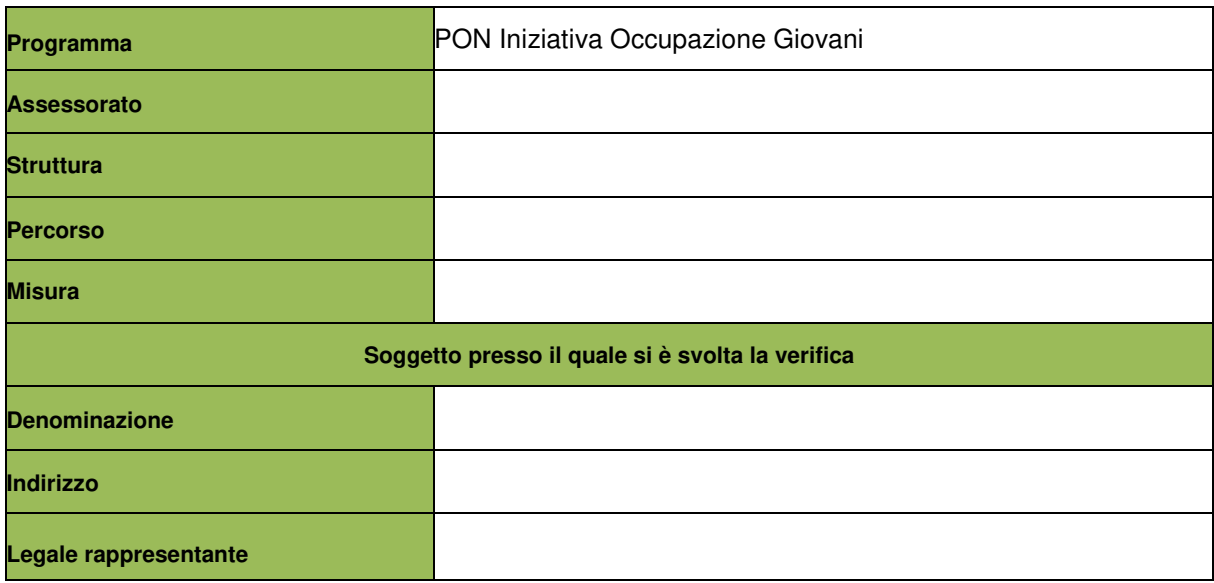

## Attività di verifica alla Supporti al controllo di SI NO N/A Note 1) E' stato verificato lo stato NEET al momento della presa in carico? Documentazione presente agli atti del CPI 2) E' stato verificato lo stato NEET al momento dell'erogazione della Misura? Documentazione presente agli atti del CPI 3) E' presente il Patto di servizio? Patto di servizio 4) Vi è corrispondenza tra la documentazione caricata nel sistema informativo e la documentazione presente presso la sede del beneficiario? Documentazione presente nel sistema informativo e archiviata presso il beneficiario (atto di impegno, registro delle attività di orientamento, output, ecc.) 5) E' presente e strutturato correttamente il dossier di certificazione delle competenze? Dossier di certificazione delle competenze 6) I contratti, gli ordini di servizio o le lettere di incarico e curricula per il personale coinvolto nelle attività sono presenti e correttamente compilati? Contratti, ordini di servizio o lettere di incarico e curricula 7) E' presente la documentazione attestante il rispetto della normativa in materia di sicurezza e igiene sui luoghi di lavoro, per le soli sedi formative temporanee o occasionali? Documentazione attestante il rispetto della normativa in materia di sicurezza e igiene sui luoghi di lavoro

## DETTAGLIO COSTI

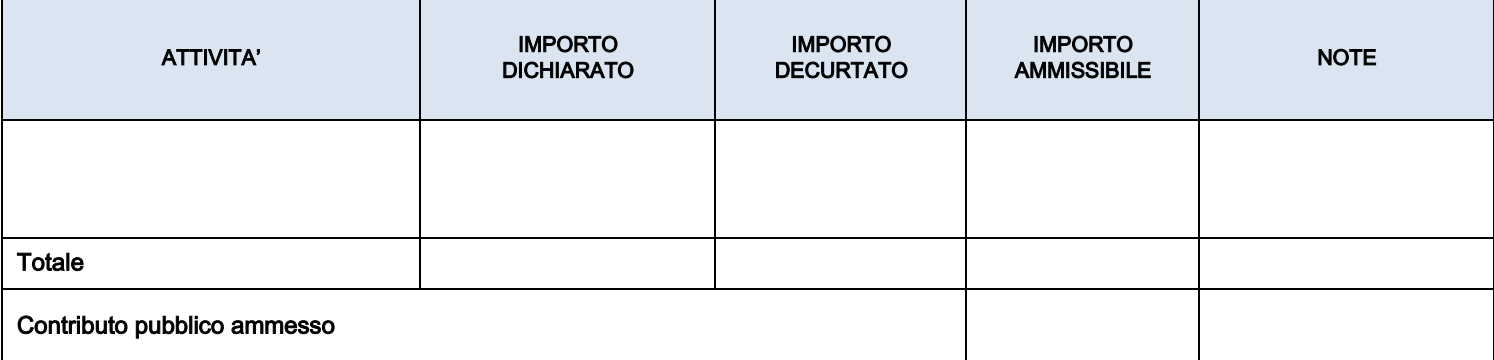

#### NOTE E OSSERVAZIONI

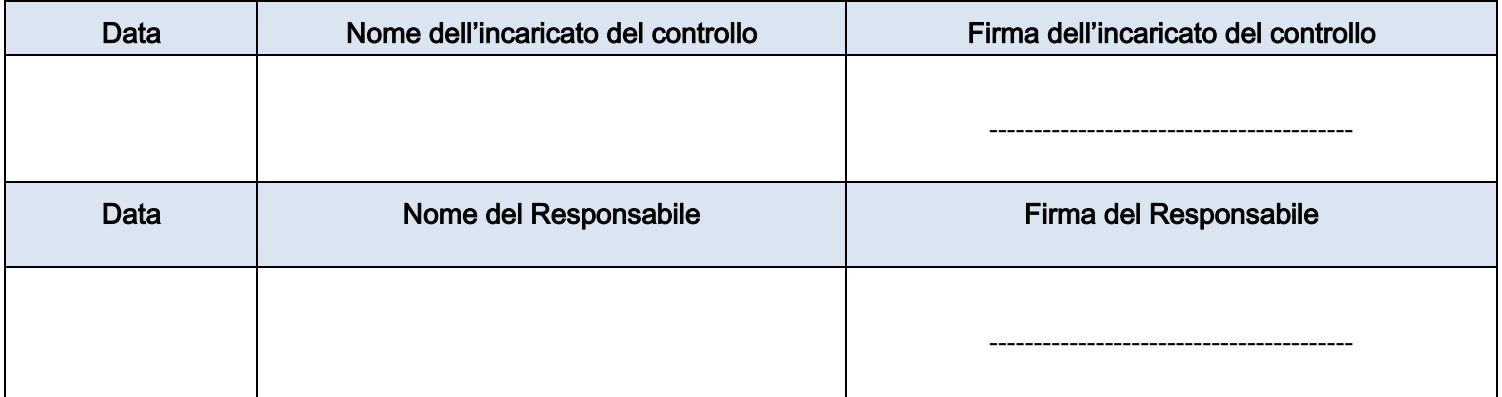

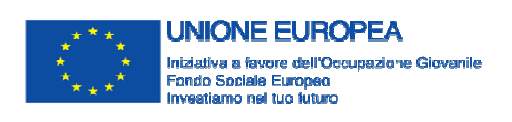

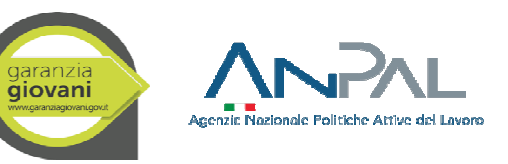

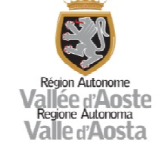

Allegato 30 - Piano di archivio della documentazione - Appendice Sistema di Gestione e Controllo del PON IOG fase I

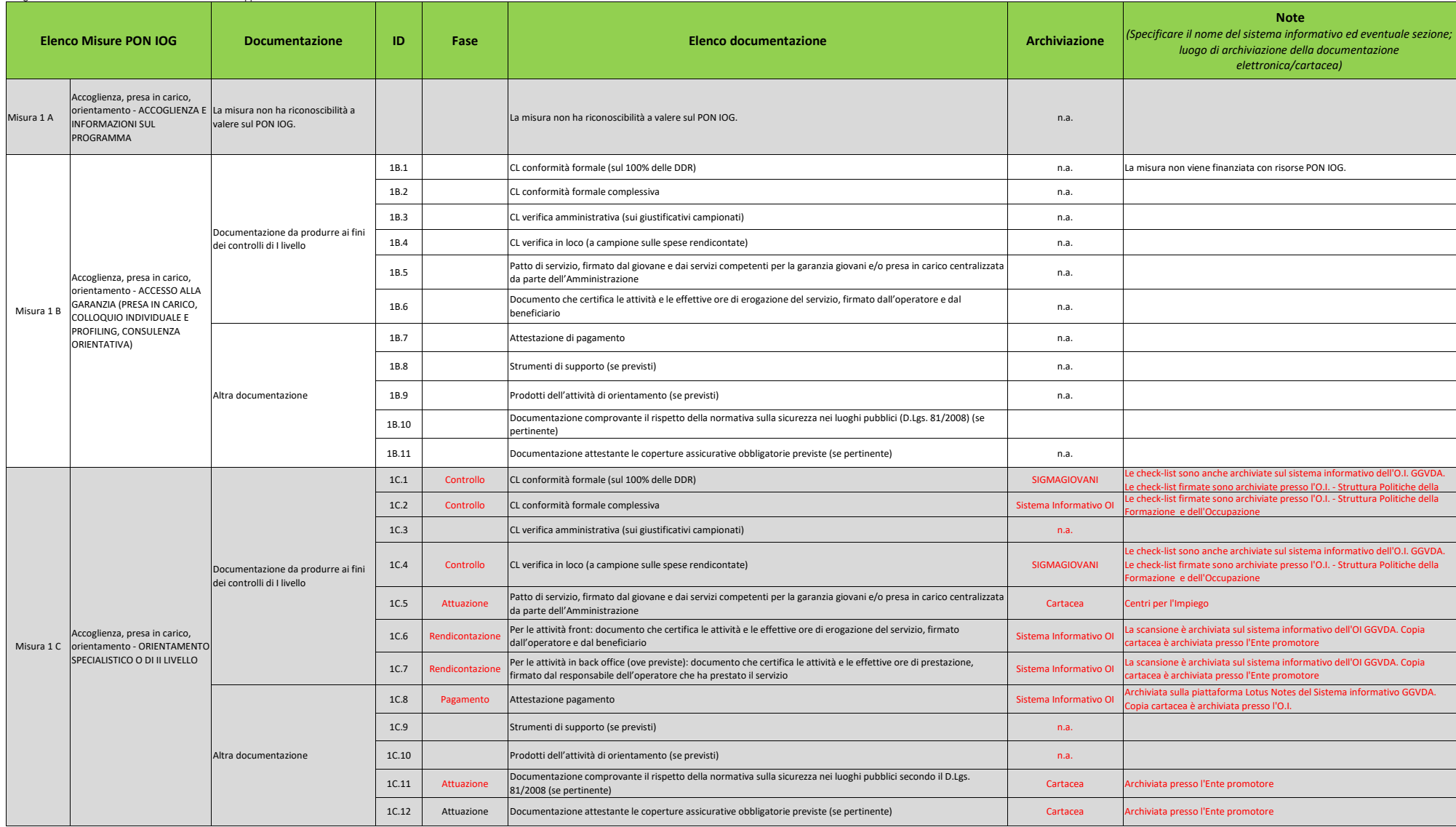

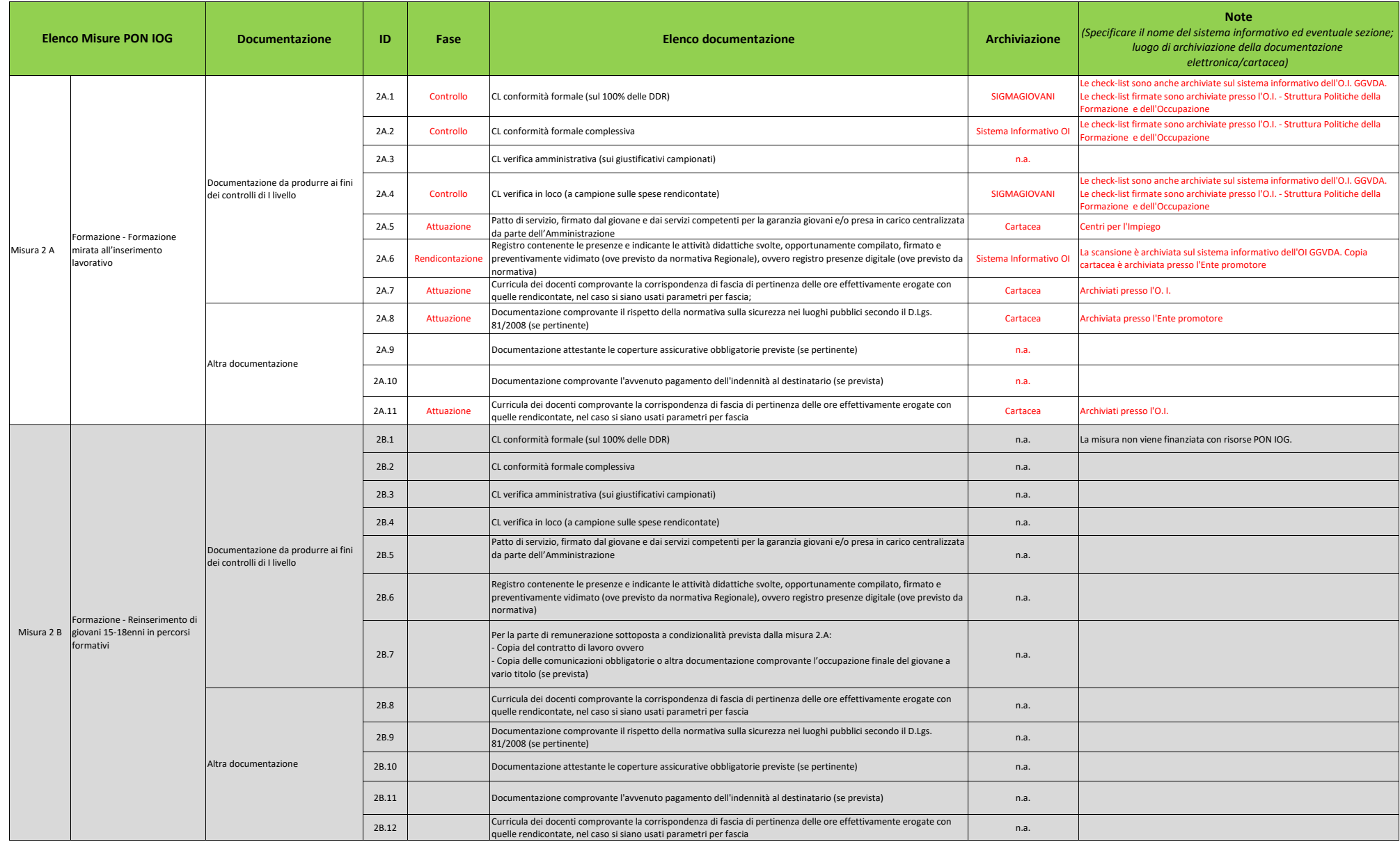

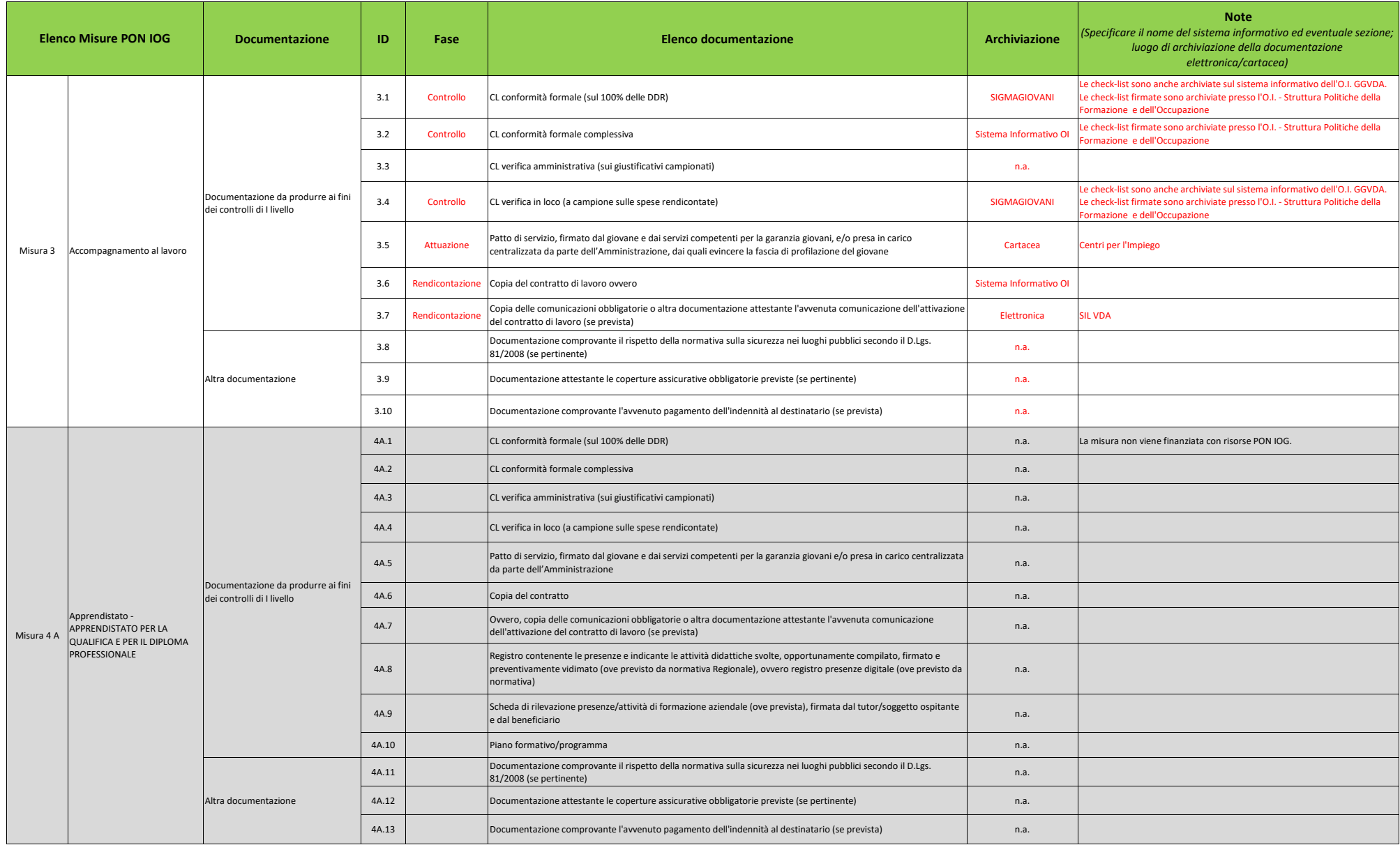

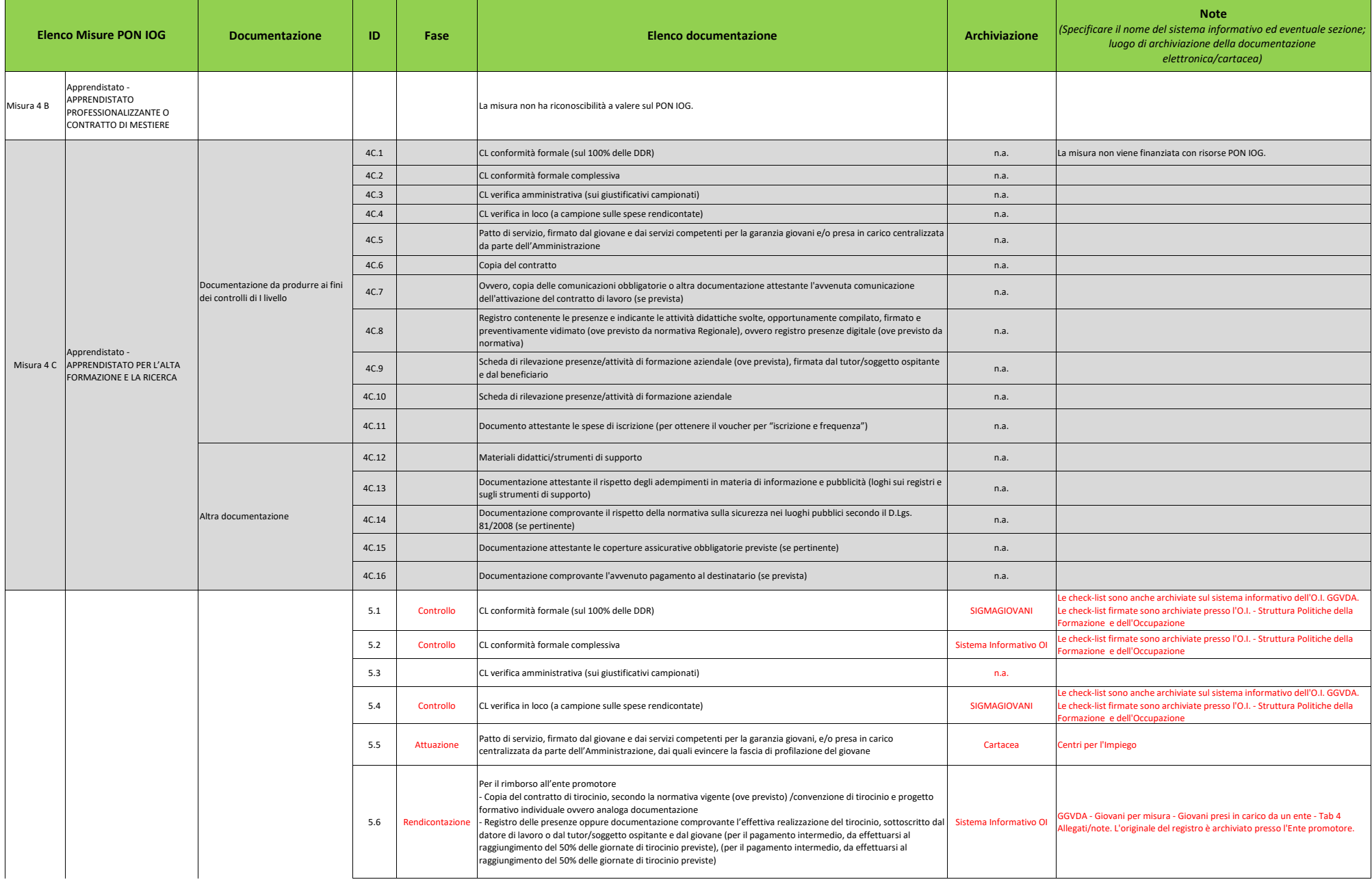

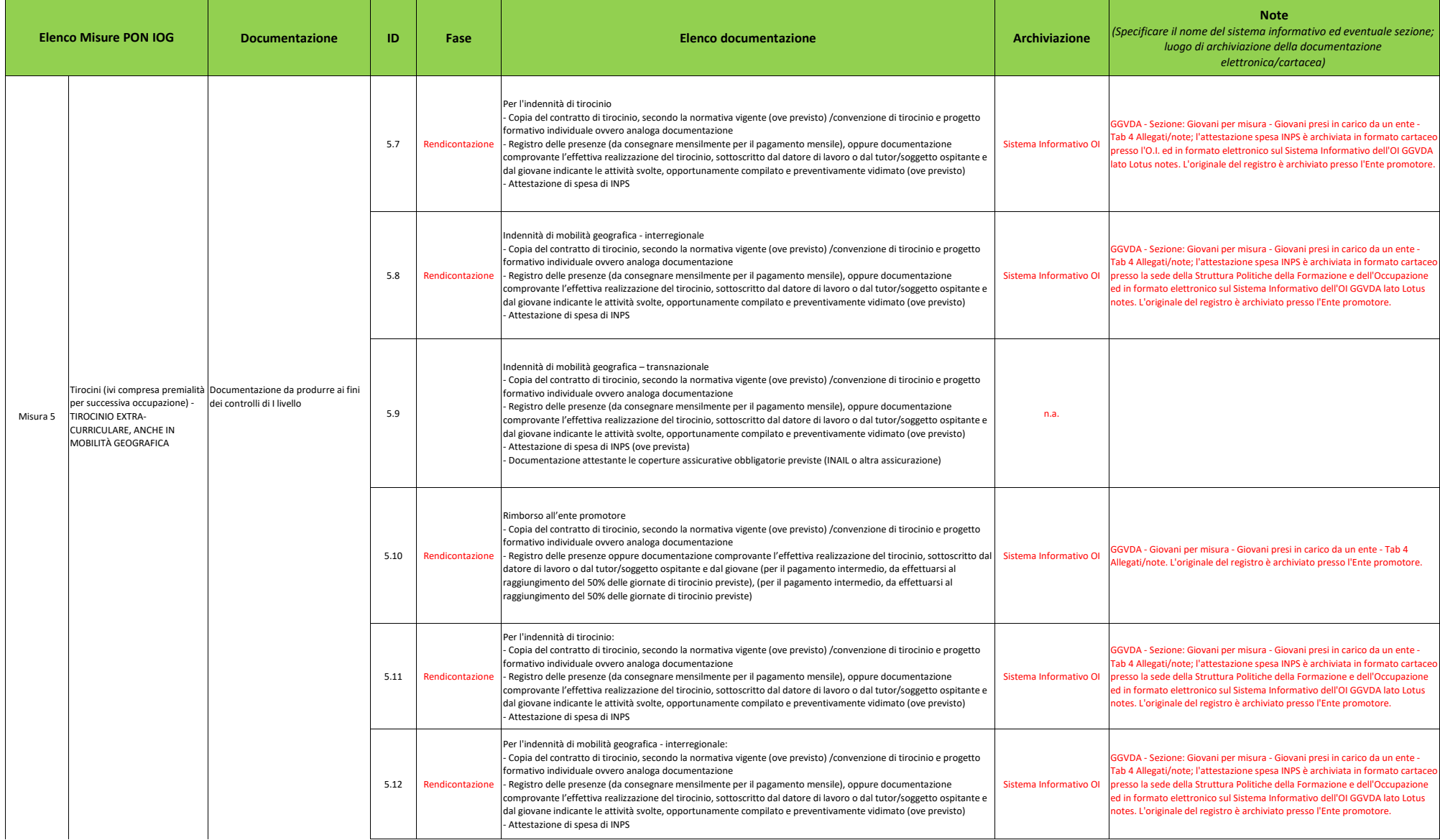

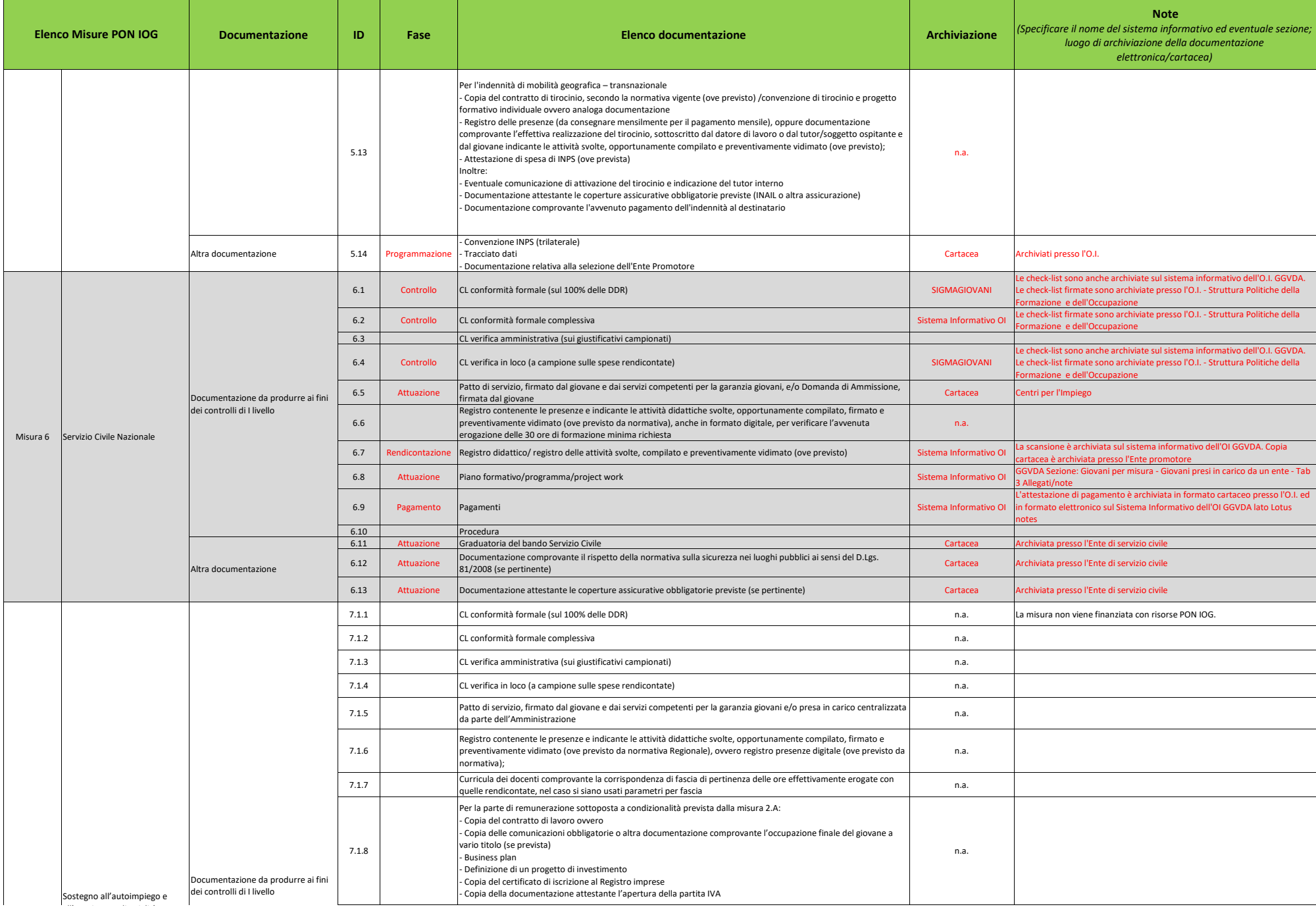

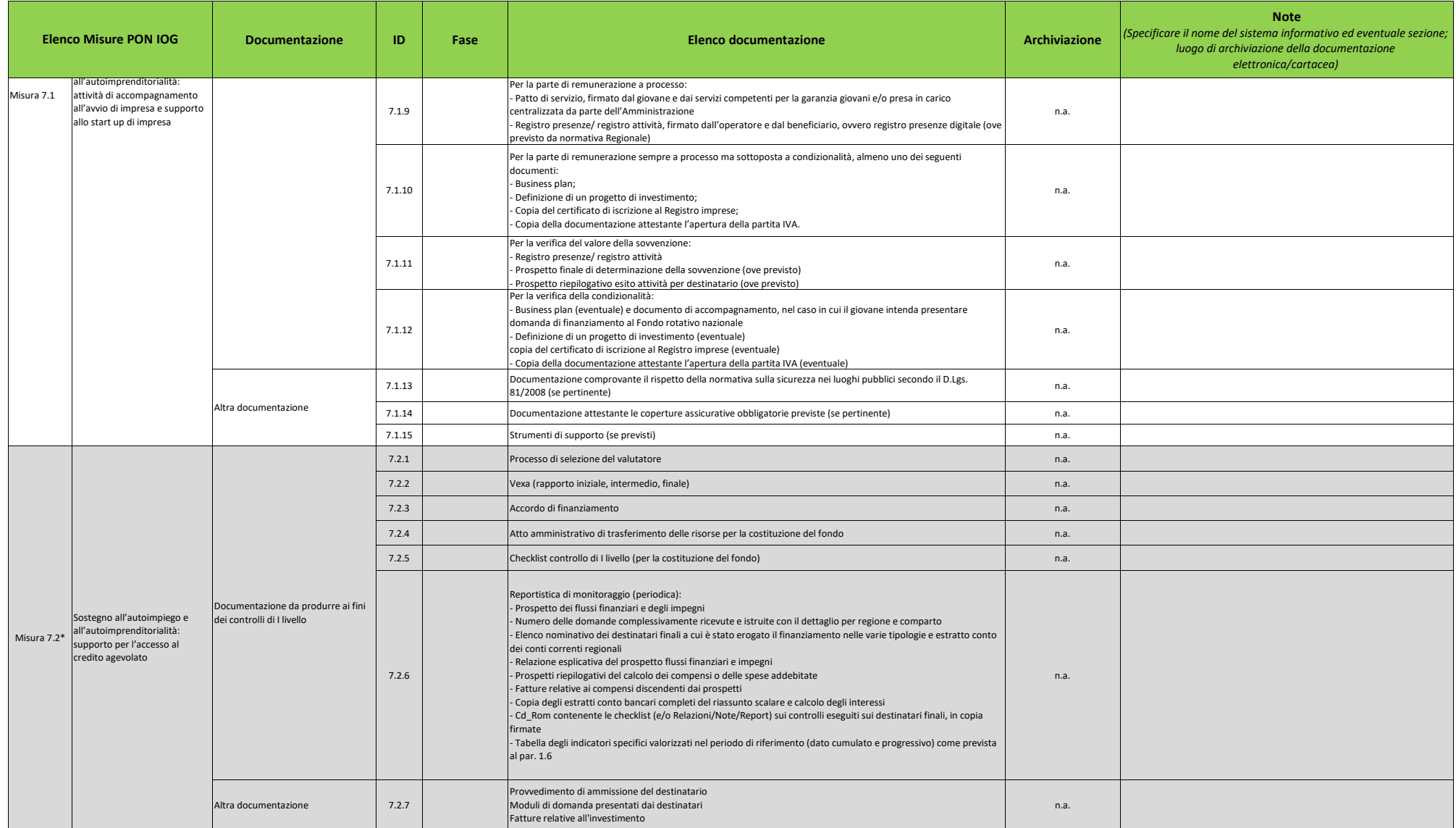

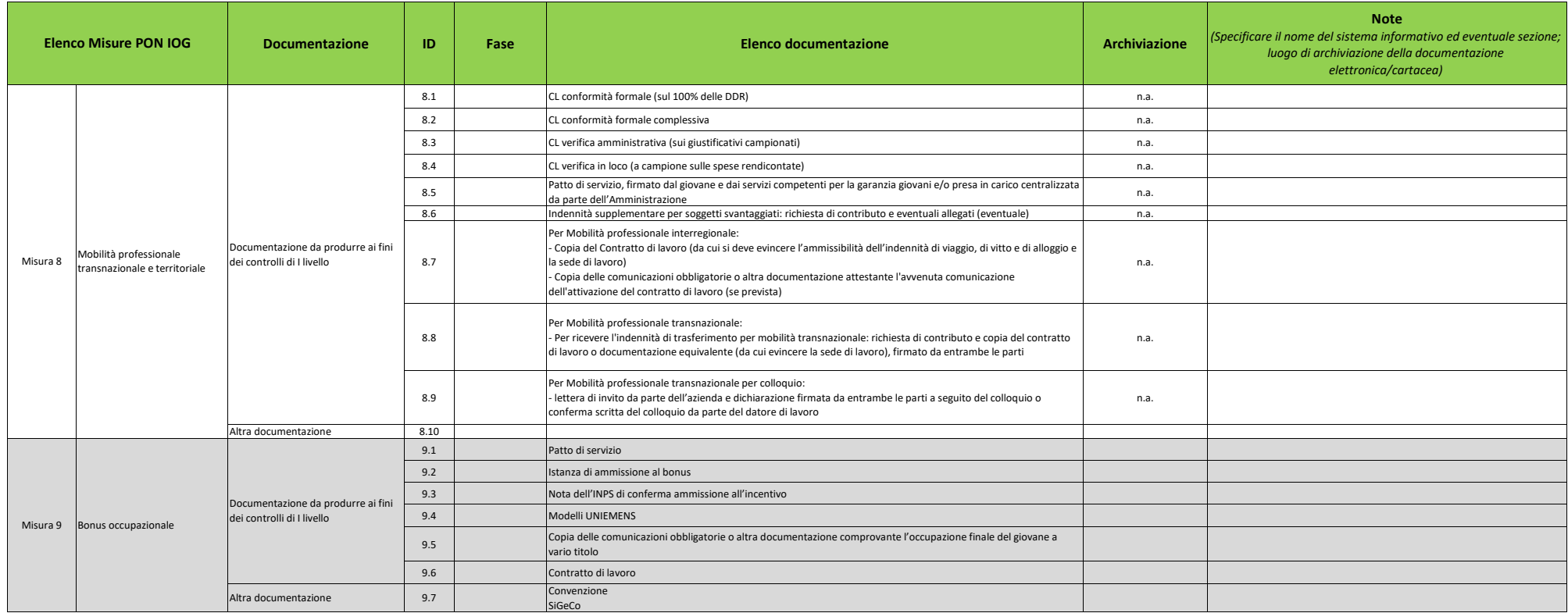

\* Lista indicativa: nel caso la misura 7.2 fosse attuata direttamente dalla Regione la documentazione può variare (specificare le modifiche).

ALLEGATO 31 - Interoperatività G.G.VdA - Appendice Sistema di Gestione e Controllo del PON IOG fase I

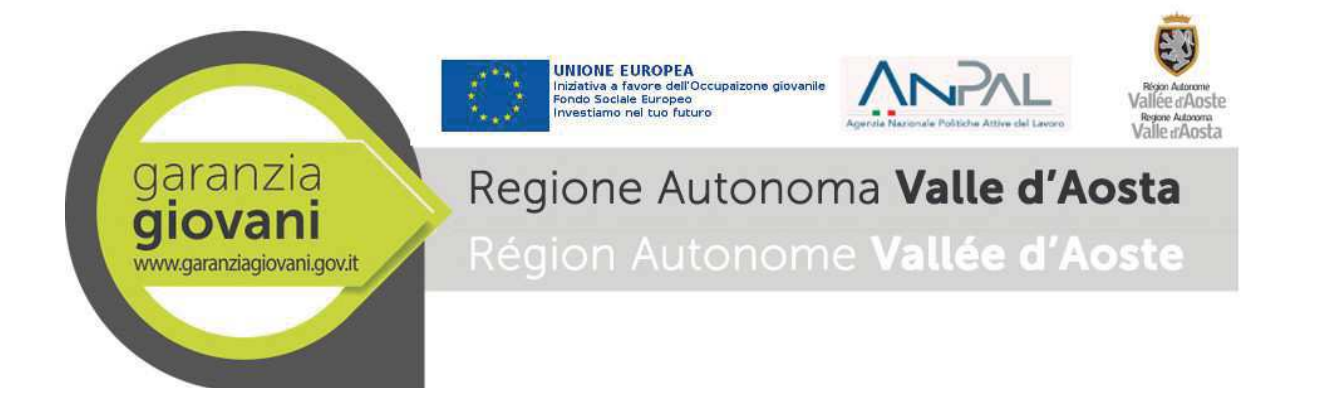

# **Garanzia Giovani - Rendicontazione**

## **Interoperabilità**

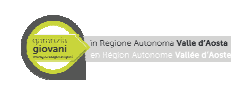

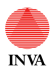

G.G.VdA Rendicontazione **Interoperabilità** 

# **INDICE**

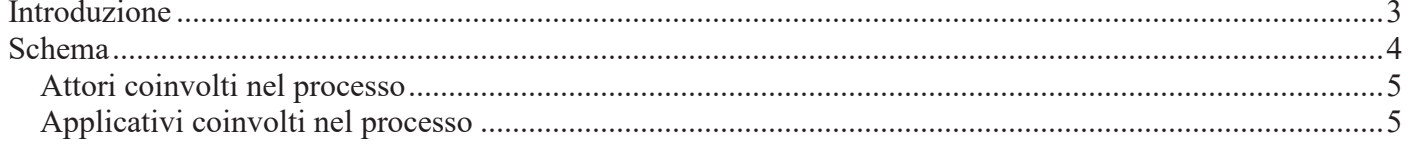

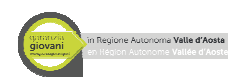

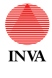

G.G.VdA Rendicontazione *Interoperabilità* 

# Introduzione

Il documento in questione sintetizza il flusso informativo che consente la gestione dal progetto "Garanzia Giovani" in Valle d'Aosta.

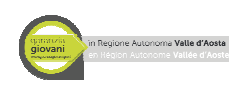

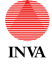

EXAMPLE G.G.VdA Rendicontazione *Interoperabilità* 

## Schema

Lo schema riassume gli applicativi interessati dal processo per la rendicontazione dei progetti "Garanzia Giovani".

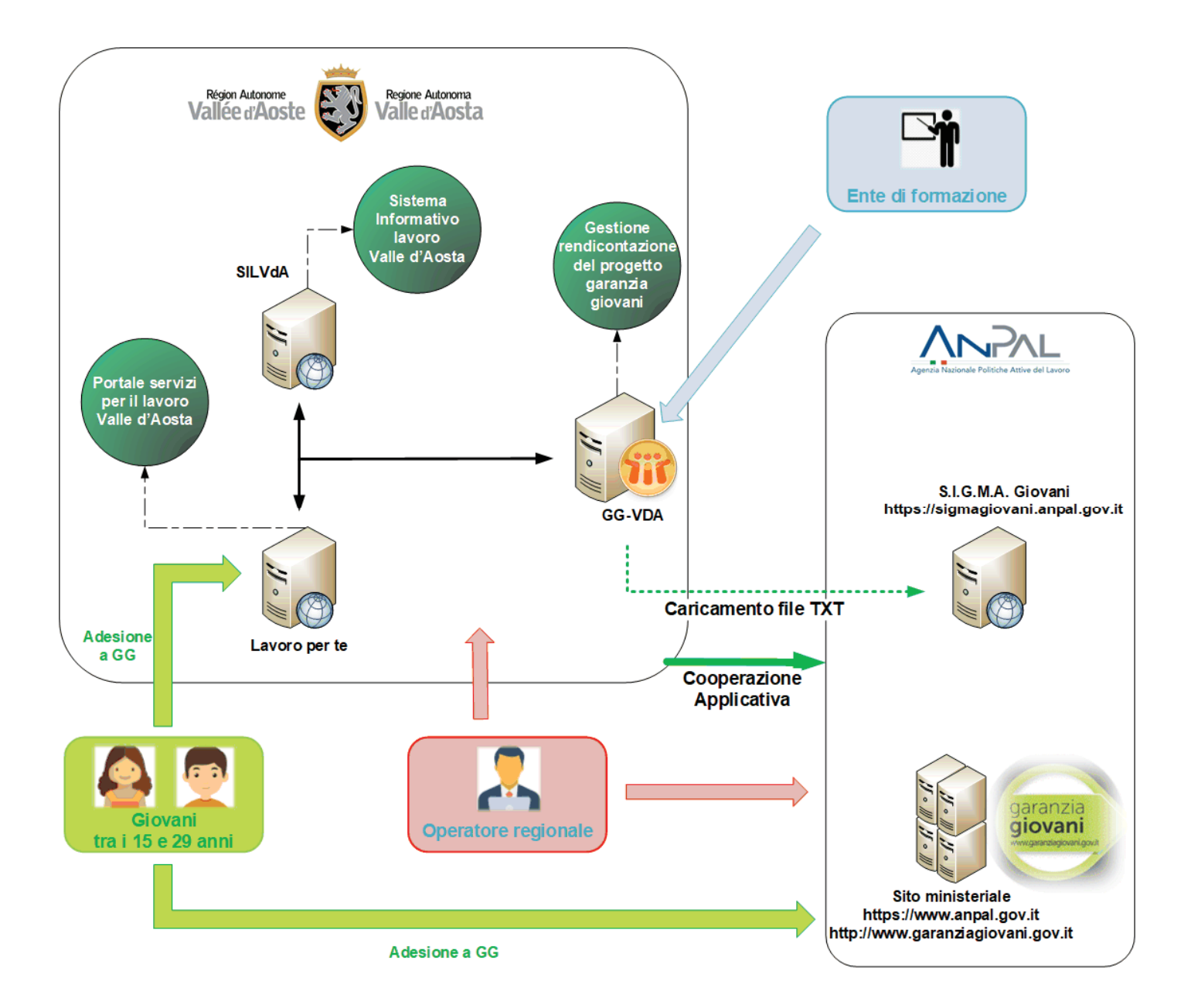
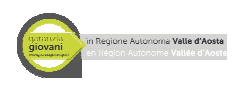

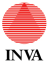

G.G.VdA Rendicontazione *Interoperabilità* 

# *Attori coinvolti nel processo*

Di seguito l'elenco degli operatori regionali e dei cittadini che fanno parte del processo per la rendicontazione dei progetti Garanzia Giovani.

Giovani tra i 15 e i 29 anni<sup>→</sup> sono i fruitori della misura. Essi possono iscriversi al programma Garanzia Giovani sul portale regionale oppure sul portale ministeriale.

**Operatore regionale**  $\rightarrow$  gli operatori regionali sono divisi nelle seguenti categorie:

- **Operatore ADG**: Operatore Autorità di Gestione, con il compito di verifica dei progetti e di gestione della fase finanziaria
- **Operatore CPI o del servizio civile**: il suo compito è la gestione di determinati percorsi dei giovani iscritti a YG
- **Operatore UFC**: il suo compito è controllare le rendicontazioni

**Ente di formazione**  $\rightarrow$  il suo compito è la gestione di determinati percorsi dei giovani iscritti a YG

# *Applicativi coinvolti nel processo*

Di seguito l'elenco degli applicativi che fanno parte del processo e una breve descrizione.

### **Lavoro per te**

E' il portale della Regione autonoma Valle d'Aosta, realizzato per rendere più semplice la ricerca del lavoro e di personale, oltre che una serie di servizi amministrativi e servizi per l'attivazione e sottoscrizione di tirocini. I servizi sono rivolti ai cittadini, alle imprese ed agli operatori e per accedervi è necessario registrarsi oppure utilizzare SPID o TS/CNS.

I servizi presenti sul portale sono:

- cittadini:
	- o Accesso ai servizi amministrativi dei Centri per l'impiego
	- o Compilazione del curriculum vitae
	- o Ricerca delle offerte di lavoro inserite dalle imprese
	- o Invio alle imprese registrate di autocandidature spontanee da parte dei lavoratori
	- o Consultazione ed iscrizione a Seminari ed Eventi,
	- o Adesione a Garanzia Giovani
- aziende:
	- o Ricerche di personale,
	- o Consultazione Curricula potenziali candidati,
	- o Vetrina azienda,
	- o Sottoscrizione tirocini

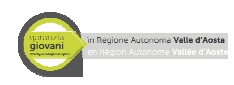

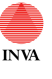

 G.G.VdA Rendicontazione *Interoperabilità* 

o Comunicazioni obbligatorie

Il link di accesso al portale è https://lavoroperte.regione.vda.it/MyPortal

## **SILVdA**

Il SIL è il sistema informativo del lavoro della regione Valle d'Aosta. Questo sistema consente, in particolare al personale dei centri per l'impiego, una gestione strutturata di molteplici ambiti:

- stato occupazionale del lavoratore (DID, patti di servizio, ecc)
- rapporti di lavoro
- adesione a GG
- collocamento mirato
- incontro domanda/offerta
- gestione appuntamenti

## **GGVdA**

È l'applicativo utilizzato dalla regione per la gestione dei percorsi seguiti dai giovani nell'ambito del progetto Garanzia Giovani. In particolare l'applicativo consente alle strutture regionali di applicare tutti gli iter di approvazione necessari nelle varie fasi di rendicontazione dei progetti.

Tramite questo applicativo vengono inoltre prodotti i file TXT necessari per alimentare l'applicativo ministeriale SIGMA.

### **Interoperabilità**

Il SIL è strettamente legato sia a "Lavoro per te" che a "GGVDA". Infatti i tre sistemi si scambiano dati quotidianamente consentendo così a tutti gli operatori di sfruttare al massimo le informazioni presenti nelle varie banche dati. Inoltre questi sistemi colloquiano con le banche dati ministeriali tramite l'utilizzo di porte di dominio oppure di web service.

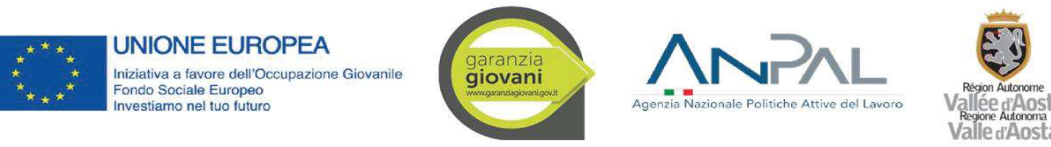

#### **ALLEGATO 32 - ELENCO E DESCRIZIONE DEI SISTEMI INFORMATIVI UTILIZZATI NELL'AMBITO DEL PON IOG - Appendice Sistema di Gestione e Controllo del PON IOG fase I**

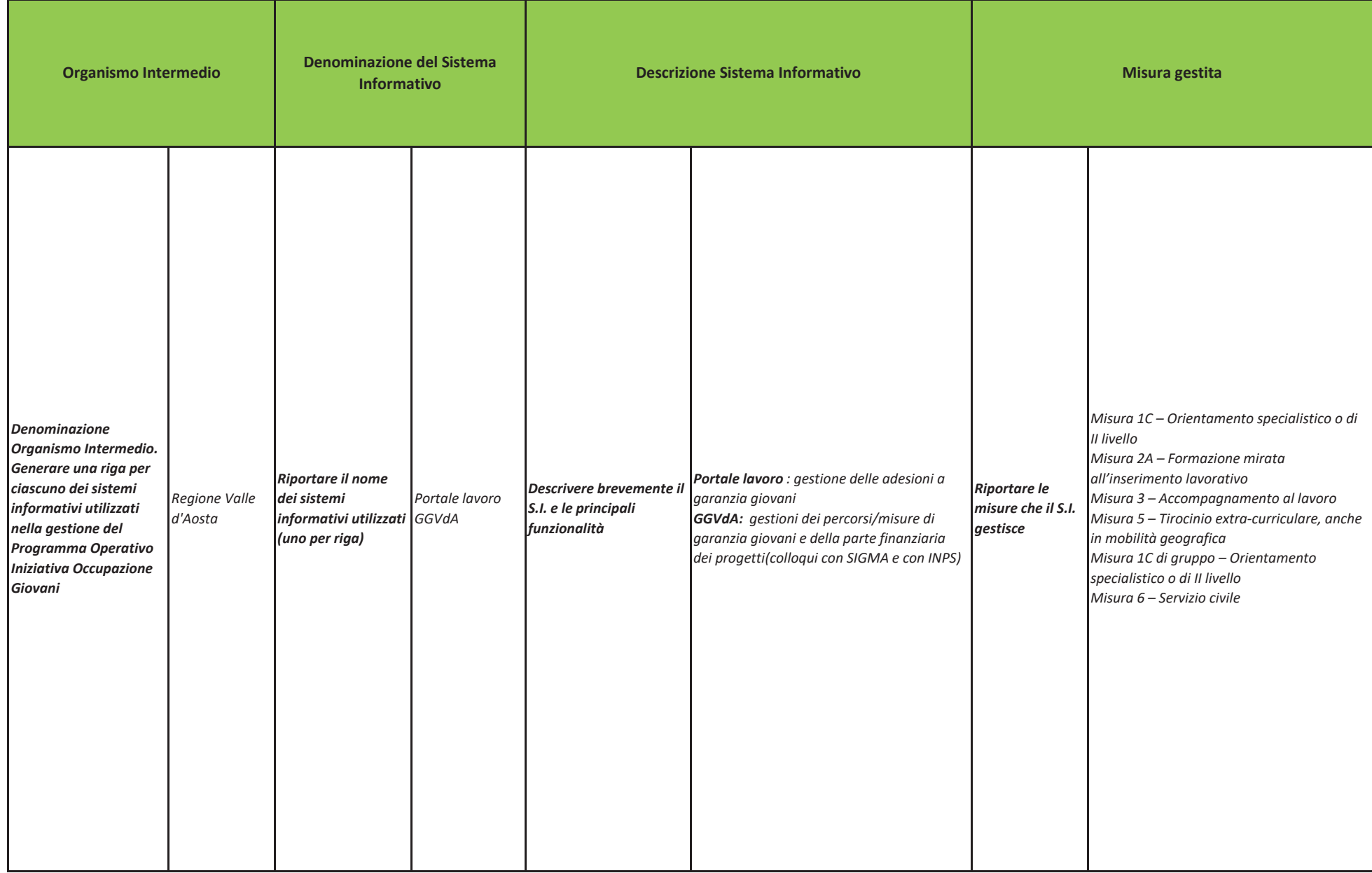

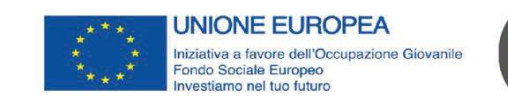

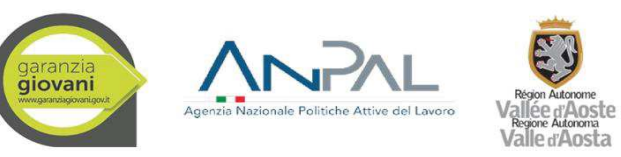

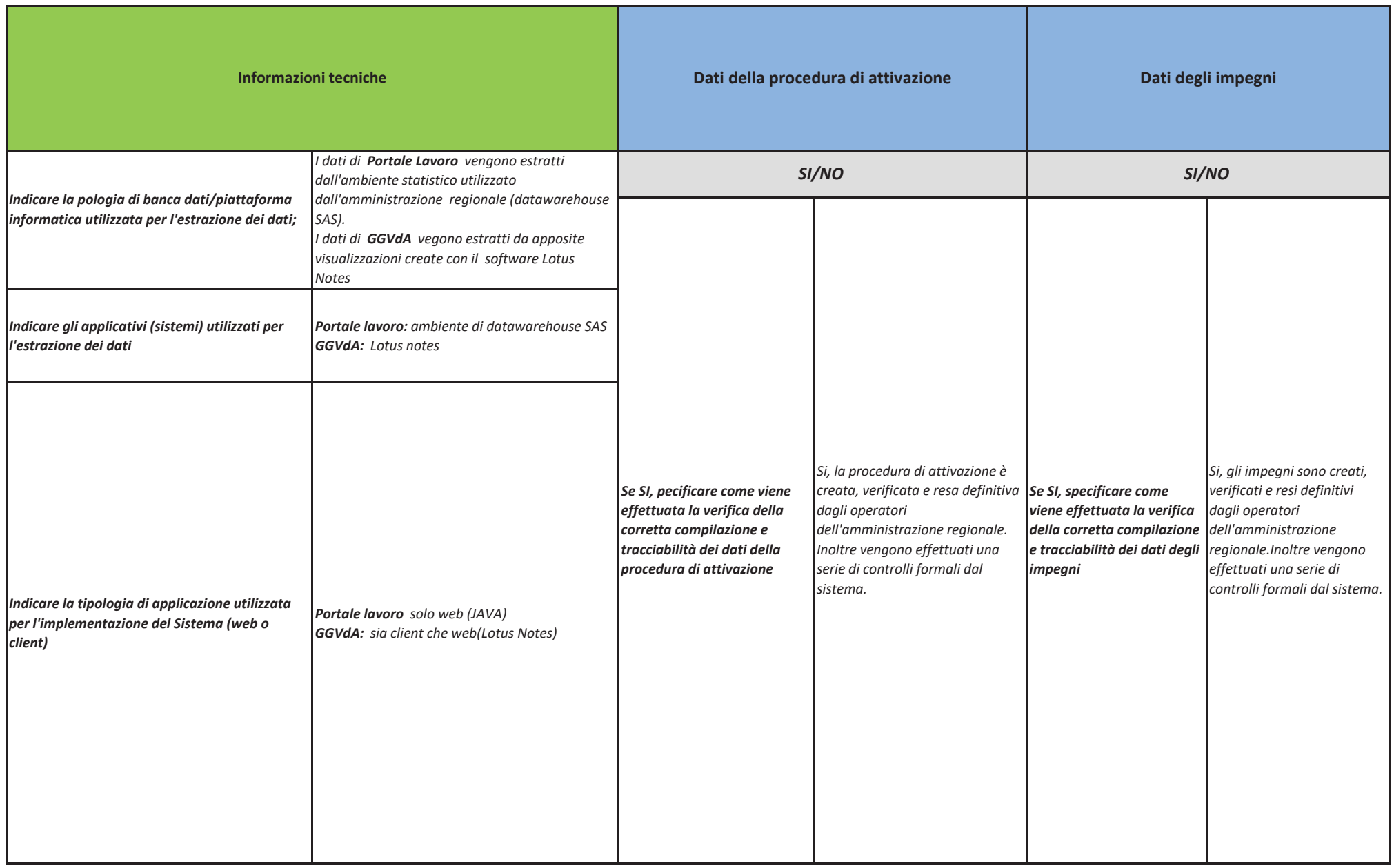

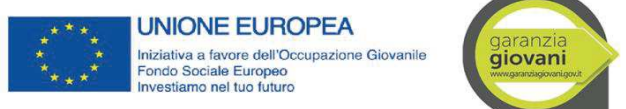

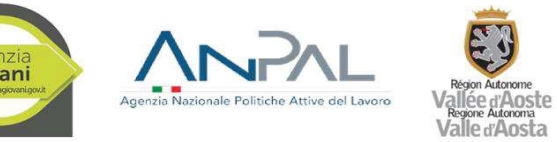

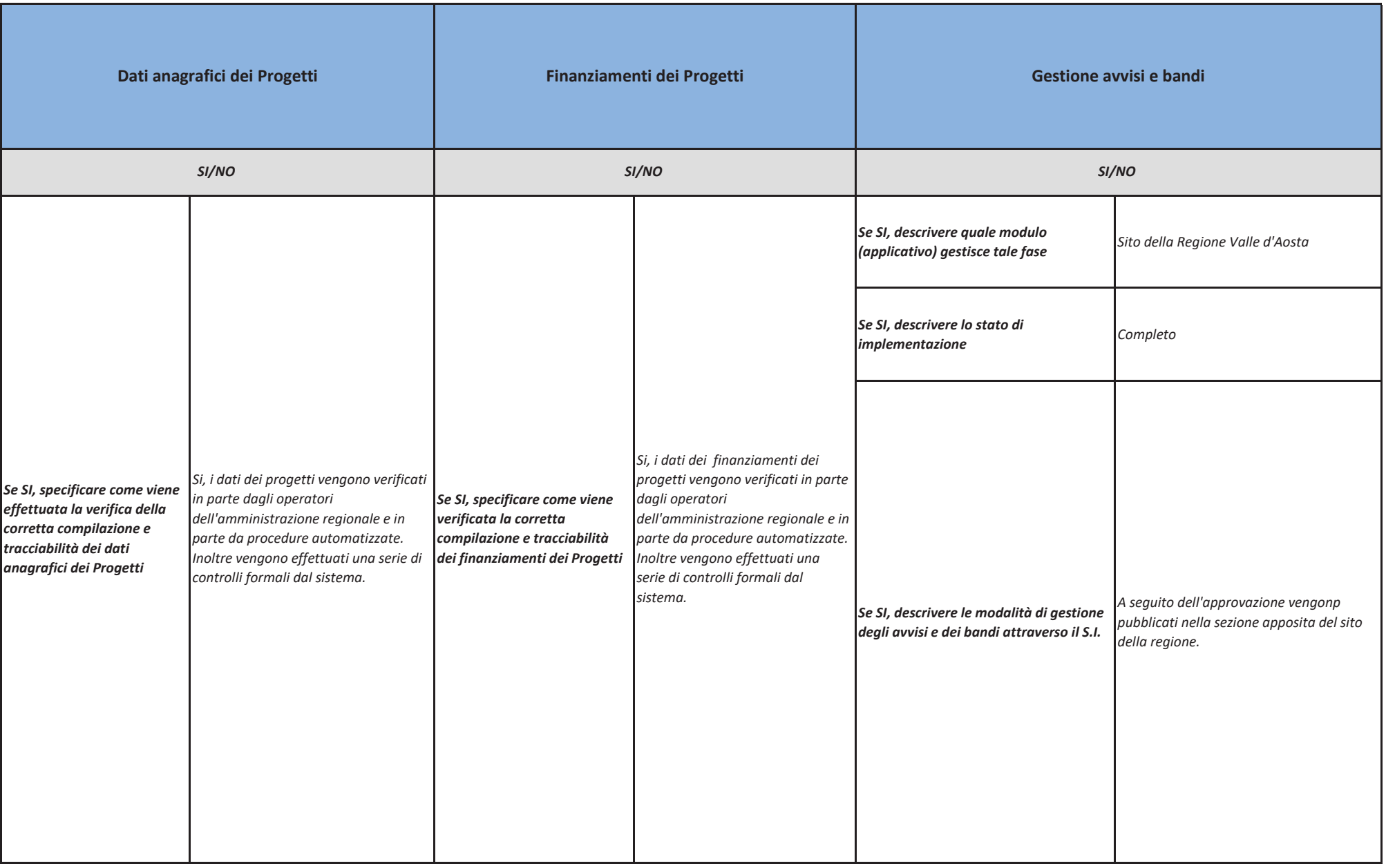

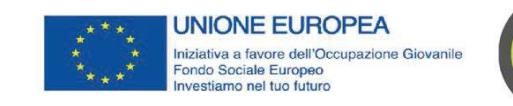

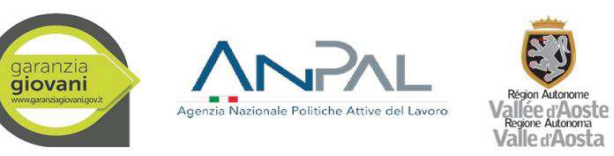

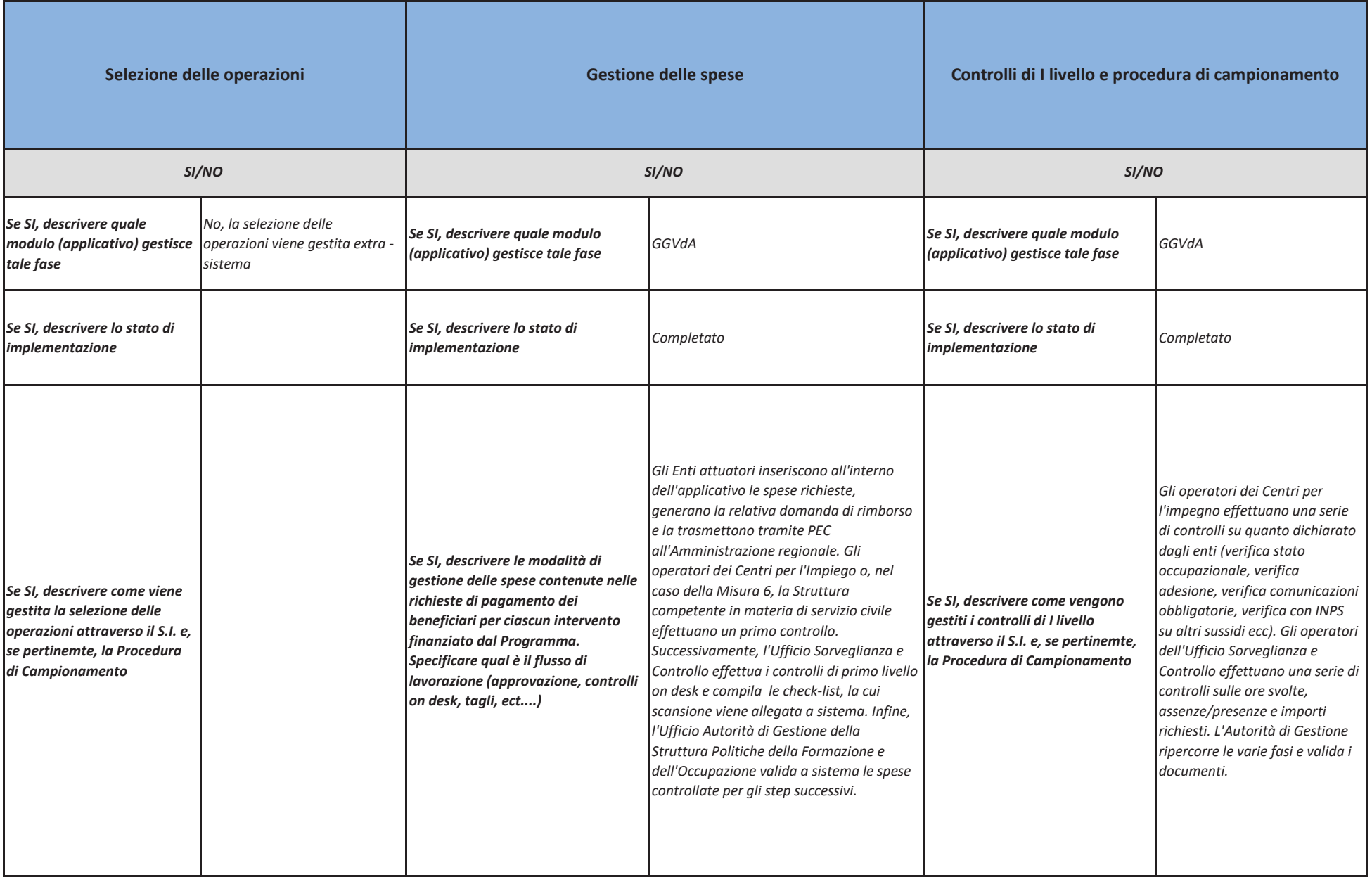

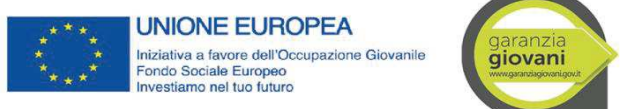

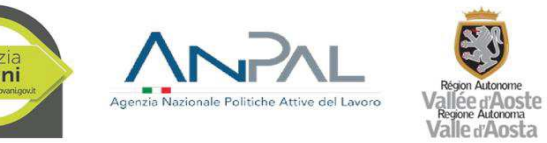

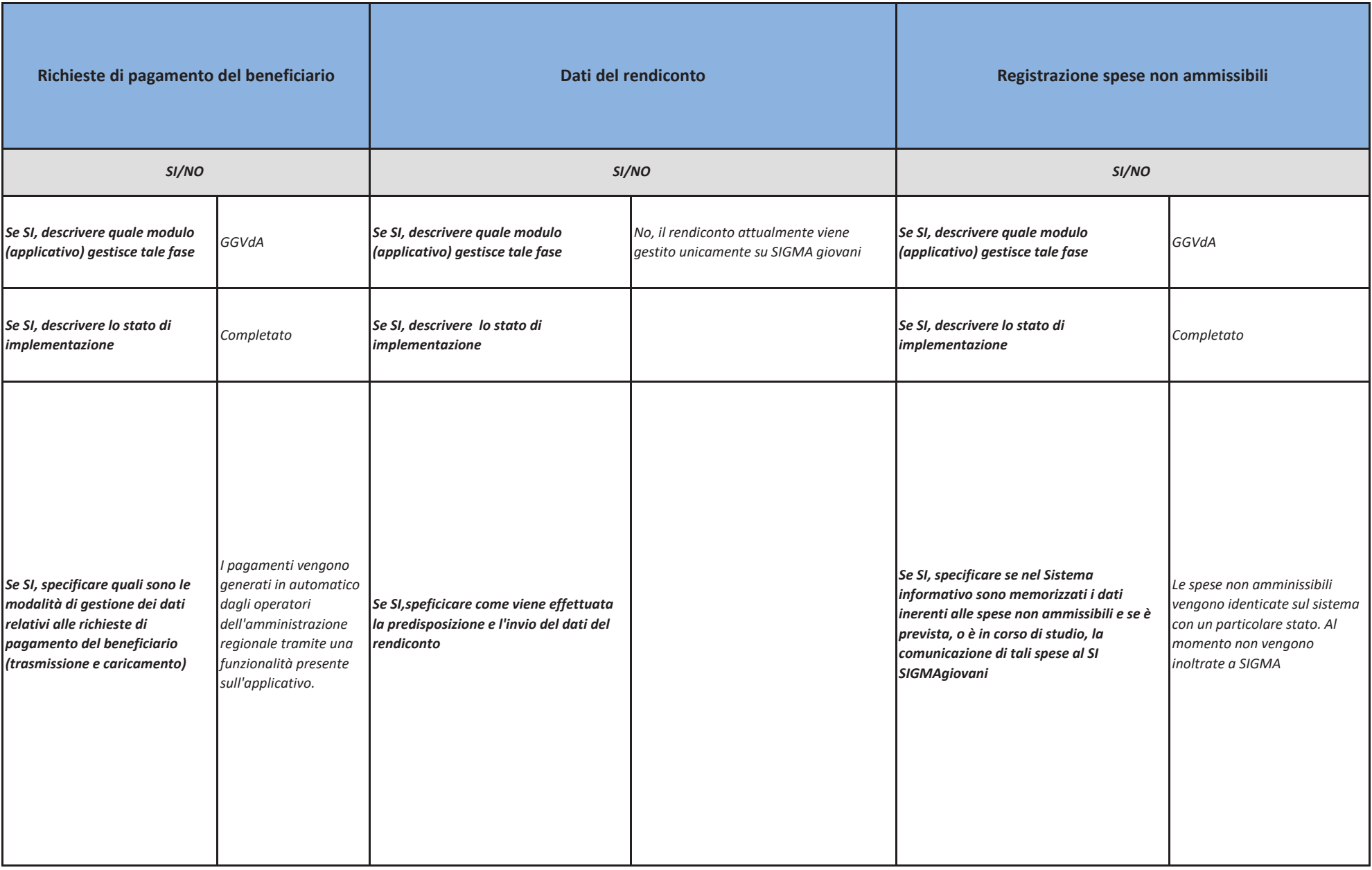

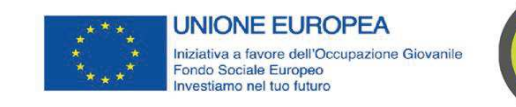

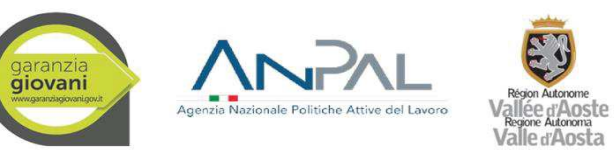

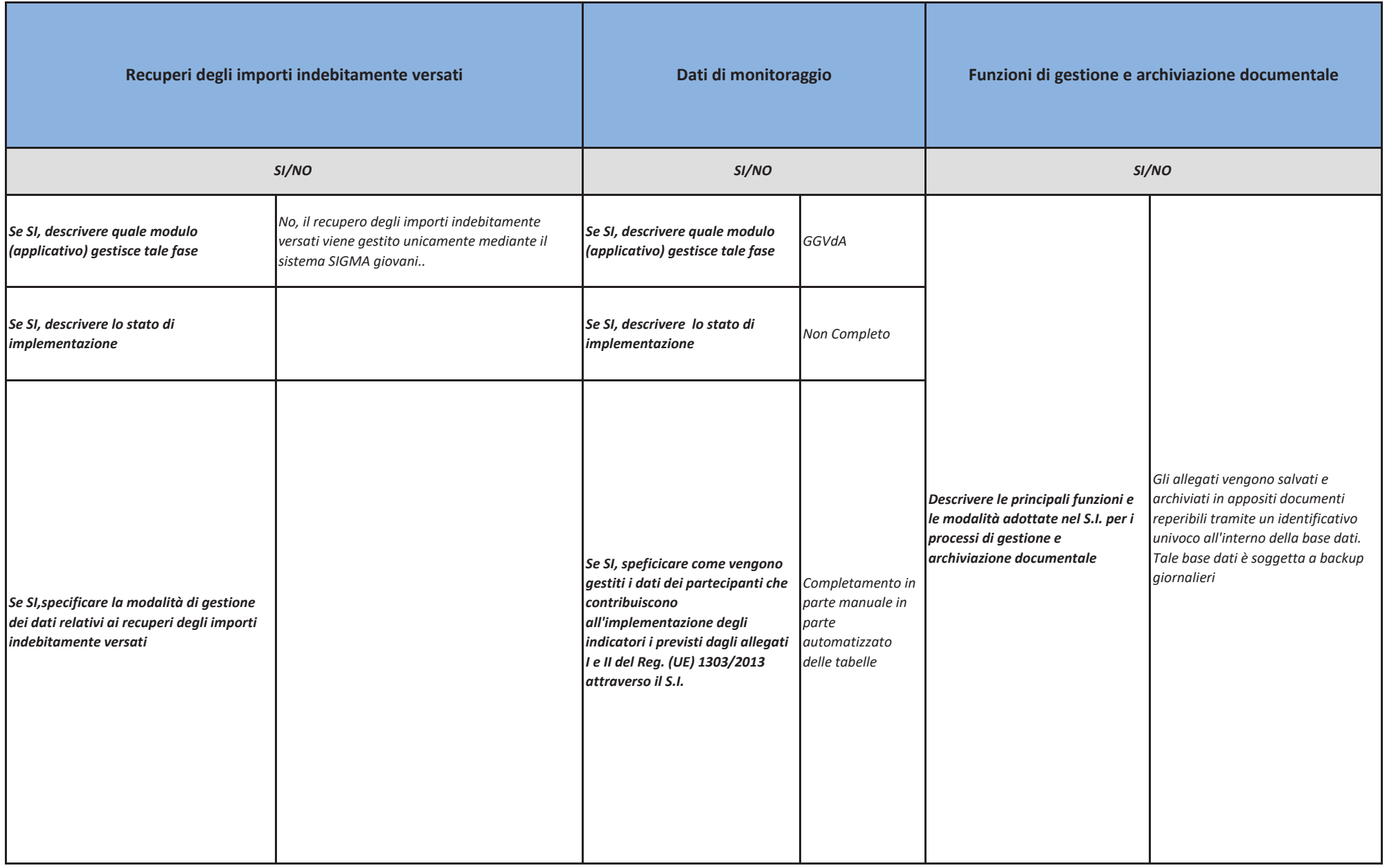

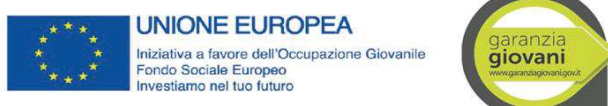

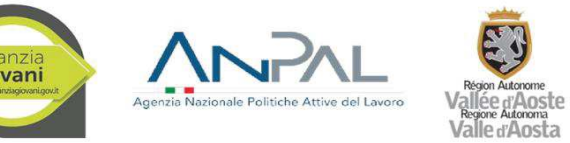

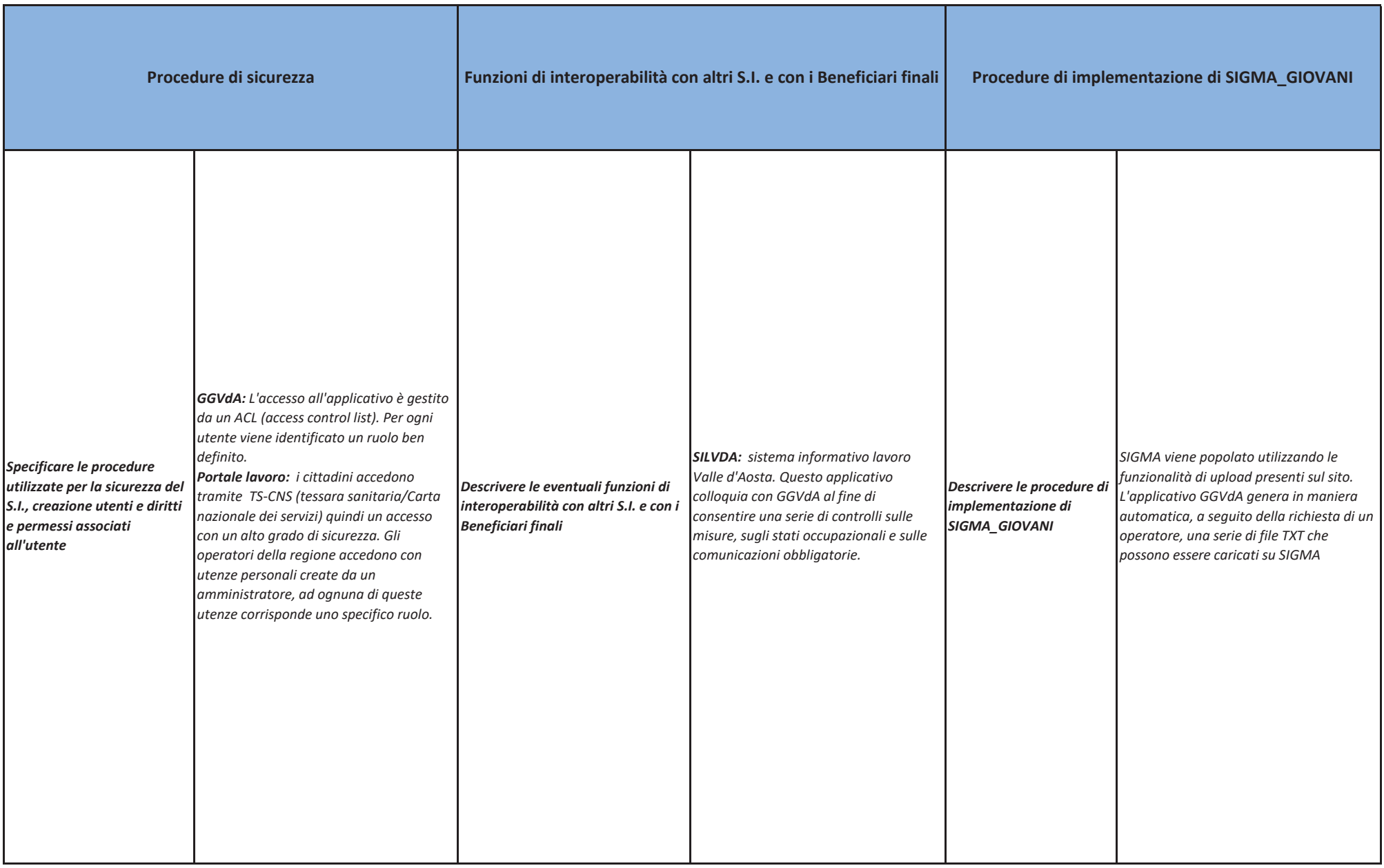